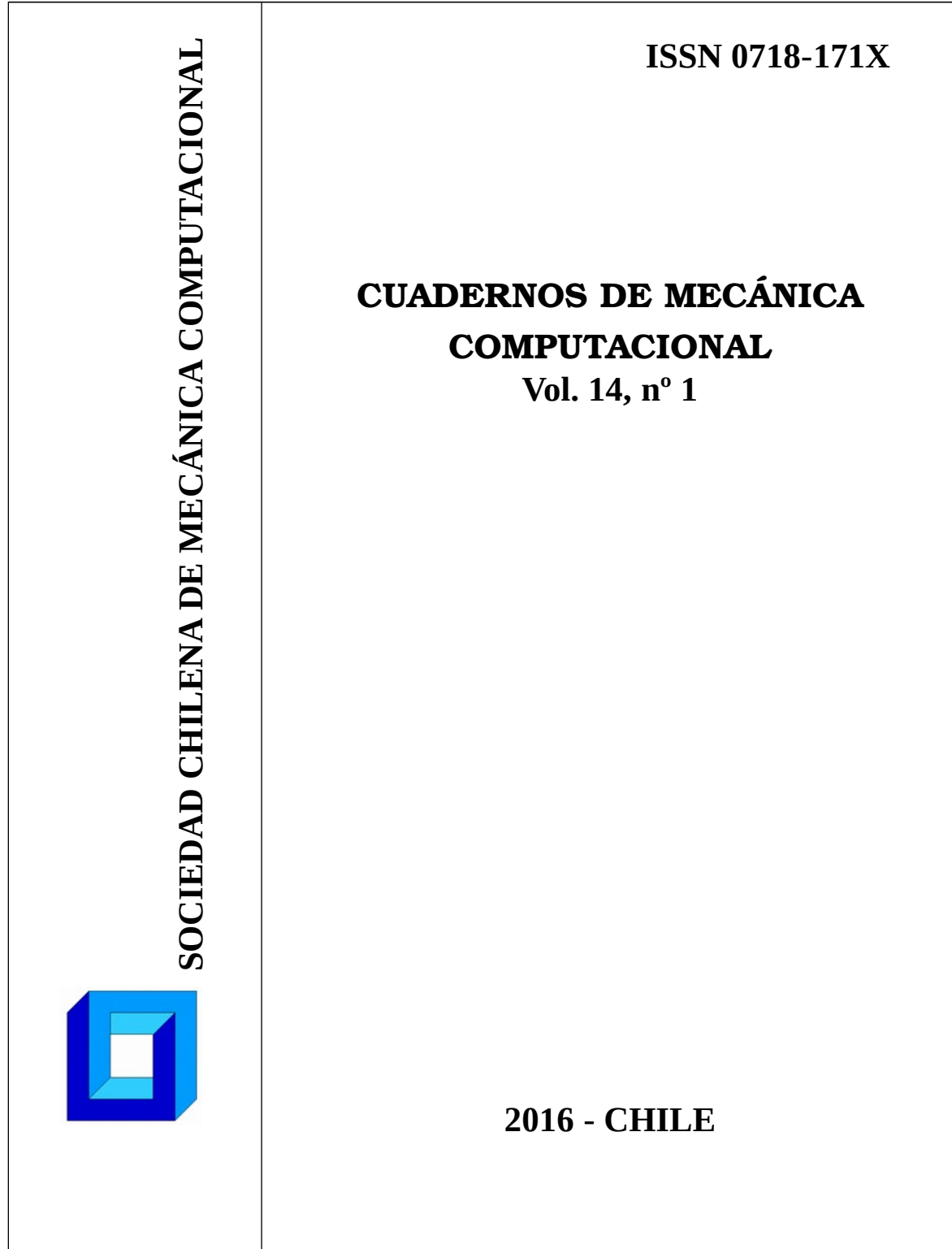

# **CUADERNOS DE MECÁNICA COMPUTACIONAL**

# **Vol. 14, nº 1**

Compilado por: Cristóbal E. Castro

Con la colaboración de: Ricardo Fuentes R.

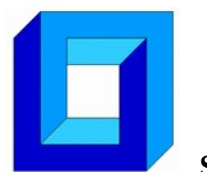

 **SOCIEDAD CHILENA DE MECÁNICA COMPUTACIONAL** Edmundo Larenas 270 – Concepción – CHILE Teléfono: (56-41)204306 – Fax: (56-41)251142 – [www.scmc.cl](http://www.dim.udec.cl/scmc/)

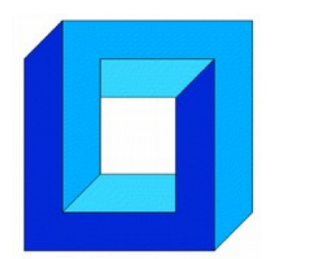

# SOCIEDAD CHILENA DE MECÁNICA COMPUTACIONAL

La Sociedad Chilena de Mecánica Computacional (SCMC), miembro de la International Association of Computational Mechanics (IACM), fue fundada en la ciudad de Concepción en el año 1995 por un grupo de académicos y profesionales con el objetivo fundamental de contribuir al desarrollo de la mecánica computacional que es la disciplina que engloba los métodos de cálculo, programación, simulación numérica, control, verificación y ensayos requeridos para el estudio de la mecánica y sus aplicaciones mediante el uso del computador.

La sociedad está comprometida a promover y realizar estudios e investigaciones de carácter científico, técnico y económico en todo lo concerniente a la especialidad con el propósito de incrementar el nivel de la labor que cumplen sus asociados.

El directorio actual, elegido por votación de los socios, está integrado por:

Carlos Rosales, Presidente Claudio García, Vicepresidente Marcela Cruchaga, Secretaria Diego Celentano, Tesorero Daniel Hurtado, Vocal Nelson Moraga, Vocal Franco Perazzo, Vocal

Página web: [www.scmc.cl](http://www.scmc.cl/)

# **COMITÉ CIENTÍFICO**

**Cristóbal Castro, Universidad de Tarapacá Diego Celentano, Pontificia Universidad Católica Marcela Cruchaga, Universidad de Santiago Edgar Estupiñan, Universidad de Tarapacá Ricardo Fuentes, Universidad de Tarapacá Claudio García, Universidad de Santiago Daniel Hurtado, Pontificia Universidad Católica Ricardo Mendoza, Universidad de Tarapacá Gino Montecinos, Universidad de Chile Nelson Moraga, Universidad de La Serena Roberto Ortega, Universidad de Santiago Franco Perazzo, Universidad Técnica Federico Santa María Carlos Rosales, Universidad Técnica Federico Santa María**

# ÍNDICE DE ARTÍCULOS

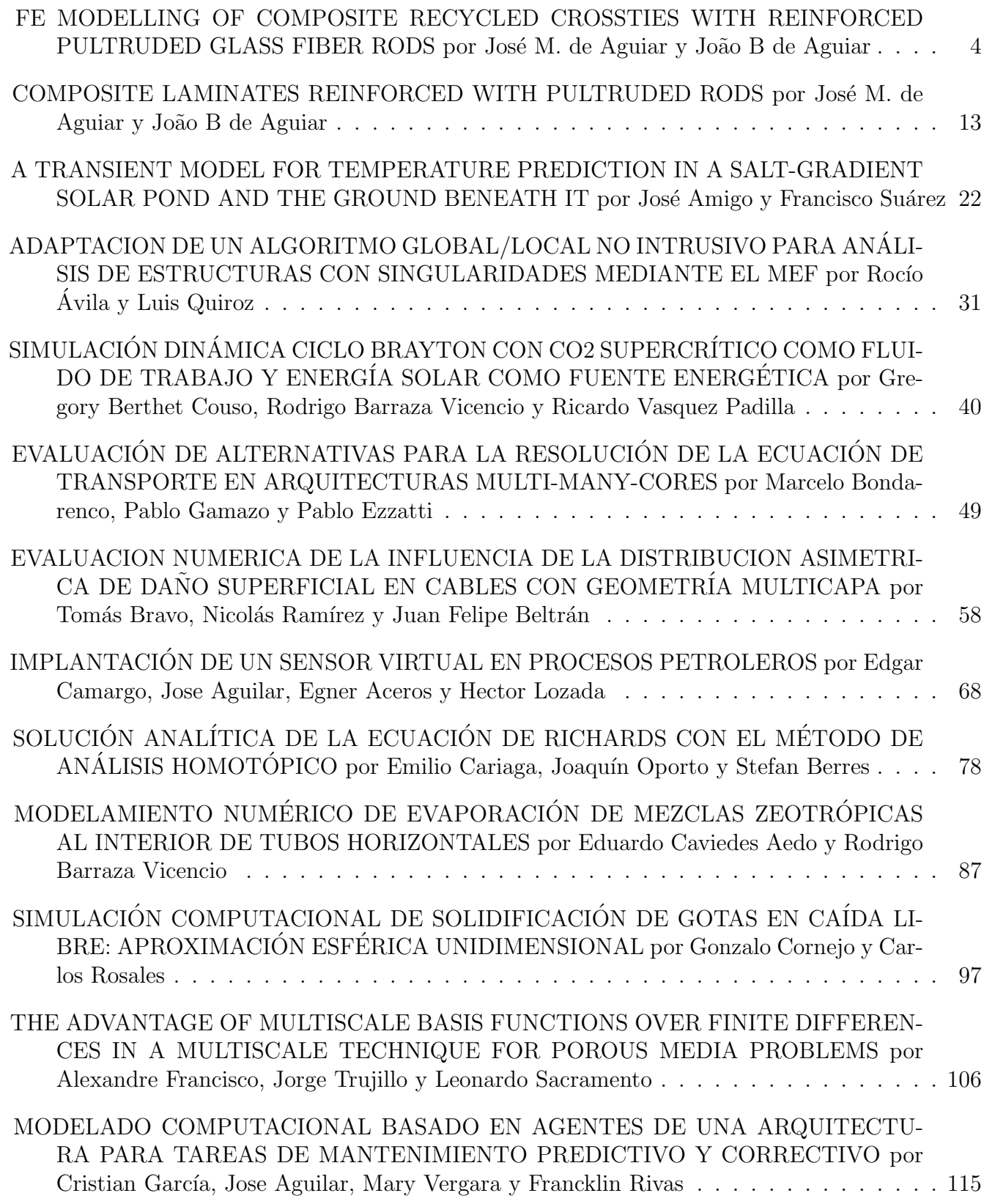

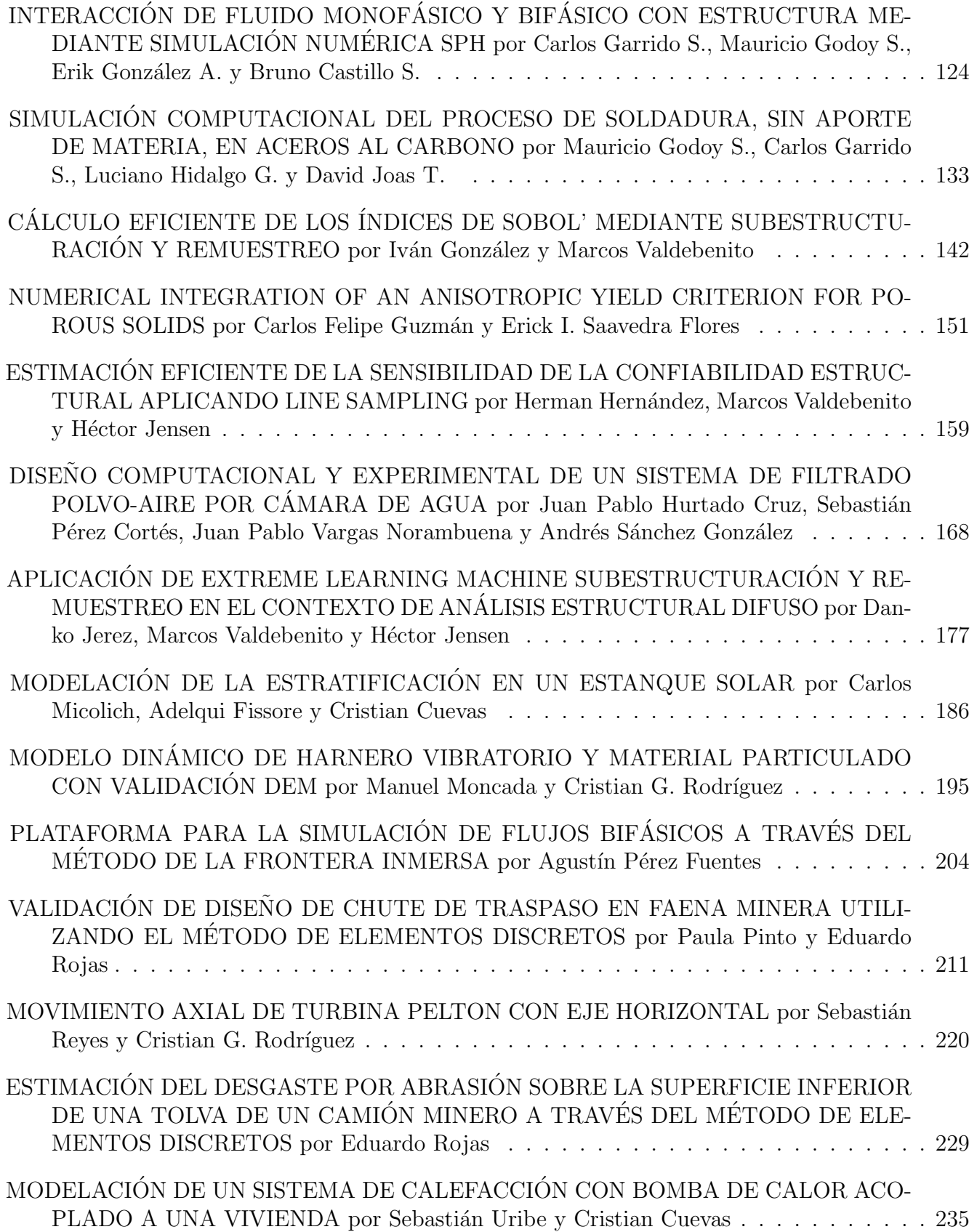

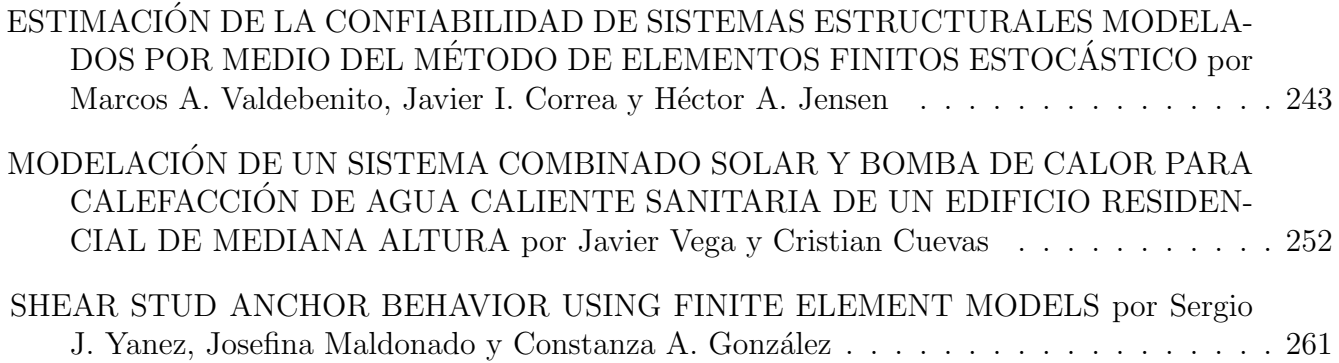

Cuadernos de Mecánica Computacional

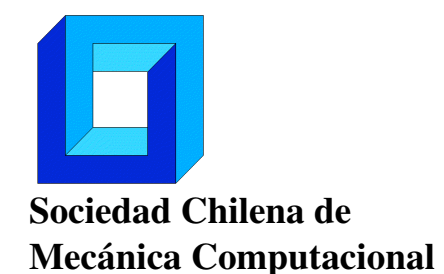

Vol. 14 n◦1, 2016

# FE MODELLING OF COMPOSITE RECYCLED CROSSTIES WITH REINFORCED PULTRUDED GLASS FIBER RODS.

José M. de Aguiar<sup>∗</sup> y João B. de Aguiar<sup>+</sup>

<sup>∗</sup> Faculdade de Tecnologia de São Paulo FATEC-SP - CEETEPS Praça Coronel Fernando Prestes, 30. Bom Retiro. São Paulo - SP - Brasil e-mail : josemaguiar@gmail.com

<sup>+</sup> Departamento de Engenharia Aeroespacial - Universidade Federal do ABC - SP Av. dos Estados, 5001. Bangu - Santo André - SP - Brasil e-mail : joao.aguiar@ufabc.edu.br

## RESUMEN

In the last two decades, railroads worldwide have gone through remarkable changes. The conventional wood crossties have been replaced gradually by steel reinforced composite recycled plastic sleepers. The driving force behind the replacement has been longevity of composite recycled crossties. The possibility of replacing steel reinforcement by composite solid rods made of unidirectional glass fibers pultruded in epoxy resins is investigated here. Unidirectional composite glass fiber rods obtained by pultrusion have higher elastic module and flexural stiffness. A 3D finite element model compares the performance of crossties made of steel reinforcement against the ones made of composite glass fibers pultruded rods reinforcement on a recycled core. Experimental results are reported also.

#### 1. INTRODUCTION

The design of the railway structural system requires the knowledge of how loads are transferred among the components. Train loads pass from train suspension into rails, then onto bearing plates, onto crossties, onto ballast and finally reach the subgrade soil, the railway substructures. Limits for static and dynamic loads on railway structural system need to be stablished. They affect the stability, safety and durability of railroads. The crucial component in the railroad structure is the crosstie since it assures the railways gauge, i.e. the distance between rails. Crossties have also to absorb vibrations and dissipate them, especially when passengers are transported.

The two main codes for designing railways are AREMA (American Railway Engineering and Maintenance Association) and CEN (Comité Européen de Normalisation). CEN replaces other national standards available in Europe. AREMA was introduced in 1997 and CEN in 1996. AREMA focus on heavy loading transportation, lower speed. CEN focus on railroads designed to transport mainly passengers at higher speed which demands better railways.

M. Hetényi [1] refers to the pioneer work of Winkler introduced in 1867 and other researchers like Zimmermann, Schwedler, etc. Winkler assumed the rail to be an infinite continuous beam on an elastic foundation. Zimmermann and Timoshenko-Saller-Hanker´s methods also used the same assumptions. Winkler modeled the rail as a beam supported continuously by a load-carrying medium. He assumed that the reaction force at every point is proportional to the deflection at that point, and independent of reaction forces at any surrounding points. The foundation was represented by regularly spaced independent elastic springs. Thus, the rail subjected to vertical forces will flexure producing continuously distributed reaction forces on the support medium. Equation (1) is the differential equilibrium equation for a beam element in bending on an elastic foundation. Equation (2) is the general solution for the deflection  $y(x)$  of the foundation and the rail.

$$
EI\frac{d^4y}{dx^4} + ky = 0\tag{1}
$$

$$
y(x) = e^{\lambda x} (A \cos \lambda x + B \sin \lambda x) + e^{-\lambda x} (C \cos \lambda x + D \sin x)
$$
 (2)

The solution needs to be bounded (  $x \to \infty$  ∴  $A = B = 0$  ) and symmetric (  $x = 0 \to \infty$  $\frac{dy}{dx} = 0$  ∴  $C = D$ ). Also the wheel load (F) has to be equally distributed between the left and right semi-infinite beams ( $x = 0$   $\rightarrow$   $EI \frac{d^3y}{dx^3} = \frac{F}{2}$ ). The deflection solution applies directly to the elastic foundation pressure distribution  $(p = ky)$  leading to:

$$
p = \frac{F}{2}\lambda e^{-\lambda x}(\cos \lambda x + \sin \lambda x)
$$
 (3)

 $\lambda = \sqrt[4]{\frac{k}{4EI}}$ 

 $\sqrt[4]{\frac{k}{4EI}}$ , k is the foundation modulus, E is the rail elastic extensional modulus and I is second moment of cross-sectional area of the rail. Equation (3) shows that the dation modulus reaction depends on the rail st the second moment of cross-sectional area of the rail. Equation (3) shows that the foundation medium reaction depends on the rail stiffness (EI) as well on the elastic foundation modulus (k).

Rails in reality are hold in place by equally spaced discrete supports. They are modeled as infinite beams supported on equally spaced crossties. This approach was proposed by Winkler later, in 1875. Zimmermann developed an expression to calculate bending stresses at the point of application of the load. Zimmermann´s formula assumed the rail to be a finite beam supported by four discrete crossties. Other models were proposed too. to be a finite beam supported by four discrete crossties. Other models were proposed too.<br>Schwedler [1] proposed a formula assuming the rail to be a beam supported by eight equally spaced crossties. Engesser [1] proposed the model of a rail as an infinite beam<br>supported by equally spaced elastic supports.<br>2. AREMA DESIGN APPROACH<br>Loads from the railcar suspension are passed to the rail and th supported by equally spaced elastic supports.

## 2. AREMA DESIGN APPROACH

Loads from the railcar suspension are passed to the rail and then distributed over sever crossties. The crosstie closer to the car wheel receives the largest percentage of the loading, but some percentage also goes to neighboring crossties. The amount of load loading, but some percentage also goes to neighboring crossties. The amount of load transferred onto a crosstie depends on the distance between crossties, rail and elastic foundation (ballast and substructure) stiffness. Figure 1 is an AREMA chart for estimating the load percentage to be received by the closest crosstie depending on the crossties distances and foundation stiffness (k). Further apart the crossties are, higher is the percentage of loading they receive. AREMA uses the distribution factor  $F_d$  and has a linear equation relating  $\overline{F}_d$ , the percentage of load carried by closest crosstie, to d, the distance between crossties in millimeters. The load transfer to the crosstie is called rail seat force  $(Q = (F_d)F)$ .

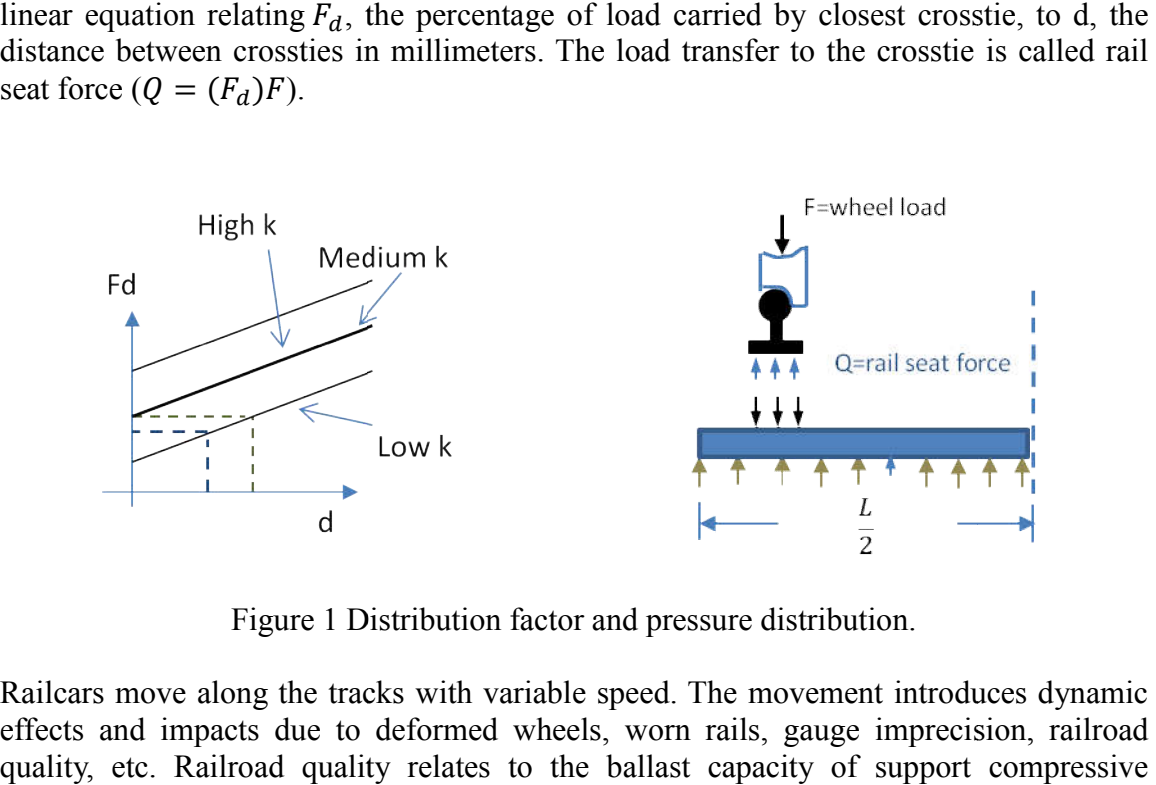

Figure 1 Distribution factor and pressure distribution.

Railcars move along the tracks with variable speed. The movement introduces dynamic effects and impacts due to deformed wheels, worn rails, gauge imprecision, railroad quality, etc. Railroad quality relates to the ballast capacity of support compressive stresses. Higher the pressure the ballast supports, higher is the railroad quality. AREMA combines all these factors in a single coefficient. The impact factor  $F_i$  is the percentage by which the static loads have to be increased to account for dynamic and impact effects. For design purposes, the impact factor normally is 2. Let  $A = BL$  be the between the crosstie and foundation,  $B$  the crosstie base and  $L$ , length. The design average foundation pressure  $p$  under the crosstie produced by the axle force  $2F$  is: Higher the pressure the ballast supports, higher is the railroad quality. AREMA s all these factors in a single coefficient. The impact factor  $F_i$  is the percentage the static loads have to be increased to account for dy

$$
p = \frac{2F(\frac{F_d}{100})(1 + \frac{F_i}{100})}{A} \tag{4}
$$

For the purposes of dimensioning a crosstie, D. Uzarski [2], A. Schepp et al [3] mention that it is assumed a constant homogeneous pressure distribution under the crosstie. Figure 2 shows bending moments at critical cross sections. Because of symmetry only half of the crosstie needs to be considered. Let  $Q$  be the rail seat force corrected by dynamic and impact effects. The critical sections for bending moments  $M$  are at the edge of the rail seat area and middle section. at the edge of the constrained by the

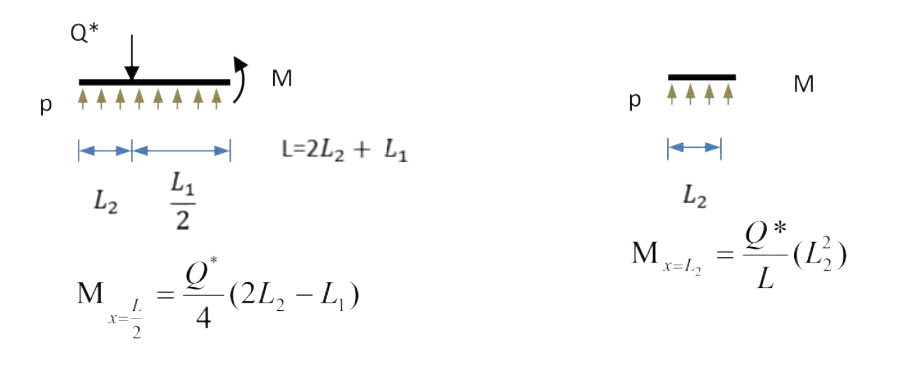

Figure 2 Bending moments at critical cross-sections.

Normally the crosstie high  $H$  is estimated since cross-section base  $B$  is constrain space between crossties for maintenance purposes. Crosstie support area is maximized by the length *L* of crosstie. Equation (5) with allowable normal stresses  $\sigma_{adm}$ crosstie material can estimate cross-section  $H$  value for the

$$
H = \sqrt{\frac{6M}{B\sigma_{\text{adm}}}}
$$
 (5)

In Brasil, the distance of 625 mm between crossties (approximately 1600 crossties for kilometer) is adopted for good quality railways of large gauge carrying heavy loads.

#### 3. RAILWAYS INFRASTRUCTURE

AREMA and CEN use design formulas based on strength of materials bending design kilometer) is adopted for good quality railways of large gauge carrying heavy loads.<br> **3. RAILWAYS INFRASTRUCTURE**<br>
AREMA and CEN use design formulas based on strength of materials bending design<br>
assumptions for homogenou

plastic reinforced crossties internal voids are of macroscopic scale. Recycled crossties are made predominantly by mixture of polypropylene and polyethylene. Figure 3 is a recycled plastic crosstie with voids of different sizes and random spatial distribution.

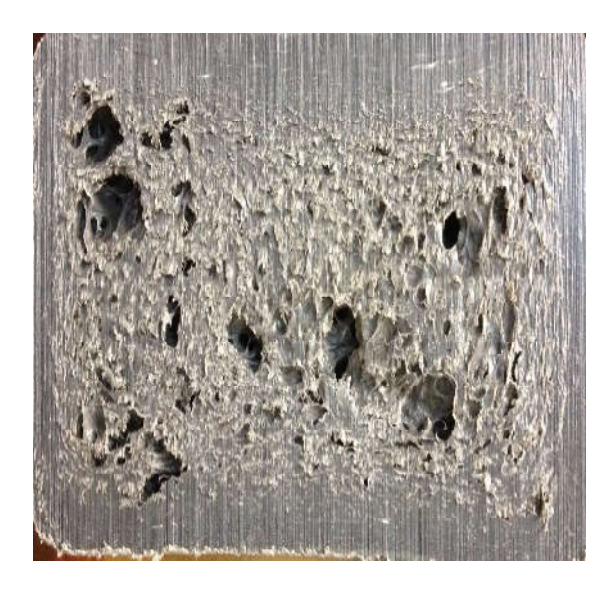

Figure 3 Presence of voids in the core region with stiff borders.

Close to the borders we have uniform regions without voids. The inner part is softer and presents pores. S. Reffas et al [4] define porosity  $c = \frac{V_p}{V}$  as the ratio between the pore volume  $V_p$  and the total volume  $V$ . However, spatial distribution of pores, size and shape has to be taken into account for because of second moment of cross-sectional area. Figure 4 represents a simplified spatial distribution model for the purpose of evaluating the equivalent cross-sectional stiffness. Once an equivalent cross-sectional moment of area is evaluated, it can used to define equivalent homogenous cross-section dimensions.

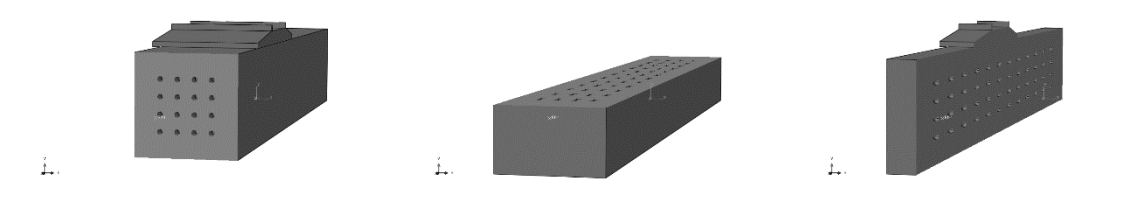

Figure 4 Polypropylene recycled crosstie cross-sections: voids spatial distribution model.

#### 3.1 Equivalent Stiffness Method

For the sake of presenting the approach, let us start determining the end rotational stiffness of polymer block, of 5cmx5cmx10cm homogeneous clamped on one end. The end section is assumed to be a rigid surface where a bending moment  $M_x = 1000$  (N.m) is imposed. Classical bending theory predicts end rotation given by  $\theta_{z=L} = \frac{ML}{EI}$ 0.10787 rad. It also predicts an end displacement of  $U_{2z=L} = \frac{M L^2}{2EI} = 5.3933$  mm.

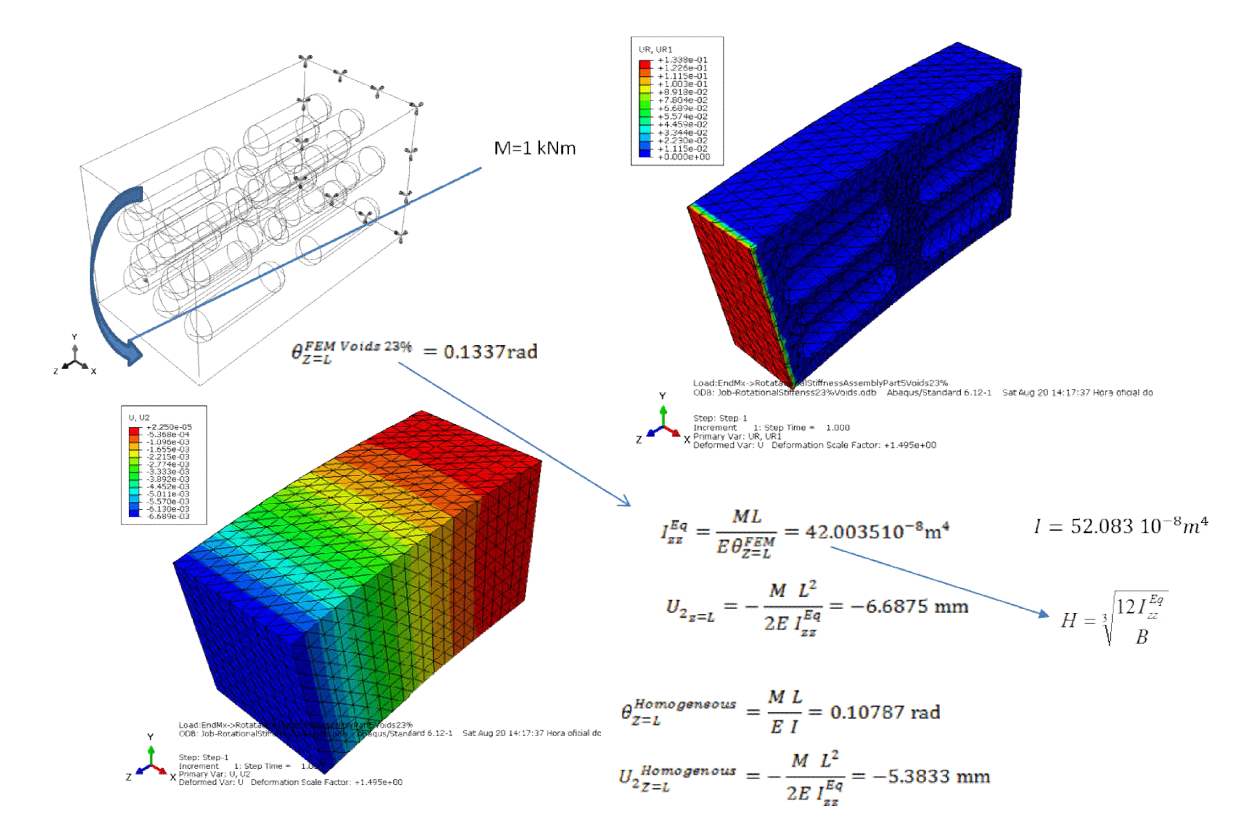

Figure 5 FEM model of crosstie with voids and equivalent stiffness determination

The finite element simulation reproduces these values accurately. Figure 5 shows Abaqus model of the same polymer block with internal voids. Each internal void has a cylindrical body of 3 cm and spherical ends of 0.5 cm radius. Simple calculations show the porosity, volume of voids with respect to polymer volume of 23%. Finite element simulation of the end rotation due to the bending mo voids can be observed with the x equivalent second moment of area ML  $\frac{ML}{E\theta_{Z=L}^{FEM}} = 42.003510^{-8} \text{m}^4.$ voids would be  $I_{zz} = 52.083$ displacement, which is  $U_{2z}$ element value  $U_{2z=L} = 6.689$  mm, which agrees remarkably well with the calculated above classical theory prediction. The  $(EI)^{eq}$  introduced directly into AREMA design formulas to recalculate homogeneous cross-section dimensions to be  $H = \sqrt[3]{\frac{12l_{zz}^{eq}}{R}}$ 6 represents stress concentrations due to the presence of voids inside the polymer block. moment is  $\theta_{Z=L}^{FEM\,Volds\,23\%} = 0.1337$  rad. The internal x-plane cut. This end rotation can be used to define an a  $I_{zz}^{Eq}$ . In fact, the second moment of area is Second moment of area for the same cross-section without  $08310^{-8}$ m<sup>4</sup>.  $I_{zz}^{Eq}$  can be used to evaluate the end vertical Second moment of area for the same cross-section without<br>  $B310^{-8}$ m<sup>4</sup>.  $I_{zz}^{Eq}$  can be used to evaluate the end vertical<br>  $I_{zz=L} = \frac{M L^2}{2E I_{zz}^{Eq}} = 6.6875$  mm. Figure 5 shows the finite same polymer block with internal voids. Each internal void has a cylindrical<br>and spherical ends of 0.5 cm radius. Simple calculations show the porosity,<br>ids with respect to polymer volume of 23%. Finite element simulation  $\frac{d_{ZZ}}{B}$ . Figure

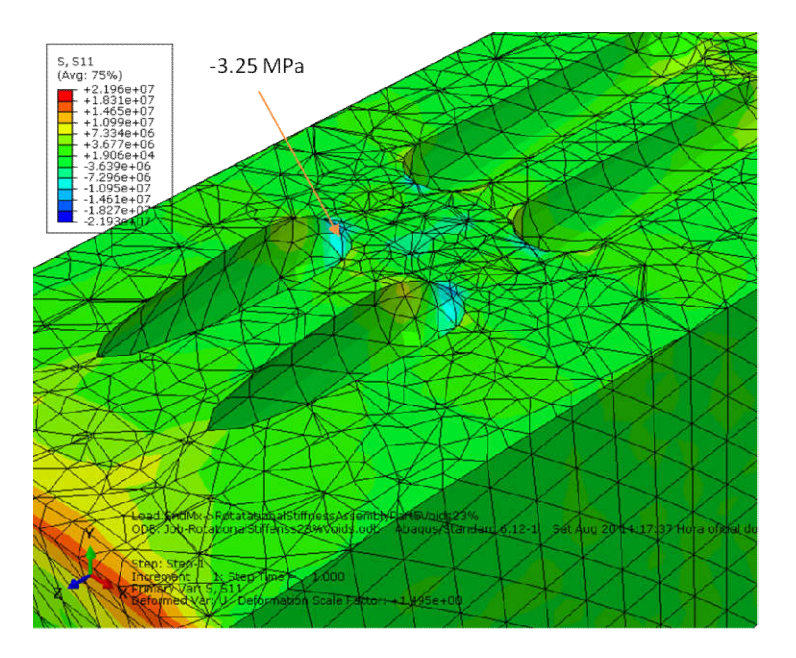

Figure 6 Stress concentrations on borders of internal voids.

# 3.2 Glass Fiber Rod or Steel Rebar Reinforcemen Reinforcement

For heavy load transportation (for example 350 kN/axle), Wisewood [5] crossties measuring 2.8 m (2800 mm x 240 mm x 180 mm) are used. Figure 3 shows a crosst a crosstie made out of recycled polymer with 180 mm x 180 mm cross-section, which will be used made out of recycled polymer with 180 mm x 180 mm cross-section, which will be used<br>for this study. Table 1 shows mechanical and physical properties of the materials provided by M.S Ahmadi et al [6], Pultrutech[7].

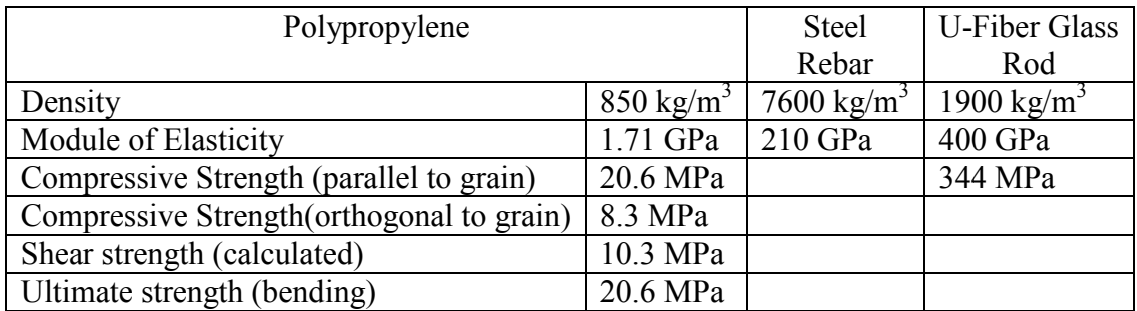

Table 1 Mechanical and physical properties materials.

Figure 7 shows that the vertical displacements of steel reinforced crosstie are almost identical to similar crossties reinforced by pultruded fiber glass. The Abaqus modeling used 129314 elements C3D10, a 10 node quadratic tetrahedron with k=57 MPa.

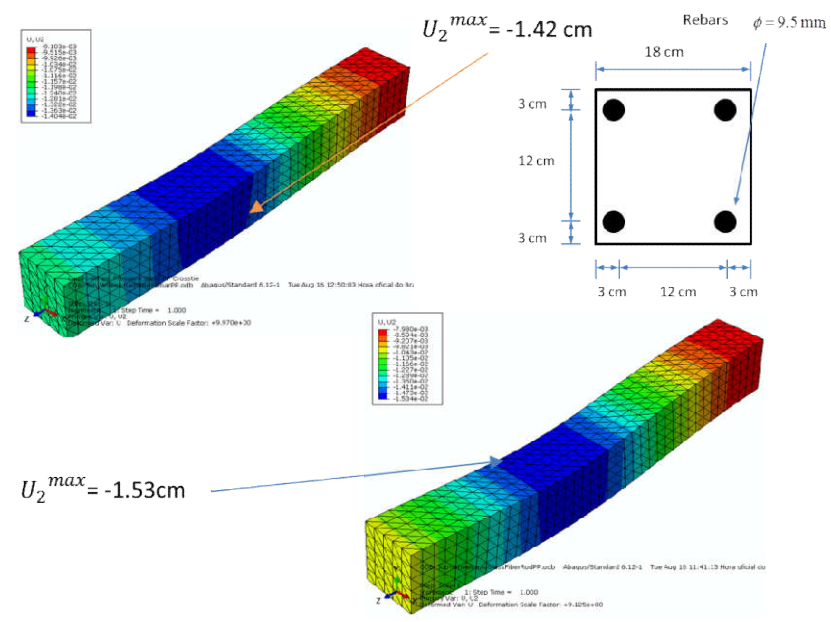

Figure 7 Vertical displacements: steel and pultruded fiber glass reinforcement for crosstie on an elastic foundation. AREMA rail car load: 350 kN.

Glass fiber has higher elastic modulus than steel lowering overall polymer (PP) and rods normal stresses. Both crossties have similar rotational stiffness. ( $\Theta^{Glass Fiber} =$ 1.744 10<sup>-3</sup> rad) and ( $\Theta^{Steel} = 1.958 \times 10^{-3}$  rad). Figure 8 and Figure 9 show the effect that reinforcement replacement has on stresses. It also shows the stress levels have exceeded the admissible stresses in the polymer material, requiring re-dimensioning of the cross-section.

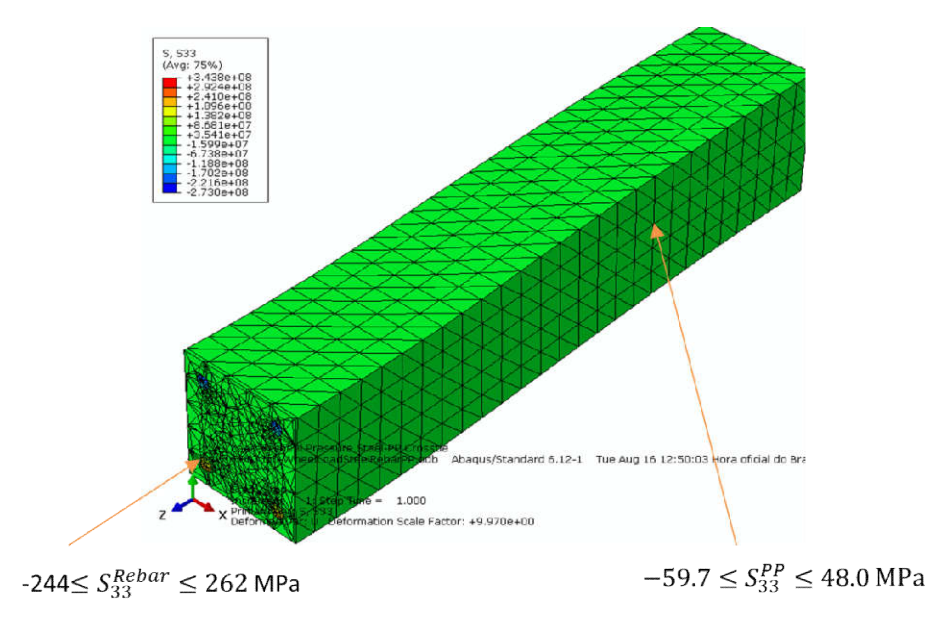

Figure 8 Normal stress steel reinforced crosstie on an elastic foundation AREMA railcar load: 350 kN.

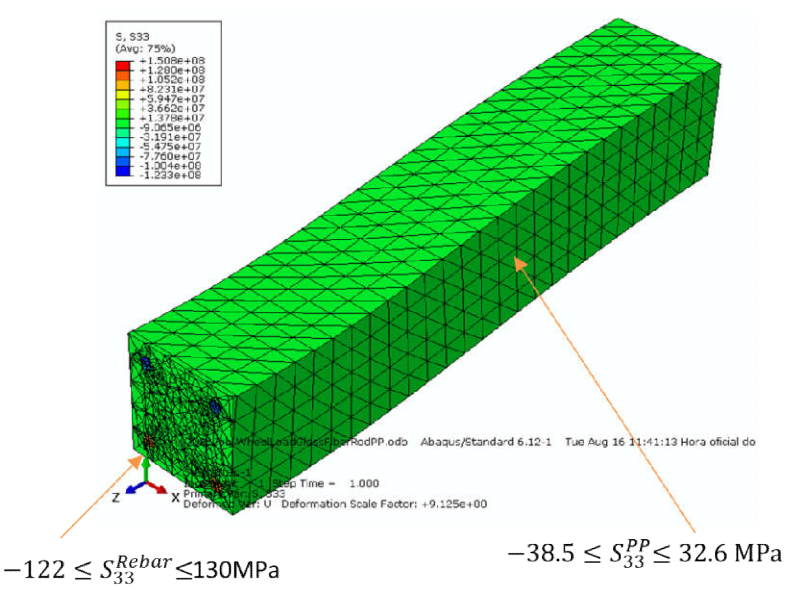

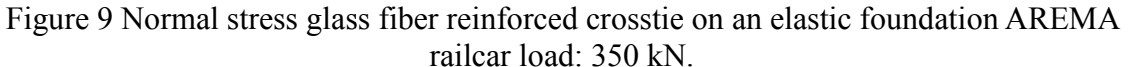

# 4. CONCLUSIONS

Material segregation resulting in non-homogeneous regions with voids inside of the crossties leads to stiffness and inertia reduction. Equivalent stiffness allows handling of a crossties leads to stiffness and inertia reduction. Equivalent stiffness allows handling of a non-homogenous crosstie as a homogeneous one in design formulas. Replacement of steel by pultruded glass fibers as reinforcement leads to overall stress reductions, and similar rotational stiffness. However, the latter ones are lighter and corrosion free.

## **REFERENCES**

1. M. Hetényi: "Beams on elastic foundation", *University of Michigan Studies*, Scientific Series, Vol. XVI,  $11<sup>th</sup>$  print, (1979)

2. D. Uzarski: "Introduction to railroad track structural design", *Illinois Railroad Engineering Program,* (2009)

3. A. Schepp, R. Edwards, M. Dersch Dersch, R. Kernes: "International crosstie and fastening system symposium", *University of Illinois.*  Urbana, Illinois, 2014.

4. S. Reffas, S. Ahmed; Elmeguenni Mohamed; Benguediab Mohamed: "Analysis of void growth and coalescence in porous polymer materials", ETASR -Technology & Applied Science Research, Vol. 3, Issue 3, p. 452 452-460, (2013) International crosstie and fastening<br>Illinois, 2014.<br>Benguediab Mohamed: "Analysis of<br>r materials", ETASR – Engineering,

5. Wisewood Ecological Sustainable Solutions S.A: "Recycled Polymeric Crossties" www.wisewood.com.br, (2016)

www.wisewood.com.br, (2016)<br>6. M. S. Ahmadi, M. S. Johari, M. Sadighi, M. Esfandeh : "An experimental study on mechanical properties of GFRP braid-pultruded composite rods", eXPRESS Polymer Letters, Vol. 3, Issue 9, p. 560-568, (2009) Technology & Applied Science Research, Vol. 3, Issue 3, p. 452-460, (2013)<br>
5. Wisewood Ecological Sustainable Solutions S.A: "Recycled Polymeric Crossties"<br>
<u>www.wisewood.com.br</u>, (2016)<br>
6. M. S. Ahmadi, M. S. Johari, M.

with glass fiber", www.pultrutech.com.br, (2016)

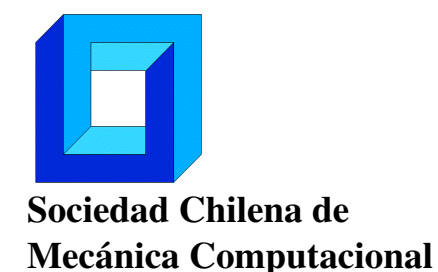

Cuadernos de Mecánica Computacional

Vol. 14 n◦1, 2016

# COMPOSITE LAMINATES REINFORCED WITH PULTRUDED RODS

José M. de Aguiar<sup>∗</sup> y João B. de Aguiar<sup>+</sup>

<sup>∗</sup> Faculdade de Tecnologia de São Paulo FATEC-SP - CEETEPS Praça Coronel Fernando Prestes, 30. Bom Retiro. São Paulo - SP - Brasil e-mail : josemaguiar@gmail.com

<sup>+</sup> Departamento de Engenharia Aeroespacial - Universidade Federal do ABC - SP Av. dos Estados, 5001. Bangu - Santo André - SP - Brasil e-mail : joao.aguiar@ufabc.edu.br

## RESUMEN

The manufacturing of wind turbine blades relies on composite laminates. Strong wind loads produce large curvatures leading to delamination and fracture. The inclusion of reinforcement rods in the composite laminates increase blade stiffness. Multiple pultruded thin rods cured side-by-side form stiffeners in the laminates. A finite element model of the reinforced laminate is developed. The mechanical performance of the reinforced laminate shows several advantages. The article presents a comparison between the reported experimental results and the finite element model.

#### 1. INTRODUCTION

The market for sandwich laminated products have grown continuously in the last decades. They are used often in aeronautics and automotive, and energy industry and every application where weight is an important factor.

The most common sandwich panel construction uses a soft core material covered with skin harder products. An improvement over the traditional design uses the honeycomb cells concept. Hexagonal core material covered with skin metallic products. They are found in flat panel forms with honeycomb core and also tube-core configuration. Panels can be produced using a combination of thermoplastic core and metal skin.

Hexcel [1] is a traditional maker of laminated sandwich products using honeycomb core. Econcore [2] produces aluminum skins with thermoplastic composite cores used also in solar energy modules.

#### 2. ANALYTICAL CHARACTERIZATION

Structures constructed from cells of composite beams, arranged in several manners, use two cell configurations: a horizontal and a vertical one. Behavior of beam elements may then be obtained from the response of these elementary cells to specific loads: axial, flexural and lateral. This set of loads is also basic as they allow understanding of the multi-cell behavior from response to these specific loads.

#### 2.1 Vertical Cells

This sort of cell construction has rectangular cross section with height  $H$  and thickness B where  $B = t_c + 2t_s$ , being  $t_c$  the thickness of the core material, a phenolic material, glued to a skin material, a glass fiber material with  $\pm$ 45° fiber orientations. Thickness of arrangement is  $t_s$ , Figure 1. Core material is supposed to behave elastically, with an elastic modulus  $E_c$  while skin material has an axial direction elastic modulus  $E_s$ .

Under lateral  $\lambda_l$  and axial  $\lambda_a$  distributed loads over acting in a vertical plane  $\langle X, Y \rangle$ , each cross section of the beam will present an internal effort set  $\lt N$ ,  $M$ ,  $S$   $>$  constituted by a resultant normal  $N$ , a bending moment  $M$  and a shear force  $S$ . Each of these efforts is distributed into a core plus a skin component, each of each resulting in normal and shear stresses in the section.

#### *2.1.1* Axial Behavior

The normal resultant  $N$  in the section, related to axial extensions  $u$ , with corresponding normal strain  $\epsilon$ , is the result of core  $\sigma_c = E_c \epsilon$  and skin  $\sigma_s = E_s \epsilon$  stresses. Integration of these stresses in the section gives rise to a resultant N with core  $N_c = \int_{-H}^{H} \sigma_c dA_c$  and skin  $N_s = \int_{-H}^{H} \sigma_s dA_s$  partitions. From equilibrium:

$$
N = N_c + 2N_s \tag{1}
$$

For Bernoulli beams, constitutive behavior supposes plane sections mapping plane sections, so that  $N_c = E_c A_c \epsilon$  and  $N_s = E_s A_s \epsilon$ , where  $A_c = B t_c$  and  $A_s = B t_s$  are the core and skin cross sectional areas. Introduction of these results into Eq. (1) leads to an equivalent axial modulus  $\overline{EA}$ :

$$
N = \overline{EA} \epsilon; \quad \overline{EA} = E_c A_c + 2E_s A_s \tag{2}
$$

Stresses in the core region have elastic amplitude ranging from  $S_{yc}^c$  up to  $S_{yt}^c$ , the yield stresses in compression and tension in the core region, respectively. Corresponding values  $S_{yc}^s$  and  $S_{yt}^s$  exist for the skin material. Accordingly, these restrictions will lead to elastic capacity of the section. For the core:

$$
A_c S_{yc}^c < N_y^c < A_c S_{yt}^c \tag{3}
$$

and:

$$
A_s S_{yc}^s < N_{y}^s < A_s S_{yt}^s \tag{4}
$$

With the limits fixed from the experimental values of the material, Table 2.

#### *2.1.2 Flexural Behavior*

Presence of a bending moment M in the section, with an associate curvature  $\kappa$ , is the result of bending stresses  $\sigma_c = E_c \kappa y$  and  $\sigma_s = E_s \kappa y$ , for the core and skin, at every vertical position  $y$ . Integration in the core region produces

$$
M_c = \int_{-H}^{H} y \sigma_c dA_c \tag{5}
$$

whereas the corresponding result for the skin part is

$$
M_s = \int_{-H}^{H} y \sigma_s dA_s \tag{6}
$$

Adding both contributions leaves:

$$
M = \overline{EI} \kappa; \quad \overline{EI} = E_c I_c + 2E_s I_s \tag{7}
$$

being the equivalent bending stiffness  $\overline{EI} = E_c I_c + 2E_s I_s$  where  $\langle I_c, I_s \rangle$  are the core and skin second moments of area about the flexural axis.

Resultant bending moment  $M$  may also be written in terms of its partition elements as  $M = M_c + 2M_s$ , with  $M_c = E_c I_c \kappa$  for the core participation and  $M_s = E_s I_s \kappa$  for the skin part. From these expressions, stresses may be rewritten as:

$$
\sigma_c = E_c \frac{M}{EI} y; \qquad \sigma_s = E_s \frac{M}{EI} y \tag{8}
$$

Elastic behavior is established by restrictions of curvature. In the core region,  $S_{yt}^c$  =  $M_{yt}^c$  $I_c$ H  $\frac{H}{2}$  and  $S_{yc}^c = \frac{M_{yc}^c}{I_c}$  $I_c$ H  $\frac{H}{2}$  where the moments in the core deal with the traction  $M_{yt}^c$  and compression  $M_{yc}^c$ . Same reasoning applies to the skin region and, restrictions come from the intersection of values.

#### *2.1.3 Shear Distribution*

Shear resultant  $S$  in the section comes to equilibrate the difference of bending stresses between adjacent sections. As such the shear stresses are  $\tau_c$  in the core and  $\tau_s$  in the skin region, according to Eq. (1) /1/:

$$
\tau_c = \frac{s}{\overline{EI}} E_c \frac{Q_c}{t_c} \tag{9}
$$

where  $Q_c(y) = \int_y^H y'$  $\int_{y}^{H} y^{2} dA_{c}$  is the first moment of area. An identical expression may be written for the skin element.

Integration of these stresses leads to the core partition  $S_c = \int_{-H}^{H} \tau_c dA_c$  whereas the skin partition is  $S_s = \int_{-H}^{N} \tau_s dA_s$ . Introduction of stresses, Eq. (9), into first expression leads to

$$
S_c = \frac{S}{EI} E_c \int_{-H}^{H} Q_c(y) dy
$$
\n(10)

with a similar expression for the skin  $S<sub>s</sub>$  contribution.

Adding the results shows that:

$$
S = S_c + 2S_s. \tag{11}
$$

Shear stresses show a parabolic profile over the height of the beam, in each partition, with a discontinuity of shear stresses at the interface of parts. Higher values of shear stress occur at the center of the section:

$$
\tau_c(0) = \frac{s}{\overline{EI}} E_c \frac{Q_c(0)}{t_c} \tag{12}
$$

For the core, with similar expression applicable to the skin  $\tau_s(0)$ . Each one of these stresses is also limited by the yield resistance in shear,  $S_{sy}$  for the core  $S_{sy}^c$  and for the skin,  $S_{sy}^s$ . Application of the result above, Eq. (11), shows the limit shear in the core to be:

$$
S_{cy} = \frac{t_c}{Q_c(0)} S_{sy}^c \int_{-H}^{H} Q_c(y) dy
$$
\n(13)

Expression for shear limit in the skin  $S_{sy}$  is obtained by the same procedure. Shear capacity in the section is obtained from Eq. (11) to be  $S_y = S_{cy} + 2S_{sy}$ .

#### 3. SANDWICH MODEL

The traditional laminated construction combines a core material surrounded by a skin product. Let the core material be recycled polypropylene having 3.6 mm high, 1000 mm long and 300 mm width covered by two aluminum skins of 0.3 mm thick. Figure 1 represents the model. Table 1 show some of the mechanical properties of polypropylene and aluminum. The fem simulation uses load of 10 N, modeled with solid Hex C3D8R elements. The total panel thickness is 4.2 mm.

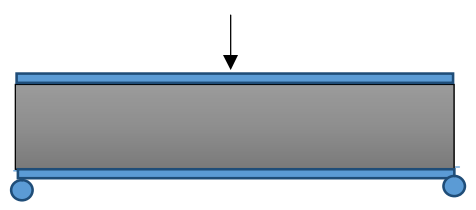

Figure 1. Sandwich panel of polypropylene core with aluminum skin

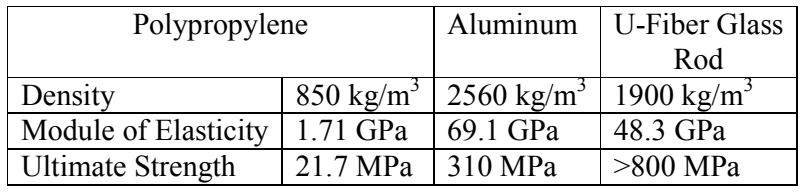

Table 1. Mechanical properties of core, skin and reinforcement rod.

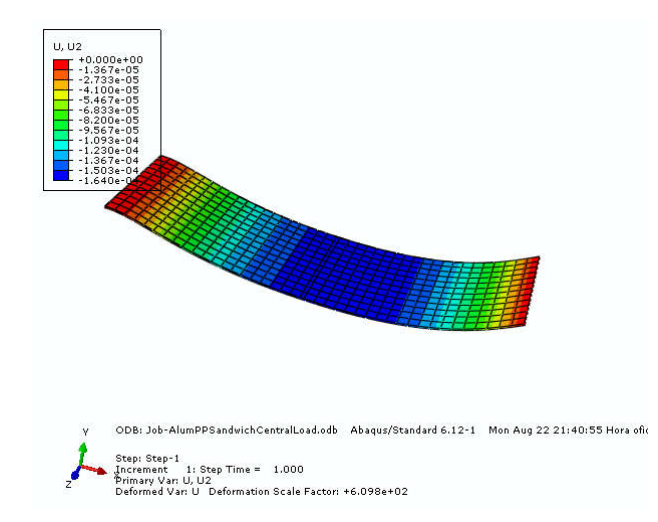

Figure 2. Laminate composite panel with polypropylene core and aluminum skin.

According to Econcore [2], a similar solid aluminum panel 3 mm thick will present a maximum deflection of 4.6 mm for a three point bending under 10 N of loading. Figure

2 shows a similar sized sandwich panel of popypropylene core with 0.3 mm aluminum 2 shows a similar sized sandwich panel of popypropylene core with 0.3 mm aluminum skins for a three point bending test. Figure 3 shows the normal stress level to be less in the range of 1,5 MPa.

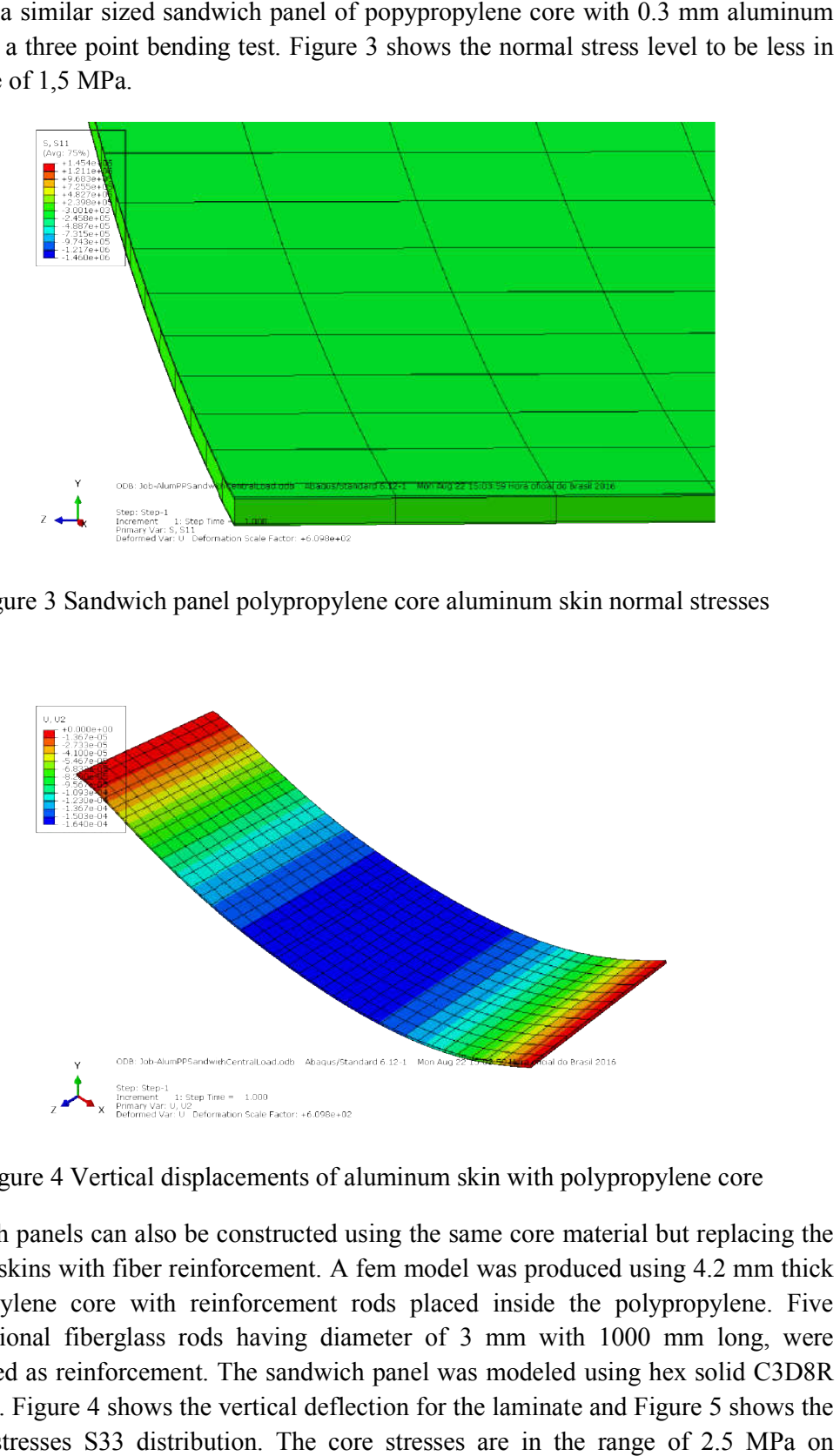

Figure 3 Sandwich panel polypropylene core aluminum skin normal stresses

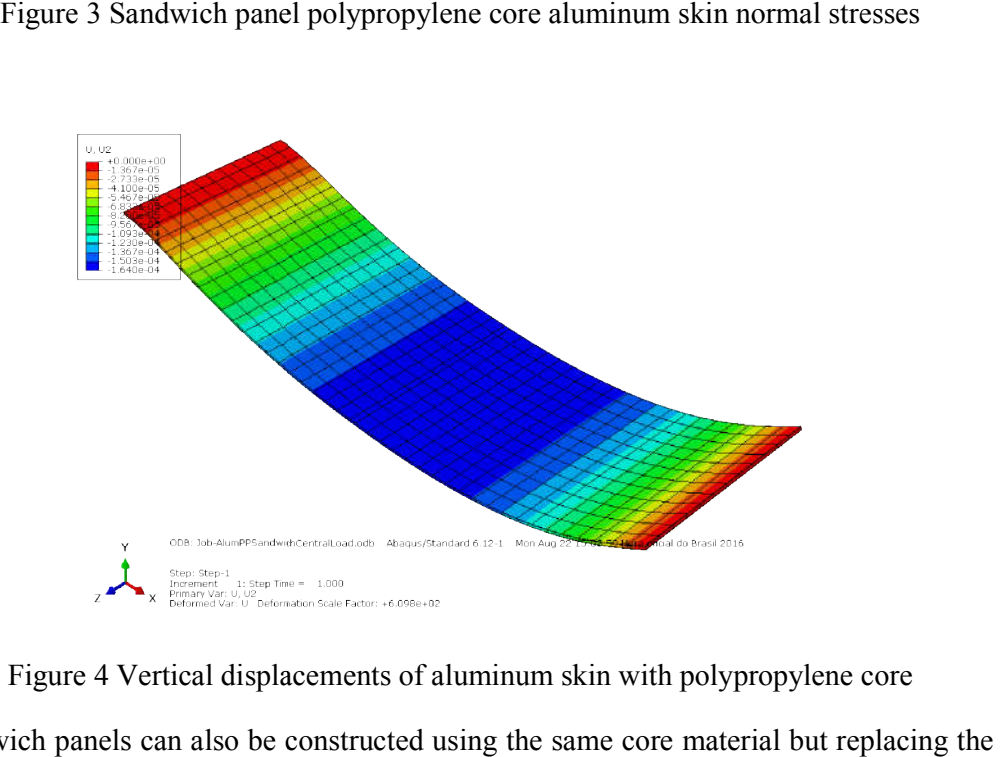

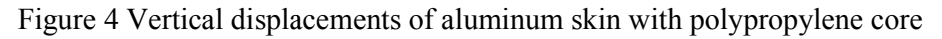

Sandwich panels can also be constructed using the same core material but replacing the metallic skins with fiber reinforcement. A fem model was produced using 4.2 mm thick polypropylene core with reinforcement rods placed inside the polypropylene. Five unidirectional fiberglass rods having diameter of 3 mm with 1000 mm long, were distributed as reinforcement. The sandwich panel was modeled using hex solid C3D8R distributed as reinforcement. The sandwich panel was modeled using hex solid C3D8R elements. Figure 4 shows the vertical deflection for the laminate and Figure 5 shows the normal stresses S33 distribution. The core stresses are in the range of 2.5 MPa on polypropylene, however the reinforcement carry higher stresses (15 MPa.).

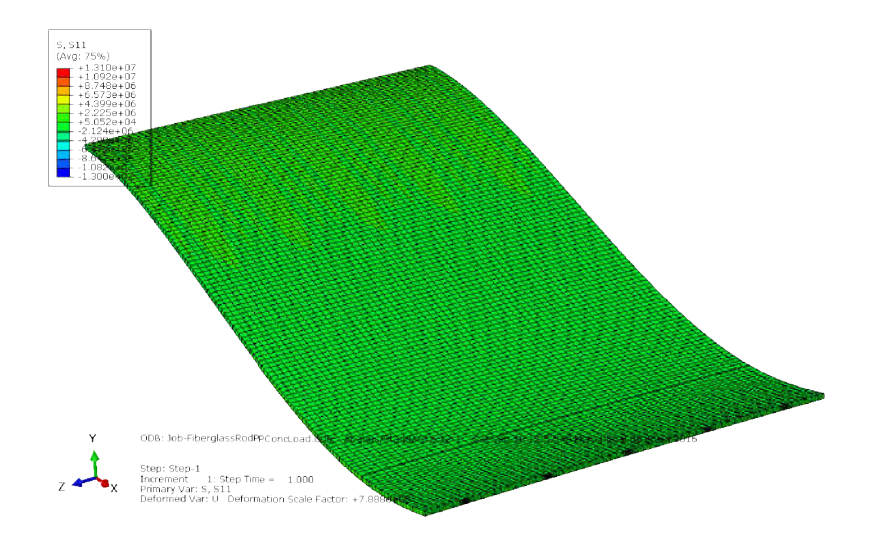

Figure 5 Normal stress S11 distribution with propylene panel reinforced fiberglass rods.

Figure 6 shows displacements of polypropylene reinforced by pultruded fiberglass rods. They are 10 fold higher than the ones on aluminum skin models.

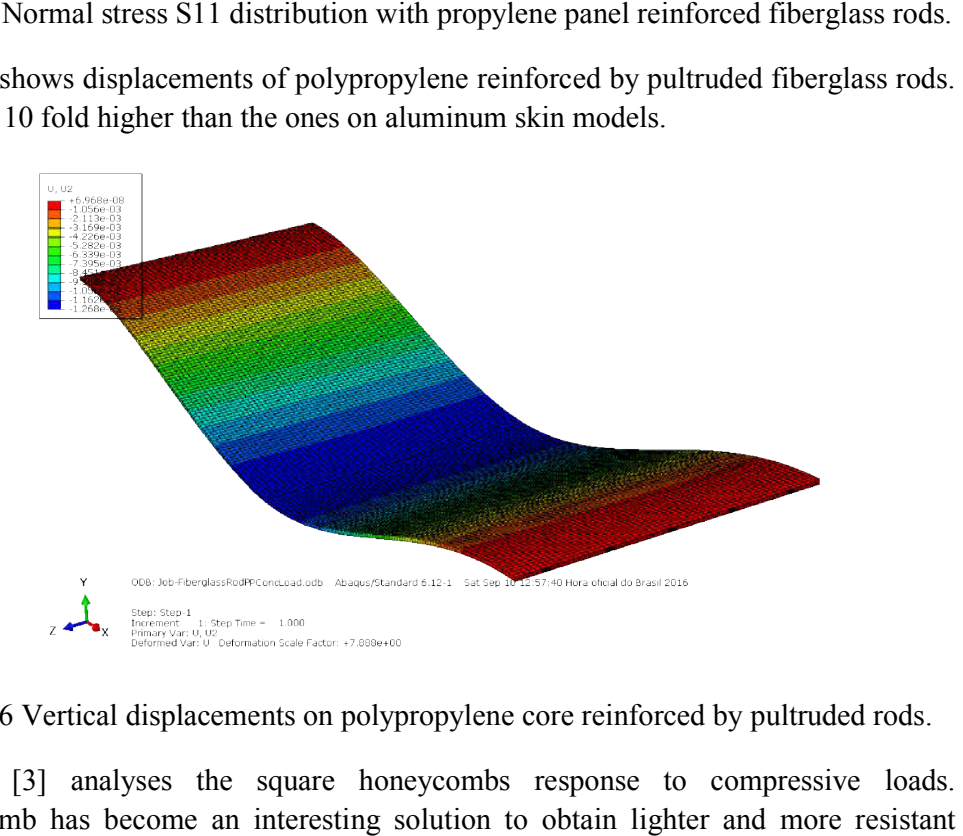

Figure 6 Vertical displacements on polypropylene core reinforced by pultruded rods.

Radford [3] analyses the square honeycombs response to compressive loads. Honeycomb has become an interesting solution to obtain lighter and more laminated products. In order to observe honeycomb performance a 3 mm thick, 1 m long by 0.3 m wide honeycomb is submitted to a uniform distributed load totaling 10 N. laminated products. In order to observe honeycomb performance a 3 mm thick, 1 m<br>long by 0.3 m wide honeycomb is submitted to a uniform distributed load totaling 10 N.<br>Figure 7 shows the longitudinal stress S11 distribution that the stresses are considerably lower compared to other core solutions. However a stiff skin is needed to avoid large displacements as can be seen too.

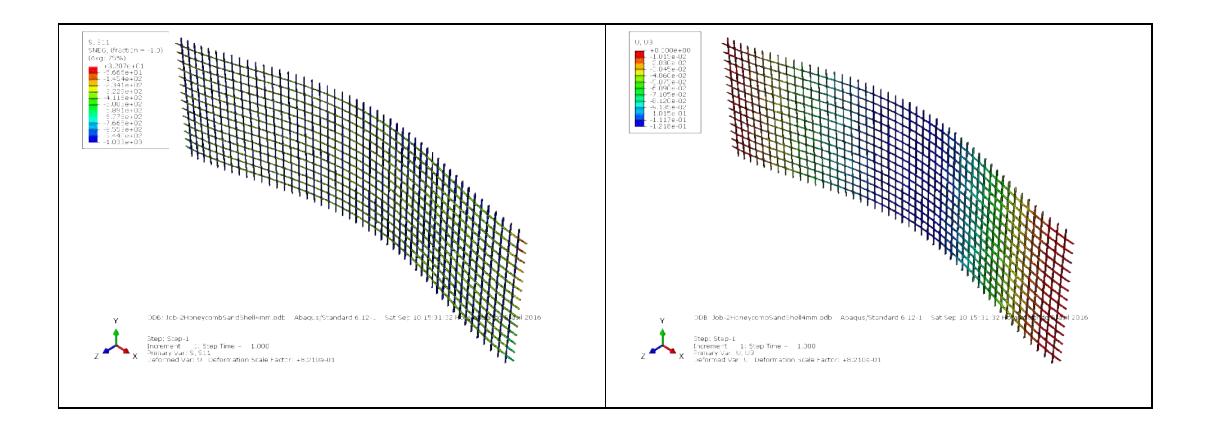

Figure 7 S11 normal stresses distribution and displacements U3for aluminum honeycomb

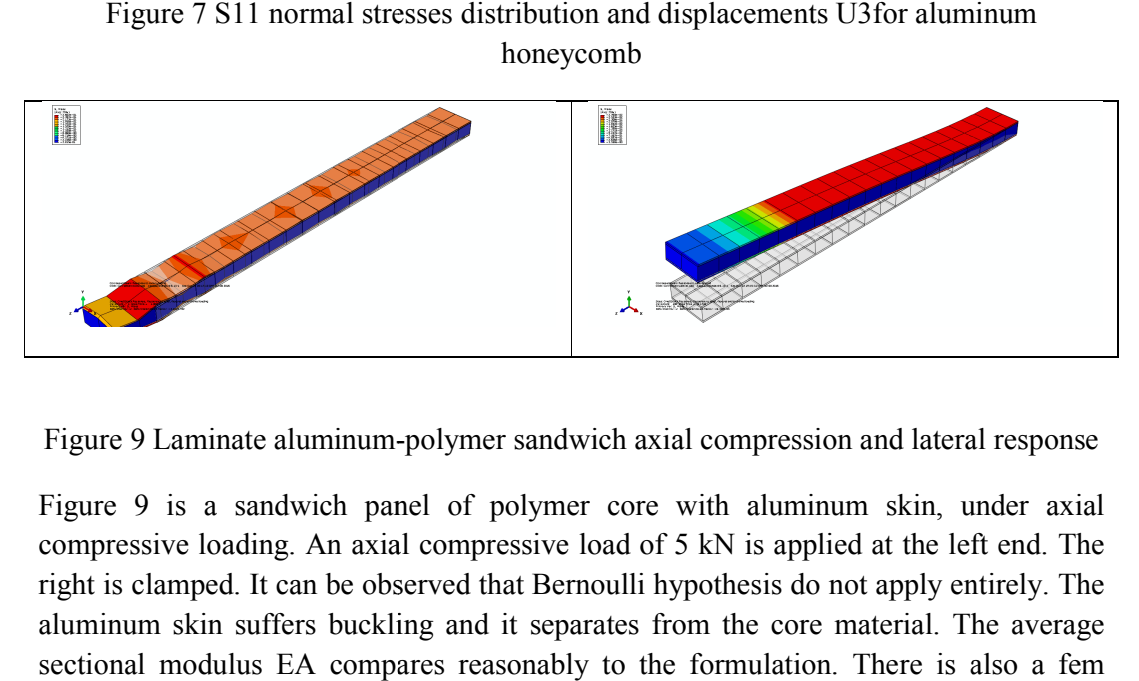

Figure 9 Laminate aluminum-polymer sandwich axial compression and lateral response

Figure 9 is a sandwich panel of polymer core with aluminum skin, under axial compressive loading. An axial compressive load of 5 kN is applied at the left end. The right is clamped. It can be observed that Bernoulli hypothesis do not apply entirely. The aluminum skin suffers buckling and it separates from the core material. The average sectional modulus EA compares reasonably to the formulation. There is also a fem response for lateral load of  $5 \text{ kN/mm}^2$  uniformly distributed over the top part of the laminate is applied in order to produce a vertical displacement. There are distortions from bending and shearing. igure 9 is a sandwich panel of polymer core with aluminum skin, under axial ompressive loading. An axial compressive load of 5 kN is applied at the left end. The ght is clamped. It can be observed that Bernoulli hypothesis

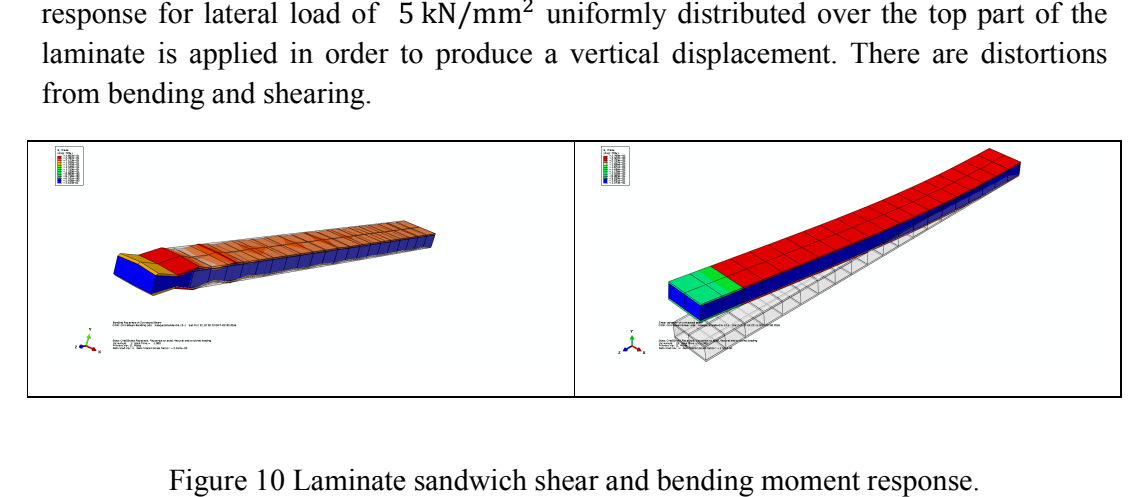

Figure 10 Laminate sandwich shear and bending moment response.

Figure 10 represents the sandwich laminate response for a clamped beam with an end shear force. The applied load of 5 N produce shear and bending stresses. There is sectional distortion but the average value approximates GA for the sectional modulus. However, the sectional modulus diverges strongly when stresses get close to yielding stresses. There is also the case of pure bending. The loading cause compression stresses on the bottom to tension on the top surface of the laminate.

#### 4. CONCLUSION

Several solutions can be attempted for choosing core materials for sandwich structures. The performance of light laminates with stiff skin metals are limited by properties of core materials. Pultruded rod inserts on the core material increase performance of laminate to axial loading but they have low bending stiffness. They have the advantage in reducing overall stresses on the core material. Laminates using honeycomb as core material with metal skin are promising alternatives to increase structural performance. A stiff skin is crucial on reducing global displacements.

#### **REFERENCES**

1. Hexcel Hexweb Honeycomb Attributes and Properties: Hexcel Company. www.hexcel.com (2016)

2. Econcore Company: "Alu panels a new generation of aluminum composite panels." Econcore Company. www.econcore.com (2016)

3. D.D. Radford, G.J. McShane, V.S. Deshpande, N.A. Fleck, N. A: "Dynamic Compressive Response of Stainless-Steel Square Honeycombs", Journal of Applied Mechanics. July, (2007)

Cuadernos de Mecánica Computacional

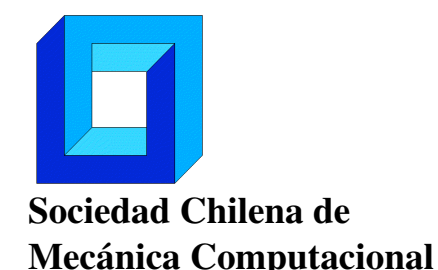

Vol. 14 n◦1, 2016

# A TRANSIENT MODEL FOR TEMPERATURE PREDICTION IN A SALT-GRADIENT SOLAR POND AND THE GROUND BENEATH IT

José Amigo<sup>1,2,3</sup> and Francisco Suárez<sup>1,2,3</sup>

<sup>1</sup> Departamento de Ingeniería Hidráulica y Ambiental, Pontificia Universidad Católica de Chile Vicuña Mackenna 4860, Macul, Santiago, Chile

> <sup>2</sup> Centro de Desarrollo Urbano Sustentable (CEDEUS) CONICYT/FONDAP/15110020, Santiago, Chile

<sup>3</sup> Center for Solar Energy Technologies (CSET) CORFO CEI2-21803, Santiago, Chile e-mail : jmamigo@uc.cl, fsuarez@ing.puc.cl

# RESUMEN

Salt gradient solar ponds are low cost solar collectors that can store heat in the long term and can deliver energy during the day and the night. For a better design, it's important to count with computational tools that allow the simulation of the thermal behavior of these bodies. As the highest temperatures in the ponds are achieved at the bottom, part of the stored heat is lost to the ground, affecting the pond's efficiency. Therefore it's relevant to have a good representation of the energy fluxes at the boundary of the bottom of the pond and the ground beneath it. In the present study, a one-dimensional transient model is developed in Matlab to represent the thermal evolution in a salt gradient solar pond and the ground beneath it. The implicit finite difference method is used for solving the equations. Experimental data from an indoor laboratory-scale solar pond is used for the development, calibration and validation of the model. Further, the model is validated with measurements of three additional salt gradient solar ponds available in literature.

# 1. INTRODUCTION

Salt gradient solar ponds (SGSPs) are low-cost heat collectors that can store heat from the solar radiation in the long-term and can deliver energy during the day and the night [1]. A SGSP is a body of water with three characteristic regions: the upper convective zone (UCZ), the non-convective zone (NCZ) and the lower convective zone (LCZ) [1], as shown in Figure 1. The LCZ consists in a homogeneous solution with high concentrations of salts. Above it, in the NCZ, a salinity gradient is established, such that water closer to the surface

is always less salty than the water below it. This region acts as an insulating layer of the LCZ, because as the hotter saltier water at the bottom of the gradient remains denser than the colder less salty water above it, no convection occurs [2]. Therefore, the only heat losses from the LCZ to the atmosphere are due to conduction, but if the NCZ is thick enough and as the water's thermal conductivity is relatively low, these fluxes occur at a low rate and high temperatures are achieved at the bottom [3], with typical ranging temperatures between 50 and 90°C [2]. At last, the UCZ is formed by a thin layer of fresh water and its main purpose is to protect the salt gradient from wind and evaporation [4]. For a better design and performance evaluation of a SGSP, it's important to count with computational tools that allow the simulation of the thermal behavior of these bodies. Several analytical [1, 5, 6] and numerical models [6-8] have been developed to describe and predict the temperature distribution in SGSPs. Although analytical models are less expensive to construct and may be a good approximation for steady regime, they fail when unsteady conditions need to be studied [9]. Numerical models instead, can be adapted to specific scenarios and unsteady boundary conditions can be used. Further, as heat losses to the ground beneath SGSP play an important role in the pond's efficiency, multiple models have included the ground in the numerical analysis [4, 7-11]. [7] built a numerical model in which the ground beneath the SGSP was treated as a single layer that separated the SGSP from the groundwater table, so only a constant gradient of temperature could be assumed between the SGSP's bottom and the water table. This approach may fail in representing certain scenarios in which heat is extracted from the LCZ. According to [11],

when heat is removed from the LCZ, the ground acts as an additional volume of heat storage. Nevertheless, to have a good representation of heat storage in the ground, multiple layers are required. In the present study, a one-dimensional transient model was developed in Matlab 2013a to

represent the thermal evolution of a SGSP and the ground beneath it, by using the implicit finite difference method. The model was calibrated and validated using an indoor laboratory-scale solar pond, where artificial lights were used to mimic the solar radiation. Further, the model was validated with measurements of three additional salt gradient solar ponds available in literature [3, 12, 8], all exposed to the atmosphere and the solar radiation. The aim of this work is to build a simple and flexible tool for predicting temperatures in a SGSP and the ground beneath it, capable of representing multiple scenarios, with the feature of including detailed ground heat fluxes.

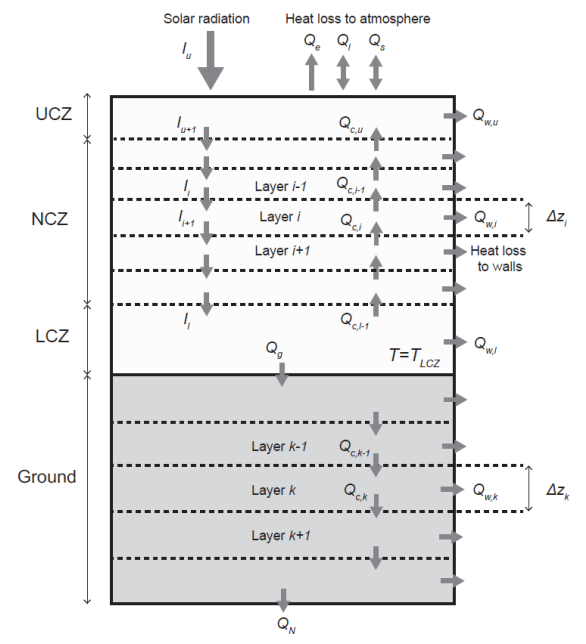

**Figure 1:** Energy balance in the different regions of a SGSP.

#### **2. MATERIALS AND METHODS**

#### **2.1 THERMAL MODEL**

The thermal evolution in a SGSP can be treated as a one-dimensional transient conduction with heat generation [11]. The implicit finite difference method can be used to describe the thermal dynamics in the SGSP and the ground beneath it. Because of that, the domain is divided into multiple horizontal layers, each of them with uniform properties. It is assumed that the UCZ and the LCZ are completely mixed, i.e., their temperatures are uniform and therefore, they are treated as single layers. Instead, multiple thinner layers are used to represent the NCZ and the ground beneath the SGSP. The salt diffusion process is not considered in the model, thus the thickness of the different regions in the SGSP (UCZ, NCZ and LCZ) are assumed to be constant in time. The brine's thermal properties are defined in function of the salt concentration and the temperature, according to [4].

The energy balance in the NCZ is governed by the heat diffusion, with two additional fluxes corresponding to the heat loss to the walls that surround the pond and an energy source associated to the radiative fluxes [10]. The NCZ thermal evolution is described by equation (1), where  $\rho$  is density;  $C_P$  is specific heat,  $k$  is thermal conductivity,  $T$  is temperature, *∆z* is the layer's thickness and *∆*t is the model's time step length. The terms *I<sup>i</sup>* and *Ii+1* represent the incoming and outgoing radiation from the *i*th layer, respectively. The attenuation of the radiation through the water column is assumed to be exponential as described by the Beer's Law in equation (2) [13], where  $\alpha$  is the albedo;  $\mu$  is the longwave radiation absorption coefficient,  $\eta$  is the attenuation coefficient and  $w$  is the fraction of radiation lost in the air between the SGSP's surface and the height of the measured value. Heat conduction from the *i*th layer to the layer beneath it, is represented by *QC,i* and

calculated using equation (3). Heat loss to walls is represented by  $Q_{w,i}$ , and calculated with equation (4) where  $U_w$  is the overall convective heat coefficient between the perimeter and the boundary in which the temperature  $(T_a)$  is known.

$$
\rho_i^n C_{P,i}^n \Delta z_i \left( \frac{T_i^{n+1} - T_i^n}{\Delta t} \right) = Q_{C,i}^{n+1} + Q_{C,i-1}^{n+1} + I_i - Q_{W,i} - I_{i+1} \tag{1}
$$

$$
I(z) = (1 - w)(1 - \alpha)(1 - \mu) \exp(-\eta z)
$$
\n
$$
I(z) = (1 - w)(1 - \alpha)(1 - \mu) \exp(-\eta z)
$$
\n(2)

$$
Q_{\mathcal{C},i}^{n+1} = \left(\frac{k_i + k_{i+1}}{2}\right) \left(\frac{T_i^{n+1} - T_{i+1}^{n+1}}{\Delta z_i}\right) \tag{3}
$$

$$
Q_{w,i} = U_w(T_i^{n+1} - T_a^{n+1})
$$
\n(4)

The energy balance for the UCZ is given by equation (5). The heat fluxes in the boundary between the surface of the SGSP and the ambient are given by  $Q_e$ ,  $Q_l$  and  $Q_s$ , which represent the evaporation loss, the long-wave radiation and the sensible heat, respectively, which are estimated as [14].

$$
\rho_u^n C_{P,u}^n z_u \left( \frac{T_U^{n+1} - T_U^n}{\Delta t} \right) = Q_{C,u}^{n+1} + I_u - I_{u+1} - Q_e - Q_l - Q_s - Q_{w,u} \tag{5}
$$

The energy balance for the LCZ is described in equation (6). The term  $Q_g$  represents the convective heat loss to ground, which is calculated with equation (7). The convective heat coefficient between the LCZ and the surface of the bottom of the SGSP is represented by  $h_1$  and it's assumed to be constant and equal to 78.12 W/m<sup>2</sup> K [7]. The term  $Q_{use}$  represents the extracted heat from the LCZ.

$$
\rho_l C_{P,l} z_l \left( \frac{T_L^{n+1} - T_L^n}{\Delta t} \right) = Q_{C,l-1} + I_l - Q_{w,l} - Q_g - Q_{use}
$$
\n
$$
Q_g = h_1 (T_L^{n+1} - T_L^{n+1})
$$
\n(7)

Finally, the energy balance for the *k*th layer in the ground beneath the pond, is given by the following expression:

$$
\rho_k C_{P,k} \Delta z_k \left( \frac{T_k^{n+1} - T_k^n}{\Delta t} \right) = Q_{c,k} + Q_{c,k-1} + Q_{w,k}
$$
\n(8)

#### **2.2 BOUNDARY CONDITIONS**

Meteorological data, i.e., radiation, relative humidity, air temperature and wind speed, is used for the upper boundary condition. The lower boundary condition is given by a known heat flux *Q<sup>N</sup>* at the deepest layer of the domain and can be calculated in two different ways depending of the scenario. If the domain limits with ground at its bottom, the heat flux is given by conduction (equation (9)), where  $T_g$  is a known temperature of the ground beneath the model's domain. For the other scenario, if the model limits with the water table, the heat flux between the *N*th layer and the water table is treated as a convective flux (equation (10)), where  $T_w$  is the groundwater's temperature and  $h_2$  represents the convective heat coefficient between the ground and the surface of the groundwater sink, assumed to be constant and equal to  $185.8 \text{ W/m}^2 \text{ K}$  [7].

$$
Q_N^{n+1} = K_N \frac{\left(T_g^n - T_N^n\right)}{\Delta z_N} \tag{9}
$$

$$
Q_N^{n+1} = h_2(T_W^n - T_N^n) \tag{10}
$$

A known lateral energy flux, *Qw*, in the boundary between perimeter of the domain and the ground surrounding it, is used as the lateral boundary condition. For unburied SGSPs, *Q<sup>w</sup>* is calculated with equation (11), where  $T_a$  is the temperature of the ambient and  $U_w$ represents the overall convective heat coefficient of the wall. For buried SGSPs, at a certain lateral distance *xg*, heat fluxes coming from the pond are negligible and the temperature in the ground can be assumed constant and equal to the yearly average of the ambient (*Tavg*) [4]. Lateral heat loss to ground is calculated with equation (12). The overall heat coefficient  $(U_w)$  is calculated with equation (13), where the subindex *m* represent different materials, *M* the total amount of materials and  $R_m$  the equivalent thermal resistance to heat transfer due to conduction.

$$
Q_{w,i}^{n+1} = U_{w,i}(T_a^n - T_i^n) \tag{11}
$$

$$
Q_{w,i}^{n+1} = U_{w,i}(T_{avg}^n - T_i^n) \tag{12}
$$

$$
U_w = \frac{1}{\sum_{m=1}^{M} R_m} = \frac{1}{\sum_{m=1}^{M} \frac{x_{g,m}}{k_{g,m}}} \tag{13}
$$

#### **2.3 EXPERIMENTAL SETUP**

The development and calibration of the model are done using a small-scale experimental SGSP. The pond was rectangular in shape, with a  $2.82 \text{--} \text{m}^2$  surface and a 0.93- m depth. An 11-cm thickness layer of concrete surrounded the SGSP and the e rest of the domain around the concrete was filled with sand (Figure 2(a)). The pond was constructed indoor, in order to have controlled environmental conditions. Six high-intensity discharge lamps were used to mimic the solar radiation. The short-wave radiation was measured 7 cm above the SGSP's surface using a pyranometer. Temperatures of the air, the water column and the ground beneath the SGSP were measured with a high-resolution distributed temperature sensing (DTS) system every 1.1 cm depth within the water column and the ground beneath it. Relative humidity was measured 8 cm above the SGSP's surface. All the instrumentation used in the experiment recorded data every 5 minutes. An 8-cm diameter salt-charger was installed next to one of the SGSP's wall to add salts to the LCZ, in order to counteract the salt diffusion process and maintain a saturated concentration in the bottom (Figure 2(b)). Further, fresh water was pumped into the UCZ through an inlet pipe to compensate the water losses by evaporation.

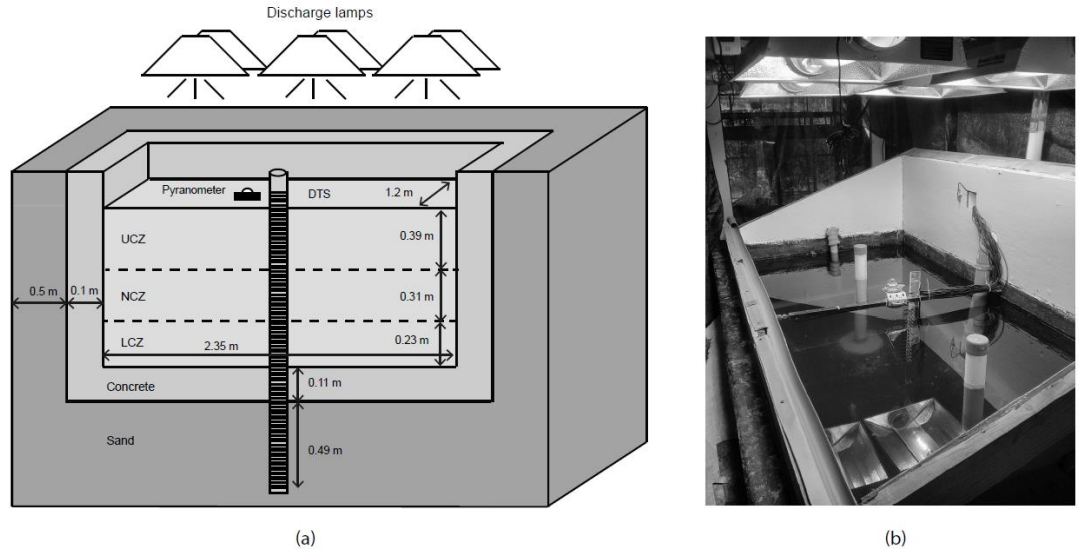

**Figure 2:** (a) Schematic view of experiment's domain. (b) Experimental setup.

# **3. RESULTS AND DISCUSSION**

# **3.1 CALIBRATION AND VALIDATION WITH THE EXPERIMENTAL SGSP**

Figure 3 shows the modeled and experimental temperature evolution of the UCZ and the LCZ, during a period of 44 days. The first 16 days correspond to the calibration period, in which two parameters associated to the radiation, the long-wave absorption coefficient and extinction coefficient, are calibrated  $(\eta=1.3, \mu=0.68)$ . During the calibration period, the discharge lamps were powered on continuously, with an average radiation of 308.7 W/m<sup>2</sup>. A good agreement is observed between experimental and modeled temperatures, with a root mean square error (RMSE) of 0.73°C for the UCZ and 0.24°C for the LCZ.

The last 28 days correspond to the validation period, in which the discharge lamps were programmed in a 12-12 configuration, i.e., they were powered on for 12 hours and powered off for the rest 12 of the day, in order to mimic a daylight cycle. The average radiation during the validation period was  $251.1 \text{ W/m}^2$ . It is observed that the RMSE for the validation period for both UCZ and LCZ increases, in comparison to the calibration period. In the case of the UCZ, with a RMSE of 1.34°C, despite both experimental and modeled temperatures have a similar trend, experimental temperatures show a bigger variability during the day-night cycle, reaching higher temperatures during the day and lower temperatures during the night. The different amplitude in the oscillations can be explained because the measured air temperature, used for the upper boundary condition, could have been mildly affected by the heat fluxes coming from the SGSP's surface and the higher amount of water vapor. As the amount of water particles in the air near the SGSP's surface was higher, the specific heat of the air was also bigger, so more energy was required to vary the temperature of a certain mass of air. Because of this, the measured air temperatures are expected to have smaller oscillations than the real ambient temperatures.

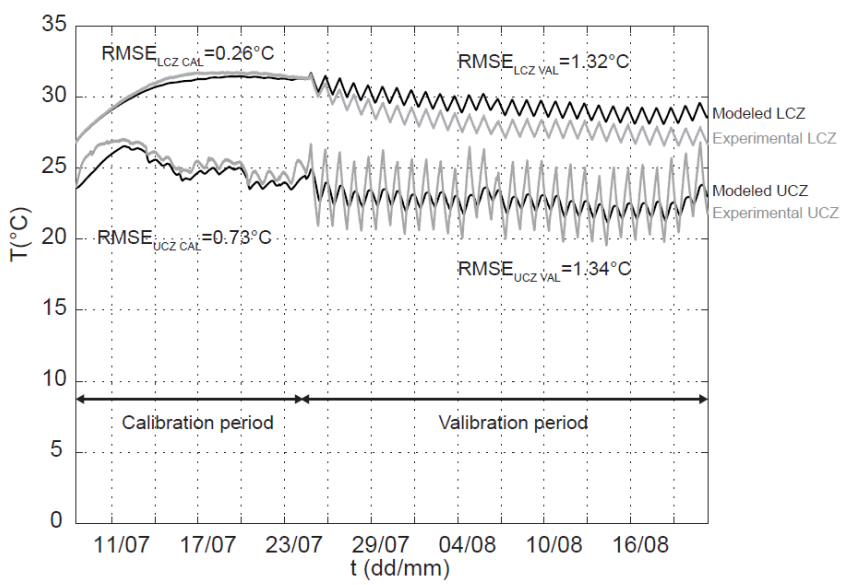

**Figure 3:** Modeled and experimental thermal evolution in the domain.

Another source of error during the validation period could have been given by the operation conditions, in which events with smaller time scales than the model time steps occurred. When the lamps were powered on, the top of the UCZ received abruptly the incoming radiation as the flux changed from 0  $W/m^2$  to over 300  $W/m^2$  in a short interval of time (<1 minute). The same happened in the opposite situation, when the lamps were powered off, as the radiation decreased abruptly to zero. Given that the experimental data was recorded with a 5-minutes frequency, it is expected that the model have higher errors in events occurring at smaller scales of time.

## **3.2 VALIDATION WITH LITERATURE SGSPS**

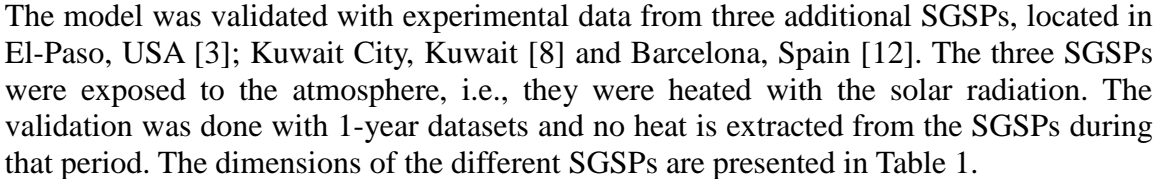

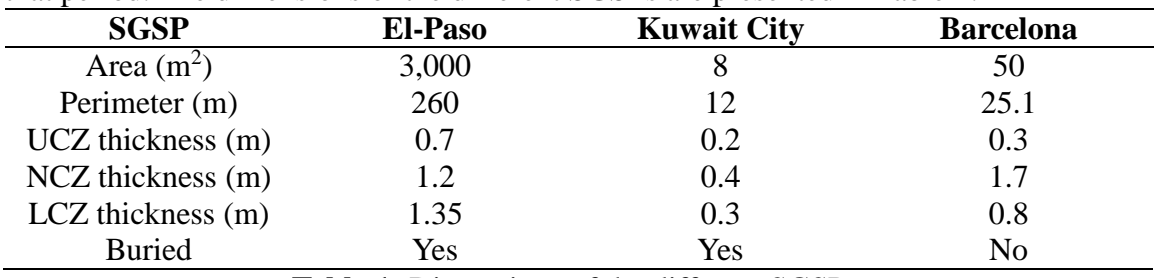

**Table 1:** Dimensions of the different SGSPs.

Given that the model's radiation parameters were calibrated based in the decay of the radiative fluxes of artificial discharge lamps, these were recalibrated in order to have a better representation of the sun's radiative fluxes. According to [15], one of the main factors that result in the different thermal behavior between small and large-scale SGSPs is given by the different light radiation spectrums and intensities between the natural sunlight and the artificial discharge lamps.

The monthly observed and modeled temperatures in the UCZ and the LCZ of the three SGSPs are shown in Figure 4. After the recalibration, the extinction coefficient is reduced from 1.3 to 1.1  $m^{-1}$  and the long-wave absorption coefficient from 0.68 to 0.37. The RMSEs in both UCZ and LCZ are higher in comparison to the RMSEs obtained with the experimental SGSP in Santiago. One of the main factors in the higher error is given by the lack of detailed information in the literature SGSPs. For example, only monthly averages were used for the meteorological data and the ground properties were estimated based in the observed in nearby sectors. Nevertheless, modeled temperatures showed to be a good approximation considering the limited input data that was used.<br> $k_{\text{uwait City}}$ 

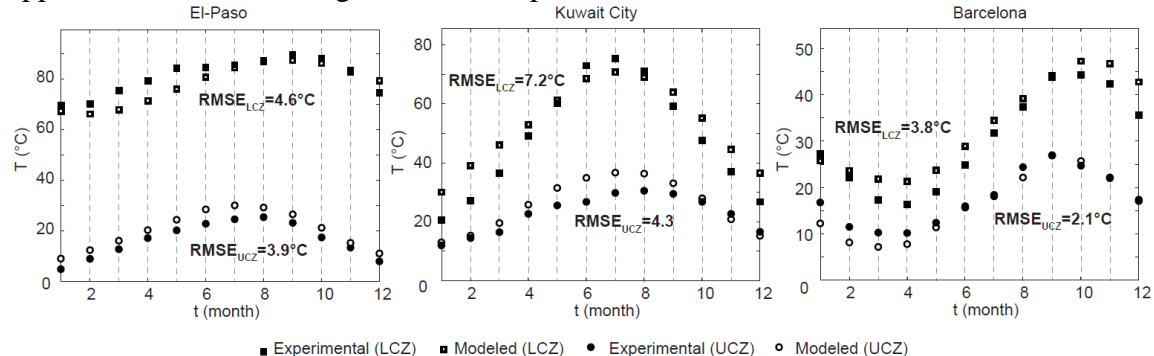

**Figure 4:** Model validation with literature SGSPs

#### **4. CONCLUSIONS**

In this study, a simple one-dimensional transient model to predict the temperatures in a SGSP and the ground beneath it, was developed using the finite difference method. The model was calibrated and validated with an experimental SGSP, heated with high-intensity discharge lamps, and good agreement was observed, with a RMSE of 1.34°C for the UCZ and of 1.32°C for the LCZ. Further, it was demonstrated that the model could also make a good prediction in the temperature evolution of three SGSPs exposed to the solar radiation, in different locations and with different dimensions. A smaller absorption and extinction coefficient were required to represent correctly the attenuation of the sun's radiative fluxes through the water. Results with the model can be improved if the input data is more detailed.

#### **Acknowledgements**

The authors thank the Comisión Nacional de Investigación Científica y Tecnológica (CONICYT), Chile, for funding project Fondecyt de Iniciación N°11121208, the Centro de Desarrollo Urbano Sustentable (CEDEUS – CONICYT/FONDAP/15110020), and the Center for Solar Energy Technologies (CSET—CORFO CEI2-21803), which supported this investigation. The authors also thank José Fajardo and Andrés Sarabia for their assistance and support in the experimental setup.

#### **REFERENCES**

[1] A. Rabl and C. Nielsen: "Solar ponds for space heating", *Solar Energy*, Vol. 17, pp. 1– 12, (1975).

[2] J.R. Hull, C.E. Nielsen and P. Golding: "Salinity-gradient solar ponds", CRC Press, Boca Raton, Florida, (1989).

[3] H. Lu, J.C. Walton and A. Swift: "Desalination coupled with salinity-gradient solar ponds", *Desalination*, Vol. 136, pp. 13-23, (2001).

[4] A. Date, Y. Yaakob, A. Date, S. Krishnapillai and A. Akbarzadeh: "Heat extraction from Non-Convective and Lower Convective Zones of the solar pond: A transient study", *Solar Energy*, Vol. 97, pp. 517-528, (2013).

[5] H. Weinberger: "The physics of solar pond", *Solar Energy*, Vol. 8, pp. 45-56, (1964).

[6] M.M. Hawas and A.S. Elasfouri: "Performance of a salt-gradient solar pond for power production", *Energy Conversion Management*, Vol. 25, pp. 323-330, (1985).

[7] A.H. Sayer, H. Al-Hussaini and A.N. Campbell: "New theoretical modeling of heat transfer in solar ponds", *Solar Energy*, Vol. 125, pp. 207-218, (2016).

[8] H.M. Ali: "Mathematical modelling of salt gradient solar pond performance", *Energy Research*, Vol. 10, pp. 377-384, (1986).

[9] Y.F. Wang and A. Akbarzadeh: "A study on the transient behavior of solar ponds", *Energy*, Vol. 7, pp. 1005-1017, (1982).

[10] I. Sezai, and E. Tasdemiroglu: "Effect of bottom reflectivity and ground heat losses for solar ponds", *Solar Energy*, Vol. 55, pp. 311-319, (1995).

[11] Z.M. Zhang and Y.F. Wang: "A study on the thermal storage of ground beneath solar ponds by computer simulation", *Solar Energy*, Vol. 44, pp. 243-248, (1990).

[12] C. Valderrama, O. Gibert, J. Arcal, P. Solano, A. Akbarzadeh, E. Larrotcha and J.L. Cortina: "Solar energy storage by salinity gradient solar pond: Pilot plant construction and gradient control", *Desalination*, Vol. 279, pp. 445-450, (2011).

[13] H. Kurt, F. Halici and A.K. Binark: "Solar pond conception – experimental and theoretical studies", *Energy Conversion & Management*, Vol. 41, pp. 939-951, (2000).

[14] F. Suárez, S.W. Tyler and A.E. Childress: "A fully coupled, transient double-diffusive convective model for salt-gradient solar ponds", *Int. J. Heat Mass Tranfer*, Vol. 53, pp. 1718-1730, (2010).

[15] F. Suárez, J. Ruskowitz, A.E. Childress and S.W. Tyler: "Understanding the expected performance of large-scale solar ponds from laboratory-scale observations and numerical modeling", *Applied Energy*, Vol. 117, pp. 1-10, (2014).

Cuadernos de Mecánica Computacional

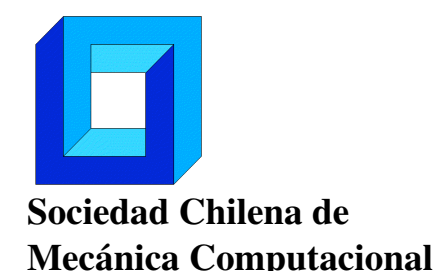

Vol. 14 n◦1, 2016

# ADAPTACION DE UN ALGORITMO GLOBAL/LOCAL NO INTRUSIVO PARA ANÁLISIS DE ESTRUCTURAS CON SINGULARIDADES MEDIANTE EL MEF

Rocío Ávila<sup>∗</sup> y Luis Quiroz<sup>∗</sup>

<sup>∗</sup> Departamento de IngenierÃa Mecánica - Universidad de Concepción Edmuno Larenas 219 - Concepción - CHILE e-mail : ravila@udec.cl, lquiroz@udec.cl

# RESUMEN

Este estudio tiene como propósito la adaptación y ensayo de un algoritmo que permite realizar un análisis global/local no intrusivo de una estructura elástica lineal con singularidades, utilizando software de análisis de elementos finitos. Se define como esquema de análisis un proceso iterativo que busca minimizar los desequilibrios en la interfaz global/local mediante la compensación de los efectos de la flexibilidad entregados por el dominio local. Luego de la selección de un software (Code Aster), se escribe el algoritmo en ambiente Python. Este se valida mediante un análisis realizado previamente a una estructura simple con un software comercial (Samcef) y comparando con el resultado del algoritmo. Se observa a través de un análisis del error residual que el sistema tiende a la convergencia desde el principio y que a partir de la octava iteración ambos sistemas se estabilizan bajo un mismo valor. Para los otros ensayos realizados se encuentra un comportamiento similar. Se discuten los resultados desde el punto de vista del tiempo de procesamiento y las ventajas del algoritmo en la modelación en estructuras complejas con singularidades.

# 1. INTRODUCCIÓN

En muchas aplicaciones es común encontrar estructuras con singularidades tales como agujeros, grietas, zonas plásticas, entre otros. Estas discontinuidades podrían complicar un análisis de la estructura, ya que las zonas inmediatas a ellas sufren de cambios drásticos en su comportamiento estructural, por lo que se vuelve necesario estudiar estas áreas con suficiente detalle para obtener resultados precisos y no incurrir en errores que pueden resultar críticos, y dependiendo de la relevancia de la estructura, incluso catastróficos.

Cuando las estructuras poseen una alta complejidad geométrica y/o sus dimensiones son muy grandes con respecto al área afectada por la singularidad, se debe utilizar una

estructura de malla óptima para llegar a una solución sin comprometer la precisión de los resultados. Esto se puede llevar a cabo a través de un análisis global/local que consiste en realizar un análisis global del sistema sin considerar las singularidades, para luego realizar un análisis en detalle de la zona local afectada, mediante una discretización más fina.

El estudio del método realizado por Mote [1], utiliza como condiciones de borde para el modelo local desplazamientos de la interfaz global/local obtenidos desde el modelo global, simulando de esta manera la influencia del modelo global sobre el local. Este proceso para disminuir el error de desequilibrio producido en la interfaz, utiliza ecuaciones de interpolación en ambos sistemas. Por otro lado, Whitcomb [2] genera un proceso iterativo del análisis global/local utilizando una corrección de los desplazamientos usados como condición de borde en el análisis local. Basándose en el método anterior Gendre et al. [3] realizan análisis con plasticidad local, sin introducción de errores basado en aproximaciones asumidas y está basado en cálculos de elementos finitos.

# **2. MARCO TEÓRICO**

Para explicar la teoría se utiliza el problema de referencia entregado por Gendre et al. [3], el cual considera un problema elástico con plasticidad local en una región pequeña de la estructura. La representación de toda la estructura se denomina modelo global que se define sobre el dominio global Ω. La zona en donde ocurre la plasticidad se conoce como dominio de interés  $\Omega_I$ , el cual es un subdominio del dominio global, y donde se define el modelo local. La región restante se considera completamente elástica y se define como dominio complementario  $\Omega_c$ . Por último, la frontera que une ambos dominios se denomina interfaz Γ.

El modelo local es usado para reemplazar el dominio de interés  $\Omega_I$ , en el modelo global como se muestra en la [Figura 1.](#page-35-0)

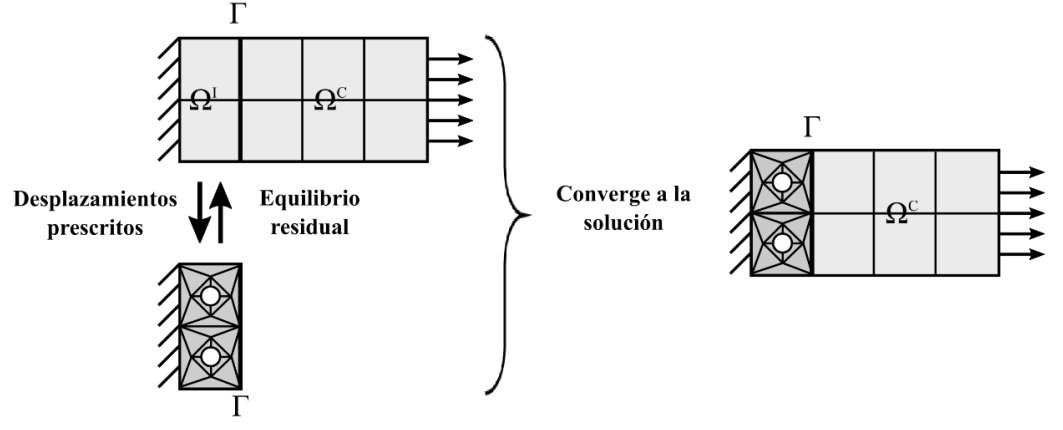

Figura 1. Esquema de la técnica de retroalimentación [3].

<span id="page-35-0"></span>La resolución no-intrusiva en el método global/local se logra intercambiando información entre ambos modelos (global y local), para luego acoplar el modelo local al dominio complementario del modelo global. Este intercambio de información es un proceso iterativo que se basa en el método de Netwon-Rapshon, donde se busca la convergencia en la interfaz.

Para llevar a cabo este proceso es necesario que se cumpla que tanto el modelo local en su dominio de interés, como el modelo global en su dominio complementario deben satisfacer sus ecuaciones constitutivas y condiciones de bordes respectivas, y además deben
encontrarse en equilibrio en su interfaz, lo cual implica que los desplazamientos del modelo global y local en la interfaz deben ser iguales y la suma de las reacciones en la interfaz global/local debe ser igual a cero. En la [Figura 2](#page-36-0) se muestra el diagrama de flujo correspondiente al algoritmo del proceso de análisis global/local no- intrusivo.

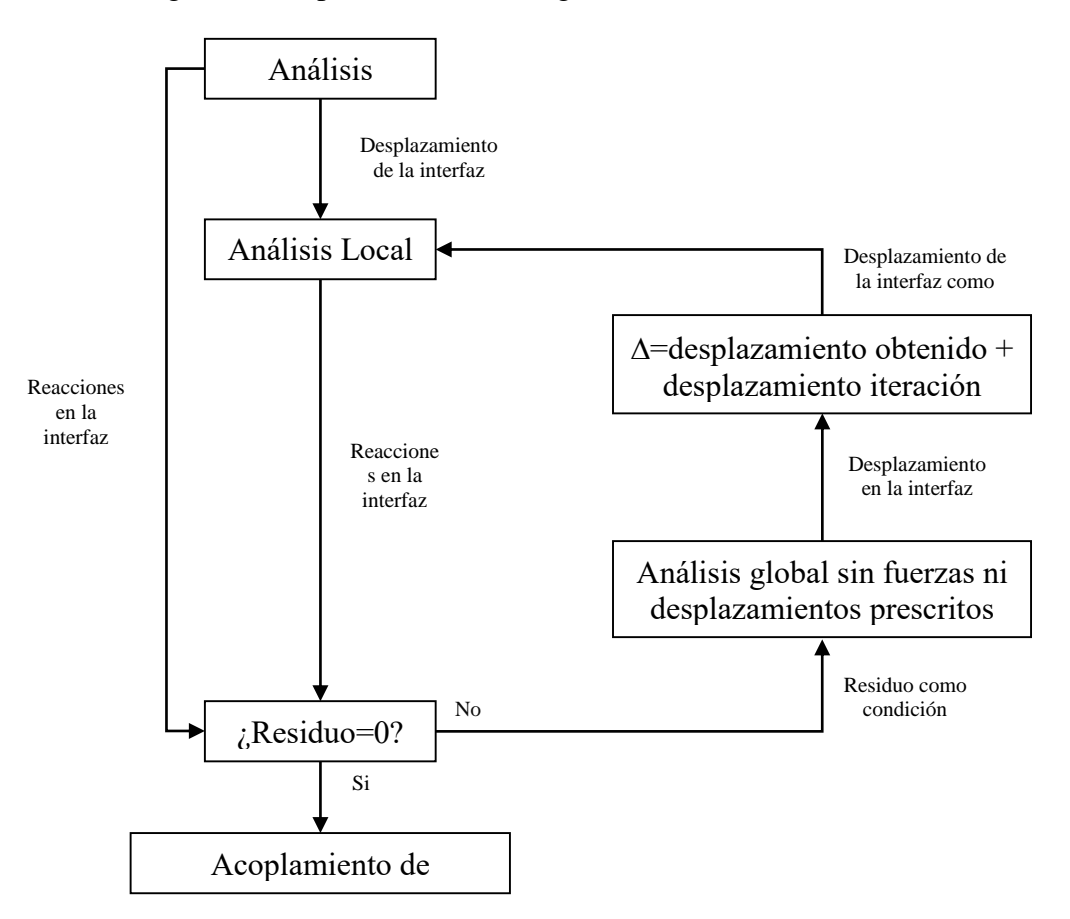

Figura 2. Diagrama de flujo del algoritmo.

<span id="page-36-0"></span>En el intercambio de información entre ambos modelos primeramente se realiza un análisis global que cumple con la Ecuación (1), siendo previamente conocidas las condiciones de borde, fuerzas y desplazamientos descritos en el sistema.

$$
h^G(u^G) = \lambda^G \tag{1}
$$

Donde  $h^G$ corresponde a la matriz de rigidez,  $u^G y \lambda^G$  a los desplazamientos y reacciones globales, respectivamente. La solución de esta ecuación permite obtener los desplazamientos  $u_{\Gamma}^G$  y las reacciones  $\lambda_{\Gamma}^G$  correspondientes a la interfaz. Con esta información como punto de partida los pasos de la iteración son los siguientes:

1. Análisis local: Se realiza un análisis local (Ecuación (2)), considerando como condiciones de borde los desplazamientos de la interfaz Γ (Ecuación (3)) correspondientes a las condiciones globales, con el objetivo de mantener el equilibrio.

$$
\lambda^L = h^L(u^L) \tag{2}
$$

$$
u_{\Gamma}^L = u_{\Gamma}^G \tag{3}
$$

2. Residuo: Corresponde al vector de carga que resulta del desequilibrio en la interfaz entre el modelo global y local (Ecuación (4)), luego de aplicar la condición de borde de desplazamiento producto de la diferencia de flexibilidad en las mallas de los modelos. Al encontrarse el sistema en equilibrio el residuo debe ser igual a cero, o en su defecto lo suficientemente pequeño, al suceder esto las iteraciones se detienen.

$$
r = -(\lambda_{\Gamma}^G + \lambda_{\Gamma}^L) \tag{4}
$$

Si el residuo no converge a cero entonces se continúa con el siguiente paso. Para este estudio se ha utilizado como criterio de convergencia la evaluación del error residual en la interfaz, este se obtiene mediante:

$$
N = \frac{\|\mathbf{r}_{\Gamma}\|}{\|\lambda_{\Gamma}^G\|} \tag{5}
$$

Donde:

 $||r_{\Gamma}||$  corresponde a la norma del vector de residuo en la interfaz y  $\|\lambda_{\Gamma}^G\|$  a la norma del vector de reacciones globales en la interfaz.

Con este parámetro se conoce el error de las reacciones del modelo local en la interfaz,  $\lambda_{\Gamma}^{L}$ , con respecto a las reacciones en la interfaz del modelo global  $\lambda_{\Gamma}^{G}$ .

3. Corrección global: Para realizar la corrección se aplica el residuo como una carga interna extra en el modelo global, mientras que las fuerzas y desplazamientos prescritos se eliminan; con ello se obtienen los desplazamientos en la interfaz debido al efecto del desequilibrio en el modelo global. La función equivalente a esto corresponde a la Ecuación (6).

$$
S_{\Gamma}^G \Delta u_{\Gamma}^G = r_{\Gamma} \tag{6}
$$

Donde  $S_{\Gamma}^{G}$  es el complemento de Schur, que corresponde a un equivalente de la rigidez en la interfaz. Este complemento no se aplica directamente, ya que se realiza el análisis global con las condiciones correspondientes a la corrección global y se obtienen directamente los desplazamientos  $\Delta u^G$ , de donde se extraen los desplazamientos de la interfaz,  $\Delta u^G_{\Gamma}$ .

La corrección se realiza en el desplazamiento en la interfaz del sistema global como lo muestra la Ecuación (7).

$$
u'_{\Gamma}^G \leftarrow u_{\Gamma}^G + \Delta u_{\Gamma}^G \tag{7}
$$

Finalmente, la nueva solución de desplazamiento del sistema global  $u'^G_f$ , se utiliza para volver al primer paso de la iteración.

## **3. ENSAYOS NUMÉRICOS**

Los análisis global y local son realizados a través de Code Aster. Este es un software de análisis de elementos finitos de código libre que no incluye pre-procesamiento ni post-procesamiento, pero tiene compatibilidad con otros programas que cumplen tal función. El código del algoritmo fue escrito en ambiente Python, debido a las facilidades de integración con Code Aster.

Se realizan tres ensayos numéricos para la validación del algoritmo. El primero es un ensayo sin singularidad con resultados conocidos mediante análisis con el software comercial Samcef, el segundo es un problema de placa con agujero central y el tercero es una oreja con grieta.

Para el primer ensayo se tiene una estructura como se muestra en l[a Figura 3,](#page-38-0) y sus valores referenciales provienen de la aplicación del método global/local donde las iteraciones se realizaron de forma manual, y los análisis del modelo global y local utilizando Samcef.<br>  $\frac{100 \text{ [N]}}{100 \text{ [N]}}$ 

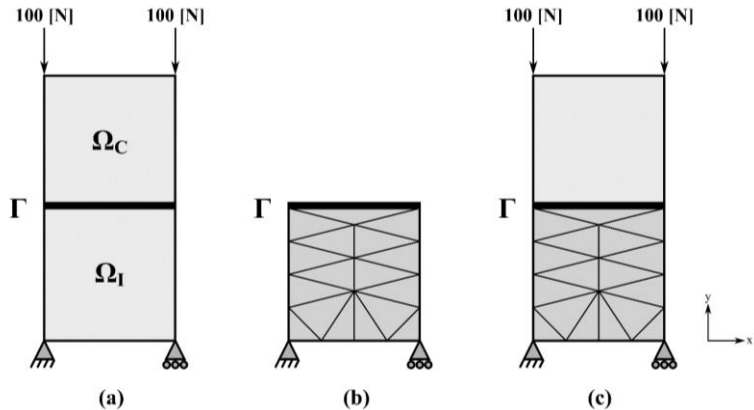

<span id="page-38-0"></span>Figura 3. Dominios y discretización; a) Modelo global; b) Modelo local; c) Modelo global refinado.

La comparación de los resultados referenciales y los obtenidos a través de la utilización del código se hace mediante la evaluación del error residual en la interfaz.En la [Figura 4,](#page-38-1) se observa que ambas formas de aplicar el método convergen y en la novena iteración alcanzan ambos el mismo valor, por lo que se tiene que el código funciona de la manera esperada.

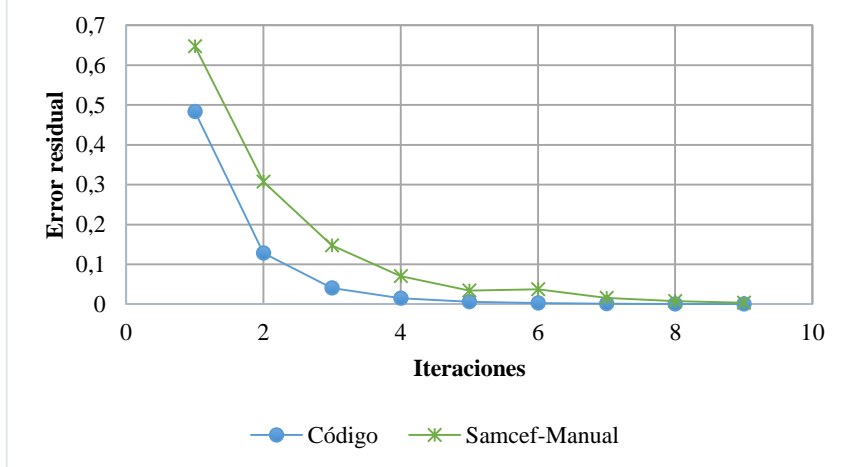

<span id="page-38-1"></span>Figura 4. Comparación del error residual por medio del código desarrollado e iteración manual con Samcef.

El segundo ensayo corresponde a una placa de acero con agujero sometida a tensión como la que se muestra en l[a Figura 5.](#page-39-0) La discretización utilizada para el modelo global se observa en la [Figura 6a](#page-39-1). con la línea ennegrecida representando la interfaz del sistema. En l[a Figura 6b](#page-39-1). se encuentra la discretización correspondiente al modelo local, donde se incluye el agujero.

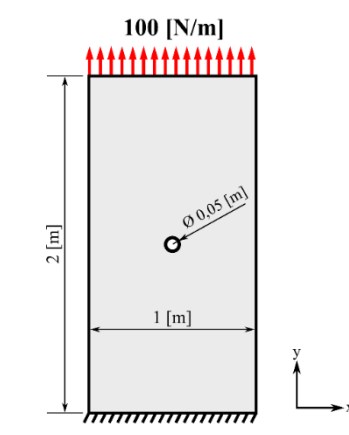

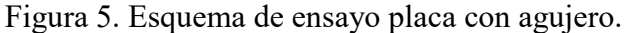

<span id="page-39-0"></span>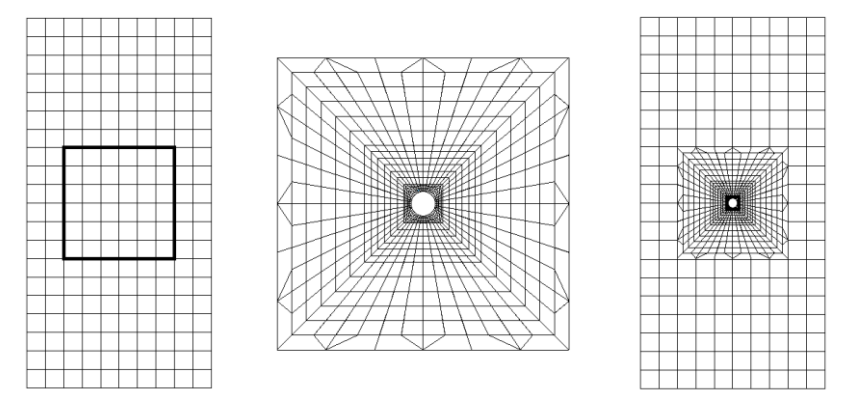

<span id="page-39-1"></span>Figura 6. Discretización: a) Modelo global; b) Modelo local; c) Modelo global con refinamiento local.

La [Figura 7](#page-39-2) muestra el comportamiento convergente del error residual del modelo local con respecto al modelo global y los esfuerzos máximos para el análisis utilizando el algoritmo, malla refinada y teórico. El esfuerzo máximo en el eje y obtenido a través del algoritmo es 307,4 [Pa], el cual difiere en 2,33% del teórico que es igual a 300 [Pa], por otro lado el esfuerzo máximo en el eje y obtenido a través de un modelo con refinamiento local es igual a 305,2 [Pa], teniendo una diferencia de 1,67% del valor teórico. El tiempo de ejecución del análisis utilizando el algoritmo es de 55,7 segundos y el de un análisis global con refinamiento local es de 1,2 segundos.

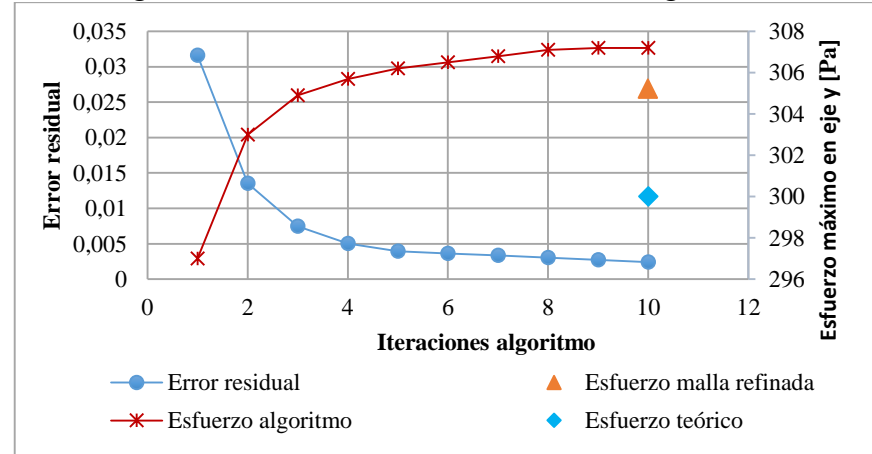

<span id="page-39-2"></span>Figura 7. Error residual y esfuerzo máximo según algoritmo, malla refinada y teórico.

A pesar de que la solución obtenida con el algoritmo tiene mayor error en los esfuerzos máximos, este error debiese disminuir si se mejora la calidad de la malla. Esto de acuerdo a ensayos realizados para este mismo problema [4], con una menor calidad de malla donde se obtiene un alto error en los esfuerzos máximos.

El último ensayo corresponde a una oreja de aluminio con grieta y una carga distribuida que simula un pasador sometido a tracción como se muestra en la [Figura 8.](#page-40-0) La discretización utilizada para el modelo global se observa en la [Figura 9a](#page-40-1). y para el modelo local, en la [Figura 9b](#page-40-1), sin grieta definida.

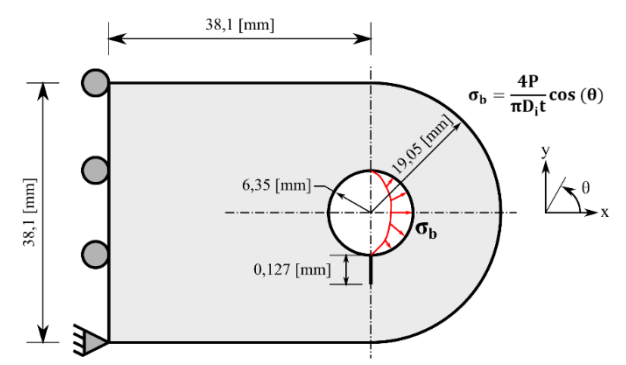

Figura 8. Esquema de ensayo de oreja con grieta [2].

<span id="page-40-0"></span>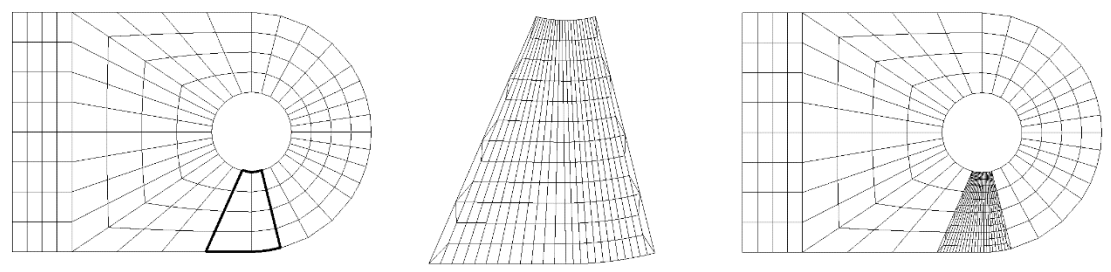

<span id="page-40-1"></span>Figura 9. Discretización: a) Modelo global; b) Modelo local; c) Modelo global con refinamiento local.

En este ensayo por la presencia de grieta se usa un híbrido entre Code Aster y X-FEM para el análisis, donde este último realiza un enriquecimiento en el mallado de la zona de la grieta basándose en la malla creada para una geometría sin grieta, como se ve en la [Figura 9b](#page-40-1). Esto lo realiza a través de un método iterativo, en el cual se define la grieta y tiene como criterio de detención el tamaño deseado para los elementos en la punta de la grieta [5]. El enriquecimiento se puede observar en la [Figura 10.](#page-40-2)

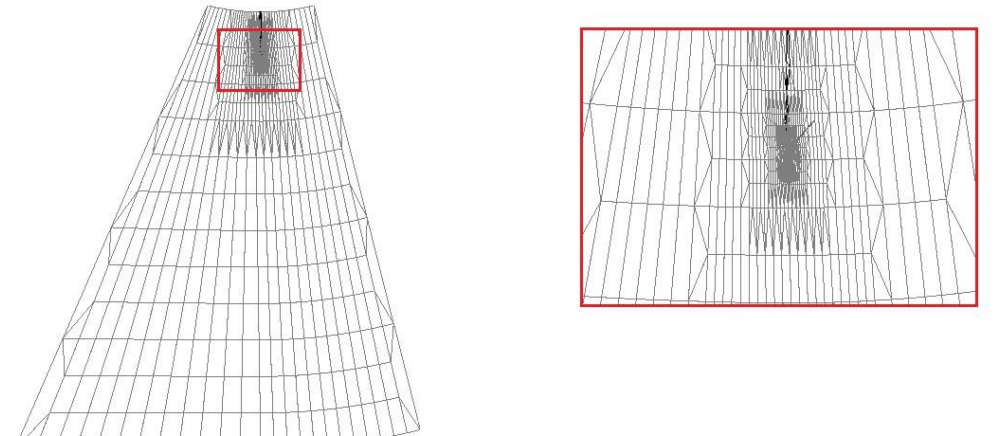

Figura 10. Acercamiento en punta de grieta de malla local enriquecida.

<span id="page-40-2"></span>La [Figura 11](#page-41-0) muestra el comportamiento convergente del error residual. En cuanto al factor de intensidad de esfuerzo,  $K_I$ , se aprecia que para el análisis utilizando el algoritmo este tiene una diferencia de 1,3% con respecto a la literatura [6], donde se encuentra un  $K_I$ =8,42 [MPa].

Aun así, esta diferencia es menor que la existente entre la literatura y el factor de intensidad de esfuerzo obtenido a través de un análisis global con refinamiento local donde hay un error de 2,6%. El tiempo de ejecución del análisis utilizando el algoritmo es de 120,6 segundos y el de un análisis global con refinamiento local es de 3,2 segundos.

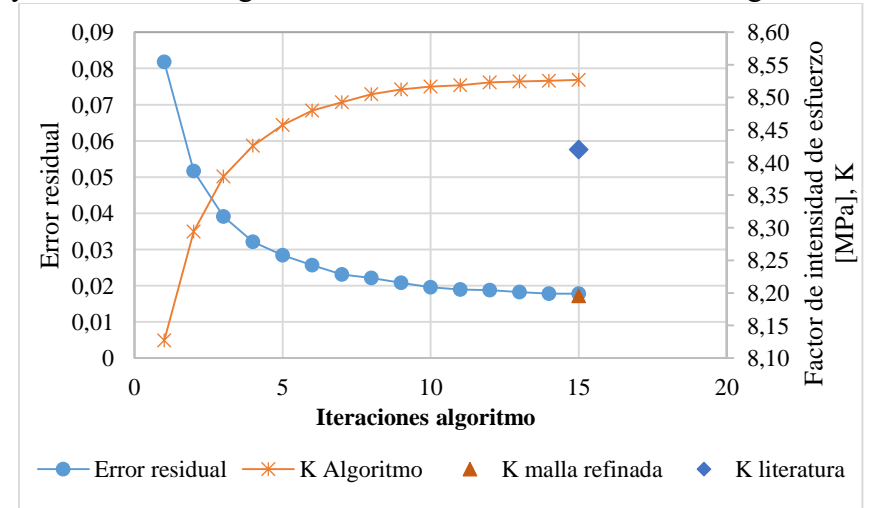

<span id="page-41-0"></span>Figura 11. Error residual y factor de intensidad de esfuerzo para algoritmo, malla refinada y teórico.

En la [Figura 12](#page-41-1) se muestra la diferencia que se produce en el factor de intensidad de esfuerzo, comparado con la literatura [6], para distintos tamaños de grieta e igual tamaño del dominio de interés. Se observa un incremento en el error a mayores tamaños de grieta, debido a que mientras mayor sea esta. Para corregir este problema, se sugiere modificar el dominio de interés de acuerdo al tamaño de la grieta, esto se deduce de resultados obtenidos en un análisis realizado a este mismo problema, con una grieta mayor a las del análisis de sensibilidad y un dominio de interés que cubría más del 50% de la superficie de la oreja.

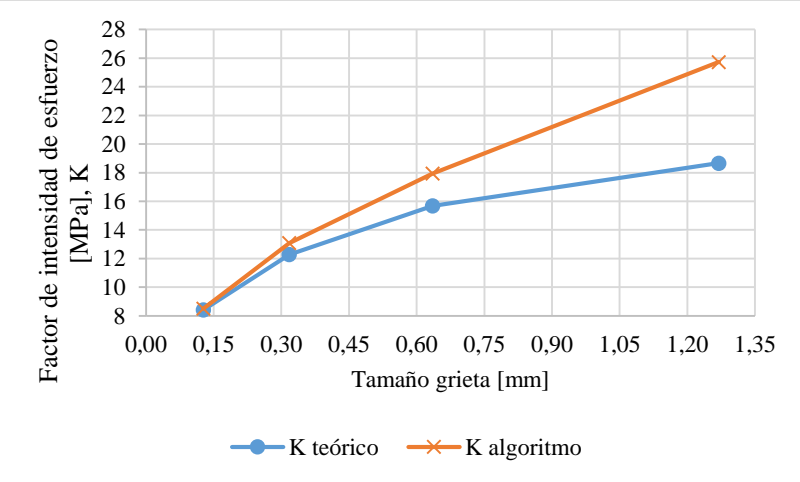

<span id="page-41-1"></span>Figura 12. Análisis de sensibilidad del factor de concentración de esfuerzo para distintos tamaños de grieta y tamaño de dominio constante.

### **4. CONCLUSIONES**

El primer ensayo numérico de un problema sin singularidad entrega que el código escrito para el método global/local funciona correctamente, coincidiendo en la novena iteración con los valores de referencia del error residual en la interfaz.

En el análisis de la placa con agujero, el algoritmo tiene un tiempo de ejecución mayor que un análisis global con refinamiento localizado. Mientras que el error en el factor de concentración de esfuerzo para el algoritmo es de 2,33% y para la malla con refinamiento localizado es de 1,67%, ambos con respecto al factor de concentración de esfuerzos teórico. Para una mejor calidad de malla se espera disminución en el error de los esfuerzos máximos en el eje y.

En el ensayo de una oreja con grieta, el tiempo de obtención de resultados es mayor para el algoritmo por sobre la malla refinada. El error en el factor de intensidad de esfuerzo para el algoritmo es de 1,3%, mientras que para la malla refinada es de un 2,6%. Además, para este problema, del análisis de sensibilidad realizado al algoritmo se obtiene que a medida aumenta el tamaño de la grieta, aumenta el error en el factor de intensidad de esfuerzo, alcanzando para una grieta de 1,27 [mm] una diferencia de 46,94% con respecto al valor teórico.

El método global/local no intrusivo utilizado en este estudio, presenta como principal ventaja el realizar los análisis locales sin necesidad de intervenir la estructura principal, por lo tanto, a pesar de tiempos de procesamiento altos del algoritmo en comparación con un análisis global con malla localmente refinada, como los presentados en los ensayos, se estima que el tiempo de preparación previo al análisis, ya sea geometrías y/o mallados, es menor con el uso del algoritmo, especialmente si aumenta la complejidad de las estructuras. Por otro lado, el bajo valor en los errores analizados indica que el modelo puede ser confiable si se selecciona dominios de interés y mallas adecuadas.

### **REFERENCIAS**

1. J. C.D. Mote, «Global-Local Finite Element,» International Journal for Numerical Methods in Engineering, vol. 3, nº -, pp. 565-574, 1971.

2. J. Whitcomb, «Iterative global/local finite element analysis,» Computers & srtuctures, vol. 40, nº 4, pp. 1027-1031, 1991.

3. L. Gendre, O. Allix, P. Gosselet y F. Comte, «Non-intrusive and exact global/local techniques for structural problems with local plasticity,» Computational Mechanics, vol. 44, nº 2, pp. 233-245, 2009.

4. R. Ávila, «Desarrollo y pruebas de un algoritmo global/local no intrusivo para análisis de estructuras con singularidades mediante el MEF,» Memoria de Título, Universidad de Concepción, Concepción, 2016.

5. «code\_aster,» [En línea]. Available: http://www.code-aster.org. [Último acceso: 2016].

6. C. Brooks, K. Honeycutt y S. Prost Domasky, «Crack growth and stress intensity prediction techniques,» St. Louis, 2006.

7. L. Gendre, O. Allix y P. Gosselet, «A two-scale approximation of the Schur complement and its use for non-intrusive coupling,» Paris, France, 2010.

8. C. C. Jara-Almonte y C. Knight, «The specified boundary stiffness/force SBSF method for finite element subregion analysis,» International Journal for Numerical Methods in Engineering, vol. 26, nº -, pp. 1567-1578, 1988.

9. L. Quiroz y P. Beckers, «Non-conforming mesh gluing in the finite elements method,» Inernational Journal for Numerical Methods in Engineering, vol. 38, pp. 2165-2184, 1995.

10. K. M. Mao y C. T. Sun, «A refined global-local finite element analysis method,» International Journal for Numerical Methods in engineering, vol. 32, nº -, pp. 29-43, 1991.

Cuadernos de Mecánica Computacional

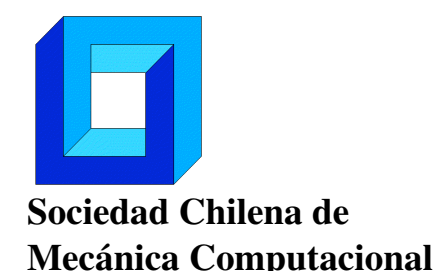

Vol. 14 n◦1, 2016

# SIMULACIÓN DINÁMICA CICLO BRAYTON CON CO2 SUPERCRÍTICO COMO FLUIDO DE TRABAJO Y ENERGÍA SOLAR COMO FUENTE ENERGÉTICA

Gregory Berthet Couso<sup>1</sup>, Rodrigo Barraza Vicencio<sup>1</sup> y Ricardo Vasquez Padilla<sup>2</sup>

<sup>1</sup> Departamento de Ingeniería Civil Mecánica – Universidad Técnica Federico Santa María Av. Vicuña Mackenna 3939 - San Joaquín - Santiago - CHILE e-mail : gregory.berthet@alumnos.usm.cl, rodrigo.barraza@usm.cl

<sup>2</sup> School of Environment, Science and Engineering - Southern Cross University PO Box 157, Lismore NSW 2480, Australia e-mail : ricardo.vasquez.padilla@scu.edu.au

## RESUMEN

Chile espera al año 2035 que el 60% de su electricidad provenga de fuentes renovables, para lo cual se requieren tecnologías eficientes y de operación continua. Las plantas concentradoras solares con acumulación de energía en sales y que utilizan un ciclo Rankine de generación son una alternativa, pero la eficiencia del ciclo se ve perjudicada por las altas temperaturas diurnas y la escasez de agua del norte. Una alternativa son los ciclos Brayton con CO2 supercrítico (sCO2), los cuales presentan altas eficiencias y requerimientos de agua mínimos.

Este proyecto desarrolla un modelo numérico transiente de un ciclo Brayton con sCO2 utilizando Simulink de Matlab. La energía térmica es suministrada desde una torre concentradora solar y no se contempla acumulación. El modelo permite el análisis de la planta con respecto a las variaciones en las condiciones ambientales (radiación solar y temperatura) durante todo un año, para así determinar su eficiencia, potencia y rangos de presiones más apropiados para distintas configuraciones y enfriamiento seco (debido a la escasez de agua). Los resultados permitirán discernir cuales son los parámetros, configuraciones y equipos claves para optimizar potencias, eficiencias y requerimiento de agua.

# 1. INTRODUCCIÓN

Las plantas de potencia CSP (Concentrated Solar Power) se presentan como una alternativa de generación menos contaminante donde el ciclo de potencia Rankine es el más usado [1]. Se han desarrollado simulaciones con campos solares parabólicos [2], escalamiento de plantas según parámetros establecidos [3] y análisis enfocados solamente a la eficiencia de dicho ciclo [4]. Las sales de Sodio y Nitrato cumplen un rol fundamental en almacenamiento, sin embargo, se ha comprobado que aumenta su densidad a mayores temperaturas [5] perjudicando al sistema ya que incrementa la corrosión y perjudica a los componentes del mismo [6] por ello es necesario controlar los flujos de dichas sales para evitar esta situación en el ciclo de almacenamiento [7].

La potencia generada depende directamente del campo solar, pues la cantidad y direccionamiento de los Helióstatos es determinante y debe ser efectivo tanto para alimentar la planta como para obtener más aplicaciones viables [8].

Los ciclos Brayton utilizando CO2 en estado Supercrítico presentan inicialmente como una mejor alternativa [9] respecto a los ciclos Rankine con vapor de agua en aspectos como la disminución del tamaño de las turbo-máquinas y óptimas propiedades termodinámicas, potencia y costos asociados. Por lo que surgen estudios y simulaciones tanto estacionarias como dinámicas respecto a cómo tratarlo en ciclos de potencia, presentando diversas configuraciones como Simple y Re-Compresión [10], dependiendo de la zona y la escasez de agua es que se realizan simulaciones con distintos métodos de enfriamiento [11]. La optimización de los ciclos mencionados, se llevan a cabo tanto comparando las distintas configuraciones como enfocándose solamente en una (la más eficiente) [12] respecto a las condiciones termodinámicas como lo es la presión en el proceso de enfriamiento [13]. Además de usar lógicas de control [14] se ha desarrollado este último tiempo los análisis exergéticos de los ciclos considerando las irreversibilidades reflejándose en eficiencias exergéticas [15], las cuales dan otra mirada a considerar para el mejor aprovechamiento energético. Es posible dar más aplicaciones híbridas al ciclo para aprovechar el calor perdido del ciclo con SCO2 [16].

Chile busca generar un 60% de energía eléctrica en base a energías renovables para el año 2035 y tiene las condiciones ambientales apropiadas para instalar una planta solar debido a las altas radiaciones solares y extensión de terreno en el Desierto de Atacama. Por esto se ha realizado una simulación de una planta CSP convencional [17] considerando dichas condiciones, obteniendo la cantidad de aerogeneradores necesarios en el proceso de enfriamiento en seco (debido a la escasez de agua), y por consiguiente, este trabajo busca analizar el comportamiento de una simulación dinámica del ciclo de potencia con SCO2 en la misma zona (mismas condiciones) y comparar tanto los resultados de operación (eficiencia y potencia) durante todo un año, como los requisitos de enfriamiento y condiciones físico-térmicas de las turbomáquinas asociadas, además de obtener modelos fehacientes para estudios posteriores.

## 2. **DESCRIPCIÓN DEL MODELO**

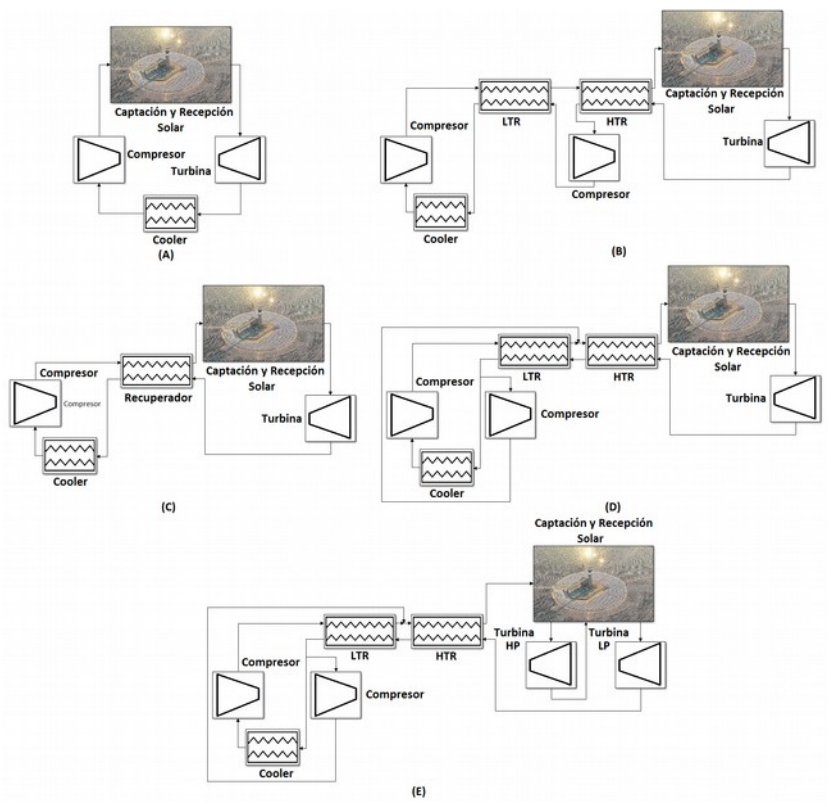

**Figura 1**: Ciclos (a) Simple, (b) Pre-Compresión, (c) Regeneración, (d) Re-Compresión, (e) Split Expansion. Fuente: Elaboración Propia.

La Figura 1 presenta varias posibles configuraciones de ciclos Brayton operando con SCO2. La configuración Simple no presenta recuperación de calor por lo que su eficiencia es baja lo que ha dado hincapié al estudio de más configuraciones [5], con uno o dos recuperadores que a fin de cuentas aprovechan parte del calor perdido, además, se incluyen más etapas de compresión y expansión para aprovechar de mejor forma la utilización energética y obtener un incremento en la eficiencia y potencia generada.

Para la obtención de eficiencias y potencias de las configuraciones presentadas, se realizan sus respectivas simulaciones dinámicas con la utilización del software Matlab [18] para aplicaciones ingenieriles, el cual permite la interpolación previa de propiedades termodinámicas del SCO2, H2O y Aire a distintas condiciones de presión y temperatura, para así desarrollar posteriormente las configuraciones en su herramienta SIMULINK que permite el estudio transiente de los modelos. Esta herramienta tiene la particularidad de tratar las variables como señales y las operaciones de las mismas como diagramas de bloques para optimizar la visual del trabajo y darles mayor orden a los sistemas más complejos. La carga de tablas

termodinámicas se logra mediante los comandos de Nist COOLPROP, un programa escrito en distintos lenguajes de programación que justamente propone más versatilidad a la obtención de propiedades del fluido que se requiera.

# **3. ESPECIFICACIONES Y CONSIDERACIONES**

## Generales:

La temperatura y radiación solar para el año comprendido entre el día 01-09-2012 y 01-09-2013, de la estación de medición "Crucero II" ubicada en María Elena, los cuales se emplean en el análisis de las configuraciones mostradas bajo la utilización de propiedades termodinámicas de los fluidos a distintas presiones y temperaturas, además son interpoladas por el método de Splines Cúbicos para la posterior carga de éstos en SIMULINK.

## Campo solar:

Se realiza el cálculo de trayectorias, ángulos e índices solares para la obtención de fracción directa de radiación solar sobre los helióstatos asumiendo Full Tracking (seguimiento completo). Se contempla la utilización de 3.900 helióstatos (solo para generación diaria de electricidad y nulo almacenamiento) y un área efectiva de cada helióstato de 144 [m2].

## Ciclo Almacenamiento y Ciclo de Potencia:

En términos de pérdidas energéticas, se consideran pérdidas en la Torre Solar con un Factor de forma igual a 1 para pérdidas por radiación y coeficiente de convección equivalente a 10 [W/m2K] (convección natural al ambiente). Se asume que las turbo-máquinas, intercambiadores y tuberías en configuraciones de Ciclos de Potencia están bien aisladas. El enfriamiento del ciclo se modela con un Sistema de Enfriamiento Indirecto que se presenta en la Figura 2, donde se utiliza agua como fluido refrigerante del SCO2 en circuito cerrado y aire como fluido refrigerante del agua. El modelamiento de intercambiadores se realiza con el Método "Efectividad-NTU" [9] donde tanto Recuperadores de calor como el intercambiador SCO2–H2O son "Intercambiadores a contraflujo" y el intercambiador H2O-Aire es de "Flujo Cruzado" donde se controlan los respectivos flujos de enfriamiento para obtener una temperatura mínima del ciclo de Potencia (inicio de etapa de compresión) cercana a 42 [°C]. Se considera una presión de 8 [MPa] al final de la expansión.

Se controlan los del SCO2 para obtener temperatura máxima de fluido de trabajo equivalente a 560 [°C] (lo máximo permisible en el intercambiador de calor debido a la limitación de temperatura máxima del HTF en ciclo de almacenamiento)

La configuración de ciclo Rankine contempla una etapa de recalentamiento, una de precalentamiento abierto y una de Precalentamiento cerrado.

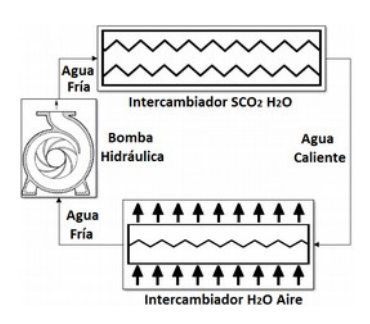

**Figura 2**: Enfriamiento Indirecto Híbrido. Fuente: Elaboración Propia.

## **4. RESULTADOS**

Los datos de radiación solar son medidos en una superficie horizontal, por lo que se corrigen para la condición de full tracking en los helióstatos. La Figura 3 muestra las radiaciones teóricas extraterrestres, terrestres en plano horizontal, medición en plano horizontal y la que captan los helióstatos durante todo el año (Latitud y Longitud igual a -22,27° y -59,56°) y las temperaturas fluctúan entre los 5 y 35[°C]:

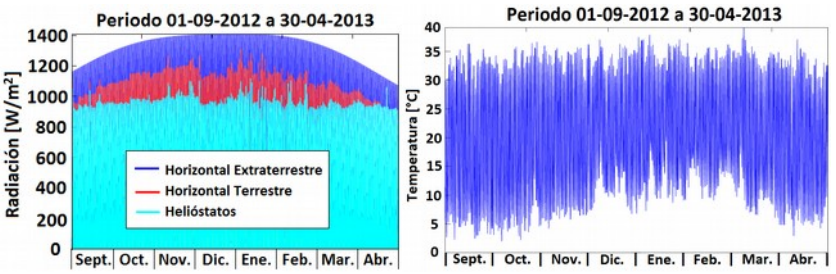

**Figura 3**: (a) Radiaciones Extraterrestre Horizontal (Azul), Terrestre Horizontal (Rojo) y Heliostatos (Cyan). (b) Temperaturas ambientales. Fuente: Elaboración Propia.

La Figura 4 muestra los diagramas Temperatura-Entropía para las configuraciones mostradas en la Figura 1.

La eficiencia del ciclo Rankine bajo las condiciones mencionadas equivale a un 32.5%, generando una Potencia de 109,6 [MW] para el día 01-12-2012. El flujo de aire necesario para enfriamiento es aproximadamente 8720 [kg/s] necesitando 60 ventiladores del tipo indicado en [17].

Por simplicidad los resultados se enfocan en el día 21 de Diciembre (en el cual se considerarán las condiciones de diseño) y se obtienen los siguientes valores de "Coeficientes de transferencia de calor total" (UA) de todos los intercambiadores tanto de los recuperadores como en la etapa de refrigeración para las distintas configuraciones al mediodía.

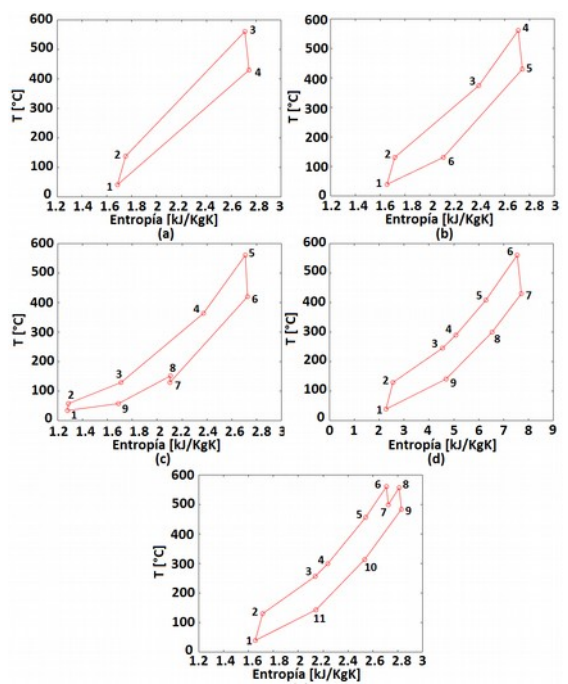

<sup>9</sup><sup>12</sup><sub>14</sub> 16 18 2 22 24 2.6 2.8 3<br>**Figura 4**: Diagrama T-S ciclos Brayton (a)Simple, (b)Regenerativo, (c)Pre-Compresión, (d) Re-Compresión, (e)Split-Expansion. Fuente: Elaboración Propia.

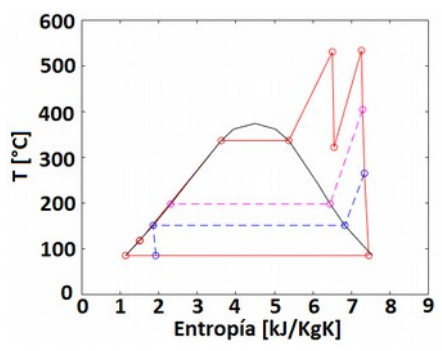

Figura 5: Diagrama T-S ciclo Rankine. Fuente: Elaboración Propia.

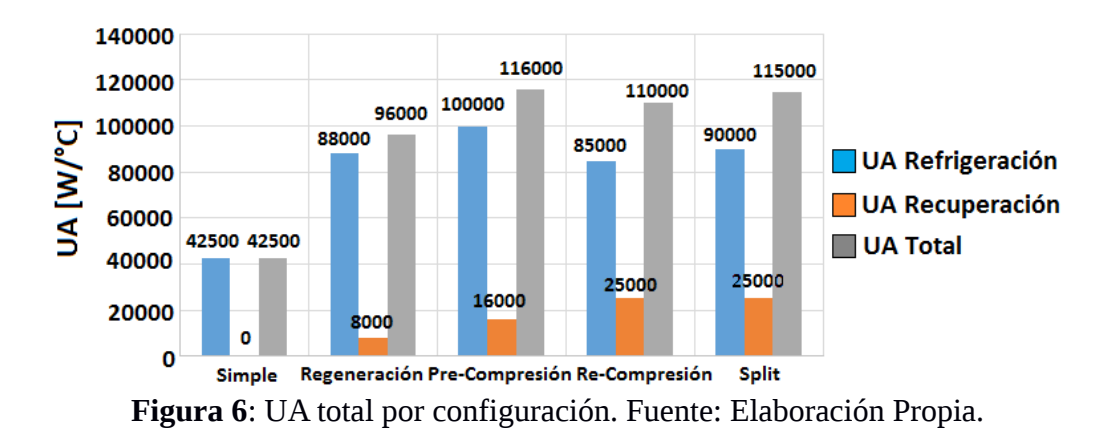

En la Figura 6 se muestra que el ciclo Simple tiene menores tamaños de los intercambiadores en el proceso de enfriamiento, además no tiene recuperadores por lo que el ciclo es más "pequeño". No obstante, en el ciclo de Pre-Compresión predomina el tamaño de los sistemas de enfriamiento, pero como se muestra en la Figura 9, el flujo necesario de aire para enfriar el ciclo es menor.

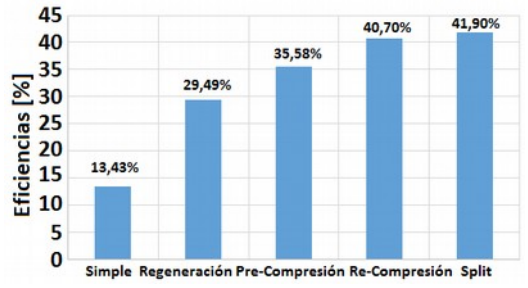

**Figura 7**: Eficiencias ciclos Brayton con SCO2 21 Dic. Fuente: Elaboración Propia.

La Figura 7 presenta las eficiencias térmicas y la Figura 8 muestra la potencia generada por los distintos ciclos durante el Solsticio de Verano, donde se observa que el ciclo Split alcanza los 125 [MW] (superior a la potencia del ciclo Rankine) y el Simple genera 40,3 [MW] (muy inferior).

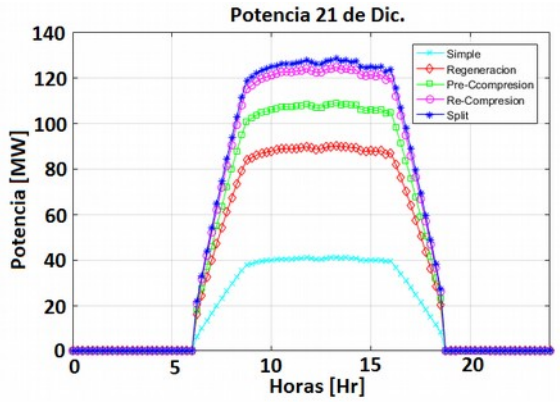

**Figura 8**: Potencias ciclos Brayton con SCO2 21 Dic. Fuente: Elaboración Propia.

En la Figura 9 se muestran los flujos de aire para enfriamiento para todas las configuraciones:

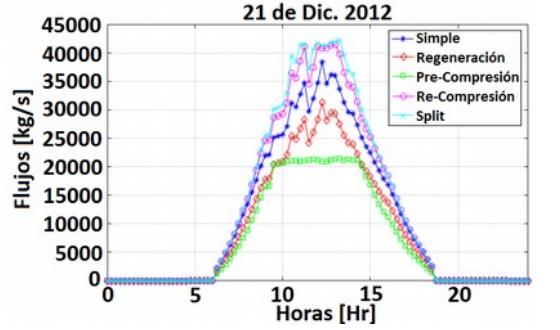

**Figura 9**: Flujos de aire necesarios. Fuente: Elaboración Propia.

Se evalúa como varia la eficiencia del ciclo al variar las presiones de descarga desde los de 21 a 25 [MPa] obteniendo ratios de presión de 2.62, 2.87 y 3.12 respectivamente en el ciclo Split (con mayor eficiencia) para evaluar cuál es el mejor ratio de presion:

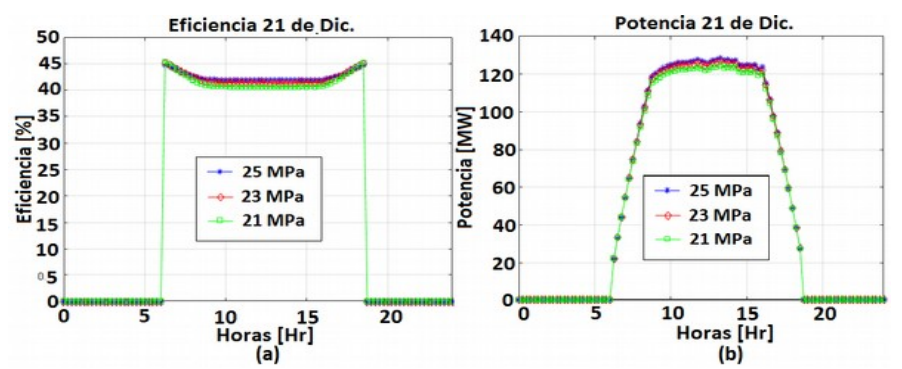

**Figura 10**: (a)Eficiencia y (b) ciclo Split 21 de Dic. Fuente: Elaboración Propia.

Se obtiene que con el mayor ratio de presiones hay un incremento en un 1.29% de eficiencia y 3,86 [MW] de potencia respecto al menor ratio.

## **5. CONCLUSIONES**

Las temperaturas ambientales inciden directamente sobre las eficiencias de los ciclos, pues la temperatura mínima de los ciclos está limitada por la temperatura de entrada del aire a los intercambiadores de enfriamiento. A medida que transcurre el día, la temperatura del aire de enfriamiento aumenta, por lo que se requiere más flujo másico para retirar el calor perdido de los ciclos.

El ciclo Split predomina por sobre el de Re-Compresión ya que posee una turbina más, permitiendo utilizar de mejor manera el calor entrante al ciclo y superando la potencia generada por el ciclo Rankine bajo las mismas condiciones. Posee una eficiencia de un 41,9% con respecto al 32,5% del ciclo Rankine, y tiene el mayor consumo de aire de todas las configuraciones, por lo que se necesitarían 4.87 veces la cantidad de ventiladores utilizados en el ciclo Rankine, o sea 293 ventiladores.

Si bien el ciclo de Pre-Compresión utiliza menos flujo de aire para enfriamiento, ya que requiere un mayor tamaño de intercambiadores de calor, queda como alternativa de estudio incluir variables económicas.

Si bien a mayor ratio de presión se tiene mayor eficiencia y potencia, existe la dificultad técnica de que ductos, intercambiadores de calor resistan presiones y temperaturas más elevadas.

### **REFERENCIAS**

- [1] Yoguely A. (2008) Solar Energy Generating Systems. CROEM, Puerto Rico.
- [2] Patnode, A. (2006) Simulation and Performance Evaluation of Parabolic Trough Solar Power Plants. Universidad de Wisconsin-Madison.
- [3] Wagner M. (2008) Simulation and Predictive Performance Modeling of Utility-Scale Central Receiver System Power Plants.
- [4] Fusté S. (2015) Análisis termodinámico de los ciclos Rankine. Universidad Politécnica de Cataluña, Barcelona, España.
- [5] Iglesias D. (Sin fecha) Estudio numérico del flujo de sales fundidas en un receptor central de torre mediante FLUENT. Universidad Carlos III de Madrid, España.
- [6] Tristanacho J., Almeraya F., Chacón J. (2010) Estudio de la corrosión por sales fundidas en el recubrimiento, depositado por plasma spray. Universidad Tecnológica de Pereira, Colombia.
- [7] Romero G., (2016) Instrumentación y control de sistema de sales fundidas de central termosolar de receptor central. Universidad de Sevilla, España.
- [8] Sánchez M., (Sin fecha) Simulación de una central de concentración solar de torre central de concentración solar de torre con dos receptores para la producción de frío. Universidad Carlos III de Madrid, España.
- [9] Persichilli M., Kacludis A., Zdankiewicz E., Held T. (2012) Supercritical CO2 Power Cycle Developments and Commercialization: Why SCO2 can Displace Steam. Echogen Power Systems, Estados Unidos.
- [10] Dyreby, John J. (2014), Modeling the Supercritical Carbon Dioxide Brayton Cycle with Recompression. (Memoria de Doctorado inédita). Universidad de Wisconsin-Madison. Wisconsin, Estados Unidos.
- [11] Gavic, Doug J. (2012), Investigation of water, air, and Hybrid cooling for supercritical carbon dioxide Brayton Cycles. (Memoria de Doctorado inédita). Universidad de Wisconsin-Madison. Wisconsin, Estados Unidos.
- [12] M.A. Reyes-Belmonte, A. Sebastián, M. Romero, J. González-Aguilar (2016) Optimization of a recompression supercritical carbon dioxide cycle for an innovative central receiver solar power plant. IMDEA Energy Institute, España.
- [13] Seok, W., Ik, J., Hoon, Y. Cheon, H. (2009), Potential Improvements of Supercritical CO2 Brayton Cycle by Modifying Critical Point of CO2. Korea: Yong Hoon Jeong.
- [14] Carstens N., (2007) Control Strategies for Supercritical Carbon Dioxide Power Conversion Systems. Massachusetts Institute of Technology, Estados Unidos.
- [15] Vasquez R., Chean Y., Beath A., McNaughton R. (2015) Effect of Pressure Drop and Reheating on Thermal and Exergetic Performance of Supercritical CO2 Brayton Cycles Integrated with a Solar Central Receiver. CSIRO Energy Centre, Newcastle, Australia.
- [16] Fontalvo A., Garcia J., Sanjuan M., Vasquez R. (2013). Automatic control strategies for hybrid solar-fossil fuel power plants. Universidad del Norte, Barranquilla, Colombia
- [17] Marín S. (2015), Influencia de la temperatura ambiente, en zonas desérticas del país, sobre la potencia eléctrica generada y el rendimiento de generación de una central térmica solar. (Memoria de Licenciatura inédita). Universidad Técnica Federico Santa María. Valparaíso, Chile.
- [18] MATLAB version R2016a (9.0.0.341360) Natick, Massachusetts: The MathWorks Inc., 2016.

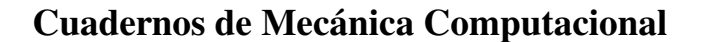

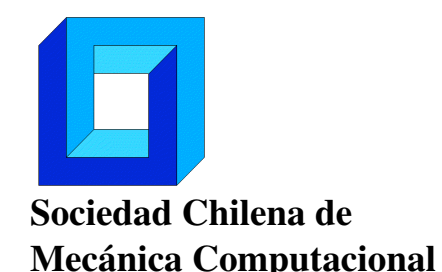

Vol. 14 n◦1, 2016

# EVALUACIÓN DE ALTERNATIVAS PARA LA RESOLUCIÓN DE LA ECUACIÓN DE TRANSPORTE EN ARQUITECTURAS MULTI-MANY-CORES

Marcelo Bondarenco<sup>∗</sup> , Pablo Gamazo<sup>∗</sup> y Pablo Ezzatti<sup>+</sup>

<sup>∗</sup> Departamento del agua, CENUR Noroeste, Universidad de la República, Salto, Uruguay e-mail : {mbondarenco,gamazo}@unorte.edu.uy <sup>+</sup> Instituto de Computación (INCO), Universidad de la República, Montevideo, Uruguay e-mail : pezzatti@fing.edu.uy

## RESUMEN

En este trabajo se aborda la resolución de la ecuación del transporte advectiva difusiva. Dicha ecuación es un sistema de ecuaciones en derivadas parciales con términos parabólicos e hiperbólicos,

$$
\frac{\partial c}{\partial t} = \nabla(\mathbf{D}\nabla c) - \nabla \mathbf{v}c
$$
 (1)

donde *D* es el coeficiente de difusión-dispersión [longitud<sup>2</sup>/tiempo],  $c$  es la concentración [masa/longitud<sup>3</sup>], y *v* es la velocidad [longitud/tiempo].

Uno de los paradigmas numéricos más difundidos para la discretización (y posterior resolución) de este tipo de sistemas de ecuaciones es el método de las Diferencias Finitas. Dentro de los métodos de diferencias finitas se puede trabajar con diversos esquemas, así se pueden especificar métodos explícitos o implícitos en el tiempo o un promedio de ambos esquemas como es el caso de Crank-Nicolson. El objetivo del presente trabajo es evaluar la precisión de los esquemas explícitos e implícitos para la resolución de la ecuación de transporte en 3D incluyendo técnicas de proceso paralelo en tarjetas gráficas (GPUs). En este caso, se profundiza en el efecto del error al modificar las discretizaciones en el tiempo y/o espacio y se vinculan dichos resultados con los desempeños computacionales alcanzados por las distintas variantes de los métodos abordados.

# 1. INTRODUCCIÓN

Los modelos matemáticos en la actualidad han pasado a ser una herramienta indispensable para la evaluación de modelos conceptuales y, en especial, para la integración de información de diversa índole. En el modelado de un fenómeno físico específico, muy a menudo se explicita un sistema de ecuaciones diferenciales ordinarias o parciales sobre un dominio, con condiciones de borde e iniciales apropiadas. En este punto, se ha completado el modelo matemático, y aparecen los mayores desafíos, dado que solamente la forma más simple de ecuaciones, son capaces de ser resueltas en forma exacta con los métodos matemáticos disponibles (técnicas analíticas).

La resolución de estas ecuaciones han motivado el fuerte desarrollo de los métodos numéricos en las últimas décadas. En adición a lo anterior, la velocidad de procesamiento y capacidad de memoria de las computadoras han aumentado significativamente, y junto con el desarrollo de códigos de modelación que permiten trabajar con modelos físicos de mayor tamaño y complejidad, incluso en computadoras de escritorio. En este contexto, una de las operaciones clave para el modelado numérico de diferentes procesos naturales es la resolución de ecuaciones diferenciales en derivadas parciales [1]. Entre éstas se encuentra la ecuación del transporte advectiva difusiva, en particular muy utilizada en el campo de la mecánica de los fluidos. Esta ecuación gobierna el transporte de materia, energía, cargas eléctricas y cantidad de movimiento, y por lo tanto, es ampliamente usada en un gran rango de disciplinas, por ejemplo en biología [2], en estudios atmosféricos [3], en medicina [4], en química [5], o en física como es el caso de este trabajo.

El método de las Diferencias Finitas [6], es uno de los paradigmas numéricos más difundidos para la discretización (y posterior resolución) de este tipo de sistemas de ecuaciones. Dentro de los métodos de diferencias finitas se puede trabajar con diversos esquemas, así se pueden especificar métodos explícitos o implícitos en el tiempo (o con un promedio de ambos esquemas como es el caso de Crank-Nicolson).

En lo referente a las plataformas de hardware, en estos últimos años los procesadores de computadores (CPU por su sigla en inglés) han tenido, en cuanto a prestaciones, un enlentecimiento en su desarrollo en comparación a la tasa de años anteriores. Siendo los límites físicos de los componentes microelectrónicos, basados en semiconductores, la principal causa. En contrapartida, las tarjetas gráficas (GPUs) surgieron como un recurso computacional paralelo de alto desempeño, y de mucho menor costo que el procesamiento paralelo tradicional (cluster de computadoras). Es así que se ha popularizado en el ámbito científico el uso de las GPUs para resolver problemas de computación científica [7].

El presente trabajo se enmarca en un esfuerzo de largo aliento sobre la evaluación de los puntos de equilibrio (*trade-offs*) entre utilizar métodos matemáticos más precisos (pero intrincados) o técnicas simples que permitan niveles de paralelismo mayor en arquitecturas de hardware masivamente paralelas. En particular, este trabajo se centra en estudiar el error numérico al modificar las discretizaciones en el tiempo y espacio y su relación con los desempeños computacionales alcanzados por las diferentes versiones de los métodos abordados sobre plataformas que incluyen GPUs.

El resto del trabajo se estructura de la siguiente forma. En la Sección 2 se estudia la resolución de la ecuación del transporte mediante el uso de formulaciones explícitas e implícitas de diferencias finitas. Luego, en la Sección 3, se describen las implementaciones que emplean arquitecturas masivamente paralelas utilizadas en este trabajo para evaluar las relaciones de error numérico con desempeño computacional. Posteriormente, se presenta la evaluación experimental en la Sección 4, seguida de un resumen de las conclusiones arribadas durante el trabajo y la definición de algunas líneas de trabajo futuro en la Sección 5.

## 2. RESOLUCIÓN DE LA ECUACIÓN DEL TRANSPORTE

La ecuación del transporte advectiva difusiva, que resume aquellos procesos en los que hay una transferencia neta o transporte de materia, energía o momento lineal en cantidades grandes o microscópicas, matemáticamente es un sistema de ecuaciones en derivadas parciales con términos parabólicos e hiperbólicos. La Ecuación 2 resume su formulación matemática,

$$
\frac{\partial c}{\partial t} = \frac{\partial}{\partial x} \frac{\partial (D \cdot c)}{\partial x} - \frac{\partial (v \cdot c)}{\partial x} \tag{2}
$$

donde *c* es la concentración [masa/longitud<sup>3</sup>], *D* es el coeficiente de difusión-dispersión [long.<sup>2</sup>] /tiempo] y *v* es la velocidad [longitud/tiempo].

En general este tipo de ecuaciones no cuentan con una solución analítica, por ello es imprescindible el uso de un método numérico para obtener una solución. En este trabajo, se utiliza un caso muy simple de la ecuación del transporte, que cuenta con una solución analítica, lo que permite calcular la precisión de las soluciones numéricas.

Para discretizar las ecuaciones se utiliza el método de las Diferencias Finitas, una de las técnicas de carácter general que permite la resolución, aproximada, de ecuaciones diferenciales en derivadas parciales definidas en recintos finitos.

En relación a la evaluación temporal de los términos de flujo, en diferencias finitas se puede optar por un esquema explícito, implícito o de Crank-Nicolson, cada uno con un error de aproximación diferente, y en el caso de explícito se agregan condiciones de estabilidad para el esquema.

## 3. Implementación masivamente paralela de diferencias finitas

Para evaluar los métodos se utilizaron versiones implementadas previamente del método de diferencias finitas tanto en su variante explícita como implícita. A continuación se describen las variantes, más detalles de las propuestas se pueden encontrar en [8] para el caso explícito y [9] para su contraparte implícita.

## 3.1. Parlelización del método Explícito

El uso de las variantes explícitas de los métodos de diferencias finitas implica bajas dependencias de datos y por lo tanto, su paralelización está acotada solamente por el número de unidades de procesamiento. Considerando esta situación, en la implementación se buscó maximizar el grado de paralelización y a la vez alcanzar la escalabilidad en la dimensión del problema, el diseño de esta propuesta es basado en [8]. Como se trabaja con un volumen cúbico, se dividió el procesamiento de las distintas secciones de la grilla en diferentes procedimientos, en particular se crea un procedimiento por cada caso de borde según el siguiente esquema:

- 8 procedimientos para procesar los vértices del dominio.
- 12 para procesar las aristas.
- 6 procedimientos para procesar las caras.
- 1 procedimiento que procese el interior del volumen.

Todos estos procedimientos pueden correr de manera concurrente ya que los resultados calculados sólo dependen de datos computados en pasos de tiempo anteriores. De esta manera se puede alcanzar un paralelismo de tarea trivial a nivel de los diferentes procedimientos.

Como resumen del procedimiento definido se puede ver el Algoritmo 1, donde se especifica el método explícito para la resolución de la discretización en diferencias finitas de la ecuación de transporte.

Algoritmo 1 Paralelización del método explícito para diferencias finitas

- 1: VectEntrada es el vector que contiene el estado inicial.
- 2: VecSalida es el vector que contiene el estado final.
- 3: *Inicializacion*(*VectorEntrada*)
- 4: for t=0 to Tiempo Final do
- 5: *KernelInterior*(*VecSalida*,*VecEntrada*)
- 6: *KernelVertice*1(*VecSalida*,*VecEntrada*)

```
7: ................
```

```
8: KernelArista1(VecrSalida,VecEntrada)
```

```
9: .................
```

```
10: KernelCara1(VecSalida,VecEntrada)
```

```
11: ...............
```

```
12: Sincronizacion
```

```
13: VecEntrada = VecSalida
```
14: end for

## 3.2. Parlelización del método Implícito

Desde el punto de vista computacional, el desafió mas importantes de esta familia de métodos es la resolución de un sistema lineal de ecuaciones para cada paso de tiempo, esta implementación se baso en [11] y [9]. Para la resolución de dicho sistema se empleó el método Strong Implicit Procedure (SIP)[12].

SIP es un algoritmo iterativo para la resolución de sistemas con matrices en banda(*Ax* = *b*, donde *A* es un penta-diagonal o hepta-diagonal matriz), como usualmente son las matrices de sistemas derivados de la resolución de ecuaciones en derivadas parciales usando grillas regulares. Este método es basado en la descomposición incompleta LU, seguido de sucesivas sustituciones hacia adelante y hacía atrás intentando minimizar el resto, como muestra el Algoritmo 2. El método presenta dependencia de datos, lo que limita la paralelización de este. En el algoritmo de la descomposición y la sustitución hacía adelante, para calcular el punto (*i*, *j*, *k*), es necesario contar con los puntos  $(i - 1, j, k), (i, j - 1, k), (i, j, k - 1)$ , y para la sustitución hacia atrás la dependencia de datos es a la inversa.

## Algoritmo 2 SIP

Hacer la descomposición incompleta LU *A* ≈ *LU*. Calcular el Resto  $r^n = b - A \cdot x^n$ . Calcular el vector  $R^n$  (Sustitución hacia adelante)  $R^n = L^{-1} \cdot r^n$ . Calcular  $\Delta x$ (Sustitución hacia atrás)  $U \cdot \Delta x = R^n$ . Volver al paso (2) hasta que el resto sea lo suficientemente pequeño.

Para paralelizar dicho método es necesario paralelizar cada uno de estos procedimientos, en el caso del cálculo de Resto es posible paralelizarlo dentro de planos *XY*, de forma similar al esquema explícito. Los procedimientos de Sustitución hacia adelante y atrás, y la descomposición incompleta LU, presentan un dependecias de datos diferente al cálculo del Resto, en este caso es posible lograr una paralelización dentro de hyperplanos *i*+ *j*+*k* = *constante* e iterando sobre los hyperplanos 2.

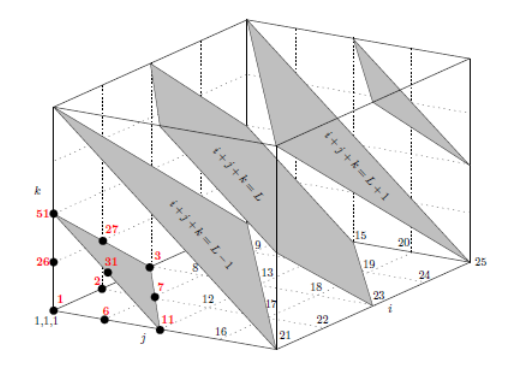

Figura 1: División del dominio de trabajo en Hiperplanos  $i + j + k =$  *constante* (Extraído de [13]).

### 4. Evaluación Experimental

En esta sección se analizan la precisión numérica de cada esquema con respecto a la utilización de diferentes discretizaciones, con diferentes tiempos de simulación, y para distintos ∆*t* y se relacionan dichos resultados con los desempeños computacionales alcanzados.

En el resto de la sección primero se presenta la plataforma de hardware utilizada para la evaluación experimental, luego se describen los casos de prueba y, por último, se resumen los resultados experimentales obtenidos.

## 4.1. Plataforma de Hardware

Las pruebas se realizaron sobre un equipo Dell PowerEdge R720, que posee un procesador Intel Xeon(R) CPU E5-2620v2 (6 cores de 2.1 GHz, arquitectura Sandy-Bridge) con 128 GB DDR3 de memoria RAM. El equipo cuenta con una tarjeta NVIDIA K40 GPU (2880 CUDA cores de 745 MHz, arquitectura Keplere, con 12 GB DDR5 de memoria) conectada via el bus PCI-e. El sistema operativo del equipo es Linux Centos v6.5.

Los códigos fueron compilados utilizando gcc v.4.4.7 y el compilador de CUDA (nvcc) 6.5. En ambos casos se utilizaron las mismas flags de optimización, específicamente −*O*3 activa. Todas las implementaciones fueron evaluadas utilizando aritmética de doble precisión.

| Caso |             | Dimensión   Número de celdas |
|------|-------------|------------------------------|
|      | 66x34x34    | 76,296                       |
|      | 130x64x64   | 532,480                      |
| 3    | 258x130x130 | 4,360,200                    |
| 4    | 514x256x256 | 33,685,504                   |

Tabla 1: Dimensiones de los casos de prueba utilizados y número de celdas.

## 4.2. Casos de Prueba

Como caso de prueba se resuelve la ecuación del transporte sobre un prisma rectangular, específicamente se trabajó sobre un volumen con dimensiones fijas, de largo *L*, ancho *L*/2 y alto *L*/2. Los diferentes casos se definen según la discretización, ∆*t* y tiempo de desarrollo de la silulación utilizado, en particular cuatro tamaños de grilla,  $66 \times 34 \times 34$ ,  $130 \times 66 \times 66$ ,  $258 \times 130 \times 130$  y  $514 \times 258 \times 258$ , 3 puntos de desarrollo de la simulación, simulación para el tiempo completo, mitad del tiempo y un cuarto del tiempo total, además se utilizaron tres ∆*t* para cada esquema, el caso del Explícito (Δ*t*, (Δ*t*)/2, (Δ*t*)/4) y para el esquema Implícito (Δ*t*, (Δ*t t*) × 2, (Δ*t*) × 4). En la simulación se comienza con una concentración de valor 1 en el punto  $x = (Dimension X)/4$ ,  $y = (Dimension Y)/2$   $y Z = (Dimension Z)/2$  *y* se desarrolla dicha simulación hasta el tiempo  $t = (Dimension X)/2/velocidad$ , la velocidad solo tiene componente en *X*.

El paso de tiempo para cada caso se calculó mediante la siguiente expresión:

$$
\Delta t = (\Delta x^2)/D/7;\tag{3}
$$

Dicha expresión es similar a considerar el número de Fourier en 3 dimensiones. Surge de calcular el tiempo en que una celda alcanza el equilibrio con las 6 adyacentes, suponiendo que el valor de las mismas es inicialmente cero y considerando únicamente procesos difusivos. Esta condición asegura la estabilidad de la solución.

#### 4.3. Resultados experimentales

En este apartado se resumen los resultados experimentales. Los tiempos de ejecución fueron medidos en segundos e incluyen en todos los casos (que se utiliza la GPU) los tiempos de transferencia de datos. Los resultados que se presentan son el promedio de la ejecución de 5 instancias independientes.

El foco del primer experimento es el estudio de los errores numéricos para ambos esquemas en diferentes tiempos de la simulación, en particular fueron tomados en el tiempo *T*/4, *T*/2, y *T*, donde *T* es el tiempo total de la simulación.

|           | Caso           | Nro. de Celdas | T/4        | T/2        | Т          |
|-----------|----------------|----------------|------------|------------|------------|
| Explícito | 1              | 76,296         | 1.0813E-08 | 1.6187E-08 | 3.5651E-08 |
|           | $\overline{2}$ | 532,480        | 9.6419E-10 | 1.3686E-09 | 2.6118E-09 |
|           | 3              | 4,360,200      | 7.6808E-10 | 7.7909E-10 | 7.4744E-10 |
|           | $\overline{4}$ | 33,685,504     | 4.7507E-10 | 4.7235E-10 | 4.5064E-10 |
| Implicito |                | 76,296         | 2.0892E-08 | 1.25E-08   | 1.0603E-08 |
|           | $\overline{2}$ | 532,480        | 1.1796E-09 | 9.96E-10   | 9.5006E-10 |
|           | 3              | 4,360,200      | 9.0822E-11 | 8.72E-11   | 8.6005E-11 |
|           | 4              | 33,685,504     | 7.8331E-12 | 7.75E-12   | 7.7162E-12 |

Tabla 2: Error medido en diferentes tiempos de la simulación para mabos esquemas.

A partir de los resultados no se puede concluir una relación fuerte entre el paso del tiempo y el error, y de hecho parece mantenerse el nivel de error independiente del tiempo transcurrido. La segunda conclusión que se puede notar, es que la diferencia de los errores de ambos esquemas se amplía conforme el número de celdas de los casos crece. Por último también se puede concluir que para discretizaciones gruesas, por ejemplo el caso 1, los errores para ambos esquemas son del mismo orden de magnitud.

El segundo experimento está focalizado en los efectos que causa la utilización de diferentes ∆*t* sobre la precisión de cada esquema. Un ∆*t* pequeño ofrece mejor precisión pero, implica mayor consumo de recursos computacionales y, por el contrario, un ∆*t* grande invierte la relación. En el caso del esquema explícito el ∆*t* es acotado por el Número de Fourier, en este caso solo se puede trabajar con ∆*t* más pequeños. Para el esquema implícito no existen estas limitaciones, y por lo tanto se puede trabajar con valores de ∆*t* de mayores. En particular, se trabajó para el caso del esquema explícito con  $\Delta t$ ,  $(\Delta t)/2$ ,  $(\Delta t)/4$  y en el caso implícito se utilizó  $\Delta t$ ,  $(\Delta t) \times 2$ , (∆*t*)×4 . En la Tabla 3 y Tabla 4 se resume esta información para el caso explícito e implícito respectivamente y, además se incluyen los tiempos de ejecución de las variantes.

|           | Caso | $\Delta t/4$                            | $\Delta t/2$       | Λt                 |
|-----------|------|-----------------------------------------|--------------------|--------------------|
|           |      | $1.08E-08(5.0E-2)$                      | $1.62E-08(3.0E-2)$ | $3.57E-08(1.0E-2)$ |
| Explícito |      | $9.64E-10(3.2E-1)$                      | $1.37E-09(1.6E-0)$ | $2.61E-09(1.7E-1)$ |
|           |      | $7.68E-10(3.9E+0)$                      | $7.79E-10(1.9E+0)$ | $7.47E-10(2.3E+0)$ |
|           |      | $4.75E-10(8.4E+1)$   $4.72E-10(4.2E+1)$ |                    | $4.51E-10(2.0E+1)$ |

Tabla 3: Error y tiempo de ejecución (en segundos) del Esquema Explícito con diferentes ∆*t*.

| Caso      |   | $\Delta t \times$ 4  | $\Delta t \times 2$  | Λt                   |
|-----------|---|----------------------|----------------------|----------------------|
| Implicíto |   | 2.09E-08(9.84E-01)   | $1.25E-08(1.09E+00)$ | $1.06E-08(1.62E+00)$ |
|           |   | $1.18E-09(4.91E+00)$ | $9.96E-10(6.87E+00)$ | $9.50E-10(1.26E+01)$ |
|           |   | $9.08E-11(7.18E+01)$ | $8.72E-11(1.30E+02)$ | $8.60E-11(2.54E+02)$ |
|           | 4 | $7.83E-12(1.81E+03)$ | $7.75E-12(3.52E+03)$ | $7.72E-12(7.03E+03)$ |

Tabla 4: Error y tiempo de ejecución (en segundos) del Esquema Implícito con diferentes ∆*t*.

En la Tabla 3 se puede observar que en el esquema explícito para los casos de pruebas con menor discretización al disminuir el tamaño del ∆*t* decrece el error, pero aumenta el tiempo de ejecución en forma lineal (como es lógico). Para los casos de pruebas con mayor discretización la disminución del ∆*t* solo tiene efecto sobre el tiempo de ejecución.

Para el esquema implícito, resumido en la Tabla 4, se puede observar que el comportamiento es similar a la variante explícita, y en los casos de mayor dicretización este esquema se beneficia del uso de ∆*t* mayores, ya que prácticamente mantiene el error y logra disminuir considerablemente los tiempos de ejecución.

El tercer experimento compara la mejor configuración de ∆*t* en cuanto al desempeño computacional de cada esquema, para el esquema explícito se utilizó ∆*t* y en el caso del esquema implícito ∆*t*× 4.

Considerando los resultados de la Tabla 5 se puede observar que el uso de los métodos implícitos permite alcanzar mayores niveles de precisión en todos los casos. Sin embargo, en los casos de discretizaciones pobres las diferencias con el paradigma explícito no es determinante. Además, los tiempos de ejecución para el caso implícito superan ampliamente su contraparte explícita.

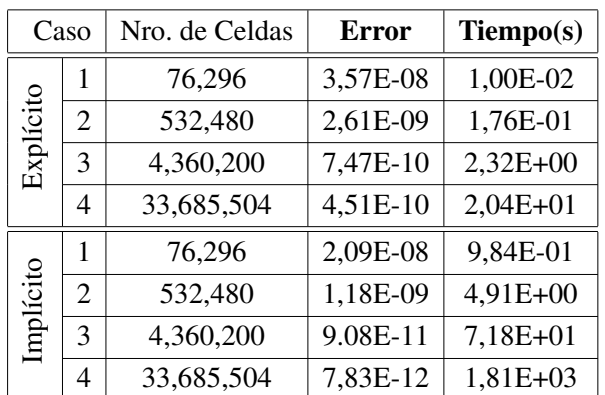

8

Tabla 5: Esquema explícito con ∆*t* y esquema implícito con ∆*t*× 4.

Esta diferencia que es de un orden para las dicretizaciones gruesas aumenta hasta casi dos ordenes en el caso 4. Es importante hacer notar que si se consideran ambos aspectos, precisión y desempeño, en forma conjunta la elección del método es más difusa. En particular, los casos 3 y 4 para el método explícito son comparables desde el punto de vista de error a los casos 2 y 3 del método implícito, pero los tiempos de ejecución del método explicito son aún menores. Esta situación permite vislumbrar que las restricciones de precisión de los métodos explícitos se pueden mitigar trabajando con discretizaciones más finas y que los sobre-costos implicados pueden ser abatidos mediante el uso de manera eficiente de arquitecturas masivamente paralelas.

#### 5. Conclusiones

En el trabajo se evalúa el uso de los métodos de diferencias finitas para resolver ecuaciones diferenciales, en especial se aborda la resolución de la ecuación del transporte. El foco del estudio se centra en medir el aprovechamiento de las arquitecturas de hardware masivamente paralelas (por ejemplo las GPUs) de estos métodos en general, y en particular, la relación con los niveles de precisión alcanzado al utilizar esquemas explícito e implícito de cálculo. En este sentido se utilizaron implementaciones paralelas de los solvers que utilizan GPUs y se estudiaron los resultados al variar la discretización en el tiempo y espacio, el tiempo simulado y configuraciones de paralelismo. De la evaluación experimental realizada se puede deducir que, en primer lugar, el lapso de tiempo simulado no parece influir en mayor medida en los niveles de error. Como segundo punto, los métodos implícitos permiten aumentar el ∆*t* (bajando los costos computacionales de forma importante) sin alterar los niveles de error conseguidos. Por último, es importante destacar que aún explotando las ventajas de los métodos implícitos (como usar ∆*t* mayores), los tiempos de ejecución de los métodos explícitos son bastante inferiores a sus contrapartes implícitas. Considerando este aspecto, relacionado con la mayor eficiencia que alcanzan los métodos simples sobre arquitecturas masivamente paralelas. se puede ver que las diferencias en precisión entre ambos paradigmas se pueden disminuir utilizando discretizaciones espaciales refinadas. Entonces, considerando ambos aspectos se puede concluir que en ciertas condiciones los métodos explícitos ofrecen prestaciones superiores.

#### Agradecimientos

Los autores agradecen al proyecto CYTED 516RT0512 - COMPUTACIÓN DE ALTO DESEM-PEÑO EN INGENIERÍA (CAD-ING) y también al Programa de Desarrollo de las Ciencias Básicas (PEDECIBA) - Uruguay y a la Comisión Coordinadora del Interior (CCI) de la Universidad de la República (UDELAR) - Uruguay .

#### REFERENCIAS

- [1] W. A. Strauss, *Partial differential equations*. Wiley New York, 1992, vol. 92.
- [2] B. Perthame, *Transport equations in biology*. Springer Science & Business Media, 2006.
- [3] J. Verwer, W. Hundsdorfer, J. Blom *et al.*, "Numerical time integration for air pollution problems," *Surveys on Mathematics for Industry*, vol. 10, pp. 107–174, 2002.
- [4] N. A. Wedge, M. S. Branicky, and M. C. Cavusoglu, "Computationally efficient cardiac bioelectricity models toward whole-heart simulation," in *Engineering in Medicine and Biology Society, 2004. IEMBS'04. 26th Annual International Conference of the IEEE*, vol. 2. IEEE, 2004, pp. 3027–3030.
- [5] A. M. Turing, "The chemical basis of morphogenesis," *Philosophical Transactions of the Royal Society of London B: Biological Sciences*, vol. 237, no. 641, pp. 37–72, 1952.
- [6] G. D. Smith, *Numerical solution of partial differential equations: finite difference methods*. Oxford university press, 1985.
- [7] D. B. Kirk and W. H. Wen-mei, *Programming massively parallel processors: a hands-on approach*. Newnes, 2012.
- [8] M.Bondarenco, P.Gamazo, and P.Ezzatti, "Assessing the explicit finite difference method on a massive parallel platform," in *XLII Conferencia Interamericana de Informatica*, 2016.
- [9] M. Bondarenco, P.Gamazo, and P.Ezzatti, "A tradeoff between explicit an implicit schemes to solve differential equations on gpus," in *Proceedings of the 16th International Conference on Computational and Mathematical Methods in Science and Engineering*, 2016.
- [10] P. Micikevicius, "3D finite difference computation on GPUs using CUDA," in *Proceedings of 2nd workshop on general purpose processing on graphics processing units*. ACM, 2009, pp. 79–84.
- [11] P. Igounet, P. Alfaro, M. Pedemonte, and P. Ezzatti, "A Gpu implementation of the sip method," in *Computer Science Society (SCCC), 2011 30th International Conference of the Chilean*. IEEE, 2011, pp. 195–201.
- [12] J. Ferziger and M. Perić, *Computational methods for fluid dynamics*, ser. Numerical methods: Research and development. Springer-Verlag, 2002.
- [13] F. Deserno, "Basic Optimisation Strategies for CFD-Codes," in *-*, Julio 2003.

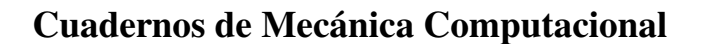

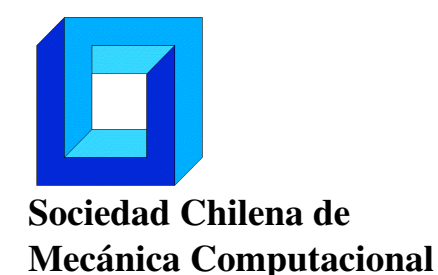

Vol. 14 n◦1, 2016

# EVALUACIÓN NUMÉRICA DE LA INFLUENCIA DE LA DISTRIBUCIÓN ASIMÉTRICA DE DAÑO SUPERFICIAL EN CABLES CON GEOMETRÍA MULTICAPA

Tomás Bravo<sup>∗</sup> , Nicolás Ramírez<sup>∗</sup> y Juan Felipe Beltrán<sup>∗</sup>

<sup>∗</sup> Departamento de Ingeniería Civil - Universidad de Chile Av. Blanco Encalada 2002 - Santiago - CHILE e-mail : tomas.bravo@ing.uchile.cl; ramirez.guzman.n@gmail.com; jbeltran@ing.uchile.cl

## RESUMEN

En el presente trabajo se estudia la influencia de la distribución asimétrica de daño superficial en la respuesta estática de cables dañados (presencia de componentes fracturados en la capa exterior del cable) con geometría multicapa. Para evaluar los efectos de la distribución asimétrica del daño en la sección transversal del cable, se utiliza un algoritmo numérico simplificado que considera el cable como una viga nolineal con pequeñas deformaciones e hipótesis de Bernoulli sometida a carga axial y flexión biaxial [1]. El contacto radial entre componentes de distintas capas en la sección del cable es incluido en la formulación de manera de estimar el valor de la fuerza transversal por unidad de longitud resultante que actúa sobre el cable producto de la pérdida de su simetría, que induce la flexión biaxial. Este algoritmo es capaz de predecir la deformada del cable dañado y el gradiente de tensiones y deformaciones en la sección transversal producto de la concentración de tensiones y deformaciones en los componentes adyacentes al daño. Esta concentración puede producir una falla temprana de los componentes no fracturados del cable y por consiguiente reducir la carga axial máxima (resistencia residual) y la deformación axial de fractura en comparación a un cable sin daño. El algoritmo se utiliza en cables de acero comerciales cuyos diámetros varían entre 2 mm y 32 mm para estudiar el impacto del nivel de asimetría del daño, diámetro del cable y grado del daño (porcentaje de componentes fracturados) en la deformación de fractura y resistencia residual de éstos.

# 1. INTRODUCCIÓN

Resultados de estudios experimentales en conjunto con la aplicación de modelos numéricos han demostrado que la distribución del daño (existencia de componentes del cable fracturados) en la sección transversal de un cable (simétrica o asimétrica) y la concentración de deformaciones en la vecindad de la sección dañada son dos variables que inciden en la cuantificación de la resistencia residual, capacidad de deformación y rigidez de un cable dañado sometido a cargas axisimétricas [1-5].

El objetivo principal de este estudio se enfoca en aislar el efecto de la asimetría de la distribución del daño, expresado en el índice de asimetría (IA), como variable de impacto en la capacidad residual de un cable de acero de geometría multicapa usando un modelo mecánico de viga no lineal sujeta a hipótesis de Bernoulli y pequeñas deformaciones [2]. Asimismo, se presenta la influencia del diámetro del cable en el impacto que éste tiene sobre los efectos de la asimetría, es decir, considerar el diámetro como amplificador del impacto de la asimetría sobre la capacidad del cable.

Se presentan los resultados para cables de acero cuyos diámetros varían desde 2mm a 32mm y con índices de asimetría variables desde 0 a 0.5 con sus distintos niveles de daño asociados.

#### **2. MODELO NUMERICO DE ANALISIS DE CABLES DAÑADOS**

El modelo presentado en este estudio corresponde a una extensión del modelo propuesto por Beltrán y de Vico (2015) para el análisis de un cable dañado asimétricamente en la superficie de éste. Este modelo original [1] consiste en un algoritmo numérico que evalúa los efectos de la asimetría en la distribución del daño en una sección transversal de un cable en su distribución de tensiones y deformaciones, curva fuerza-deformación axial, configuración deformada, resistencia residual y capacidad de deformación. Este algoritmo considera el cable como una viga nolineal sometida a carga axial y flexión biaxial con pequeñas deformaciones e hipótesis de Bernoulli en que el daño se concentra en la superficie del cable (capa externa del cable). La flexión biaxial en el cable es inducida debido a la presencia de una fuerza de contacto radial desbalanceada producto de la asimetría en la distribución del daño. Este modelo considera que la geometría del cable es de un nivel, es decir, solo se identifica una estructura helicoidal en la composición del cable. Las ecuaciones diferenciales que permiten determinar la deformada del cable en ambos planos producto de la carga axial y flexión biaxial son las siguientes [1]:

$$
EI_{zz}^{(sec)}\frac{\partial^4 v(x)}{\partial x^4} - q_y(x)(1+u') - H\frac{\partial^2 v(x)}{\partial x^2} = 0
$$
\n(1)

$$
EI_{yy}^{(sec)}\frac{\partial^4 w(x)}{\partial x^4} - q_z(x)(1+u') - H\frac{\partial^2 w(x)}{\partial x^2} = 0
$$
\n(2)

donde  $v(x)$  y  $w(x)$  son los desplazamientos en las direcciones principales de la sección transversal respectivamente; u(x) es el desplazamiento en la dirección del eje longitudinal x del cable; H es la carga axial en el cable;  $q_v(x)$  y  $q_z(x)$  son las fuerzas radiales desbalanceadas en las direcciones principales y y z respectivamente; e  $I_{zz}$ e  $I_{yy}$  las inercias obtenidas a partir de los ejes principales de la sección del cable dañado.

El modelo previamente descrito considera una geometría particular del cable para la obtención de las fuerzas  $q_y(x)$  y  $q_z(x)$ : un núcleo central rodeado de una capa formada por componentes helicoidales donde se concentra el daño asimétrico. La extensión de Ramírez (2015) a este modelo radica en la determinación de las fuerzas  $q_y(x)$  y  $q_z(x)$  para una sección del cable con geometría multicapa, es decir, un núcleo central rodeado por múltiples componentes dispuestos en diferentes capas concéntricas. De manera de aislar el

efecto de la asimetría en la distribución del daño, éste se concentra en forma asimétrica en la capa exterior del cable. La determinación de la fuerza de corte desbalanceada producto de la distribución asimétrica del daño, se basa en la transmisión de la fuerza radial entre las diferentes capas que forman la sección del cable g y que actúa sobre el componente q de la capa j dado por [3]

$$
g_{j,q} = \frac{p_2 \cos(\overline{\alpha_2})}{p_j \cos(\underline{\alpha_j})} \left( \prod_{k=3}^{j-1} \frac{\cos(\overline{\alpha_k})}{\cos(\underline{\alpha_k})} \right) X_{j,q}
$$
(3)

donde  $g_{j,q}$  es la fuerza radial del componente q sobre capa j,  $p_j$  el paso de la capa j,  $R_j$  el radio de la hélice en la capa j, r<sub>j</sub> el radio de los componentes de la capa j,  $\frac{1}{\alpha_1}$  $tan^{-1}\left(\frac{p_j}{2\pi R}\right)$  $\frac{p_j}{2\pi(R_j+r_j)}$ ,  $\alpha_j = \tan^{-1}\left(\frac{p_j}{2\pi(R_j+r_j)}\right)$  $\frac{P_1}{2\pi(R_j-r_j)}$  y X<sub>j,q</sub> la fuerza radial de cada componente, calculada como el producto la curvatura del componente y la fuerza axial que desarrolla [4]. En la figura 1 se observa como ocurre el traspaso de fuerza desde las capas externas dañadas hacia el núcleo del cable, generando la fuerza de desequilibrio por daño, F<sub>des, que</sub> se calcula mediante del equilibrio de fuerzas g<sub>i,q</sub> como se indica en la figura 1. Esta fuerza resultante de desbalance se proyecta sobre los ejes principales de manera de generar las fuerzas  $q_y(x)$  y  $q_z(x)$ .

El índice de asimetría (IA) es definido por Beltrán y Vargas (2012) como un cambio en el centro de rigidez de la sección dañada asimétricamente del cable con respecto al centro de rigidez de la sección virgen (sin daño). Su expresión está dada por

$$
IA = 1 - \frac{R_0 - d}{R_0 + d} \tag{4}
$$

donde R<sup>0</sup> es el diámetro del cable y d la distancia entre el centro de rigidez de la sección dañada y la sección no dañada.

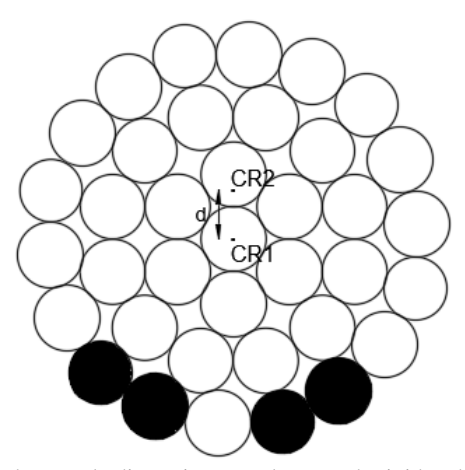

**Figura 1.** Definición del termino d, como la distancia entre el centro de rigidez de la sección no dañada (CR1) y el centro de rigidez de la sección dañada (CR2).

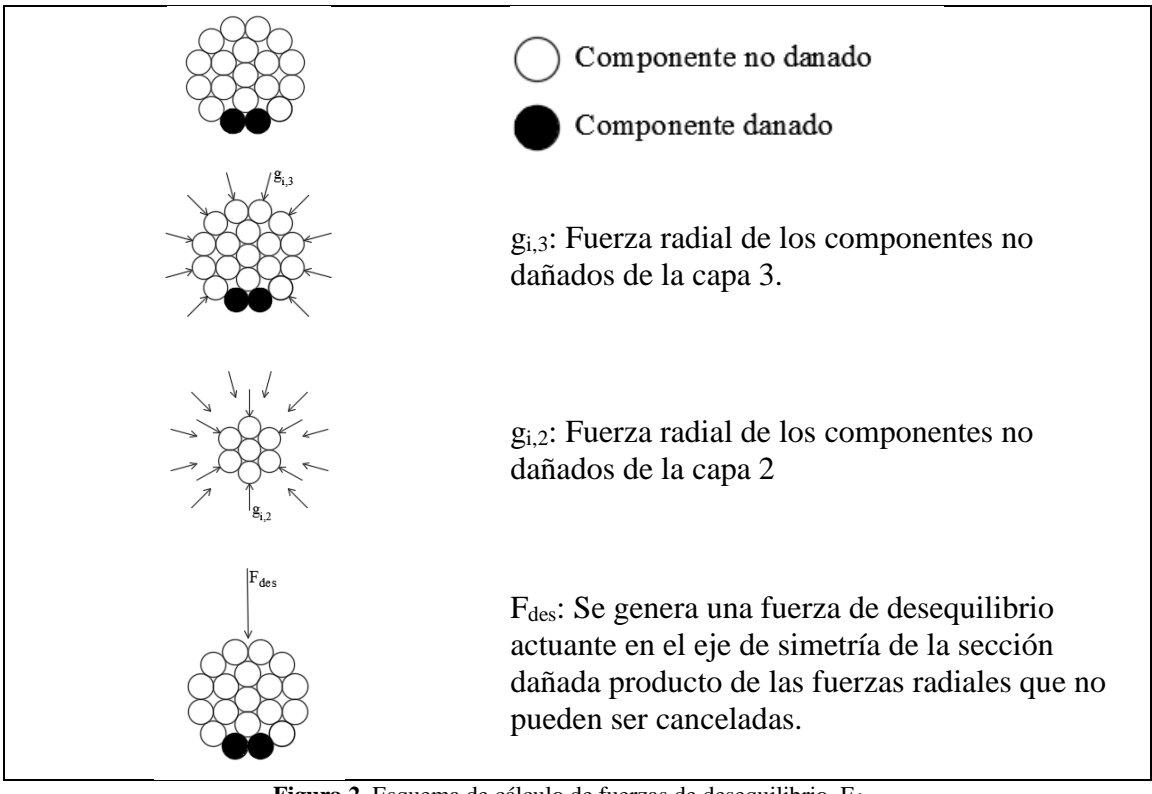

Figura 2. Esquema de cálculo de fuerzas de desequilibrio, F<sub>des</sub>.

# **3. CONFIGURACIONES DE DAÑO EN CABLES**

Los cables modelados consisten en distintos cables de acero comerciales, que se muestran en la figura 2, para sus distintos casos de daño, diámetro del cable  $(\phi)$  y sus índices de asimetría (IA) calculados mediante la Ec. (4).

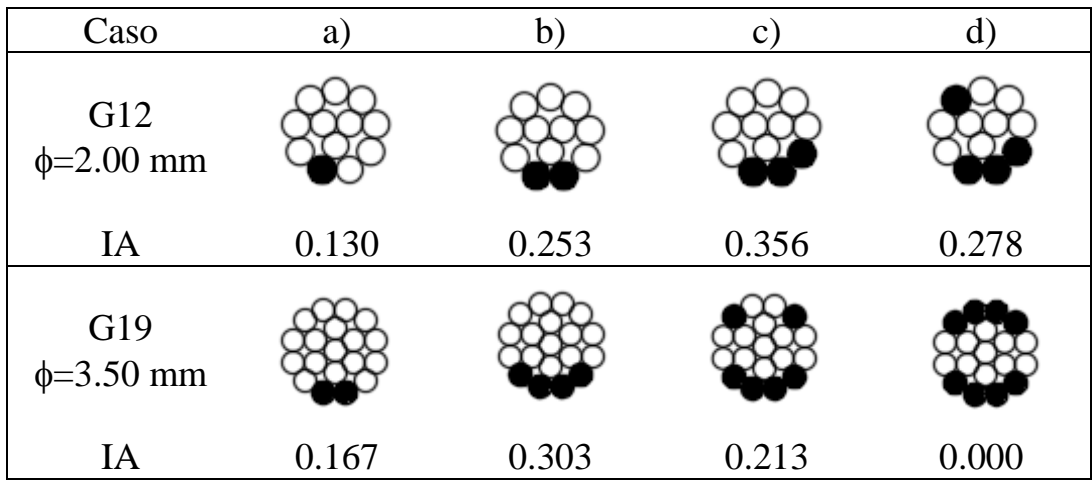

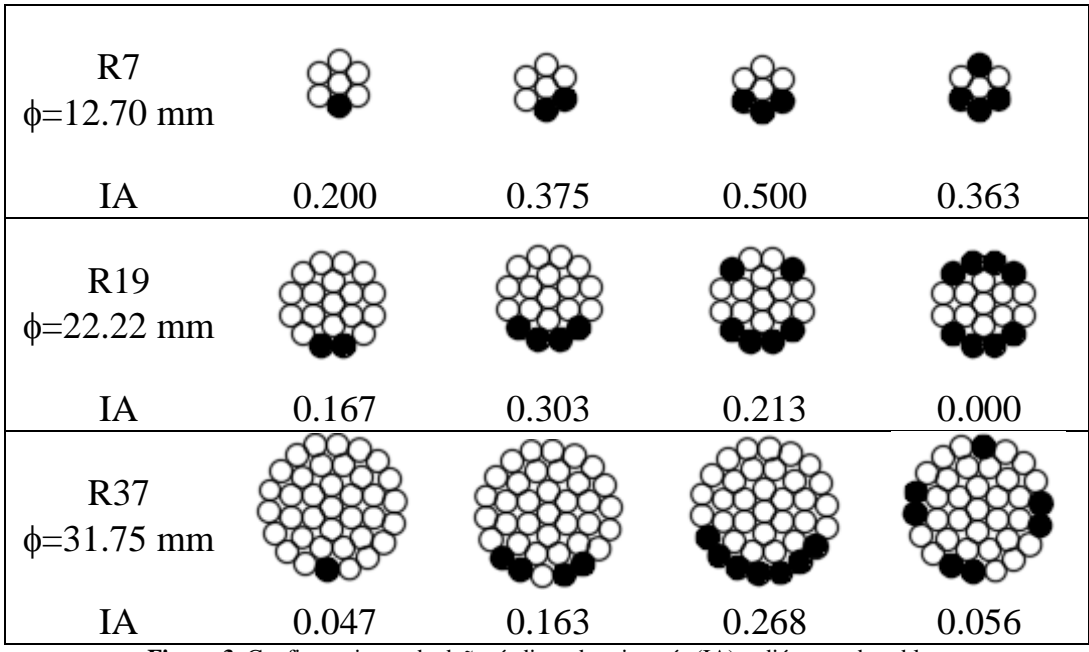

**Figura 3.** Configuraciones de daño, índices de asimetría (IA) y diámetro de cables.

Los cables son de acero galvanizado, cuya ley constitutiva se obtuvo mediante la realización de una serie de ensayos a tracción. Se realizaron distintos ensayos y se obtuvo una curva de ley constitutiva que fue simplificada a una curva trilineal, considerando un rango lineal y elástico, una zona de transición y una de endurecimiento por deformación (figura 3).

$$
\sigma(\epsilon)[MPa] = \begin{cases}\n50604\epsilon, & \epsilon < 0.026495 \\
17542\epsilon + 87598, & \epsilon < 0.036145 \\
3511.5\epsilon + 138310, & \epsilon \le 0.09067\n\end{cases}
$$
\n(5)

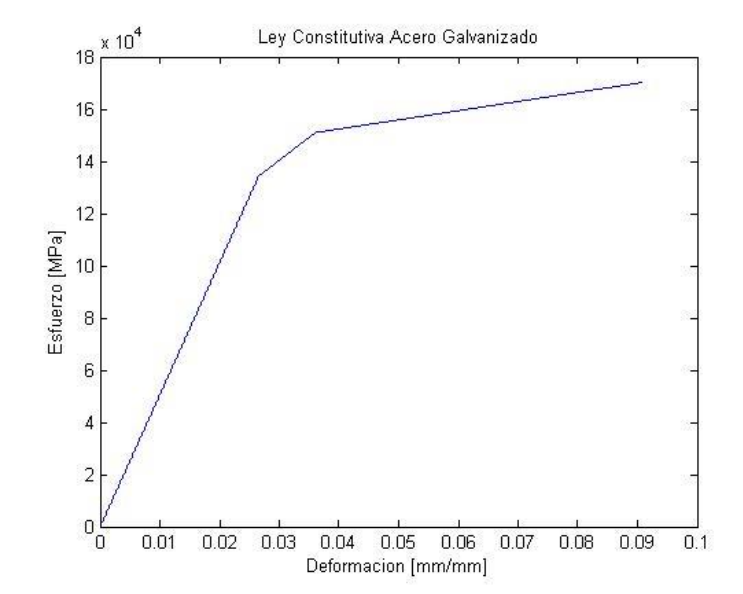

**Figura 4.** Curva de ley constitutiva para acero galvanizado obtenida de datos experimentales.

#### **4. RESULTADOS**

El daño en los cables es inducido en la superficie de éstos (capa exterior) en forma asimétrica en una sección ubicada en la mitad de éste y varía desde 0% a valores cercanos a 60%, generando índices de asimetría IA entre 0 y 0.5, según indicado en Ramírez (2016). Las propiedades geométricas iniciales (radio de componentes, paso y ángulo de la hélice) fueron obtenidas de la información reportada en [2] y explicitadas en la figura 2.

Se define la reducción porcentual de capacidad como la variación entre la capacidad última en el modelo de área neta (ponderación de la capacidad del cable virgen por el porcentaje de área remanente) y el modelo propuesto y descrito en este estudio como

$$
\Delta F = \frac{F_{areaneta} - F_{danado}}{F_{areaneta}} \cdot 100 [%]
$$
\n(6)

Para considerar el posible efecto de pérdida de rigidez, se compara la curva de área neta versus el modelo propuesto para un mismo punto de deformación, es decir, considerando la capacidad ultima del modelo dañado (que falla a una elongación menor que la curva de área neta) y el valor de la curva de capacidad según área neta en la deformación de falla del modelo.

$$
\Delta F^* = \frac{F_{area \text{ neta}}^{\epsilon} - F_{danado}^{\epsilon}}{F_{area \text{ neta}}^{\epsilon}} \cdot 100 \, [\%]
$$
\n
$$
\tag{7}
$$

A modo de examinar la tendencia de los datos y la influencia del diámetro sobre el impacto de la asimetría sobre la capacidad resistente y a la deformación de fractura del cable, se grafican líneas de tendencia sobre los datos ΔF versus IA y ΔF\* versus IA en las figuras 4 y 5respectivamente.

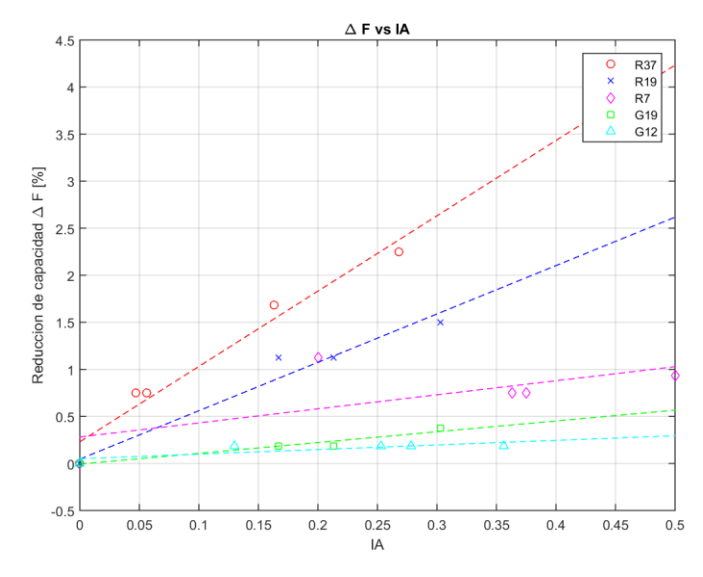

**Figura 5.** Reducción porcentual en capacidad ultima comparando con modelo de área neta y su relación con IA.

De la figura 4 se observa que para un mismo valor del parámetro IA, la reducción de la capacidad residual del cable sobre el efecto de área neta (ΔF) aumenta a medida que aumenta el diámetro de los cables. Adicionalmente, el parámetro ΔF aumenta más rápido a medida que IA crece para cables de mayor diámetro, ya que las curvas de tendencia que siguen a los datos van aumentando su pendiente a medida que los diámetros de los cables aumentan gradualmente desde 2mm a 32mm. Sin embargo, es importante notar, que este aumento en la reducción de la capacidad residual de los cables es pequeño (menor que 2.5%) para el amplio rango de valores de diámetro de cables considerados.

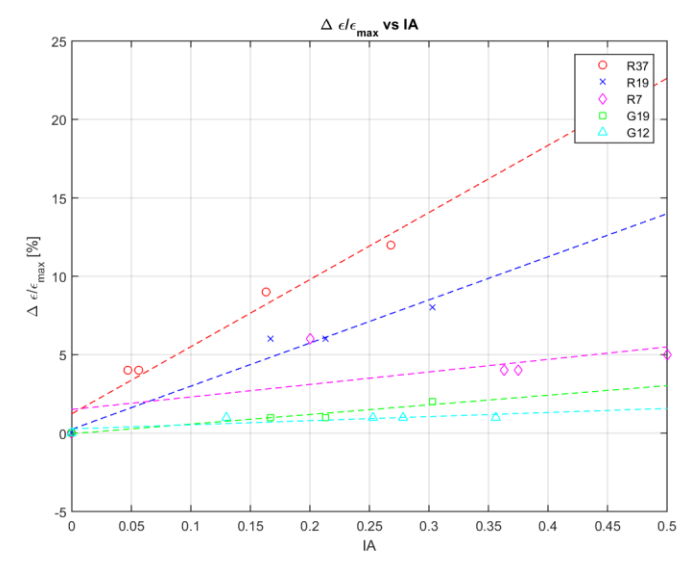

**Figura 6.** Reducción en capacidad de deformación del cable comparado con curva de área neta según IA.

De forma análoga al caso anterior, en la figura 5 se observa que para un mismo valor del parámetro IA, la reducción de la capacidad de deformación del cable relativo al cable virgen (sin daño) aumenta a medida que aumenta el diámetro de los cables. Adicionalmente, la reducción de la capacidad de deformación del cable aumenta más rápido a medida que IA crece para cables de mayor diámetro, ya que las curvas de tendencia que siguen a los datos van aumentando su pendiente a medida que los diámetros de los cables aumentan. En este análisis, la máxima reducción de la capacidad de deformación es igual al 12% para un cable de 32 mm de diámetro y un valor de IA igual a 0.27 (figura 2).

En el caso de la figura 6, se grafica  $\Delta F^*$ versus el porcentaje de daño. Se trazó una línea punteada que bisecta el cuadrante para evaluar si los puntos se encuentran arriba o debajo de ésta, es decir, la respuesta obtenida para el cable es más rígida o más flexible a la obtenida con el cálculo de capacidad según área neta. De los resultados de esta figura, se observa que la rigidez del cable dañado puede ser estimada por la rigidez del modelo de área neta, teniendo en consideración, de acuerdo al análisis presentado en la figura 5, que la capacidad de deformación del cable dañado es menor a la entregada por el área neta.

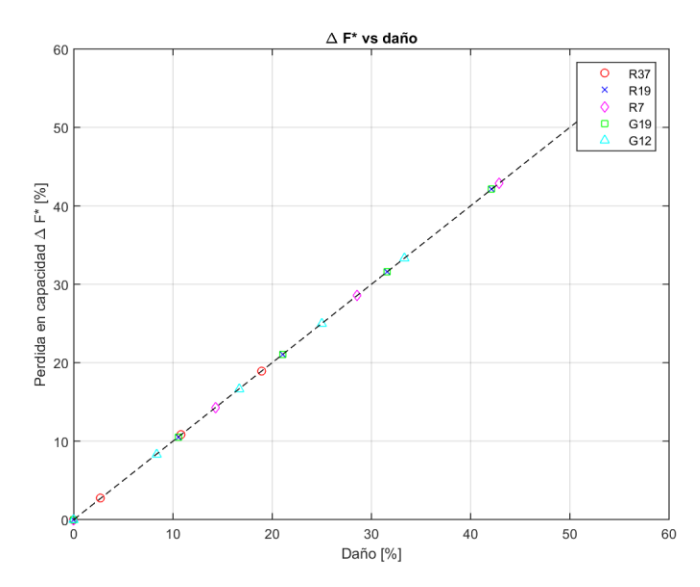

**Figura 7.** Comparación entre pérdida de capacidad y daño en el estado de deformación dado por modelo.

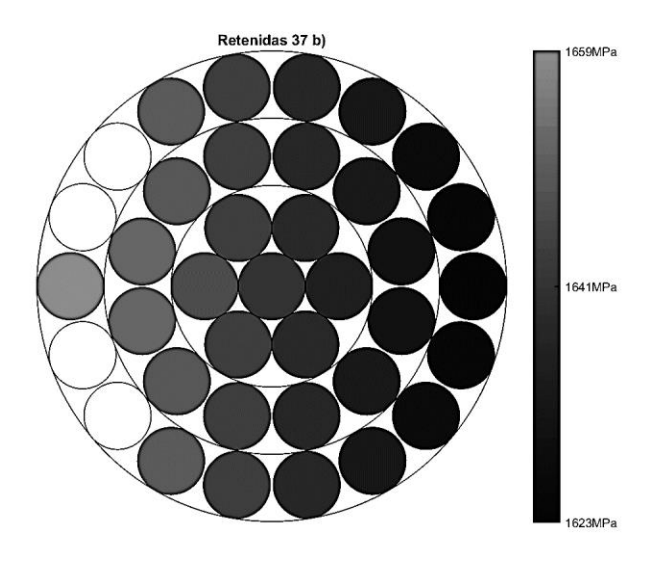

**Figura 8.** Sección transversal para cable no dañado y su gradiente de tensiones.

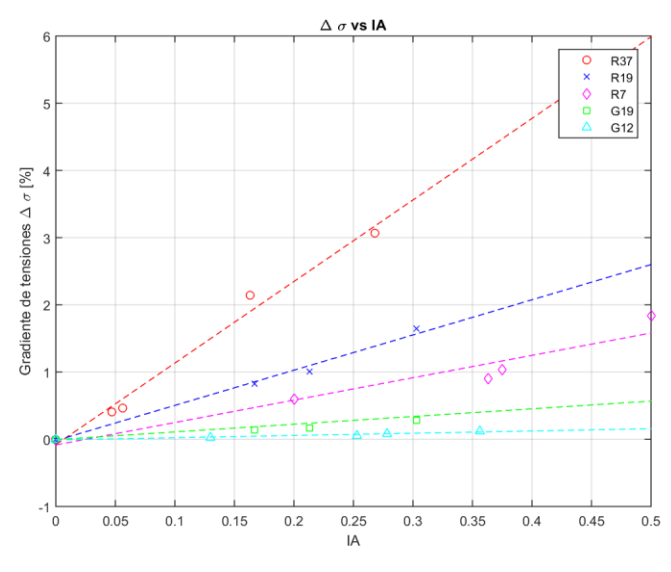

**Figura 9.** Gradiente de tensiones vs IA.

En las figuras 7 y 8, se muestran la distribución de tensiones normales sobre una sección transversal de un cable (elegido arbitrariamente) y la variación porcentual de éstas ( $\Delta \sigma$ ) para diferentes diámetros de cable y valores de IA respectivamente. El valor del parámetro  $\Delta\sigma$  se define como

$$
\Delta \sigma = \frac{\sigma_{max} - \sigma_{min}}{\sigma_{max}} \cdot 100 \, [\%]
$$
 (8)

donde  $\sigma_{\text{max}}$  y  $\sigma_{\text{max}}$  son las tensiones normales máxima y mínima en la sección respectivamente. De la Figura 7 se observa que las tensiones normales mayores se concentran en la vecindad de la zona dañada (componentes fracturados de color blanco) y disminuyen gradualmente a medida que se aleja de esta zona. Esta variación gradual de las tensiones normales se asocia a la flexión biaxial presente en el cable producto de las fuerzas de corte  $q_y(x)$  y  $q_z(x)$  presentes en las ecuaciones (1) y (2). La figura 8 muestra la tendencia del factor  $\Delta\sigma$  a medida que aumenta el valor de IA, lo que se complementa con regresiones lineales, para cables de distintos diámetros (figura 2). De esta figura se observa que el valor de  $\Delta\sigma$  aumenta a medida que aumentan el diámetro y el valor de IA, alcanzo un máximo valor de 3% para un cable de de 32 mm de diámetro y un valor de IA igual a 0.27 (figura 2).

#### **5. CONCLUSIONES**

 En términos de rigidez, el modelo propuesto estima la misma rigidez que el modelo de área neta, tendiendo en consideración la reducción de la capacidad residual y de deformación del cable (figuras 4 a 6). Esto indica que la curva de capacidad del cable dañado asimétricamente no se rigidiza o flexibiliza sustancialmente, sino solamente ve afectada su capacidad última y deformación máxima comparada con un modelo que considera área neta.

- El efecto de la asimetría impacta en mayor medida la capacidad residual y de deformación del cable a medida que el diámetro del cable crece, como se ve en las figuras 4 y 5, donde las curvas de tendencia que siguen a los datos van aumentando su pendiente a medida que los diámetros de los cables aumentan gradualmente desde 2mm a 32mm.
- El gradiente de tensiones observado para un cable con daño en las figuras 7 y 8 indica la inducción de flexión producto del efecto de asimetría. Se encuentra una relación entre el diámetro del cable y el impacto de la asimetría, consiguiendo curvas de mayor pendiente a medida que el diámetro se incrementa. Para los casos estudiados, el gradiente de tensiones asociado al cable de menor diámetro (G12) en su máxima asimetría (0.356) corresponde a 0.12% y 3% para el cable de mayor diámetro en su máximo IA (0.268).

#### **Agradecimientos**

Los autores desean agradecer a FONDECYT (proyecto  $N^{\circ}$  1150409) por el apoyo económico a la presente investigación.

#### **REFERENCIAS**

- 1. Beltrán, J.F., and De Vico, E: "Assessment of static rope behavior with asymmetric damage distribution." *Engineering Structures* 86 (2015): 84-98.
- 2. Ramírez, N:"Estimación numérica de la influencia de la distribución asimétrica de daño en la respuesta estática con cables con geometría multicapa-multinivel." (2015).
- 3. LeClair, R: "Axial response of multilayered strands with compliant layers." *Journal of Engineering Mechanics* 117.12 (1991): 2884-2902.
- 4. MacDougall, C., Bartlett, F: "Mechanical model for unbonded seven-wire tendon with single broken wire." *Journal of engineering mechanics* 132.12 (2006): 1345-1353.
- 5. Beltrán, J.F., and Vargas, D: "Effect of broken rope components distribution throughout rope cross-section on polyester rope response: Numerical approach." *International Journal of Mechanical Sciences* 64.1 (2012): 32-46.

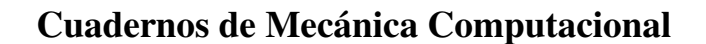

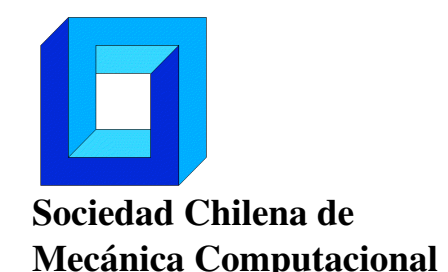

Vol. 14 n◦1, 2016

# IMPLANTACION DE UN SENSOR VIRTUAL EN PROCESOS PETROLEROS

Edgar Camargo $^1$ , Jose Aguilar $^{2,3}$ , Egner Aceros $^1$  y Hector Lozada $^1$ 

<sup>1</sup> Línea de Servicio de Automatización Industrial – AIT PDVSA Maracaibo – VENEZUELA e-mail : camargoea@pdvsa.com, acerose@pdvsa.com, lozadah@pdvsa.com <sup>2</sup> CEMISID, Departamento de Ingeniería Sistema – Universidad de los Andes Mérida – VENEZUELA <sup>3</sup> Escuela Politécnica Nacional, Quito, ECUADOR e-mail : aguilar@ula.ve

## **RESUMEN**

En este artículo se presenta la implantación de un sensor virtual que permite estimar parámetros operacionales en procesos petroleros. En particular, el proceso seleccionado como caso de estudio es un pozo con método de levantamiento artificial por bomba electrosumergible. Se plantea para ello el uso de sistema hibrido basado en técnicas neuro-difusa, que combinan las ventajas de las redes neuronales y de los sistemas difusos, y métodos numéricos, para la estimación de variables. Los resultados obtenidos demuestran el buen desempeño del sensor híbrido, en cuanto a la exactitud de los valores de producción de crudo y temperatura estimados.

## 1. INTRODUCCIÓN

El uso de las tecnologías de información ha generado la acumulación de una gran cantidad de información sobre el quehacer de actividades específicas. En ese sentido, se requiere de herramientas computacionales para explotar inteligentemente esa información almacenada, ya sea en tareas de predicción, clasificación, optimización, entre otras. En tal sentido, en este artículo se presenta el diseño y la implantación de una herramienta computacional para tarea de predicción, denominada Sensor Hibrido, el cual permite la estimación de parámetros operacionales en procesos petroleros.
Así, se propone el diseño e implantación a nivel operacional de un sistema hibrido basados en técnicas neuro-difusa [2, 7], que combinan las ventajas de las redes neuronales y de los sistemas difusos, con métodos numéricos, para la estimación de variables. Dicho sistema usa datos operacionales, a los cuales se les realiza un tratamiento previo para limpiarlos, filtrarlos, analizar la correlación entre ellos, entre otras cosas, para que los resultados obtenidos sean satisfactorios. Además, durante la validación del modelo del sensor híbrido, se compara con el escenario real objeto de estudio.

Particularmente, en este proyecto el objeto de estudio del ámbito petróleo, consiste en el sistema de levantamiento por bombeo electrosumergible (BES). Específicamente, se propone la predicción térmica en la bomba utilizando métodos numéricos [1], y la tasa de producción en pozos petroleros utilizando una técnica neuro-difusa, debido a la importancia operacional que conlleva disponer de dichas variables con confiabilidad y exactitud.

# **2. FUNDAMENTOS TEÓRICOS**

# **2.1 POZOS POR LEVANTAMIENTO ARTIFICIAL POR BOMBEO ELECTROSUMERGIBLE**

El método de levantamiento artificial por BES tiene como principio fundamental levantar el fluido desde el yacimiento hacia la superficie, mediante rotación centrífuga de los impulsores de una bomba de fondo, que permite que el fluido multi-fasico ascienda a través de las etapas de los impulsores, y llegue al cabezal del pozo con suficiente energía hasta la estación recolectora [2]. Un equipo BES consta, básicamente, de una bomba centrifuga de varias etapas, cuyo eje está conectado directamente a un motor eléctrico sumergible a través de una sección protectora (Ver Figura 1). En tal sentido, para la implantación en campo de este método BES, se requiere de un arreglo de instrumentación y control. Las variables del proceso son: a nivel de la bomba se tiene la presión de entrada a la bomba *(Pip),* que determina la capacidad de levantamiento de la bomba para desplazar el fluido hacia la superficie; la presión de descarga del pozo *(Pdp),* que sirve para determinar la capacidad de levantamiento del pozo para aportar la tasa deseada de producción y para construir la curva de afluencia o comportamiento del mismo; y la temperatura de entrada a la bomba *(Tip).* A nivel de Superficie se tiene la temperatura del cabezal *(Tc)* que permite detectar los cambios en el comportamiento del pozo; y la presión del cabezal *(Pc)* que es un indicador de la cantidad de energía natural útil para hacer fluir el petróleo desde el yacimiento hasta la estación de recolección en la superficie. A nivel del yacimiento se tiene la presión y temperatura de fondo *(Pf, Tf)*, que son medidas en fondo de pozo, normalmente muy costosos de sensar.

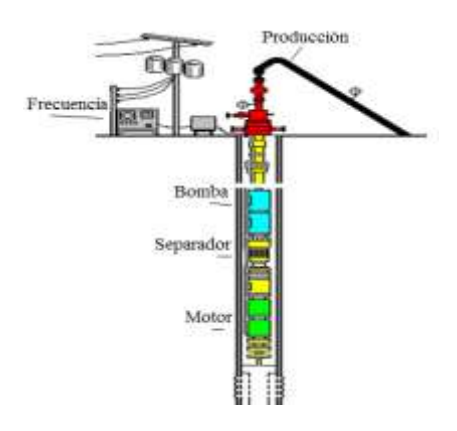

Figura 1. Esquemático de un Pozo con Método de Extracción de Crudo por bombeo eletrosumergible.

### **2.2 Fase Modelado de la Curva de Desempeño de la Bomba BES**

Los Modelos matemáticos presentados en este trabajo, básicamente consisten en cotejar el perfil de presiones desde el cabezal  $(P_{wh})$  hasta el fondo  $(P_{bh})$  del pozo, para con ello determinar la capacidad actual de producción (q) que exhibe el pozo a través del sistema de bombeo. Para tal fin, se utiliza el método denominado análisis nodal [2, 6]. Así, un simple modelo de producción por levantamiento artificial por bomba electrosumergible es propuesto: la "oferta" de crudo y gas del reservorio es modelado por el uso del índice de productividad (relación existente entre la tasa de producción (q), y el diferencial entre la presión del yacimiento  $(P_r)$  y la presión fluyente en el fondo del pozo  $(P_{bh})$ . Para tal fin, se usa la Eq. (1), que determina la capacidad de aporte del yacimiento petrolífero [2]. Esta ecuación representa una foto instantánea de la capacidad de aporte del yacimiento hacia el pozo, en un momento dado de su vida productividad. Es normal que dicha capacidad disminuya a través del tiempo, por reducción de la permeabilidad en las cercanías del pozo, y por el aumento de la viscosidad del crudo a medida que se vaporizan sus fracciones livianas. Esta ecuación es la curva de oferta de energía, o afluencia de fluidos, que el yacimiento entrega al pozo (Pbh vs q).

$$
\frac{dp_{bh}}{dt} = \frac{\beta_1}{V_1}(q_r - q) \tag{1}
$$

En cuanto a la "demanda" (ver Eq. 2), la bomba le transfiere energía cinética al fluido, reduciendo el peso de la columna, aumentando la presión del cabezal en el pozo, permitiendo establecer una determinada tasa de producción en la que la capacidad de aporte de fluidos del yacimiento es igual a la capacidad de extracción de fluidos del pozo.

$$
\frac{dp_{wh}}{dt} = \frac{\beta_2}{V_2}(q - q_c)
$$
 (2)

Así, la producción del sistema responde a un balance de energía en forma de presión, entre la capacidad de aporte de energía del yacimiento y el sistema de levantamiento, (ver Eq. 3 y Fig.2).

$$
\frac{dq}{dt} = \frac{1}{M}(P_{bh} - P_{wh} - (\rho_1 g h_1 + \rho_2 g h_2) + \Delta P_p - \Delta P_f)
$$
\n(3)

Donde:

 $P_{bh}$  = Presión de Fondo  $\rho_1$ ,  $\rho_2$  = Densidad del fluido  $P<sub>wh</sub>$  = Presión de Cabezal  $β<sub>1</sub>, β<sub>2</sub>$  = Módulos Volumétricos  $V_1$ ,  $V_2$  = Volumen h<sub>1</sub>,h<sub>2</sub> = Distancias Verticales  $q_r$  = Flujo de entrada g = gravedad  $q =$  Flujo desde el pozo  $\Delta P_p =$  Diferencial de Presión  $\Delta P_f$  = Pérdida de Presión total en el pozo q<sub>c</sub> = Flujo de la Válvula  $P_{ts}$ Valvula Producción  $z, q_c$ 

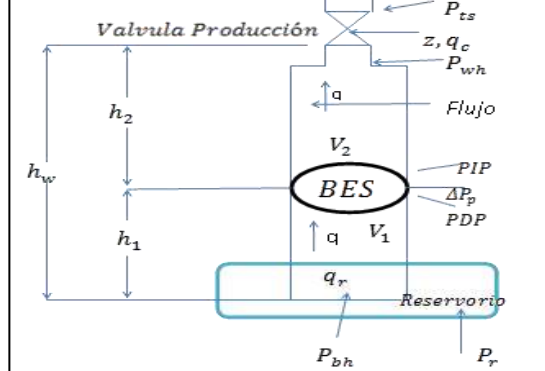

Fig.2. Diagrama de cuerpo libre de un pozo BES

# **2.3 MODELOS NEURODIFUSOS**

Las redes neuronales artificiales consisten en un sistema que trata de emular el comportamiento de las redes neuronales biológicas en lo relativo al aprendizaje y la capacidad de generalización. Por otro lado, la lógica difusa ha extendido la lógica tradicional, para proveer la capacidad de manejo de información imprecisa. Con la finalidad de aprovechar las bondades de las redes neuronales artificiales y los modelos lógico - difusos, surgió una nueva estructura llamada modelos neuro-difusos, la cual ha demostrado dar buenos resultados en la captura del comportamiento de sistemas complejos [3, 7].

Los modelos neuro-difusos tienen como elemento principal a las neuronas difusas. La estructura de la neurona difusa se muestra en la (Fig. 3). En ésta, los pesos sinápticos no son constantes sino funciones no lineales de las entradas, representadas por modelos lógico- difusos basados en una colección de reglas de la forma Si – Entonces, que usan

un razonamiento aproximado en el proceso de inferencia. Específicamente, en la Figura 3 los pesos sinápticos son definidos como  $f_i(x_i)$ , para expresar la función no lineal entre  $x_i$  e y. Esta estructura no posee una función de activación, sino un punto de suma que genera la salida al agregar las salidas de los modelos lógico - difusos de cada entrada [3].

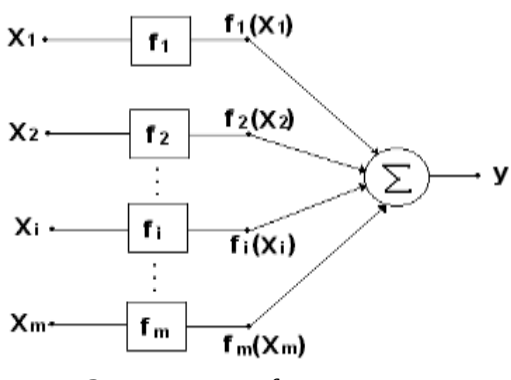

Fig. 3. Neurona Difusa

En particular, el espacio de cada una de las variables de entrada es dividido en varios segmentos, que conformarán los subconjuntos difusos de cada variable, a los cuales son asignados valores lingüísticos. De esta manera, cada uno de los segmentos es caracterizado por una función de membresía (ver Fig. 4). Así, cada variable de entrada x<sup>i</sup> es evaluada en sus respectivos conjuntos difusos, lo cual caracteriza a  $f_i(x_i)$  (ver Fig. 4).

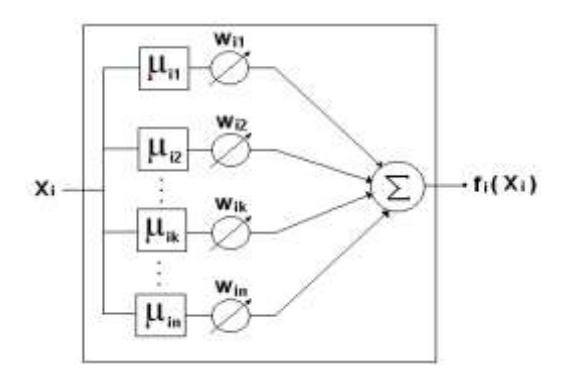

Fig.4. Sinapsis de la ND

En particular, el cálculo de  $f_i(x_i)$  viene determinado por la evaluación de la variable de entrada  $x_i$  en sus *n* conjuntos difusos, usando sus respectivas funciones de membresía  $\mu_{il}$ ,  $\forall$  l=1, n, y un peso  $W_{il}$  que evalúa la importancia de ese conjunto difuso. De esta manera el conjunto de reglas de la base de conocimiento del modelo difuso es representado, en forma general, por:

*Si la señal de entrada x<sup>i</sup> es activada entonces y, con un disparo de la regla definido por el peso sináptico*   $f_i(x_i)$ 

La salida de cada modelo lógico difuso es obtenida mediante un mecanismo de inferencia difusa, con mecanismos de desborrificación para la determinación del valor puntual de la salida [3]. El proceso de entrenamiento consiste en la presentación de cada uno de los patrones, y ajustar los pesos Wil. El ajuste de estos pesos se hace cada vez que se presenta un patrón de entrenamiento, usando las ecuaciones (4) y (5). Un vez que se presentan todos los patrones de entrenamiento, se dice que se ha concluido un ciclo de entrenamiento. Durante el entrenamiento de una neurona difusa, se deben ejecutar varios ciclos de entrenamiento, hasta lograr un buen ajuste del modelo. De esta manera, el aprendizaje de una neurona difusa consiste en modificar los pesos  $W<sub>il</sub>$ , correspondiente a las reglas activadas ante una entrada específica, hasta lograr la salida deseada yd.

$$
W_{il}(t+1) = W_{il}(t) + \Delta W_{il}(t) \tag{4}
$$

Donde:

$$
\Delta W_{il} = -\alpha \, \partial E/\partial W_{il} = -\alpha \, \partial E/\partial y \, \partial y/\partial f_i(x_i) \, \partial f_i(x_i)/\partial W_{il} = -\alpha \, (y - y_d)\mu_{il}(x_{il}) \tag{5}
$$

 $Y \alpha$  es la tasa de aprendizaje. Por otro lado, como lo muestra la Fig. 3, la salida de la neurona difusa, y, viene dada por la siguiente ecuación:

$$
Y = f_1(x_1) + \dots + f_m(x_m) = \sum_{i=1}^m f_i(x_i)
$$
\n(6)

### **3. DISEÑO DEL SISTEMA HIBRIDO**

La implantación, tal como se indicó en la sección 2.1, requiere de un arreglo de instrumentación y control especializado de alto costo, para determinar las diferentes variables del proceso. En particular, se usarán las variables del proceso *(Pip), (Tip), (Tc) y (Pc),* debido a sus importancias operacionales, y sus influencias en la tasa de producción de crudo (Qprod).

Se estimará (Tip), usando el principio físico de transferencia de calor por convección debido al movimiento molecular, a lo que se superpone la transferencia de energía por el movimiento de fracciones del fluido de crudo, que se mueven accionadas por una fuerza externa. La cantidad de calor transferido por convección se rige por la ley de enfriamiento de Newton [5]. En particular, se usará la ecuación del balance de calor para el í-esimo volumen de control (ver Ecuación 7) para estimar Tip, donde  $T_i$  es la temperatura promedio, q<sup>i</sup> es el flujo de calor (tasa de conducción de la transferencia del calor por unidad de área de la sección transversal) en la frontera de los volúmenes de control i e i+1, dados por *k* conductividad térmica, ρ densidad, *c* unidad de calor especifico, y *x* la longitud.

$$
\frac{dT_i}{dt} = \frac{k}{\rho c \Delta x^2} (T_{i-1} - 2T_i + T_{i+1})
$$
\n(7)

De esta manera, Tip es estimada usando la ecuación 7. Por otro lado, el modelo Neuro Difuso (ND) estimará el valor de (*Qprod*) usando las variables de superficie (*Tc* y *Pc*), la presión de de entrada a la bomba (*Pip*), y la variable térmica *(Tip)* inferida por la Ec. 9.

El procedimiento a seguir para obtener un modelo neuro-difuso (ND) [4], consiste en el entrenamiento de la neurona en base a los datos de las variables de entrada y de salida del sistema real. Por esta razón, el primer paso comprende el muestreo de las variables de entrada y de salida en el mismo instante de tiempo; cada grupo de muestras tomadas en el mismo instante, conformara un patrón a ser usado en el entrenamiento de la neurona. Para garantizar un buen modelado del sistema, es necesario asegurar la calidad de los datos mediante la eliminación de puntos aberrantes que generalmente se producen por errores en los instrumentos de campo. Para ello, se realiza la estandarización de los datos de cada una de las variables de entrada y de salida para distribuirlos en un intervalo *[-x, x].* Posteriormente, se define una estructura de la neurona difusa, como la mostrada en la figura 2, mediante la definición del número de conjuntos difusos para cada una de las variables, los cuales tendrán asociados funciones de membresía triangulares en nuestro caso. El proceso de entrenamiento consiste en la presentación de cada uno de los patrones, y ajustar los pesos, denotados por Wil, como se indicó en la sección 2.3.

En la Fig. 5 se presenta la arquitectura Neuro difusa, con las siguientes funciones de entrada para estimar Qprod: las variables de superficie, Tc, Pc y la variable de bomba Pip, las cuales son medidas/sensadas, además de la variable estimada Tip.

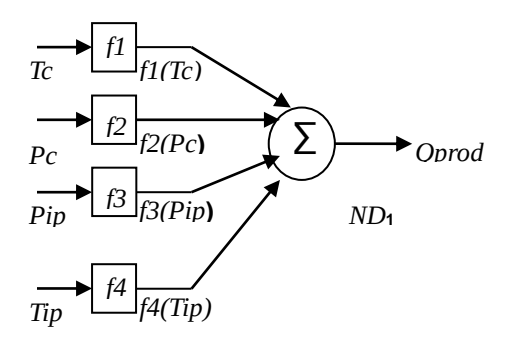

Fig. 5. Esquema Neuro Difuso para la Estimación de Qprod, utilizando la salida del Estimador Térmico

# **4. RESULTADOS DE LA APLICACIÓN DEL SISTEMA HIBRIDO**

En esta sección se muestra una posible implementación del sensor virtual hibrido (Svh) para pozos BES, así como los resultados de las pruebas realizadas para la validación del mismo, usando datos provenientes de un pozo de la industria petrolera venezolana. El propósito de este prototipo es la predicción de las variables *(Tip)* y *(Qprod)*. En el caso de Tip se usa la ecuación 7 de balance de calor, y para Qprod el modelo Neuro-difuso. Esta herramienta fue implantada en un controlador lógico programable, usando el Lenguaje C

y Matlab, a nivel del cabezal del pozo. Dicha herramienta permite al operador estudiar ciertos escenarios, para poder tomar previsiones cuando en algunos de ellos ocurran fallas, y minimizar de esta manera sus efectos en las caídas de producción [2].

Por otra parte, se tomó como condiciones iniciales operacionales para el sistema térmico de pozos BES, las siguientes: una lámina de hierro de extensión 15 m, aislada (convección), con una conductividad térmica k = 80.2 W/mK, densidad  $p = 7870 \text{ kg/m3}$ , y una unidad de calor especifico C = 447 kJ/kg °K. Se estimó un perfil de temperatura a diferentes instantes de tiempo. En tal sentido, en la Figura 6 se observa el perfil térmico estimado de una barra metálica a nivel de la bomba BES [1,2], con una condición inicial de 100 °C. Se pudo estimar, ya que a medida que el fluido de crudo se mueve accionado por la bomba, pasa por las caras planas, y se establece un diferencial de temperaturas en condiciones estacionarias, lo que permite utilizar la ecuación del balance de calor para el *i-ésimo* volumen de control, definida en la sección anterior (ver ecuación 7)*.*

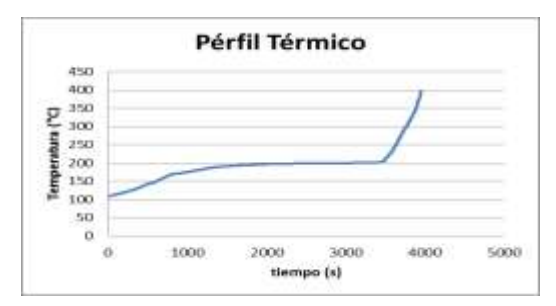

Figura 6. Simulación de un Perfil Térmico

Con el modelo neuro-difuso se obtiene una buena estimación de (*Qprod*). Para ello, dicho modelo se entrenó con 500, 1500 y 2000 patrones o instancias (Ver Figuras 7a, 8a, 9a), y se validó con 4300 patrones (Ver Figuras 7b, 8b, 9b). Por ejemplo, en la Figura 7a se observa la salida real y la del modelo neurodifuso de la fase de entrenamiento, con un error promedio de 0,135%, y en la Figura 7b la salida real y la del modelo neurodifuso de la fase de prueba, con un error promedio de 0,231%, en la estimación de la tasa de producción de crudo, lo cual indica la efectividad del modelo neuro-difuso. Recordemos que el modelo neuro-difuso usa como entrada (*Tip*) inferida, así que por efectos de propagación de error, podemos inferir que dicha variable es correctamente estimada.

Dichos resultados mejoran en la medida que se usan más patrones de entrenamiento (ver Figuras 8a, y 8b), pero a un costo computacional mayor. Ahora bien, considerando que el modelo neuro-difuso es entrenado solo una vez, la inversión en ese costo computacional vale la pena.

Así, hemos estimado la producción de crudo del pozo (*Qprod*), usando las variables de superficie (*Tc* y *Pc*), y de presión de la bomba (*Pip*), sensadas directamente del proceso, y la variable térmica *(Tip),* inferida usando la ecuación de balance de calor (Ec. 7).

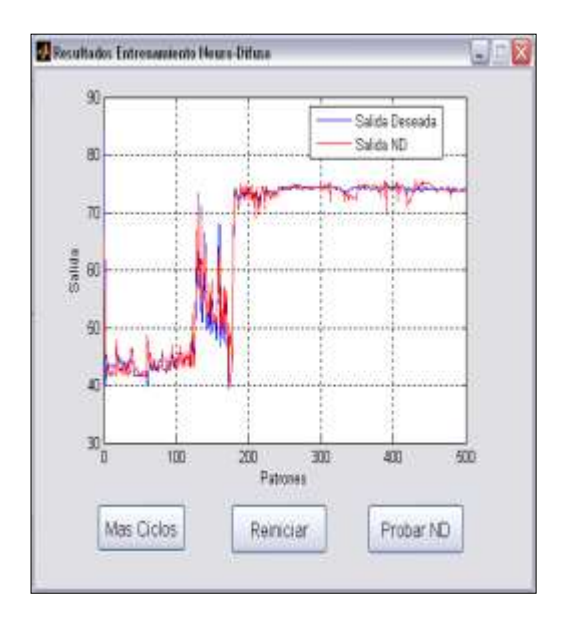

Figura 7a. Entrenamiento para 500 Instancias

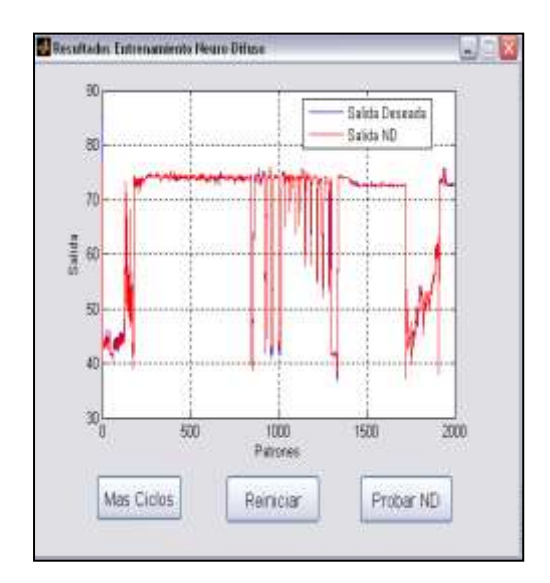

Figura 9a. Entrenamiento para 2000 Instancias

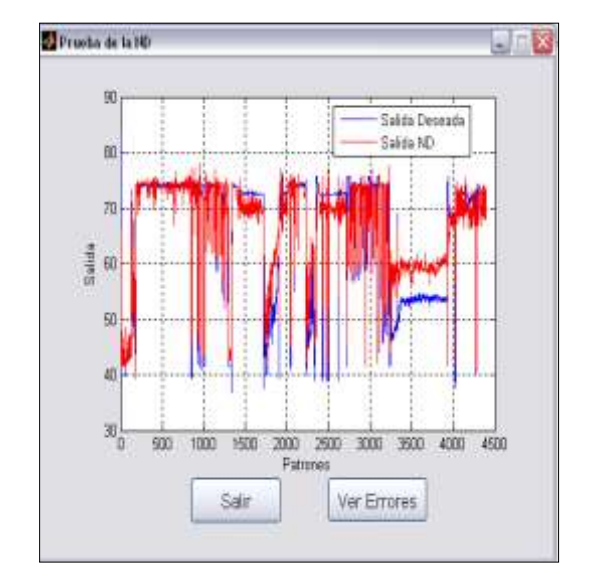

Figura 7b. Validación para 4300 Instancias

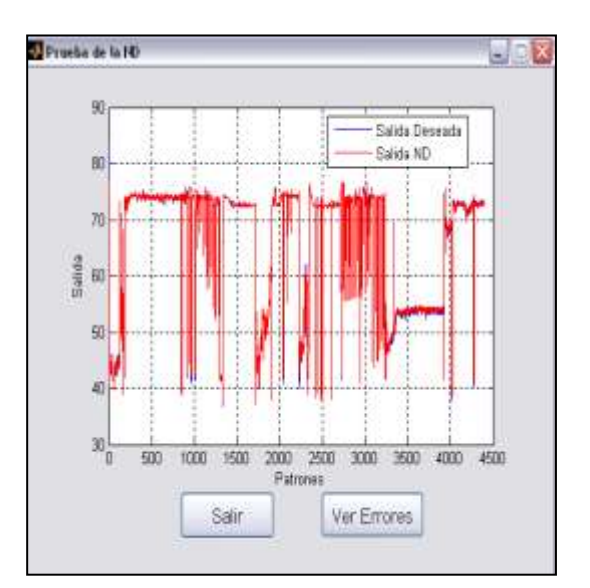

Figura 9b. Validación para 4300 Instancias

# **5. CONCLUSIONES**

El uso de sistemas hibrido para la estimación de variables es de gran interés por el bajo costo requerido para su implementación, y además, por la gran disponibilidad actual de sistemas de adquisición de datos y bases de datos históricas, que aportan los datos requeridos para el diseño de estos sistemas.

En el caso de la estimación de variables del proceso a través de métodos numéricos, es de gran efectividad, por poder seguir la dinámica teórica de un perfil térmico de una bomba BES. Ahora bien, se puede mejorar mucho más ese modelado, teniendo presente otros factores relevantes del fenómeno térmico, tales como los de radiación y conducción. Por supuesto, dicho modelado hará más complejo los cálculos numéricos. Con respecto a la estimación de la tasa de producción, su importancia radica en la posibilidad de plantearse escenarios de producción del pozo, e incluso, predecir el estado operacional del pozo, tanto a nivel de fondo como de superficie. La utilización del modelo neuro-difuso permitió estimar la tasa de producción, con errores cuadráticos menores a un 1%, lo cual indica la efectividad de dicho sistema.

En general, el uso de nuestro modelo hibrido para otro tipo de pozo cuya producción no dependa del método BES, debe pasar por una fase donde se especifique que variables deben ser estimadas, y se caracterice el modelo neuro-difuso con condiciones de operación propias del pozo, y entrenarlo con datos del mismo hasta obtener los resultados confiables.

## **Agradecimientos**

Este trabajo ha sido parcialmente financiado por el Proyecto CYTED 516RT0512 "COMPUTACIÓN DE ALTO DESEMPEÑO EN INGENIERÍA (CAD-ING)". Dr. Aguilar ha sido parcialmente financiado por el Proyecto Prometeo del Ministerio de Educación Superior, Ciencia, Tecnología e Innovación de la República de Ecuador.

## **REFERENCIAS**

- 1. B. Brian: "A Friendly Introduction to Numerical Analysis", Pearson Prentice Hall, 2006.
- 2. R. Ronning: "Automatic Start-up Control of Artificially Lifted Wells" Master of Science in Engineering Cybernetics. Norwegian University of Science and Technology. 2011.
- 3. E. Camargo and J. Aguilar: "Intelligent Well Systems", 2015 Asia-Pacific Conference on Computer Aided System Engineering, pp13-18, 2015.
- 4. E. Camargo and J. Aguilar: "Advanced Supervision of Oil Wells Based on Soft Computing Techniques" Journal of Artificial Intelligence and Soft Computing Research, Vol 4, Number 3, 215-225, 2014.
- 5. L. Trefethen: "Numerical analysis", In Princeton Companion of Mathematics (T. Gowers and J. Barrow-Green eds.), Princeton University Pres, 2006.
- 6. E. Camargo, J. Aguilar, A. Ríos, F Rivas, J. Aguilar-Martin: "Nodal analysisbased design for improving gas lift wells production", WSEAS Transactions on Informations Science & Applications, Vol 5, Number 5, 706-715, 2008.
- 7. E. Camargo, J. Aguilar, A. Ríos, F. Rivas, J. Aguilar-Martin: "A neo-fuzzy approach for bottom parameters estimation in oil wells", WSEAS Transactions on Systems and Control, Vol 4, Number 9, 445-454, 2009.

Cuadernos de Mecánica Computacional

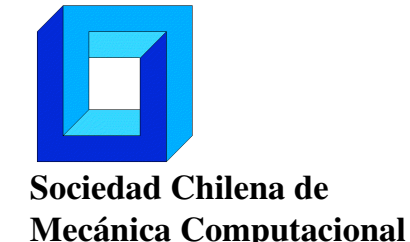

Vol. 14 n◦1, 2016

# SOLUCIÓN ANALÍTICA DE LA ECUACIÓN DE RICHARDS CON EL MÉTODO DE ANÁLISIS HOMOTÓPICO

## Emilio Cariaga∗, Joaquín Oporto∗ y Stefan Berres∗

∗ Departamento de Ciencias Matemáticas y Físicas - Universidad Católica de Temuco R.Ortega 02950 - Temuco - CHILE e-mail : ecariaga@uct.cl, joporto@uct.cl, sberres@uct.cl

# RESUMEN

Este trabajo considera el problema de construir una solución analítica de la ecuación de Richards, la cual modela el flujo de una fase líquida a través de un medio poroso parcialmente saturado. Basado en su novedad se aplicó el Método de Análisis Homotópico (o HAM, por sus siglas en inglés), el cual ha mostrado ser superior a las técnicas de perturbación tradicionales en el sentido de que no depende de hipótesis sobre parámetros de pequeña magnitud. Además, ha resultado ser muy versátil para resolver problemas con fuertes no linealidades para los cuales sólo se disponía de soluciones numéricas. En esta investigación se evalúa la aplicabilidad del método HAM a la ecuación de Richards, se generalizan resultados previamente publicados, y se formulan problemas abiertos. Concluimos que las principales dificultades de la aplicación de esta técnica analítica tienen que ver más con sus vacíos teóricos que aún persisten, que con la ecuación en sí misma, generándose de este modo un nuevo campo de investigación.

# 1. INTRODUCCIÓN

Una de las técnicas analíticas contemporáneas más novedosas para resolver ecuaciones diferenciales parciales no lineales es el Método de Análisis Homotópico (o HAM de *Homotopy Analysis Method*) propuesto por el profesor S.J.Liao en una serie de trabajos ya fundamentales, tales como  $[1]$  y  $[2]$ .

El objetivo de la investigación informada en este artículo fue evaluar la aplicabilidad del método HAM a la clásica ecuación de Richards [4] pues, según nuestro mejor saber, el único artículo publicado al respecto es [3]. Para tal efecto, efectuamos un análisis crítico de [3], generalizamos su propuesta aplicando el método HAM a una versión físicamente más realista de la ecuación de Richards basada en las familias paramétricas de Brooks-Corey [4], y formulamos problemas aún abiertos con miras a futuras investigaciones.

La estructura de este trabajo es la siguiente: en la sección 2 se presenta la ecuación de Richards vinculada al metodo HAM. En la sección 3 se formula el método HAM en su aplicación a la ecuación de Richards. En la sección 4 se exponen los resultados funcionales y computacionales. En la sección 5 se hace la discusión de los resultados, finalizando con las conclusiones en la sección 6.

### 2. ECUACIÓN DE RICHARDS

El transporte de aguas subterráneas en medios porosos no saturados está gobernado por la ley de conservación (cf. [4])

$$
\frac{\partial \theta}{\partial t} + \nabla \cdot \mathbf{q} = 0 \tag{1}
$$

$$
\mathbf{q} = -K(\theta)\nabla(\psi(\theta) + x_3), \tag{2}
$$

donde θ(x,*t*) es el contenido de humedad volumétrico local con  $\mathbf{x} = (x_1, x_2, x_3)$ , q es el flujo dado por la ley de Darcy,  $K(\theta)$  es la conductividad del suelo, y  $\psi(\theta)$  es el potencial de humedad. Para flujos esencialmente unidireccionales, la aproximación de Dupuit [4] puede ser utilizada para aproximar la ecuación (1)-(2) para flujos inclinados un ángulo  $\alpha$  con respecto de la horizontal por

$$
\frac{\partial \theta}{\partial t} - \sin \alpha \frac{\partial}{\partial z} K(\theta) = \frac{\partial}{\partial z} (D(\theta) \frac{\partial \theta}{\partial z}),
$$
(3)

donde *z* es medido a lo largo de la dirección de infiltración, y  $D(\theta) = K(\theta) \frac{d\psi}{d\theta}$ . Para problemas de infiltración vertical podemos hacer  $\alpha = -\pi/2$  en (3), con lo cual el flujo de agua queda descrito por la ecuación de Richards

$$
\frac{\partial \theta}{\partial t} + \frac{\partial}{\partial z} K(\theta) = \frac{\partial}{\partial z} (D(\theta) \frac{\partial \theta}{\partial z}),
$$
(4)

donde *z* es positivo hacia abajo en la columna vertical de suelo, en este caso y en todo lo que sigue.

El problema de resolver la ecuación (4) ha despertado un gran interés desde hace varias décadas, prueba de lo cual es la enorme cantidad de artículos publicados al respecto en donde se abordan soluciones analíticas y numéricas (cf. [5], por ejemplo). Una de las razones que explican este interés es la fuerte no linealidad provocada por las funciones  $K(\theta)$  y  $D(\theta)$ , de tal modo que cualquier técnica de solución debe asumir alguna regularidad, o expresiones particulares para estas funciones. En esta investigacion, y con la finalidad de aplicar el metodo HAM, utilizamos las siguientes expresiones funcionales propuestas en [3], [6], y [7]:

$$
K(\theta) = K_0 \theta^k, \tag{5}
$$

y

$$
D(\theta) = D_0(m+1)\theta^m,\tag{6}
$$

en donde, *k* ≥ 1, *m* ≥ 0, *K*<sub>0</sub> > 0, y *D*<sub>0</sub> > 0. Reemplazando (5) y (6) en (4) se obtiene

$$
\frac{\partial \theta}{\partial t} + \theta^n \frac{\partial \theta}{\partial z} - \frac{\partial^2 \theta}{\partial z^2} = 0,
$$
\n(7)

luego de asignar  $m = 0$ ,  $D_0 = 1$ ,  $K_0 = 1/k$ , con  $n := k - 1$ , para efectos de esta investigación. Se sabe, a partir de [3], [7], y [8] que la ecuación (7) posee las siguientes soluciones analíticas evaluadas en  $t = 0$ :

$$
\theta(z,0) = (1 + \tanh(-z/4))/2,
$$
\n(8)

$$
\mathbf{y}^{\prime}
$$

$$
\theta(z,0) = \sqrt{(1 + \tanh(-z/3))/2},
$$
\n(9)

para *n* = 1 y *n* = 2, respectivamente. En la siguiente sección la funcion (9) será utilizada por el método HAM, el cual será aplicado a la ecuación (7) con *n* = 2. Luego, en la seccion 4.2, se aplica el método HAM a una versión más general que (7) la cual consiste en (4) con *D* y *K* calculadas según las funciones de Brooks-Corey (cf. [4]).

### 3. MÉTODO DE ANÁLISIS HOMOTÓPICO

En esta sección se presentan las ideas fundamentales del método HAM según se hace en [2], utilizando la ecuación (7) como ejemplo. En general, el método HAM requiere la definición del *operador de homotopía H* como

$$
H(\theta) := (1 - q)L(\theta - \theta_0) - qhN(\theta), \qquad (10)
$$

en donde,  $q \in [0,1]$  es el parámetro de homotopía, h es el parámetro de convergencia,  $L(\theta) = \theta_t$ es un operador lineal auxiliar,  $\theta_0$  es una aproximación de la solución exacta de la ecuación (7), y *N* es un operador no lineal, que para (7) se puede definir como  $N(\theta) = L(\theta) + \theta^n \theta_z - \theta_{zz}$  (cf. [3]). A partir de *H* se define una nueva ecuación, denominada *ecuación de deformación de orden cero*, que consiste en determinar  $\theta(z,t;q)$  tal que  $H(\theta(z,t;q)) = 0$ , en donde explícitamente se indica la dependencia de la solución del parámetro *q*. En efecto, note que si  $q = 0$ , entonces,  $H(\theta(z,t;0)) = 0$  ssi  $\theta(z,t;0) = \theta_0(z,t)$ , y si  $q = 1$ , entonces,  $H(\theta(z,t;1)) = 0$  ssi  $N(\theta(z,t;1)) =$ 0, esto es, la homotopía *H deforma* la aproximación  $\theta_0(z,t)$  en la solución exacta  $\theta(z,t;1)$  de la ecuación (7) ó  $N(\theta) = 0$ , en general. El método HAM supone la existencia del desarrollo en serie de Taylor de la función  $\theta(z,t;q)$  en torno de  $q=0$ , esto es,

$$
\theta(z,t;q) = \theta_0(z,t) + \sum_{m=1}^{\infty} \theta_m(z,t)q^m,
$$
\n(11)

en donde  $\theta_m(z,t) := D_m(\theta)$ , y  $D_m(u) := \frac{1}{m!} \cdot \frac{\partial^m u(z,t;q)}{\partial p^m} |_{q=0}$ , para  $m = 1,2, ...$ , es la *derivadahomotópica de orden m*, siendo *u* una función suficientemente diferenciable. En este sentido el rol del parámetro de convergencia *h* es asegurar que el radio de convergencia de la serie (11) sea mayor o igual a 1, de tal modo que la serie sea convergente en  $q = 1$ , y de este modo la función

$$
\theta(z,t;1) = \theta_0(z,t) + \sum_{m=1}^{\infty} \theta_m(z,t)
$$
\n(12)

sea la solución analítica de la ecuación (7), ó  $N(\theta) = 0$ , en general. Los términos  $\theta_m$ , con *m* = 1,2,... se calculan a partir de la relación recursiva, denominada *ecuación de deformación de orden m* (ver Capítulo 4 de [2] para ésta y otras propiedades similares)

$$
L(\theta_m - \chi_m \theta_{m-1}) = hR_{m-1},
$$
\n(13)

en donde,  $\chi_m = 0$ , si  $m \leq 1$ , y  $\chi_m = 1$ , si  $m > 1$ , y  $R_{m-1} := D_{m-1}(N(\theta))$ . En particular, para la ecuacion (7), el factor *Rm*−<sup>1</sup> está dado por

$$
R_{m-1} = \frac{\partial \theta_{m-1}}{\partial t} + \sum_{k=0}^{m-1} \theta_{m-1-k} \frac{\partial \theta_k}{\partial z} - \frac{\partial^2 \theta_{m-1}}{\partial z^2}
$$
(14)

 $\sin n = 1$ , y por

$$
R_{m-1} = \frac{\partial \theta_{m-1}}{\partial t} + \sum_{k=0}^{m-1} \theta_{m-1-k} \sum_{l=0}^{k} \theta_{k-l} \frac{\partial \theta_{l}}{\partial z} - \frac{\partial^2 \theta_{m-1}}{\partial z^2}
$$
(15)

si *n* = 2. Note que la relación recursiva (13) corresponde a un conjunto infinito de problemas lineales, lo cual muestra una de las características esenciales del método HAM, la cual consiste en transformar un problema fuertemente no lineal, como (7), en un conjunto infinito de problemas lineales, tal como (13). Finalmente, mencionar que en todo lo que sigue denominamos *solución pseudo-exacta* a la función que se obtiene luego de truncar la serie (12), esto es, para  $m = 0, 1, 2, \ldots,$ 

$$
\theta(z,t) \approx \theta_0(z,t) + \theta_1(z,t) + \dots + \theta_m(z,t). \tag{16}
$$

Finalmente, se informa que en este reporte, en razón de su extensión, no se incluye la discusión de cómo el método HAM incorpora la condición inicial y las condiciones de frontera que usualmente acompañan toda ecuación diferencial parcial evolutiva. Nuestras conclusiones no están condicionadas por esta omisión.

### 4. RESULTADOS

En esta sección se aplica el método HAM descrito en la sección anterior, para obtener una solución analítica de la ecuación de Richards (4), en su versión simplificada dada por (7) con *n* = 2. Se determina el conjunto de valores admisibles del parámetro de convergencia *h*, y se presentan gráficas de la solución pseudo-exacta (16).

### 4.1. Caso  $n = 2$  en ecuacion (7)

Como aproximación inicial  $\theta_0$  se utilizó la funcion (9). Por otro lado los términos  $\theta_m$ , *m* = 1,2,..., de la serie (12) se calculan utilizando (13) con (15), según se detalla a continuación Para  $m = 1$ :

$$
L[\theta_1 - 0 \cdot \theta_0] = h \cdot R_1
$$
  

$$
L[\theta_1] = h \cdot \left[ \frac{\partial \theta_0}{\partial t} + \theta_0^2 \frac{\partial \theta_0}{\partial z} - \frac{\partial^2 \theta_0}{\partial z^2} \right]
$$
  

$$
\theta_1 = \int_0^t h \cdot \left[ \frac{\partial \theta_0}{\partial t} + \theta_0^2 \frac{\partial \theta_0}{\partial z} - \frac{\partial^2 \theta_0}{\partial z^2} \right] dt
$$

Para  $m = 2$ :

$$
L[\theta_2 - 1 \cdot \theta_1] = h \cdot R_2
$$
  

$$
L[\theta_2 - \theta_1] = h \cdot \left[ \frac{\partial \theta_1}{\partial t} + 2\theta_1 \theta_0 \frac{\partial \theta_0}{\partial z} + \theta_0^2 \frac{\partial \theta_1}{\partial z} - \frac{\partial^2 \theta_1}{\partial z^2} \right]
$$
  

$$
\theta_2 = \int_0^t h \cdot \left[ \frac{\partial \theta_1}{\partial t} + 2\theta_1 \theta_0 \frac{\partial \theta_0}{\partial z} + \theta_0^2 \frac{\partial \theta_1}{\partial z} - \frac{\partial^2 \theta_1}{\partial z^2} \right] dt + \theta_1
$$

Para  $m = 3$ :

$$
L[\theta_3 - 1 \cdot \theta_2] = h \cdot R_3
$$
  
\n
$$
L[\theta_3 - \theta_2] = h \cdot \left[ \frac{\partial \theta_2}{\partial t} + 2\theta_1 \theta_0 \frac{\partial \theta_1}{\partial z} + 2\theta_2 \theta_0 \frac{\partial \theta_0}{\partial z} + \theta_1^2 \frac{\partial \theta_0}{\partial z} + \theta_0^2 \frac{\partial \theta_2}{\partial z} - \frac{\partial^2 \theta_2}{\partial z^2} \right]
$$
  
\n
$$
\theta_3 = \int_0^t h \cdot \left[ \frac{\partial \theta_2}{\partial t} + 2\theta_1 \theta_0 \frac{\partial \theta_1}{\partial z} + 2\theta_2 \theta_0 \frac{\partial \theta_0}{\partial z} + \theta_1^2 \frac{\partial \theta_0}{\partial z} + \theta_0^2 \frac{\partial \theta_2}{\partial z} - \frac{\partial^2 \theta_2}{\partial z^2} \right] dt + \theta_2
$$

Por ejemplo, utilizando un programa idoneo se obtiene para  $\theta_1$  (por razones de espacio no se presentan expresiones similares para  $\theta_m$ ,  $m = 2, 3, ...$ )

$$
\theta_1 \quad (z,t) = h[0,5(2-2\tanh(0,33z))^{1/2}(-0,083+0,083\tanh(0,33z)^2)] \n+ \quad \frac{0,125(-0,66+0,66\tanh(0,33z)^2)^2}{(2-2\tanh(0,33z))^{3/2}} - \frac{0,33\tanh(0,33z)(0,33-0,33\tanh(0,33z)^2)}{(2-2\tanh(0,33z))^{1/2}}]t.
$$

En las figuras 1 y 2 se presentan las denominadas *Curvas-h*, esto es,  $\frac{\partial \theta_m}{\partial t}(z,t)$  versus *h*, para *m* = 3,4,5,6. En la figura 1 la evaluación se hace en (*z*,*t*) = (0,0), mientras que en la figura 2 se evalúa en  $(z,t) = (5,0)$ . El intervalo en que las curvas coindicen corresponde a los valores de *h* en que la serie es convergente (cf. [2] y [3] para su justificación). En particular, *h* = −1 aparece como un valor idóneo para que la serie (11) sea convergente en  $q = 1$ .

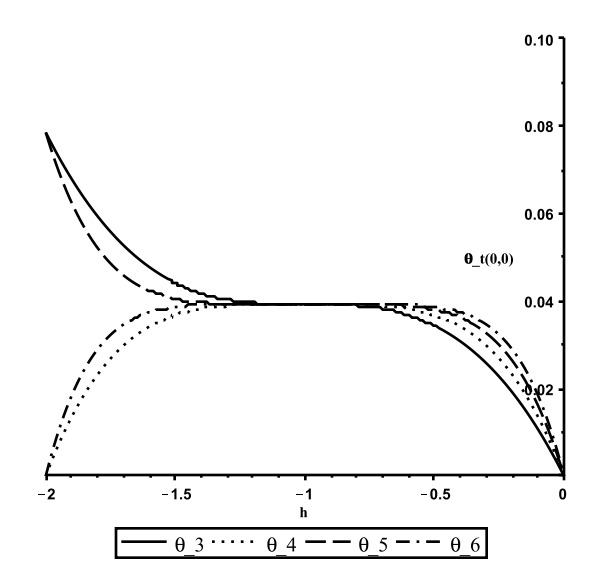

**Figura 1:** *Curvas-h para n* = 2:  $(\theta_m)_t(0,0)$  versus *h*, para *m* = 3,4,5,6.

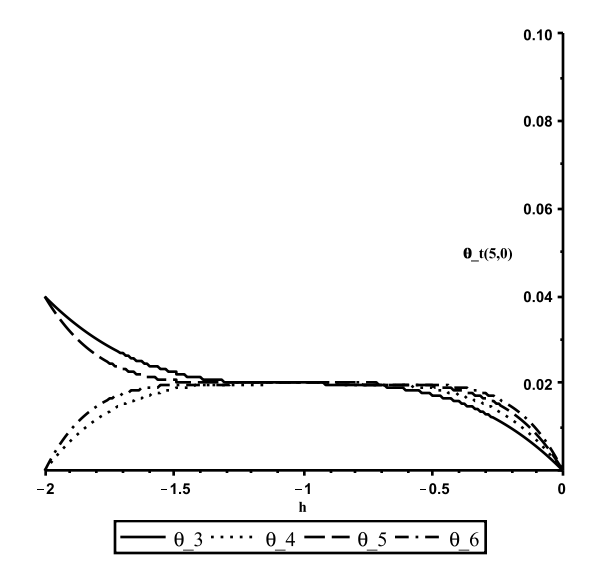

**Figura 2:** *Curvas-h para n* = 2:  $(\theta_m)_t(5,0)$  versus *h*, para *m* = 3,4,5,6.

La figura 3 ilustra la solución pseudo-exacta (16) de la ecuación (7), con *n* = 2, para *m* =  $3,4,5,6, z = 1, y \in [-10,10],$ 

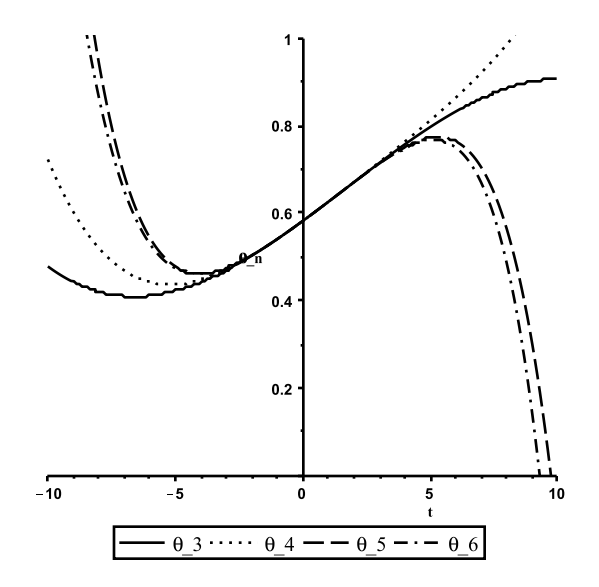

Figura 3: Solución pseudo-exacta con  $n = 2$ ,  $z = 1$ , y  $h = -1$ .

La figura 4 ilustra parcialmente la evolución en el tiempo de la solución pseudo-exacta (16) de la ecuación (7), con *n* = 2 y *m* = 6,

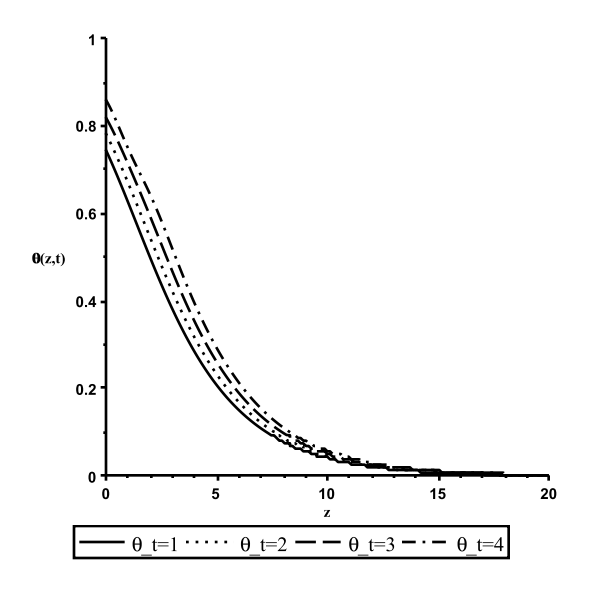

**Figura 4:** Solución pseudo-exacta con  $n = 2$ ,  $t = 1, 2, 3, 4, z \in [0, 20]$  y  $h = -1$ .

#### 4.2. Generalizacion a Brooks-Corey

Para las familias paramétricas de Brooks-Corey, según [4] y [9], las funciones *K*(θ) y *D*(θ) en (4) están dadas por

$$
K(\theta) = K_s[S_e(\theta)]^{3+\frac{2}{\lambda}}
$$
\n(17)

y

$$
D(\theta) = D_1[S_e(\theta)]^{2+\frac{1}{\lambda}},\tag{18}
$$

con *K<sub>s</sub>* conductividad hidraulica de saturación,  $S_e = (\theta - \theta_r)/(\theta_s - \theta_r)$  saturación efectiva,  $\theta_r$ humedad residual, θ*<sup>s</sup>* humedad de saturación, *D*<sup>1</sup> = [*Kspb*]/[λ(θ*s*−θ*r*)], *pb* presión de burbujeo, y λ índice de distribución del tamaño de poro. Los parámetros  $p_b$  y λ caracterizan las funciones de Brooks-Corey. Usualmente, λ fluctúa entre 0.2 (tamaño de grano uniforme) y 3.0 (tamaño de grano hererogéneo), siendo  $\lambda = 2$  un valor de referencia intermedio (Fuente: [9]). Por otro lado, *pb* es la mínima presión de capilaridad requerida para desplazar la fase líquida. Reemplazando (17) y (18) en (4), y multiplicando por  $(\theta_s - \theta_r)^{-1}$ , se obtiene una *versión alternativa a la ecuación de Richards basada en las funciones de Brooks-Corey*

$$
\frac{\partial S_e}{\partial t} + a \frac{\partial S_e^{\mathfrak{d} + \frac{2}{\lambda}}}{\partial z} - b \frac{\partial^2 S_e^{\mathfrak{d} + \frac{1}{\lambda}}}{\partial z^2} = 0,
$$
\n(19)

con  $a = K_s/(\theta_s - \theta_r)$  y  $b = D_1/(3 + 1/\lambda)$ . Note que las funciones (5) y (6) son versiones algebraicamente muy simplicadas de (17) y (18) con la correspondiente pérdida de significado físico. El origen de (5) y (6) es de tipo matemático, y no físico, queriendo representar un comportamiento asintótico para valores muy pequeños de  $\theta$ , según [6]. Para resolver analíticamente la ecuación (19) a través del método HAM se utiliza el mismo operador de homotopía *H* definido en (10), el mismo operador lineal *L*, siendo la única diferencia el operador no lineal *N*, que para la ecuación (19) se puede definir como

$$
N(\theta) = L(\theta) + a \cdot (\theta^{3+\frac{2}{\lambda}})_z - b \cdot (\theta^{3+\frac{1}{\lambda}})_{zz},
$$
\n(20)

en donde, sin pérdida de generalidad, se ha asumido que  $\theta_s = 1 \, y \, \theta_r = 0$ . Note que *a* no depende de  $p_b$  ni de  $\lambda$ , mientras que *b* sí depende funcionalmente de  $p_b$  y  $\lambda$ , lo cual implica que cualquier simplificación, del operador *N* definido en (20), en sus derivadas respecto de *z*, afectará el comportamiento del coeficiente  $b = b(p_b, \lambda)$ . Se debe tener presente que el procedimiento descrito en la sección 4.1 se aplica tal cual, y que el cálculo de *Rm*−<sup>1</sup> a partir de (13) requiere el uso de fórmulas adaptadas al hecho de que las potencias  $3 + \frac{2}{\lambda}$  y  $3 + \frac{1}{\lambda}$  en (20) no son números enteros.

## 5. DISCUSIÓN Y PROBLEMAS ABIERTOS

Las funciones (5) y (6), introducidas en [6], son aproximaciones asintóticas válidas para valores pequeños de θ. Por lo tanto su uso en [3], en reemplazo de funciones basadas en datos experimentales, tales como Brooks-Corey, van Genuchten, u otras, aparece como una simplificación excesiva. Por tal motivo, en este trabajo, se propone y formula la aplicación del método HAM a la ecuación (19) basada en las funciones de Brooks-Corey (17) y (18), y sin ningún tipo de simplificación. Un primer problema abierto, por tanto, consiste en formular el método HAM con otras familias paramétricas, o definitivamente, con otras funciones arbitrarias asumiendo una regularidad razonable.

Otro aspecto tiene que ver con la elección de la función de aproximación inicial  $\theta_0$  presente en (10), para lo cual el método HAM no proporciona un criterio objetivo. Una estrategia es utilizar una función definida a partir de la solución analítica proveniente de otra técnica, lo cual corresponde a lo realizado en [3]. Un inconveniente con esto es la eventual necesidad de sobresimplificar la ecuación a resolver con tal de obtener dicha solución analítica. Un segundo problema abierto, por tanto, consiste en construir  $\theta_0$  a partir de algún método numérico idóneo que, como se sabe, son menos restrictivos que los métodos analíticos.

En general, otro aspecto crítico asociado a la aplicación del método HAM es el respectivo análisis de la convergencia, en base al comportamiento del parámetro *h*, y la estimación del error asociado a la solución pseudo-exacta que surge al truncar la serie (12). Por una lado, la convergencia se trata detalladamente en [2], por ejemplo. Sin embargo, un tercer problema abierto que formulamos en este trabajo, consiste en estimar el error de truncamiento asociado a la solución pseudo-exacta. En efecto, en base a nuestro mejor saber, no existen resultados analíticos o numéricos al respecto, esto es, para la aplicación del método HAM a la solución analítica de la ecuación de Richards.

### 6. CONCLUSIONES

El método HAM es eficaz en resolver analíticamente ecuaciones diferenciales parciales no lineales, que tradicionalmente han sido resueltas casi exclusivamente con métodos numéricos. En sus fundamentos explota la operación topológica de deformar una función, utilizando una homotopía adecuada, en otra función que resulta ser la solución de una ecuación dada. Para tal efecto, transforma una ecuación no lineal en una sucesión infinita de ecuaciones lineales con solución analítica conocida.

En este trabajo se ha aplicado el método HAM para calcular una solución analítica de la clásica ecuación de Richards identificando las potencialidades y dificultades de la técnica, y formulando problemas abiertos relacionados cuyos avances esperamos informar en futuros reportes.

#### Agradecimientos

EC agradece a Conicyt por el financiamiento parcial otorgado a través del proyecto Fondecyt de Iniciacion Nro. 11100358. SB agradece a Conicyt por el financiamiento parcial otorgado a través del proyecto Fondecyt Regular Nro. 1120587. Todos agradecen al Departamento de Ciencias Matemáticas y Físicas de la Universidad Católica de Temuco.

### REFERENCIAS

- [1] S.J. Liao, Proposed homotopy analysis techniques for the solution of nonlinear problems, *Ph.D. Dissertation, Shanghai Jiao Tong University*, Shanghai, (1992).
- [2] S.J. Liao, *Homotopy Analysis Method in Nonlinear Differential Equations*, Springer, (2012).
- [3] A. Ghotbi, M. Omidvar and A. Barari, Infiltration in unsaturated soils: an analytical approach, *Computers and Geotechnics*, Vol 38, pp 777-782 (2011).
- [4] J. Bear, *Dynamics of fluids in porous media*, Dover Publications Inc. New York, (1988).
- [5] J. Vanderborght, R. Kasteel, M. Herbst, M. Javaux, D. Thiéry, M. Vanclooster, C. Mouvet, and H. Vereecken, A set of analytical benchmarks to test numerical models of flow and transport in soils, *Vadose Zone Journal*, Vol 4, pp. 206-221 (2005).
- [6] T.P. Witelski, Perturbation Analysis for wetting fronts in Richards equation, *Transport in Porous Media*, Vol 27, pp.121-134 (1997).
- [7] M. Nasseri, Y. Daneshbod and H. Seyyedian, An Analytic solution of water transport in unsaturated porous media, *Journal of Porous Media*, Vol 11, pp.591-601 (2008).
- [8] A.M. Wazwaz, Traveling wave solutions of generalized forms of Burgers, Burgers-KdV and Burgers-Huxley equations, *Applied Mathematics and Computations*, Vol 169, pp.639- 656 (2005).
- [9] R. Helmig, *Multiphase flow and transport processes in the subsurface: a contribution to the modeling of hydrosystems*, Springer-Verlag Berlin Heidelberg, (1997).

Cuadernos de Mecánica Computacional

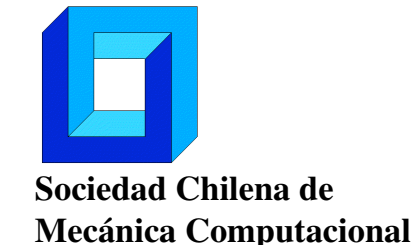

Vol. 14 n◦1, 2016

# MODELAMIENTO NUMÉRICO DE EVAPORACIÓN DE MEZCLAS ZEOTRÓPICAS AL INTERIOR DE TUBOS **HORIZONTALES**

Eduardo Caviedes Aedo∗, Rodrigo Barraza Vicencio∗

\* Departamento de Ingeniería Mecánica - Universidad Técnica Federico Santa Maria Vicuña Mackena 3939 - Santiago - CHILE e-mail : eduardo.caviedes@alumnos.usm.cl, rodrigo.barraza@usm.cl

# RESUMEN

En un sistema de refrigeración básico, existen dos intercambiadores de calor (condensador y evaporador), ambos con la misma función principal; cambiar de fase el fluido de trabajo.

Para obtener un buen dimensionamiento de estos intercambiadores, es necesario conocer el coeficiente de transferencia de calor convectivo local de la parte interior de los tubos.

Este estudio propone una metodología de cálculo para el coeficiente de transferencia de calor convectivo local en minicanales horizontales, durante el proceso de evaporacion, para mezclas ´ zeotrópicas.

La metodología propuesta pretende ser validada con los datos obtenidos por Barraza  $\left|\mathbf{I}\right|$ , para variadas muestras de mezclas zeotrópicas en minicanales operando en temperaturas criogénicas con ciclos Joule-Thomson.

Los resultados de este estudio han mejorado el cálculo de coeficientes de calor convectivos locales hasta en un 7,4% basado en el error porcentual promedio de los datos.

# 1. INTRODUCCIÓN

Las mezclas zeotrópicas, son aquellas que nunca tendrán la misma composición de líquido y vapor en el estado de equilibrio líquido-vapor y además presentan un gradiente de temperatura entre el punto de rocío y el punto de burbuja, llamado temperatura de deslizamiento. Mezclas zeotrópicas son utilizadas en ciclos de refrigeración Joule-Thomson; con lo que se ha mejorado sustancialmente la eficiencia de estos ciclos. La combinación de temperatura de deslizamiento con un buen coeficiente de transferencia de calor durante los cambios de fase benefician la operacion de los ciclos Joule-Thomson. ´

Muchas correlaciones han sido propuestas para calcular los coeficientes de transferencia de calor durante la evaporación de sustancias puras. El tener correlaciones que permitan predicciones adecuadas, es fundamental para el diseño adecuado de intercambiadores de calor y así evitar diseños sobre o infra dimensionados. Chen  $[2]$  analizo una comparación de correlación con datos medidos para agua y fluidos orgánicos, en este estudio se analizan las influencias de los mecanismos microconvectivo (ebullición de núcleo) y macroconvectivos (influencia convectiva) en el cálculo de coeficientes. Dentro de todas las correlaciones iniciales, esta fue catalogada como general por Shah <sup>[3]</sup> quien además propone un modelo de cálculo con una carta, el cuál valida comparando el método con datos de agua,  $R-11$ ,  $R-12$  y  $R-22$ . Posteriormente Gungor y Winterton [4], plantea una nueva correlación en conjunto con un procedimiento para calcular el coeficiente de transferencia de calor convectivo, mediante una combinación de un coeficiente del líquido *h<sub>l</sub>*, calculado según la ecuación de Dittus-Boelter [5] mezclado con un coeficiente de ebullición completa mediante el uso de dos coeficientes.

En el ambito del presente estudio, Barraza et al. [1] plantea que algunos autores como Boiarski et al.  $\overline{6}$ , Gong  $\overline{7}$  y Ardhapurkar  $\overline{8}$  han presentado análisis de los coeficientes de transferencia de calor globales para intercambiadores de calor con mezclas para temperaturas criogenicas, sin ´ embargo, sus modelos están limitados ya que los coeficientes globales no son extrapolables a otros sistemas con características constructivas diferentes. Es por esto que Barraza et al.  $\left[\right]$ , mide datos para diversas mezclas refrigerantes zeotrópicas, en variadas condiciones, y además, recopila los métodos de cálculo de los coeficientes de transferencia de calor convectivos de dos fases propuestos por Little  $\boxed{9}$ , Granryd  $\boxed{10}$ , Silver  $\boxed{11}$  - Bell y Ghaly  $\boxed{12}$ .

Las motivaciones de este trabajo, son entender la transferencia de calor convectiva en mezclas zeotrópicas evaporando en micro-canales en rangos de temperaturas criogénicas a través de la modelación numérica del fenómeno.. Además en el estudio de mezclas zeotrópicas existen pocos datos y poca información que apoye los cálculos en esta materia.

# 2. METODOLOGÍA DE CÁLCULO

El estudio propone analizar el proceso de evaporación de mezclas zeotrópicas en minicanales horizontales. Asumiendo que el flujo tiene un comportamiento anular durante todo el proceso de evaporación. Bajo este supuesto, las secciones ocupadas por las fases vapor y líquido son determinadas utilizando la fracción de vacío propuesta por Rouhanni y Axelsson [13].

Se realiza un balance de fuerza tanto en la fase líquida como vapor de acuerdo a lo mostrado en la figura  $\prod$  con el fin de determinar los esfuerzos de corte en ellas. El balance del vapor nos entrega el esfuerzo en la interfase líquido-vapor presentado en la ecuación  $\overline{1}$  y el del líquido obtenemos el esfuerzo en la muralla mostrado en la ecuación  $\sqrt{2}$ 

$$
\tau_{iw} = \left(\frac{dP}{dx}\right)_{2fases} \cdot \frac{D_i}{4}
$$
\n(1)

$$
\tau_w = \tau_{iw} \cdot \frac{D_i}{D} + 0,25 \cdot \left(\frac{dP}{dx}\right)_{2fases} \cdot \frac{D^2 - D_i^2}{D}
$$
 (2)

La caída de presión en dos fases, se estima utilizando dos tipos de modelos, homogéneos, los que analizan la parte líquida y gaseosa por separados, y los no homogéneos, los cuales consideran la mezcla como una sola. Los modelos no homogeneos usados son, Muller-Steinhagen y Heck  $\overline{14}$  y Sun y Mishima  $\overline{15}$ . Los modelos homogeneos son Cicchitti et al.  $\overline{16}$  y Awad y Muzychka [17]. Barraza et al. [18] concluyo que estos 4 modelos predicen razonablemente la caída de presión en mezclas zeotrópicas evaporadas en microcanales.

### 3. PARÁMETROS DE DISCRETIZACIÓN Y PERFILES DE VELOCIDAD

Los perfiles de velocidad de ambas fases presentan mayores variaciones en las cercanias de las iterfases (líquido-vapor y líquido-muralla) debido a la transmisión de esfuerzos de corte. En

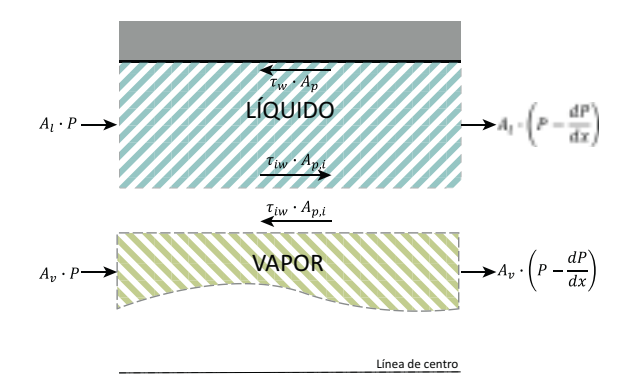

Figura 1: Distribución de los nodos a través del tubo, mostrando las distancias  $y_i \, y \, r_i$ .

este contexto, se define la velocidad de fricción, que es una representación de los esfuerzos de corte en unidades de velocidad, según la ecuación  $\overline{3}$ .

$$
u^* = \sqrt{\frac{\tau}{\rho}}\tag{3}
$$

Para caracterizar de buena manera la sub capa viscosa, se define su longitud característica *L*<sub>car,*vs*</sub> según la ecuación $\sqrt{4}$ .

$$
L_{car,vs} = \frac{v}{u^*}
$$
 (4)

Estas dimensiones han de ser calculadas para el líquido y el vapor. Luego se discretizan ambas fases, en base a la dimensión característica y una función potencial, para garantizar una mayor densidad de nodos en la zona de la sub capa viscosa (ecuaciones  $\frac{5}{y}6$ ).

$$
MF_{liq} = \left(\frac{D - D_i}{2 \cdot L_{car, vs, liq}}\right)^{\frac{1}{M - 1}}
$$
\n<sup>(5)</sup>

$$
MF_{gas} = \left(\frac{D_i}{2 \cdot L_{car, vs, gas}}\right)^{\frac{1}{N-M-1}}
$$
(6)

Donde *M* representa el número de nodos del líquido y *N* el total de nodos. Esto permite definir un número característico adimensional relacionado a la distancia entre el nodo y la interfase, esta número se define según la ecuación  $\overline{7}$ .

$$
y_i^+ = \begin{cases} MF_{liq}^{i-1} & \text{si } i < M\\ MF_{gas}^{i-(M+1)} & \text{si } M+1 < i < N \end{cases} \text{ para } i = 1..N
$$
 (7)

La distancia, se obtiene combinando  $y^+$  con  $L_{car}$  según la ecuación  $\boxed{8}$  donde  $\delta$  representa el ancho de la película de líquido.

$$
y_i = \begin{cases} y^+ \cdot L_{car, liq, vs} & \text{si } i < M \\ y^+ \cdot L_{car, gas, vs} + \delta & \text{si } M + 1 < i < N \end{cases} \quad \text{para } i = 1..N \tag{8}
$$

Con esto se puede definir la distancia radial  $r_i$  según la ecuación  $\boxed{9}$ 

$$
r_i = \frac{D}{2} - y_i \tag{9}
$$

También, es necesario considerar una discretización en la dirección horizontal, en la cual los intervalos de división se considerarán según la ecuación <sup>10</sup> donde  $n_{hor}$ , representa el número de divisiones horizontales.

$$
\Delta x_{table} = \frac{L}{n_{hor}}\tag{10}
$$

Todas los parámetros anteriormente señalados, están esquematizados en la figura  $\boxed{2}$ 

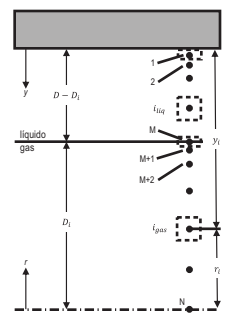

Figura 2: Distribución de los nodos a través del tubo, mostrando las distancias  $y_i \, y \, r_i$ .

Los perfiles de velocidad de Prandtl-Taylor, Spalding, von Kàrmàn y van Driest, son recopilados por Nellis y Klein <sup>[19]</sup>. Estos están en función de la distancia adimensional y<sup>+</sup>, y cada uno de ellos llevo consigo un modelo de difusividad de momentum respectivo. Esta difusividad se debe a los remolinos turbulentos que se producen en el flujo.

# 4. BALANCE DE ENERGÍA EN LOS NODOS

Para cada nodo, se calcula la conductividad térmica  $k_{eff}$  (ecuación  $\boxed{11}$ ), la cuál combina el transporte de energía por difusión molecular reflejado en *k* y la energía transportada por remolinos turbulentos, representado por  $k_{turb}$ , el que se muestra en la ecuación  $\boxed{12}$ 

$$
k_{turb,i} = \frac{\upsilon \rho c}{Pr_{turb}} \left(\frac{\varepsilon_M}{\upsilon}\right)_i \text{ para } i = 1..N \tag{11}
$$

$$
k_{eff,i} = k + k_{turb,i} \text{ para } i = 1..N \tag{12}
$$

El número de Prandtl turbulento de la ecuación  $\boxed{11}$ , se define como 0,9 [-]. El primero nodo a analizar esta pegado a la pared, como se observa en la figura  $\frac{3}{a}$ . El balance se presenta en la ecuación 13.

$$
\rho_l c_l u_1 A_{c,1} T_1 + \dot{q}_{entrad a} + \dot{q}_{pared} = \rho_l c_l u_1 A_{c,1} T_1 + \rho_l c_l u_1 A_{c,1} \frac{dT_1}{dx} dx \tag{13}
$$

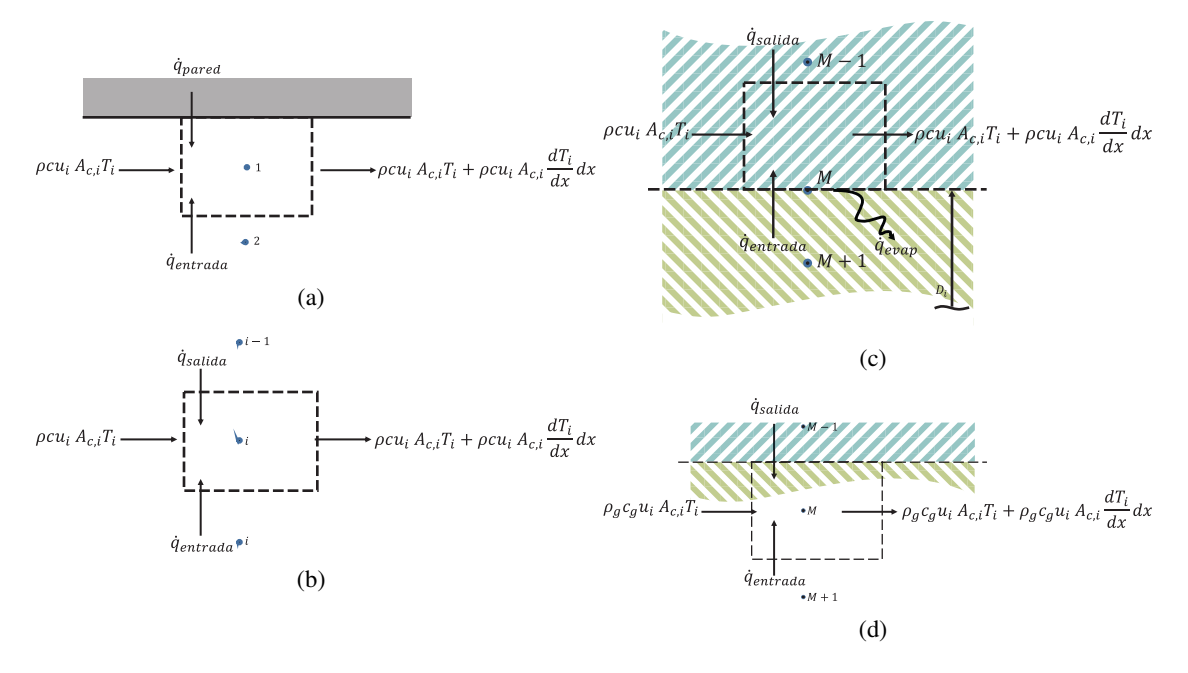

Figura 3: (a)Volumen de control del nodo 1, que permite realizar un balance energético y determinar la variación de temperatura en la dirección horizontal. (b) Volumen de control del nodo i-ésimo de la parte líquida, que permite realizar un balance energético y determinar la variación de temperatura en la dirección horizontal. (c) Volumen de control del nodo M correspondiente a la interfase, a diferencia de los demás este nodo presenta un  $\dot{q}_{evap}$ . (d) Esquema de la interfase, primer nodo de la parte vapor.

Se transfiere calor por conduccion desde las 4 direcciones de pared, nodo radial y los dos nodos ´ axiales. El calor transferido radialmente desde la pared, en la ecuación  $\overline{14}$ , considera la diferencia de temperatura entre la pared y el nodo 1 sobre la distancia entre la pared y el mismo nodo.

$$
\dot{q}_{pared} = k_{eff,1} \cdot \pi \cdot D \cdot dx \frac{T_s - T_1}{\left(\frac{D}{2} - r_1\right)}\tag{14}
$$

Se expresa en la ecuación  $\overline{15}$ , la transferencia de calor entre el nodo 1 y el nodo vecino en la dirección radial. Esta expresión la cuál representará el calor de entrada (o salida) se aplica en forma general para los nodos.

$$
\dot{q}_{entrada} = \frac{(k_{eff,1} + k_{eff,2})}{2} \cdot 2\pi \frac{(r_1 + r_2)}{2} dx \frac{(T_2 - T_1)}{(r_1 - r_2)}\tag{15}
$$

La conductividad térmica efectiva es la promedio de ambos nodos, el área de transferencia se ubica a medio camino entre ambos nodos. Reemplazando las ecuaciones  $\frac{14}{y}$  15 en la ecuación 13 y despejando  $\frac{dT}{dx}$  se obtiene la ecuación 16.

$$
\left(\frac{dT}{dx}\right)_1 = \frac{1}{A_{c,1} \cdot \rho_l \cdot c_l \cdot u_1} \left[\frac{(k_{eff,1} + k_{eff,2})}{2} \cdot 2\pi \frac{(r_1 + r_2)}{2} \frac{(T_2 - T_1)}{(r_1 - r_2)} + k_{eff,1} \cdot \pi \cdot D \frac{(T_s - T_1)}{\left(\frac{D}{2} - r_1\right)}\right]
$$
(16)

Los otros nodos de interés son mostrados en la figura  $\overline{3}$  y se realiza un tratamiento similar al descrito previamente.

En el nodo de la interfase se produce además la evaporación, que se representa como una generacion de calor negativa. Este valor se calcula como el calor total aportado menos los calores ´ sensibles del líquido y vapor, evaluados en base a una variación de temperatura en la dirección horizontal.

## 5. NUMEROS DE NUSSELT Y COEFICIENTES DE TRANSFERENCIA DE CALOR ´ EN DOS FASES

Las áreas transversales se calculan según la ecuación  $\boxed{17}$ .

$$
A_{c,i} = \pi \left[ \left( \frac{r_i + r_{i-1}}{2} \right)^2 - \left( \frac{r_i + r_{i+1}}{2} \right)^2 \right] \text{ para } i = 2..(N-1)
$$
 (17)

El primer nodo de la interfase líquido-gas, el nodo M, presenta algunas particularidades que deben ser consideradas.

El área del nodo central N, es presentado en la ecuación  $\boxed{18}$ 

$$
A_{c,N} = \pi \left(\frac{r_{N-1}}{2}\right)^2 \tag{18}
$$

La temperatura de cada nodo, se calcula integrando la variación de temperatura en función de la posición axial, para todo el largo del tubo y para todos los nodos. Esto se realiza según la ecuación 19.

$$
T_i = T_{in} + \int_0^L \left(\frac{dT}{dx}\right)_i dx
$$
\n(19)

La temperatura media del líquido (definida en la ecuación  $\boxed{20}$ ) y del gas (definida en la ecuación  $\overline{21}$ , se estima sumando la energía transportada por cada nodo y dividiendo por la suma del área multiplicada por la velocidad de cada nodo.

$$
T_{m,l} = \frac{\sum_{i=1}^{M} u_i \cdot A_{c,i} \cdot T_i}{\sum_{i=1}^{M} u_i \cdot A_{c,i}}\tag{20}
$$

$$
T_{m,g} = \frac{\sum_{i=M+1}^{N} u_i \cdot A_{c,i} \cdot T_i}{\sum_{i=M+1}^{N} u_i \cdot A_{c,i}} \tag{21}
$$

Los número de Nusselt, para las fases líquido y vapor se calculan de forma separada. La fase líquida considera el calor transferido en la pared, la conductividad del líquido considerado como homogénea y la diferencia de temperaturas entre la superficie y la media del líquido. Esto es expresado en la ecuación  $\boxed{22}$ .

$$
Nu_l = \frac{q_s^{\prime\prime} \cdot D}{k_l \cdot (T_s - T_{m,l})}
$$
\n<sup>(22)</sup>

El numero de Nusselt para la parte gaseosa, considera la transferencia de calor en la interfase ´ (desde el líquido al gas), como se presenta en la ecuación  $\boxed{23}$ 

$$
q_{s,2}'' = k_{eff,M+1} \cdot \left(\frac{T_M - T_{M+1}}{\frac{D_i}{2} - r_{M+1}}\right)
$$
 (23)

El número de Nusselt para la fase gaseosa, se muestra en la ecuación  $\sqrt{24}$ .

$$
Nu_g = \frac{q''_{s,2} \cdot D_i}{k_g \cdot (T_M - T_{m,g})}
$$
\n(24)

Las correlaciones propuestas por Little  $\boxed{9}$ , Granryd  $\boxed{10}$  y Silver  $\boxed{11}$  - Bell y Ghaly  $\boxed{12}$  se revisan y modifican. Estas correlaciones calculan coeficientes de transferencia de calor para cada una de las fases y luego los combinan. Las correlaciones originales de Little y Granryd seran´ analizadas y, también se recalcularán los coeficientes de transferencia de calor de la pelicula líquida y núcleo de vapor utilizando las ecuaciones  $\sqrt{25}$  y  $\sqrt{26}$ . La correlación de Silver - Bell et al. será analizada solamente con los valores calculados.

$$
htc_{l,calc} = \frac{Nu_l \cdot k_l}{D} \tag{25}
$$

$$
htc_{g,calc} = \frac{Nu_g \cdot k_g}{D_i} \tag{26}
$$

#### 6. RESULTADOS

Los coeficientes de transferencia de calor calculados se compararan con datos experimentales reportados por Barraza et al. [1] para la mezcla 45% metano 35% etano y 20% propano y las condiciones a considerar son, un tubo de diametro 2,871 [mm], una rugosidad relativa de 0,40 ´ [ $\mu$ *m*], presión de evaporación 790 [kPa] y 146 [ $kg/m^2$ -s]. La validez del modelos se evalúa utilizando el error porcentual promedio.

Los perfiles de velocidad en función del radio son mostrados en la figura  $\frac{4}{4}$  (a) y los perfiles de temperatura en la figura  $\sqrt{4}$ (b), en ellos se puede observar que la velocidad y temperatura de pared son variables para las distintas calidades.

Para la comparación se analiza el error porcentual promedio, y se calcula para cada uno de los valores obtenidos, sin embargo, es necesario realizar un promedio de cada uno de los valores obtenidos para todas las calidades, para determinar, en primera instancia, que modelo funciona mejor, basado en el calculo de errores. Los diversos modelos han sido combinaciones de perfiles de velocidad con caídas de presión. En la tabla, se muestran los errores porcentuales promedios para las correlaciones y para los valores calculados. En la parte de las correlaciones, el valor mínimo entre ambas es destacada con un color de celda azul, en cambio, los valores calculados son destacados con verde el valor mínimo y amarillo el segundo valor mínimo. Considerando el total de los valores calculados, los valores m´ınimos son destacados en negrita.

De esta tabla, se observa que los mejores resultados, son obtenidos para un perfil de velocidad de van Driest combinados con una caída de presión de Müller-Steinhagen y Heck y con un perfil de

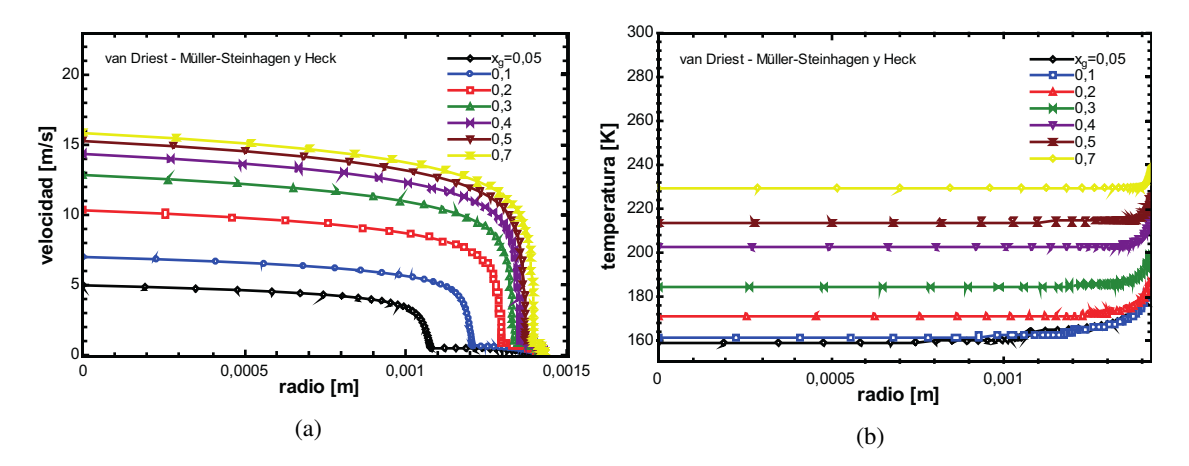

8

Figura 4: (a) Perfil de velocidad de van Driest combinado con una caída de presión de Müller-Steinhagen y Heck para distintas calidades (b) Perfíl de temperatura obtenido para el mismo perfil de velocidad y caída de presión.

| Perfil de velocidad von Kármán                                                                           |                                                  |                                         |                                              |                                              |                                         |                                         |  |  |  |
|----------------------------------------------------------------------------------------------------|--------------------------------------------------|-----------------------------------------|----------------------------------------------|----------------------------------------------|-----------------------------------------|-----------------------------------------|--|--|--|
|                                                                                                    | Correlaciones                                    |                                         | Calculados                                   |                                              |                                         |                                         |  |  |  |
| Pérdida de carga                                                                                         | $Little_{corr}$                                  | $Granryd_{corr}$                        | $Little_{calc}$                              | $Granryd_{calc}$                             | $SBG_{calc}$                            | $Directo_{calc}$                        |  |  |  |
| Müller-Steinhagen y Heck [14]<br>Sun y Mishima [15]<br>Cicchitti et al. $[16]$<br>Awad y Muzichka [17]   | $10.34\%$<br>$10.34\%$<br>$10.34\%$<br>$10.34\%$ | 22.81%<br>22.81%<br>$22.81\%$<br>22,81% | $3,12\%$<br>$8.68\%$<br>$7.83\%$<br>$4.27\%$ | $4.57\%$<br>10,51%<br>$5,62\%$<br>$3.54\%$   | $23.54\%$<br>26.77%<br>19.64%<br>21.89% | $28.94\%$<br>24.94%<br>35,65%<br>31,20% |  |  |  |
| Perfil van Driest                                                                                        |                                                  |                                         |                                              |                                              |                                         |                                         |  |  |  |
|                                                                                                    | Correlaciones                                    |                                         | Calculados                                   |                                              |                                         |                                         |  |  |  |
| Pérdida de carga                                                                                         | $Little_{corr}$                                  | $Granryd_{corr}$                        | $Little_{calc}$                              | $Granryd_{calc}$                             | $SBG_{calc}$                            | $Directo_{calc}$                        |  |  |  |
| Müller-Steinhagen y Heck [14]<br>Sun y Mishima $[15]$<br>Cicchitti et al. $[16]$<br>Awad y Muzichka [17] | $10.34\%$<br>$10.34\%$<br>$10.34\%$<br>$10.34\%$ | 22.81%<br>22.81%<br>22,81%<br>22.81%    | 2,94%<br>$7.35\%$<br>$6.91\%$<br>$4.25\%$    | $4.33\%$<br>$9.16\%$<br>$4,61\%$<br>$3.53\%$ | 24.24%<br>26.65%<br>20.27%<br>$22.33\%$ | $32.73\%$<br>26.90%<br>37,89%<br>35,35% |  |  |  |

Tabla 1: Resumen de los errores porcentuales promedio, para los diversos perfiles de velocidad mezclados con las perdidas de carga.

velocidad de von Kármán combinados con una caída de presión también de Müller-Steinhagen y Heck

Se puede observar, la gran correlacion que muestran Little y Granryd calculados, con respecto ´ a los valores medidos para las calidades centrales. El modelo ha sido programado considerando un flujo anular, y cuando existen calidades bajas, probablemente el flujo dista de ser anular. Por otra parte, en las calidades altas, los datos experimentales muestran signos de secado de pared. Una mejor comparación en un gráfico que incluya en el eje de las abscisas el logaritmo del coeficiente calculado y en las ordenadas el logaritmo del coeficiente medido. Lo anterior es presentado en la figura 5

Se observa, consecuente a lo presentado en la tabla  $\overline{6}$ , que los mejores resultados se obtienen con los perfiles de velocidad de von Kármán y van Driest. También es importante señalar que para la correlación de Little, funciono mejor una caída de presión no homogénea de Muller-

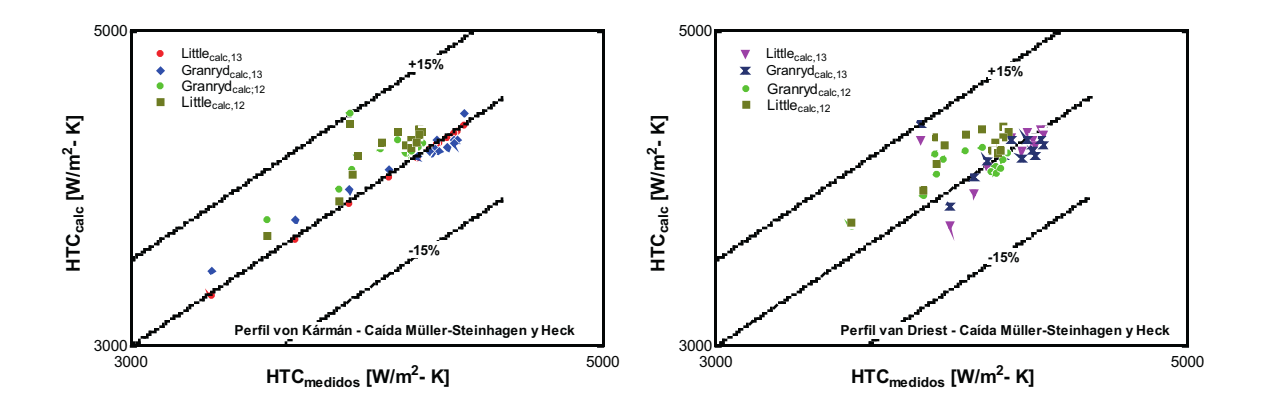

Figura 5: Correlación de los datos calculados con los medidos en gráficos dispuestos para cada unos de los perfiles de velocidad, con los dos mejores resultados de cada uno, para dos muestras de misma composicion. ´

Steinhagen y Heck. y en el caso de Granryd, fue mejor la caída de presión homogénea de Awad y Muzichka.

Con respecto a los rango de comparación de las correlaciones, se establece  $\pm 15\%$  y se observa que para el perfil de velocidad de van Driest el 0% de los datos queda fuera de rango y para el de von Kármán el 3.33%.

Si se realiza un análisis más exacto, considerando un rango de  $\pm 5\%$ , el perfil de van Driest deja fuera un 18,33% y el de von Kármán dejan fuera 11,66% de los datos.

### 7. CONCLUSIONES

Para el cálculo del coeficiente de transferencia de calor convectivo, se han probado una serie de combinaciones relacionadas con el cálculo del modelo en sí. Con respecto al perfil de velocidad, se observa que este es una variable significativa a la hora del calculo, puesto a que los peores ´ resultados se obtuvieron para el perfil de velocidad universal de Prandtl-Taylor, el cual es pre- ´ sentado por Nellis y Klein <sup>[19]</sup>, como el perfil más simple de todos y por tanto el menos exacto. Observando los perfiles mas exactos, los resultados son consecuentes con el mejor resultado ´ obtenido, que corresponde al perfíl de van Driest.

La caída de presión no tiene una influencia tan significativa analizando el mismo perfil de velocidad. Para el caso del perfil de von Kármán y van Driest, los cuales presentaron mejores resultados, la caída de presión que mejor funciono fue la de Müller-Steinhagen y Heck en ambos casos. Considerando el segundo mejor resultado, que corresponde a la caída de presión de Awad y Muzichka, no existe una mayor variación con respecto a los resultados obtenidos con Müller-Steinhagen y Heck En base a esto, es posible concluir que las caídas de presión no presentan una influencia significativa, pensando que la génesis de los modelos es diferente (Müller-Steinhagen y Heck  $\rightarrow$  Modelo homogéneo y Awad y Muzichka  $\rightarrow$  Modelo no homogéneo).

Los mejores resultados obtenidos son combinando el modelo numérico con Little [9].

## REFERENCIAS

[1] Rodrigo Barraza, Gregory Nellis, Sanford Klein, and Douglas Reindl. Measured and predicted heat transfer coefficients for boiling zeotropic mixed refrigerants in horizontal tubes. *International Journal of Heat and Mass Transfer*, 97:683–695, 2016.

- [2] John C Chen. Correlation for boiling heat transfer to saturated fluids in convective flow. *Industrial & engineering chemistry process design and development*, 5(3):322–329, 1966.
- [3] Mirza M Shah. *A new correlation for heat transfer during boiling flow through pipes*. 1976.
- [4] Kernal Ersin Gungor and RHS Winterton. A general correlation for flow boiling in tubes and annuli. *International Journal of Heat and Mass Transfer*, 29(3):351–358, 1986.
- [5] F.W. Dittus and L.M.K. Boelter. *Heat Transfer in Automobile Radiators of the Tubular Type*. University of California publications in engineering. University of California Press, 1930.
- [6] M Boiarski, A Khatri, and V Kovalenko. Design optimization of the throttle-cycle cooler with mixed refrigerant. In *Cryocoolers 10*, pages 457–465. Springer, 2002.
- [7] MQ Gong, JF Wu, EC Luo, YF Qi, QG Hu, and Y Zhou. Study on the overall heat transfer coefficient for the tube-in-tube heat exchanger used in mixed-gases coolers. In *AD-VANCES IN CRYOGENIC ENGINEERING: Proceedings of the Cryogenic Engineering Conference-CEC*, volume 613, pages 1483–1490. AIP Publishing, 2002.
- [8] PM Ardhapurkar, Arunkumar Sridharan, and MD Atrey. Experimental investigation on temperature profile and pressure drop in two-phase heat exchanger for mixed refrigerant joule–thomson cryocooler. *Applied Thermal Engineering*, 66(1):94–103, 2014.
- [9] WA Little. Heat transfer efficiency of kleemenko cycle heat exchangers. In *ADVANCES IN CRYOGENIC ENGINEERING: Transactions of the Cryogenic Engineering Conference-CEC, Vol. 53*, volume 985, pages 606–613. AIP Publishing, 2008.
- [10] E Granryd. Heat transfer in flow evaporation of non-azeotropic refrigerant mixtures–a theoretical approach. In *Proc. 18th Int. Congress Refrig., Canada*, pages 1330–1334, 1991.
- [11] L Silver. Gas cooling with aqueous condensation. *Trans. Inst. Chem. Eng*, 25(3), 1947.
- [12] KJ Bell and MA Ghaly. An approximate generalized design method for multicomponent/partial condenser. In *AIChE Symp. Ser*, volume 69, pages 72–79, 1973.
- [13] S Zia Rouhani and Eva Axelsson. Calculation of void volume fraction in the subcooled and quality boiling regions. *International Journal of Heat and Mass Transfer*, 13(2):383–393, 1970.
- [14] H Müller-Steinhagen and K Heck. A simple friction pressure drop correlation for twophase flow in pipes. *Chemical Engineering and Processing: Process Intensification*, 20(6):297–308, 1986.
- [15] Licheng Sun and Kaichiro Mishima. Evaluation analysis of prediction methods for twophase flow pressure drop in mini-channels. *International Journal of Multiphase Flow*, 35(1):47–54, 2009.
- [16] A Cicchitti, C Lombardi, M Silvestri, G Soldaini, and R Zavattarelli. Two-phase cooling experiments: pressure drop, heat transfer and burnout measurements. Technical report, Centro Informazioni Studi Esperienze, Milan, 1959.
- [17] MM Awad and YS Muzychka. Effective property models for homogeneous two-phase flows. *Experimental Thermal and Fluid Science*, 33(1):106–113, 2008.
- [18] Rodrigo Barraza, Gregory Nellis, Sanford Klein, and Douglas Reindl. Measured and predicted frictional pressure drop for boiling zeotropic mixed refrigerants in horizontal tubes. *International Journal of Heat and Mass Transfer*, 98:285–298, 2016.
- [19] G. Nellis and S. Klein. *Heat Transfer*. Cambridge University Press, 2009.

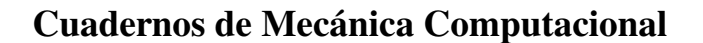

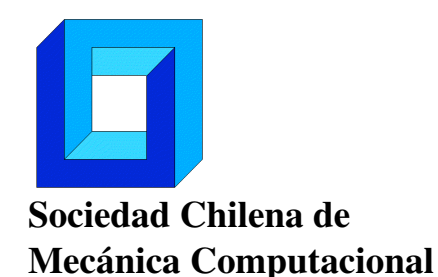

Vol. 14 n◦1, 2016

# SIMULACIÓN COMPUTACIONAL DE SOLIDIFICACIÓN DE GOTAS EN CAIDA LIBRE: APROXIMACIÓN ESFÉRICA UNIDIMENSIONAL

Gonzalo Cornejo y Carlos Rosales

Departamento de Ingeniería Mecánica - Universidad Técnica Federico Santa María Av. España 1680 - Valparaíso - CHILE e-mail :Gonzalo.cornejog@gmail.com, Carlos.rosales@usm.cl

# RESUMEN

El estudio de la solidificación de gotas en caída libre, motivada por un proceso de peletización de escoria de cobre, es un fenómeno que presenta fuertes dificultades en su validación experimental, donde la elección de un modelo basado en transferencia de calor permitiría facilitar el desarrollo e investigación en torno a esta rama de problemas. Una aproximación realizada con el método de recuperación de calor, validada cualitativamente a través de una solución analítica, permitió explorar la posibilidad de solidificar escoria mediante caída libre, resultando en una distancia requerida mayor a 200 metros en condiciones normales; sin embargo, esta puede ser reducida de forma significativa a través de variaciones en el diámetro de la gota, disminución del porcentaje de solidificación e inclusión de un contraflujo. Finalmente, un análisis adimensional exploratorio determinó que el tiempo de solidificación adimensional tiene una sensibilidad importante a la conductividad térmica del material, además de la necesidad de incluir las propiedades ambientales explícitamente para obtener un indicador general.

# 1. INTRODUCCIÓN

En procesos de peletización de gotas grandes, conocer el progreso de su solidificación es vital para el diseño general de este (i.e.: diámetro de generación, mitigación de impacto). Particularmente, una fundición de cobre podría mejorar su control y manejo de escoria, a la vez que posibilita mejoras en las emisiones, a través de un proceso de peletización; Sin embargo, para implementarlo es necesario conocer de antemano cómo solidifica una gota de escoria en caída libre, es decir, determinar cuántos metros de caída libre son necesarios y cuáles son los factores externos más relevantes en el proceso, considerando además, que el uso de agua debe minimizarse dado el contexto de las fundiciones en general.

Las fuentes bibliográficas más importantes en el desarrollo de este trabajo fueron escritas por J. McCoy [1], L. Brush [2] y R. Grugel [3]. McCoy realizó ensayos centrados principalmente en la dinámica de la gota, determinando las variables relevantes durante la

caída libre, en distintas condiciones ambientales y con distintos materiales de prueba. Más tarde, Brush y Grugel se basan en los resultados obtenidos por McCoy para estimar el progreso de la solidificación de la gota, obteniendo una solución analítica y una de seguimiento de interfaz (numérica), que se validaron en contraste con un experimento realizado en el centro espacial Marshall. Ambos autores concluyen que existen dificultades importantes para realizar una validación experimental, debido a que es imposible observar el interior de la gota y medir explícitamente el avance del interfaz solido-líquido.

La definición de las propiedades de la escoria de cobre es también un tópico de cuidado, debido a que su composición varía dependiendo del mineral de origen y el proceso de fundición particular [4]; Por lo tanto, para este estudio se aproximan las propiedades térmicas de la escoria fayalítica como si se tratara de un material puro (tabla 1).

| Símbolo              | Propiedad                    | <b>Unidades</b>     | Valor  |
|----------------------|------------------------------|---------------------|--------|
| $T_f$                | Temperatura de fusión        | [K]                 | 1490   |
| $\rho_p$             | Densidad                     | [ $\text{kg/m}^3$ ] | 4393   |
| L                    | Calor latente                | [J/kg]              | 453000 |
| $\mathcal{C}p_{sol}$ | Calor especifico E-Solido    | [J/kg K]            | 999    |
| $Cp_{liq}$           | Calor específico E-Líquido   | [J/kg K]            | 1100*  |
| $K_{sol}$            | Conductividad térmica Sólido | [W/m K]             | 2.2    |
| $K_{liq}$            | Conductividad térmica Liq.   | [W/m K]             | $1*$   |
| ε                    | Emisividad                   | l-l                 | $0.5*$ |

*Tabla 1 Propiedades estimadas de: escoria de cobre(fayalita): Fuentes: [5] [6] [7]. \*: Aproximada*

Finalmente, las condiciones en las cuales cae la gota, se basan en las que se presentan en un régimen de goteo, es decir, considerando la caída de una gota única, con simetría radial, velocidad inicial despreciable y temperatura inicial uniforme.

En este documento se describen las condiciones generales del ensayo bajo el contexto del problema descrito, luego se entregan detalles del modelo computacional, resultados de la simulación en escoria, análisis de sensibilidad y análisis adimensional exploratorio.

## **2.- Descripción general del fenómeno**

La descripción del movimiento de la gota se basa principalmente en lo obtenido por McCoy, donde se utilizan las ecuaciones de movimiento (2.1) y (2.2)

$$
\frac{dU}{dt} = g \frac{(\rho_P - \rho_g)}{\rho_P} - \frac{3 C_D U(t)^2 \rho_g}{8 \rho R_{ext}} \tag{2.1}
$$

$$
\frac{dx}{dt} = U(t) \tag{2.2}
$$

Donde *U* es la velocidad de caída la gota,  $\rho_p$  es la densidad del material,  $C_p$  el coeficiente de arrastre aerodinámico, *ρ<sup>g</sup>* es la densidad del gas circundante y *Rext* es el radio externo. Ambas ecuaciones son válidas para gotas esféricas cayendo en un gas en reposo, e incluyen correcciones en el coeficiente de arrastre dadas por bibliografía (R. Clift [8]).

Para el cálculo del enfriamiento de la gota, los principales mecanismos de transferencia de calor son: convección y radiación en el exterior, y conducción en el interior. (fig. 1)

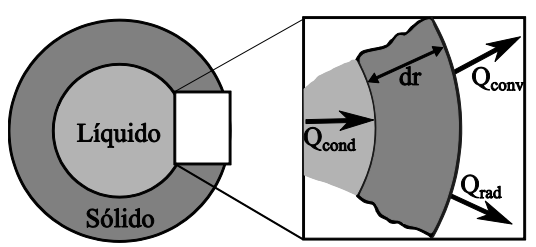

*Fig. 1 Volumen de control de gota en solidificación*

El cálculo y determinación de convección natural en el interior de materiales en solidificación, es un tópico de investigación actual [9]; sin embargo, debido al contexto del problema (i.e.: diámetros del orden de milímetros) esta se puede despreciar. En el exterior, el coeficiente de convección es obtenido a través de la ecuación (2.3), dada por Tomotika *et al* [10].

$$
h_t(T, U) = \frac{K_g}{2 R_{ext}} \left( 2 + 0.3 Pr^{1/3} Re^{0.6} \right)
$$
 (2.3)

Donde  $K_g$  es la conductividad térmica del gas,  $Pr$  y  $Re$  son los números de Prandtl y Reynolds del medio circundante a la gota, calculados a temperatura de *film*. Esta ecuación es una relación empírica, válida para números de Re menores a  $10<sup>5</sup>$ . Así, las ecuaciones de transferencia de calor exterior e interior están dadas por (2.4) y (2.5) respectivamente.

$$
\frac{(R_{ext}^3 - R_{in}^3)}{3} \rho_p C p_p \frac{\partial T}{\partial t} = -KR_{in}^2 \frac{\partial T}{\partial r}\Big|_{in} - R_{ext}^2 \sigma \varepsilon (T_{ext}^4 - T_{\infty}^4) - R_{ext}^2 h_t (T_{ext} - T_{\infty}) \tag{2.4}
$$

$$
\rho C_p \frac{\partial T}{\partial t} = \frac{1}{r^2} \frac{\partial}{\partial r} \left( Kr^2 \frac{\partial T}{\partial r} \right) \tag{2.5}
$$

Donde  $R_{in}$  es el radio del borde interno del elemento diferencial del borde exterior de la gota,  $T_{\infty}$  es la temperatura del medio,  $T_{ext}$  es la temperatura del borde externo de la gota y  $h_t$  es el coeficiente de convección externo.

#### **3.- Simulación de la solidificación**

En general, la simulación computacional de la solidificación se puede dividir en dos ramas [11]: Métodos de búsqueda de interfaz, que adaptan la discretización del problema al movimiento del frente de solidificación; y los métodos basados en balance de calor, que se centran en la determinación de la distribución de temperaturas, y en base a ello, lograr estimar el avance de la solidificación. Considerando los trabajos de autores anteriores y las características de problema en sí, se infiere que la vía más adecuada para resolverlo es utilizar un modelo basado en balance de calor, el cual debe ser acoplado con la resolución de la ecuación (2.5).

La resolución numérica del problema, se realiza mediante la discretización de (2.5) en volúmenes finitos, motivo por el cual se escoge el método de recuperación de calor para modelar la solidificación de la gota, haciendo coincidir los volúmenes de la discretización con los volúmenes a utilizar en el modelo. Así, la evolución del acumulador de solidificación para un material puro está definida por la ecuación (3.1).

$$
Psol_{(i, t + \Delta t)} = Psol_{(i, t)} + C_P (T_{fus} - T_{(i, t + \Delta t)})/L
$$
\n(3.1)

Donde  $T_{fus}$  es la temperatura de fusión,  $L$  el calor latente del material,  $R(t)$  el radio líquido de la gota y Psol es el acumulador de solidificación de la celda i-ésima, el cual se suma para aproximar el radio líquido de la gota en base a la ecuación (3.2).

$$
\left(\frac{R(t)}{R_{ext}}\right)^3 = 1 - \sum_{i=1}^n \frac{Psol_i}{n}
$$
\n(3.2)

Donde  $n$  es la cantidad total de celdas de la discretización. Dada la dificultad que se tiene para realizar una validación experimental del algoritmo, se utilizan las ecuaciones analíticas de Grugel et al [3] para obtener un contraste cualitativo.

$$
\left(\frac{R(t)}{R_{ext}}\right)^3 = 1 - \frac{3h_t\left(T_{fus} - T_{\infty}\right)}{R_{ext} L}(t - t_s)
$$
\n(3.3)

Donde  $t_s$  es el tiempo de inicio de solidificación

$$
t_s = -\left(\frac{\rho_P \ C p_{liq} \ R_{ext}}{3h_t}\right) \ln\left(\frac{T_{fus} - T_{\infty}}{T_0 - T_{\infty}}\right) \tag{3.4}
$$

Donde,  $T_0$  es la temperatura inicial de la gota. Las ecuaciones (3.3) y (3.4), como parte de una solución analítica, suponen un avance de solidificación uniforme desde el borde hacia el centro, a temperatura y propiedades térmicas constantes.

### **4.- Verificación y validación**

La verificación de los resultados incluye procedimientos de convergencia y estabilidad con esquemas explícitos, que tienen la condición de estabilidad (4.1).

$$
\Delta t \le \frac{\Delta r^2 \rho C p_{min}}{K_{max}} \left( \min \left\{ \frac{7}{24 \Delta r \left( 4 \sigma_{rad} \epsilon T_1^{(t)3} + h_t(T_1^t) \right) / K_{max} + 6}, \frac{1}{6} \right\} \right) \tag{4.1}
$$

Donde  $T_1$  es la temperatura del centro de la gota y  $K_{max}$ ,  $Cp_{min}$  son las cotas máximas y mínimas de las propiedades térmicas correspondientes. La validación del algoritmo se realiza en condiciones iguales a las que dieron origen a la solución analítica y, dado que estas sólo son válidas para materiales con alta conductividad térmica, las soluciones son comparadas en temperatura de borde externo (Fig. 2a) y radio líquido (Fig. 2b) utilizando las propiedades de la plata.

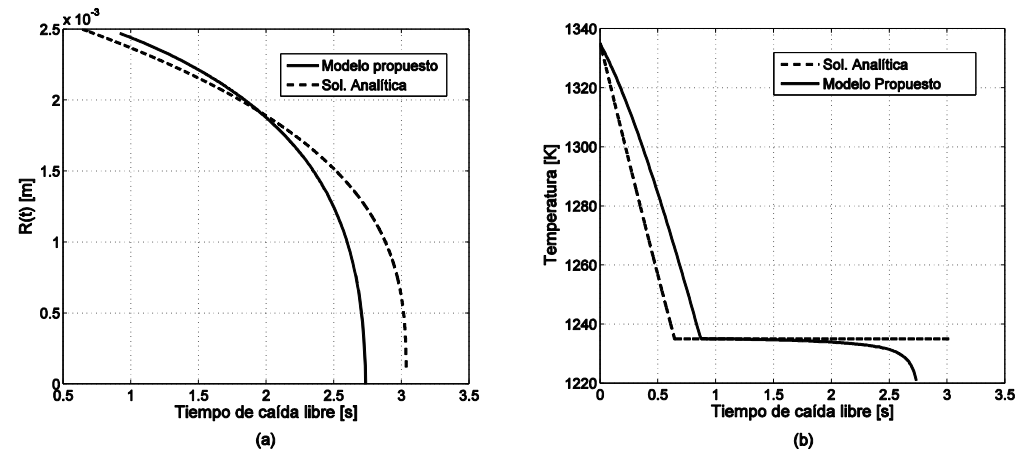

*Fig. 2 Validación de algoritmo de cálculo. Radio líq.(a). Temperatura (b). D: 5 [mm]; sobrecalentamiento: 100[k]*

En ambos casos se observa que existe similitud en las tendencias de las curvas, a la vez que fuertes desviaciones cuantitativas en la predicción de temperatura y el radio líquido, las cuales se encuentran justificadas por la utilización de convección constante y el supuesto de temperatura constante en el interior de la gota, en la solución analítica.

### **5.-Análisis de escoria**

La distribución de temperaturas de la gota al inicio de la solidificación (Fig. 3a) demuestra que la mayoría del calor sensible se encuentra aún dentro de esta, fenómeno que es consecuencia de la baja conductividad térmica del material, lo cual también se encuentra relacionado con un inicio instantáneo de la solidificación. Luego, a los 100 metros de caída libre (Fig. 3b), se observa una disminución del gradiente de temperaturas hacia el interior, al mismo tiempo que éste aumenta en la zona sólida, hecho que demuestra que el flujo de energía desde la zona sobrecalentada continúa a través del interfaz durante el proceso. La solidificación se completa después de los 200 metros de caída libre (fig. 3c), donde además se observa un gradiente de temperatura importante en la zona sólida.

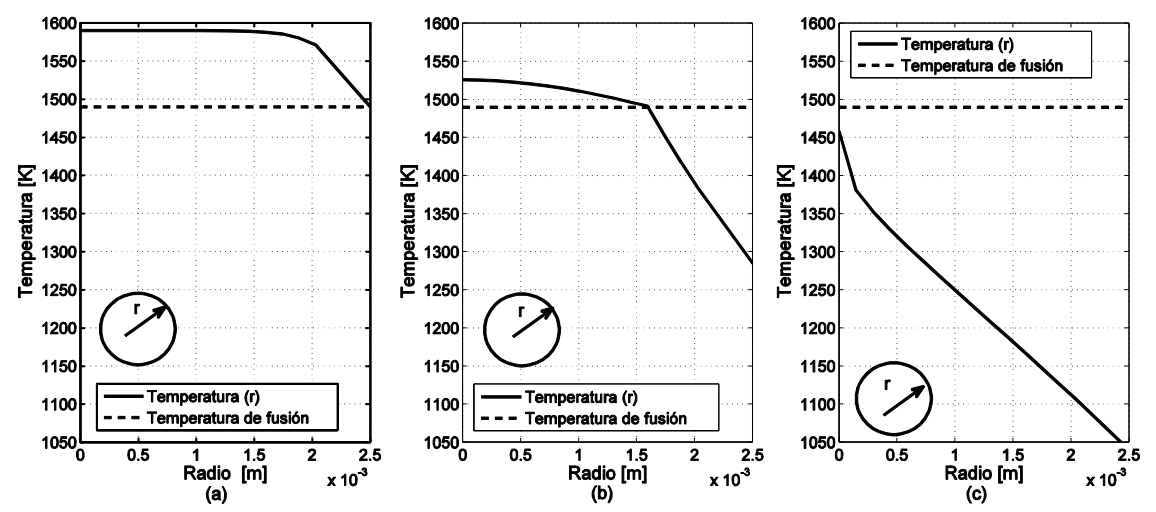

*Fig. 3 Temperaturas al interior de la gota. (a) Al inicio; (b) a los 100 metros; (c) Al final de la solidificación.* 

En contraste con lo observado en la solidificación de la plata (fig. 2b), se observa que la solidificación comienza de forma mucho más temprana en los materiales de baja conductividad térmica, donde además se observan fuertes gradientes de temperatura. Finalmente, en el avance de la solidificación de la gota (fig. 4a) y de su radio líquido (fig. 4b) se observa una diferencia importante al comparar la distancia donde se encuentra el 50% de la solidificación versus la distancia donde solidifica el 50% del radio, donde el último se completa cerca del final del proceso, perjudicando la supervivencia de la gota a la caída si su impacto es prematuro.

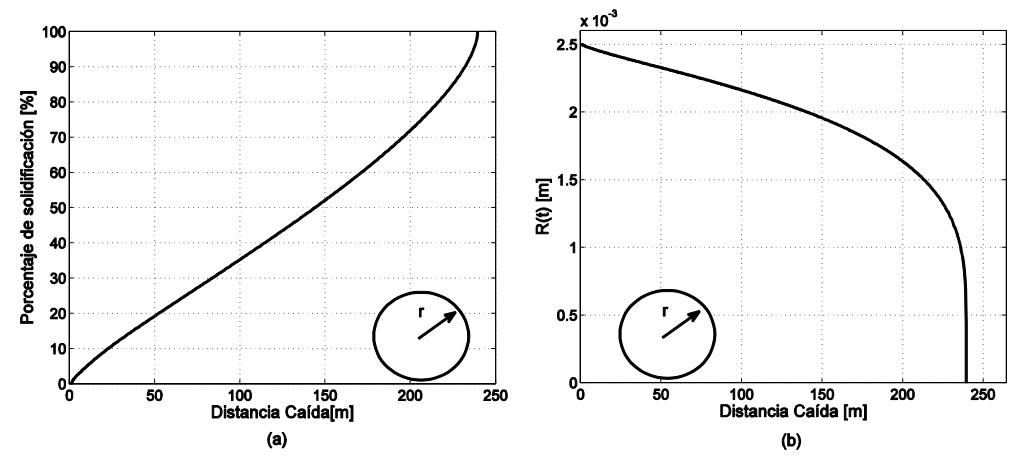

*Fig. 4 Avance de la solidificación. (a) Porcentaje. (b) Reducción del radio líquido.* 

## **5.1 Análisis de sensibilidad**

El análisis de sensibilidad considera modificaciones en el Sobrecalentamiento, diámetro de la gota, inclusión de un contraflujo y la necesidad de completar un porcentaje de solidificación específico. En la figura (5a) se observa la sensibilidad de la escoria a la distancia para completar la solidificación frente a distintos diámetros y sobrecalentamientos, mientras que en la figura (5b), se observa la sensibilidad de la plata en las mismas condiciones.

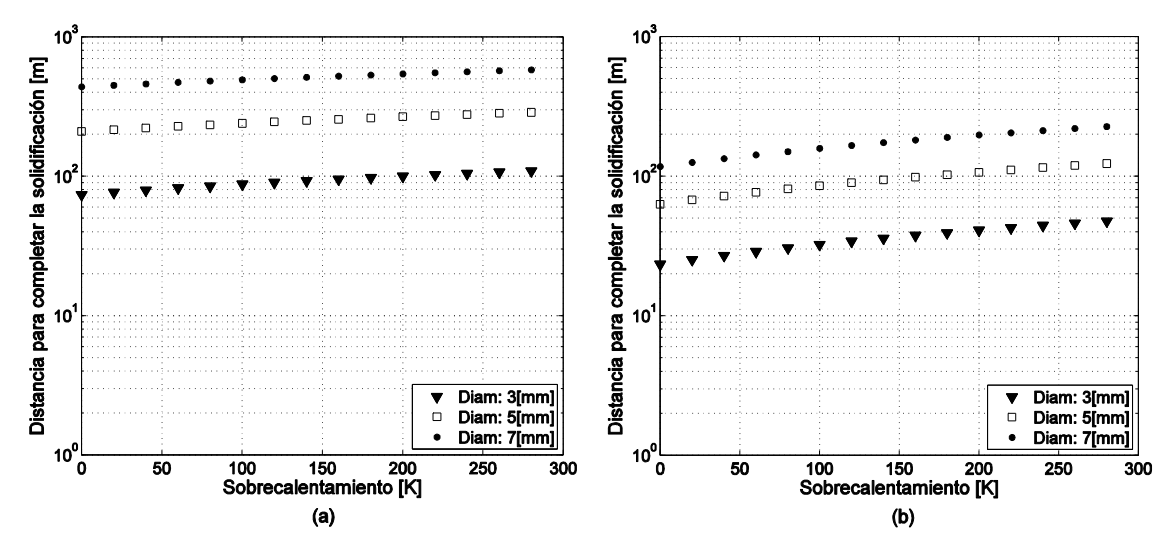

*Fig. 5 Sensibilidad de la solidificación (100%) al diámetro y sobrecalentamiento. (a) Escoria; (b) Plata*

En ambas figuras se observa que la sensibilidad al diámetro y sobrecalentamiento tiene una tendencia independiente de las propiedades térmicas del material, prevaleciendo el diámetro por sobre el sobrecalentamiento. Utilizando el mismo procedimiento, se determina la sensibilidad al porcentaje de solidificación final, resultando en una reducción significativa de la distancia cuando el porcentaje de solidificación requerido es menor. Las figuras (6a) y (6b) ilustran la sensibilidad al diámetro y sobrecalentamiento con un 50% y un 30% de solidificación respectivamente.

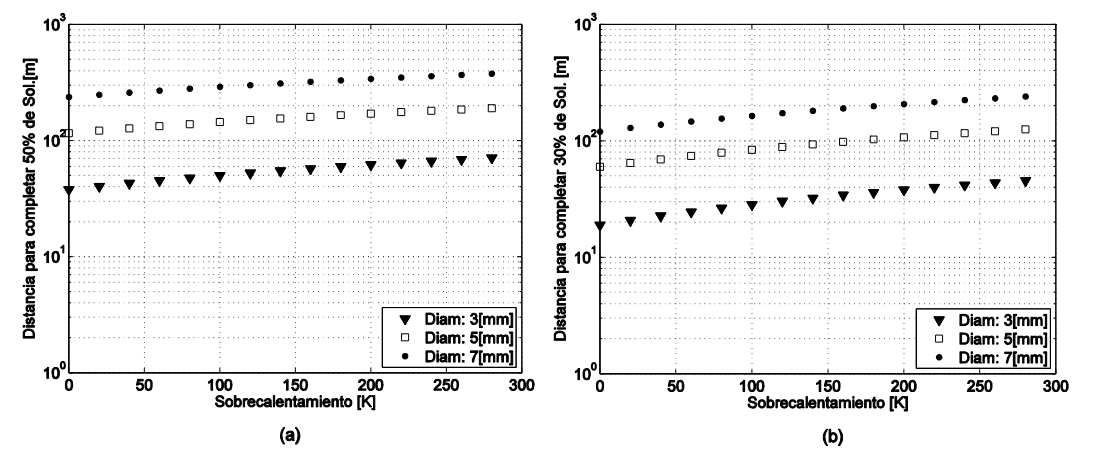

*Fig. 6 Sensibilidad de la solidificación al diámetro y sobrecalentamiento. (a) 50% de progreso; (b) 30% de progreso.*

Finalmente, la sensibilidad a la inclusión de un contraflujo (fig. 7a), se observa como una práctica beneficiosa, debido a que puede reducir significativamente tanto la necesidad de caída de la gota como su velocidad absoluta (fig. 7b).

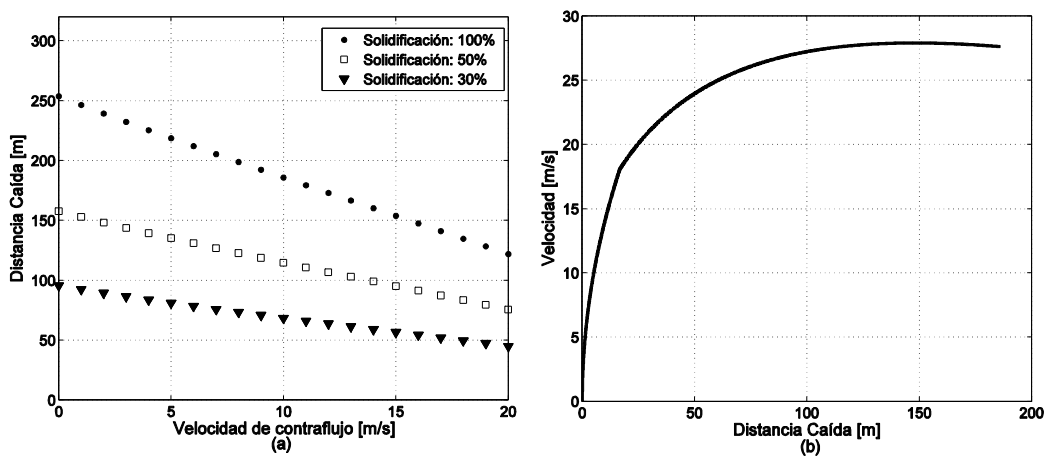

*Fig. 7 (a) Sensibilidad de la solidificación a un contraflujo; (b) Velocidad absoluta de la gota con contraflujo.*

## **6.- Análisis adimensional**

Considerando el enfriamiento externo como un fenómeno cuya tendencia es independiente de las propiedades térmicas, la adimensionalización considera todas las propiedades térmicas de la gota en solidificación, de entre las cuales la conductividad térmica y la capacidad calorífica se duplican para cada estado, debido a que tienden a presentar

discontinuidades en el cambio de fase, (i.e.:  $C_{p(liq)}$ ,  $C_{p(sol)}$ ). Asimismo, no se considera adecuado utilizar ambos parámetros como repetidos; en cambio, las variables escogidas son: Calor latente, Radio de la esfera, diferencia entre la temperatura inicial respecto a la temperatura ambiente y densidad; con los cuales se puede dar origen a seis números adimensionales, en la tabla 3.

| Nombre                     | Fórmula                                               |  |  |
|----------------------------|-------------------------------------------------------|--|--|
| Numero de Stefan           | $St = C_p(T_0 - T_\infty)/L$                          |  |  |
| Conductividad adimensional | $\kappa = K(T_0 - T_{\infty})/(R_{ext} \rho L^{3/2})$ |  |  |
| Temperatura adimensional   | $\Theta = (T_0 - T_\infty)/(T_f - T_\infty)$          |  |  |
| Tiempo adimensional        | $\tau = tL^{0.5}/R_{\text{ext}}$                      |  |  |

*Tabla 2 Números adimensionales. Nota: Tanto el número de Stefan como el de Conductividad se duplican para las propiedades en estado sólido y líquido, consideradas como propiedades distintas.*

La sensibilidad del tiempo adimensional versus cada uno de los indicadores se encuentra en la figura 8, donde se observa dependencia de todas las variables ensayadas, pero se destaca la sensibilidad con respecto a la conductividad adimensional cuando esta tiene un valor relativamente bajo  $(\sim 10 \, [\text{Wm}^{-1}\text{K}^{-1}])$ , lo que indica que debe tenerse un especial cuidado en la determinación de dicha propiedad.

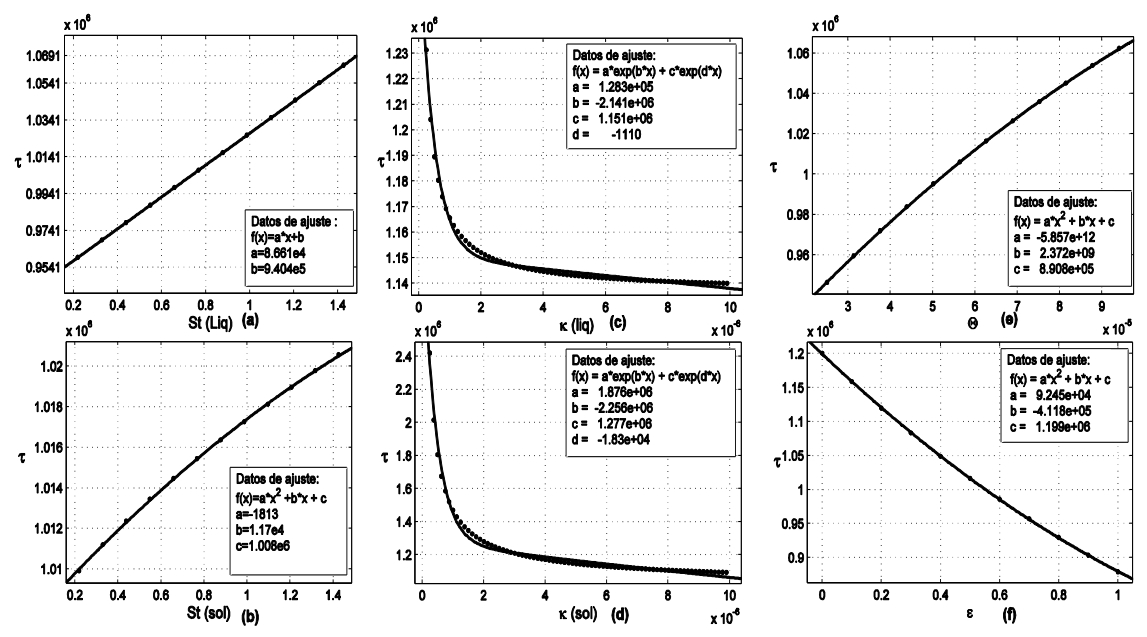

*Fig. 8 Sensibilidad adimensional de tiempo de solidificación adimensional. Stefan (a)sólido, (b)líquido; Cond. adm. (c)sólido (d)líquido; (e)Temperatura adm.; (f) emisividad*

En todos los casos analizados se observó además la presencia de error no aleatorio, el cual es independiente del tipo y grado de ajuste, lo que indica que es necesario considerar los efectos dinámicos y externos a la gota si se requiere obtener una correlación única para el tiempo de solidificación adimensional.
## **Conclusiones**

El proceso de solidificación de escoria utilizando únicamente la caída libre presenta dificultades debido a sus propiedades térmicas, principalmente su baja conductividad. Sin embargo, la inclusión de un contraflujo y la reducción del porcentaje de solidificación y/o el diámetro de la gota, pueden mitigar de forma importante dicha dificultad. Por su parte, el análisis adimensional exploratorio indicó una fuerte dependencia de la conductividad térmica adimensional a valores bajos, junto con la necesidad de incluir los efectos ambientales para obtener un indicador que sea capaz de predecir el porcentaje y distancia/tiempo de solidificación de una gota en caída libre. Indicador que debe ser validado a través de un experimento que se sugiere realizar observando la distribución de temperaturas externa de la gota, siguiendo la línea de los métodos basados en balance de calor.

#### **Agradecimientos**

Los autores agradecen el apoyo del Proyecto 14ENI2-26862 **"ESTRATEGIA NUEVA INGENIERIA 2030",** particularmente al Pilar N°2 del Proyecto, orientado al desarrollo de investigación con potencial de aplicación e innovación en la industria chilena; y al Programa de Becas de Postgrado de la Dirección General de Investigación y Postgrado de la Universidad Técnica Federico Santa María.

#### **Referencias**

- [1] A. E. C. J. K. McCoy, «Cooling and solidification of liquid-metal drops in a gaseous atmosphere,» *Journal of material science ,* pp. 761-766, 1992.
- [2] G. R. N. R. T. J. Brush L. N., «Analysis of heat flow and microstructural development in composite spheres processed in a low-gravity environment,» de *35th Aerospace Sciences Meeting and Exhibit*, 1997.
- [3] R. N. G. a. L. N. Brush, Solidification Dynamics of Spherical Drops in a Free Fall Environment, Microgravity-Science and Technology, 2007.
- [4] A. K. Biswas, Extractive metallurgy of copper, oxford: elsevier, 2002.
- [5] Y. K. H. S. H. O. Shinichi INABA, «Measurement of Physical Properties of Slag Formed around the Raceway in the Working Blast furnace,» *ISIJ International,* pp. 2120-2126, 2004.
- [6] J. Matousek, «The Thermodynamic Properties of Slags,» *ABI/INFORM Trade & Industry,* p. 62, 2008.
- [7] H. K. E. D. Artur Benisek, «The heat capacity of fayalite at high temperatures,» *American Mineralogist,* p. 657–660, 2012.
- [8] R. Clift, Drops Bubbles and Particles, London: ACADEMIC PRESS, 1978.
- [9] D. A. Verma S., «Solidification Modeling: Evolution, Benchmarks, Trends in Handling Turbulence, and Future Directions.,» *Metallurgical and Materials Transactions B, 45(4),* pp. 1456-1471, 2014.
- [10] &. C. I. White F. M., Viscous fluid flow, New York: McGraw-Hill., 2006, p. 206.
- [11] H. &. A. S. A. Hu, Mathematical modelling of solidification and melting: a review, Modelling and Simulation in Materials Science and Engineering, 1996.

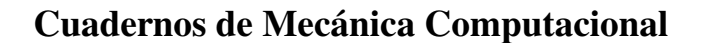

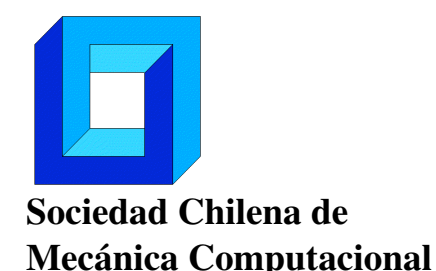

Vol. 14 n◦1, 2016

# THE ADVANTAGE OF MULTISCALE BASIS FUNCTIONS OVER FINITE DIFFERENCES IN A MULTISCALE TECHNIQUE FOR POROUS MEDIA PROBLEMS

## Alexandre Francisco<sup>∗</sup> , Jorge Trujillo<sup>∗</sup> and Leonardo Sacramento<sup>∗</sup>

<sup>∗</sup> Escola de Engenharia Industrial Metalurgica - Universidade Federal Fluminense Avenida dos Trabalhadores, 420 - Volta Redonda - BRASIL e-mail : afrancisco@metal.eeimvr.uff.br, jjuarezt@hotmail.com, leonardo\_sacra@hotmail.com

## RESUMEN

We have developed a multiscale technique to compute efficiently the discrete solution for highly heterogeneous porous media problems. Such technique allows for incorporating the fine-scale heterogeneity information into a coarse-scale iteration procedure. Global problems are solved with an overlapping iterative domain decomposition procedure based on the Dirichlet intraface condition. In the subdomains, local problems are solved with linear combination of a family of multiscale basis functions. In order to evaluate the computational advantage of this multiscale technique, we perform simulations to compare numerical results using multiscale basis functions and finite difference discretization for solving local problems. Aspects of comparison include global error, iteration number and execution time, at distinct heterogeneity strength. This computational advantage is to be observed when implementing the multiscale technique in parallel simulation.

### 1. INTRODUCTION

Flows in porous media are governed by a mass balance equation and the Darcy law. Combining these equations, a second order linear elliptic partial differential equation is derived. In the evolution of numerical methods to reach an approximate solution of problems modelled by Laplace and Poisson equations in heterogeneous porous media, it is mandatory to refer to [1].

The development of multiscale methods for solving second order linear elliptic problems has taken attention of several research groups worldwide [2]. Multiscale methods can provide large computational savings when applied as direct solvers for problems occurring on a broad range of heterogeneity scales. An iterative procedure that was made in order to be adaptable for massively parallel programming has used a development based on the technique of domain decomposition and the association of each subdomain to a specific processor [3]; it is one of the first references regarding the development of such procedures.

A hierarchical approach of two scales incorporating post-processing stages is found in [4]. This approach is based on the nonoverlapping domain decomposition, in which a mixed finite element method is employed to solve second order elliptic problems. The use of base functions reinforces the potential of the multiscale method for the combined parallel programming with the idea of taking advantage of several *CPU-GPU* clusters.

In this paper, we apply the Multiscale Finite Difference Method (*MsFDM*) [5] that is based on an overlapping domain decomposition procedure that employs a finite difference discretization to define multiscale basis functions. The domain decomposition is employed to solve iteratively global problems at coarse scale. In this method, we also in order to obtain discrete solutions of a family of local problems. The multiscale method takes advantage of the multiple scale, and the family of local basis functions allows to approximate large global problems, efficiently. In order to evaluate the computational advantage of the *MsFDM*, we perform simulations to compare numerical results for local problems which are solved by the basis functions and the finite difference discretization. Aspects of comparison include global error, iteration number and execution time, at distinct heterogeneity strength. So far, we have run just the serial version of the code.

This paper is organized as follows. In the second section the governing equation of the problem is presented; a short description of the *MsFDM* for solving the problem is found in the third section; in the fourth, comparisons between numerical results are presented; and conclusions appear in the last section.

### **2. GOVERNING EQUATIONS**

For simplicity in presentation, it is considered a bounded domain  $\Omega \subset \mathbb{R}^2$ , with Lipschitz boundary  $\partial\Omega$ . The global problem for single-phase fluid, incompressible flow in porous media [6] is given by

$$
\nabla \cdot \mathbf{u} = f \tag{1}
$$

and

$$
u = -K\nabla p,\tag{2}
$$

where  $\bf{K}$  is the permeability tensor divided by the viscosity of the fluid,  $\bf{u}$  is the Darcy velocity, *p* is the pressure of the fluid, and *f* is the source/sink term.

Substituting the Eq. (2) into (1), a global problem is given by

$$
\nabla \cdot (-K\nabla p) = f \tag{3}
$$

Typical boundary conditions in porous medium flow problems consist of Dirichlet and Neumann types, respectively written as

$$
p = p_b \text{ on } \Gamma_D \text{ and } \boldsymbol{u} \cdot \boldsymbol{n} = 0 \text{ on } \Gamma_N,
$$
\n
$$
(4)
$$

where *n* is an outward unit vector normal to ∂Ω .

#### **2.1. Domain decomposition**

A natural way to solve a second order elliptic equation in parallel is to divide the domain. Local problems are solved in parallel in the subdomains [7]. The major difficulty in such technique involves imposing interface constraints between subdomains [8]. We overcome this difficulty defining overlapping subdomains.

The domain  $\Omega$  is divided into subdomains  $\{\Omega_i\}$ ,  $j = 1 : M$ , where *M* is the number of subdomains. This domain decomposition set a coarse grid for subdomains; and it defines a fine grid in each subdomain.

In each subdomain  $\Omega_i$ , a local problem is given by

$$
\nabla \cdot (-\mathbf{K}_j \nabla p_j) = f_j,\tag{5}
$$

in which we seek local solutions for the pressure  $p_i$ . Denote the single boundary of the subdomain  $\Omega_i$ , neighbor to the subdomain  $\Omega_k$ , by  $\Gamma_{ik} = \partial \Omega_i \cap \Omega_k$ . The boundary condition for a local problem is written as

$$
p_j = p_b \text{ on } \partial \Omega_j \cap \Gamma_D, \quad \mathbf{u}_j \cdot \mathbf{n}_j = 0 \text{ on } \partial \Omega_j \cap \Gamma_N \text{ and } p_j = A_j \text{ on } \Gamma_{jk}. \tag{6}
$$

where  $n_j$  is an outward unit vector normal to  $\partial \Omega_j$  and  $A_j$  is a pressure value that comes from neighboring subdomains.

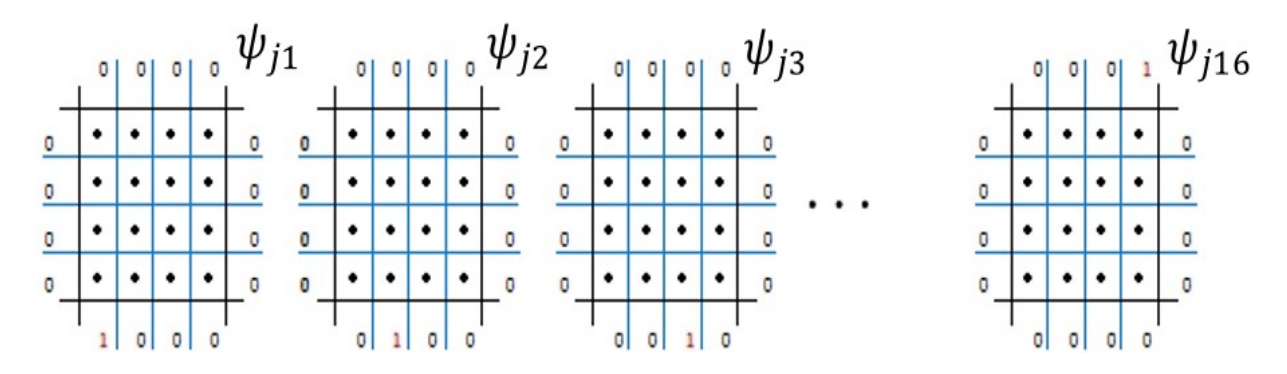

**Figure 1**: Boundary-value problems for computing basis functions

The local problem (5) is solved directly by finite difference discretization, and using the preconditioned conjugate gradient for solving the resulting algebraic equation system. Here, we call this scheme as *local-FDM*.

#### **3. THE MULTISCALE FINITE DIFFERENCE METHOD**

Instead of solving the local problem (5) directly, we define local multiscale basis functions [9], and represent the discrete solution by linear combination of these functions. At the present iteration, an approximate solution to the local problem (5) can be obtained by the following linear combination:

$$
p_j^{\mathbf{v}} = \sum_{i=1}^{4N} A_{ji}^{\mathbf{v}-1} \boldsymbol{\psi}_{ji} \,, \tag{7}
$$

where the coefficient  $A_{ii}^{\nu-1}$  is a pressure value on the *i*-boundary nodal point, at the previous iteration, and  $\psi_{ji}$ ,  $i = 1,...,4N$ , the local multiscale basis functions.

Considering the subdomain  $\Omega_i$ , denote the basis functions by  $\psi_{ii}$ ,  $i = 1,...,4N$ , which are defined for distinct boundary-value configurations, where *N* is the number of nodal points along single boundary Γ<sub>*jk*</sub>. The basis functions for the subdomain  $Ω$ <sub>*j*</sub>are obtained by solving the following problem:

$$
\nabla \cdot (-\mathbf{K}_j \nabla \psi_{ji}) = f_j,\tag{8}
$$

in which the boundary condition is

$$
\psi_{ji} = \psi_b \text{ on } \Gamma_{jk},\tag{9}
$$

with  $\psi_b = 1$ , on the *i*-boundary nodal point, and  $\psi_b = 0$ , otherwise. The Figure 1 illustrates boundary-value problems with  $N = 4$  for computing the basis functions  $\psi_{ij}$ ,  $i = 1,...,16$ .

The local multiscale basis functions are computed by employing finite differences in the discretization of the problem (8), and using preconditioned conjugate gradient for solving the resulting algebraic equation system. This is the so-called *MsFDM*.

#### **4. NUMERICAL RESULTS**

In order to show that *MsFDM* is viable alternative for the parallel simulation, we present numerical results to compare computational performances. As a basis of comparison, we compute the numerical results using the finite difference discretizatin for the global problem (3). And distinct numerical results are obtained when using the linear combination of multiscale basis functions (*MsFDM*) and the finite difference discretization (*local-FDM*), both for the local problem (5). The global error is evaluated by comparing the pressure fields for *MsFDM* and *local-FDM*.

We perform experiments of  $12800 \times 12800 m^2$  slab geometry, illustrated in Figure 2. The left and right boundary conditions are of Dirichlet type with  $p_b = 1,0$  Pa and 0,0 Pa, respectively. The top and bottom boundary conditions are of no flow. There is no source term  $f = 0$ . The heterogeneous permeability fields are produced through stochastic realizations based on the relation  $K = K_0 \exp(\delta \epsilon)$ , where  $\epsilon$  is a self-similar field (Gaussian) characterized on the reference [10],  $K_0 = 1.0 \times 10^{-11} m^3 s / kg$ , and  $\delta$  is chosen in order to set a highly permeability ratio. We consider a computational domain of  $128 \times 128$  for the fine grid and  $32 \times 32$  for the coarse grid. We run a serial code on an Intel 2Duo 2.9 Ghz E7500 machine.

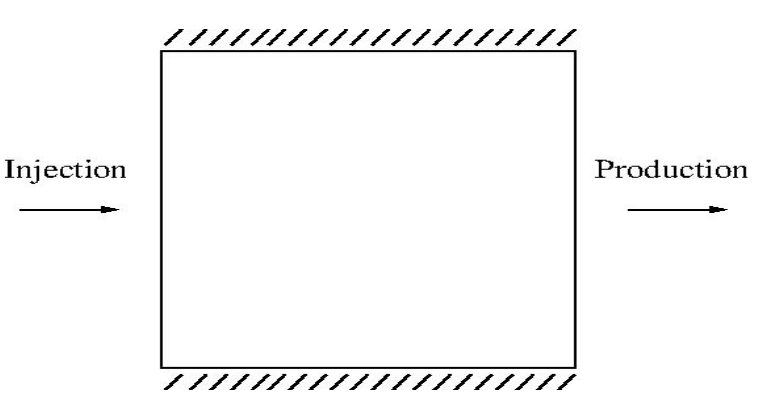

**Figure 2**: The slab geometry

## **4.1 Homogeneous problem**

We perform a comparison of *local-FDM* and *MsFDM* results for the homogeneous slab problem. The numerical results are presented in terms of iteration number, global error and execution time, in Table 1. We can note that the iteration number and execution time of the *MsFDM* are smaller than the ones of the *local-FDM*. Despite of presenting a greater global error, *MsFDM* is more efficient than *local-FDM* in a computational point of view. In homogeneous problems, *local-FDM* results are almost identicals to the finite difference discretization for the global problem in fine grid.

| <b>Scheme</b>    | <b>Global error</b> | <b>Iteration</b> | Time (sec.) |
|------------------|---------------------|------------------|-------------|
| <i>Local-FDM</i> | 8.03E-04            | 836              |             |
| MsFDM            | $2.33E-03$          | 329              |             |

**Table 1**: Results for the homogeneous problem

## **4.2 Heterogeneous problem**

A heterogeneous slab problem is constructed when the parameter  $\delta$  is different from zero. The strength of the heterogeneity is expressed by the ratio between maximum and minimum permeabilities.

First, we perform a comparison of *local-FDM* and *MsFDM* with the permeability ratio of  $K_{max}/K_{min} = 10$ . In Table 2, the results are presented for this permeability strength. We observe that the global error tends to be reduced by the *MsFDM*, and to be increased for *local-FDM*. This tendency is found when the heterogeneity in permeability is strengthened. Even that, *MsFDM* continues to be more efficient than the *local-FDM* in terms of execution times.

| <b>Scheme</b>    | <b>Global error</b> | <b>Iteration</b> | Time (sec.) |
|------------------|---------------------|------------------|-------------|
| <i>Local-FDM</i> | 9 12F-04            | 3207             |             |
| MsFDM            | 47E-03              | 3728             | 8.2         |

**Table 2**: Results for the heterogeneous problem (Kmax/Kmin =  $10$ )

Next, we take highly heterogeneity problems. We perform experiments with distinct permeability ratios using only *MsFDM*, since it has presented the best performance. In Table 3, we note that there is an increase in the results for iteration number and execution time according to higher heterogeneities. However, the results of global error decrease, showing that *MsFDM* is efficient for highly heterogeneity problems.

| Kmax/Kmin | <b>Global error</b> | <b>Iteration</b> | Time (sec.) |
|-----------|---------------------|------------------|-------------|
|           | 8.60E-03            | 10278            | 48.2        |
|           | 4.64E-04            | 45530            | 209.9       |
|           | 3.59E-04            | 352647           | 1579.0      |

**Table 3**: Results of the MsFDM in distict heterogeneous problems

The results of the *MsFDM* in distinct permeability ratios are illustrated in Figure 3. We can note that the higher permeability ratio, the more dispersive is the pressure field in the domain.

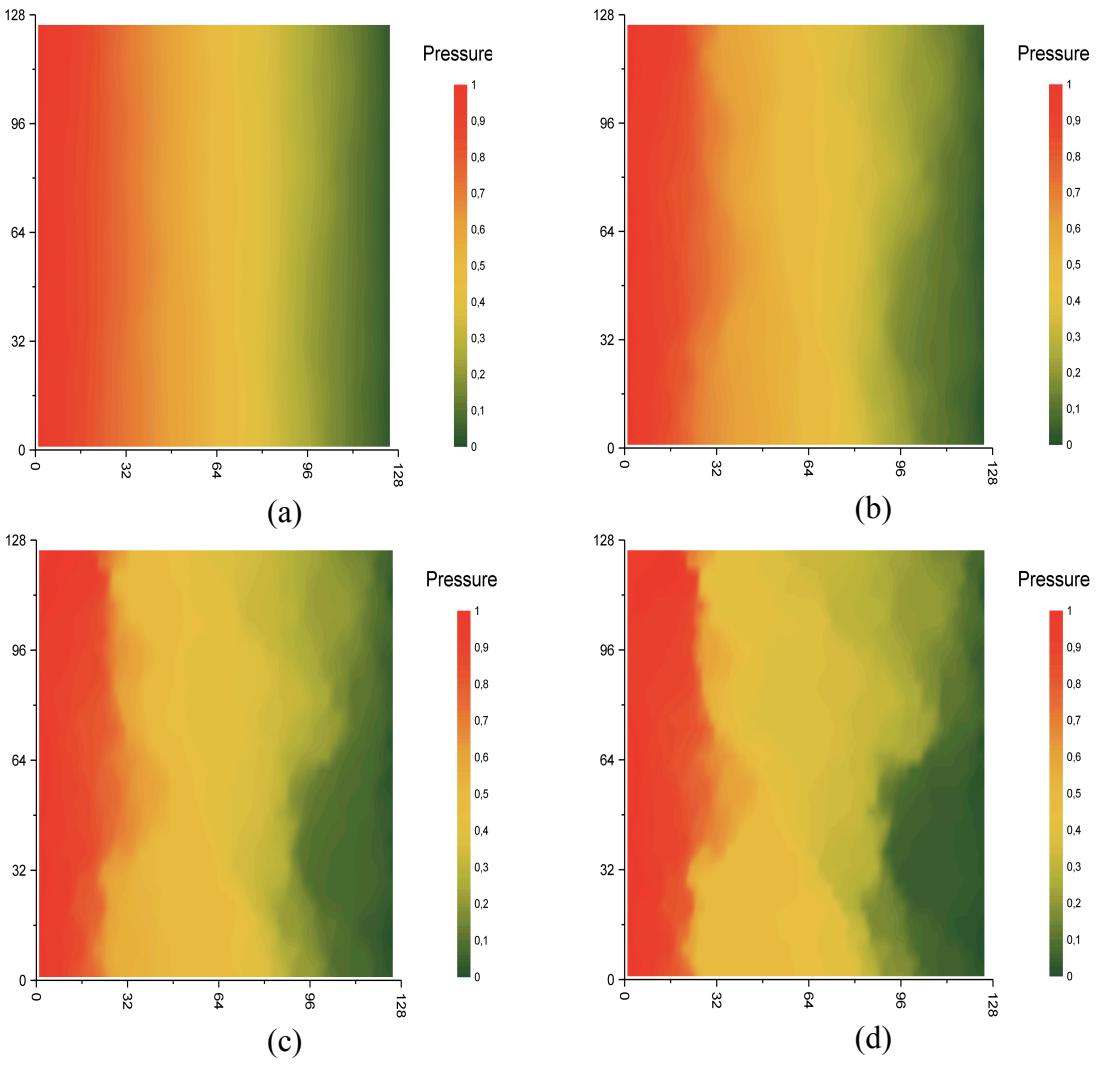

**Figure 3**: The pressure field of the *MsFDM* with permeability ratio: (a) 10; (b)  $10^3$ ; (c)  $10^6$ ; and (d)  $10^9$ 

### **5. CONCLUSIONS**

The *local-FDM* is an inherently parallel domain decomposition scheme using finite difference discretization. This scheme presents computacional advantage to finite difference discretization for the global problem, when implementing a parallel code.

In the present paper, *local-FDM* and *MsFDM* schemes are yet implemented in a serial code. The computational advantage of *MsFDM* is checked through numerical experiments of slab geometry. Aspects of comparison have included global error, iteration number and execution time, at distinct heterogeneity strength. The numerical experiments have showed that *MsFDM* is superior to *local-FDM*. This indicates that the same advantage is to be observed when implementing a parallel code.

#### **REFERENCES**

- [1] I. Babuska: "Homogenization and its applications, mathematical and computational problems", *Numerical Solutions of PDE*, Vol 3, pp. 89-116 (1976).
- [2] V. Kippe, J.E. Aarnes, and K.-A. Lie: "A comparison of multiscale methods for elliptic problems in porous media flow", Comput. Geosci., Vol 12 (3), pp. 377-398 (2008).
- [3] J. Douglas Jr., P. J. Paes Leme, J. E. Roberts, and J. Wang: "A parallel iterative procedure applicable to the approximate solution of second order partial differential equations by mixed finite element methods", Numer. Math, Vol 65, pp. 95-108 (1993).
- [4] A. Francisco, V. Ginting, F. Pereira, and J. Rigelo: "Design and implementation of a multiscale mixed method based on a nonoverlapping domain decomposition procedure", Mathematics and Computers in Simulation, Vol 99, pp. 125-138 (2014).
- [5] A. S. Francisco, J. J. Trujillo, and L. M. Sacramento: "A multiscale finite difference method for linear elliptic problems in heterogeneous media", Revista de Engenharia da Universidade Católica de Petrópolis - REUCP, Vol 9, pp. 31-41 (2015).
- [6] W. Chen, M. Gunzburger, F. Hua, and X. Wang: "A parallel robin-robin domain decomposition method for the stokes-darcy system", SIAM J. Numer. Anal., Vol 49, pp. 1064-1084 (2011).
- [7] C.N. Dawson, Q.I. Du, and T.F. Dupont: "A finite difference domain decomposition algorithm for numerical solution of the heat equation", Mathematical of Computation, Vol 57 (195), pp. 63-71 (1991).
- [8] T. Min and D. Yang: "Parallel finite difference schemes for heat equation based upon overlapping domain decomposition", Applied Mathematics and Computation, Vol 186, pp. 1276-1292 (2007).
- [9] T. Y. Hou, and X. H. Wu: "A multiscale finite element method for elliptic problems in composite materials and porous media", Journal Of Computational Physics, Vol 134, pp. 169-189 (1997).
- [10] M.R. Borges, F. Furtado, F. Pereira, and H.P. Amaral Souto: "Scaling analysis for the tracer flow problem in self-similar permeability fields", Multiscale Model. Simulat., Vol 7 (3), pp. 1130–1147 (2008).

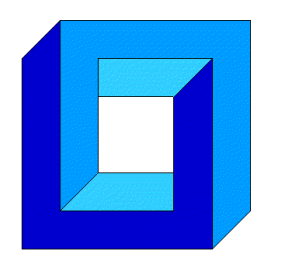

**Cuadernos de Mecánica Computacional**

**Vol. 14 nº1, 2016**

**Sociedad Chilena de Mecánica Computacional**

# **MODELADO COMPUTACIONAL BASADO EN AGENTES DE UNA ARQUITECTURA PARA TAREAS DE MANTENIMIENTO PREDICTIVO Y CORRECTIVO**

**Cristian García<sup>1</sup> , Jose Aguilar2, 3 , Mary Vergara<sup>4</sup> , Francklin Rivas<sup>2</sup>**

<sup>1</sup>Universidad Politécnica Salesiana, Carrera de Ingeniería Mecánica Automotriz. Grupo de Investigación de Ingeniera en Transporte (GIIT), Calle Turuhuayco 3-69 y Calle Vieja, Cuenca-ECUADOR e-mail: cgarciag@ups.edu.ec,

<sup>2</sup>Universidad de Los Andes, Escuela de Ing. de Sistemas, CEMISID, Mérida-VENEZUELA e-mail: {aguilar, rivas}@ula.ve

<sup>3</sup>Escuela Politécnica Nacional, Lab. de Robótica y Sistemas Intelgientes, Quito, ECUADOR <sup>4</sup>Universidad de Los Andes, Escuela de Ing. Mecánica. Grupo de Diseño y Modelado de Máquinas (DIMMA), Mérida-VENEZUELA

e-mail: vmary@ula.ve

#### **RESUMEN**

Debido a que la toma de decisiones en empresas de producción relacionadas al mantenimiento y operación de equipos se basa en muchas consideraciones diferentes, en la actualidad se diseñan sistemas de soporte a las decisiones, las cuales se basan en múltiples disciplinas, que incluye entre otras, la inteligencia artificial, los métodos de simulación, la teoría de supervisión industrial, y la ingeniería de software. En el presente trabajo se presenta un aporte al desarrollo de tales sistemas de toma de decisiones, proponiendo una arquitectura tolerante a fallos implementada como un Sistema Multiagente, destinada a establecer estrategias óptimas de mantenimiento predictivo y correctivo. La arquitectura apoyará los procesos de tolerancia a fallas en entornos industriales, y alimentará diferentes sistemas informáticos, a través de interfaces adecuadas. En particular, en todo lo referente a la toma de decisiones en la gestión óptima de activos. En este trabajo se presenta la arquitectura del sistema multiagente, para la gestión del mantenimiento asistido por el ordenador "GMAO", para tareas de mantenimiento basado en condición del tipo "MBC" (Mantenimiento Basado en Confiabilidad, o "RCM" por sus siglas en inglés). Dicha arquitectura es especificada usando la metodología MASINA, y sirve como base para la futura implementación y simulación del sistema de toma de decisiones GMAO.

# **1. INTRODUCCIÓN**

El diagnóstico "inteligente" y la predicción de fallas se consideran en la actualidad como actividades de vanguardia, que implican enfoques multidisciplinarios, puesto que no solo se requiere una comprensión de la física de los mecanismos de la falla, sino también, el poder desarrollar estrategias para detectar fallos incipientes, que lleven a la materialización de un sistemas de soporte de decisiones para tareas de mantenimiento [1], [2], [3].

Por otro lado, las empresas deben afrontar la problemática de integración de la información, para poder ser usadas por sus sistemas de Gestión de Mantenimiento Asistido por Ordenador (GMAO). Además, las empresas deben posibilitar la interacción entre sus procesos operacionales y el software de mantenimiento basado en condición (MBC). La integración de todos estos elementos, es la base de una visión holística de la condición de los equipos, para disminuir los niveles fallas, mediante la detección, diagnóstico y predicción de fallas, de manera más efectiva y confiable. Los esfuerzos llevados a cabo en este sentido, buscan un mejor proceso de planificación, que conlleve a mayores niveles de rentabilidad, que en la actualidad son exigidos como parte de una gestión de activos óptima, que cumpla con los lineamientos de la normativa ISO 55000.

El objetivo de este trabajo es modelar las interacciones entre estos diferentes elementos y actores usando sistemas multi-agentes, con el fin de desarrollar un sistema de gestión del mantenimiento asistido por el ordenador "GMAO", para tareas de mantenimiento basado en condición del tipo "MBC". Los sistemas multi-agentes han sido muy utilizados para resolver problemas complejos, por sus capacidades adaptativas, distribuidas y autónomas [4]. Son esas las razones que han motivado su elección. En particular, en este trabajo se propone la arquitectura basada en Sistema Multiagentes, del sistema de soporte a la toma de decisiones sobre las tareas de mantenimiento del tipo MBC.

# **2. CONCEPTOS TEÓRICOS**

## **2.1. Teoría de Agentes**

Un agente es una entidad física o virtual, situado en un ambiente, capaz de realizar acciones autónomas en ese entorno, mediante la comunicación con otros agentes, con el fin de lograr los objetivos para el que fue diseñado [7], [8]. Un agente inteligente debe contar con las siguientes características [8]: reactividad, autonomía, proactividad, comunicación, veracidad: sociabilidad, movilidad, benevolencia, racionalidad, inteligencia, adaptativo.

Un sistema multi-agente es un sistema informático formado por un grupo de agentes que interactúan entre sí, utilizando protocolos y lenguajes de comunicación de alto nivel, para resolver problemas que pueden estar más allá de las capacidades o del conocimiento de cada uno.

En el área de mantenimiento se han realizado diferentes tipos de arquitecturas para las tareas de mantenimiento; en [9] se presenta una arquitectura para la detección y diagnóstico de fallos para la ejecución y apoyo a las tareas de mantenimiento predictivo y correctivo, basado en el historial de fallos. De igual manera, en [10] se presenta una propuesta de arquitectura basada en sistema multi-agente, en la cual se unifican dos elementos principales de cualquier sistema de fabricación: el mantenimiento de un equipo y la calidad del producto. Estos dos elementos son generalmente tratados por separado en la toma de decisiones. En [11] se presenta la propuesta de un sistema multiagente para el análisis de la vida de un equipo, proponiendo acciones de mantenimiento predictivo. En [12] se propone un sistema multi-agente de planificación de recursos empresariales denominado (MAERP), que utiliza las características y capacidades de agentes de software para lograr la integración en toda la empresa.

Por otro lado, a nivel de automatización de procesos industriales se han planteado diferentes tipos de arquitecturas genéricas a aplicables al mantenimiento, tales como el Sistema de Control Distribuido Inteligente basado en Agentes (SCDIA) y el Sistema Automatizado Distribuido Inteligente basado en Agentes (SADIA) [8], [12]. En particular, SADIA es un modelo compuesto por tres niveles de abstracción, cada uno representado por un SMA, siendo en el nivel más alto, donde se modela los elementos del proceso productivo, y en los niveles inferiores se modelan las aplicaciones que dan apoyo a dicho proceso.

### **2.3 Toma de decisiones en la gestión de mantenimiento.**

La toma de decisiones sobre mantenimiento incluye la evaluación y selección del enfoque de mantenimiento más eficiente. Ello implica determinar las acciones de mantenimiento correctivas, preventivas, predictivas, proactivas y pasivas más adecuadas. Las consecuencias de la mala selección en la acción de mantenimiento, afectan los costes directos de mantenimiento. Un mantenimiento más eficiente depende de la capacidad de la acción de mantenimiento para proporcionar y emplear con eficacia la información pertinente sobre los factores que afectan la vida del componente y/o equipo en cuestión. Para la selección de la acción correctiva y/o preventiva, nos apoyaremos en el concepto del Mantenimiento basado en confiablidad (RCM, tomando como referencia los valores de la frecuencia de fallo y el tiempo de parada, obtenidos de la base de datos del sistema GMAO, apoyado en el módulo de pronóstico del MBC.

# **3. DESCRIPCIÓN GENÉRICA DE LA ARQUITECTURA.**

Para la especificación de la arquitectura, en este artículo se usará la metodología MASINA [8], la cual permite describir las actividades/funciones/comunicaciones de los agentes. En la Figura 1, se muestra el esquema genérico de los agentes de la arquitectura. El modelo toma como referencia la arquitectura híbrida SADIA [8], [12], la cual consta de tres niveles de abstracción, definiendo un SMA en cada nivel.

Básicamente, nuestra arquitectura consta de tres agentes, el agente que especifica las tareas de mantenimiento del tipo MBC, el agente coordinador vinculado a GMAO, y el agente de actuación que ejecuta dichas tareas. Así, en el nivel 1 están las tareas propias del GMAO, en el nivel 2 las tareas de mantenimiento, y en el último nivel los ejecutores de dichas tareas.

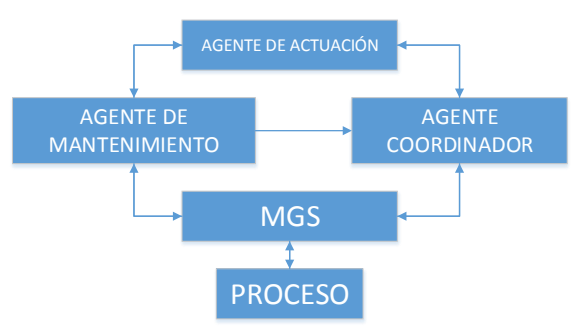

**Figura 1:** Distribución de los agentes

En la Figura 2 es posible analizar el flujo de información entre los distintos agentes.

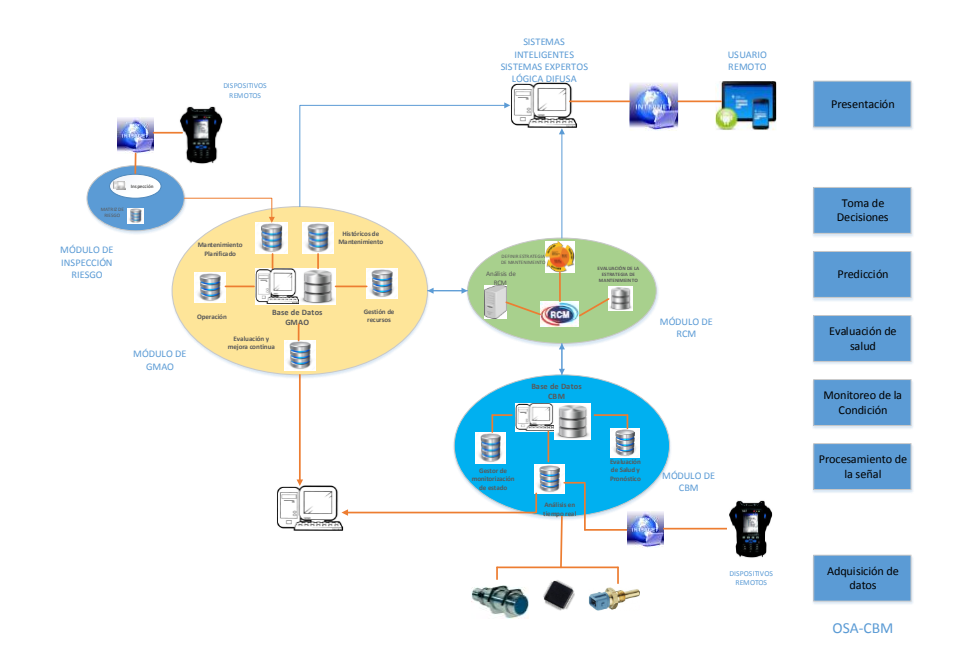

**Figura 2:** Integración global de las tareas de Mantenimiento

La Figura 3 muestra la plataforma de integración de los diferentes agentes "agente de mantenimiento, agente coordinador y agente de actuación". La plataforma sigue la siguiente secuencia:

1. Con la información de los datos históricos del GMAO y con el análisis realizado, el agente de mantenimiento define la estrategia de mantenimiento, en nuestro caso, del tipo MBC

- 2. Después, el agente de actuación ejecuta la tarea de mantenimiento
- 3. A continuación, el agente coordinador construye un informe para ser incluido en la base de datos de GMAO. El informe incluye indicadores de rendimiento "KPI" del sistema.

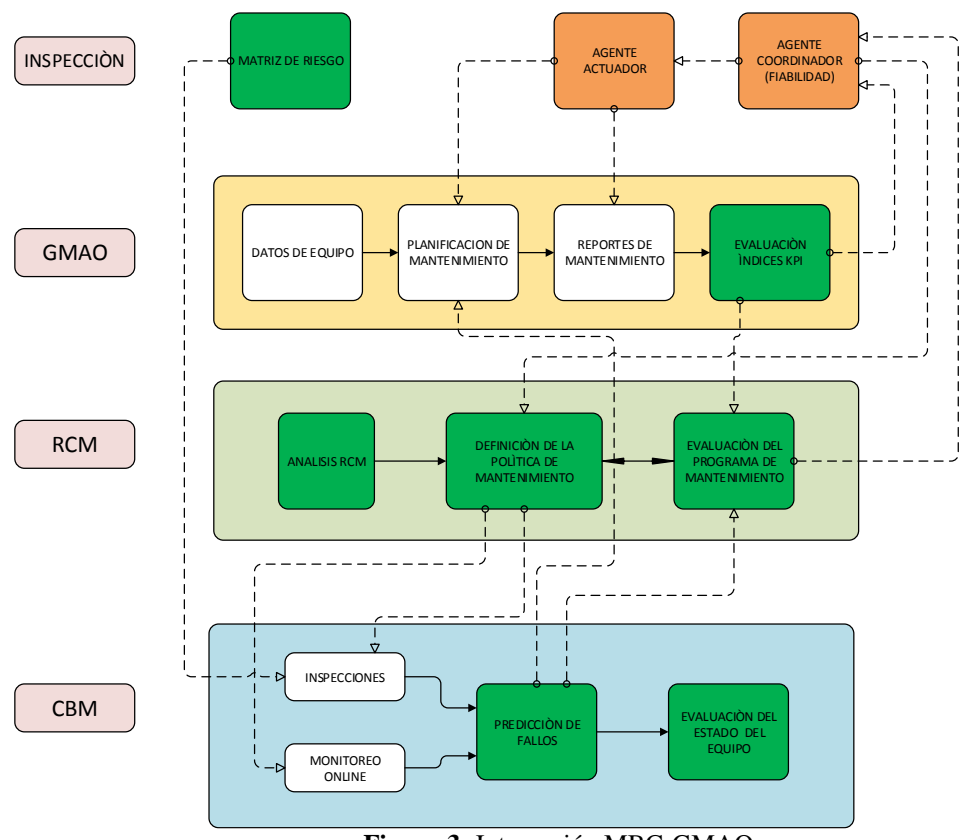

**Figura 3:** Integración MBC-GMAO

## **3.1 Descripción de los agentes**

En las Tablas 1 y 2 se describen los modelos de agentes y de tareas de MASINA [13], de uno de los agentes propuestos en este trabajo, las cuales ejemplifican la forma de modelar al resto de agentes.

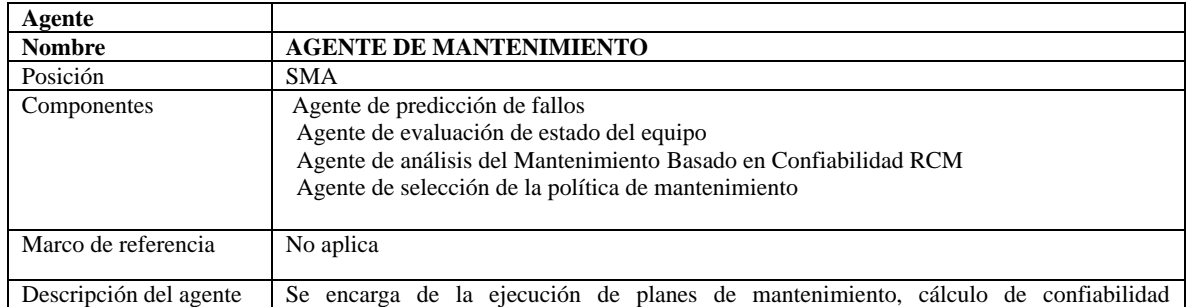

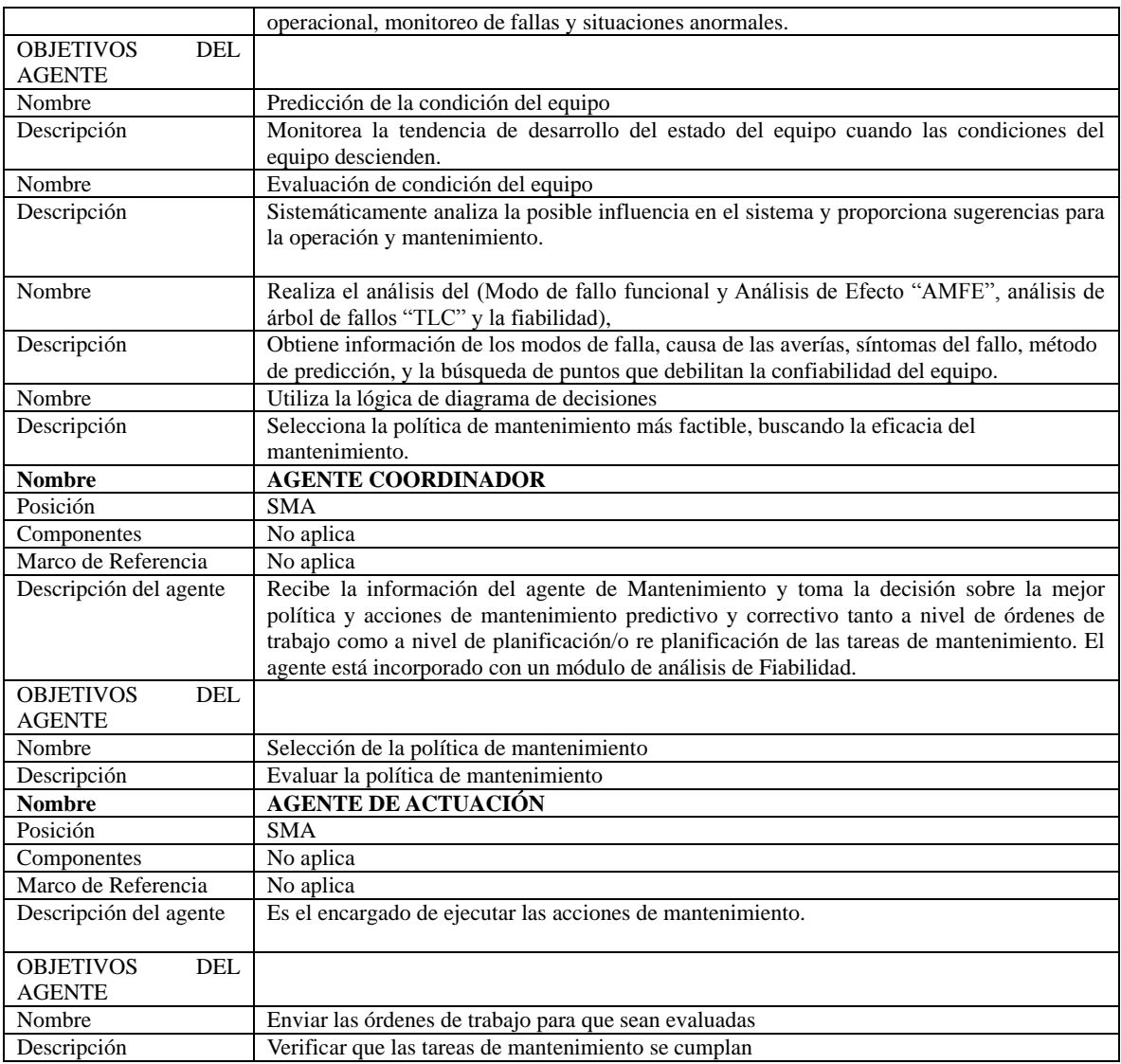

**Tabla 1:** Descripción de los agentes

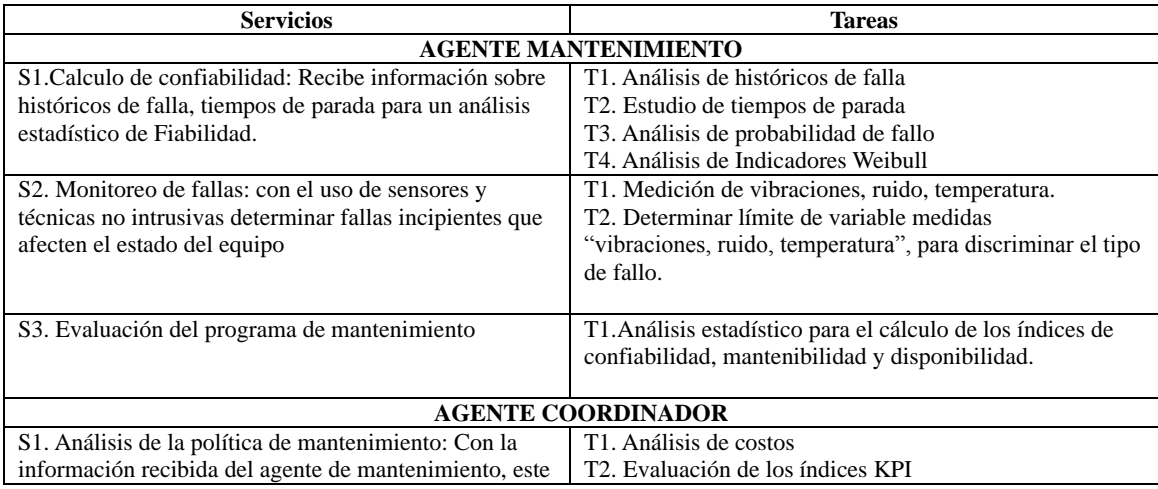

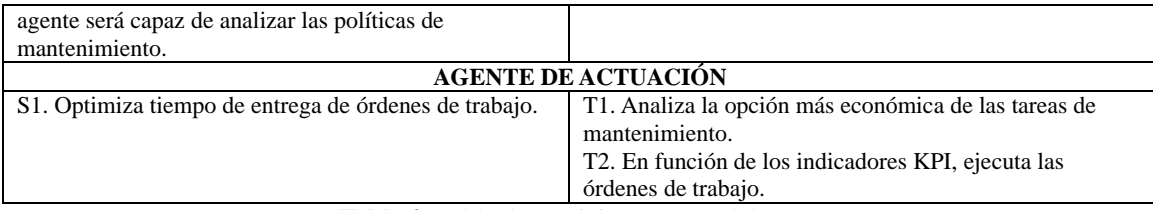

**Tabla 2**. Tabla de servicios y tareas del SMA

## **4. ESCENARIOS DE USO DEL SMA.**

En esta sección presentaremos los dos escenarios (conversaciones) más importantes a la hora de definir una política de mantenimiento. En particular, se presentan los dos modelos de conversación de MASINA (Tablas 3 y 4 [13]) que los describen. Además, se muestran los dos diagramas de interacción que modelan dichas conversaciones (Figuras 4 y 5).

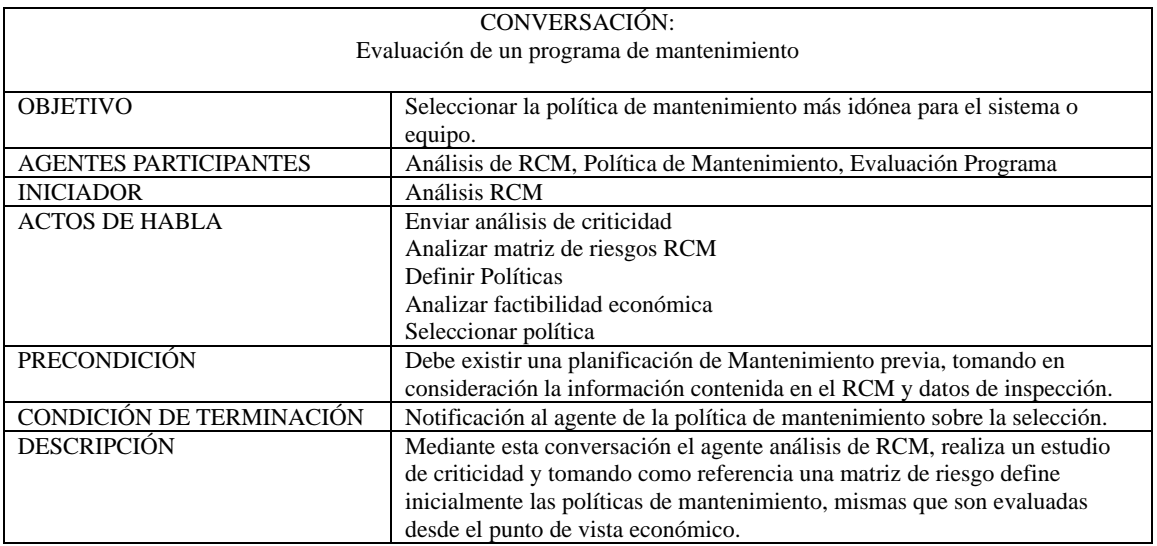

**Tabla 3**. Modelo de conversación para evaluar programa de mantenimiento.

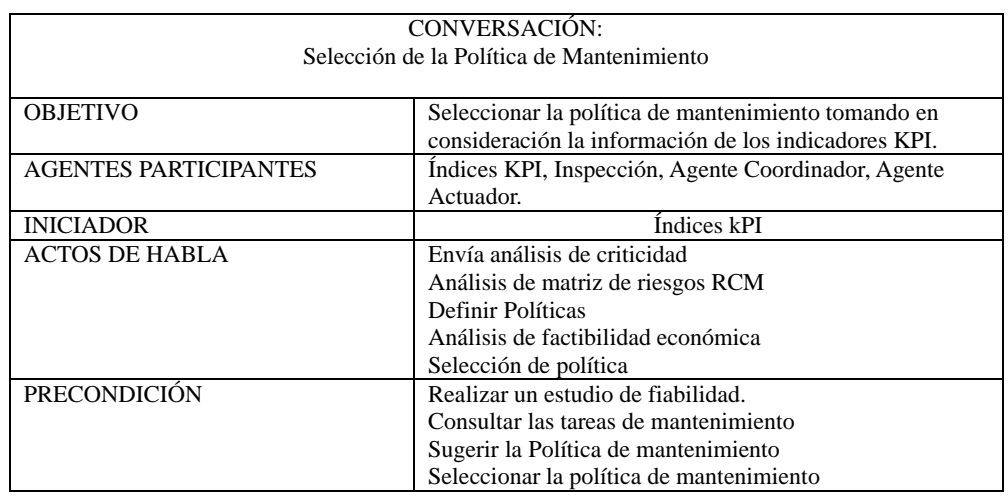

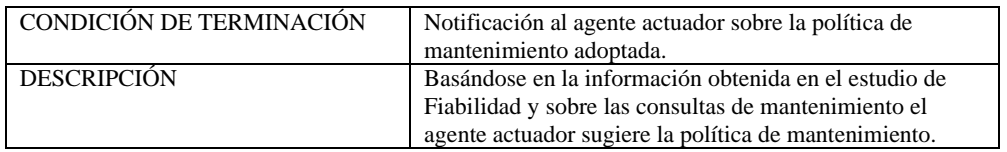

**Tabla.4.** Modelo de conversación KPI

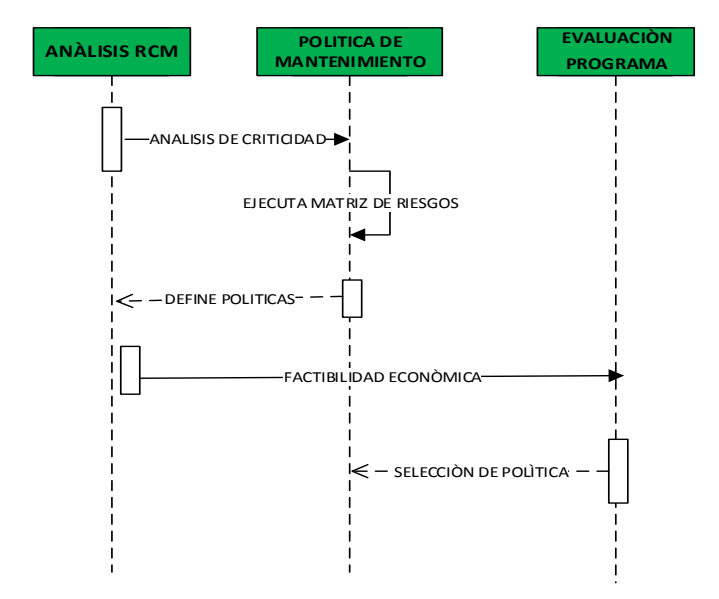

**Figura 4.** Diagrama de Interacción "Evaluación de un programa de mantenimiento".

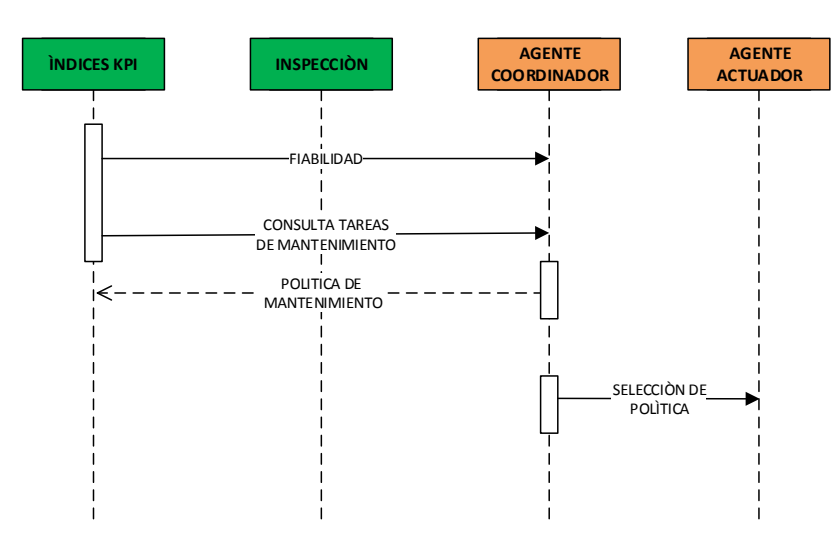

**Figura 5.** Diagrama de Interacción "selección de Política de mantenimiento"

## **5. CONCLUSIONES**

El objetivo de este trabajo fue proporcionar una arquitectura para la gestión de tareas de mantenimiento del tipo MBC. En la arquitectura se definen claramente los agentes con sus respectivas tareas y funciones. La misma está compuesta por el Agente de Mantenimiento, Agente Coordinador y Agente Actuador a través de SADIA. Los futuros proyectos deben estar encaminados a la simulación y prueba de la arquitectura, haciendo énfasis en el modelado de los costos operacionales y en los modelos de cálculo de la fiabilidad.

#### **Agradecimientos**

Este trabajo ha sido parcialmente financiado por el Proyecto CYTED 516RT0512 "COMPUTACIÓN DE ALTO DESEMPEÑO EN INGENIERÍA (CAD-ING)". Dr. Aguilar ha sido parcialmente financiado por el Proyecto Prometeo del Ministerio de Educación Superior, Ciencia, Tecnología e Innovación de la República de Ecuador.

#### **REFERENCIAS**

- [1] B. Aitor Arnaiz, T. Adam, T. Avo, E. Levrat, "Information and Communication Technologies Within E-maintenance", en *E- maintenance*, New York: Springer, pp. 39-60 (2010).
- [2] A. Khairy, H. Kobbacy, "Artificial Intelligence in Maintenance", en *Complex System Maintenance Handbook*, Berlin, Germany: Springer, pp. 215-231 (2008)
- [3] M. Rodríguez, *E-mantenimiento y TIC*, Primera Edición. Sevilla-España, (2013).
- [4] J. Jamont, M. Occello, "DIAMOND: An Approach for the Design of Embedded Multi-Agent Systems". INP de Grenoble, France, (2008).
- [5] ISO 17359, "Condition Monitoring and Diagnostics of Machines" (2011).
- [6] ISO 55000, "Asset management -Overview, principles and terminology". 2014.
- [7] Y. Shoham, K. Leyton-Brown, "Multiagent Systems: Algorithmic, Game-Theoretic, and Logical Foundations", Cambridge University Press, (2010).
- [8] J. Aguilar, A. Ríos, F. Hidrobo, M.a Cerrada, "Sistemas MultiAgentes y sus Aplicaciones en Automatización Industrial", Talleres Gráficos, Mérida, (2013).
- [9] M. Cerrada, J. Cardillo, J. Aguilar, R. Faneite, "Agents-Based Design for Fault Management Systems in Industrial Processes", Computer in Industry, Vol. 58, pp. 313-328 (2007).
- [10] R. Nafissa, M. Layla, K. Okba, "Design of Multi-Agent System for Quality Control and Machine Maintenance", Control, Decision and Information Technologies (CoDIT), pp. 794-797 (2013).
- [11] L. Zhiyong, R. Liqing, y J. Xisheng, "Study on Maintenance Decision-making Technology Based on Multi-Agent in PHM", en *Third International Conference on Measuring Technology and Mechatronics Automation*, pp. 495-498 (2011).
- [12] J. Aguilar, M. Cerrada, G. Mousalli, F. Rivas, F. Hidrobo, "A multiagent model for intelligent distributed control systems", Knowledge-Based Intelligent Information and Engineering Systems, pp.191-197 (2005).
- [13] J Aguilar, I Besembel, M Cerrada, F Hidrobo, F Narciso; "Una Metodología para el Modelado de Sistemas de Ingeniería Orientado a Agentes", Inteligencia Artificial. Revista Iberoamericana de Inteligencia Artificial, vol. 12, pp. 39-60 (2008).

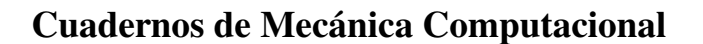

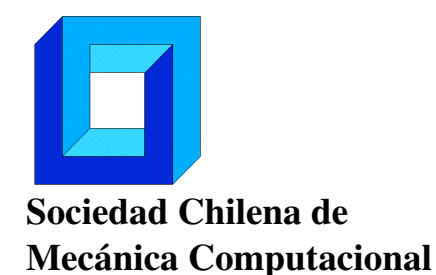

Vol. 14 n◦1, 2016

# INTERACCIÓN DE FLUIDO MONOFÁSICO Y BIFÁSICO CON ESTRUCTURA MEDIANTE SIMULACIÓN NUMÉRICA SPH

Carlos Garrido S., Mauricio Godoy S., Erik González A. y Bruno Castillo S.

Departamento de Ingeniería Mecánica - Universidad de La Serena Benavente 980 - La Serena - CHILE e-mail : cgarrido@userena.cl, mgodoy@userena.cl, erik.gdz@gmail.com, brunmaz89@gmail.com

## RESUMEN

Se estudia la interacción de fluido monofásico y bifásico con estructuras sólidas, mediante simulación computacional. Se emplea el método numérico Smoothed Particle Hydrodynamics SPH [1], implementado en el programa OpenSources Dualsphysics[2], que utiliza una formulación Lagrangiana para describir el modelo. Se presentan tres casos de estudio, correspondiendo el primero de ellos a una turbina, cuyo movimiento se origina por la acción del fluido sobre sus álabes. Específicamente se evalúan diferentes posiciones de la turbina para optimizar la posición de impacto del agua sobre sus álabes. El segundo caso describe la mecánica de fluidos tridimensional de un tsunami impactando en el monumento Faro de la ciudad de La Serena. Esto se calculó mediante la generación de un tren de olas constituido por tres ondas que impactan con la estructura del monumento. Finalmente, en el tercer caso y de forma bidimensional, se incorpora en la simulación y análisis del problema del tsunami, una comparación empleando un fluido monofásico y un fluido bifásico, que representa el arrastre producido con sedimento (agua y arena). Los resultados obtenidos son de velocidades y presiones, los que mediante técnicas de posproceso, se traducen en fuerzas y potencias.

# 1. INTRODUCCIÓN

La simulación computacional de procesos, relacionados con la fluido dinámica y el transporte de partículas, ha adquirido en los últimos años un gran desarrollo, especialmente por la evolución de diferentes métodos, tales como el de Volúmenes Finitos MVF, el Método de Elementos Discretos DEM y el método Smoothed Particle Hydrodynamics SPH. Este último método, debido a su esquema de partículas, está permitiendo abordar tanto la fluido dinámica de un proceso como también, la interacción de fluido-estructura presente en múltiples problemas de ingeniería. En este contexto, el propósito de este trabajo es simular la fluido dinámica en problemas de interés para la ingeniería a través del método de partículas SPH, para los casos de predicción de tsunamis y turbina hidráulica, utilizando el software DualSPHysics. Específicamente se describe el comportamiento de un tsunami en El Faro de La Serena, se describe el comportamiento de una turbina hidráulica y se calculan variables de interés en los problemas de monofase y multifase.

## **2. MODELOS FÍSICOS Y MATEMÁTICOS**

SPH, es un método de partículas Lagrangiano, desarrollado en los años setenta aplicado a la astrofísica y cosmología [3] [4].

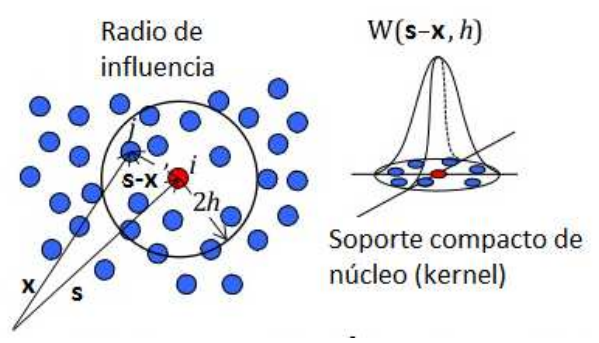

Figura 1: Consideraciones en el método SPH

El modelo matemático utilizado para simular los casos desarrollados de fluido-dinámica, considera los fluidos según A. Barreiro et al [1] como: newtonianos, ligeramente compresibles, con propiedades constantes. El proceso transiente de interacción es isotérmico. La dinámica de los fluidos se describe mediante las ecuaciones de SPH:

**i) General de continuidad o de conservación de la materia:** Los cambios en la densidad del fluido se calculan mediante:

$$
\left(\frac{d\rho}{dt}\right)_i = \rho_i \sum_j \frac{m_j}{\rho_j} (\mathbf{u}_i - \mathbf{u}_j) \nabla_i W_{ij}
$$
\n(1)

donde ρ*i* corresponde a la densidad de la partícula *i*, *m<sup>j</sup>* es la masa de la partícula vecina *j*, *u<sup>i</sup>* - *u<sup>i</sup>* es la velocidad relativa entre partículas "i" y "j", *Wij* es una función de kernel (ver figura 1), y h corresponde a la distancia de suavizado.

**ii) Cantidad de movimiento con Viscosidad Artificial:** Notación de la ecuación de momento que contiene viscosidad artificial:

$$
\frac{\mathrm{d}\mathbf{u}_{i}}{\mathrm{d}t} = -\sum_{j} m_{j} \left( \frac{p_{j}}{\rho_{j}^{2}} + \frac{p_{i}}{\rho_{i}^{2}} + \Pi_{ij} \right) \nabla_{i} W_{ij} - \mathbf{g}
$$
\n(2)

en la cual los términos *p* y *u* corresponden a la presión y velocidad respectivamente, y  $\Pi_{ij}$  es la viscosidad artificial.

$$
\Pi_{ij} = \begin{cases}\n-\alpha \, \overline{c_{ij}} \mu_{ij} & \mathbf{u}_{ij} \mathbf{x}_{ij} < 0 \\
\overline{\rho_{ij}} & \mathbf{u}_{ij} \mathbf{x}_{ij} > 0 \\
0 & \mathbf{u}_{ij} \mathbf{x}_{ij} > 0\n\end{cases} \tag{3}
$$

con

$$
\mu_{ij} = (\mathbf{h}\mathbf{u}_{ij} \mathbf{x}_{ij})/(\mathbf{r}_{ij}^2 + \mathbf{\eta}^2)
$$
\n
$$
\mathbf{u}_{ij} = \mathbf{u}_i - \mathbf{u}_j \mathbf{x}_{ij} = \mathbf{x}_i - \mathbf{x}_j \frac{\overline{\mathbf{c}_{ij}}}{\overline{\mathbf{c}_{ij}}} = (\mathbf{c}_j + \mathbf{c}_i)/2 \frac{\eta^2}{\overline{\mathbf{c}_{ij}}} = 0.01\mathbf{h}^2
$$

donde " $\alpha$ " es un parámetro libre que se ajusta al problema,  $\mathbf{c}_{ij}$  es el promedio de la velocidad sonido con respecto al medio entre una partícula *i* y una partícula *j*,  $\mu_{ij}$  y  $\rho_{ij}$ corresponden a la viscosidad y densidad entre partículas, calculada según ecuación **iii) Ecuación de Estado y Compresibilidad**: Para determinar la presión del fluido se utiliza la siguiente ecuación de estado XSPH [5]:

$$
\boldsymbol{P} = \boldsymbol{B} \big[ \big( \frac{\rho}{\rho_0} \big)^{\gamma} - 1 \big] \tag{5}
$$

en la cual "*B*" es una constante relacionada con el módulo de la compresibilidad del fluido, y "γ" es la constante politrópica.

**iv) Ecuación de Viscosidad Efectiva:** La viscosidad efectiva del sedimento en el caso fluidos bifásicos se obtiene utilizando la siguiente ecuación [5]

$$
\mu_{\text{eff}} = \frac{\alpha_i \left(\mu_B + \frac{\mu_B^2}{\tau_y} \gamma\right)}{1 + \frac{\alpha_i \mu_B}{\tau_y} \gamma}
$$
(6)

donde <sup>α</sup>*t* es un parámetro de la viscosidad artificial que puede cambiar ajustando a cada problema,  $\mu_B$  es la viscosidad de Bingham,  $\tau_\gamma$  es el esfuerzo de fluencia y  $\gamma$  es una constante politrópica, en este caso es 7.

#### **3. METODOLOGÍA DE SOLUCIÓN**

Los casos estudiados se abordan por el Método SPH. Este es un método lagrangiano, que en los últimos años se ha aplicado en numerosos campos de la dinámica de fluidos ya que reproduce apropiadamente fenómenos de superficie libre e interacciones fluidoestructura. Los problemas planteados se resuelven con el programa DualSPHysics, el cual permite simular millones de partículas en un tiempo apropiado, debido a la posibilidad de uso de GPU, esto hace posible abordar problemas de ingeniería.

#### **4. RESULTADOS**

**Caso de Validación:** Simulación computacional del experimento descrito en [6], que consiste en una interacción fluido-estructura. Además se realiza una comparación con los resultados obtenidos por Crespo et al.[1]. Específicamente se estudia la interacción de la caída e impacto de una columna de agua con un objeto, según muestra la figura 2. Se toman datos de la altura en 3 puntos del tanque (H1, H2, H3), de estos puntos H3 es ubicado dentro del volumen de agua, los puntos H1 y H2 están fuera del volumen de agua. La figura también muestra los puntos donde son medidas las presiones (P1, P2). Los resultados se presentan para la simulación computacional de 1.000.000 de partículas y una distancia de suavizado de 1.35x10-2m. Los valores de constantes empleadas se presentan en la tabla 1.

| Número de Courant- |                        | 0.2                        | Algoritmo de paso de | Sympletic                     |  |
|--------------------|------------------------|----------------------------|----------------------|-------------------------------|--|
|                    | Friedichs-Lewy         |                            | tiempo               |                               |  |
|                    | Epsilon                | 0.5                        | Viscosidad           | Artificial ( $\alpha$ = 0.01) |  |
|                    | Coeficiente            |                            | Función de Kernel    | Wendland                      |  |
|                    | Gamma                  |                            | Paso de tiempo       | 0.02                          |  |
|                    | Coeficiente del sonido | 20                         | Densidad             | 1000 [Kg/ $m^3$ ]             |  |
|                    | Gravedad               | $-9.8$ [m/s <sup>2</sup> ] |                      |                               |  |

Tabla 1. Constantes SPH de la simulación de validación

Las características del hardware son: Procesador Intel core i7 3.4 GHz, GPU Nvidia GeForce GTX 650 Ti, Sistema operativo Windows 7 y Memoria Ram 32 gigas. El tiempo de proceso fue de 104400 [s] empleando GPU y de 950400 [s] con CPU.

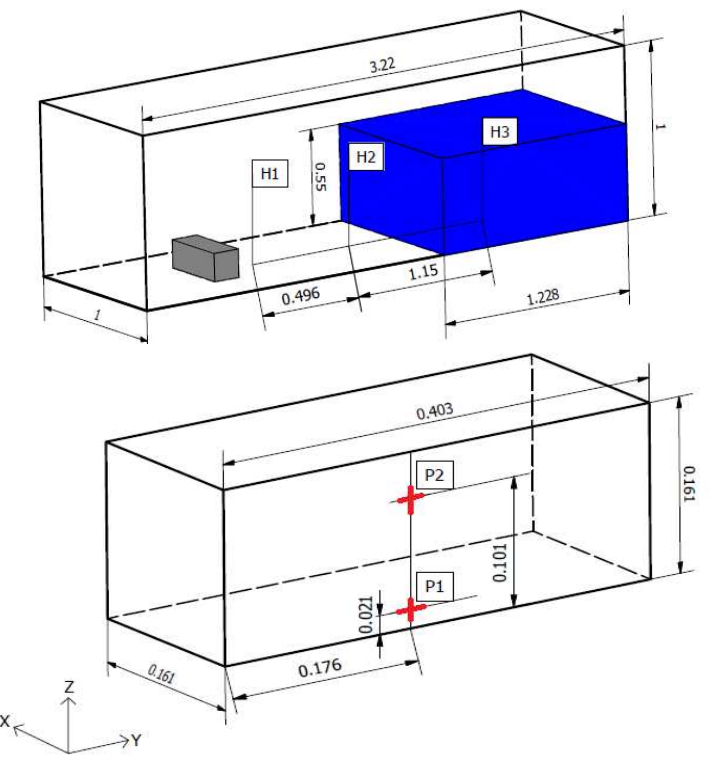

Figura 2: Situación física, caso de validación

La figura 3 muestra la caída y el avance de la columna de agua, específicamente a los 0.4s, donde aún no alcanza al objeto, y 0,64s, donde ya lo ha alcanzado, provocando el levantamiento del fluido. La figura 4 presenta la comparación, experimental y de simulación, de las alturas de fluido en los puntos H1 y H3

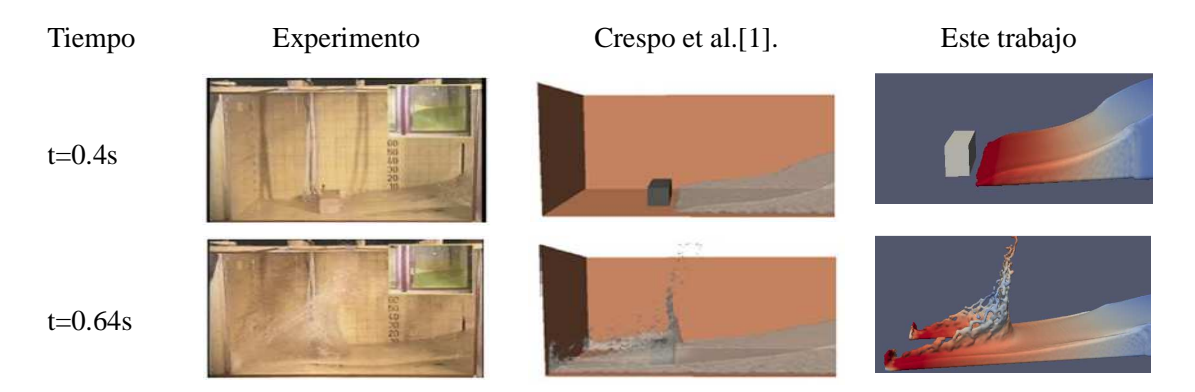

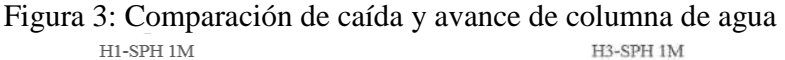

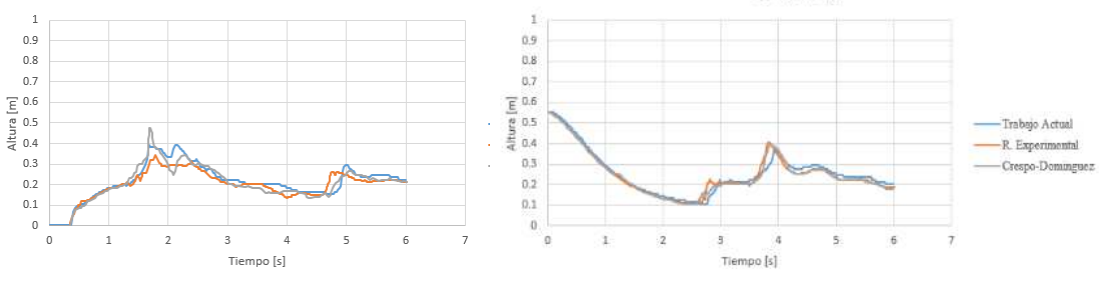

Figura 4: Comparación de alturas H1 y H3

**Caso de turbina hidráulica:** La figura 5 muestra la geometría de una turbina de paletas. Las medidas están en cm. En este caso se evalúa la interacción fluido–turbina, para tres posiciones de esta última, según muestra la figura 6.

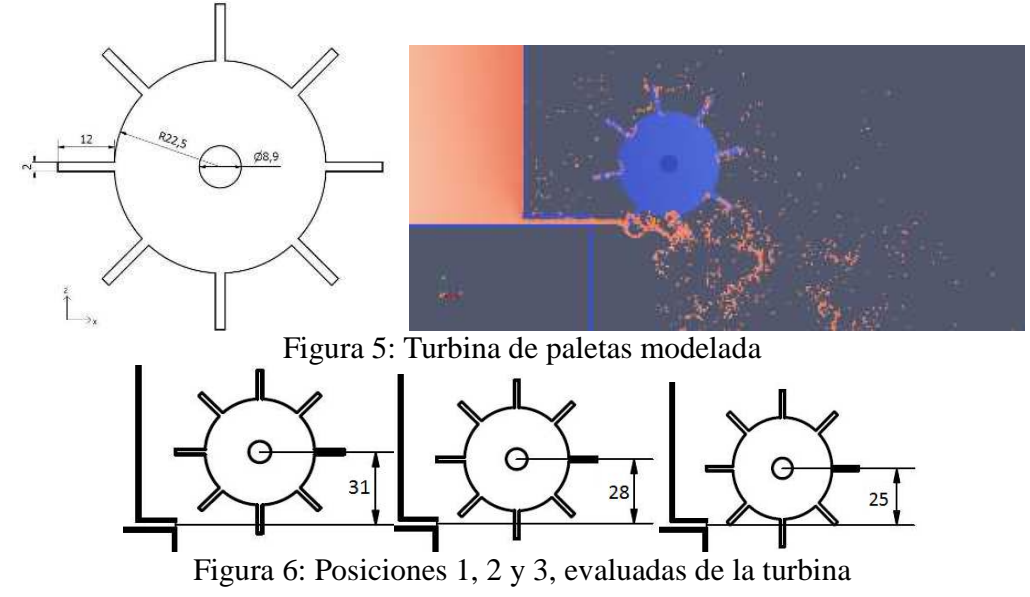

La figura 7 y 8 muestran los resultados de velocidad angular y torque de las turbinas respectivamente, comparando la posición 1 y 3.

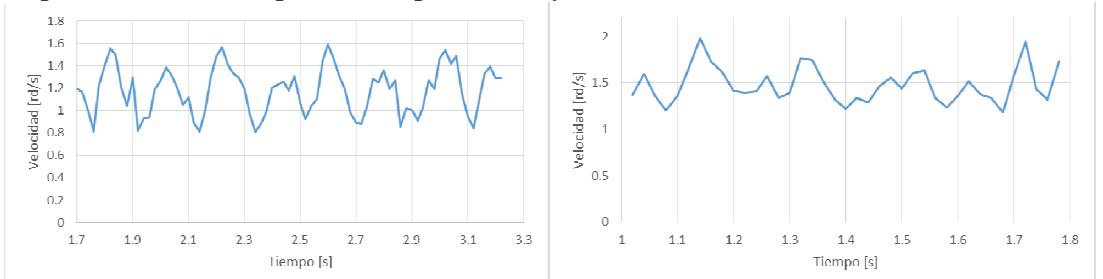

Figura 7: Velocidades angulares promedio en posiciones 1 y 3 de la turbina evaluadas

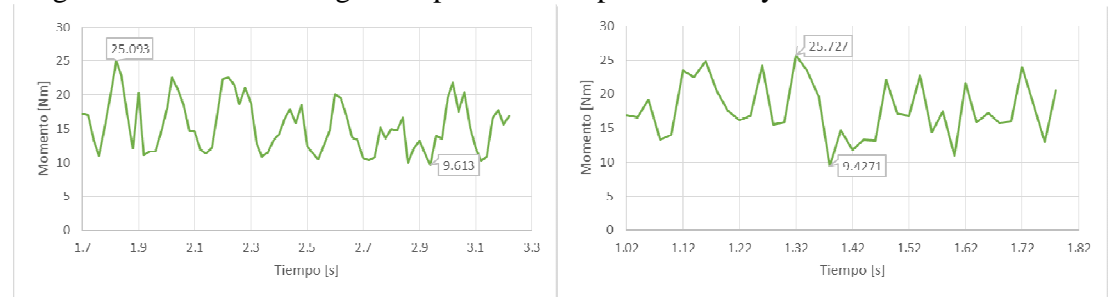

Figura 8: Torques promedio en posiciones 1 y 3 de la turbina

Finalmente la tabla 2, evidencia que la posición 3 es la óptima

| Posición de turbina | Potencia [W] |
|---------------------|--------------|
|                     | 18.86        |
|                     | 22.78        |
|                     | 26.88        |

Tabla 2. Comparación de potencia obtenida para las 3 posiciones

**Caso de tsunami en el Faro de La Serena:** Se evalúa el efecto de un tsunami en 3D que impacta al Faro de La Serena (fig.9). El dominio empleado en la simulación es de 488x66 m, y la altura tomada entre la base del mar y el faro es de 23.7m. También se define un tren de olas de 3 ondas consecutivas que comienzan su movimiento a 278m del Faro, la primera onda se produce en el instante de tiempo 0s, la segunda onda se produce a los 20s y la tercera onda se produce 10s después de la segunda onda.

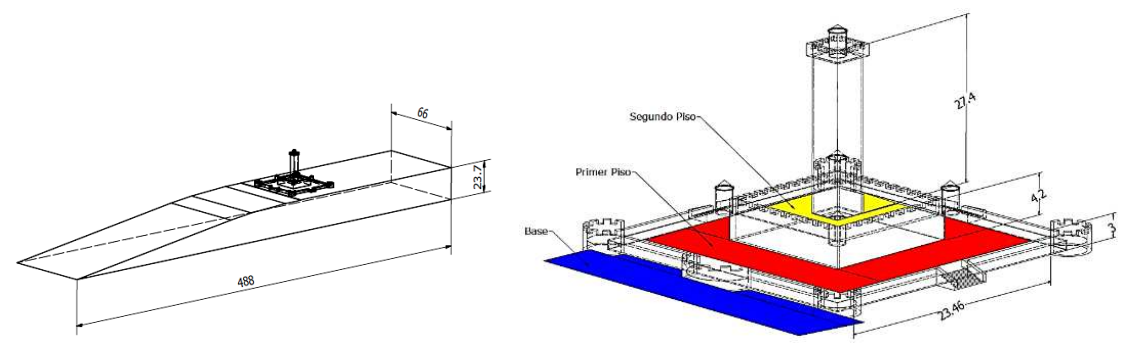

Figura 9: Situación física caso de tsunami en el Faro de La Serena

La simulación es efectuada con 10.000.000 de partículas, el tren de olas se define para cada onda una frecuencia y amplitud. La primera y segunda onda alcanzan un valor de 0.1m para la frecuencia y de 6m para la amplitud, tercera onda adquiere un valor de 0.1m para la frecuencia y de 4m de amplitud. La figura 10 muestra la evolución temporal del tsunami y la media de velocidad alcanzada. Se observa que entre los 20 y 25s es alcanzada la estructura del monumento.

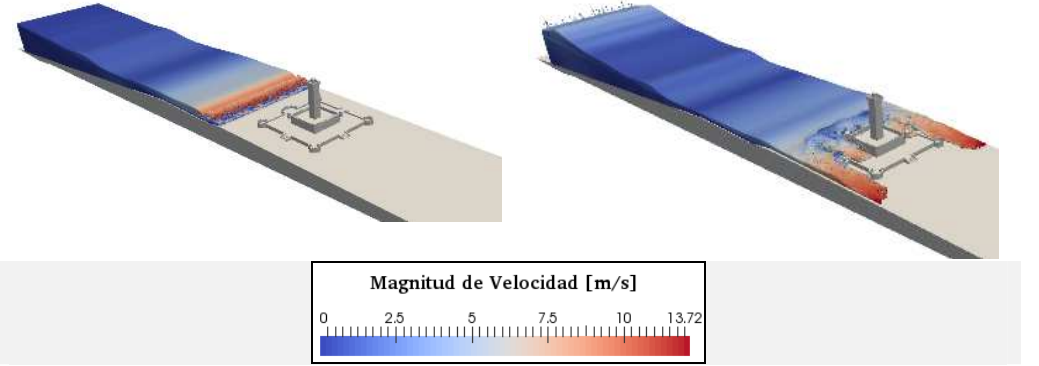

Figura 10: Magnitud de velocidades a 20 y 25 segundos del inicio

La figura 11, muestra altura alcanzada por dos trenes de olas al golpear la estructura y la figura 12 presenta el nivel de fuerzas alcanzado, siendo la máxima fuerza recibida en la base del monumento y en la primera ola, con un valor de 25.4 Millones de Newton.

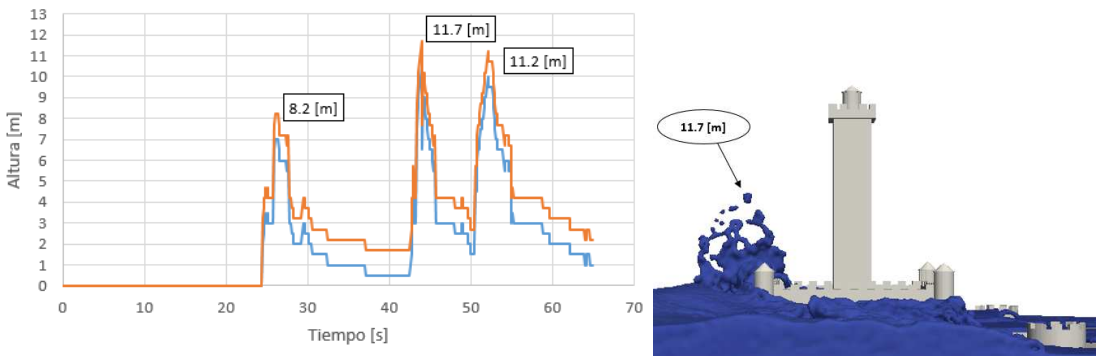

Figura 11: Alturas de ola alcanzadas respecto de la base del Faro

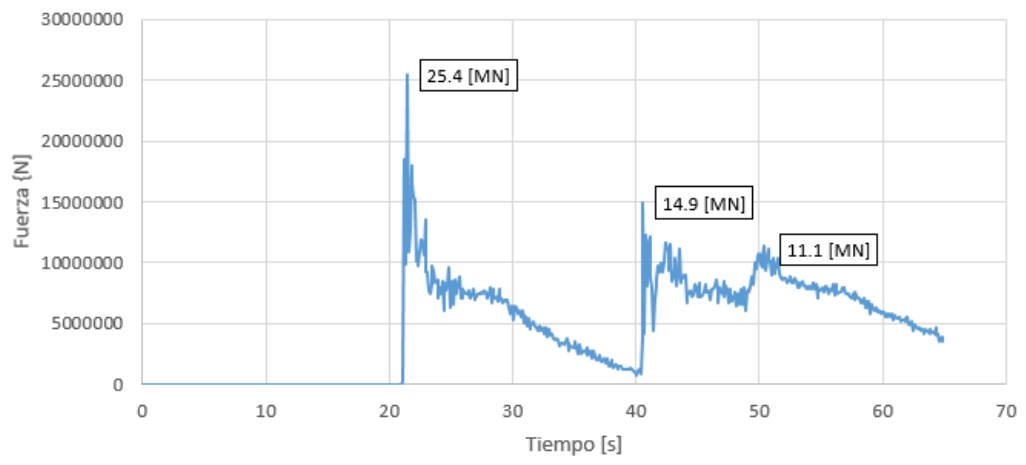

Figura 12: Fuerzas ejercidas por las olas en la base del Faro

La figura 13 muestra una validación de esta modelación bifásica (con sedimiento) comparada con [5]. Específicamente se compara la posición del avance de la ola con arrastre de sedimento. La figura 14 muestra la mitigación producida por la presencia de sedimento en el impacto de la ola.

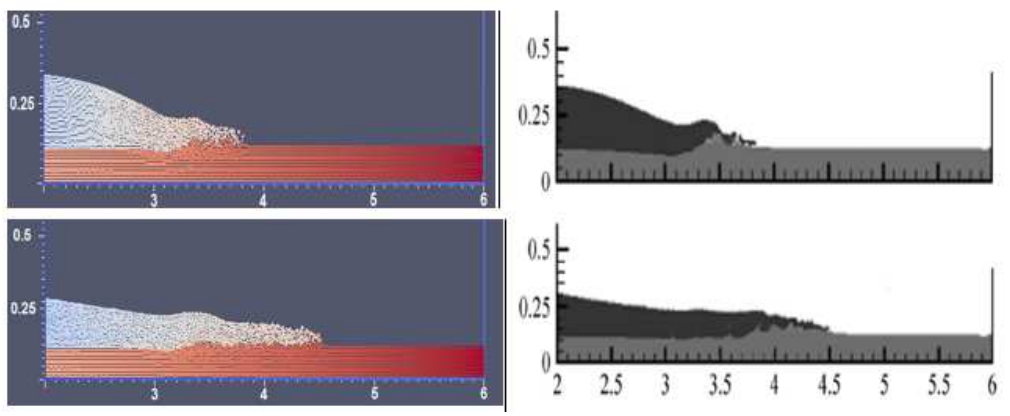

Figura 13: Validación esta modelación con Razavitoosi [5] (bifásico)

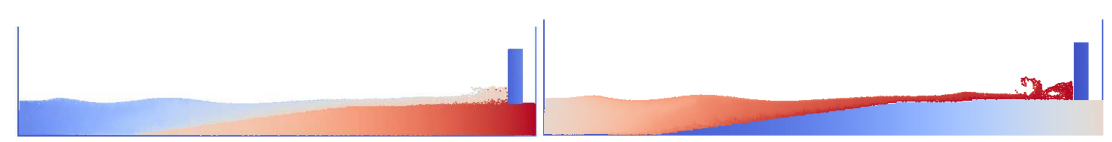

Figura 14: Efecto de la modelación bifásica (con sedimento) v/s monofásica (sin arrastre de sedimento)

#### **CONCLUSIÓN**

Se implementa y valida adecuadamente el método de simulación SPH con software DualSPHysics. La validación es adecuada al verificarse con casos publicados en la literatura. Esto para fluidos con y sin arrastre de sedimento (bifásicos). Las aplicaciones del método a la simulación de tsunamis y a turbinas hidráulica, arrojan promisorios resultados del método, especialmente por la interacción del fluido con estructuras fijas (faro de La Serena) y estructuras móviles rotativas (turbina hidráulica).

#### **Agradecimientos**

Los autores agradecen el apoyo de la Dirección de Investigación de la Universidad de La Serena, a través de los Proyectos DIULS, registro PI14351 y registro PI14352

#### **REFERENCIAS**

- [1] J.M. Domínguez, A.J.C. Crespo, A. Barreiro y M. Gómez-Gesteira: "Implementación (CPU-GPU) del modelo SPH para la protección de costas", ACT 1, pp.109-123 (2010).
- [2] A.J.C. Crespo, J.M. Domínguez, B.D. Rogers, M. Gómez-Gesteira, S. Longshawb, R. Canelas, R. Vacondi, A. Barreiro, O. García-Feal: " DualSPHysics: Open-source parallel CFD solver based on Smoothed Particle Hydrodynamics (SPH)". Computer Physics Communications 187, pp. 204–216 (2015).
- [3] R.A. Gingold and J.J. Monaghan: "Smoothed particle hydrodynamics: theory and application to non-spherical stars", Mon. Not. R. Astr. Soc. Vol 181, pp. 375-389 (1977).
- [4] L. Lucy: "A numerical approach to the testing of fusion process", Journal Astronomical. Vol 82, pp. 1013-1024 (1977).
- [5] S. L. Razavitoosi, S. A. Ayyoubzadeh, and A. Valizadeht "Two-phase SPH modelling of waves caused by dam break over a movable bed", International Journal of Sediment Research 29(3): pp. 344-356 (2014).
- [6] K. Kleefsman, G. Fekken, A. Veldman, B. Iwanowski, B. Buchner."A Volume-of-Fluid based simulation method for wave impact problems". Journal of Computational Physics 206: pp. 363-393 (2005).

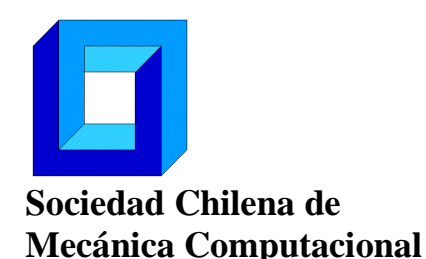

**Cuadernos de Mecánica Computacional** 

**Vol. 14 nº1, 2016** 

# **SIMULACIÓN COMPUTACIONAL DEL PROCESO DE SOLDADURA, SIN APORTE DE MATERIA, EN ACEROS AL CARBONO**

**Godoy S. Mauricio, Garrido S. Carlos, Hidalgo G. Luciano y Joas T. David** 

Departamento de Ingeniería Mecánica - Universidad de La Serena Benavente 980 – La Serena – CHILE e-mail: mgodoy@userena.cl , cgarrido@userena.cl , lucianophg@gmail.com , d2tapia@gmail.com

### **RESUMEN**

En el presente trabajo se presentan algunos resultados de la simulación numérica del proceso de soldadura GTA (sin aporte de materia) en diferentes aceros al carbono. Con la simulación se investiga la fenomenología del proceso y sus consecuencias posteriores sobre la unión soldada. La modelación físico-matemática del proceso de soldadura se basa en las ecuaciones de transporte, considerando cambio de fase, con zona líquida, sólida y pastosa. El proceso de convección en la pileta líquida se desarrolla a través de un flujo laminar, incompresible, newtoniano y transiente. La zona pastosa [1] es modelada como zona porosa bajo modelos propuestos por Darcy -Brinkman - Forchheimer [2]. En la solución de las ecuaciones se empleó el método de volúmenes finitos, con el algoritmo SIMPLE programado en lenguaje FORTRAN. Las simulaciones realizadas fueron del tipo térmicas tridimensionales con fuente de calor estática y móvil; y modelación axisimétricas con fuente de calor estática. También, se utilizó un modelo de estimación de microestructuras y para los modelos axialsimétricos, se empleó una "pileta líquida de incubación" para acoplar la mecánica de fluidos. Los resultados fueron validados a través de referencias bibliográficas y datos experimentales.

## 1. **INTRODUCCIÓN**

La soldadura por fusión y solidificación de aceros al carbono, consiste en la unión de dos o más piezas de este metal a partir de un gran aporte local de calor en el lugar de la unión. Esto puede involucrar o no aporte material. En este proceso se genera una Zona Afectada por el Calor ZAC (fig.1), donde las propiedades mecánicas, metalúrgicas y químicas del metal base son afectadas.

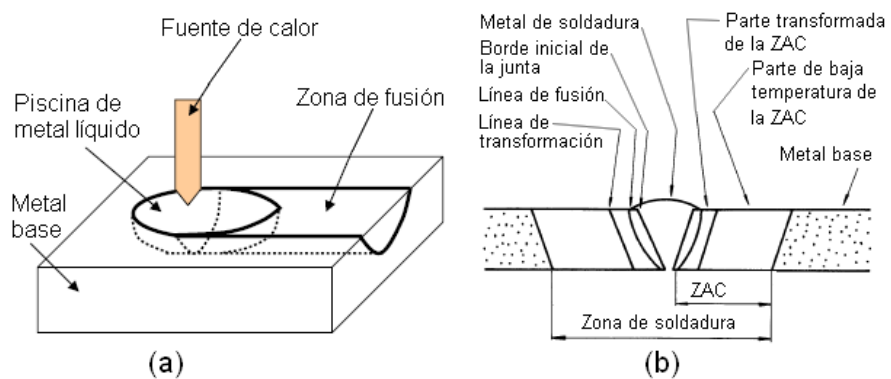

Figura 1. (a) Esquema de un proceso de soldadura; (b) zonas en la unión soldada

Adicionalmente, sobre la superficie de la piscina o pileta líquida, la distribución de temperaturas influye en la pérdida de elementos de aleación por evaporación y en la absorción y desorción de hidrógeno y de otros gases. En consecuencia la ZAC es una zona de mucho interés en la investigación y diseño de uniones soldadas de aceros al carbono. En este contexto, la predicción y el control de propiedades de la ZAC en el proceso, tales como las temperaturas, las velocidades en la pileta líquida y las velocidades de enfriamiento son esenciales para definir la calidad final de la unión soldada. El alcance de la búsqueda de estas mejoras se ve limitado debido a que la medición de las temperaturas en la zona líquida y sólida, en la unión soldada, es compleja y costosa de realizar en forma empírica, por esto una alternativa para evaluar la transferencia de calor y masa del proceso de soldadura, es la simulación numérica efectuada con herramientas computacionales.

El propósito general del trabajo presentado es estudiar el proceso de soldadura en aceros al carbono, a fin de relacionar y establecer conocimiento para la predicción y optimización de dicho proceso. Esto se logra mediante el modelamiento físicomatemático de la fenomenología térmica y fluido-dinámica presente, resuelta numéricamente mediante simulación computacional. Específicamente, se determina la distribución de temperaturas, las velocidades en zona líquida y estas se relacionan con las velocidades de enfriamiento durante el proceso de soldadura. Con esto, se estima y predice de una forma indirecta y aproximada la zona afectada por el calor (ZAC) y sus estructuras segregadas, basándose en velocidades de enfriamiento y el diagrama del acero al carbono empleado en la unión soldada (fig.2).

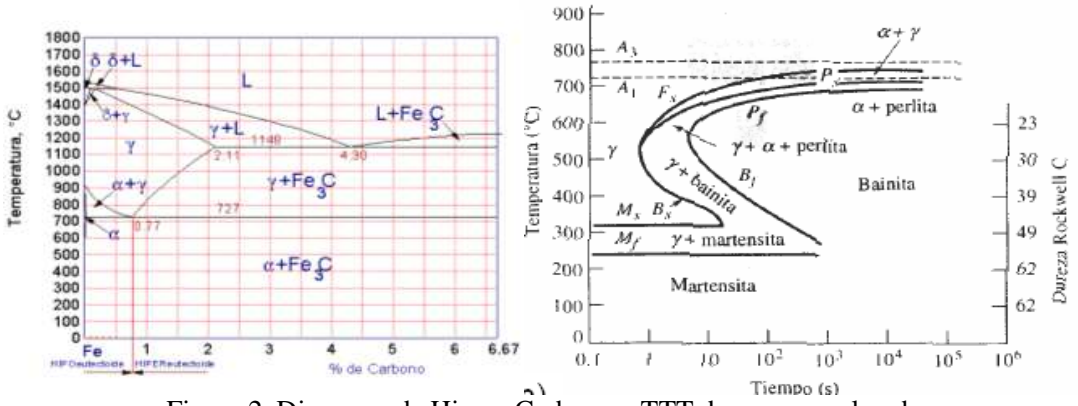

Figura 2. Diagrama de Hierro-Carbono y TTT de un acero al carbono

El alcance del trabajo considera el proceso de soldadura sin aporte de materia para aceros al carbono de designación AISI 1005, AISI 1045 y ASTM A-36. Los resultados permiten estimar de manera indirecta y aproximada la geometría de la ZAC y las estructuras generadas, no considerando aspectos tensionales y metalúrgicos.

#### **2. MODELOS FISICOS Y MATEMATICOS**

Los casos presentados corresponden al proceso de soldadura GTA (Gas Tungsten Arc) en placas de diferentes aceros (AISI 1005, AISI 1045 y ASTM A36), sin material de aporte y en posición 1G, con aplicación de fuente de calor estática y móvil (fig.3).

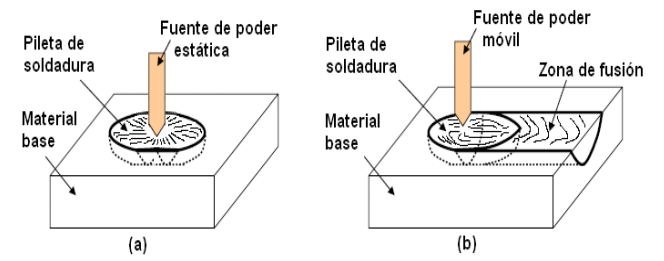

Figura 3. Casos de estudio a) Soldadura en posición 1G con aplicación de calor estática, b) soldadura en posición 1G con aplicación de calor móvil en dirección recta.

La modelación se basa en las ecuaciones de transporte desarrolladas para la zona líquida, sólida y pastosa. Se adoptan supuestos tales como: Convección natural en la pileta líquida, empleando flujo laminar, incompresible, newtoniano y transiente. La zona pastosa es modelada como medio poroso de Darcy -Brinkman, donde los términos de Forchheimer se desprecian por la baja magnitud de las velocidades que se desarrollan en la pileta líquida. Se desprecia el acoplamiento de las fuerzas electromagnéticas con las velocidades desarrolladas en la pileta, las fuerzas de flotabilidad son modeladas mediante la aproximación de Boussinesq y se asume que tanto las fuerzas de flotabilidad como las fuerzas por tensión superficial dependen sólo de la temperatura y se desprecia el efecto por cambio de concentraciones. Las propiedades del material permanecen constantes en el tiempo, sin embargo, pueden variar según la fase. Las ecuaciones básicas son:

i) General de continuidad o de conservación de la materia

$$
\frac{\partial}{\partial t}(\rho_f) + \nabla \bullet (\rho_f \cdot \vec{v}) = 0 \quad (1)
$$

ii) Cantidad de movimiento (medio poroso Darcy-Brinkman en zona pastosa)

$$
\frac{\partial}{\partial t}(\rho_f \cdot \vec{V}) + \vec{V} \cdot \nabla(\rho_f \cdot \vec{V}) = -\nabla P + \nabla \cdot (\mu \cdot \nabla \vec{V}) + \vec{F}
$$
\n(2)  
\n
$$
\frac{1}{f_L} \cdot \frac{\partial}{\partial t}(\rho_f \cdot \vec{V}) + \frac{1}{f_L^2} \cdot \vec{V} \cdot \nabla(\rho_f \cdot \vec{V}) = -\nabla P + \frac{1}{f_L} \cdot \nabla \cdot (\mu \cdot \vec{V}) - \left[\frac{\mu}{K}\right] \vec{V} + \vec{F}
$$
\n(3)

iii) Conservación de la energía (sólido, líquido y zona pastosa)

$$
\frac{\partial}{\partial t}(\rho_s \cdot C_s \cdot T) = \nabla \bullet (k_s \cdot \nabla T) + S_T
$$
\n
$$
\frac{\partial}{\partial t}(\rho_f \cdot C_f \cdot T) + \vec{V} \bullet \nabla (\rho_f \cdot C_f \cdot T) = \nabla \bullet (k_f \cdot \nabla T) + S_T
$$
\n
$$
\frac{\partial}{\partial t}(\overline{\rho} \cdot h) + \vec{V} \bullet \nabla (\rho \cdot C_f \cdot T) = \nabla \bullet (\overline{k} \cdot \nabla T) + S_T
$$
\n(6)

*V* : Campo de velocidades en la pileta líquida de soldadura,  $\vec{V} = (u, v, w)$  [m/s]

*P* : Campo de presiones  $[N/m^2]$ 

 $\overline{a}$ 

 $\vec{F}$  : Fuerzas de campo en proceso de soldadura

(flotabilidad y tensión superficial) [N/m<sup>3</sup> ]

*T* : Campo de temperatura proceso de soldadura [ºC]

 $S_{T}$  : Término fuente de generación de energía [W/m<sup>3</sup>]

 $h$ : Entalpía específica del sistema [J/Kg]

iv) Fuerzas de flotabilidad (Boussinesq) y tensión superficial (Marangoni)  

$$
\vec{F}b = \Delta \rho \cdot \vec{g} = -\beta \cdot \rho_{REF} (T - T_{REF}) \cdot \vec{g}
$$
(7)

$$
\tau = \frac{\partial \gamma}{\partial T} \cdot \frac{\partial T}{\partial r} \tag{8}
$$

*bF*  $\overline{a}$ : Fuerza de flotabilidad por unidad de volumen [N/m^3].

 $\beta$ : Coeficiente de expansión volumétrica [1/K].

*TREF* : Temperatura de referencia [ºC].

 $T$ : Temperatura presente en la superficie [ $°C$ ]. *r* : Distancia a lo largo la superficie y medida desde la fuente de calor [m].

 $\tau$ : Esfuerzo por tensión superficial [N/m<sup>2</sup>].

 $\gamma$ : Tensión superficial [N/m].

*L f* : Fracción de fase líquida, representa la porosidad

*K* : Permeabilidad medio poroso, por Carman-Kozeny

variable en la zona pastosa *t* : Variable tiempo [s]  $\rho$ : Densidad [Kg/m<sup>3</sup>]

 $\mu$  : Viscosidad dinámica [N\*s/m<sup>2</sup>]

 $k$  : Conductividad térmica [W/m<sup>2\*</sup>°C]  $C$  : Calor específico [J/Kg<sup>\*</sup>°C]

 $\rho_{\textit{REF}}$ : Densidad a temperatura de referencia  $[Kg/m<sup>3</sup>]$ .

v) Modelamiento físico-matemático de la fuente de calor. Se emplea una distribución Gaussiana propuesta por Wei Zhang [3] y Kou Sindo [4]:

$$
q(r) = \frac{f_d \cdot V \cdot I \cdot \eta}{\pi \cdot r_b^2} \cdot \exp(-f_d \cdot \frac{r^2}{r_b^2})
$$
 (9)

 $q(r)$  <sub>:</sub> Flujo de calor localizado en la pileta líquida *r* : Distancia entre una posición de la unión soldada y la fuente de poder

*d f* : Factor de distribución

 $V$  e  $I$  : Voltaje y corriente de soldeo respectivamente

 $\eta$  : Eficiencia de arco

*b r* : Parámetro característico de la distribución de energía.

*d f* , <sup>η</sup> , *<sup>b</sup> r* parámetros conocidos para la modelación computacional.

## **3. METODOLOGIA DE SOLUCION**

Se resuelve el problema presentado, referente al proceso de soldadura GTA en aceros al carbono AISI 1005, AISI 1045 y ASTM A-36. En la modelación numérica se emplea el método de volúmenes finitos, con algoritmo SIMPLE.

**Situación física:** Corresponden a modelaciones numéricas 3D y 2D (axi-simétricas) para el proceso de soldadura GTA en los aceros al carbono mencionados. Específicamente se presenta el proceso de soldadura sobre una placa de acero con fuente de calor estática, realizada para los tres tipos de acero; y un proceso de soldadura sobre una placa de acero con fuente de calor móvil, realizado sólo para los aceros AISI 1045 y ASTM A-36, en estos se predice su condición morfológica segregada. La modelación del acero AISI 1005 fue validada con referencias experimentales presentes en la bibliografía. El proceso físico modelado consistió en la formación de una pileta líquida de soldadura en el centro de una placa de acero, empleando el proceso de soldadura GTA con corriente continua, polaridad directa y sin material de aporte. Las dimensiones de las placas son mostradas en la tabla 1.

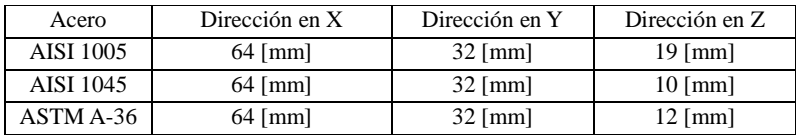

Tabla 1. Dimensiones de las placas para los diferentes aceros

El proceso de soldeo estático consistió en situar el electrodo en el centro de la placa durante un tiempo de arco determinado. Algunas características generales del proceso de soldadura para cada acero se exponen en la tabla 2.

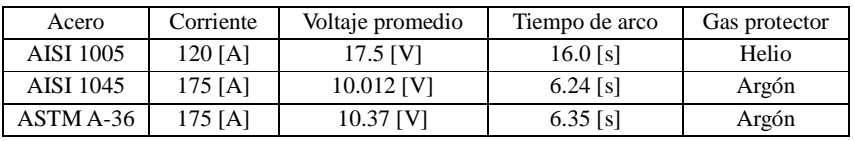

Tabla 2. Parámetros de soldeo para los diferentes aceros empleados

**Condiciones iniciales y de borde:** La placa, en todos los casos, inicialmente se encuentra a temperatura ambiente Ti=25ºC y a presión atmosférica; la superficie superior se expone al flujo de calor por efecto de la soldadura y a pérdidas de calor por efectos convectivos y de radiación; el resto de las superficies se consideran en equilibrio con el ambiente a una temperatura de 25ºC. La superficie superior

$$
-k \cdot \frac{\partial T}{\partial z}\bigg|_{\text{Superior}} = \frac{f_d \cdot V \cdot I \cdot \eta}{\pi \cdot r_b^2} \exp\bigg(-f_d \cdot \frac{(x^2 + y^2)}{r_b^2}\bigg) - q''_{\text{Perdida}} = q'' \tag{9}
$$

Donde el término q" <sub>Pérdida</sub> representa las pérdidas de calor por convección y radiación. Este término difiere en la modelación del acero AISI 1005 respecto de los otros aceros. A continuación se definen las pérdidas de calor para cada acero:

Acero AISI 1005: el término  $q^{\prime\prime}$  *p*<sub>érdida</sub> =  $h(T - T_{\infty}) + \xi \cdot \sigma(T^4 - T_{\infty}^4)$  (10)

Aceros AISI 1045 y ASTM A-36:  $q''_{Pérdida} = 24.1 \times 10^{-4} \cdot \xi \cdot T^{1.61}$  (11) Donde:

*T* : Temperatura de las superficies que transfieren energía con el medio [K].

*T*∞ : Temperatura del medio ambiente, igual a 300K  $(25^{\circ}C).$ 

 $\xi$ : Emisividad del acero [adimensional].

 $\sigma$  : Constante de Stefan Boltzman, igual a 5.67x10<sup>-8</sup>  $[W/m^{2} * K^{4}].$ *h* : Coeficiente de transferencia por convección de Newton [W/m<sup>2\*</sup>K].

**Tipo de malla y pasos de tiempo:** La figura 4 y la tabla 3, a modo de ejemplo, muestran la malla empleada. El paso de tiempo empleado fue de 0.01 [s] para el proceso de calentamiento. Una vez retirada la fuente de calor, el paso de tiempo se redujo a 0.001[s]. Terminada la solidificación en la pileta, el paso de tiempo se restaura a 0.01[s].

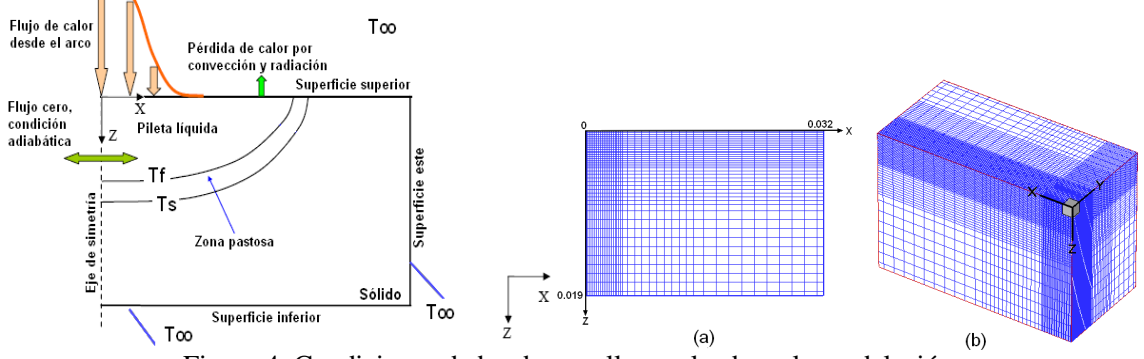

Figura 4. Condiciones de borde y malla empleada en la modelación.

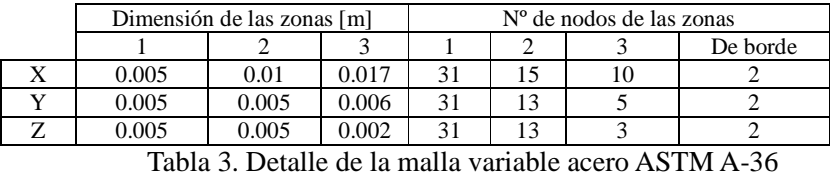

**Propiedades de los Aceros:** Se presenta, a modo de ejemplo, en las tablas 4 y 5, las propiedades consideradas en el acero AISI 1045

|           | ⌒<br>◡                                                                          | Mn   | $\mathbf{C}$ :<br>ЮI | Ni   | $\sim$<br>◡ | D     | $\sim$<br>Сu | ື    | Al    | Nb    | Mo   |       |
|-----------|---------------------------------------------------------------------------------|------|----------------------|------|-------------|-------|--------------|------|-------|-------|------|-------|
| %<br>peso | 0.46                                                                            | 0.85 | 0.27                 | 0.02 | 0.I I       | 0.014 | 0.01         | 0.02 | 0.027 | 0.001 | 0.01 | 0.005 |
|           | 1.707.40.17.771<br>.<br>$\cdot$<br>$\sim$ $\sim$ $\sim$ $\sim$ $\sim$<br>$\sim$ |      |                      |      |             |       |              |      |       |       |      |       |

Tabla 4. Composición química acero AISI 1045 (Elmer J. et al [5])

| Nombre                             | Símbolo        | Valor             | Unidad                            | Nombre                                                     | Símbolo                        | Valor          | Unidad                               |
|------------------------------------|----------------|-------------------|-----------------------------------|------------------------------------------------------------|--------------------------------|----------------|--------------------------------------|
| Temperatura<br>Líquido             | $T_f$          | 1768              | K                                 | Conductividad efectiva<br>de líquido                       | $k_{\rm f}$                    | 335            | $W m^{-1} K^{-1}$                    |
| Temperatura Sólido                 | $T_s$          | 1713              | K                                 | Calor específico del<br>sólido                             | $C_s$                          | 586            | J $kg^{-1} K^{-1}$                   |
| Calor latente de<br>fusión         | L              | $2.5x10^5$        | $J$ $kg^{-1}$                     | Calor específico del<br>líquido                            | $C_f$                          | 746            | $J$ kg <sup>-1</sup> K <sup>-1</sup> |
| Densidad del metal<br>líquido      | р              | $7.7 \times 10^3$ | $kg \, \text{m}^{-3}$             | Coeficiente de<br>temperatura de la<br>tensión superficial | $\partial \gamma / \partial T$ | $-4.3x10^{-4}$ | $N m^{-1} K^{-1}$                    |
| Viscosidad efectiva<br>del líquido | μ              | 0.16              | $kg \, \text{m}^{-1}$<br>$s^{-1}$ | Coeficiente de<br>expansión volumétrico                    | β                              | $1.51x10^{-5}$ | $K^{-1}$                             |
| Conductividad<br>térmica de sólido | k <sub>s</sub> | 36.4              | $W m^{-1}$<br>$K^{-1}$            | Permeabilidad<br>magnética                                 | $\mu_{m}$                      | $1.26x10^{-6}$ | N/A <sup>2</sup>                     |
| Eficiencia arco                    | η              | 72%               |                                   | Emisividad                                                 | z.                             | 0.7            |                                      |
| Radio arco                         | r <sub>b</sub> | 2.3               | mm                                | Constante B en<br>Carman-Kozeny                            |                                | $1.0x10^{-7}$  |                                      |
| Factor distribución<br>de energía  | $f_d$          | 0.5               |                                   | Constante C en<br>Carman-Kozeny                            |                                | $1.6x10^4$     |                                      |

Tabla 5. Propiedades físicas acero AISI 1045 (Elmer J. et al [29]).

## **4. RESULTADOS**

Los resultados corresponden a la determinación transiente de perfiles térmicos y de velocidades. También, se evidencia la evolución de la zona pastosa, durante los procesos de cambio de fase. La figura 5 muestra el tipo de resultados evaluados.

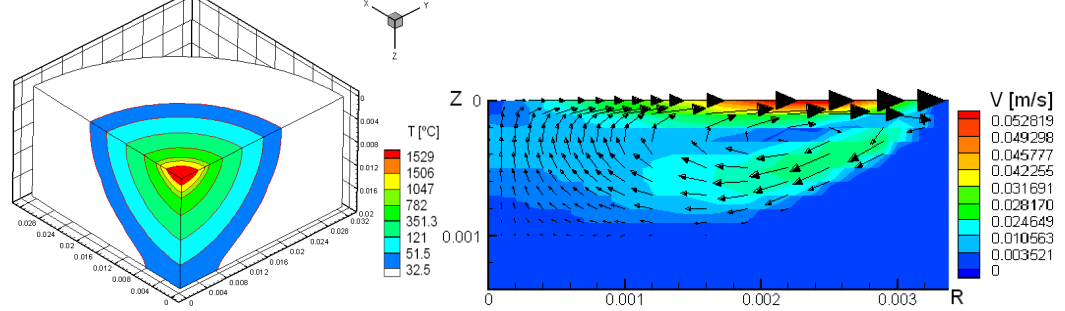

Figura 5. a) Campo de temperatura, acero AISI 1005, 5[s] de arco eléctrico. Las isotermas presentan fase líquida (1529ºC), sólido (1506ºC) y zona de transformación austenítica con sobrecalentamiento (1047ºC y 782ºC). b) Campo de velocidades en la pileta, plano RZ (cualquier ángulo azimutal), 5[s] de arco eléctrico.

**Validación de resultados Acero AISI 1005:** Se contrasta los resultados de esta modelación con los resultados numéricos y experimentales obtenidos por Zhang [3]. Las figuras 6 y 7 muestran que los resultados obtenidos de la simulación térmica tridimensional, en la etapa de calentamiento, fueron coherentes con los resultados numéricos y experimentales recopilados de la bibliografía disponible.

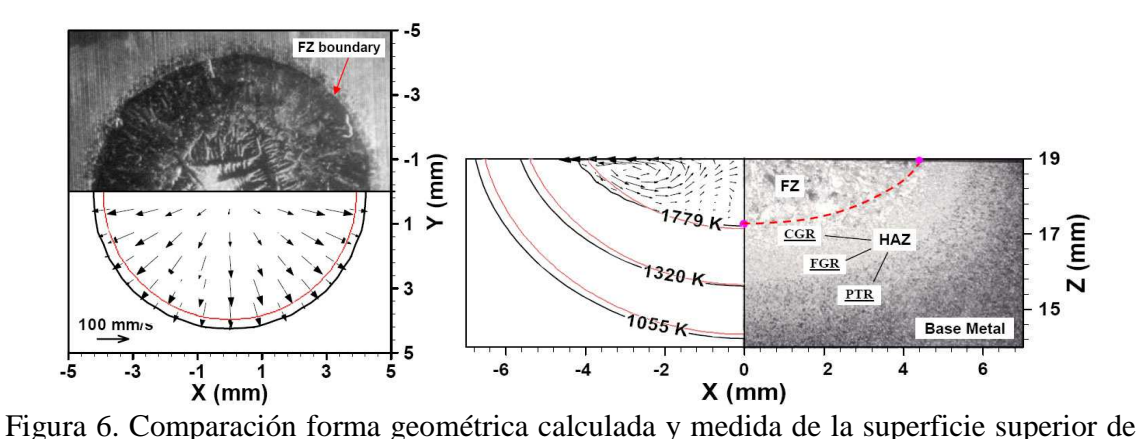

la zona fundida de pileta de soldadura Línea negra y fotografía de pileta son resultados obtenidos por Zhang [3], línea de color rojo corresponde al presente trabajo. La curva negra y roja representa isotermas de temperaturas de sólido (1779 K).

La tabla 6 presenta comparación de tamaños de pileta, para aceros AISI 1045 y ASTM A-36. La figura 8 muestra un detalle de las estructuras segregadas, los cuales representan un área de interés de la unión soldada, 1: cordón; punto 2: ZAC; punto 3: transición ZAC/metal base; y punto 4: metal base (MB).

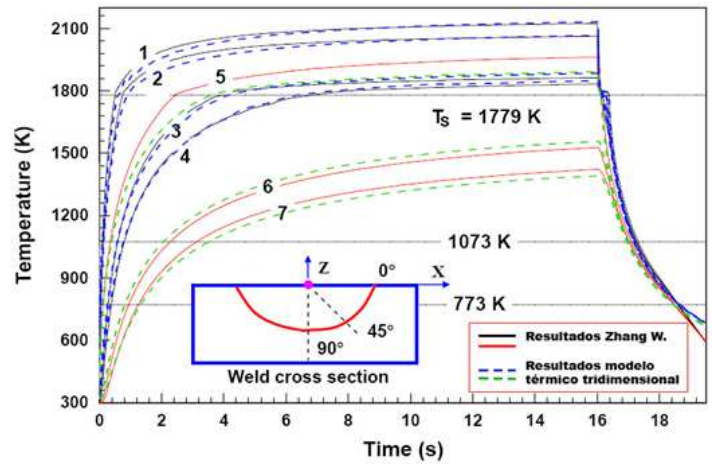

Figura 7. Temperatura puntos de pileta 1: 0[mm], 2: 1.5[mm] a 0, 3: 1.5[mm] a 45°, 4: 1.5[mm] a 90°, 5: 3[mm] a 0°, 6: 3[mm] a 45° y 7: 3[mm] a 90°.

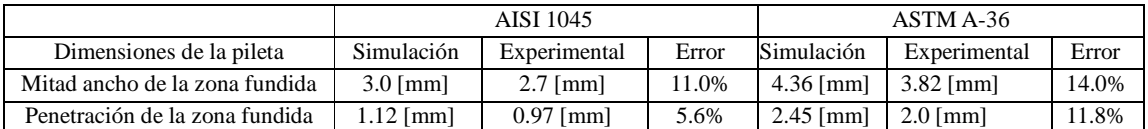

Tabla 6. Comparación entre resultados de las dimensiones de la pileta de soldadura del acero AISI 1045. Error calculado respecto del ancho medio experimental
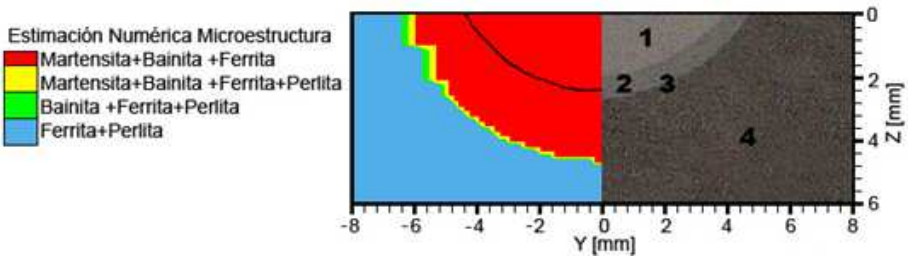

Figura 8. Estimación de la morfología segregada Acero ASTM A-36

# **CONCLUSIÓN**

Se implementa y valida método para simular procesos de soldaduras GTA, relacionando aspectos de termofluidos y morfológicos de aceros AISI 1005, AISI 1045 y ASTM A36.

### **Agradecimientos**

Los autores agradecen el apoyo de la Dirección de Investigación de la Universidad de La Serena, a través de los Proyectos DIULS, registro PI14351 y registro PI14352

### **REFERENCIAS**

- [1] N. Moraga, S. Ramírez, M. Godoy, P. Ticchione: "Study Of Convective Non-Newtonian Alloy Solidification In Molds By The Psimpler/Finite-Volume Method". Numerical Heat Transfer, Vol. 57, pp.936-953 (2010)
- [2] N. Moraga, M. Godoy: "Simulación de Solidificación de Metales, con Modelo Poroso, Convección Natural Newtoniana y No Newtoniana". Cuadernos de Mecánica Computacional, Vol. 8 nº1. ISSN 0718-171X. (2010).
- [3] Zhang Wei: "Probing Heat Transfer, Fluid Flow and Microestructural Evolution During Fusion Welding of Alloy", A Thesis in Materials Science and Engineering, The Pennsylvania State University. (2004).
- [4] Kou Sindo: "Welding Metallurgy", Second Edition, John Wiley & Sons, Hoboken, New Jersey. (2003).
- [5] J. Elmer, T. Palmer, S. Babu, W. Zhang, T. DebRoy: "Direct Observations of Austenite, Bainite and Martensite Formation During Arc Welding of 1045 Steel using Time Resolved X-Ray Diffraction", The Welding Journal. (2004).

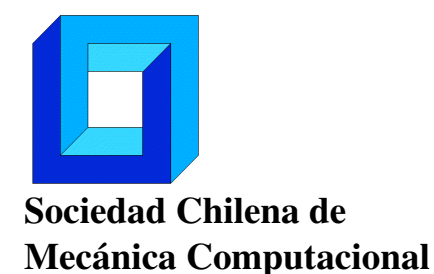

Cuadernos de Mecánica Computacional

Vol. 14 n◦1, 2016

# CÁLCULO EFICIENTE DE LOS ÍNDICES DE SOBOL' MEDIANTE SUBESTRUCTURACIÓN Y REMUESTREO

Iván González<sup>∗</sup> y Marcos Valdebenito<sup>∗</sup>

<sup>∗</sup> Departamento de Obras Civiles - Universidad Técnica Federico Santa María Av. España 1680 - Valparaíso - CHILE e-mail : ivan.gonzalezb@alumnos.usm.cl, marcos.valdebenito@usm.cl

# RESUMEN

Esta contribución presenta una técnica numéricamente eficiente para estimar los índices de Sobol' para una clase particular de sistemas estructurales. La técnica propuesta se basa en los conceptos de subestructuración, base reducida y remuestreo. La aplicación de esta técnica se ilustra mediante un problema que involucra el modelo de un diente humano.

# 1. INTRODUCCIÓN

La teoría de probabilidad permite modelar y estudiar los efectos de la incertidumbre en problemas de mecánica estructural. De esta manera, los parámetros que afectan el desempeño de una estructura, que habitualmente no son conocidos de manera determinista, pueden ser caracterizados como variables aleatorias. En este contexto, el análisis de sensibilidad es una herramienta que permite determinar en qué medida la respuesta estructural es afectada por las variables aleatorias del modelo. Existen diversas formas de realizar el análisis de sensibilidad. Diferentes enfoques incluyen análisis de tipo local, global, cualitativo y cuantitativo [1, 2]. Dentro de los enfoques de cuantificación global, existen métodos basados en el estudio de la varianza de la respuesta. Uno de estos métodos son los índices de Sobol'[3, 4].

En aplicaciones prácticas, los índices de Sobol' son estimados mediante técnicas de simulación. Estas técnicas requieren evaluar la respuesta de interés un gran número de veces, para diferentes realizaciones del vector de variables aleatorias. Si la respuesta de interés es resultado de un sistema modelado mediante, por ejemplo, el método de elementos finitos, la estimación de los índices tendrá asociado un esfuerzo computacional muy elevado. Por lo tanto, es de interés desarrollar técnicas que permitan calcular estos índices en una forma eficiente. Una alternativa consiste en acelerar el cálculo de las muestras de la respuesta de interés, que es precisamente el centro de interés de este trabajo.

La técnica propuesta para acelerar el cálculo de la respuesta estructural se basa en los conceptos de subestructuración y remuestreo. Bajo el supuesto que los parámetros inciertos del modelo estructural afectan a distintas porciones de éste, se analiza cada una de dichas porciones mediante la técnica de subestructuración. De esta manera, es posible generar una serie de muestras

a nivel de cada subestructura. Finalmente, aplicando el concepto de remuestreo, es posible generar muestras de la estructura completa combinando aleatoriamente distintas subestructuras generadas previamente [5]. De manera adicional, y con el objeto de reducir el tamaño de las matrices (ya sea a nivel de subestructura o estructura), se aplica el concepto de base reducida [6], lo que permite incrementar aún más la eficiencia numérica del proceso. Si bien el espectro de aplicación de la técnica propuesta es bastante amplio, en este trabajo se consideran solo problemas de mecánica estructural que involucran sistemas lineales y elásticos sometidos a carga estática.

## 2. ÍNDICES DE SOBOL'

Considere un sistema donde la respuesta de interés es modelada por una función  $y = f(\theta)$ , donde  $\theta$  corresponde al vector de los parámetros inciertos del modelo, de dimensión  $n_{\theta} \times 1$ . Las componentes θ*<sup>i</sup>* de dicho vector se caracterizan mediante una distribución de probabilidad *pi*(θ*i*). Luego, es de interés determinar la porción de la varianza de *y* que es aportada por la variabilidad de cada parámetro incierto. El método propuesto por Sobol' [4, 3] permite cuantificar lo anterior. El método consiste en descomponer *f* (θ) en una sumatoria de términos de dimensionalidad creciente, de modo que la varianza de *y* es expresada como una suma de varianzas condicionales.

Los índices de Sobol' permiten determinar la influencia de una variable en forma aislada (índices de primer orden), el aporte de una variable incluyendo las interacciones con todas las demás (índices totales), y en general, la cuantificación de la varianza aportada por grupos arbitrarios de variables. En este trabajo se estudian los dos primeros casos.

Como definición, el índice de primer orden, *S<sup>i</sup>* , corresponde a la varianza de la esperanza condicional, respecto a la variable θ*<sup>i</sup>* , de *y*, normalizada por la varianza total.

$$
S_i = \frac{\mathbb{V}_{\theta_i} \left[ \mathbb{E}_{\boldsymbol{\theta}_{-i}} \left[ y | \theta_i \right] \right]}{\mathbb{V}_{\boldsymbol{\theta}} \left[ y \right]}, \ i = 1, \dots, n_{\boldsymbol{\theta}} \tag{1}
$$

En la ecuación,  $\mathbb{E}_x$  y  $\mathbb{V}_x$  representan esperanza y varianza calculadas respecto del conjunto de variables aleatorias x, respectivamente, mientras que θ <sup>−</sup>*<sup>i</sup>* representa el conjunto de variables aleatorias del modelo salvo θ*<sup>i</sup>* . El índice total, *ST<sup>i</sup>* , corresponde al complemento de la varianza de la esperanza condicionada a todas las variables del modelo salvo θ*<sup>i</sup>* normalizada por la varianza total.

$$
S_{T_i} = 1 - \frac{\mathbb{V}_{\boldsymbol{\theta}_{-i}}[\mathbb{E}_{\theta_i}[y|\boldsymbol{\theta}_{-i}]]}{\mathbb{V}_{\boldsymbol{\theta}}[y]}, i = 1, \dots, n_{\theta}
$$
(2)

Para estimar los índices de primer orden y los índices totales se recurre al método de Monte Carlo [7]. El procedimiento es el siguiente.

1. Generar dos conjuntos, *A* y *B*, de *N* muestras independientes del vector θ . Cada conjunto corresponde a una matriz de dimensión  $n_{\theta} \times N$ . Note que *N* representa el número de muestras asociadas al cálculo de los índices de Sobol' mediante el método Monte Carlo. El valor de *N* debe ser elegido de tal forma que se asegure la convergencia del método de Monte Carlo; por ejemplo,  $N \sim 10^6$ .

$$
\mathbf{A} = \begin{bmatrix} \boldsymbol{\theta}_{\mathbf{A}}^{(1)} & \boldsymbol{\theta}_{\mathbf{A}}^{(2)} & \cdots & \boldsymbol{\theta}_{\mathbf{A}}^{(j)} & \cdots & \boldsymbol{\theta}_{\mathbf{A}}^{(N)} \end{bmatrix}
$$
(3)

$$
\mathbf{B} = \begin{bmatrix} \boldsymbol{\theta}_{\boldsymbol{B}}^{(1)} & \boldsymbol{\theta}_{\boldsymbol{B}}^{(2)} & \cdots & \boldsymbol{\theta}_{\boldsymbol{B}}^{(j)} & \cdots & \boldsymbol{\theta}_{\boldsymbol{B}}^{(N)} \end{bmatrix}
$$
(4)

2. Para cada  $i = 1, ..., n_{\theta}$  definir la matriz  $C_i$ . Esta matriz es igual a la matriz  $B$ , salvo su *i*-ésima fila, la cual es igual a la correspondiente fila de *A*.

$$
\boldsymbol{C}_i = \begin{bmatrix} \boldsymbol{\theta}_{\boldsymbol{C}_i}^{(1)} & \boldsymbol{\theta}_{\boldsymbol{C}_i}^{(2)} & \cdots & \boldsymbol{\theta}_{\boldsymbol{C}_i}^{(N)} \end{bmatrix}, \qquad i = 1, \ldots, n_{\boldsymbol{\theta}} \qquad (5)
$$

$$
\boldsymbol{\theta}_{\boldsymbol{C}_{i}}^{(j)} = \begin{bmatrix} \theta_1_{\mathbf{B}}^{(j)} & \theta_2_{\mathbf{B}}^{(j)} & \cdots & \theta_i_{\mathbf{A}}^{(j)} & \cdots & \theta_{n_{\theta} \mathbf{B}}^{(j)} \end{bmatrix}^T, \qquad j = 1, ..., N \qquad (6)
$$

3. Evaluar la respuesta de interés para cada conjunto de muestras definidos:

$$
y_{\mathbf{A}}^{(j)} = f\left(\boldsymbol{\theta}_{\mathbf{A}}^{(j)}\right) \qquad \qquad y_{\mathbf{B}}^{(j)} = f\left(\boldsymbol{\theta}_{\mathbf{B}}^{(j)}\right) \qquad \qquad y_{\mathbf{C}_i}^{(j)} = f\left(\boldsymbol{\theta}_{\mathbf{C}_i}^{(j)}\right) \tag{7}
$$

4. Calcular los siguientes estimadores.

$$
f_0 = \frac{1}{N} \sum_{j=1}^{N} y_{\mathbf{A}}^{(j)} \qquad D = \frac{1}{N} \sum_{j=1}^{N} y_{\mathbf{A}}^{(j)^2} - f_0^2 \qquad (8)
$$

$$
U_{S_i} = \frac{1}{N} \sum_{j=1}^{N} y_{\mathbf{A}}^{(j)} y_{\mathbf{C}_i}^{(j)}
$$
\n
$$
U_{T_i} = \frac{1}{N} \sum_{j=1}^{N} y_{\mathbf{B}}^{(j)} y_{\mathbf{C}_i}^{(j)}
$$
\n(9)

5. Finalmente, los índices de Sobol' de primer orden y totales se estiman mediante las siguientes fórmulas.

$$
S_i = \frac{U_{S_i} - f_0^2}{D} \qquad T_i = 1 - \frac{U_{T_i} - f_0^2}{D} \tag{10}
$$

El número total de evaluaciones de la respuesta estructural que se requiere (considerando cada una de las muestras de los conjuntos **A**, **B** y  $C_i$ ,  $i = 1,...,n_{\theta}$ ) es  $N_T = N(n_{\theta} + 2)$  evaluaciones de *f* . Por lo tanto, el número total de evaluaciones de la respuesta estructural *N<sup>T</sup>* es habitualmente bastante alto, e.g. *N<sup>T</sup>* > 10<sup>6</sup> . En aplicaciones de mecánica estructural en donde la respuesta de interés es calculada mediante el método de elementos finitos, por lo tanto, el costo computacional asociado a la estimación de los índices de Sobol' puede resultar muy elevado.

### 3. CÁLCULO DE LA RESPUESTA ESTRUCTURAL

Considere una estructura lineal y elástica sometida a carga estática que se modela por medio del método de elementos finitos, involucrando un total de *NGL* grados de libertad. Por simplicidad, se asume que los parámetros inciertos del modelo – agrupados en el vector  $\theta$  – afectan solo las propiedades de la estructura y no las cargas. La ecuación de equilibrio del sistema es:

$$
\mathbf{K}(\boldsymbol{\theta})\mathbf{u}(\boldsymbol{\theta}) = \mathbf{W} \tag{11}
$$

donde  $\mathbf{K}(\boldsymbol{\theta})$  es la matriz de rigidez,  $\mathbf{u}(\boldsymbol{\theta})$  es el vector de desplazamientos y W es el vector de cargas. Si, por ejemplo, la respuesta de interés del sistema es uno de los desplazamientos y se desea estimar sus índices de Sobol' utilizando simulación Monte Carlo, es necesario resolver la ecuación de equilibrio en repetidas ocasiones para distintas muestras del vector  $\theta$ . Esto puede resultar muy costoso desde el punto de vista numérico, puesto que es necesario ensamblar y factorizar la matriz de rigidez un alto número de veces. En vista de esta desventaja, en la sección siguiente se describe un esquema para calcular la respuesta del sistema estructural de manera aproximada pero con un costo numérico muy bajo, utilizando las técnicas de subestructuración, remuestreo y base reducida.

### 4. CÁLCULO EFICIENTE DE LA RESPUESTA ESTRUCTURAL

# 4.1. MÉTODO DE SUBESTRUCTURACIÓN

Suponga que cada componente del vector  $\theta$  afecta una porción definida y distinta de la estructura. Es posible, entonces, subdividir la estructura en  $n_{\theta}$  dominios (subestructuras), conectados entre sí por interfases. Para cada subestructura, se definen grados de libertad internos, denotados por el subíndice *I*, y grados de libertad de borde, denotados por el subíndice *B*. De esta forma la relación de rigidez de la subestructura *i* puede escribirse, usando notación de bloques, como:

$$
\begin{bmatrix}\n\mathbf{K}_{B,B}^{(i)}(\theta_i) & \mathbf{K}_{B,I}^{(i)}(\theta_i) \\
\mathbf{K}_{I,B}^{(i)}(\theta_i) & \mathbf{K}_{I,I}^{(i)}(\theta_i)\n\end{bmatrix}\n\begin{Bmatrix}\n\mathbf{u}_B^{(i)}(\theta) \\
\mathbf{u}_I^{(i)}(\theta)\n\end{Bmatrix} =\n\begin{Bmatrix}\n\mathbf{W}_B^{(i)} \\
\mathbf{W}_I^{(i)}\n\end{Bmatrix}
$$
\n(12)

Luego es posible condensar la relación anterior a los grados de libertad de borde:

$$
\hat{\mathbf{K}}^{(i)}\left(\theta_{i}\right)\mathbf{u}_{B}^{(i)}\left(\boldsymbol{\theta}\right) = \hat{\mathbf{W}}^{(i)}\left(\theta_{i}\right)
$$
\n(13)

Donde  $\mathbf{\hat{K}}^{(i)}\left(\boldsymbol{\theta_{i}}\right)$  y  $\mathbf{\hat{W}}^{(i)}\left(\boldsymbol{\theta_{i}}\right)$  se definen como

$$
\mathbf{\hat{K}}^{(i)}(\theta_i) = \mathbf{K}_{B,B}^{(i)}(\theta_i) - \mathbf{K}_{B,I}^{(i)}(\theta_i) \left(\mathbf{K}_{I,I}^{(i)}(\theta_i)\right)^{-1} \mathbf{K}_{I,B}^{(i)}(\theta_i)
$$
\n(14)

$$
\mathbf{\hat{W}}^{(i)}(\theta_i) = \mathbf{W}_B^{(i)} - \mathbf{K}_{B,I}^{(i)}(\theta_i) \left(\mathbf{K}_{I,I}^{(i)}(\theta_i)\right)^{-1} \mathbf{W}_I^{(i)}
$$
(15)

Ensamblando las matrices condensadas de cada subestructura, se obtiene una relación para determinar el vector  $\mathbf{u}_B(\boldsymbol{\theta})$ 

$$
\hat{\mathbf{K}}\left(\boldsymbol{\theta}\right)\mathbf{u}_{B}\left(\boldsymbol{\theta}\right) = \hat{\mathbf{W}}\left(\boldsymbol{\theta}\right)
$$
\n(16)

Finalmente, se obtienen los desplazamientos de los grados de libertad internos de cada subestructura mediante:

$$
\mathbf{u}_{I}^{(i)}(\boldsymbol{\theta}) = \left(\mathbf{K}_{I,I}^{(i)}(\boldsymbol{\theta}_{i})\right)^{-1} \left(\mathbf{W}_{I}^{(i)} - \mathbf{K}_{I,B}^{(i)}(\boldsymbol{\theta}_{i})\mathbf{u}_{B}^{(i)}(\boldsymbol{\theta})\right)
$$
(17)

Si bien calcular los desplazamientos de una estructura mediante la ecuación 11 o mediante subestructuración (ver ecuaciones 16 y 17) es equivalente, la aplicación del método de subestructuración puede resultar más ventajosa en contexto con la aplicación de remuestreo, tal como se describe en la sección siguiente.

### 4.2. REMUESTREO

Con el objeto de disminuir los costos numéricos asociados al cálculo de un número *N* de muestras de la respuesta estructural, es posible recurrir al concepto de remuestreo [5]. La idea detrás de esta técnica es la siguiente. En primer lugar, se genera un número (relativamente pequeño) *N*<sub>*A*</sub> de muestras de los parámetros estructurales  $\boldsymbol{\theta}^{(j)}$ ,  $j = 1, \ldots, N_A$ ; note que *N<sub>A</sub>* < *N*. Para cada una de estas muestras, se hace un análisis a nivel de subestructura. Es decir, se generan las matrices de rigidez y fuerza condensadas a los grados de libertad de borde (ver ecuaciones 14 y 15, respectivamente). Posteriormente, las matrices de rigidez y vectores de carga por subestructura se ensamblan para determinar el vector de desplazamientos de los grados de libertad de borde (ver ecuación 16). No obstante, es en este último paso donde se introduce el concepto de remuestreo: al momento de ensamblar las matrices de rigidez y vectores de carga de las subestructursa, se escogen subestructuras de manera aleatoria dentro del grupo de *N<sup>A</sup>* muestras disponibles de cada una de ellas. La ventaja de la estrategia de remuestreo es que es posible generar un número total de muestras de la estructura completa *N* mayor que *NA*, puesto que una

muestra de una subestructura es utilizada más de una vez; de hecho, utilizando este esquema, en teoría sería posible generar un máximo de  $N_A^{n_{\theta}}$  muestras de la estructura completa. La idea propuesta se ilustra esquemáticamente en la Figura 1, donde se asume que la estructura se modela considerando dos subestructuras ( $n_{\theta} = 2$ ), mientras que  $N_A = 2$  y  $N = 3$ .

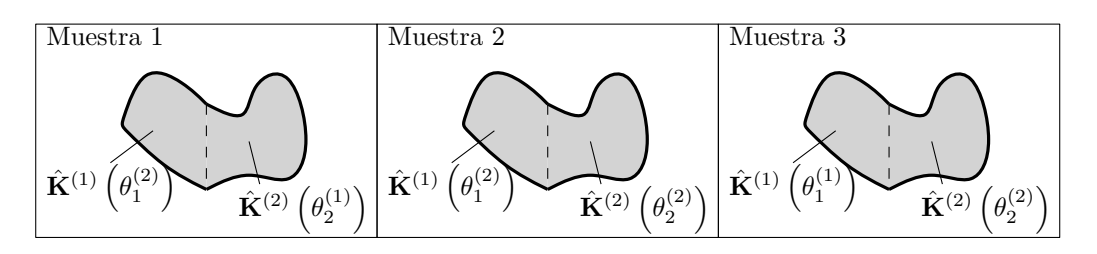

Figura 1: Representación esquemática de la aplicación de subestructuración y remuestreo

La principal ventaja de la estrategia de remuestreo y subestructuración es la siguiente. Asumiendo que se requiere generar *N* muestras de la respuesta estructura, solo se necesita realizar el ensamblaje y factorización de las matrices de rigidez de las subestructuras un total de *N<sup>A</sup>* veces más el ensamblaje y factorización de la matriz de rigidez de borde un total de *N* veces. Si  $N_A \ll N$ , esto puede reportar una reducción sustancial del esfuerzo numérico requerido. Una discusión breve sobre la elección de *N<sup>A</sup>* se presenta en la Sección 5.

# 4.3. MÉTODO DE BASE REDUCIDA

Si bien la técnica de subestructuración y remuestreo descrita previamente puede resultar muy conveniente, su implementación puede volverse compleja en modelos que involucran muchos grados de libertad. Por ejemplo, el almacenamiento de las matrices de rigidez de las subestructuras puede tornarse problemático. Una forma de subsanar tal problema es recurrir al método de base reducida [6]. Este es un método permite representar el vector de desplazamientos de forma aproximada. La estrategia consiste en expresar u como una combinación lineal de un conjunto de  $N_R$  vectores  $\phi_m$ ,  $m = 1, ..., N_R$ .

$$
\mathbf{u}(\boldsymbol{\theta}) = \sum_{m=1}^{N_R} \boldsymbol{\phi}_m \alpha_m(\boldsymbol{\theta}) = \boldsymbol{\Phi} \boldsymbol{\alpha}(\boldsymbol{\theta})
$$
 (18)

La matriz  $\Phi$  se denomina base reducida. De esta forma la ecuación 11, se expresa como el siguiente sistema sobredeterminado:

$$
\mathbf{K}(\boldsymbol{\theta})\boldsymbol{\Phi}\boldsymbol{\alpha}(\boldsymbol{\theta}) = \mathbf{W} \tag{19}
$$

El sistema puede ser resuelto por mínimos cuadrados, formulándose como

$$
\mathbf{K}_{R}(\boldsymbol{\theta})\boldsymbol{\alpha}(\boldsymbol{\theta}) = \mathbf{W}_{R}
$$
 (20)

donde  $\mathbf{K}_R(\boldsymbol{\theta})$  y  $\mathbf{W}_R$  se definen como:

$$
\mathbf{K}_{R}(\boldsymbol{\theta}) = \mathbf{\Phi}^{T} \mathbf{K}(\boldsymbol{\theta}) \mathbf{\Phi}
$$
 (21)

$$
W_R = \Phi^T W \tag{22}
$$

En el desarrollo de esta contribución, el método de base reducida es aplicado sobre el método de subestructuración. Es decir, el vector u*<sup>B</sup>* se aproxima mediante una base Φ. De esta forma la ecuación 16 se aproxima como:

$$
\hat{\mathbf{K}}_{R}(\boldsymbol{\theta})\boldsymbol{\alpha}(\boldsymbol{\theta}) = \hat{\mathbf{W}}_{R}(\boldsymbol{\theta})
$$
\n(23)

en forma análoga a lo dispuesto en ecuaciones 21 y 22. Luego de resolver la ecuación 23, se recupera el vector de desplazamientos de borde,  $\mathbf{u}_B(\boldsymbol{\theta}) = \boldsymbol{\Phi} \boldsymbol{\alpha}(\boldsymbol{\theta})$ , y se continúa con el procedimiento del método de subestructuración para obtener la respuesta de interés.

La selección de la base reducida es un paso crítico para el éxito del método. Una base apropiada tendrá como consecuencia una buena aproximación del vector de desplazamiento. Una opción para determinar la base a usar, corresponde a elegir términos de la serie de Taylor del vector de desplazamientos centrada en un punto apropiado  $\bm{\theta}^{(0)}$  [6]. Por ejemplo,  $\bm{\theta}^{(0)}$  puede corresponder al valor esperado de los parámetros inciertos. En esta contribución, la base considerada incluye hasta los términos de segundo orden de la serie de Taylor, tal como se indica a continuación.

$$
\boldsymbol{\Phi} = \left[ \mathbf{u}_{B} \left( \boldsymbol{\theta}^{(0)} \right), \frac{\partial \mathbf{u}_{B} \left( \boldsymbol{\theta}^{(0)} \right)}{\partial \theta_{1}}, \cdots, \frac{\partial \mathbf{u}_{B} \left( \boldsymbol{\theta}^{(0)} \right)}{\partial \theta_{n_{\theta}}}, \frac{\partial^{2} \mathbf{u}_{B} \left( \boldsymbol{\theta}^{(0)} \right)}{\partial \theta_{1}^{2}}, \frac{\partial^{2} \mathbf{u}_{B} \left( \boldsymbol{\theta}^{(0)} \right)}{\partial \theta_{1} \partial \theta_{2}}, \cdots, \frac{\partial^{2} \mathbf{u}_{B} \left( \boldsymbol{\theta}^{(0)} \right)}{\partial \theta_{n_{\theta}}^{2}} \right] (24)
$$

Las derivadas que componen la base se obtienen derivando la ecuación de rigidez [6].

# 5. ESQUEMA PROPUESTO PARA GENERACIÓN DE REALIZACIONES

Suponga que se requiere calcular *N* veces la respuesta de interés para distintas realizaciones de **θ**. Resolver *N* veces la ecuación de equilibrio puede resultar numéricamente muy costoso. Sin embargo, el costo numérico de calcular las *N* realizaciones puede disminuirse siguiendo procedimiento propuesto en la sección anterior. A modo de resumen, los pasos a seguir para implementar el método propuesto se detallan a continuación.

1. Genere el conjunto Θ, correspondiente a *N<sup>A</sup>* muestras del vector θ . Estas muestras definen *N*<sup>*A*</sup> *estructuras de apoyo*. En general *N*<sup>*A*</sup>  $\ll N$ , pero cumpliendo con *N*<sup>*n*<sub>*A*</sub><sup>*n*<sub>θ</sub></sup>  $\geq N$ .</sup>

$$
\mathbf{\Theta} = \left[\boldsymbol{\theta}^{(1)}, \boldsymbol{\theta}^{(2)}, \cdots, \boldsymbol{\theta}^{(N_A)}\right] = \begin{bmatrix} \theta_1^{(1)} & \theta_1^{(2)} & \cdots & \theta_1^{(N_A)} \\ \theta_2^{(1)} & \theta_2^{(2)} & \cdots & \theta_2^{(N_A)} \\ \vdots & \vdots & \ddots & \vdots \\ \theta_{n_\theta}^{(1)} & \theta_{n_\theta}^{(2)} & \cdots & \theta_{n_\theta}^{(N_A)} \end{bmatrix}
$$
(25)

- 2. En una etapa de preproceso, para cada una de las estructuras de apoyo se lleva a cabo el análisis por subestructuras descrito. Se almacenan las matrices necesarias para llevar a cabo la determinación de la respuesta de interés. Si es necesario reducir el costo computacional en mayor medida o si existen problemas de almacenamiento, recurra además al método de base reducida.
- 3. Luego se realiza el remuestreo. A partir del conjunto de *N<sup>A</sup>* muestras de apoyo, se eligen aleatoriamente *N* combinaciones de las subestructuras disponibles.

$$
\hat{\boldsymbol{\theta}}^{(k)} = \begin{bmatrix} \theta_1^{(l_{k,1})} & \theta_2^{(l_{k,2})} & \cdots & \theta_{n_{\theta}}^{(l_{k,n_{\theta}})} \end{bmatrix}^T, \qquad k = 1, \cdots, N_S \qquad (26)
$$

donde *lk*,*<sup>i</sup>* denota al índice de la *i*-ésima componente de la *k*-ésima combinación seleccionada; *lk*,*<sup>i</sup>* es un número entero generado aleatoriamente entre 1 y *NA*.

4. Para cada combinación elegida, se suman las matrices de cada subestructura y se obtiene la respuesta de interés.

Asuma que las *N* realizaciones son requeridas para la estimación satisfactoria de alguna medida de interés (por ejemplo, el cálculo de los índices de Sobol' aplicando el método de Monte Carlo). Es fácil observar que para valores pequeños de  $N_A$  (i.e.  $N_A \approx N^{1/n_{\theta}}$ ) la calidad de la estimación será deficiente, puesto que las muestras generadas presentan un grado de correlación. Por otra parte, para valores muy altos de  $N_A$  (i.e  $N_A \geq N$ ), el éxito está garantizado, dado que la correlación se desvanece. Por lo tanto, podría ser posible determinar un valor de  $N_A$  entre  $N^{1/n_{\theta}}$ y *N* que aproxime satisfactoriamente la estimación de la medida de interés. El estudio de tal criterio se propone como trabajo a futuro.

En el caso concreto de esta contribución, el criterio de remuestreo y subestructuración se aplica de la siguiente forma: para generar el conjunto de muestras A (ver ecuación 3), se generan *N<sup>A</sup>* estructuras de apoyo y con ellas, se generan *N* muestras de la respuesta estructural; posteriormente, para generar el conjunto de muestras B (ver ecuación 4), se generan otras *N<sup>A</sup>* muestras de apoyo, independientes de las generadas anteriormente. De esta forma, se asegura que las muestras de los conjuntos A y B son independientes entre sí. Respecto del conjunto de muestras  $C_i$ ,  $i = 1, \ldots, n_\theta$ , este queda definido una vez que los conjuntos de muestras **A** y **B** han sido generados (ver ecuación 5).

# 6. EJEMPLO

A continuación, se presenta la aplicación del método propuesto para aproximar los índices de Sobol'. El ejemplo consiste en un problema de tensiones planas, que involucra el modelo de elementos finitos de 15312 grados de libertad de un diente humano, adaptado de [8] y que se muestra en la Figura 2. La anatomía del diente humano puede ser modelada considerando cinco subestructuras: hueso, ligamento periodontal, esmalte, dentina y pulpa. Por distintos motivos (edad, nutrición, salud dental, etc.) existe incertidumbre en los valores de los módulos de elasticidad de cada subestructura. Los parámetros del modelo se muestran en la tabla 1 y han sido determinados en concordancia con lo reportado en diversas referencias [8, 9, 10, 11, 12, 13]. En particular, la incertidumbre en estos parámetros se modela considerando una distribución normal truncada. La carga estática aplicada es de 1 [N] en dirección horizontal, que simula el efecto de un aparato de ortodoncia. La respuesta de interés corresponde al desplazamiento horizontal del extremo más alto del diente (cúspide). Como solución de referencia, se muestran en la tabla 1 los índices de Sobol' calculados a partir de los desplazamientos obtenidos aplicando simulación Monte Carlo sin aplicar ninguna clase de aproximación (es decir, se resuelve directamente la ecuación 11) considerando un total de  $N = 10^6$  muestras.

Por otra parte, se aplica el método propuesto para generar muestras de manera eficiente. Se considera un número de estructuras de apoyo *N<sup>A</sup>* variable, entre 50 y 10<sup>6</sup> . Se hace uso de la técnica de base reducida para disminuir costos computacionales, tomando el valor medio de cada parámetro incierto como punto de referencia. La figura 3 ilustra estos resultados. Puede apreciarse que en la medida que *N<sup>A</sup>* aumenta, los índices calculados se aproximan a la solución de referencia, ilustrando la aplicabilidad del método propuesto.

| Subestructura | Módulo de<br>Poisson | Módulo de Elasticidad | Índices de Sobol' |                 |        |           |
|---------------|----------------------|-----------------------|-------------------|-----------------|--------|-----------|
|               |                      | Valor medio           | Coeficiente de    | Límite inferior |        | $S_{T_i}$ |
|               |                      | $\mu_E$ [MPa]         | Variación         | [MPa]           | $S_i$  |           |
| 1 Hueso       | 0.30                 | 14000                 | $8\%$             |                 | 0.0068 | $-0.0108$ |
| 2 Ligamento   | 0.45                 | 100                   | $20\%$            |                 | 0.6508 | 0.6471    |
| 3 Esmalte     | 0.30                 | 80000                 | 10%               |                 | 0.0066 | $-0.0109$ |
| 4 Dentina     | 0.31                 | 17000                 | 18%               |                 | 0.3536 | 0.3368    |
| 5 Pulpa       | 0.49                 | $\overline{4}$        | 30%               |                 | 0.0065 | $-0.0104$ |

Tabla 1: Parámetros de modelo e Índices de Sobol' de referencia

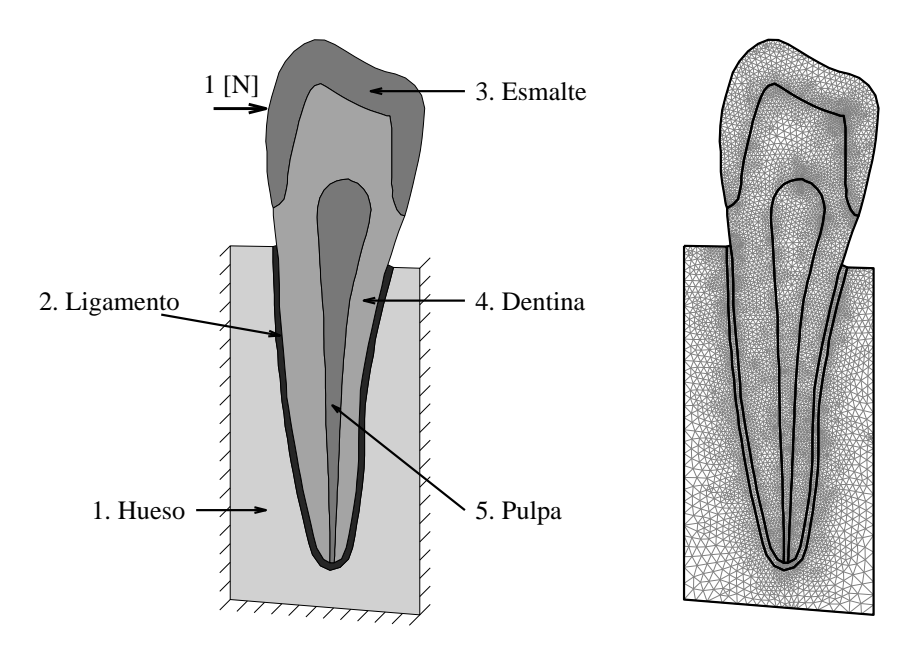

Figura 2: Ilustración del modelo de diente humano y malla del modelo de elementos finitos.

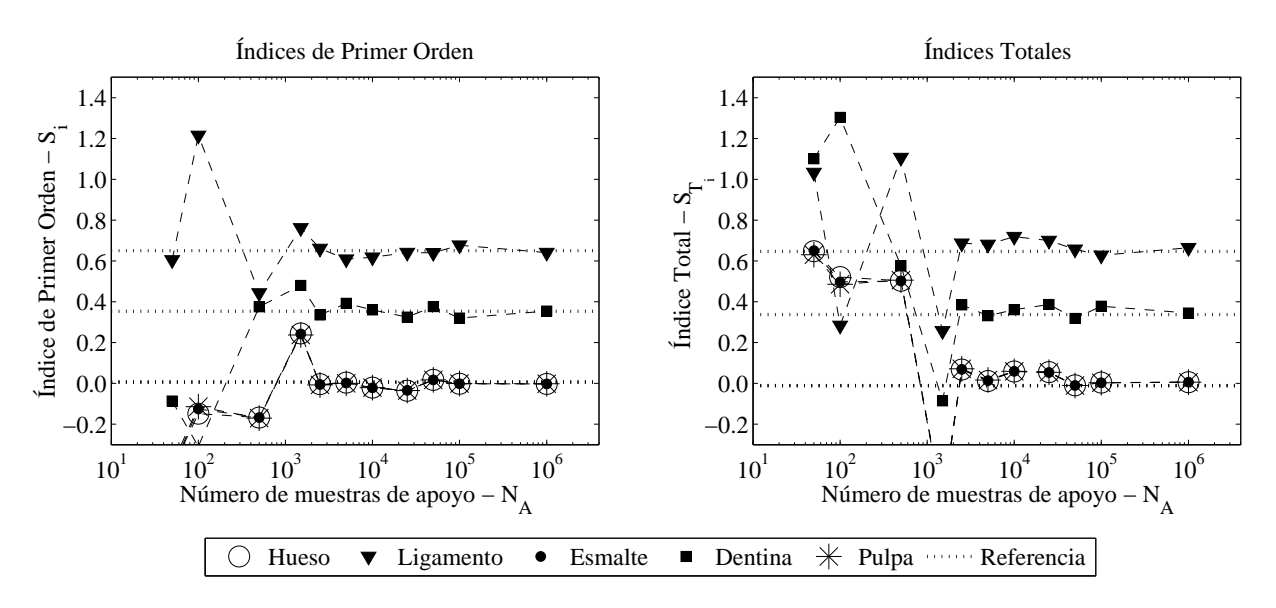

Figura 3: Resultados de aplicación del método propuesto.

De manera adicional, la tabla 2 indica el tiempo de ejecución asociado a la obtención de la solución de referencia y al método propuesto, para *N<sup>A</sup>* = 50000. Los tiempos se presentan normalizados tal que el menor tiempo medido corresponde a la unidad. Es posible apreciar de esta tabla que el método propuesto permite una disminución sustancial del tiempo de ejecución.

| Solución de Referencia | Método Propuesto |  |
|------------------------|------------------|--|
|                        | $N_A = 50000$    |  |
| 1910.1                 |                  |  |

**Tabla 2:** Tiempo de ejecución (relativo),  $N = 10^6$ .

### 7. CONCLUSIONES

De acuerdo a los resultados obtenidos en este trabajo, es posible concluir que – para el tipo de aplicaciones estudiadas – no es necesario realizar un alto número de simulaciones completas de un sistema estructural para poder cuantificar la incertidumbre. De hecho, basta con realizar un número limitado de análisis y luego aplicar remuestreo. De esta manera, es posible reducir sustancialmente el tiempo requerido para cuantificar la incertidumbre sin sacrificar precisión.

### Agradecimientos

Los autores agradecen el apoyo de la Comisión Nacional de Investigación Científica y Tecnológica (CONICYT) a través del proyecto 1150009 para realizar esta contribución.

### REFERENCIAS

- [1] A. Saltelli, M. Ratto, T. Andres, F. Campolongo, J. Cariboni, D. Gatelli, M. Saisana, and S. Tarantola, *Global sensitivity analysis: the primer*. John Wiley & Sons, 2008.
- [2] P. Wei, Z. Lu, and J. Song, "Variable importance analysis: A comprehensive review," *Reliability Engineering & System Safety*, vol. 142, pp. 399 – 432, 2015.
- [3] I. Sobol, "Global sensitivity indices for nonlinear mathematical models and their monte carlo estimates," *Mathematics and Computers in Simulation*, vol. 55, no. 1 - 3, pp. 271 – 280, 2001.
- [4] I. Sobol, "On sensitivity estimation for nonlinear mathematical models," *Matematicheskoe Modelirovanie*, vol. 2, no. 1, pp. 112–118, 1990.
- [5] G. Schuëller, "Model reduction and uncertainties in structural dynamics," in *ECCOMAS Thematic Conference on Computational Methods in Structural Dynamics and Earthquake Engineering (Compdyn 2009)* (M. Papadrakakis and N. L. L. Fragiadikis, eds.), 2009.
- [6] A. Noor and H. Lowder, "Approximate techniques of structural reanalysis," *Computers & Structures*, vol. 4, no. 4, pp. 801–812, 1974.
- [7] E. Patelli, H. J. Pradlwarter, and G. I. Schuëller, "Global sensitivity of structural variability by random sampling," *Computer Physics Communications*, vol. 181, no. 12, pp. 2072 – 2081, 2010.
- [8] E. Li, J. Chen, Z. Zhang, J. Fang, G. Liu, and Q. Li, "Smoothed finite element method for analysis of multi-layered systems – applications in biomaterials," *Computers & Structures*, vol. 168, pp. 16 – 29, 2016.
- [9] J. Rees and P. Jacobsen, "Elastic modulus of the periodontal ligament," *Biomaterials*, vol. 18, no. 14, pp. 995 – 999, 1997.
- [10] L. Angker, M. V. Swain, and N. Kilpatrick, "Micro-mechanical characterisation of the properties of primary tooth dentine," *Journal of Dentistry*, vol. 31, pp. 261–267, may 2003.
- [11] L. H. He, N. Fujisawa, and M. V. Swain, "Elastic modulus and stress–strain response of human enamel by nano-indentation," *Biomaterials*, vol. 27, pp. 4388–4398, aug 2006.
- [12] W.-J. Seong, U.-K. Kim, J. Swift, Y.-C. Heo, J. Hodges, and C.-C. Ko, "Elastic properties and apparent density of human edentulous maxilla and mandible," *International Journal of Oral and Maxillofacial Surgery*, vol. 38, pp. 1088–1093, oct 2009.
- [13] D. Davy, G. Dilley, and R. Krejci, "Determination of stress patterns in root-filled teeth incorporating various dowel designs," *Journal of Dental Research*, vol. 60, pp. 1301–1310, jul 1981.

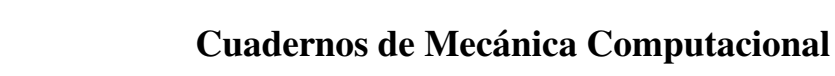

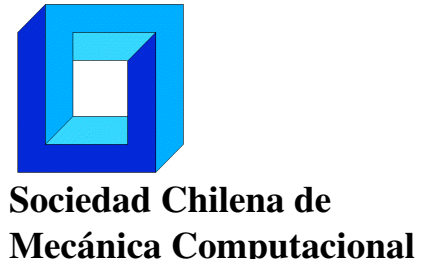

Vol. 14 n◦1, 2016

# NUMERICAL INTEGRATION OF AN ANISOTROPIC YIELD CRITERION FOR POROUS SOLIDS

Carlos Felipe Guzmán∗ y Erick I. Saavedra Flores ∗

∗ Departamento de Ingeniería en Obras Civiles - Universidad de Santiago de Chile Av. Ecuador 3659 - Estación Central - Santiago - CHILE e-mail : cf.guzman@usach.cl, erick.saavedra@usach.cl

# RESUMEN

A yield criterion for porous solids of the Gurson[1] type is presented. This model is able to model ductile damage and fracture, dealing with material softening and strain localization. This usually leads to unwanted numerical features such as the loss of the ellipticity of equilibrium equations. The first step before dealing with these issues is for the damage model to already have a stable, accurate integration scheme. In this article, the numerical integration of an extended version of the Gurson model (incorporating plastic anisotropy and mixed isotropic-kinematic hardening) is revised. The main feature of this scheme is that all the variables are integrated in an implicit way based on the projection algorithm, while the consistent tangent matrix is analytically obtained. Some numerical results are presented for homogeneous cases. The good results imply that the model can be used in more complex simulations which include heterogeneous strain paths.

# 1. INTRODUCTION

For most metals and alloys, material degradation leading to fracture includes three successive stages of damage mechanism: nucleation, growth and coalescence of voids. After nucleation, the voids resulting from interface decohesion of inclusions or particle fracture grow within the surrounding matrix and affect its plastic deformation. The first stage of void growth by relatively homogeneous plastic deformation of the surrounding matrix is interrupted by the localization of the plastic flow in the ligament between the voids. This localization corresponds to the onset of coalescence.

There are currently several damage models available in the literature in order to describe the material degradation. The most popular micromechanical model for ductile damage is the Gurson-Tvergaard-Needleman (GTN). Gurson [1] first proposed a porous plasticity model with the void volume fraction as internal variable. The model was further improved to account the loss of load carrying capacity associated with void nucleation and coalescence [2]. Since then, the GTN model has been extended to cover different applications. For instance, considering an anisotropic matrix of the Hill '48 type [3, 4].

Integration of the rate constitutive equations into the finite element method requires obtaining the non-linear response of the material over a discrete sequence of time steps. For the case of rate-independent plasticity, the classical return mapping [5] is widely used because of its effectiveness and robustness. It was originally designed to satisfy the yield function at the end of the current step, and such introducing a constraint (*consistency condition*) into the discretized equations.

In this work, the integration of the Gurson model for a Hill '48 type of anisotropic matrix is discussed. The integration scheme is based on the approach of Aravas [6] and Ben Bettaieb et al. [7], using a fully-implicit integration scheme. The calculation of the consistent tangent matrix is also analyzed.

In terms of notation, the vectors and second order tensors are denoted by boldface letters. Scalars are plain letters and  $H$  is a fourth order tensor. The capitals letters represent the material coordinates whilst the minuscules the spacial coordinates. Hence, *X* is a tensor in the material (*lagrangian*) coordinates while *x* represents a tensor in the spacial (*eulerian*) coordinates. The second and fourth order unity tensors are denoted by *I* and I respectively. The double contraction is represented by  $A : B = [A^T B]$ , while the tensorial product with the symbol ⊗.

### 2. MATERIAL MODEL

The set of governing equations of the material behavior are described hereafter. As in the classical theory of plasticity *additive decomposition* of the (total) infinitesimal strain tensor is assumed:

$$
\dot{\boldsymbol{\varepsilon}} = \dot{\boldsymbol{\varepsilon}}^e + \dot{\boldsymbol{\varepsilon}}^p \tag{1}
$$

It is very well known that this assumption is valid for the infinitesimal strain only. The infinitesimal strain field ε can be defined in terms of the displacement field *u*. The definition of a constitutive equation for both  $\dot{\epsilon}^e$  and  $\dot{\epsilon}^p$  is required in this case. For the elastic part, the constitutive equation is given by an *hyperelastic law* for linear, elastic, homogeneous (in time) and isotropic materials:

$$
\dot{\boldsymbol{\sigma}} = \mathbb{C} : (\dot{\boldsymbol{\varepsilon}} - \dot{\boldsymbol{\varepsilon}}^p) \tag{2}
$$

also known as Hooke's law, where  $\mathbb C$  is the fourth-order (constant) elasticity tensor. The constitutive relation for  $\dot{\boldsymbol{\varepsilon}}^p$  is given by the associated flow rule:

$$
\dot{\boldsymbol{\varepsilon}}^p = \dot{\lambda} \frac{\partial F_p}{\partial \boldsymbol{\sigma}}
$$
 (3)

#### 2.1. Plastic behavior

The plastic behavior of the material is described by a yield criterion and a material hardening function. A simple isotropic  $J_2$ -plasticity (von Mises) criterion can be expressed as:

$$
f = \sqrt{\frac{3}{2}\boldsymbol{\sigma}_{\text{dev}}} : \boldsymbol{\sigma}_{\text{dev}} - \boldsymbol{\sigma}_{Y}(\boldsymbol{\varepsilon}_{eq}^{P}) = 0
$$
\n(4)

where  $\sigma_Y$  is an function representing the size of the yield surface in the tensile direction,  $\varepsilon_{eq}^P$ is the equivalent plastic strain (concept which will be explored below) and  $(\bullet)_{\text{dev}}$  denotes the deviatoric part of the tensor. An anisotropic generalization of the *J*2-plasticity criterion is due to Hill  $[3]$ . Here, the  $J_2$  invariant is replaced by quadratic function of the stress:

$$
f = \sqrt{\frac{1}{2}\boldsymbol{\sigma} : \mathbb{H} : \boldsymbol{\sigma} - \sigma_Y(\varepsilon_{eq})} = 0
$$
 (5)

where  $H$  is a fourth-order anisotropic tensor, whose components are determined from an experimental campaign.

The hardening of the DC01 steel is described by the Swift isotropic hardening, formulated as follows:

$$
\sigma_Y \left( \varepsilon_{eq}^P \right) = K \left( \varepsilon_{eq}^P + \varepsilon_0 \right)^n \tag{6}
$$

where  $\sigma_Y$  is the flow stress,  $\varepsilon_{eq}^P$  is the equivalent plastic strain and *K*, *n*,  $\sigma_0$  are material constants computed from a tensile curve in a reference direction.

### 2.2. The Gurson model

The Gurson model is a mathematical representation of ductile damage based on the michromechanics of the material, using the continuum mechanics approach. It comes as a result of applying the homogenization theory in the analysis of the plastic stress field in a microscopic medium composed of a dense matrix and cavities. The model is expressed as a macroscopic yield criterion, introducing a micromechnical variable as its damage parameter: the *void volume fraction*. Herein, a brief explanation of the model and its parameters is presented.

Using Aravas [6] notation, the following variables are introduced:

$$
p := -\frac{1}{3}\text{tr}(\boldsymbol{\sigma})\tag{7}
$$

$$
q := \sqrt{\frac{1}{2}\boldsymbol{\sigma}_{\text{dev}}} : \boldsymbol{\sigma}_{\text{dev}} \quad \lor \quad q := \sqrt{\frac{1}{2}\boldsymbol{\sigma} : \mathbb{H} : \boldsymbol{\sigma}}
$$
(8)

So the macroscopic yield criterion of Gurson can be expressed as  $F_p = F_p(p,q,H^{\alpha})$ , where  $H^{\alpha}$ is the set of scalar state variables. Given an associated flow rule in terms of *p* and *q*:

$$
\dot{\boldsymbol{\varepsilon}}^p = \dot{\lambda} \left( \frac{\partial F_p}{\partial p} \frac{\partial p}{\partial \boldsymbol{\sigma}} + \frac{\partial F_p}{\partial q} \frac{\partial q}{\partial \boldsymbol{\sigma}} \right) = \dot{\lambda} \left( -\frac{1}{3} \frac{\partial F_p}{\partial p} \mathbf{I} + \frac{\partial F_p}{\partial q} \mathbf{n} \right)
$$
(9)

where:

$$
\mathbf{n} = \frac{3}{2q} \mathbf{\sigma}_{\text{dev}} \quad \vee \quad \mathbf{n} = \frac{1}{2q} \mathbb{H} : \mathbf{\sigma}_{\text{dev}} \tag{10}
$$

Therefore, the Cauchy stress tensor can be expressed in the following way:

$$
\boldsymbol{\sigma} = -p\boldsymbol{I} + \frac{2q}{3}\boldsymbol{n} \quad \vee \quad \boldsymbol{\sigma} = -p\boldsymbol{I} + 2q \left( \mathbb{H}^{-1} : \boldsymbol{n} \right) \tag{11}
$$

while the plastic strain rate can be written as:

$$
\dot{\boldsymbol{\varepsilon}}^P = \frac{1}{3} \dot{\boldsymbol{\varepsilon}}_p \boldsymbol{I} + \dot{\boldsymbol{\varepsilon}}_q \boldsymbol{n}
$$
 (12)

Several extensions have been introduced into original Gurson model and among them, the Gurson-Tvergaard-Needleman (hereafter called GTN model) is one of the first to robustly compile the three stages of damage development: void nucleation, growth and coalescence. The classical GTN yield surface is defined by:

$$
F_p(p,q,\varepsilon_M^P,f) = \frac{q^2}{\sigma_Y^2} - 1 + 2q_1 f \cosh\left(-3\frac{q_2 p}{\kappa \sigma_Y}\right) - q_3 f^2 \tag{13}
$$

where  $\sigma_Y$  the yield stress of the matrix material, f is the void volume fraction (also called porosity) and  $\kappa$  is the *anisotropy factor* introduced by Benzerga and Besson [4].  $\kappa = 2$  stands for the isotropic Gurson/GTN model. The parameters  $q_1$  and  $q_2$ , originally equal to 1.0 in the initial Gurson model, are usually set to  $q_1 = 1.5$  and  $q_2 = 1.0$  allowing the continuum model to be in good agreement with the localization strain for cell analysis [2]. The evolution of voids is additively decomposed in nucleation  $(f_n)$  and growth parts  $(f_g)$ :

$$
\dot{f} = \dot{f}_n + \dot{f}_g = \frac{f_N}{S_N \sqrt{2\pi}} \exp\left[-\frac{1}{2} \left(\frac{\varepsilon_M^P - \varepsilon_N}{S_N}\right)^2\right] \dot{\varepsilon}_M^P + (1 - f) \operatorname{tr} \dot{\varepsilon}_{ij}^P \tag{14}
$$

with  $\varepsilon_M^P$  as the equivalent plastic strain in the matrix and  $f_N$ ,  $S_N$ ,  $\varepsilon_N$  as material parameters. Coalescence is determined by the effective porosity  $f^*$  function:

$$
f^* = \begin{cases} f & \text{if } f < f_{cr} \\ f_{cr} + \frac{1}{f_F - f_{cr}} (f - f_{cr}) & \text{if } f > f_{cr} \end{cases}
$$
(15)

where  $f_{cr}$  and  $f_F$  are material parameters. The hardening relations for the dense matrix are given by an isotropic relation. An evolution equation in terms of the equivalent plastic strain of the matrix of the kind  $\sigma_Y = \sigma_Y(\varepsilon_M^P)$  (Swift for instance). Finally, the set of internal variables representing the isotropic hardening and the porosity are defined as:

$$
H_1 := \varepsilon_M^P \qquad H_2 := f \tag{16}
$$

With the related incremental equation defined as:

$$
h_1 := \dot{\varepsilon}_M^p = \frac{-p\dot{\varepsilon}_p + q\dot{\varepsilon}_q}{(1-f)\sigma_Y} \tag{17}
$$

$$
h_2 := \dot{f} = (1 - f)\dot{\varepsilon}_p \tag{18}
$$

#### 3. Integration algorithm description

In this section, the GTN model is integrated into the FE code LAGAMINE. LAGAMINE is a Lagrangian nonlinear code developed by the ArGEnCo department at the University of Liége since the 80s [8]. The extension of the return mapping algorithms to elastoplastic pressuredependent (*I*1-dependent) constitutive relations was first proposed by Aravas [6]. The main feature added in this approach is the introduction of the hydrostatic part of the strain.

The backward Euler implicit scheme is chosen because for a  $J_2$ -plasticity it gives better accuracy for strain increments several times bigger that the yield strain. Moreover, it is unconditionally stable independently of the smoothness of the yield criterion. Within an incremental problem for a step defined as  $[t_n, t_{n+1}]$ , the (current) strain can be globally represented in an implicit scheme as:

$$
\boldsymbol{\varepsilon}_{n+1} = \boldsymbol{\varepsilon}_n + \Delta \boldsymbol{\varepsilon}, \qquad \Delta \boldsymbol{\varepsilon} = \Delta t \dot{\boldsymbol{\varepsilon}}_{n+1} \tag{19}
$$

where  $\Delta t$  represents the time increment, *n* denotes the time at the beginning of the step and  $n+1$ the time at the end of the step. In the context of the FE simulation, the incremental strain field  $\Delta \epsilon$  is assumed to be given at the beginning of the time step in terms of the displacements field *u*. Hence, the infinitesimal strain increment can be defined as:

$$
\Delta \boldsymbol{\varepsilon} := \frac{\Delta t}{2} \left( \nabla \boldsymbol{\dot{u}}_{n+1} + (\nabla \boldsymbol{\dot{u}}_{n+1})^T \right)
$$
(20)

Then we can define the elastic predictor by assuming a *freezed plastic flow*  $(\boldsymbol{\varepsilon}_{n+1}^P = \boldsymbol{\varepsilon}_n^P)$ :

$$
\boldsymbol{\sigma}_{n+1}^{\text{trial}} := \mathbb{C} : (\boldsymbol{\varepsilon}_{n+1} - \boldsymbol{\varepsilon}_n^P) = \boldsymbol{\sigma}_n + \mathbb{C} : \Delta \boldsymbol{\varepsilon}
$$
 (21)

Using Aravas notation:

$$
p_{n+1}^{\text{trial}} := \frac{1}{3} \text{tr} \left( \boldsymbol{\sigma}_{n+1}^{\text{trial}} \right) \quad \text{and} \quad q_{n+1}^{\text{trial}} := \sqrt{\boldsymbol{\sigma}_{n+1}^{\text{trial}} : \mathbb{H} : \boldsymbol{\sigma}_{n+1}^{\text{trial}}} \tag{22}
$$

The main difference with the algorithm proposed by Aravas is the introduction of the anisotropy tensor  $\mathbb{H}$ , implying that  $q_{n+1}^{\text{trial}}$  is no longer coaxial with  $q_{n+1}$  and, as a consequence, the normal tensor *n* cannot be explicitly determined from the trial state and must be considered as an unknown. The elastic trial state is evaluated using the yield function:

$$
F_p\left(p_{n+1}^{\text{trial}}, q_{n+1}^{\text{trial}}, \mathbf{H}_n\right) = 0\tag{23}
$$

If the yield condition is not fulfilled, the plastic corrector is applied to the trial state:

$$
\boldsymbol{\sigma}_{n+1} = \boldsymbol{\sigma}_{n+1}^{\text{trial}} - K_b \Delta \boldsymbol{\varepsilon}_{p_n} \boldsymbol{I} - 2G_s \Delta \boldsymbol{\varepsilon}_{q_n} \boldsymbol{n}_n \tag{24}
$$

Analogously, using Eq. 21 and Eq. 22:

$$
p_{n+1} = p_{n+1}^{\text{trial}} + K_b \Delta \varepsilon_{p_n} \tag{25}
$$

$$
q_{n+1} = q_{n+1}^{\text{trial}} - 2G_s \Delta \varepsilon_{q_n}
$$
 (26)

Hence, the plastic corrector is fully determined knowing  $\Delta \varepsilon_p$ ,  $\Delta \varepsilon_q$  and *n*. Adding the state variables, the problem involves finding the following set of unknowns:

$$
\{\boldsymbol{Y}\} = \left\{\Delta\varepsilon_p, \Delta\varepsilon_q, n_1, n_2, n_3, n_4, n_5, \Delta\varepsilon_M^P, f\right\}^T
$$
 (27)

Having 9 unknowns, 9 equations should be available through the residual vector (tensor)  $\Gamma$ . Starting with the yield surface:

$$
\Gamma_1 = F_p(p, q, H_\alpha) = \frac{q^2}{\sigma_Y^2} - 1 + 2q_1 f \cosh\left(-3\frac{q_2 p}{\kappa \sigma_Y}\right) - q_3 f^2 \tag{28}
$$

The *consistency* condition:

$$
\Gamma_2 = \Delta \varepsilon_p \left( \frac{\partial F_p}{\partial q} \right) + \Delta \varepsilon_q \left( \frac{\partial F_p}{\partial p} \right) \tag{29}
$$

The unit normal:

$$
\Gamma_{3,...,7} = \left\{ \mathbf{n} - \frac{\mathbb{H} : \mathbf{\sigma}_{\text{dev}}}{2q} \right\}, \quad i = 1, 2, 4, 5, 6 \tag{30}
$$

where the subscript *i* denotes the vector (tensor) component of tensor  $\boldsymbol{n}$ . The equations involving the state variables  $\Delta \epsilon_M^P$  and *f* are defined as:

$$
\Gamma_8 = (1 - f)\Delta \varepsilon_M^P \sigma_Y - q\Delta \varepsilon_q + p\Delta \varepsilon_p \tag{31}
$$

$$
\Gamma_9 = f - \frac{f^t + \Delta \varepsilon_p}{1 + \Delta \varepsilon_p} \tag{32}
$$

where  $f^t$  is the porosity from the last (converged) step.

#### 4. Consistent tangent matrix calculation

In the context of the FE framework, it is often necessary to find a relation of the type  $\sigma = \sigma(\varepsilon)$ . Linearization of this expression leads to  $d\sigma = D : d\epsilon$ , where  $d\sigma$  and  $d\epsilon$  are the total derivatives of the Cauchy stress tensor and natural strain tensor respectively. D is defined as the tangent modulus. In an implicit time integration scheme the stiffness matrix should be calculated at the end of the present step. It is clear that in order to find  $D$  it is necessary to find expressions including both total derivatives. To do so, the *Algorithm approach* from Simo and Taylor [9] is used.

For cases without kinematic hardening, the *classical* algorithm approach to obtain the consistent tangent modulus involves linearization of Eq. 24. Subsequently, a system is solved to find  $d\Delta \epsilon_p$ and *d*∆ε*<sup>q</sup>* by enforcing the consistency condition. Kim and Gao [10] highlighted that *d*λ can be hard to evaluate when the constitutive equations are complex. Hence, they proposed a new way to obtain the tangent modulus based on the linearization procedure of Aravas but using  $d\Delta \boldsymbol{\varepsilon}^P$ instead of  $d\Delta \varepsilon_p$  and  $d\Delta \varepsilon_q$  as primary unknowns.

The procedure starts with the elastic relation which in terms of the increments is expressed as:

$$
\boldsymbol{\sigma}_{n+1} = \mathbb{C} : (\boldsymbol{\varepsilon}_{n+1} - \boldsymbol{\varepsilon}_{n+1}^P) = \mathbb{C} : (\boldsymbol{\varepsilon}_{n+1} - \boldsymbol{\varepsilon}_n^P - \Delta \boldsymbol{\varepsilon}_{n+1}^P) \tag{33}
$$

Note that here the plastic flow is not *freezed* as for the trial elastic state in Eq. 21. Linearizing this equation leads to:

$$
d\boldsymbol{\sigma} = \mathbb{C} : d\boldsymbol{\varepsilon} - \mathbb{C} : d\Delta \boldsymbol{\varepsilon}^P
$$
 (34)

As all variables are referred to step  $n+1$  the subscript is removed for the sake of simplicity. It is easy to observe that finding a relation between  $d\Delta \boldsymbol{\varepsilon}^P$  and  $d\boldsymbol{\varepsilon}$  will define the tangent modulus. In order to achieve this some previous mathematical manipulations are needed. It will be shown throughout this section that  $d\Delta \varepsilon^P$  can be conveniently related to  $d\sigma$  with:

$$
\mathbb{K}:d\Delta\boldsymbol{\varepsilon}^{P}=\mathbb{L}:d\boldsymbol{\sigma}\tag{35}
$$

where K and L are coefficient tensors. Substituting  $d\sigma$  of Eq. 34 in Eq. 35, we obtain:

$$
d\Delta \varepsilon^P = (\mathbb{K} + \mathbb{LC})^{-1} : (\mathbb{LC} : d\mathbf{\varepsilon})
$$
\n(36)

Replacing Eq. 36 in Eq. 34, the tangent modulus can be expressed as:

$$
\mathbb{D} = \mathbb{C} - \mathbb{C}(\mathbb{K} + \mathbb{L}\mathbb{C})^{-1}\mathbb{L}\mathbb{C}
$$
 (37)

Thus, the determination of the tangent modulus  $\mathbb D$  is reduced to find the coefficient tensors  $\mathbb K$ and L. Given the symmetry of the Cauchy stress tensor, six equations are needed to express the tensor coefficients from the total derivatives of the yield surface and the flow rule:

$$
F_p\left(\sigma, \varepsilon^P, H_\alpha\right) = 0\tag{38}
$$

$$
\Delta \varepsilon^P = \Delta \lambda \frac{\partial F_p}{\partial \sigma} \tag{39}
$$

The first equation for  $[K]$  and  $[L]$  is given by the total derivative of the yield condition  $dF_p$ while the remaining equations are derived from the flow rule. However, the form of Eq. 39 is not useful as the plastic multiplicator is included. Rearranging the flow rule in terms of the components and removing  $\Delta\lambda$ , five linearly independent equations are obtained.

## 5. VALIDATION

The original implementation from Aravas [6] is tested using an hydrostatic test. The material is isotropic, with isotropic hardening and considering nucleation and growth of cavities (no coalescence). The results for the hydrostatic test in Fig. 1(a) are very close to the analytical ones.

In the article by Benzerga and Besson [4], the authors identified two different effects: the *scalar effect* by means of parameter κ and the *directional effect* expressed in the damage anisotropy. The simulations were performed using a simple tensile test in one single FE element using the material parameters from Ben Bettieb et al. [7]. Three different set of anisotropic coefficients were selected: set 1 has a strong anisotropy ( $\kappa$  =1.69) while set 2 is slightly anisotropic  $(\kappa = 2.07)$ . In Fig. 1(b) it is clear that for anisotropic  $\kappa$  (set 1), the directionality effect is more important.

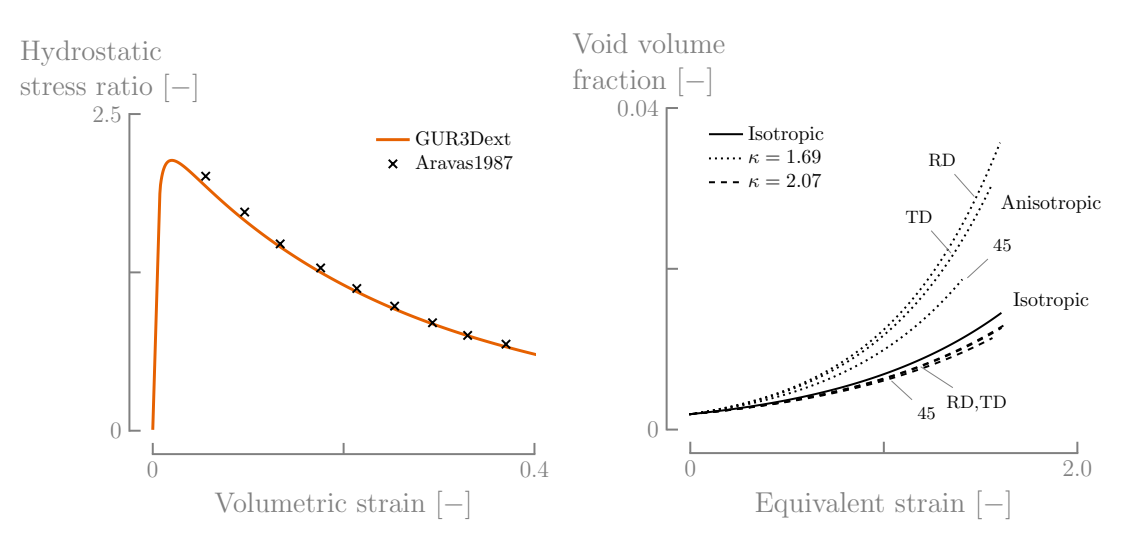

(a) Predictions of the GTN model for the hydrosta-(b) Influence of the anisotropic coefficients in the tic. porosity evolution of tensile test.

Figura 1: Representative results of the implemented GTN model using the LAGAMINE code.

### 6. CONCLUSIONS

In this work, the implementation of the GTN model including the effect of the matrix anisotropy is discussed. The original feature of this scheme is that all variables are integrated in an implicit way based on the projection algorithm, while the consistent tangent matrix is obtained analytically. The efficiency of the implementation is assessed by comparing the numerical results of homogeneous cases found in the literature. As a general conclusion, the current model can be used in more complex simulations involving heterogeneous strain paths. Further work is being focused in the application of this integration algorithm for other types of anisotropy.

#### Agradecimientos

C.F. Guzmán and E.I. Saavedra Flores acknowledge the support from the Chilean National Commission for Scientific and Technological Research (CONICYT), through Grant FONDECYT REGULAR No.1160691.

### **REFERENCIAS**

- [1] A. L. Gurson, "Continuum theory of ductile rupture by void nucleation and growth: Part I-Yield criteria and flow rules for porous ductile media," *Journal of Engineering Materials and Technology*, vol. 99, no. 1, pp. 2–15, 1977.
- [2] V. Tvergaard, "Material Failure by Void Growth to Coalescence," in *Advances in Applied Mechanics* (J. W. Hutchinson and T. Y. Wu, eds.), vol. 27 of *Advances in Applied Mechanics*, pp. 83–151, Elsevier, 1989.
- [3] R. Hill, "A Theory of the Yielding and Plastic Flow of Anisotropic Metals," *Proc. R. Soc. A Math. Phys. Eng. Sci.*, vol. 193, pp. 281–297, may 1948.
- [4] A. A. Benzerga and J. Besson, "Plastic potentials for anisotropic porous solids," *European Journal of Mechanics - A/Solids*, vol. 20, no. 3, pp. 397–434, 2001.
- [5] M. Wilkins, "Calculation of elastic-plastic flow," *Methods in Computational Physics*, vol. 3, pp. 211–263, 1964.
- [6] N. Aravas, "On the numerical integration of a class of pressure-dependent plasticity models," *International Journal for Numerical Methods in Engineering*, vol. 24, no. 7, pp. 1395–1416, 1987.
- [7] M. Ben Bettaieb, X. Lemoine, L. Duchêne, and A. M. Habraken, "On the numerical integration of an advanced Gurson model," *International Journal for Numerical Methods in Engineering*, vol. 85, no. 8, pp. 1049–1072, 2011.
- [8] S. Cescotto and H. Grober, "Calibration and application of an elastic viscoplastic constitutive equation for steels in hot-rolling conditions," *Engineering Computations*, vol. 2, no. 2, pp. 101–106, 1985.
- [9] J. C. Simo and R. L. Taylor, "Consistent tangent operators for rate-independent elastoplasticity," *Computer Methods in Applied Mechanics and Engineering*, vol. 48, no. 1, pp. 101– 118, 1985.
- [10] J. Kim and X. Gao, "A generalized approach to formulate the consistent tangent stiffness in plasticity with application to the GLD porous material model," *International Journal of Solids and Structures*, vol. 42, no. 1, pp. 103–122, 2005.

Cuadernos de Mecánica Computacional

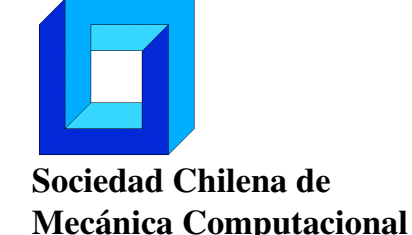

Vol. 14 n◦1, 2016

# ESTIMACIÓN EFICIENTE DE LA SENSIBILIDAD DE LA CONFIABILIDAD ESTRUCTURAL APLICANDO LINE SAMPLING

Herman Hernández∗, Marcos Valdebenito∗ y Héctor Jensen∗

∗ Departamento de Obras Civiles - Universidad Técnica Federico Santa María Casilla 110-V - Valparaíso - CHILE e-mail : herman.hernandez@alumnos.usm.cl, marcos.valdebenito@usm.cl, hector.jensen@usm.cl

# RESUMEN

Los parámetros de un modelo estructural (como cargas, propiedades estructurales u otras) no siempre pueden ser caracterizados como deterministas debido a la incertidumbre existente sobre condiciones de operación, procesos de deterioro, etc. Esta incertidumbre puede representarse mediante variables aleatorias, las que pueden asociarse a alguna distribución de probabilidad con sus parámetros de entrada (v. gr. valor esperado o desviación estándar). Así, al definir un criterio de falla asociado a un comportamiento estructural no deseado, puede estimarse la confiabilidad o probabilidad de falla. No obstante, los parámetros de distribución utilizados pueden afectar en diferente grado dicha estimación.

La teoría de probabilidad, en este contexto, permite cuantificar lo sensible de la confiabilidad estructural respecto de los parámetros de una distribución de probabilidad. En este trabajo, se propone cuantificar la sensibilidad aplicando *Line Sampling* [1]. La propuesta anterior es en realidad un post procesamiento del análisis de confiabilidad. La teoría se desarrolla al utilizar la regla de integración de *Leibniz* [2], traduciéndose en la implementación de dos estrategias diferentes. La eficiencia numérica de ambas metodologías se demuestra mediante un ejemplo práctico que involucra una fundación sobre una capa de suelo elástico.

# 1. INTRODUCCIÓN

La teoría de probabilidad permite cuantificar el nivel de seguridad de un sistema estructural. Este nivel de seguridad se determina calculando la confiabilidad, o alternativamente la probabilidad de falla. Esta cantidad mide la chance que una o más respuestas estructurales superen un umbral que asegure condiciones de servicio o integridad. Por tanto, es útil determinar la probabilidad de falla de un sistema para mejorar su diseño (por ejemplo en el dimensionamiento de elementos estructurales) o su operación (estrategias de mantenimiento).

La cuantificación de la probabilidad de falla requiere describir la incertidumbre que caracteriza a las variables del fenómeno físico. Para ello, es posible utilizar variables aleatorias asociadas a una función de densidad de probabilidad. Las funciones de densidad dependen de parámetros de distribución como por ejemplo, el valor esperado o la desviación estándar. La elección de

dichos parámetros es clave, debido a que una perturbación en ellos afecta a la probabilidad de falla. Por esta razón, resulta interesante conocer la sensibilidad de la probabilidad de falla respecto de los parámetros de distribución de la función de densidad. De esta manera, es posible determinar aquellos parámetros que afectan en mayor medida y tomar acciones pertinentes (por ejemplo, precauciones de diseño adicionales frente a un parámetro altamente influyente).

Dentro del contexto descrito anteriormente, esta contribución propone dos estrategias para calcular la sensibilidad de la probabilidad de falla respecto de los parámetros de una distribución de probabilidad: La primera destaca por la integración unidimensional de la función de densidad y la segunda utiliza el gradiente de la función de desempeño. Ambas estrategias se basan en el uso de la técnica de simulación Line Sampling, que permite una vez calculada la probabilidad de falla, realizar un post-procesamiento de los datos. Esto implica que, una vez aplicado Line Sampling para la determinación de la probabilidad de falla, es posible estimar la sensibilidad con respecto a algún parámetro de distribución sin un gran esfuerzo numérico adicional. Cabe señalar que en la literatura, se han realizado estudios de sensibilidad de la confiabilidad estructural mediante Line Sampling [3, 4]. No obstante, las estrategias propuestas en esta contribución expanden los resultados expresados en [3] y además, la primera de estas estrategias evita el cálculo del gradiente de la respuesta estructural (lo cual es necesario en [4]).

La estructura de esta contribución es la siguiente: La sección 2 presenta la formulación general del problema en estudio. La sección 3 describe la aplicación de la técnica de simulación Monte Carlo [5] para la estimación de la probabilidad de falla y su gradiente. Si bien la técnica Monte Carlo es bien conocida y su aplicación puede ser costosa desde el punto de vista numérico, se incluye en esta contribución dado que permite obtener resultados que sirven como referencia. La sección 4 describe la técnica Line Sampling [6] para estimar probabilidades de falla mientras que la sección 5 presenta dos estrategias novedosas para el cálculo del gradiente de la probabilidad de falla. La aplicación de las estrategias propuestas se ilustra en la sección 6 y la sección 7 cierra esta contribución con algunas conclusiones.

### 2. FORMULACIÓN DEL PROBLEMA

Considere un sistema estructural cuyo comportamiento es modelado por alguna técnica apropiada (como por ejemplo, el método de elementos finitos). Del sistema estructural se identifican  $n<sub>x</sub>$  variables que se caracterizan como variables aleatorias. Estas últimas, se agrupan en el vector *x* asociado a una función de distribución  $f_X(\mathbf{x}, \boldsymbol{\theta})$ , donde  $\boldsymbol{\theta}$  es un vector de dimensión  $n_{\theta} \times 1$ , que toma en cuenta los parámetros de distribución.

Debido a condiciones de diseño u operación, se desea controlar una respuesta estructural *r*(*x*) ante un umbral preestablecido *b*. En el ámbito de confiabilidad estructural, tal condición hace referencia a una función de desempeño *g*(*x*) [7].

$$
g(\mathbf{x}) = b - r(\mathbf{x})
$$
 (1)

La función de desempeño *g* puede tomar valores menores o iguales a cero cada vez que la respuesta estructural exceda o alcance el umbral *b* (y mayor que cero en caso contrario). Es importante notar que en el contexto del espacio físico, la función de desempeño *g* depende directamente de las variables del sistema estructural *x*, mientras que la función de densidad de probabilidad depende de *x* y de los parámetros de distribución θ . También es importante que la ecuación 1 evalúa la condición del valor umbral para una respuesta estructural. No obstante, es posible considerar múltiples respuestas estructurales (en consecuencia, variados criterios de falla).

Tomando en cuenta las definiciones anteriores, la probabilidad de falla (*PF*), se define como la integral de la función de densidad de probabilidad  $f_X(\mathbf{x}, \theta)$  sobre las realizaciones del vector **x** que ocasionen una respuesta estructural indeseada (de manera que la función de desempeño es menor o igual a cero).

$$
P_F = \int_{x \in \mathbb{R}^{n_x}} I(x) f_X(x, \boldsymbol{\theta}) dx
$$
 (2)

En la ecuación anterior,  $I(x)$  es la función indicatriz que se define como:

$$
I(\mathbf{x}) = \begin{cases} 1 & \text{si } g(\mathbf{x}) \le 0 \\ 0 & \text{si } g(\mathbf{x}) > 0 \end{cases}
$$
(3)

donde  $g(\mathbf{x}) > 0$  define la región segura de desempeño estructural, mientras que  $g(\mathbf{x}) \leq 0$  define lo contrario.

El cálculo de la probabilidad de falla posee dos dificultades. Primero, la dimensión  $n<sub>x</sub>$  del vector de variables aleatorias puede ser alto (del orden de cientos o miles). Segundo, la función de desempeño se evalúa utilizando el modelo de elementos finitos para cada realización (lo cual puede demandar un gran esfuerzo computacional). Es por ello que técnicas de simulación basadas en el método Monte Carlo, surgen como una alternativa para evaluar la probabilidad de falla [6].

La ecuación 2, al ser analizada, evidencia que el valor que asume la probabilidad de falla puede variar en función del vector de parámetro de distribución de probabilidad θ . Una manera de cuantificar la sensibilidad de  $P_F$  es calculando su derivada respecto a  $\theta$  [8].

$$
\frac{\partial P_F}{\partial \theta_i} = \int_{x \in \mathbb{R}^{n_x}} I(x) \frac{\partial f_X(x, \boldsymbol{\theta})}{\partial \theta_i} dx
$$
\n(4)

Los desafíos relacionado con el cálculo de la ecuación 4 son similares a los asociados a la ecuación 2.

### 3. MÉTODO MONTE CARLO

Monte Carlo es un método de simulación, que debido a su simpleza y robustez, es utilizado en distintas áreas de la ciencia e ingeniería. En el ámbito del análisis de confiabilidad y sensibilidad de la probabilidad de falla respecto de los parámetros de distribución, ha sido estudiado en variadas ocasiones (como por ejemplo en [4, 8]). La base del método Monte Carlo consiste en generar *N* realizaciones independientes del vector de variables aleatorias *x*(*j*) , *j* = 1,...,*N* en el espacio físico, distribuidas según  $f_X(\mathbf{x}, \boldsymbol{\theta})$ . Luego la probabilidad de la ecuación 2 es aproximada mediante la siguiente expresión.

$$
P_F \approx \frac{1}{N} \sum_{j=1}^{N} I(\mathbf{x}^{(j)}), \mathbf{x}^{(j)} \sim f_X(\mathbf{x}, \boldsymbol{\theta}), \ j = 1, \dots, N
$$
 (5)

Si se desea estimar probabilidades de falla muy pequeñas (que son las de importancia en ingeniería) aplicando la ecuación 5 con suficiente precisión, es necesario generar un gran número de simulaciones (proporcional a 1/*PF*). Esto puede ser muy demandante del punto de vista númerico, ya que exige realizar una gran cantidad de análisis utilizando el modelo estructural empleado.

El estimador de la probabilidad generado mediante el método Monte Carlo está afecto a variabilidad. El efecto de dicha variabilidad se atenúa a medida que se genera un mayor número de muestras. Para decidir qué número de muestras es apropiado para estimar una probabilidad, se calcula el coeficiente de variación del estimador, tal como se indica en [9]. Habitualmente, se considera que un estimador es confiable si su coeficiente de variación es cercano o inferior al 10%.

El método Monte Carlo también puede ser utilizado para calcular la sensibilidad de la probabilidad de falla. Para ello considere la siguiente forma alternativa de expresar la ecuación 4.

$$
\frac{\partial P_F}{\partial \theta_i} = \int_{x \in \mathbb{R}^{n_x}} I(x) h_i(x, \boldsymbol{\theta}) f_X(x, \boldsymbol{\theta}) dx \tag{6}
$$

Donde,  $h_i(\mathbf{x}, \boldsymbol{\theta})$  es el cociente entre la derivada de la función de densidad de probabilidad respecto al i-ésimo parámetro de distribución y la función de densidad de probabilidad.

$$
h_i(\mathbf{x}, \boldsymbol{\theta}) = \frac{\partial f_X(\mathbf{x}, \boldsymbol{\theta})}{\partial \theta_i} \frac{1}{f_X(\mathbf{x}, \boldsymbol{\theta})}
$$
(7)

Luego, aplicando el método Monte Carlo, la sensibilidad puede ser estimada por medio de:

$$
\frac{\partial P_F}{\partial \theta_i} \approx \frac{1}{N} \sum_{j=1}^N I(\mathbf{x}^{(j)}) h_i(\mathbf{x}, \boldsymbol{\theta}), \ \mathbf{x}^{(j)} \sim f(\mathbf{x}, \boldsymbol{\theta}), \ j = 1, \dots, N, \ i = 1, \dots, n_{\theta} \tag{8}
$$

Una ventaja en el estimador de la sensibilidad de la ecuación 8, es que no requiere evaluar el modelo estructural nuevamente. Esto se debe a que utiliza las mismas muestras generadas para estimar la probabilidad de falla como para el enálisis de sensibilidad. Es decir, la estimación de sensibilidad se puede interpretar como una etapa de post-procesamiento.

### 4. MÉTODO LINE SAMPLING: ESTIMACIÓN DE PROBABILIDAD DE FALLA

Line Sampling es una técnica de simulación que permite estimar probabilidades de falla pequeñas con eficiencia y precisión. No obstante, requiere proyectar las variables aleatorias desde el espacio físico de probabilidades al normal estándar. Dicha proyección debe cumplir con la relación  $x = T(z, \theta)$ , donde  $T(\cdot)$  es el modelo de transformación y z es el vector de variables aleatorias normal estándar (de igual dimensión que *x*). Lo anterior demanda emplear un procedimiento adecuado, como lo puede ser, el modelo de Nataf [10].

El siguiente paso al utilizar la técnica de simulación Line Sampling, es determinar la denominada *dirección importante* (la cual se indica en la presente contribución como α). El vector unitario α, apunta al conjunto de realizaciones de *z* que ocasionen falla (es decir, en dirección  $g(z, \theta) \le 0$ ). Existen diferentes formas de calcular  $\alpha$  [6]. Sin embargo, la forma más sencilla de calcular α es utilizando el negativo del gradiente de la función de desempeño en el origen del espacio normal estándar:

$$
\boldsymbol{\alpha} = -\frac{\nabla_{z}g(T(\mathbf{0}|\boldsymbol{\theta}))}{||\nabla_{z}g(T(\mathbf{0}|\boldsymbol{\theta}))||}
$$
(9)

Donde ||·|| indica la norma Euclidiana. Una vez que la dirección importante ha sido identificada, se introduce una transformación de coordenadas de la forma siguiente.

$$
z = \alpha z^{\parallel} + R z^{\perp} \tag{10}
$$

En el cual  $z^{\parallel}$  es una coordenada paralela a  $\alpha$ ,  $z^{\perp}$  es un vector de dimensión  $(n_x - 1) \times 1$  que representa un conjunto de  $(n_x - 1)$  coordenadas perpendiculares a  $\alpha$  y  $\beta$  es una matriz de rotación de coordenadas con dimensión  $n_x \times (n_x - 1)$ . En la figura 1 se ilustra un esquema en dos dimensiones de la dirección importante y la rotación de coordenadas.

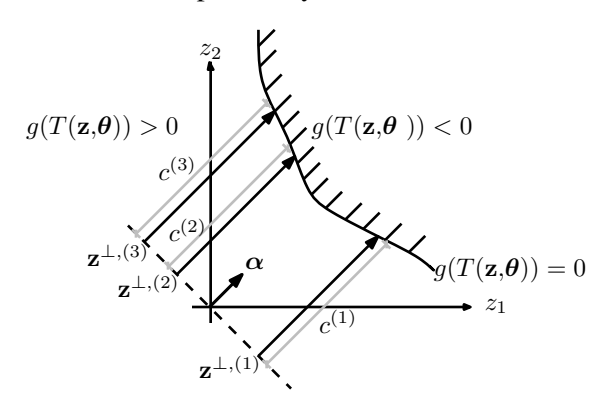

Figura 1: Ilustración esquemática de la técnica Line Sampling

Tomando en cuenta la rotación de coordenadas propuesta en la ecuación 10 y considerando que la función de densidad de probabilidad normal estándar posee simetría radial, es posible expresar la integral de probabilidad de la ecuación 2 como:

$$
p_F = \int\limits_{\mathbf{z}^{\perp} \in \mathbb{R}^{n_x - 1} \, z^{\parallel} \in \mathbb{R}} \int I(\mathbf{z}, \boldsymbol{\theta}) f_{Z^{\parallel}}\left(z^{\parallel}\right) f_{Z^{\perp}}\left(\mathbf{z}^{\perp}\right) dz^{\parallel} d\mathbf{z}^{\perp}
$$
\n(11)

En la expresión anterior, *f <sup>z</sup>*� y *fz*<sup>⊥</sup> son distribuciones normales estándar independientes, de dimensión 1 y (*nx* −1) respectivamente. Con el fin de estimar la integral anterior, es posible generar muestras del vector *z*⊥ utilizando la técnica de simulación Monte Carlo. Al haber efectuado el muestreo de  $z^{\perp}$ , queda por resolver una integral unidimensional de la función de densidad de probabilidad paralela a  $\alpha$  sobre los valores de  $z^{\parallel}$ , tal que  $g(z, \theta) \leq 0$ . La integral resultante representa en realidad la función de probabilidad acumulada normal estándar (Φ(·)) evaluada en ciertos puntos, es decir:

$$
p_F \approx \frac{1}{N} \sum_{j=1}^N \left[ \int_{c^{(j)}}^{\infty} f_{Z^{||}} \left( z^{||} \right) dz^{||} \right] = \frac{1}{N} \sum_{j=1}^N \Phi \left( -c^{(j)} \right)
$$
(12)

Los puntos en donde se evalúa  $(\Phi(\cdot))$  corresponden a la distancias entre las muestras del vector  $z^{\perp,(j)}$  y el dominio de falla. Tales puntos se denominan como  $c^{(j)}$  y verifican la condición  $g(z, \theta) = 0$ . Una representación esquemática de la distancia  $c^{(j)}$  se ilustra en la figura 1 para tres muestras distintas.

De la descripción anterior, es posible observar que el concepto básico tras Line Sampling es aplicar la técnica de simulación Monte Carlo en un espacio de (*nx* −1) dimensiones perpendiculares a  $\alpha$  e integrar en la dimensión restante  $z^{\parallel}$ .

### 5. MÉTODO LINE SAMPLING: ESTIMACIÓN DE SENSIBILIDAD

La técnica de simulación Line Sampling originalmente fue diseñada con el propósito de estimar la confiabilidad estructural. Aun así, es posible aplicar esta metodología para estimar la sensibilidad de la probabilidad de falla. Con este fin, se considera la ecuación 2 expresada en términos del vector de variables normal estádar *z*.

$$
P_F = \int_{z \in g(z,\boldsymbol{\theta}) \le 0} f_Z(z) dz
$$
 (13)

La ecuación anterior señala que la función de densidad de probabilidad no depende de los parámetros de distribución θ , relacionados a las variables aleatorias *x* del fenomeno físico. En cambio y a diferencia de la ecuación 2 inicial, la función de desempeño *g* depende de θ . Esto quiere decir que en el espacio normal estándar, un cambio en los parámetros de distribución genera una variación del dominio de integración y no del argumento de la integral. Por lo tanto, para calcular la sensibilidad, se aplica la regla de integración de Leibniz [2] sobre la ecuación anterior, lo que deriva en la siguiente expresión:

$$
\frac{\partial P_F}{\partial \theta_i} = \int_{g(z,\boldsymbol{\theta})=0} f_Z(z) \mathbf{v} \cdot \mathbf{n} d\mathbf{s}
$$
 (14)

La ecuación 14 considera una integral sobre el borde de la región de falla ( $g((\pmb{\alpha}c^{(j)}+\pmb{R}\pmb{z}^{\perp,(j)}),\pmb{\theta})$  = 0), midiendo el cambio *v* sobre un elemento infinitesimal *ds*; *v* es la razón de cambio de un punto ubicado en el borde de la región de falla respecto de una perturbación del parámetro de distribución θ*<sup>i</sup>* y *n* es el vector normal al elemento infinitesimal de superficie *ds*. Debe tomarse en cuenta que el vector *v* puede ser evaluado analíticamente en algunos casos (v. gr. distribuciones de densidad Gaussianas o Lognormal).

La ecuación 14 es la raíz del análisis de sensibilidad, de la cual se derivan dos estrategias para estimar la sensibilidad de la probabilidad de falla, detalladas a continuación.

#### Método de integración unidimensional (E1I)

La primera estrategia resulta al aplicar el teorema de la divergencia, junto con la rotación de coordenadas de la ecuación 10 y considerando que la función de densidad normal estándar posee simetría radial. Con lo anterior, es posible expresar la integral de la ecuación 14 como:

$$
\frac{\partial P_F}{\partial \theta_i} = \int_{z^{\perp} \in \mathbb{R}^n} \int_{z^{\parallel} \in \mathbb{R}} I(z, \boldsymbol{\theta}) f_{Z^{\parallel}}(z^{\parallel}) \left[z \cdot \boldsymbol{\nu} + div(\boldsymbol{\nu})\right] f_{Z^{\perp}}(z^{\perp}) dz^{\parallel} dz^{\perp}
$$
(15)

En la ecuación anterior, ∇*<sup>z</sup> f*(*z*) es el gradiente de la función de densidad de probabilidad normal estándar respecto al vector *z*; *div*(*v*) es la divergencia de *v* sobre los puntos pertenecientes al contorno de falla, es decir:

$$
div(\mathbf{v}) = \nabla_z \cdot \left(\frac{\partial z}{\partial \theta_i}\right), \ z \in \Omega_z, \ \Omega_z = \{z \in \mathbb{R}^{n_z} : g(z, \boldsymbol{\theta}) = 0\}
$$
(16)

Utilizando las muestras de  $z^{\perp}$  generados al aplicar Line Sampling, es posible estimar la sensibilidad como:

$$
\frac{\partial P_F}{\partial \theta_i} \approx \frac{1}{N} \sum_{j=1}^N \left( \int_{c^{(j)}}^{\infty} f_{Z^{||}}(z^{||}) \left[ \left( \alpha z^{||} + R z^{\perp,(j)} \right) \cdot \mathbf{v} + div(\mathbf{v}) \right] dz^{||} \right) \tag{17}
$$

Si bien la integral de la ecuación 17 no puede ser determinada analíticamente, si puede ser evaluada de manera muy eficiente a través de una cuadratura numérica unidimensional apropiada.

#### Método del gradiente de la función de desempeño (E2C)

La segunda estrategia surge al definir el vector normal *n* en función del gradiente de la función de desempeño. Por lo que al considerar la rotación de coordenadas de la ecuación 10, resulta la siguiente expresión:

$$
\frac{\partial P_F}{\partial \theta_i} = \int_{g(z,\boldsymbol{\theta})=0} f_Z(z) \frac{\nabla_z g(z,\boldsymbol{\theta}) \cdot \boldsymbol{v}}{|\nabla_z g(z,\boldsymbol{\theta}) \cdot \boldsymbol{\alpha}|} dz^{\perp}
$$
(18)

Donde | · | denota valor absoluto. Las muestras  $z^\perp$  generados con Line Sampling permiten estimar la sensibilidad de la ecuación anterior de la forma:

$$
\frac{\partial P_F}{\partial \theta_i} \approx \frac{1}{N} \sum_{j=1}^N f_Z(c^{(j)}) \frac{\nabla_z g\left(\left(\boldsymbol{\alpha} c^{(j)} + \boldsymbol{R} z^{\perp,(j)}\right), \boldsymbol{\theta}\right) \cdot \boldsymbol{v}}{|\nabla_z g\left(\left(\boldsymbol{\alpha} c^{(j)} + \boldsymbol{R} z^{\perp,(j)}\right), \boldsymbol{\theta}\right) \cdot \boldsymbol{\alpha}|}
$$
(19)

Para evaluar la ecuación 19, se utilizan los valores de  $z^{\perp,(j)}$  y  $c^{(j)}$  generados al aplicar Line Sampling. De manera adicional, se requiere evaluar el gradiente de la función de desempeño.

Las expresiones obtenidas, en ambas estrategias, no requieren de análisis estructural adicional (solo es requerido para determinar la distancia  $c^{(j)}$ ). En conclusión, los estimadores de sensibilidad propuestos en las ecuaciones 17 y 19 pueden ser calculados utilizando las mismas muestras y distancias  $c^{(j)}, j = 1, \ldots, N$ , generadas para evaluar la probabilidad de falla mediante Line Sampling sin incurrir en análisis estructurales adicionales. Es decir, ambos estimadores propuestos pueden ser interpretados como una etapa de post-procesamiento de Line Sampling.

#### 6. EJEMPLO

La aplicación de las estrategias propuestas, se estudia en un problema sencillo de confiabilidad estructural. Este problema se basa parcialmente en un caso estudiado en [11]. El problema consiste en una zapata circular de diámetro 2 [m] que ejerce presión sobre una capa elástica de suelo arenoso de 9 [m] de espesor que descansa sobre un sustrato rocoso (infinitamente rígido). Tres de las variables del sistema se consideran inciertas: el módulo de Young (*E*), la razón de Poisson (ν) de la capa de suelo y la carga distribuida (*q*) que soporta la zapata. Las tres variables se modelan como variables aleatorias caracterizadas mediante distribuciones normales con valor esperado igual a  $\mu_E = 10^5$  [kN/m<sup>2</sup>],  $\mu_V = 0.35$  y  $\mu_q = 64$  [kN/m<sup>2</sup>], respectivamente. Además se considera un coeficiente de variación de 5% para el caso del ν y para los casos de *E* y *q* se utiliza un coeficiente de variación de 10% . El objetivo de este problema es determinar la sensibilidad de la probabilidad de falla respecto de los valores esperados de las variables inciertas del sistema. Por tanto, la función de desempeño (asociada al evento de falla) controla que el desplazamiento vertical bajo el centro de la zapata  $(\delta)$  no exceda un umbral de 2 [mm]. La figura 2 ilustra un esquema del problema.

Para resolver el problema estructural, se utiliza el método de elementos finitos, generando un modelo que involucra 252 elementos tipo membrana de 8 nodos axisimétrico (que aprovecha la simetría radial del problema). Para resolver el problema de confiabilidad estructural y su sensibilidad, se aplica tanto el método Monte Carlo con  $N = 1 \times 10^6$  muestras como Line Sampling con *N* = 1000 muestras. En el caso particular de Line Sampling, por cada muestra (línea) se realizan 5 análisis estructurales para encontrar la distancia  $c^{(j)}$ ,  $j = 1, \ldots, 1000$ , por lo que en total se requieren 5000 análisis estructurales. Mediante la aplicación de las técnicas antes descritas, se determina que la probabilidad de falla es *pF* <sup>≈</sup> <sup>3</sup>×10−4. Los resultados de la sensibilidad de la probabilidad de falla respecto a los valores esperados  $\mu_E$ ,  $\mu_V$  y  $\mu_q$  se ilustran en la tabla 1 y figura sultados obtenidos mediante las distintas técnicas son comparables. No obstante, la estrategia E2C produce –en promedio– resultados con menor coeficiente de variación. Por otro lado,

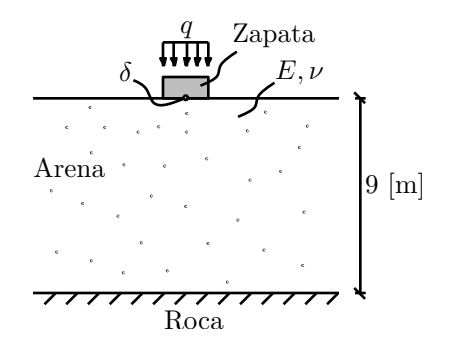

Figura 2: Ilustración esquemática de zapata circular sobre capa de suelo arenosa (vista en planta)

| Método              | $\partial P_F$<br>$\partial \mu_E$ | $\partial P_F$<br>$\%$<br>◡╷<br>$d\mu_E$ | $\partial P_F$<br>$\partial \overline{\mu_V}$ | $\partial P_F$<br>$\%$<br>⌒<br>◡╷<br>$d\mu_v$ | $\frac{\partial P_F}{\partial \mu_q}$ | $\partial P_F$<br>$\%$<br>$d\mu_q$ |
|---------------------|------------------------------------|------------------------------------------|-----------------------------------------------|-----------------------------------------------|---------------------------------------|------------------------------------|
| Monte Carlo         | $-1.02e-07$                        | 5.6                                      | $-0.0069$                                     | l4.8                                          | 9.8e-05                               | 6.0                                |
| Line Sampling (E1I) | $-9.93e-08$                        | 4.8                                      | $-0.007$                                      | $\overline{3.4}$                              | $9.5e-05$                             | 2.O                                |
| Line Sampling (E2C) | $-1.00e-07$                        | 3.5                                      | $-0.0074$                                     | $\gamma$<br>ر. ر                              | $9.5e-05$                             | 24<br>ر. ر                         |

Tabla 1: Estimación de la sensibilidad de la probabilidad de falla respecto de los valores esperados de las variables del ejemplo.

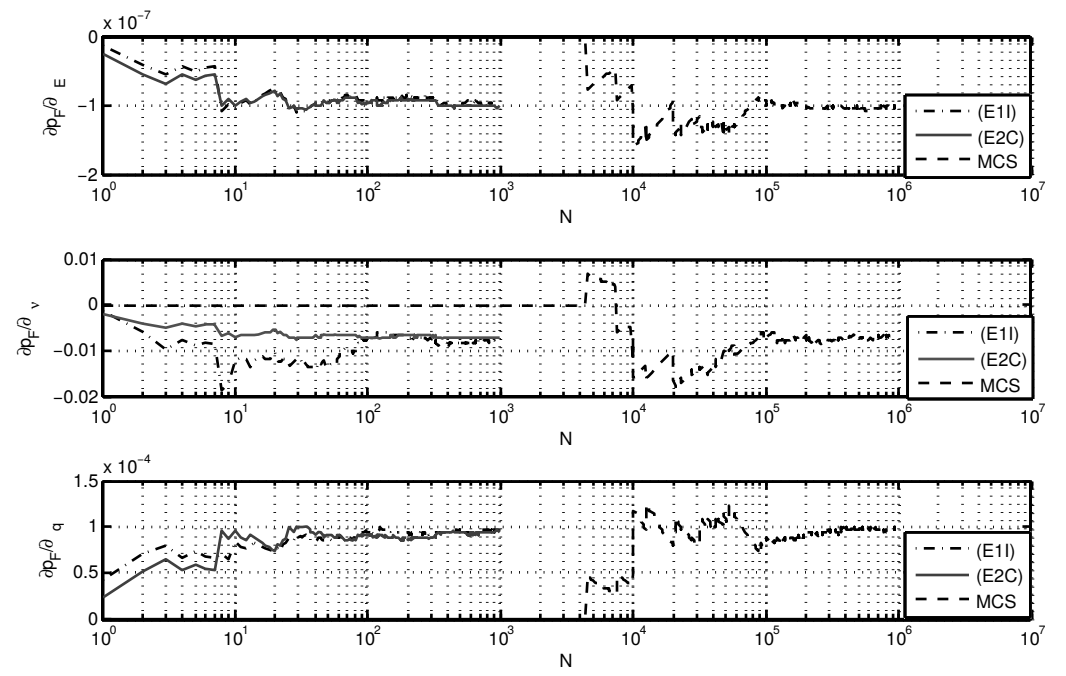

Figura 3: Evolución del estimador de sensibilidad de la probabilidad de falla respecto de  $\mu_E$ ,  $\mu_v$  y  $\mu_q$  utilizando la técnica de simulación Line Sampling para las dos estrategias propuestas: Método de integración unidimensional(E1I) y método del gradiente de la función de desempeño (E2C). Además se muestran los resultados obtenidos con Monte Carlo (MCS).

los resultados poseen una interpretación física clara: al aumentar  $\mu_E$  o  $\mu_V$ , el sistema se rigidiza, por lo que disminuyen los desplazamientos y también la probabilidad de falla; por el contrario, al aumentar µ*q*, el desplazamiento aumenta y la probabilidad de falla tiende a aumentar.

#### 7. CONCLUSIONES

Los resultados presentados en esta contribución demuestran que la técnica de simulación Line Sampling puede ser aplicada para estimar la sensibilidad de la probabilidad de falla. También, Line Sampling prueba ser más eficiente, ya que produce estimadores precisos con un número reducido de muestras en comparación a la simulación de Monte Carlo.

No existen mayores diferencias en los resultados de ambas estrategias para estimar la sensibilidad. Aún así, el método de integración unidimensional puede ser preferible al del gradiente de la función de desempeño, por lo complejo que puede ser determinar el gradiente.

En general, la estimación de la sensibilidad puede ser interpretada como una etapa de postprocesamiento de la información generada para estimar la probabilidad de falla, sin requerir análisis estructurales adicionales.

#### Agradecimientos

Los autores agradecen el apoyo de la Comisión Nacional de Investigación Científica y Tecnológica (CONICYT) a través del proyecto 1150009 para realizar esta contribución.

#### REFERENCIAS

- [1] M. F. Pellissetti, G. I. Schuëller, H. J. Pradlwarter, A. Calvi, S. Fransen and M. Klein: "Reliability analysis of spacecraft structures under static and dynamic loading". *Computers & Structures*, Vol. 84, pp. 1313–1325 (2006).
- [2] H. Flanders. Differentiation under the integral sign. *The American Mathematical Monthly*, 80(6):615–627, 1973.
- [3] Z. Lu, S. Song, Z. Yue, and J. Wang. "Reliability sensitivity method by line sampling". *Structural Safety*, Vol. 30(6), pp. 517–532 (2008).
- [4] I. Papaioannou, K. Breitung, and D. Straub. "Reliability sensitivity analysis with Monte Carlo methods". In B. Ellingwood G. Deodatis and D.M. Frangopol, editors, *11th International Conference on Structural Safety and Reliability (ICOSSAR)*, New York, NY, USA, pp. 5335–5342 (2013).
- [5] G.S. Fishman. "Monte Carlo: concepts, algorithms and applications". Springer, New York, NY (1996).
- [6] P.S. Koutsourelakis, H.J. Pradlwarter, and G.I. Schuëller. "Reliability of structures in high dimensions, part I: Algorithms and applications". *Probabilistic Engineering Mechanics*, Vol. 19(4), pp. 409–417 (2004).
- [7] O. Ditlevsen and H.O. Madsen. "Structural Reliability Methods". John Wiley and Sons (1996).
- [8] Y.T. Wu. "Computational methods for efficient structural reliability and reliability sensitivity analysis". *AIAA Journal*, Vol. 32(8), pp. 1717–1723 (1994).
- [9] H.A. Jensen, F. Mayorga, and M.A. Valdebenito. "Reliability sensitivity estimation of nonlinear structural systems under stochastic excitation: A simulation-based approach". *Computer Methods in Applied Mechanics and Engineering*, Vol. 289, pp. 1–23 (2015).
- [10] P.L. Liu and A. Der Kiureghian. "Multivariate distribution models with prescribed marginals and covariances". *Probabilistic Engineering Mechanics*, Vol. 1(2), pp. 105–112 (1986).
- [11] A. Khennane. "Introduction to Finite Element Analysis Using MATLAB and Abaqus". CRC Press (2013).

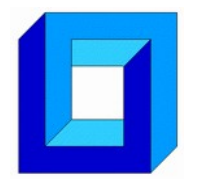

**Cuadernos de Mecánica Computacional**

**Vol. 14 nº1, 2016**

# **Sociedad Chilena de Mecánica Computacional**

# **DISEÑO COMPUTACIONAL Y EXPERIMENTAL DE UN SISTEMA DE FILTRADO POLVO-AIRE POR CÁMARA DE AGUA**

# **Juan Pablo Hurtado Cruz\* , Sebastián Pérez Cortés, Juan Pablo Vargas Norambuena\* y Andrés Sánchez González \***

**\*** Departamento de Ingeniería en Minas - Universidad de Santiago de Chile Av. Bdo. O'Higgins 3363 - Santiago - CHILE e-mail : juan.hurtado@usach.cl

# **RESUMEN**

El propósito de este estudio es mostrar un ejemplo aplicado con CFD para cuantificar y analizar la eficiencia del sistema de depuración de aire que se diseña, construye y ensaya a partir de simulaciones CFD y pruebas experimentales. El sistema de filtrado consiste en el ingreso de aire a la tobera sumergida con partículas de polvo a la cámara de agua utilizando un ventilador en modo extracción. Este estudio comienza con la realización de diseños computacionales de la cámara de agua y de la tobera sumergida por la cual entra el aire contaminado con diferentes tipos de difusores los cuales se simulan a través de Dinámica de Fluidos Computacional. Estas sucesivas simulaciones permiten definir un diseño definitivo. Luego de varios diseños computacionales y pruebas experimentales se obtiene un diseño final. La utilización de un difusor de burbujas permite que el material particulado presente en el aire sea atrapado en la interfaz agua– aire, con lo que finalmente se consigue retener el material en el agua y por consiguiente liberar el aire limpio hacia el exterior. El material que se utiliza en las pruebas experimentales tiene un tamaño de partícula menor a 38 micrones y la eficiencia del sistema supera el 97%.

# **1. INTRODUCCIÓN**

El polvo puede ocasionar problemas ambientales en procesos industriales, de salud e incluso afectar a la vida útil y eficiencia de los equipos y los procedimientos mismos de la industria. En la actualidad existen variados métodos que permiten la limpieza del aire

contaminado, pero se limitan a un rango específico de tamaños para los sólidos en suspensión o pueden ser muy costosos si se requiere un mayor grado de eficiencia.

En particular, las actividades mineras generan y difunden en el aire las partículas de aerosol provenientes de la desintegración, impacto o fractura en procesos de chancado, molienda, clasificación, manejo o transporte de material.

Para la selección del equipo recolector de polvo más apropiado a la situación problema, se deben considerar factores como propiedades físicas y químicas de las partículas, concentración y densidad de las partículas, temperatura y presión del flujo de gases, humedad, características corrosivas o de solubilidad del polvo a tratar y la eficiencia del equipo y en qué tamaño de partículas opera este. En el presente estudio se emplea polvo de roca tipo arenisca para hacer las pruebas.

De acuerdo con Ubilla [1] y Escoda [2], dentro de los principales equipos industriales utilizados para filtrar material particulado, los más económicos y simples de operar y mantener para tamaños de partículas superiores a 50 µm, son los separadores por gravedad como las cámaras de sedimentación, seguidos por los separadores por fuerzas de inercia y gravedad entre las cuales se encuentran las cámaras de choque, los ciclones y los multiciclones. Luego, para tamaños menores de partículas están los equipos más complejos y de mayor inversión, tales como los filtros de tela, que requieren una mantención periódica de limpieza y cambio de filtros; los precipitadores electrostáticos para materiales con humedad y/o corrosivos, con una alta inversión y consumo de corriente eléctrica y los colectores húmedos o scrubbers que funcionan con agua para la recolección de partículas. Los burbujeadores surgen como una alternativa relativamente económica para limpiar fracciones finas de material, pero requieren de un diseño especializado de acuerdo a la naturaleza de la partícula a tratar. Este estudio se enfoca en material particulado fino de origen mineral tales como polvo de roca en tamaños entre 38-1.0m.

# **2. DISEÑO DE LA CÁMARA**

# **2.1 SIMULACION CFD DE CAMARA DE AGUA**

El presente estudio parte desde un diseño de la cámara de agua realizado por Ormeño [3], donde se determinaron las dimensiones del prototipo y la estructura principal para su manipulación y operación en laboratorio. Este diseño se sometió a simulaciones CFD, las que sirven como base para trabajos posteriores y fueron realizadas tanto en 2D como en 3D. Contaba con una estructura básica, con el ingreso del flujo de aire directo al volumen de agua contenido en la cámara (Figura1). Posteriormente, se realiza un estudio [4] donde se materializa la construcción de la cámara con las medidas indicadas previamente (Figura 2). Aquí se realizan pruebas de laboratorio y se busca la mejor manera de capturar el material en el agua. Para esto se implementa un sistema de burbujeo a la salida del flujo de aire. Este burbujeo se genera gracias al posicionamiento de 70 tubos de 5.0 mm de diámetro cada uno, ubicados en la tubería por donde entra el aire a la cámara de agua. Luego de un análisis sobre la ubicación de la salida del aire con respecto a la superficie del agua y la cantidad de burbujas y tamaño de estas se realizan pruebas introduciendo aire con una concentración de material particulado. El tamaño de las partículas del material utilizado es bajo 800  $\mu$ m hasta 38  $\mu$ m, lo que corresponde a tamaños de arena gruesa a muy fina según la clasificación USDA. En base a los buenos resultados experimentales se decide emprender un nuevo estudio, ahora con un diseño más elaborado en lo relacionado a la formación de burbujas.

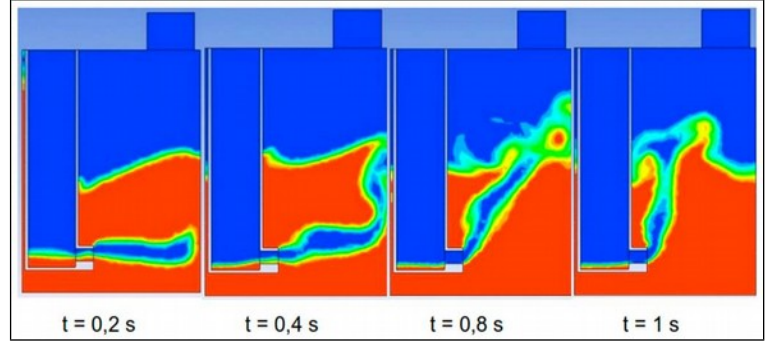

**Figura 1:** Vista en perfil de fases agua y aire para simulación de filtrado [3].

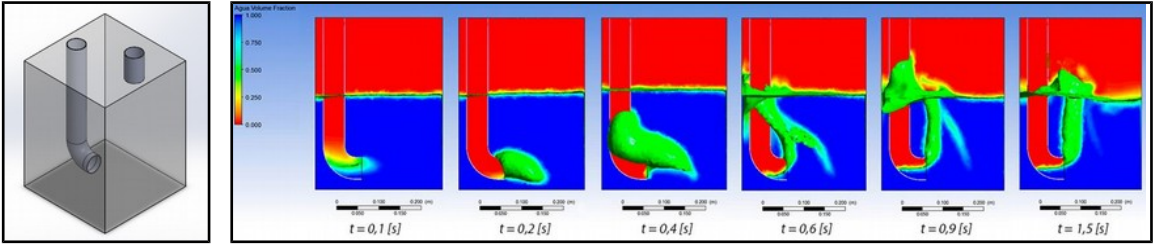

**Figura 2**: Diseño sin difusor y simulación de diseño sin difusor (vista lateral).

Posteriormente, en el trabajo realizado por Sánchez [5] se estableció que una de las premisas del diseño es que la parte inferior del burbujeador debe quedar abierta para evitar la acumulación de material particulado en el recipiente. Con esto se realiza un Diseño Sin Difusor, el que cuenta con una tubería con un codo en 90°en su extremo, por donde entra el aire a la cámara. A partir de los resultados entregados en la simulación, se observa que en un comienzo se forma una gran burbuja y que luego el flujo de aire se distribuye de manera vertical, lo que hace que las partículas de polvo interactúen muy poco con la superficie del agua (ver Figura 2). El siguiente diseño consiste en un Difusor con Perforaciones de tamaño gradual y tubería cortada por la mitad (ver Figura 3), que cuenta con perforaciones entre 1,5mm y 5mm distribuidas de manera gradual.

En los resultados entregados por la simulación se observa una mala retención del aire al interior del difusor, evidenciando fugas de aire por los costados del difusor. Un tamaño grande de burbuja favorece la coalescencia de las burbujas formado burbujas de mayor tamaño, con lo cual la relación de superficie versus volumen de material particulado disminuye. También se observa, una vez estabilizado el flujo de aire, que las burbujas se generan principalmente en el extremo inicial del difusor. Por estas razones se diseña un nuevo difusor que cuenta con más perforaciones y con un mayor volumen para contener el aire.

El siguiente diseño corresponde a un Difusor con Perforaciones de tamaño gradual y tubería cortada un tercio inferior, que cuenta con más perforaciones y un mayor volumen para contener el aire. Este mayor volumen se debe a que el corte en la parte inferior de la tubería es un tercio, a diferencia del caso anterior en que la tubería es cortada por la mitad. Se observa que el aire sale principalmente por las primeras líneas de perforaciones, al igual que en el caso anterior (ver Figura 4).

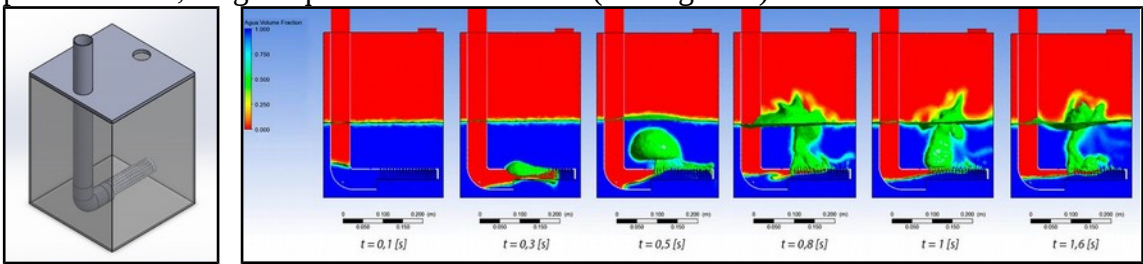

**Figura 3:** Diseño difusor y simulaciones con tubería cortada por la mitad y con perforaciones de diferentes tamaños (vista lateral).

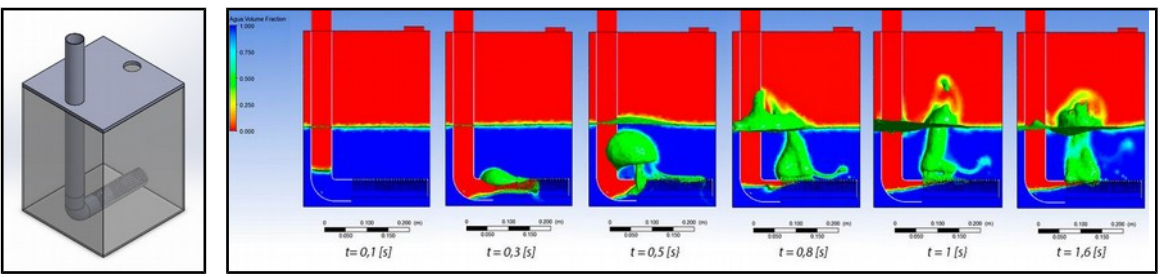

**Figura 4:** Diseño difusor y simulaciones con tubería cortada un tercio y con perforaciones de diferentes tamaños (vista lateral).

Como diseños de Difusor tipo Cilíndrico se trabajó con un último diseño con un menor número de perforaciones pero distribuidas en forma homogénea de 1,5mm (distanciadas a 1cm) y tubería cortada un tercio. Se observa una mejor distribución del aire al interior del difusor, lo que permite que se generen burbujas en prácticamente la totalidad de la extensión del difusor (Figura 5). Además, se observa que al haber menos perforaciones y de un menor tamaño, el aire se acumula bajo del difusor evidenciando que se debe aumentar la capacidad de retención de aire del difusor y así evitar posibles fugas de aire con material particulado por los costados del difusor. Con esto se asegura que gran parte del flujo pase por la placa o superficie perforada, generando la cantidad de burbujas y del tamaño deseado.

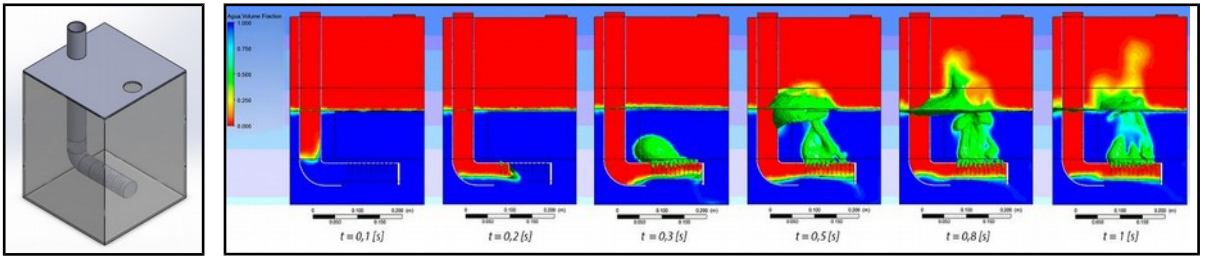

**Figura 5:** Diseño difusor con tubería cortada un tercio y con perforaciones de igual tamaño (vista lateral).

Finalmente, se realiza un Diseño de Difusor Rectangular bajo la premisa que mientras más pequeñas las burbujas hay una mayor superficie de contacto aire-agua, lo que aumenta las probabilidades de que el polvo quede retenido en la fase acuosa. Por otra parte, se observa, tanto en las simulaciones como experimentalmente, que los difusores cilíndricos no presentan una distribución homogénea del aire en su interior, por lo que no se aprovecha al máximo la superficie perforada. Es por esto que el diseño final cuenta con sus perforaciones de 1,5mm, pues con tamaños menores se corre el riesgo que generar obturaciones o acreciones en torno a los orificios que terminen tapando el sistema. Además, un generador de burbujas se torna más eficiente operando en rango de tamaños de burbuja de 0.5-2.0 mm [6].

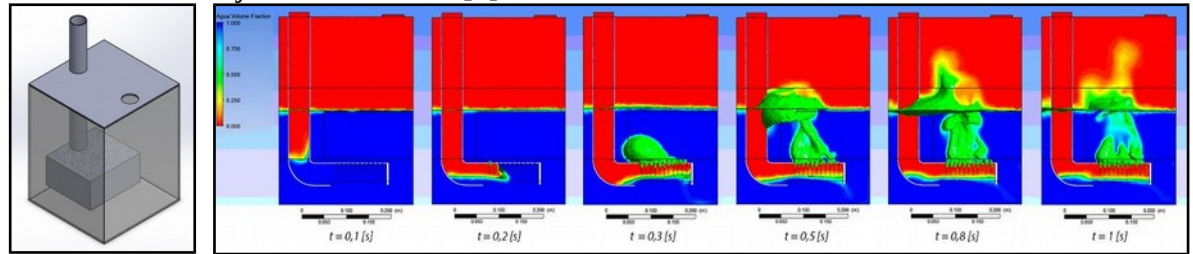

**Figura 6**: Diseño difusor rectangular y con perforaciones de igual tamaño (vista lateral). Se diseña el difusor más pequeño que las dimensiones de la cámara para provocar que se formen corrientes al interior del agua con el propósito de que estas puedan limpiar la superficie perforada del difusor y así evitar que se tapen las perforaciones con el material que se filtrará.

# **2.2 SIMULACIÓN DEL DISEÑO FINAL**

# **2.2.1 Diseño y mallado**

Para reducir el tiempo de cálculo, se opta por realizar la simulación con la mitad de la cámara, lo que implica un número menor de celdas que componen el mallado. Posteriormente, se puede reconstruir la cámara mediante una función "espejo" para visualizar los fenómenos presentes de mejor manera.

Para proceder a realizar el mallado, la cámara es dividida en bloques para generar un mallado con tamaños de celda diferenciado, donde en las zonas de mayor interés son de menor tamaño. En este caso la zona de mayor interés es la parte superior del difusor, donde se encuentra el flujo de burbujas. Es por esto que esta zona presenta un mallado con celdas menores a 5.0 mm de lado del tipo cúbico y tetraédrico, mientras que el resto de la estructura presenta un mallado con celdas iguales o menores a 10 mm. En las paredes, tanto de la cámara como de las tuberías, se genera un mallado de capa límite. Las condiciones de borde son velocidad de salida y presión de entrada, que son utilizadas al configurar los parámetros de la simulación. En la mitad de la geometría se emplea la condición Symmetry. El mallado está compuesto por 3.329.332 celdas y 635.634 nodos (ver Figura 7).

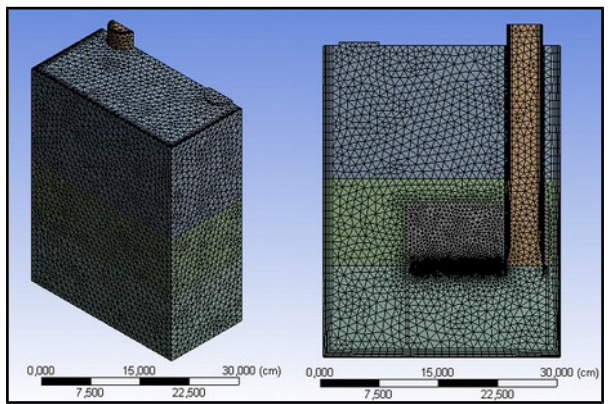

**Figura 7:** Mallado de la cámara.

# **2.2.2 Simulación y resultados**

La simulación se realiza en un clúster del Departamento de Ingeniería en Minas de la Universidad de Santiago de Chile, el cual cuenta con 8 computadores enlazados a un servidor. Esto permite que la simulación se realice en paralelo, ocupando la cantidad de computadores que se estime conveniente para procesar los cálculos de la simulación. El software utilizado es una versión académica de Ansys Fluent 15. Los principales parámetros utilizados para la simulación se muestran en la Tabla 1 [6, 7, 8].

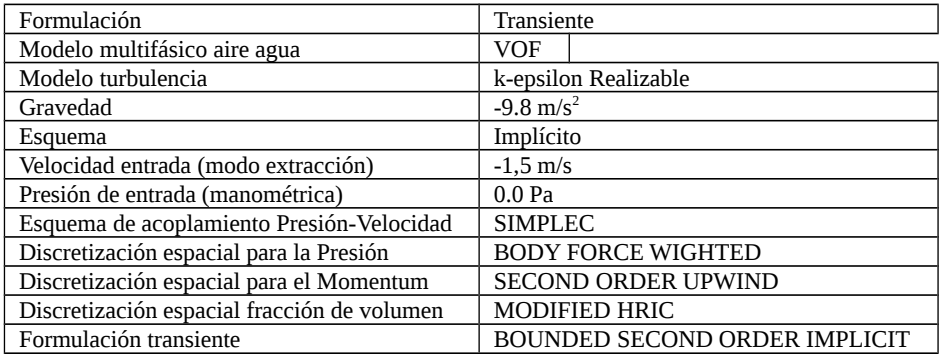

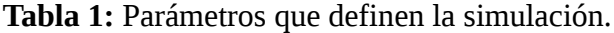

Finalmente, se define el tamaño del paso temporal en 0,0005 segundos, el número de pasos temporales en 3000 pasos, y el número de iteraciones por paso temporal en 50. Con los resultados entregados una vez finalizada la simulación, es posible realizar perfiles para identificar las fases y de velocidad. Además, se pueden generar perfiles de vectores de velocidad, los que permiten visualizar la dirección del flujo y los fenómenos turbulentos. En la Figura 8 se observa un perfil de vectores de velocidad en un plano que corta la cámara y la tubería de alimentación, en los cuales se reflejan las direcciones de las corrientes formadas. Se logra apreciar una corriente en sentido horario que se desplaza por debajo del difusor y que luego sube entre la pared de la cámara y la pared del difusor. Debido a que se encuentra el flujo de burbujas sobre la placa perforada, no se logra apreciar el comportamiento de esta corriente en esta zona. Se deduce que esta corriente, en conjunto a la turbulencia generada en la zona de burbujeo, aporta a que no se deposite material sobre la placa y con esto evitar que se tapen los orificios con

material. En la Figura 8 se muestran los vectores de velocidad en vista frontal y lateral que muestran el sentido de circulación del flujo.

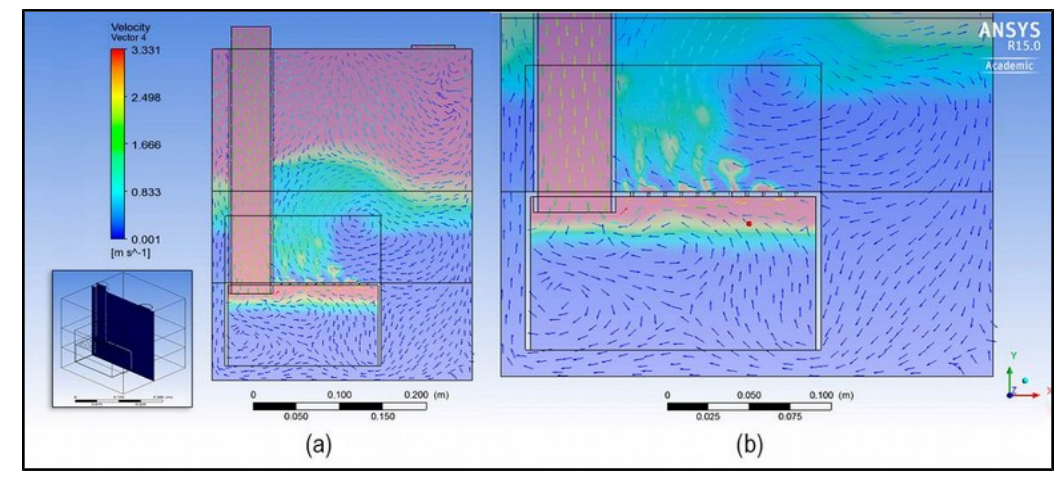

**Figura 8**: a) Vectores velocidad difusor cuadrado (plano 1). b) Zoom zona del difusor.

# **3. PRUEBAS EXPERIMENTALES 3.1 PRUEBAS EXPERIMENTALES DE DISEÑO**

Las geometrías simuladas fueron construidas paralelamente con las simulaciones y testeadas para evaluar la generación de burbujas, su tamaño, coalescencia y la capacidad para procesar el máximo caudal. Las pruebas fueron realizadas en una cámara de vidrio de 5mm de espesor, con dimensiones de 30 cm x 30 cm x 40 cm. Para facilitar el transporte y evitar daños durante la manipulación, se alberga en una estructura de fierro con manillas y cuenta con una tapa de aluminio compuesto con bordes de espuma de alta densidad, cuyas zonas de contacto fueron selladas para evitar filtraciones.

El procedimiento experimental se inicia con la obtención de los datos necesarios para caracterizar la operación del ventilador (velocidad del flujo, caudal, voltaje, intensidad de corriente, potencia eléctrica e hidráulica y eficiencia). Las Figuras 9 y 10 muestran pruebas experimentales realizadas con difusor de media tubería con perforaciones de 5mm, 3mm, 1.5 y 1.5 con barrera de contención de aire, variando el caudal en cada una de ellas.

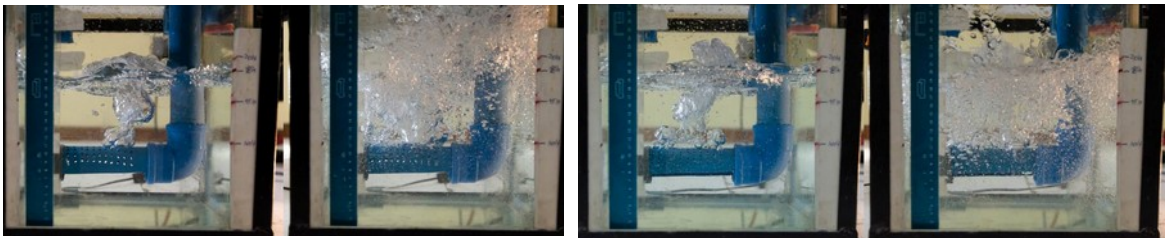

**Figura 9:** Pruebas con difusor tubería con perforaciones de 5mm (izq.) y 3mm (der).

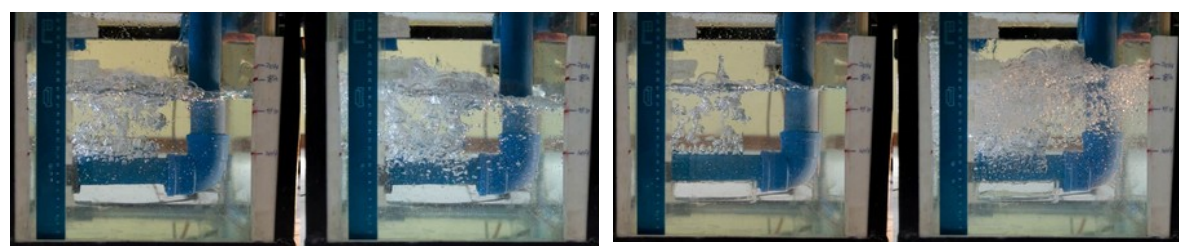

**Figura 10:** Pruebas con difusor tubería con perforaciones de 1,5mm (izq.) y 1,5mm con barrera de contención de aire (der).

### **3.2 PRUEBAS EXPERIMENTALES DISEÑO FINAL**

Para las pruebas experimentales del diseño final se prepara y caracteriza el material a emplear tamizado bajo 38 mm para evaluar el proceso de filtrado. A continuación, se determinan las condiciones de la alimentación del material al sistema  $(g/m<sup>3</sup>)$ . Posteriormente, se procede a operar el sistema de filtrado con las variantes correspondientes para cada prueba. El material es alimentado mediante un tornillo alimentador que opera en forma continua. Finalmente, se realiza un muestreo de la suspensión obtenida, con el fin de determinar la cantidad y distribución granulométrica del material retenido en el agua. En la Figura 11 (izquierda) se muestra el esquema del montaje experimental. El sistema de filtrado presenta una buena efectividad en la retención de partículas inferiores a 38 µm en rangos de  $12 - 15$  µm,  $8 - 12$  µm y  $1 - 2$ µm. Para la caracterización se utilizan filtros tipo Whatman. En las pruebas realizadas a diferentes caudales se obtienen efectividades de 97,63% para un caudal de 0,0231 m $\frac{3}{5}$ , 99,09% para 0,0112 m $\rm{^{3}/s}$  y 99,13% para 0,0173 m $\rm{^{3}/s}$ . En la Figura 11 (derecha) se muestra la cámara burbujeadora para los caudales estudiados.

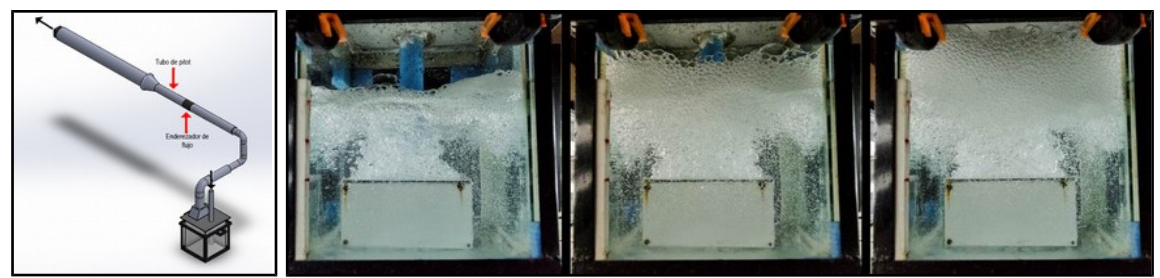

**Figura 11**: Diseño montaje experimental (izq.) y Pruebas de burbujeo con caudal 0,0112  $\text{m}^3\text{/s}$ , 0,0173 m<sup>3</sup>/s y 0,0231 m<sup>3</sup>/s (derecha).

# **4. CONCLUSIONES**

Se ha diseñado, modelado y ensayado experimentalmente una cámara de filtración por burbujeo para material particulado fino, con una eficiencia de recolección superior a 97% para rangos de tamaño entre 38 a 1.0m. Se muestra la evolución de los diseños que permitieron mejorar gradualmente el diseño inicial para llegar a un diseño final con un alto rendimiento de captura, para lo cual se empleó un programa de mecánica de fluidos computacional que demostró ser una herramienta fundamental para el diseño.

### **Agradecimientos**

Se agradece a la Dirección de Ciencia y Tecnología de la Universidad de Santiago de Chile por los fondos aportados a través del proyecto de investigación Dicyt 051515HC para llevar a cabo el trabajo aquí expuesto.

### **REFERENCIAS**

- [1] P. Ubilla Thompson: "Ingeniería en ventilación y filtración de aire". *Termovent, Segunda Edición* (2012).
- [2] S. Escoda: "Manual Práctico de Ventilación". *Ediciones Salvador Escoda S.A.* (2006)
- [3] M.S. Ormeño Amel. "Estudio de un sistema de limpieza de aire-polvo utilizando una cámara de remanso y filtración por agua". Santiago: Universidad de Santiago de Chile. Facultad de Ingeniería. Departamento de Ingeniería en Minas. Tesis para optar al título de Ingeniero de Ejecución en Minas (2014).
- [4] P.F Muñoz Moreno. "Estudio experimental de filtrado polvo-aire mediante una cámara de agua". Santiago: Universidad de Santiago de Chile. Facultad de Ingeniería. Departamento de Ingeniería en Minas. Tesis para optar al título de Ingeniero de Ejecución en Minas (2014).
- [5] Sánchez G, A. "Diseño Computacional y Experimental de un Sistema de Filtrado Polvo-Aire pr Cámara de Agua". Santiago: Universidad de Santiago de Chile. Facultad de Ingeniería. Departamento de Ingeniería en Minas. Tesis para optar al título de Ingeniero de Ejecución en Minas (2015).
- [6] G. S. Dobby, S. R. Rao: "Characterization of gas sparging media in the flotation column". Processing of Complex Ores: Proceedings of the International Symposium on Processing of Complex Ores, Halifax, August 20-24. pp-359-365 (1989).
- [7] S.V. Patankar: "Numerical Heat Transfer and Fluid Flow", *Hemisphere*, New York (1980).
- [8] B.E. Launder, D.B. Spalding: "The numerical computation of turbulent flows", *Computer Methods in Applied Mechanics and Engineering* (1974).
Cuadernos de Mecánica Computacional

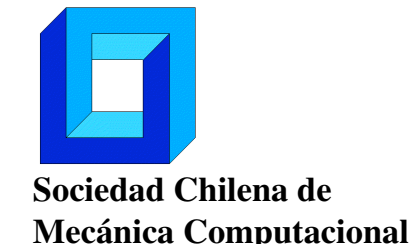

Vol. 14 n◦1, 2016

# APLICACIÓN DE EXTREME LEARNING MACHINE, SUBESTRUCTURACIÓN Y REMUESTREO EN EL CONTEXTO DE ANÁLISIS ESTRUCTURAL DIFUSO

Danko Jerez∗, Marcos Valdebenito∗ y Héctor Jensen∗

∗ Departamento de Obras Civiles - Universidad Técnica Federico Santa María Avda. España 1680 - Valparaíso - CHILE e-mail : danko.jerez@alumnos.usm.cl, {marcos.valdebenito,hector.jensen}@usm.cl

## RESUMEN

Esta contribución presenta un método numéricamente eficiente para realizar análisis estructural difuso. El método propuesto se basa en dos conceptos. Por un lado, la respuesta estructural se aproxima mediante un tipo especial de red neuronal de una sola capa conocida como Extreme Learning Machine (ELM). Por otro lado, para generar las muestras que permiten entrenar la ELM, se recurre a las técnicas de subestructuración y remuestro, con el objeto de reducir el número de análisis completos requeridos del sistema. La aplicación del método propuesto se estudia mediante el análisis de un modelo de elementos finitos.

# 1. INTRODUCCIÓN

Es inherente a la modelación de sistemas estructurales la existencia de incertidumbre con respecto a los parámetros que definen un modelo. Esta ha sido cuantificada tradicionalmente a través de métodos probabilísticos, donde las variables básicas se definen como aleatorias. Sin embargo, en el último tiempo nuevos métodos para la cuantificación de incertidumbre han recibido bastante atención [1]. En particular, el enfoque basado en lógica difusa constituye una alternativa de creciente interés: requiere poca información y permite considerar apreciaciones subjetivas, mediante la incorporación de funciones de pertenencia. Sin embargo, este enfoque resulta numéricamente costoso, pues es necesario evaluar la respuesta del sistema estructural de forma repetida. Una forma de enfrentar esta dificultad es mediante el ajuste de modelos sustitutos, e.g. [2].

Las redes neuronales son un tipo de modelo sustituto que ha sido empleado en algunas aplicaciones de análisis estructural [3, 4]. El ajuste de los parámetros de la red (*entrenamiento*) se realiza tradicionalmente a través de métodos basados en gradiente. Un tipo especial de red neuronal corresponde a la *Extreme Learning Machine* (ELM) [5], donde el entrenamiento consiste en un cálculo directo de un solo paso. En esta contribución, la ELM se emplea como una herramienta para aproximar la respuesta de un sistema de manera eficiente desde el punto de vista numérico. Esto permite identificar los parámetros de entrada que definen cada α-cut [6] de la función de pertenencia de la respuesta de interés. Una vez identificados los parámetros que definen el α-cut, la respuesta de interés se evalúa de manera exacta.

En esta contribución, además, se presenta una forma eficiente de generar el conjunto de entrenamiento de la ELM a través de los conceptos de *subestructuración* y *remuestreo*, la cual ha sido propuesta en el contexto de la dinámica estructural estocástica [7].

El presente documento se estructura como sigue: en primer lugar, se formula el problema del análisis difuso; luego, se describen los fundamentos de las ELM y una técnica eficiente para generar el conjunto de datos de entrenamiento, que se basa en la aplicación de subestructuración y remuestreo; después, se resume el método propuesto en esta contribución y se ilustra su aplicación a un problema de flujo estacionario en un medio poroso; finalmente, se proponen algunas conclusiones de este trabajo.

## 2. FORMULACIÓN DEL PROBLEMA

#### 2.1. Variables difusas

Considere una estructura lineal-elástica sometida a carga estática modelada mediante el método de elementos finitos, en la cual se han considerado  $N_p$  parámetros inciertos  $\theta_i$ ,  $i = 1, \ldots, N_p$ , que pueden estar asociados a las cargas y/o la estructura. La imprecisión en estos puede ser descrita mediante el uso de *conjuntos difusos*,  $\ddot{\Theta}_i$ , para cada parámetro.

Un *conjunto difuso* es un par  $\tilde{\Theta}_i := (\Theta_i, \mu_{\tilde{\Theta}_i})$ , donde  $\Theta_i$  es un intervalo real y  $\mu_{\tilde{\Theta}_i} : \Theta_i \to [0,1]$  es la denominada *función de pertenencia*. Para θ<sub>i</sub> ∈ Θ<sub>i</sub>, μ<sub>Õi</sub> (θ<sub>i</sub>) cuantifica el grado de pertenencia del elemento  $\theta_i$  al conjunto difuso  $\Theta_i$ . Esto último corresponde a la característica distintiva con respecto a los conjuntos clásicos. Formalmente:

$$
\tilde{\Theta}_i = \left\{ (\theta_i, \mu_{\tilde{\theta}_i}(\theta_i) : (\theta_i \in \Theta_i) \land (\mu_{\tilde{\theta}_i}(\theta_i) \in [0,1]) \right\}, \quad i = 1,\dots,N_p
$$
 (1)

#### 2.2. Ecuación de equilibrio

Considere el modelo lineal-elástico en el caso estático. Si los parámetros difusos θ*<sup>i</sup>* del modelo se agrupan en el vector  $\theta$ , la ecuación de equilibrio es:

$$
\mathbf{K}(\boldsymbol{\theta})\mathbf{u}(\boldsymbol{\theta}) = \mathbf{f}(\boldsymbol{\theta})
$$
 (2)

donde  $K(\theta)$  es la matriz de rigidez del sistema de tamaño  $n \times n$ ,  $u(\theta)$  es el vector de respuesta de tamaño  $n \times 1$  y  $f(\theta)$  es el vector de cargas de tamaño  $n \times 1$ . Note en (2) que la incertidumbre presente en las propiedades estructurales y en las cargas se *propaga* al vector de respuesta, siendo sus componentes también variables difusas.

#### 2.3. Análisis estructural difuso

En el análisis difuso, es de interés determinar la función de pertenencia de alguna respuesta de interés *y* de la estructura. Esta respuesta de interés puede involucrar, por ejemplo, desplazamientos, esfuerzos, deformaciones, etc. Obtener una relación analítica entre la respuesta de interés *y* y los parámetros inciertos resulta muy difícil. Por ello, la función de pertenencia de la respuesta de interés,  $\mu_{\tilde{y}}(y)$ , se calcula de manera discreta a través de los denominados  $\alpha$ -cuts,  $\Theta_i^{\alpha}$ .

$$
\Theta_i^{\alpha} = \left\{ \theta_i \in \Theta_i : \mu_{\tilde{\Theta}_i}(\theta_i) \ge \alpha \right\} \quad \text{con } \alpha \in (0,1]
$$
 (3)

En esta estrategia, para cada nivel de pertenencia α se determina el valor mínimo,  $y_\alpha^L$ , y el máximo, *yR* <sup>α</sup>, de la respuesta de interés. Esto se esquematiza en la Figura 1.

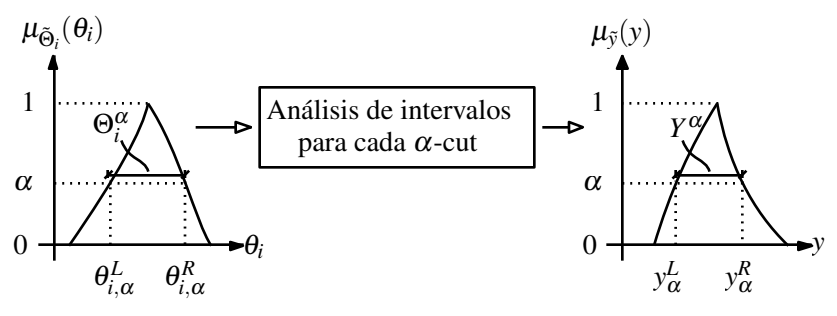

Figura 1: Esquematización de análisis estructural difuso.

Existen diversas técnicas para determinar el  $\alpha$ -cut asociado a la respuesta de interés, entre ellas aritmética de intervalos, métodos de muestreo (e.g. [8]) y método de optimización. En este último, dado que Θ<sup>α</sup> *<sup>i</sup>* es convexo y que la respuesta de interés *y* es continua, entonces el α-cut asociado a la respuesta de interés,  $Y^{\alpha}$ , está dado por la ecuación (4).

$$
Y^{\alpha} = \left[ \min_{\theta_i \in \Theta_i^{\alpha}} y(\boldsymbol{\theta}), \max_{\theta_i \in \Theta_i^{\alpha}} y(\boldsymbol{\theta}) \right]
$$
(4)

#### 3. EXTREME LEARNING MACHINE

#### 3.1. Descripción

En el contexto de análisis estructural, se han empleado diversos tipos de técnicas de aprendizaje artificial que permiten aproximar la respuesta de un sistema. En esta contribución se emplea un tipo especial de red neuronal de una sola capa conocida como *Extreme Learning Machine* [5]. La filosofía fundamental de ella es que solo los pesos de la capa de salida (que se denotan como  $β_k$ ) deben ajustarse, mientras que los parámetros de la capa de entrada ( $w_{ki}$  y  $b_k$ ) se escogen aleatoriamente. Por lo tanto, el proceso de aprendizaje (determinación de los pesos β*k*) consiste en un cálculo de un solo paso, evitándose la necesidad de métodos basados en gradiente que se encuentran habitualmente en redes neuronales [3]. En la Figura 2 se puede apreciar un esquema general de una ELM.

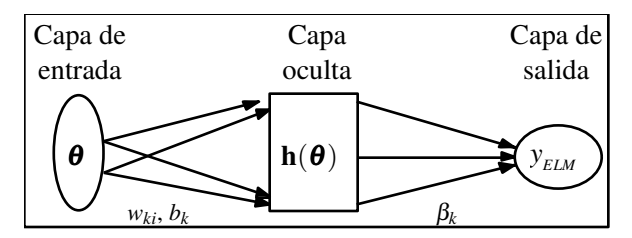

Figura 2: Esquematización de la Extreme Learning Machine (ELM) para regresión.

Acorde a lo anterior, la aproximación propuesta de la respuesta de interés,  $y_{ELM}$ , es:

$$
y_{ELM} = \sum_{k=1}^{L} \beta_k h_k(\boldsymbol{\theta}) + y^0
$$
\n(5)

Donde *L* es el tamaño de la capa oculta (número de neuronas), *y*<sup>0</sup> es el valor de la respuesta de interés que satisface  $\mu_{\tilde{Y}}(y^0) = 1$ ,  $\beta_k$  corresponden a los pesos de la capa de salida que deben ajustarse, y *hk* es la *función de activación* (FA), que mapea θ a la k-ésima dimensión del espacio generalizado. Existen diversas FA para distintas aplicaciones. En esta contribución se considerarán funciones de tipo sigmoidal:

$$
h_k(\boldsymbol{\theta}) = \frac{2}{1 + \exp\left\{\sum_{i=1}^{N_p} w_{ki} \theta_i + b_k\right\}} - 1
$$
\n(6)

Se ha escogido esta función porque no necesita de una suposición de la relación existente entre las cantidades involucradas. De acuerdo a [9], los parámetros  $w_{ki}$  y  $b_k$  pueden ser generados siguiendo cualquier distribución de probabilidad. Sin embargo, el intervalo desde donde se obtienen estos parámetros puede afectar el desempeño de la ELM [10].

#### 3.2. Algoritmo de aprendizaje

En la literatura existen diversos algoritmos de aprendizaje asociados a distintas aplicaciones de las ELM [9]. En esta contribución, se emplea el esquema presentado en [5], donde los parámetros β*<sup>k</sup>* se escogen resolviendo el siguiente problema de optimización no restringida:

$$
\min_{\beta_1,...,\beta_L} \sum_{t=1}^{N_T} (y_{\text{ELM}}(\boldsymbol{\theta}_t) - y_t)^2
$$
\n(7)

donde  $y_t$ ,  $t = 1, \ldots, N_T$  representa la respuesta de interés, que ha sido calculada de manera exacta (ver ecuación 2) para cada una de las muestras de los parámetros difusos  $\boldsymbol{\theta}_t$ ,  $t = 1, \ldots, N_T$ . Note que el conjunto  $(\theta_t, y_t)$  permite *entrenar* la ELM, con el objeto de completar el proceso de aprendizaje y determinar el valor de los pesos de la capa de salida  $\boldsymbol{\beta} = (\beta_1, \dots, \beta_L)^T$ . Puede demostrarse que el valor óptimo de β está dado por:

$$
\mathbf{\beta} = \mathbf{H}^{\dagger} \mathbf{Y} \tag{8}
$$

donde  $Y = \langle y_1, \ldots, y_{N_T} \rangle^T$  y  $H^{\dagger}$  es la inversa generalizada de Moore-Penrose de H; note que  $\mathbf{H} = \left[\mathbf{h}(\boldsymbol{\theta}_1)^T, \dots, \mathbf{h}(\boldsymbol{\theta}_N)^T\right]^T$ , con  $\mathbf{h}(\boldsymbol{\theta}) = [h_1(\boldsymbol{\theta}), \dots, h_L(\boldsymbol{\theta})]^T$ . Se ha escogido este algoritmo de aprendizaje porque requiere menos influencia del analista en el modelo sustituto: solo debe definir el tamaño de la capa oculta (*L*) y el tamaño de la muestra de entrenamiento (*NT* ). Del algoritmo de aprendizaje descrito, se debe notar que la fase de calcular la respuesta exacta asociada a las muestras de entrenamiento  $\theta_t$ ,  $t = 1, \ldots, N_T$  puede ser muy demandante desde el punto de vista numérico, pues es necesario resolver la ecuación de equilibrio (ver ecuación 2) un total de *NT* veces. En vista de esto, se discute en la sección siguiente un enfoque numéricamente eficiente para calcular estas muestras de entrenamiento.

### 4. CÁLCULO EFICIENTE DE LAS MUESTRAS DE ENTRENAMIENTO

Una forma de disminuir el costo numérico asociado a la generación de muestras de entrenamiento para la ELM consiste en aplicar los conceptos de subestructuración y remuestreo, tal como se sugiere en [7]. Esta técnica es aplicable en aquellos casos en los que distintas partes del modelo estructural dependen de distintos parámetros inciertos (o grupos de ellos). La idea básica es modelar el sistema utilizando subestructuración, tal que distintas subestructuras dependen de distintos grupos de parámetros difusos. Luego, para cada una de estas subestructuras, se hacen análisis estructurales para distintas muestras de los parámetros difusos. En general, el número de muestras a ser consideradas a nivel de cada subestructura es bastante pequeño. Finalmente, aplicando el concepto de remuestreo, es posible generar muestras de la estructura completa combinando aleatoriamente las distintas subestructuras generadas previamente. Dependiendo del número de subestructuras existentes y el número de muestras asociadas a cada una, es posible generar un número total de muestras de la respuesta estructural mucho mayor que el número de subestructuras individuales analizadas, lo que indudablemente puede conllevar una reducción drástica de los costos numéricos asociados a la generación de muestras de entrenamiento para la ELM.

A continuación, se describe en detalle el método de subestructuración así como la técnica de remuestreo.

#### 4.1. Subestructuración

Considere que el modelo estructural definido en la sección 2 es tal que cada variable difusa, θ*i*, afecta solo a la j-ésima *subestructura*, con *j* = 0,...,*Ns*. Además, *j* = 0 denotará una eventual parte de la estructura que no se ve afectada por parámetros difusos. Los parámetros que afectan a la j-ésima subestructura se agrupan en el vector  $\boldsymbol{\theta}^{(j)}$ , de forma tal que  $\boldsymbol{\theta} = [\boldsymbol{\theta}^{(1)}, \dots, \boldsymbol{\theta}^{(N_s)}]$ . Lo anterior se ejemplifica en la Figura 3 para  $N_s = 3 \text{ y } N_p = 7$ .

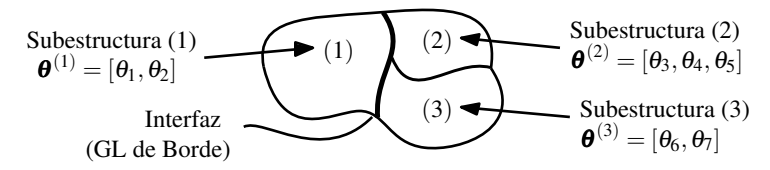

Figura 3: Esquema de subestructuración para  $N_s = 3$  y  $N_p = 7$ .

Con el objeto de aprovechar esta característica del modelo estructural, se aplica el concepto de subestructuración en conjunto con el de *remuestreo*. La ecuación de equilibrio para la j-ésima subestructura se presenta en (9).

$$
\begin{bmatrix}\n\mathbf{K}_{B,B}^{(j)}(\boldsymbol{\theta}^{(j)}) & \mathbf{K}_{B,I}^{(j)}(\boldsymbol{\theta}^{(j)}) \\
\mathbf{K}_{I,B}^{(j)}(\boldsymbol{\theta}^{(j)}) & \mathbf{K}_{I,I}^{(j)}(\boldsymbol{\theta}^{(j)})\n\end{bmatrix}\n\begin{Bmatrix}\n\mathbf{u}_B^{(j)}(\boldsymbol{\theta}) \\
\mathbf{u}_I^{(j)}(\boldsymbol{\theta})\n\end{Bmatrix} = \n\begin{Bmatrix}\n\mathbf{f}_B^{(j)}(\boldsymbol{\theta}^{(j)}) \\
\mathbf{f}_I^{(j)}(\boldsymbol{\theta}^{(j)})\n\end{Bmatrix}
$$
\n(9)

Donde el subíndice *B* indica grados de libertad (GL) de borde, i.e. que pertenecen a más de una subestructura, mientras que el subíndice *I* indica GL internos, i.e. que solo pertenecen a la j-éstima subestructura. Luego, es posible obtener la siguiente relación:

$$
\hat{\mathbf{K}}^{(j)}(\boldsymbol{\theta}^{(j)})\mathbf{u}_{B}^{(j)}(\boldsymbol{\theta}) = \hat{\mathbf{f}}^{(j)}(\boldsymbol{\theta}^{(j)})
$$
(10)

donde  $\hat{\mathbf{K}}^{(j)}(\boldsymbol{\theta}^{(j)})$  es la matriz de rigidez y  $\hat{\mathbf{f}}^{(j)}(\boldsymbol{\theta}^{(j)})$  es el vector de cargas de la j-ésima subestructura, ambos condensados a los grados de libertad de borde.

$$
\hat{\mathbf{K}}^{(j)}(\boldsymbol{\theta}^{(j)}) = \mathbf{K}_{B,B}^{(j)}(\boldsymbol{\theta}^{(j)}) - \mathbf{K}_{B,I}^{(j)}(\boldsymbol{\theta}^{(j)}) \left( \mathbf{K}_{I,I}^{(j)}(\boldsymbol{\theta}^{(j)}) \right)^{-1} \mathbf{K}_{I,B}^{(j)}(\boldsymbol{\theta}^{(j)}) \quad ; j = 0, ..., N_s \quad (11)
$$

$$
\hat{\mathbf{f}}^{(j)}(\boldsymbol{\theta}^{(j)}) = \hat{\mathbf{f}}_B^{(j)}(\boldsymbol{\theta}^{(j)}) - \mathbf{K}_{B,I}^{(j)}(\boldsymbol{\theta}^{(j)}) \left( \mathbf{K}_{I,I}^{(j)}(\boldsymbol{\theta}^{(j)}) \right)^{-1} \mathbf{f}_I^{(j)}(\boldsymbol{\theta}^{(j)}) \qquad ; j = 0, ..., N_s
$$
 (12)

Para resolver la ecuación de equilibrio de la estructura completa, es necesario expresar los GL de borde de las  $N_s$  subestructuras en términos de un único vector de desplazamientos  $\mathbf{u}_B(\boldsymbol{\theta})$  de tamaño  $n_B \times 1$  a través de las matrices de transformación Booleanas  $T^{(\bar{j})}$ ,  $j = 0, \ldots, N_s$ , de tal manera que:

$$
\begin{Bmatrix} \mathbf{u}_{B}^{(0)}(\boldsymbol{\theta}) \\ \vdots \\ \mathbf{u}_{B}^{(N_s)}(\boldsymbol{\theta}) \end{Bmatrix} = \begin{bmatrix} \mathbf{T}^{(0)} \\ \vdots \\ \mathbf{T}^{(N_s)} \end{bmatrix} \mathbf{u}_{B}(\boldsymbol{\theta})
$$
(13)

La ecuación de equilibrio asociada a los GL de borde de la estructura es:

$$
\hat{\mathbf{K}}(\boldsymbol{\theta})\mathbf{u}_{B}(\boldsymbol{\theta}) = \hat{\mathbf{f}}(\boldsymbol{\theta})
$$
\n(14)

Donde:

$$
\hat{\mathbf{K}}(\boldsymbol{\theta}) = \sum_{j=0}^{N_s} \left(\mathbf{T}^{(j)}\right)^T \mathbf{K}^{(j)}(\boldsymbol{\theta}^{(j)}) \mathbf{T}^{(j)}
$$
(15)

$$
\hat{\mathbf{f}}(\boldsymbol{\theta}) = \sum_{j=0}^{N_s} \left(\mathbf{T}^{(j)}\right)^T \hat{\mathbf{f}}^{(j)}(\boldsymbol{\theta}^{(j)})
$$
(16)

#### 4.2. Remuestreo

Considere que para cada j-ésima subestructura del modelo se genera un conjunto de  $N_A^{(j)}$  realizaciones del vector de parámetros difusos correspondiente,  $\mathbf{\Theta}_{*}^{(j)}$ , como se muestra en (17). Las subestructuras correspondientes se denominarán *subestructuras de apoyo*.

$$
\mathbf{\Theta}_{*}^{(j)} = \left\{ \boldsymbol{\theta}^{(j,1)}, \ldots, \boldsymbol{\theta}^{(j,s)}, \ldots, \boldsymbol{\theta}^{(j,N_A^{(j)})} \right\}
$$
(17)

Luego, cada muestra del conjunto de entrenamiento,  $\theta_t$ , se obtiene haciendo un muestreo aleatorio de las subestructuras de apoyo de manera tal que  $\boldsymbol{\theta}_t = [\boldsymbol{\theta}_t^{(1)}, \dots, \boldsymbol{\theta}_t^{(N_s)}]$ , donde  $\boldsymbol{\theta}_t^{(j)} \in \boldsymbol{\Theta}_*^{(j)}$ . Luego, para cada subestructura y de acuerdo a las ecuaciones (11), (12), (15) y (16) se calculan las realizaciones *necesarias* de la matriz de rigidez,  $\hat{\mathbf{K}}(\boldsymbol{\theta}^{(j,s)}),$  y del vector de fuerzas,  $\hat{\mathbf{f}}(\boldsymbol{\theta}^{(j,s)}).$ Finalmente, a través de la ecuación (14), puede obtenerse el conjunto de muestras de la respuesta de interés, Y, correspondiente. En la Figura 4 se muestra un ejemplo del método para  $N_s = 3$ ,  $N_A^{(j)} = 3$  y  $N_T = 4$ . Note, por ejemplo, que en este caso no es necesario calcular  $\hat{\mathbf{K}}(\boldsymbol{\theta}^{(2,1)})$  ni  $\hat{\textbf{f}}(\boldsymbol{\theta}^{(2,1)}).$ 

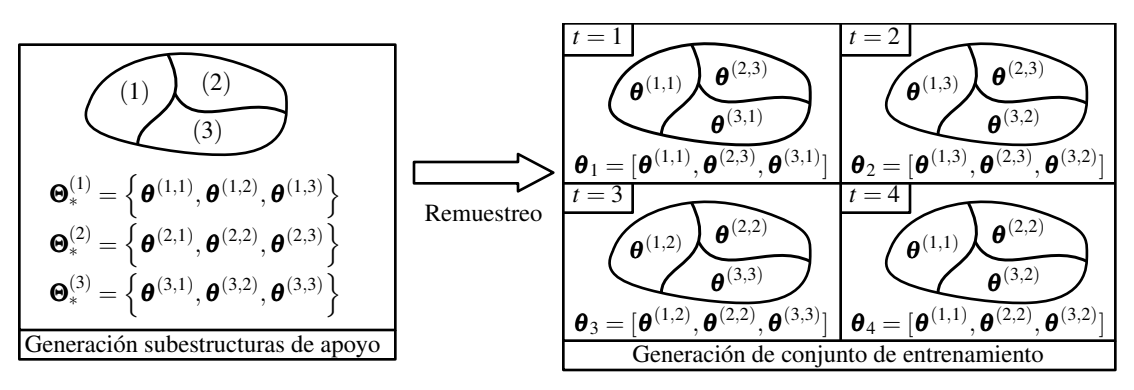

Figura 4: Ejemplo de aplicación del método de remuestreo.

Las ventajas más importantes de este método y que pueden permitir que el tiempo empleado en la fase de generación de las muestras de entrenamiento se reduzca drásticamente son:

- Los análisis a nivel de cada subestructura (ensamblaje y condensación a GL de borde) se realizan *a lo más*  $N_A = \sum_{j=1}^{N_s} N_A^{(j)}$  veces.
- El análisis de la estructura a nivel de los GL de borde se realiza  $N_T$  veces en un sistema de tamaño  $n_B \times n_B$ . Dependiendo de la estructura, puede ocurrir que  $n_B \ll n$ , en cuyo caso se reduce considerablemente el costo numérico asociado al cálculo de la respuesta.

## 5. RESUMEN DEL MÉTODO PROPUESTO

Considerando los conceptos descritos anteriormente, en esta sección se resume el método propuesto para la determinación de la función de pertenencia de la respuesta de interés.

- 1. Definir el modelo estructural, las  $N_s$  subestructuras, los vectores  $\boldsymbol{\theta}^{(j)}$  y las matrices de transformación  $T^{(j)}$  asociadas a cada una de ellas.
- 2. Definir el número de estructuras de apoyo para cada subestructura,  $N_A^{(j)}$ , y generar muestras de los parámetros difusos asociados  $(\mathbf{\Theta}_{*}^{(j)}, j = 1, ..., N_A^{(j)})$  mediante un esquema apropiado (por ejemplo, hipercubo latino o diseño factorial completo).
- 3. Obtener el conjunto de entrenamiento de tamaño  $N_T$  a partir de los conjuntos  $\mathbf{\Theta}_{*}^{(j)}$  mediante remuestreo.
- 4. Obtener las *realizaciones necesarias* de la matriz de rigidez y vector de cargas condensadas a los grados de libertad de borde para obtener el conjunto Y. Definir el tamaño de la capa oculta, *L*, y entrenar la ELM mediante (8).
- 5. Para cada α-cut, determinar los valores de los parámetros θ*i*, *i* = 1,...,*Np* que determinan los valores máximo y mínimo de la respuesta aproximada,  $y_{ELM}$ . Evaluar de manera exacta la respuesta de interés para obtener los valores de ésta que definen el α-cut.

#### 6. EJEMPLO DE APLICACIÓN

#### 6.1. Definición del problema

El método propuesto se aplica para determinar la función de pertenencia del caudal que se infiltra por debajo de la represa ubicada sobre un suelo estratificado de la Figura 5a. Si bien este problema no pertenece al dominio de la mecánica estructural (según se supuso en la Sección 2), de todas maneras puede ser modelado a través de la ecuación (2). Se consideran cuatro variables difusas: la altura de agua (*H*), la permeabilidad de la capa superior isotrópica (*k*1), y las permeabilidades de la capa inferior ortotrópica (*k*2*x*, *k*2*y*). El problema ha sido modelado mediante el método de elementos finitos, considerando un total de *n* = 11702 GL, de los cuales 3403 pertenecen solo a la Subestructura (1), 8134 solo a la Subestructura (2), y hay  $n_B = 165$  GL de borde. Notar que, en este caso,  $n \sim 100 n_B$ .

#### 6.2. Entrenamiento de la ELM

Se genera un conjunto de entrenamiento de  $N_T = 500$  muestras de la respuesta de interés, considerando  $N_A^{(1)} = N_A^{(2)} = 25$  mediante un diseño factorial completo de 5 niveles para cada una de las subestructuras. Al utilizar la estrategia de subestructuración y remuestreo, es posible disminuir el tiempo necesario para generar las muestras de entrenamiento en 3.8 veces. Para la ELM,

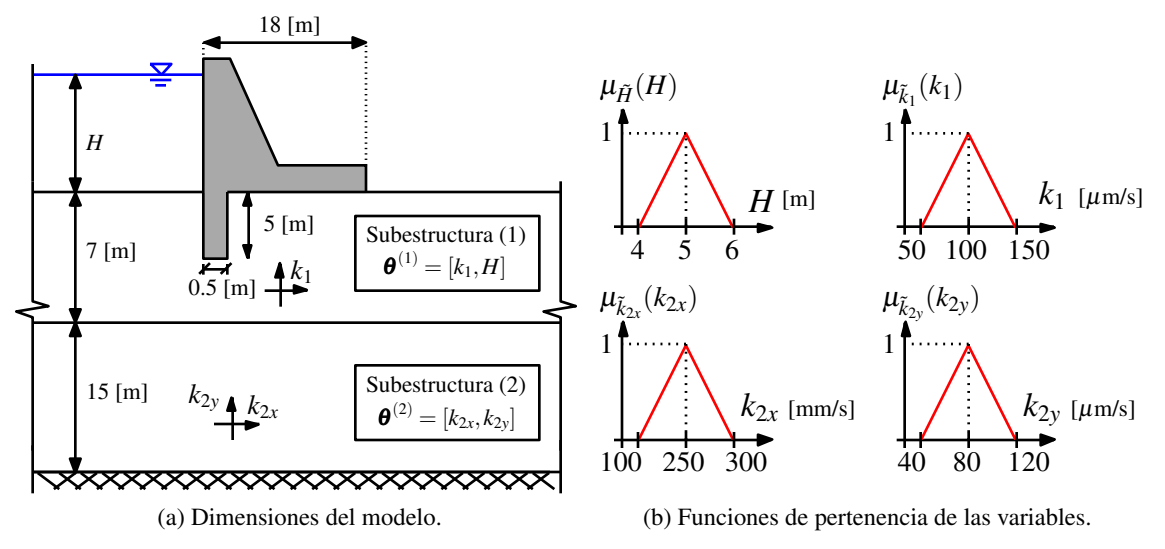

8

Figura 5: Modelo analizado en el ejemplo.

se considera una capa oculta de tamaño *L* = 50. Al momento de realizar el entrenamiento, se estudia de sensibilidad respecto del número de estructuras de apoyo  $N_A^{(j)}$ . No se aprecia que los resultados sean sensibles a este número. De hecho, basta que  $\prod_{j=1}^{N_s} N_A^{(j)} \sim N_T$  para obtener buenos resultados. Sin embargo, algo que resulta importante en el desempeño del método fue la elección del rango de valores que pueden asumir los parámetros aleatorios  $w_{ki}$  y  $b_i$ ; para una discusión más detallada de esto, ver [10].

## 6.3. Resultados

En la Figura 6 se muestran los resultados obtenidos mediante una optimización directa (OD) y mediante el método propuesto.

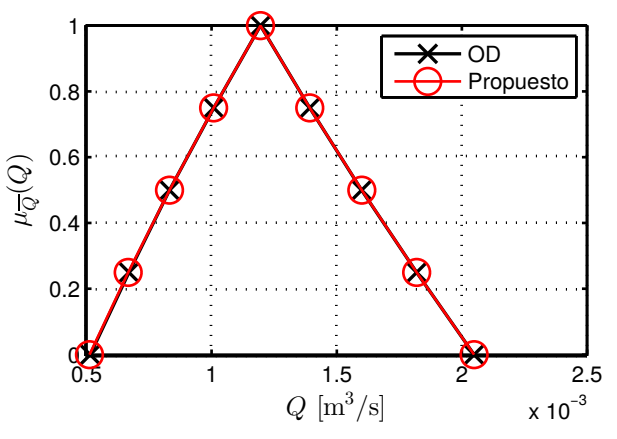

Figura 6: Función de pertenencia de caudal infiltrado.

Se aprecia que el método propuesto logra determinar de manera exacta los valores máximo y mínimo de cada  $\alpha$ -cut.Respecto del tiempo de ejecución, el método propuesto (que involucra la aplicación de la ELM con muestras de entrenamiento generadas utilizando subestructuración y remuestreo) resultó ser 240 veces más rápido que el método directo (sin incluir ningún tipo de aproximación). Esto pone de manifiesto las ventajas del método propuesto.

## 7. CONCLUSIONES Y TRABAJO FUTURO

Se pudo observar que el método propuesto permite capturar de el comportamiento de la respuesta de interés, estimando de manera exacta los valores de los parámetros que determinan los α-cut de la función de respuesta en el ejemplo de aplicación.

Un problema abierto de este método es que tanto las matrices de rigidez como los vectores de carga de las estructuras de apoyo deben ser almacenadas. Una forma de disminuir el tamaño de estas matrices es recurrir a un esquema de base reducida, lo cual se está actualmente implementando.

#### Agradecimientos

Los autores agradecen el apoyo de la Comisión Nacional de Investigación Científica y Tecnológica (CONICYT) a través del proyecto 1150009 para realizar esta contribución.

### REFERENCIAS

- [1] D. Moens and M. Hanss, "Non-probabilistic finite element analysis for parametric uncertainty treatment in applied mechanics: Recent advances," *Finite Elements in Analysis and Design*, vol. 47, no. 1, pp. 4 – 16, (2011).
- [2] M. Valdebenito, C. Pérez, H. Jensen, and M. Beer, "Approximate fuzzy analysis of linear structural systems applying intervening variables," *Computers & Structures*, vol. 162, pp. 116 – 129, (2016).
- [3] J. Hurtado and D. Alvarez, "Neural-network-based reliability analysis: a comparative study," *Computer Methods in Applied Mechanics and Engineering*, vol. 191, no. 12, pp. 113 – 132, (2001).
- [4] A. Chojaczyk, A. Teixeira, L. Neves, J. Cardoso, and C. G. Soares, "Review and application of artificial neural networks models in reliability analysis of steel structures," *Structural Safety*, vol. 52, Part A, pp. 78 – 89, (2015).
- [5] G.-B. Huang, Q.-Y. Zhu, and C.-K. Siew, "Extreme Learning Machine: Theory and applications," *Neurocomputing*, vol. 70, no. 1, pp. 489 – 501, (2006).
- [6] B. Möller, W. Graf, and M. Beer, "Fuzzy structural analysis using  $\alpha$ -level optimization," *Computational Mechanics*, vol. 26, no. 6, pp. 547–565, (2000).
- [7] G. Schuëller, "Model reduction and uncertainties in structural dynamics," in *Computational Methods in Stochastic Dynamics* (M. Papadrakakis, G. Stefanou, and V. Papadopoulos, eds.), pp. 1–24, (2011).
- [8] J. Hurtado, D. Alvarez, and J. Ramirez, "Fuzzy structural analysis based on fundamental reliability concepts," *Computers & Structures*, vol. 112-113, pp. 183 – 192, (2012).
- [9] G.-B. Huang, "What are Extreme Learning Machines? Filling the gap between Frank Rosenblatt's Dream and John von Neumann's puzzle," *Cognitive Computation*, vol. 7, no. 3, pp. 263–278, (2015).
- [10] G. Dudek, "Extreme learning machine for function approximation interval problem of input weights and biases," in *2015 IEEE 2nd International Conference on Cybernetics (CYBCONF)*, pp. 62–67, (2015).

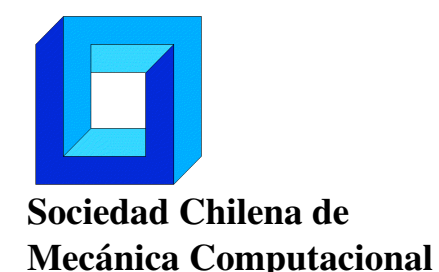

Cuadernos de Mecánica Computacional

Vol. 14 n◦1, 2016

# MODELACIÓN DE LA ESTRATIFICACIÓN EN UN ESTANQUE SOLAR

Carlos Micolich<sup>1</sup>, Adelqui Fissore<sup>1</sup> y Cristian Cuevas<sup>1</sup>

<sup>1</sup> Departamento de Ingeniería Civil Mecánica – Universidad de Concepción Edmundo Larenas 219 - Concepción - CHILE e-mail : cmicolich@udec.cl, afissore@udec.cl, crcuevas@udec.cl

## RESUMEN

El desempeño de un sistema de calentamiento de agua sanitaria basada en un sistema de paneles solares depende en gran medida del estanque de acumulación de agua caliente, el cual compensa las diferencias que se tienen entre la disponibilidad de radiación solar y el consumo de agua caliente. El estanque debe ser lo más estratificado posible para tener el agua más caliente en la zona superior, de donde se extrae hacia el consumo, y la más fría en la parte inferior. Para comprender de mejor forma el fenómeno de estratificación se realiza un estudio de dicho fenómeno en un estanque de mezcla directa mediante el método de volúmenes finitos utilizando el software ANSYS-Fluent. Se analiza el efecto de las condiciones de operación del sistema solar sobre la termoclina y el fenómeno de estratificación. Los resultados se compararán con los obtenidos de modelos unidimensionales simplificados de la literatura [1], como el incorporado en TRNSYS [2] y modelos tridimensionales mediante el uso del método CFD [3, 4].

# 1. INTRODUCCIÓN

El continuo aumento de los precios de los combustibles fósiles como también la contaminación que estos producen debido a los gases y material particulado que se producen en su combustión. Debido a esto se están explorando energías alternativas, como la energía solar, entre otras para la producción de agua caliente sanitaria, para convertirla en energía eléctrica o en centrales solares, la cual es una energía que no emite contaminantes en su proceso de conversión y renovable. En particular, este estudio se centra en la energía solar para calentamiento de agua sanitaria, la cual ha tenido un

incremento significativo en nuestro país considerando la franquicia tributaria que ofrece el gobierno. La principal dificultad que tiene este tipo de sistema es el desfase que existen entre la oferta de energía solar y la demanda de agua caliente sanitaria, lo cual en la práctica es amortiguado utilizando un estanque de almacenamiento de agua caliente. El desempeño de estos sistemas es generalmente evaluado en forma dinámica considerando modelos unidimensionales de cada uno de los componentes. La exactitud del resultado de estas simulaciones depende en gran medida del nivel de detalle utilizado para la modelación del estanque de almacenamiento de agua caliente, para lo que existen dos tipos de aproximaciones: estanque completamente mezclado y estanque estratificado. El error al que se puede incurrir en este tipo de cálculo puede llegar hasta en un 7% para una simulación anual.

La estratificación es el efecto del fluido donde está ordenado en forma vertical según su temperatura (gradiente vertical de temperatura). Este efecto se debe a la heterogeneidad de las densidades que tiene en el volumen interno del estanque, donde el fluido caliente tiende a subir y el frío a bajar.

El desempeño de un sistema solar depende en gran medida del sistema de almacenamiento de energía solar del que dispone. Es deseable que el estanque de almacenamiento se encuentre lo más estratificado posible para proveer de agua a mayor temperatura al usuario. En la literatura existen numerosos modelos de simulación para evaluar el desempeño del estanque, los cuales consideran factores empíricos y análisis unidimensional, como por ejemplo en [1] y [2], y también modelos tridimensionales que utilizan el método CFD como [3] y [4]. Para poder entender de mejor forma y para proponer mejoras a los modelos existentes, se propone realizar un modelo de simulación mediante el método CFD para cuantificar entre otros los fenómenos de condiciones de operación sobre el desempeño del estanque.

# **2. MODELO GEOMÉTRICO Y MALLADO DEL ESTANQUE**

Mediante el uso ANSYS se genera un cilindro de 508 [mm] de diámetro y 1016 [mm] de alto. El estanque está conectado a los colectores y al consumo a través de 4 conexiones:

- Entrada del agua desde colectores (izquierda superior)
- Salida del agua hacia los colectores (izquierda inferior)
- Entrada del agua de la red (derecha inferior)
- Salida del agua al consumo (derecha superior)

Se genera dichos tubos para que los flujos entren y salgan con un perfil de velocidad no homogéneo en el estanque. Se eligen los diámetros de los tubos de tal forma que la velocidad sea inferior a 0,5 [m/s] para apreciar mejor la estratificación en menos tiempo. En la Figura 1 se indica en forma detallada el modelo geométrico con las cotas descritas. También se observa que con respecto al plano YZ existe una simetría. Por lo tanto, se modela sólo la mitad del estanque para reducir la cantidad de celdas.

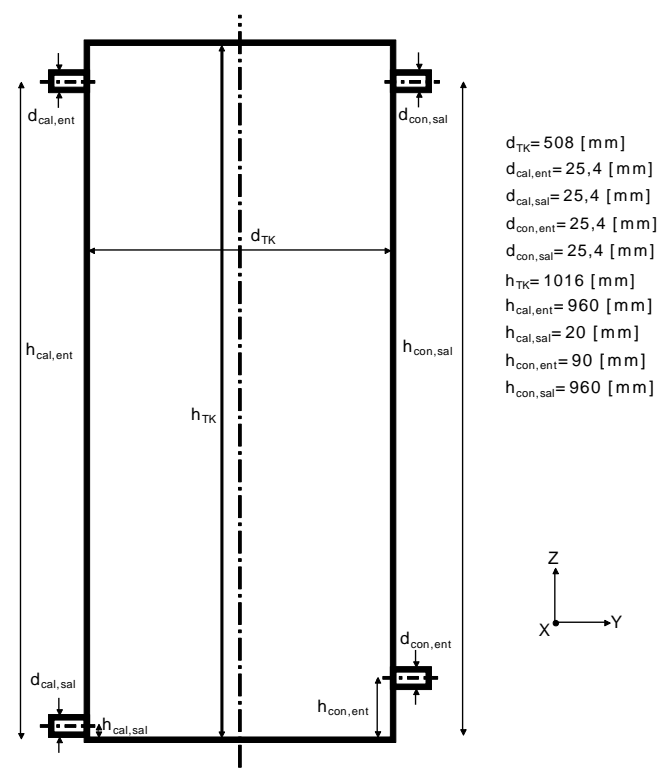

Figura 1. Modelo geométrico del estanque.

Luego se hace un mallado no estructurado compuesto de celdas en forma de tetraedros y pentaedros, como se muestra en la Figura 2.

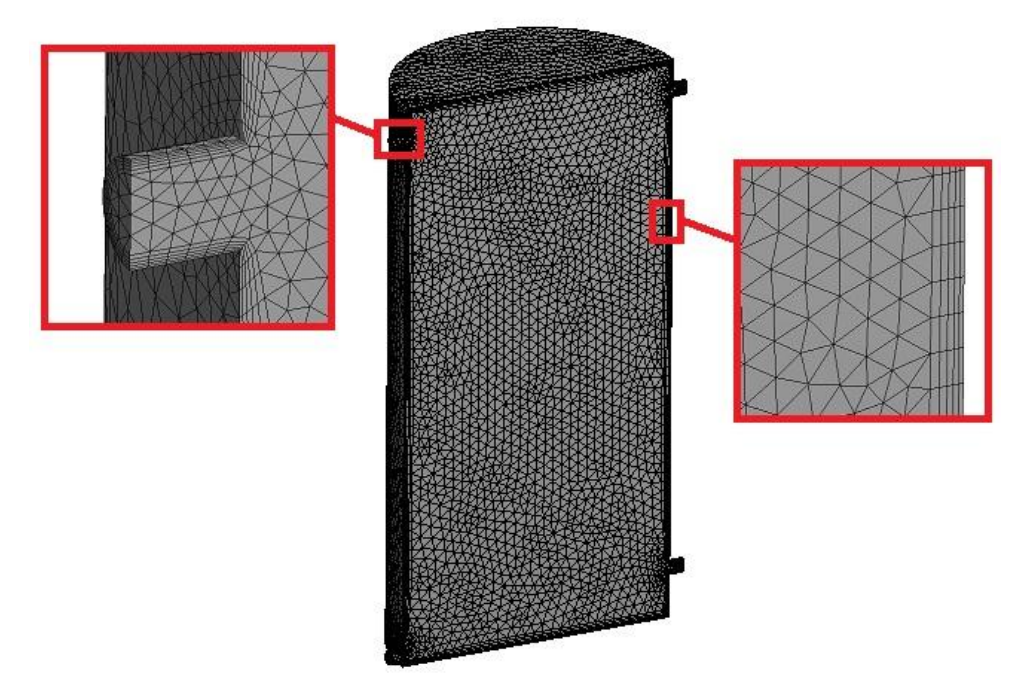

Figura 2. Mallado del estanque.

En la vecindad de las paredes (en los tubos y el estanque) se hace un mallado más fino, como se muestra en detalle en la figura anterior, debido a que estas zonas tienen mayores esfuerzos de cizalle los cuales generan un cambio importante en las velocidades del escurrimiento.

# **3. MODELO FÍSICO DEL ESTANQUE**

Las ecuaciones que gobiernan el modelo son las ecuaciones de Navier-Stokes y de la energía, es decir:

- Conservación de la masa (1 ec.):

$$
\nabla \cdot u = 0 \tag{1}
$$

- Conservación del momentum (3 ecs.):

$$
\rho \frac{\partial u}{\partial t} + (\rho u \cdot \nabla) u = \rho g - \nabla P + \mu \nabla^2 u \tag{2}
$$

Donde:

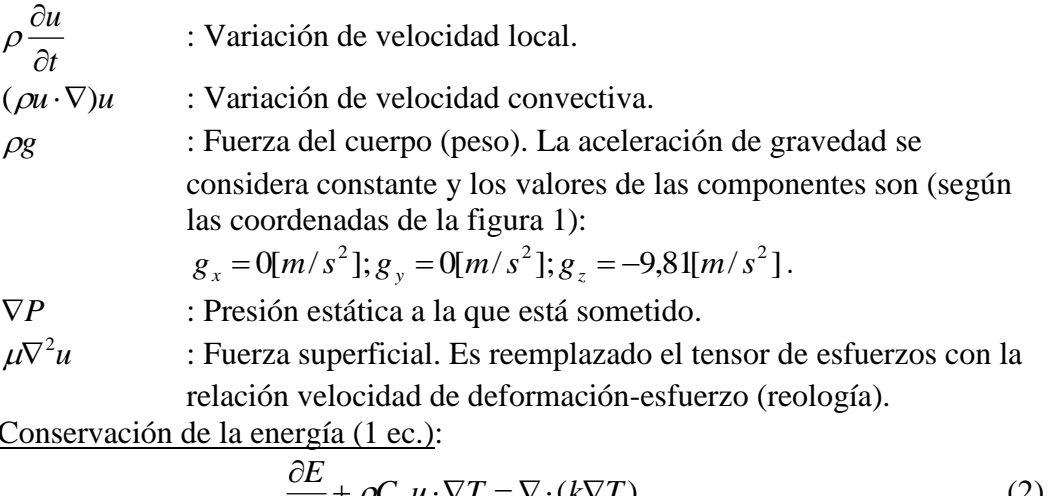

-  $C$ 

$$
\frac{\partial E}{\partial t} + \rho C_p u \cdot \nabla T = \nabla \cdot (k \nabla T) \tag{2}
$$

Donde:

 $\partial t$  $\partial E$ : Variación de energía local.  $\rho C_p u \cdot \nabla T$ : Advección.  $\nabla \cdot (k \nabla T)$ : Difusión.

El fluido se considera no polar e incompresible. Además el escurrimiento se considera como si fuera laminar, ya que las velocidades del flujo en el estanque son bajas, donde, por continuidad, las velocidades se reducen en forma considerable después de salir y antes de entrar a los tubos que van hacia los colectores y hacia el consumo. Se definen 5 condiciones de borde, las cuales son resumidas en la Tabla 1.

| Cara                                        | Tipo de condición      |
|---------------------------------------------|------------------------|
| Entrada recirculado                         | <b>MASS FLOW INLET</b> |
| Salida recirculado                          | PRESSURE OUTLET        |
| Entrada consumo                             | <b>MASS FLOW INLET</b> |
| Salida consumo                              | PRESSURE OUTLET        |
| Paredes (tapas, manto del estanque y tubos) | WALL.                  |
| Sección del corte (Plano YZ)                | <b>SYMMETRY</b>        |

Tabla 1. Condiciones de borde

La conductividad, la viscosidad y el calor específico del agua se consideran constantes (a 35 [°C]) y sus correspondientes valores son:

$$
k_w = 0.6107[W/mK]
$$
,  $\mu_w = 0.0007196[Pas]$ ,  $c_{p,w} = 4183[J/kgK]$ 

Por otro lado, para tener mayor rapidez a la convergencia de los resultados y considerando que la variación de la densidad es pequeña, se utiliza la aproximación de Boussinesq para evaluar los efectos de empuje, utilizando con la siguiente ecuación:

$$
(\rho_w - \rho_{w,o}) = -\rho_{w,o}\beta_w (T_w - T_{w,o})
$$
\n(3)

Los valores se referencia (a 35 [°C]) son:

$$
\rho_{w,o}
$$
 = 994[kg/m<sup>3</sup>],  $T_{w,o}$  = 308,15[K],  $\beta_w$  = 0,000347[1/ $^{\circ}$ C]

La pared está compuesta por una capa interna de acero, una capa de aislante de 5 [cm] de espesor y una capa externa de acero galvanizado. Como las resistencias térmicas de las capas de acero son muchos menores que la del aislante, se puede considerar como un estanque hecho de aislante, con una emisividad que se asemeja al acero galvanizado (capa exterior).

Las propiedades del aislante se muestran en la Tabla 2.

| Tubia 2. Tropicados de la iglia de Tiglio |                         |  |  |
|-------------------------------------------|-------------------------|--|--|
| Densidad                                  | 150 [ $\text{kg/m}^3$ ] |  |  |
| Calor específico                          | 670 $[J/kgK]$           |  |  |
| Conductividad                             | $0.036$ [W/mK]          |  |  |

Tabla 2. Propiedades de la lana de vidrio

La pared transfiere calor por convección y radiación (mixto) con el exterior. La Tabla 3 muestra los valores ingresados en el programa.

| Tabla 3. Coeficiente convectivo y emisividad estimados [Saelzer, M., 2015]. |                          |  |  |  |
|-----------------------------------------------------------------------------|--------------------------|--|--|--|
| Coeficiente convectivo                                                      | $6$ [W/m <sup>2</sup> K] |  |  |  |
| Emisividad                                                                  | 0,28                     |  |  |  |

Tabla 3. Coeficiente convectivo y emisividad estimados [Saelzer, M., 2015].

Se considera también que la temperatura de las paredes que rodean al estanque es igual a la temperatura del aire exterior.

# **4. RESULTADOS Y DISCUSIONES**

El problema se resuelve utilizando el programa ANSYS FLUENT, lo que permite determinar los contornos de temperatura y evaluar el efecto de las siguientes variables:

- Flujo de agua recalentado por el(los) colector(es) solar(es): Se simulan 2 flujos distintos: 0,1 [kg/s] y 0,2 [kg/s].
- Temperatura del flujo de agua recalentado entrando al estanque: Se simulan 2 temperaturas distintas: 45 [°C] y 60 [°C].
- Flujo de consumo: Se selecciona una condición de uso tomando en cuenta el tamaño del estanque considerado. Es decir, los flujos son 0,1078 [kg/s] (lavamanos) y 0,2156 [kg/s] (dos usuarios usando lavamanos en forma simultánea).

En condiciones meteorológicas, para el caso del mes de Julio en Concepción, las temperaturas de agua de red y ambiente son 10,2 [°C] y 8,2 [°C] respectivamente. Estas temperaturas serán utilizadas para considerar para la temperatura del flujo de agua de consumo y la temperatura exterior (cielo y aire) del estanque respectivamente.

A continuación se muestran los resultados en régimen transitorio para los siguientes casos:

- Sólo flujo hacia los colectores
- Sólo flujo de consumo

En los resultados, las zonas más críticas donde se genera mayor turbulencia, se encuentran a la altura de los tubos de entrada, obteniendo Reynolds máximos para todos los casos en un rango entre 1700 y 3800.

# **Simulación dinámica de la estratificación con flujo de agua hacia los colectores**

Se simula el estanque con una temperatura de almacenamiento inicial igual a la temperatura de la red de 10,2 [ºC]. Los resultados se muestran en la Figura 3.

De los resultados se puede apreciar que al variar la temperatura del flujo de agua hacia los colectores no se produce un cambio importante en la estratificación y el tamaño de la termoclina, sin embargo, a medida que aumente la temperatura de flujo de agua recalentado genera mayor gradiente térmico en el contorno. Por otro lado, el flujo del

agua caliente es la variable más influyente en la estratificación. Se puede apreciar que para flujos distintos se tienen distintos tamaños de termoclina, donde a mayor flujo el tamaño de esta será mayor.

Cabe mencionar también que para algunos casos, el punto pico de temperatura se encuentra a la altura donde entra el flujo.

A medida que avanza el tiempo se puede observar que existe un periodo donde el tamaño de la termoclina varía y llega a un cierto tiempo de maduración, como los casos de flujo alto en el primer periodo, es decir, a mayor flujo se requiere mayor tiempo para que madure la estratificación.

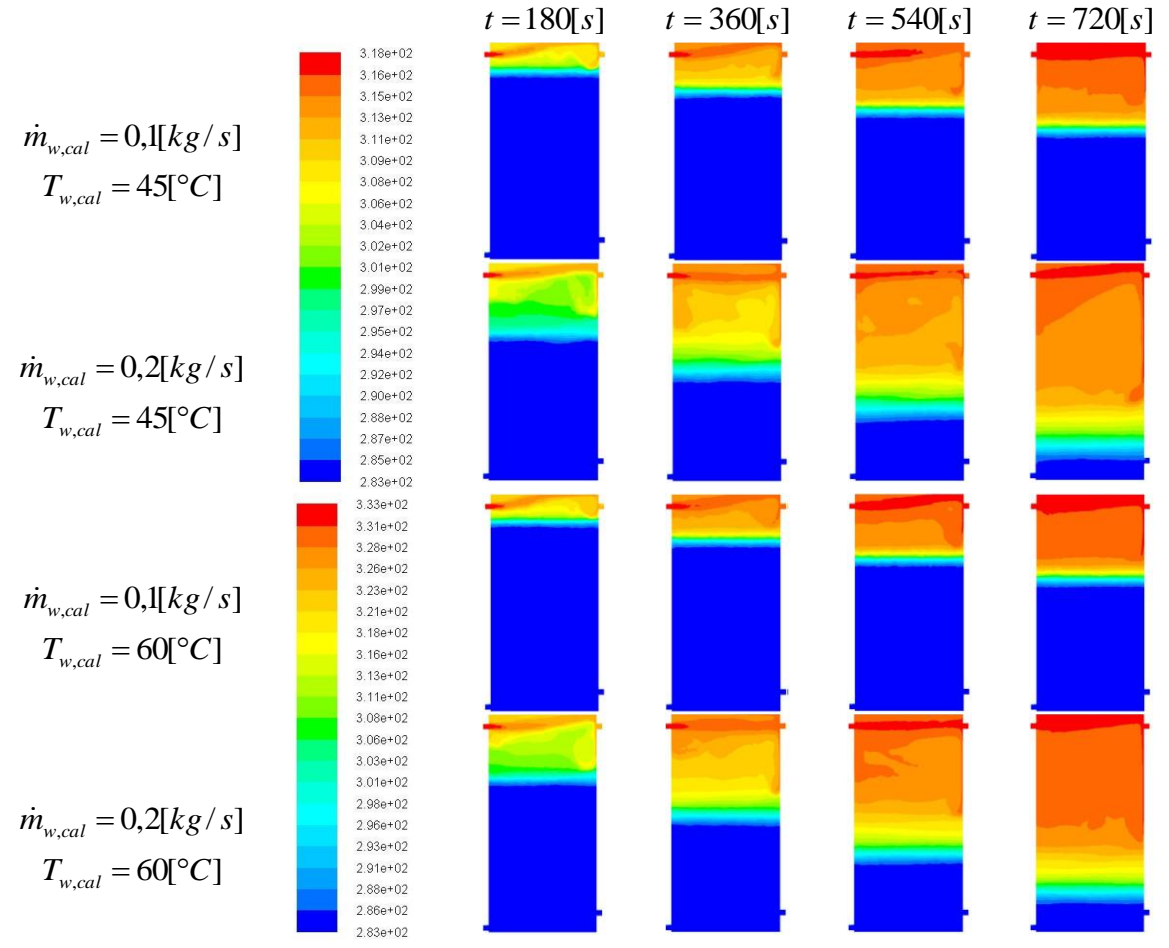

Figura 3: Resultados de la simulación en régimen transitorio (proceso de calentamiento)

# **Simulación dinámica de la estratificación con flujo de agua de consumo**

Acá se analizan 2 casos según la temperatura inicial del almacenamiento: 45°C y 60°C. Los resultados de la simulación se muestran en la Figura 4.

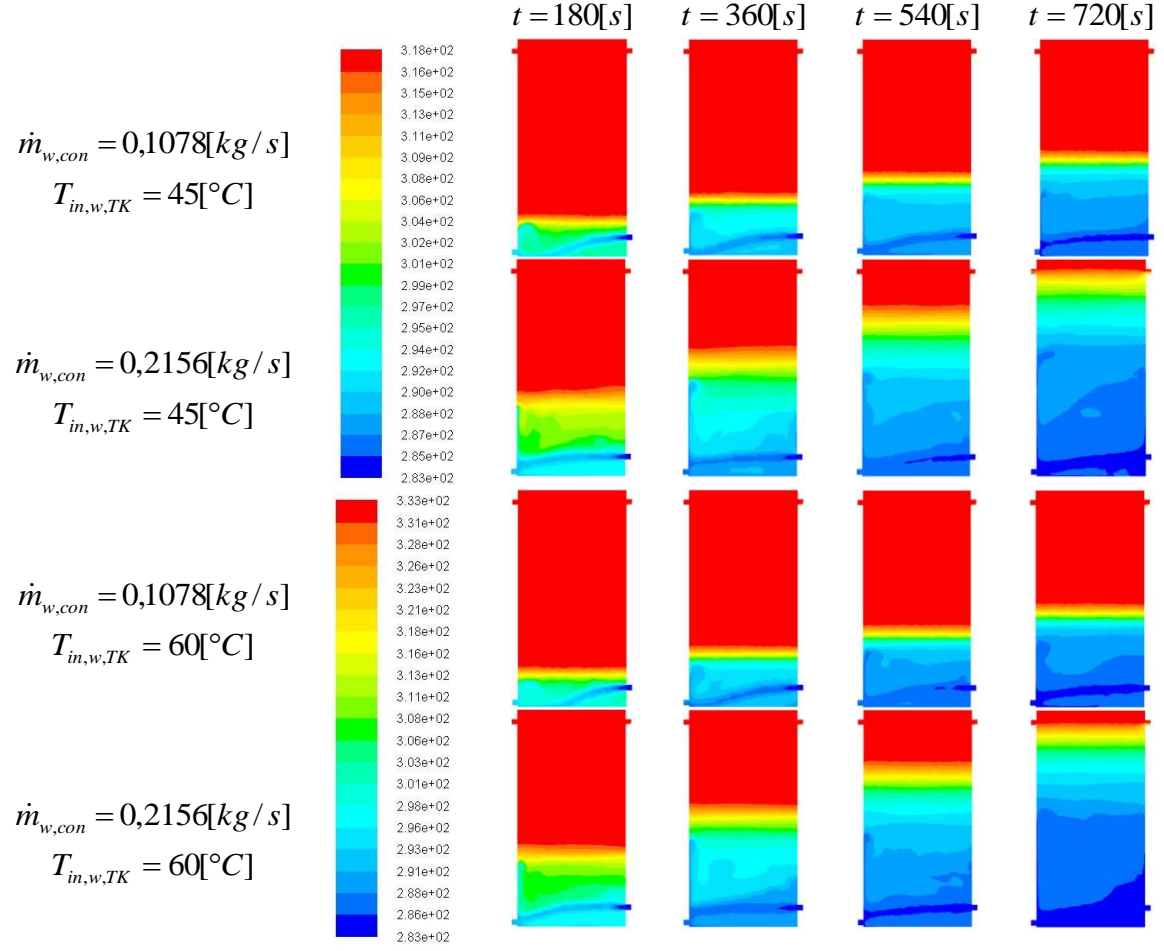

Figura 4: Resultados de la simulación en régimen transitorio (proceso de consumo)

De los resultados se puede apreciar que al variar la temperatura inicial del agua almacenada no se produce un cambio importante en la estratificación y el tamaño de la termoclina, sin embargo, a medida que se aumenta la temperatura del flujo de agua, se genera mayor gradiente térmico en el contorno. Por otro lado, el flujo del agua fría o de consumo es la variable más influyente en la estratificación. Se puede apreciar que al variar el flujo se tienen distintos tamaños de termoclina, donde a mayor flujo el tamaño de esta será mayor.

Cabe mencionar también que para algunos casos, el punto valle de temperatura se encuentra a la altura donde entra el flujo.

A medida que pasa el tiempo, se puede observar que existe un periodo donde el tamaño de la termoclina varía y llega a un cierto tiempo de maduración como en los casos de flujo alto en el primer periodo, es decir, a mayor flujo se requiere mayor tiempo para que madure la estratificación.

# **Análisis general de los resultados**

De los resultados mostrados previamente, la estratificación para todos los casos se considera como moderada y se comprueba que para las dos simulaciones consideradas se obtiene la misma forma de estratificación, es decir, el proceso de calentamiento tiene un comportamiento en forma análoga con el proceso de consumo, donde la temperatura de entrada del flujo que llega de los colectores y la temperatura inicial del agua almacenada no influyen en la estratificación y, en cambio, los flujos caliente y frío que entran al estanque sí afectan en forma considerable.

Se observa también que en ambos casos el cambio del flujo genera un cambio de velocidad de desplazamiento de la zona de la termoclina teniendo un comportamiento lineal debido a que el flujo es constante en el tiempo.

# **5. CONCLUSIONES**

En este trabajo se presenta el análisis del fenómeno de estratificación en un estanque solar, lo cual se realiza mediante el método de volúmenes finitos. Para ello se simuló por separado el efecto del flujo de agua hacia los colectores y el flujo de agua de consumo.

En ambos casos el fenómeno de estratificación se desarrolla en forma similar. La variable más importante en este fenómeno es el flujo que ingresa al estanque, generando un mayor cambio en la característica de la termoclina, principalmente en su tamaño y su grado de degradación.

# **REFERENCIAS**

[1] Klein, S.A., A Design Procedure for Solar Heating Systems, Ph.D. Thesis, Department of Chemical Engineering, University of Wisconsin-Madison, (1976).

[2] Klein, S.A. et al., 2010, TRNSYS 17: A Transient System Simulation Program, Solar Energy Laboratory, University of Wisconsin, Madison, USA, http://sel.me.wisc.edu/trnsys.

[3] Yaïci, W., Ghorab, M., Entchev, E., Hayden, S. (2013), Three-dimensional unsteady CFD simulations of a thermal storage tank performance for optimum design, Applied Thermal Engineering

[4] Kumar, S., Chaudhari, J. (2016), Design and optimization of thermal storage tank using CFD, International Journal on Recent and Innovation Trends in Computing and Communication

Cuadernos de Mecánica Computacional

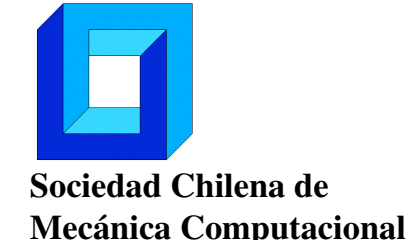

Vol. 14 n◦1, 2016

# MODELO DINÁMICO DE HARNERO VIBRATORIO Y MATERIAL PARTICULADO CON VALIDACIÓN DEM

Manuel Moncada∗, Cristian G. Rodríguez∗

∗ Departamento de Ingeniería Mecánica - Universidad de Concepción Edmundo Larenas 219 - Concepción - CHILE e-mail : manuelmoncada@udec.cl, crrodrig@udec.cl

## RESUMEN

Existen varios métodos para estudiar los harneros vibratorios, como : FEM, DEM y modelos dinámicos. Mediante estos, se han analizado distintos parámetros operacionales por separado,sin considerar su interdependencia y tampoco se aprovechan los métodos acoplados. Por eso, se propone un modelo dinámico de un harnero vibratorio y material particulado con el objetivo de cuantificar la influencia de este último en las vibraciones de la máquina. Se considera un harnero de tres grados de libertad más uno del material particulado como conjunto. Para obtener los parámetros del material y su validación, se realiza una simulación con el software LIGGGHTS y se compara a condiciones distintas a la nominal. Con lo propuesto, se pretende: disminuir el costo computacional, al simplificar la modelación DEM; considerar el efecto de la interacción partícula-estructura en un modelo dinámico y lograr un enfoque holístico de la modelación. Se muestran resultados de un modelo simplificado de un grado de libertad logrando un buen ajuste para distintas condiciones.

# 1. INTRODUCCIÓN

Un harnero es una máquina utilizada en varios tipos de industrias para la clasificación de componentes sólidos en relación a su tamaño [1], que cumple el objetivo de separar los productos finos de los gruesos. La literatura presenta varios métodos que permiten estudiar su comportamiento, con el fin de realizar diseños óptimos, controlar su operación y asegurar las altas eficiencias requeridas para el proceso [2].

Mediante el método de elementos finitos (FEM) se ha podido conocer sus modos de vibrar [3] y diseñar harneros vibratorios [4]. El método de elementos discretos (DEM) es ampliamente utilizado para conocer su eficiencia a distintas condiciones operacionales, como forma, tamaño y distribución de las partículas; amplitud, frecuencia y dirección de la vibración [5–9]. También es posible calcular el desgaste de la malla y su dependencia de otros factores [10].

Con los modelos dinámicos se ha estudiado el movimiento de la estructura del harnero. Modelos de tres grados de libertad han sido planteados para evaluar las órbitas en el harnero e índice de lanzamiento [11], obtener su respuesta dinámica [12], comparar la respuesta del modelo de cuerpo rígido y la de elementos finitos para una optimización estructural de un harnero [13], determinar, mediante un modelo no lineal, el rango de operación óptimo de los apoyos [14], y finalmente, también con un modelo no lineal, estudiar la frecuencia de las máximas componentes espectrales encontradas durante una partida de un harnero [15].

Complementando lo de elementos discretos, algunos autores han estudiado el movimiento de una partícula sobre el harnero: Stoicovici et al. [16] da las condiciones en la que esta está en contacto, Zhao et al. [17] calcula en un harnero vibratorio de barras la velocidad y altura de la partícula, analizado los efecto de la frecuencia, amplitud, inclinación del movimiento del harnero sobre la máxima altura que alcanza la partícula, Li y Li [18] haciendo uso del programa EDEM analiza qué parámetros afectan su movimiento, Xiao y Tong [19] evalúan este movimiento para proponer un nuevo tipo de harnero. Los resultados son útiles para conocer como se mueve una partícula, pero no considera la interacción intrapartícula, ni el movimiento del conjunto.

Un problema presente es que se han usado cada uno de los métodos descritos por separado, comparando los resultados entre si [8, 13], pero no se aprovechan los métodos acoplados, como FEM-DEM [20], que serviría para conocer la respuesta dinámica del harnero vibratorio debido al sistema de excitación y la fuerza que ejerce el material particulado sobre sus mallas. Una desventaja que tiene usar FEM-DEM es el mayor costo computacional, por lo que se puede aprovechar la buena concordancia entre FEM y modelos dinámicos [13] para acoplar un modelo dinámico multicuerpo (MBD) con elementos discretos (MBD-DEM).

El programa computacional EDEM permite un acople bidireccional entre *software* de modelación dinámica multicuerpo como Adams, Virtual.Lab Motion y Simulink, logrando mejores resultados de la interacción partículas-estructura [21]. Sin embargo, ningún software DEM específico permite incorporar un sistema masa-resorte-amortiguador para que sea evaluado dentro de su motor de cálculo y no depender de programas de terceros. Una alternativa es trabajar con el programa de código abierto LIGGGHTS, que permite crear sus propios códigos *fix* para dar el movimiento deseado [22].

Dentro de las técnicas de control y mantención del harnero vibratorio está el análisis de vibraciones, con el cual se miden las órbitas en sus apoyos y se comparan su amplitud, dirección y forma con rangos operacionales entregados por el fabricante y mediciones históricas de la máquina, con el fin de anticipar una falla. Actualmente, la modelación dinámica permite conocer las órbitas en los apoyos [14], pero realizando una suposición de que la carga se mueve en conjunto con las mallas del harnero, aumentando la fuerza de inercia cuando el material particulado no está en contacto con la malla.

Tomando en consideración los puntos anteriores, en este trabajo se propone obtener un modelo dinámico de un harnero vibratorio incorporando un grado de libertad (gdl) del movimiento del centro de masa del material particulado, con el objetivo de conocer su influencia en el movimiento de la estructura del harnero, con el objetivo de ser útil en el análisis de vibraciones. Para ajustar los parámetros del modelo es necesario simular mediante DEM el harnero vibratorio.

## 2. MODELO DINÁMICO

Se presentan los modelos dinámicos del harnero vibratorio y material particulado. El primero considera solo el grado de libertad del movimiento del centro de masa de la carga �*u*, que va a ser usado para las comparaciones con DEM; y el segundo considera los tres grados de libertad de la estructura�*x*,�*y* y � θ, y el cuarto correspondiente a �*u*.

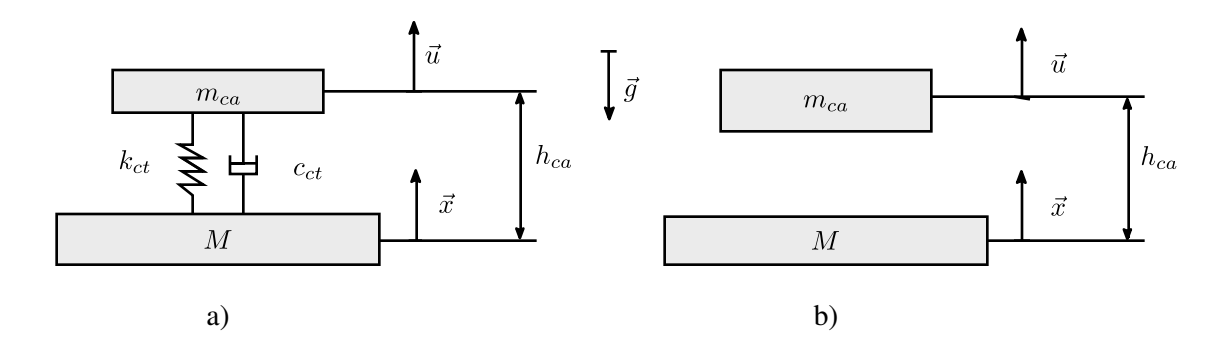

Figura 1: Modelo de un grado de libertad: (a) Contacto, (b) Caída libre

#### 2.1. UN GRADO DE LIBERTAD

El modelo calcula el movimiento del centro del masa del material particulado *u*(*t*) con respecto a un movimiento de la base *x*(*t*), como se muestra en la figura 1 en su posición de equilibrio. El movimiento de la base está definido como:

$$
x(t) = X_0 \cdot \text{sen}(\omega t) \tag{1}
$$

Para evaluar *u*(*t*) se separa en dos tramos su movimiento: contacto y caída libre. Se considera que el tiempo  $t_{ct,i}$  de entrada al contacto es tal que se cumple la condición 2a. Lo que quiere decir que la distancia entre el centro de masa y la posición del harnero es constante igual a *hca* y además va decreciendo; el material particulado cae sobre el harnero.

El inicio de caída libre, o salida del contacto, parte en el tiempo *tcl*,*i*, que cumple la ecuación 2b [16], lo que significa que la aceleración del harnero comienza a ser menor que la aceleración de gravedad *g*, por lo que se desprenden ambos cuerpos. Se hace notar que mientras *u*(*t*)−*x*(*t*) < *hca* no implica que el material particulado esté en contacto con la malla, pues si su aceleración sobrepasa en módulo a la aceleración de gravedad, esta iniciará la caída libre sin importar esa distancia.

$$
u(t) - h_{ca} - x(t) = 0 \quad \wedge \quad \dot{u}(t) - \dot{x}(t) < 0 \tag{2a}
$$

$$
\ddot{x}(t) = g \tag{2b}
$$

Planteando la ecuación del movimiento se obtiene:

$$
\ddot{u}(t) = \begin{cases}\n\frac{1}{m_{ca}} \left( c_{ct} (\dot{x}(t) - \dot{u}(t)) + k_{ct} (x(t) - u(t)) \right), & \text{si } t_{ct,i} < t < t_{cl,i} \\
g, & \text{si } t_{cl,i} < t < t_{ct,i+1}\n\end{cases}
$$
\n(3)

#### 2.2. CUATRO GRADOS DE LIBERTAD

La Figura 2 muestra el modelo de 4 grados de libertad. La fuerza de excitación del sistema es variable en el tiempo en magnitud, *F* sen(Ω*t*), y constante en dirección, α con respecto a la horizontal del harnero, y a una distancia *p* del centro de masa. La estructura del harnero vibratorio se define como un cuerpo rígido inclinado un ángulo β y el centro de masa está a una altura *h*. El sistema de aislación está ubicado en los puntos *A* y *B*, compuesto por una rigidez y amortiguación horizontal y vertical, cada uno a una distancia *a* y *b* de la proyección del centro de masa. La carga está a una altura *hca* con respecto a la recta *AB* y el contacto entre el material particulado y las mallas se modela con una rigidez y amortiguación en la dirección de �*u*

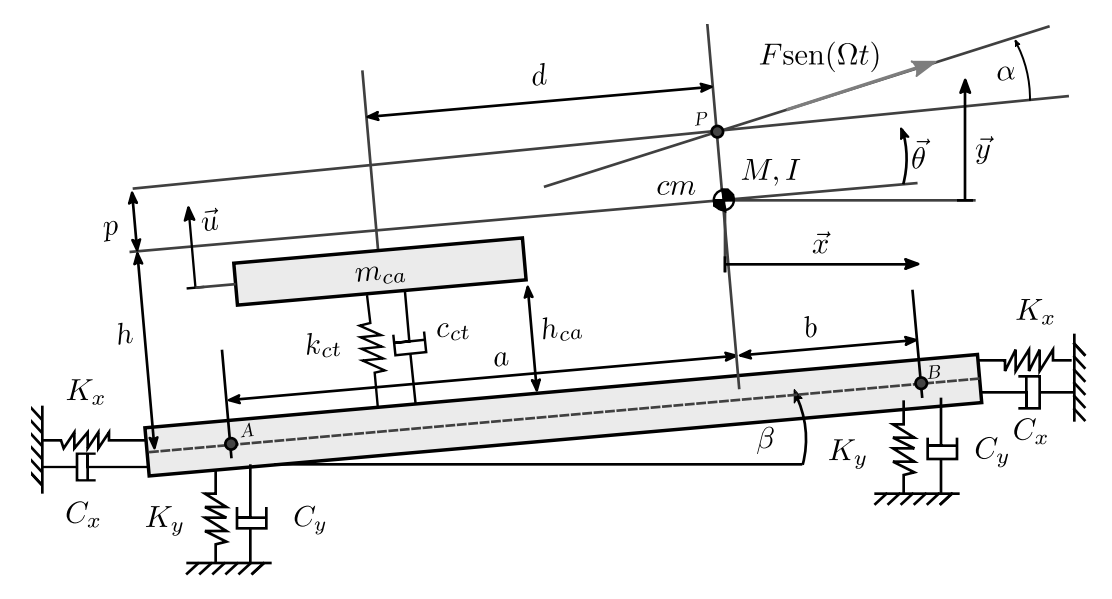

Figura 2: Modelo de 4 grados de libertad

Se rigen las mismas condiciones de contacto que con el modelo anterior, dadas por 2a y 2b, por lo que las ecuaciones del movimiento para el contacto son:

$$
M\ddot{x} + 2C_x\dot{x} + c_{ct}(\dot{x} + \dot{u}\sin\beta) + 2K_xx + k_{ct}(x + u\sin\beta) = F\sin(\Omega t)\cos(\alpha + \beta)
$$
 (4a)

$$
M\ddot{y} + 2C_y \dot{y} + c_{ct}(\dot{y} - \dot{u}\cos\beta) + 2K_y y + k_{ct}(y - u\cos\beta) = F \operatorname{sen}(\Omega t) \operatorname{sen}(\alpha + \beta)
$$
(4b)  

$$
I\ddot{\theta} - C_x(a+b) \operatorname{sen}\beta \dot{x} + C_y(a-b) \cos\beta \dot{y} + C_y(a^2 + b^2) \cos\beta \dot{\theta} + c_{ct}(\dot{\theta}d + \dot{u})
$$

$$
-K_x(a+b)\operatorname{sen}\beta x + K_y(a-b)\cos\beta y + K_y(a^2+b^2)\cos\beta\theta + k_{ct}(\theta d + u)
$$
  
= -F\operatorname{sen}(\Omega t)p\cos\alpha (4c)

$$
M\ddot{u} + c_{ct}(\dot{u} - \dot{y}\cos\beta + \dot{x}\sin\beta + \dot{\theta}d) + k_{ct}(u - y\cos\beta + x\sin\beta + \theta d) = 0
$$
 (4d)

Y en caída libre son:

$$
M\ddot{x} + 2C_x\dot{x} + 2K_xx = F \operatorname{sen}(\Omega t) \cos(\alpha + \beta)
$$
\n(5a)

$$
M\ddot{y} + 2C_y \dot{y} + +2K_y y = F \operatorname{sen}(\Omega t) \operatorname{sen}(\alpha + \beta)
$$
 (5b)

$$
I\ddot{\theta} - C_x(a+b)\operatorname{sen}\beta\dot{x} + C_y(a-b)\cos\beta\dot{y} + C_y(a^2+b^2)\cos\beta\dot{\theta}
$$
  
- K<sub>x</sub>(a+b)\operatorname{sen}\beta x + K<sub>y</sub>(a-b)\cos\beta y + K<sub>y</sub>(a^2+b^2)\cos\beta\theta

$$
=-F\operatorname{sen}(\Omega t)p\cos\alpha\tag{5c}
$$

$$
\ddot{u} = g \tag{5d}
$$

#### 3. MODELO DEM

El movimiento de las partículas se calcula con el método de elementos discretos, y el contacto partícula-partícula y partícula-pared se evalúa con un modelo de esfera suave de Hertz-Mindlin [23]. La fuerza de contacto entre la partícula *i* y partícula *j*, o pared *j*, está dada por la ecuación 6. Los coeficientes del modelo usado se detallan en [24] y se usan los valores de *E* y Δ*t* recomendados por [7]. Se usa un modelo de torque constante en dirección para la resistencia a la rodadura [25].

$$
\vec{F}_{ij} = \begin{cases} k_n \vec{\delta}_{n,ij} - \gamma_n \dot{\vec{\delta}}_{n,ij} + k_t \vec{\delta}_{t,ij} - \gamma_n \dot{\vec{\delta}}_{t,ij}, & \left\| \vec{\delta}_{ij} \right\| > 0 \\ 0, & \left\| \vec{\delta}_{ij} \right\| \le 0 \end{cases} \tag{6}
$$

Usando la segunda ley de Newton, las ecuaciones del movimiento de cada partícula *i* son:

$$
m_i \frac{\mathrm{d}\vec{v}_i}{\mathrm{d}t} = m_i \vec{g} + \sum_{j=1}^{N} \vec{F}_{ij} \tag{7a}
$$

$$
I_i \frac{\mathrm{d}\vec{\omega}_i}{\mathrm{d}t} = \sum_{j=1}^N \vec{T}_{ij} \tag{7b}
$$

Para poder comparar los resultados del modelo de un grado de libertad, se simula con LIGGGHTS un harnero vibratorio con movimiento vertical, usando las siguientes simplificaciones: diámetro uniforme de todas las partículas y no se modela la malla para evitar la pérdida de masa, es decir, que *mca* sea constante en el tiempo. La comparación se lleva a cabo con la respuesta estacionaria del movimiento vertical del centro de masa de las partículas. La tabla 1 resume las variables usadas en la simulación y la figura 3 muestra las dimensiones y la disposición de las partículas.

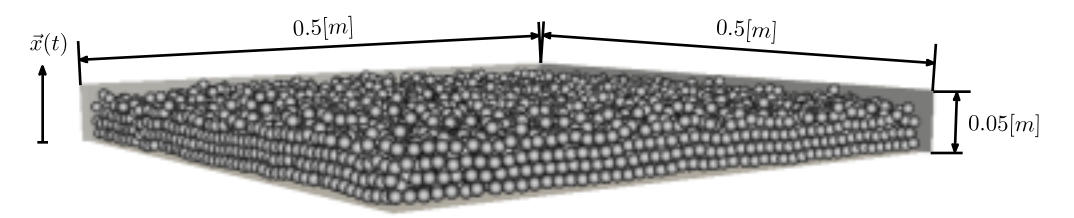

Figura 3: Simulación LIGGGHTS

| Variable   | Valor           | Variable                      | Valor  |
|------------|-----------------|-------------------------------|--------|
| $X_0$ [mm] | 2.643           | $f$ [Hz]                      | 15.75  |
| $D$ [mm]   | 10              | $\rho_p$ [kg/m <sup>3</sup> ] | 2600   |
| $E$ [Pa]   | 5e <sub>6</sub> | $m_{ca}$ [kg]                 | 14.902 |
| и          | 0.5             | $\mu_r$                       | 0.01   |
| e          | 02              | $\Delta t$ Isl                |        |

Tabla 1: Parámetros usado en la simulación DEM

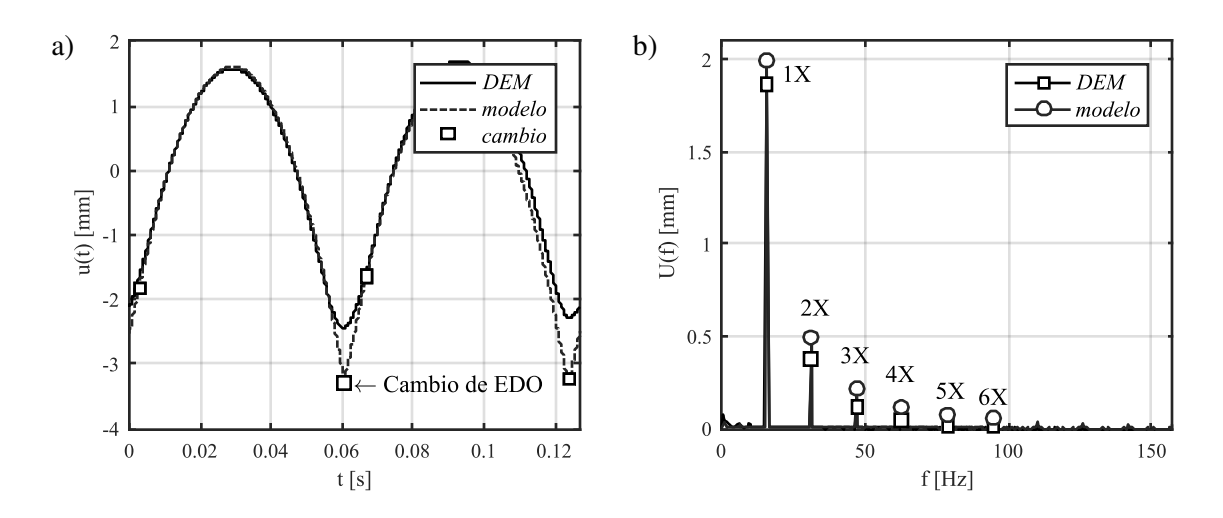

Figura 4: Comparación de resultados DEM y modelo de un grado de libertad: a) temporal, b) frecuencial

### 4. RESULTADOS

En esta sección se muestran los resultados de las simulación DEM y del modelo de un grado de libertad, junto con el ajuste de parámetros.

## 4.1. AJUSTE DEL MODELO DINÁMICO

Ajustando los resultados de DEM con el modelo dinámico se pueden obtener *kct*, *cct* y *hca*. Se usa un optimizador no lineal por mínimos cuadrados para calcular soluciones locales y un buscador de la solución global de MATLAB [26], logrando los resultados mostrados en la tabla 2. El modelo dinámico es resuelto usando un método numérico de paso y orden variable basado en fórmulas de derivación numérica [27] y DEM se resuelve con integrador de Verlet [28]. Los parámetros calculados se ingresan al modelo y se grafica, junto a los resultados de DEM, la forma de onda y espectro del movimiento del centro de masa del material particulado en la figura 4. Se observa un buen ajuste del modelo, salvo en la zona de contacto, que logra una diferencia del 35% en amplitud. También se detalla el cambio de EDO, donde pasa de contacto a caída libre y viceversa.

| $c_{ct}$ [Ns/m] | $k_{ct}$ [N/m]   $h_{ca}$ [mm]                |       |
|-----------------|-----------------------------------------------|-------|
|                 | $2.97 \times 10^{10}$   6.25 $\times 10^{10}$ | 17.86 |

Tabla 2: Ajuste de parámetros

## 4.2. COMPARACIÓN EN CONDICIONES NO NOMINALES

Al igual que en caso anterior, se simula con ambos modelos el harnero, pero esta vez, a frecuencias y amplitudes del movimiento de la base distintas a la nominal. Ambos parámetros se hacen variar en 0.5 y 1.5 veces su valor, para obtener la amplitud RMS del movimiento del centro de masa del material particulado *urms*. La figura 5a) y 5b) muestra los resultados al cambiar la frecuencia y amplitud respectivamente. Se observa un buen ajuste para las distintas frecuencias del movimiento de la base, pero para los cambios en amplitud, debido a que las partículas impactan 2 veces por ciclo, las diferencias incrementan, llegando a un error de hasta el 15%.

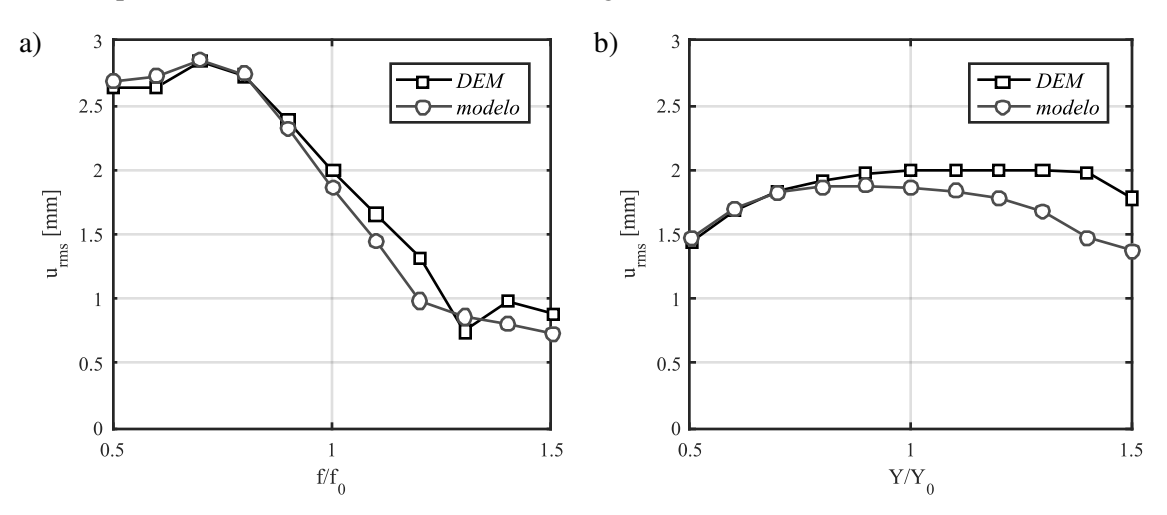

Figura 5: Comparación del los resultados DEM y modelo dinámico de un gdl variando: a) frecuencia, b) amplitud

#### 5. CONCLUSIONES

Se destacan las siguientes conclusiones:

- El modelo dinámico propuesto de un grado de libertad ajusta bien a condiciones nominales y a distintas a estas, salvo cuando el material particulado impacta 2 veces por ciclo, donde existen mayores diferencias de amplitud.
- El modelo dinámico tiene como parámetros de entrada los valores de  $k_{ct}$ ,  $c_{ct}$  y  $h_{ca}$ , por lo que es necesario conocer la relación entre estos valores y los parámetros de entrada del modelo DEM, como la masa, roce, módulo de elasticidad, etc.
- Para poder comparar resultados del modelo de 4 grados de libertad es necesario que la simulación DEM considere el efecto del material particulado sobre la malla, mediante un modelo FEM-DEM o DEM-MBD.
- A través de los resultados de este modelo, se pueden acoplar a modelos empíricos [29] o fenomenológicos [8] que tienen como parámetros de entrada resultados de este modelo.

#### Agradecimientos

Los autores agradecen a CONICYT PCHA/Magíster Nacional/2016 - folio 22162452.

#### REFERENCIAS

- [1] K. Liu, "Some factors affecting sieving performance and efficiency," *Powder Technol.*, vol. 193, no. 2, pp. 208–213, 2009.
- [2] O. A. Makinde, B. I. Ramatsetse, and K. Mpofu, "Review of vibrating screen development trends: Linking the past and the future in mining machinery industries," *Int. J. Miner. Process.*, vol. 145, pp. 17–22, 2015.
- [3] Z. Yue-min, L. Chu-sheng, H. Xiao-mei, Z. Cheng-yong, W. Yi-bin, and R. Zi-ting, "Dynamic design theory and application of large vibrating screen," *Procedia Earth Planet. Sci.*, vol. 1, no. 1, pp. 776–784, 2009.
- [4] S. Baragetti, "Innovative structural solution for heavy loaded vibrating screens," *Miner. Eng.*, vol. 84, pp. 15–26, 2015.
- [5] L. Zhao, Y. Zhao, C. Liu, J. Li, and H. Dong, "Simulation of the screening process on a circularly vibrating screen using 3D-DEM," *Min. Sci. Technol.*, vol. 21, no. 5, pp. 677– 680, 2011.
- [6] H. Dong, C. Liu, Y. Zhao, and L. Zhao, "Influence of vibration mode on the screening process," *Int. J. Min. Sci. Technol.*, vol. 23, no. 1, pp. 95–98, 2013.
- [7] M. Jahani, A. Farzanegan, and M. Noaparast, "Investigation of screening performance of banana screens using LIGGGHTS DEM solver," *Powder Technol.*, vol. 283, pp. 32–47, 2015.
- [8] F. Elskamp, H. Kruggel-Emden, M. Hennig, and U. Teipel, "Discrete element investigation of process models for batch screening under altered operational conditions," *Powder Technol.*, vol. 301, pp. 78–95, 2016.
- [9] Z. Li, X. Tong, B. Zhou, and X. Wang, "Modeling and parameter optimization for the design of vibrating screens," *Miner. Eng.*, vol. 83, pp. 149–155, 2015.
- [10] A. Jafari and V. Saljooghi Nezhad, "Employing DEM to study the impact of different parameters on the screening efficiency and mesh wear," *Powder Technol.*, vol. 297, pp. 126– 143, 2016.
- [11] X. mei He and C. sheng Liu, "Dynamics and screening characteristics of a vibrating screen with variable elliptical trace," *Min. Sci. Technol.*, vol. 19, no. 4, pp. 508–513, 2009.
- [12] C. Liu, L. Peng, and F. Li, "Survey of signal processing methods and research on vibrating screen fault diagnosis," *2011 2nd Int. Conf. Mech. Autom. Control Eng. MACE 2011 - Proc.*, pp. 1709–1712, 2011.
- [13] S. Baragetti and F. Villa, "A dynamic optimization theoretical method for heavy loaded vibrating screens," *Nonlinear Dyn.*, vol. 78, no. 1, pp. 609–627, 2014.
- [14] C. G. Rodriguez, M. Moncada, E. Dufeu, and M. I. Razeto, "Non-Linear Model of Vibrating Screen to Determine Permissible Spring Deterioration for Proper Separation," *Shock Vib.*, in press.
- [15] M. Moncada and C. G. Rodriguez, "Respuesta de un harnero vibratorio ante la pérdida de rigidez en los apoyos," *Ingeniare. Rev. Chil. Ing.*, vol. 24, pp. 25–31, 2016.
- [16] D. I. Stoicovici, M. Ungureanu, N. Ungureanu, and M. Banica, "Computer model for sieves' vibrations analysis, using an algorithm based on the false-position method," *Am. J. Appl. Sci.*, vol. 6, no. 1, pp. 48–56, 2009.
- [17] L. Zhao, C. Liu, and J. Yan, "A virtual experiment showing single particle motion on a linearly vibrating screen-deck," *Min. Sci. Technol.*, vol. 20, no. 2, pp. 276–280, 2010.
- [18] H. Li and Y. Li, "Simulation and analysis of nonlinear motion for material particles on vibrating screen," *ICAE 2011 Proc. 2011 Int. Conf. New Technol. Agric. Eng.*, no. 1, pp. 38– 43, 2011.
- [19] J. Xiao and X. Tong, "Characteristics and efficiency of a new vibrating screen with a swing trace," *Particuology*, vol. 11, no. 5, pp. 601–606, 2013.
- [20] N. Spogis, F. Nunes, D. Nasato, and J. Nunhez, "Numerical coupling between DEM (discret element method) and FEM (finite element method)," in *Jornadas Mecánica Comput.*, no. vol. 7, n<sup>o</sup>1, pp. 53–60, 2009.
- [21] EDEM Simulation, "CAE Integration," 2016.
- [22] C. Kloss, C. Goniva, A. Hager, S. Amberger, and S. Pirker, "Models , algorithms and validation for opensource DEM and CFD-DEM," *Pcfd*, vol. 12, pp. 140–152, 2012.
- [23] P. A. Cundall and O. D. L. Strack, "A discrete numerical model for granular assemblies," *Géotechnique*, vol. 29, no. 1, pp. 47–65, 1979.
- [24] DCS Computing Gmbh, "LIGGGHTS(R)-PUBLIC Documentation," 2016.
- [25] J. Ai, J. F. Chen, J. M. Rotter, and J. Y. Ooi, "Assessment of rolling resistance models in discrete element simulations," *Powder Technol.*, vol. 206, no. 3, pp. 269–282, 2011.
- [26] MATLAB, "version 7.10.0 (R2010a)," 2010.
- [27] L. F. Shampine and M. W. Reichelt, "The MATLAB ODE Suite," *SIAM J. Sci. Comput.*, vol. 18, no. 1, pp. 1–22, 1997.
- [28] L. Verlet, "Computer experiment on Classical Fluids: I Termodinamical Properties of Lennard- Jones Molecules," *Phys. Rev.*, vol. i, no. 159, pp. 98–103, 1967.
- [29] V. Karra, "Development of a Model for Predicting the Screening Performance of a Vibrating Screen," *CIM Bull.*, vol. 72, no. 804, pp. 167–171, 1979.

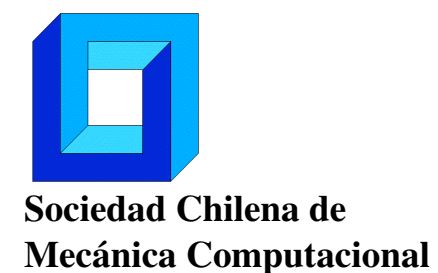

Cuadernos de Mecánica Computacional

Vol. 14 n◦1, 2016

# PLATAFORMA PARA LA SIMULACIÓN DE FLUJOS BIFÁSICOS A TRAVÉS DEL MÉTODO DE LA FRONTERA INMERSA.

# Agustín Pérez Fuentes

Departamento de Ingeniería Mecánica - Universidad Técnica Federico Santa María Av. España 1680 - Valparaíso - CHILE e-mail : agustin.perez@alumnos.usm.cl

# RESUMEN

Se presenta una plataforma numérica para el desarrollo de simulaciones 2D en dominios cuadrados sujetos a condiciones de contorno periódicas para fluidos newtonianos que cuentan con partículas circulares rígidas inmersas. La implementación impone la condición de no-deslizamiento sobre las superficie de los cuerpos mediante el método de la frontera inmersa según la formulación de Uhlmann [1] y con las modificaciones posteriores expuestas en por Breugem [2]. La presente implementación pretende abrir las puertas al estudio de volúmenes de control representativos de alguna suspensión apropiada para estudiar su reología y la relación entre el comportamiento campo de velocidades del fluido y el número de partículas sumergidas.

# 1. INTRODUCCIÓN

Tanto en la naturaleza como en la industria, los flujos bifásicos compuestos por cuerpos que son arrastrados por un fluido abundan. Ejemplos de esto son los sedimentos arrastrados por el cauce de un río, la separación de sólidos en hidrociclones, el transporte hidráulico de minerales o el flujo sanguíneo en el cuerpo humano. Ya sea para optimizar los procesos industriales o para comprender de una manera más profunda estos fenómenos naturales, las simulaciones computacionales son una poderosa herramienta que se ha desarrollado fuertemente en el último siglo.

Uno de los mayores problemas de este campo yace en la gran diferencia de escalas que coexisten dentro de estos flujos y que deben ser capturadas para respetar la física del fenómeno, donde la escala integral del problema normalmente se encuentra varios órdenes de magnitud por encima de aquellas más pequeñas donde habitan tanto la granulometría de la fase sólida como la escala disipativa del fluido. A esto se le añade la ardua tarea de capturar las complejas interacciones entre partículas que se originan una vez que la concentración de la fase dispersa se torna lo suficientemente alta.

En este contexto, el método de la frontera inmersa (IBM, por sus siglas en inglés) se presenta como una alternativa atractiva , cuya eficiencia radica principalmente en el uso de una malla cartesiana fija y regular que permite implementar algoritmos rápidos y de sencilla programación.

## 2. MÉTODO DE LA FRONTERA INMERSA

Introducido por Peskin [3], incorpora los efectos de los cuerpos sumergidos en el fluido por medio de un término fuente adicional en las ecuaciones de Navier-Stokes. Las fronteras sumergidas se representan como colecciones de puntos lagrangianos X*<sup>l</sup>* que pueden ser advectados junto al fluido –en el presente caso– como un cuerpo rígido. Tras la modificación, las ecuaciones resultantes son las siguientes:

$$
\partial_t \mathbf{u} + (\mathbf{u} \cdot \nabla) \mathbf{u} + \nabla p = v \nabla^2 \mathbf{u} + \mathbf{f}
$$
 (1)

$$
\nabla \cdot \mathbf{u} = 0 \tag{2}
$$

Donde u es el campo de velocidades del fluido, ν es su viscosidad cinemática, *p* es la presión del fluido normalizada por su densidad y f es el término de forzado introducido por el método. La presente implementación utiliza la formulación propuesta por Uhlmann [1] y sus posteriores modificaciones que pueden ser encontradas en el trabajo de Breugem [2]. La formulación de Uhlmann se caracteriza por ser computacionalmente eficiente y por hacer uso de dos mallas simultáneas, una cartesiana equiespaciada y regular y una malla lagrangiana sobre la superficie de las partículas. El costo que se debe pagar por la simplificación del contorno es una pérdida en la resolución de los fenómenos que ocurren en la superficie del cuerpo inmerso, debido a que es suavizado para esparcir sus efectos en una vecindad de los puntos que lo representan. Adicionalmente, se debe resolver la fase de fluido que está contenida dentro de la partícula, tenga o no significado físico.

En adelante se denotarán las magnitudes lagrangianas con letras mayúsculas  $(X_l, U, F)$  mientras que las eulerianas se encontrarán en minúsculas  $(x, \tilde{u}, f, etc.).$ 

La existencia de variables pertenecientes a marcos de referencia intrínsecamente diferentes precisa del uso de alguna herramienta que permita un transpaso de información de manera físicamente consistente. Para ello se hace uso de funciones delta regularizadas de Roma [4] que aseguran la conservación del momentum lineal y angular, siendo utilizada aquella introducida originalmente por Peskin [3]. En el caso tridimensional, esta función puede ser expresada de la siguiente forma:

$$
\delta_h^3(\mathbf{x} - \mathbf{X}_l) = \delta_h^1(x - x_l)\delta_h^1(y - y_l),
$$
\n(3)

$$
\delta_h^1(x - x_0) = \frac{1}{h} \phi\left(\frac{x - x_0}{h}\right),\tag{4}
$$

$$
\phi(r) = \begin{cases} \frac{1}{3}(1+\sqrt{-3r^2+1}), & |r| \le 0.5\\ \frac{1}{6}(5-3|r|-\sqrt{-3(1-|r|^2+1)}), & 0.5 \le |r| \le 1.5\\ 0, & |r| > 1.5. \end{cases}
$$
(5)

Donde x es una posición arbitraria en el espacio, X*<sup>l</sup>* es un punto de referencia, *h* es un espaciamiento que se asume es igual en todas las direcciones relevantes y *r* es una variable de paso.

#### Esquema numérico

En las siguientes ecuaciones, se asume que todas las partículas (*NP*) son idénticas en tamaño y, por lo tanto, discretizadas con un mismo número de marcadores lagrangianos *NL*. El dominio es discretizado en una malla cartesiana *g<sup>h</sup>* desplazada (*staggered*) y equiespaciada en intervalos *h* en todas las direcciones. Los términos convectivos de la ecuación (1) son discretizadas mediante un método de Runge-Kutta de tercer orden y bajo almacenamiento, que se deja ver en las constantes  $\alpha_k = (\frac{8}{15}, \frac{5}{12}, \frac{3}{4})$  $(\frac{3}{4}), \gamma_k = (\frac{4}{15}, \frac{1}{15}, \frac{1}{6})$  $\frac{1}{6}$ ) y  $\zeta_k = (0, \frac{-17}{60}, \frac{-5}{12})$ . Por otra parte, los términos viscosos son discretizados utilizando el método de Crank-Nicolson. Las derivadas espaciales son aproximadas utilizando diferencias centradas de segundo orden.

Para el *k*-ésimo paso de Runge-Kutta, las ecuaciones resueltas son las siguientes:

$$
\tilde{\mathbf{u}} = \mathbf{u}^{k-1} + \Delta t \left( 2\alpha_k \mathbf{v} \nabla^2 \mathbf{u}^{k-1} - 2\alpha_k \nabla p^{k-1} - \gamma_k [(\mathbf{u} \cdot \nabla) \mathbf{u}]^{k-1} - \zeta_k [(\mathbf{u} \cdot \nabla) \mathbf{u}]^{k-2} \right),
$$
 (6)

$$
\widetilde{\mathbf{U}}(\mathbf{X}_l^{(m)}) = \sum_{\mathbf{x} \in g_h} \widetilde{\mathbf{u}}(\mathbf{x}) \delta_h(\mathbf{x} - \mathbf{X}_l^{(m)}) h^3, \qquad \forall 1 \le m \le N_P, \quad 1 \le l \le N_L,
$$
\n(7)

$$
\mathbf{F}(\mathbf{X}_l^{(m)}) = \frac{\mathbf{U}^{(d)}(\mathbf{X}_l) - \widetilde{\mathbf{U}}(\mathbf{X}_l)}{\Delta t}, \qquad \forall l, m,
$$
\n(8)

$$
\mathbf{f}(\mathbf{x}) = \sum_{m=1}^{N_P} \sum_{l=1}^{N_L} \mathbf{F}(\mathbf{X}_l^{(m)}) \delta_h(\mathbf{x} - \mathbf{X}_l^{(m)}) \Delta V_l^{(m)}, \qquad \forall \mathbf{x} \in g_h \quad , \tag{9}
$$

$$
\nabla^2 \mathbf{u}^* - \frac{\mathbf{u}^*}{\alpha_k v \Delta t} = -\frac{1}{v \alpha_k} \left( \frac{\widetilde{\mathbf{u}}}{\Delta t} + \mathbf{f}^k \right) + \nabla^2 \mathbf{u}^{k-1}.
$$
 (10)

La ecuación (6) permite la determinación de un campo de velocidades preliminar  $\tilde{u}$  donde no existe influencia alguna de los contornos sólidos contenidos dentro del dominio. En (7), el campo de velocidades anterior es llevado al marco lagrangiano  $U(X_l)$  por medio de la función delta de Roma. Posteriormente, en (8) se determina una fuerza lagrangiana a partir de la diferencia entre la velocidad anterior y aquella prescrita sobre el contorno U (*d*) (X*l*), obtenida ya sea como condición inicial o por medio del movimiento del cuerpo rígido a partir de resultados de pasos de tiempo previos. Esta fuerza es llevada de regreso al marco euleriano (9) y luego utilizada para corregir el campo de velocidades preliminar por medio de la resolución de una ecuación de Helmholtz (10). El resultado de esta operación es el campo de velocidades no-solenoidal  $\mathbf{u}^*$ .

$$
\nabla^2 \phi^k = \frac{\nabla \cdot \mathbf{u}^*}{2\alpha_k \Delta t},
$$
\n(11)

$$
\mathbf{u}^{k} = \mathbf{u}^{*} - 2\alpha_{k}\Delta t \nabla \phi^{k},
$$
 (12)

$$
p^k = p^{k-1} + \phi^k - \alpha_k \Delta t \mathbf{v} \nabla^2 \phi^k. \tag{13}
$$

Finalmente, (11, 12 y 13) corresponden a etapas estándar del método de paso fraccionado, donde φ es denominada *pseudo-presión* y es una variable sin significado físico utilizada para proyectar a u<sup>\*</sup> hacia el espacio de funciones solenoidales donde habita u, el campo de velocidades final.

Para la integración del movimiento de las partículas se han de resolver las siguientes ecuaciones, expresadas para una única partícula y donde el subíndice *<sup>c</sup>* hace referencia al centro de masa del cuerpo en desplazamiento:

$$
\frac{\mathbf{u}_c^k - \mathbf{u}_c^{k-1}}{\Delta t} = -\frac{\rho_c}{V_c(\rho_d - \rho_c)} \mathscr{F}^k + 2\alpha_k \mathbf{g},\tag{14}
$$

$$
\mathscr{F}^k = \sum_{l=1}^{N_L} \mathbf{F}^k(\mathbf{X}_l) \Delta V_l, \qquad (15)
$$

$$
\frac{\mathbf{x}_c^k - \mathbf{x}_c^{k-1}}{\Delta t} = \alpha_k (\mathbf{u}_c^k + \mathbf{u}_c^{k-1}).
$$
\n(16)

Donde  $V_c$  corresponde al volumen sumergido del cuerpo, **g** es la aceleración de gravedad y  $\mathcal{F}^k$ contiene la acción del fluido sobre la partícula sólida.

$$
\frac{\omega_c^k - \omega_c^{k-1}}{\Delta t} = \frac{\rho_f}{I_c} \mathcal{J}^k + \frac{\rho_f}{I_c} \frac{\mathcal{J}^k - \mathcal{J}^{k-1}}{\Delta t},\tag{17}
$$

$$
\mathscr{T}^{k} = \sum_{l=1}^{N_l} (\mathbf{X}_l - \mathbf{x}_c) \times \mathbf{F}^{k}(\mathbf{X}_l) \Delta V_l, \qquad (18)
$$

$$
\mathscr{I}^k = \int_{S_m} ((\mathbf{x} - \mathbf{x}_c) \times \mathbf{u}) d\mathbf{x}.
$$
 (19)

En la ecuación (17) *I<sup>c</sup>* corresponde a la inercia de la partícula. La integración de la velocidad angular presenta mayor dificultad de implementación debido a que requiere la discretización de la integral (19), que compensa el momentum angular contenido dentro de la partícula que, en su interior, no se comporta como un cuerpo rígido.

Siguiendo las correcciones planteadas por Breugem [2], en la presente implementación se ha agregado un ciclo entre las ecuaciones (7) y (9) que mejora la precisión al imponer la condición de no deslizamiento sobre la superficie de la partícula.

#### Sobre la presente de la implementación

Se ha desarrollado un código en Fortran donde se hace uso de las librerías FISHPACK90 para la resolución de las ecuaciones de Helmholtz (10) y la librería Intel MKL para resolver la ecuación de Poisson para la pseudo-presión (11). La presente versión del código no presenta paralelización.

# 3. VALIDACIÓN DEL CÓDIGO

#### Cilindro estacionario en un flujo uniforme

Se recrea la simulación de Uhlmann [1] con tal de verificar la capacidad del código de capturar la interacción entre la frontera simulada y el fluido que la envuelve. Se utiliza un dominio  $\Omega = [0.0, 8.0] \times [0.0, 8.0]$  y se sitúa un cilindro de diámetro  $D = 0.30$  en la posición  $(x, y) =$ (1.85, 4.00). En la frontera  $x = 0.0$  se impone una velocidad uniforme  $\mathbf{u}_{\infty} = (1.0, 0.0)$  y en el segmento opuesto,  $x = 8.0$ , se fija una salida convectiva. En las otras fronteras se aplica

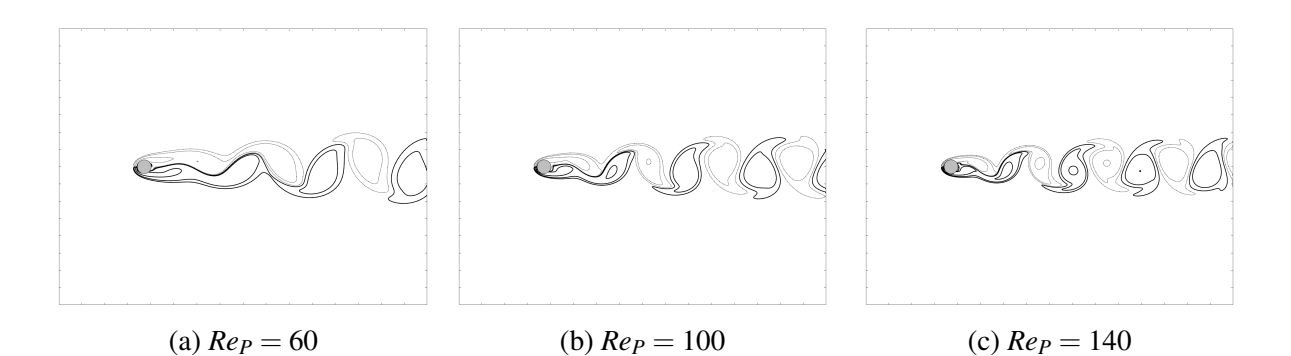

Figura 1: Curvas de isovorticidad para simulaciones de cilindros estacionarios ( $N = 512$ ) a distintos números de Reynolds *ReP*. Lineas continuas denotan vorticidad positiva y segmentadas a vorticidad negativa.

una condición de simetría. Por otra parte, para la presión se imponen condiciones de Neumann homogéneas en cada una de las fronteras.

El campo de velocidades es iniciado de modo que  $\mathbf{u}(\mathbf{x},0) = \mathbf{u}_{\infty}$  y  $p(\mathbf{x},0) = 0.0$ . El dominio es discretizado en bloques equiespaciados de  $N = 512$  celdas en cada dirección, *i.e.*  $D/h = 19.2$ , para números de Reynolds *Re* = *u*∞*D*/ν.

La figura (2c) muestra el desprendimiento de vórtices que se generan desde un número de Reynolds  $Re_P \approx 50$  que son transportados aguas abajo desde el cilindro. Dicho fenómeno, al menos dentro de la rango estudiado, ocurre de manera regular de modo que es posible estudiar la frecuencia con la cual ocurre. Esto cuantificado mediante el número de Strouhal *St* =  $Df/u_{\infty}$ . Para la medición de la frecuencia *f* se realiza un muestreo de distintas zonas del dominio una vez que el comportamiento del fluido ha alcanzado un régimen periodico estable. Los resultados indican que a medida que *Re<sup>P</sup>* incrementa, el error en la captura del desprendimiento de vórtices disminuye acordemente.

| $\parallel$ Re <sub>p</sub> | St                                | St[5]                     | $\text{Error} [\%] \  Re_p \leq St \leq St$ |     |                               |                                                                   | Error $\lceil \% \rceil$ |
|-----------------------------|-----------------------------------|---------------------------|---------------------------------------------|-----|-------------------------------|-------------------------------------------------------------------|--------------------------|
| $\parallel$ 50 $\parallel$  |                                   |                           | $\vert 0.1302 \vert 0.1231 \vert 5.83\%$    |     |                               | $\parallel$ 110 $\parallel$ 0.1731 $\parallel$ 0.1690 $\parallel$ | $2.45\%$                 |
| 60                          |                                   | $0.1422 \mid 0.1358 \mid$ | $4.78\%$                                    |     | $120 \mid 0.1782 \mid 0.1731$ |                                                                   | $2.98\%$                 |
| 70 l                        | $\vert 0.1508 \vert 0.1453 \vert$ |                           | $3.81\%$                                    |     | $130 \mid 0.1817 \mid 0.1768$ |                                                                   | 2.74%                    |
| 80                          | $0.1577 \mid 0.1528$              |                           | 3.17%                                       |     | $140 \mid 0.1851 \mid 0.1802$ |                                                                   | $2.68\%$                 |
| 90                          | $0.1645 \mid 0.1590$              |                           | $3.45\%$                                    |     | $150 \mid 0.1885 \mid 0.1834$ |                                                                   | 2.78%                    |
| $\parallel$ 100             | 0.1697                            | $\vert 0.1643 \vert$      | 3.24%                                       | 160 |                               | $0.1902 \mid 0.1864$                                              | $2.05\%$                 |

Tabla 1: Valores de Strouhal *St* y error asociado a distintos números de Reynolds, con tal capturar un espectro de valores acordes a la publicación de [5], cuya correlación *St* = −3.3256/ *Re*+0.1816+1.6×10−4*Re* es utilizada como patrón de comparación. Cálculos realizados sobre un dominio discretizado en 512<sup>2</sup> elementos y  $\Delta t = 5 \times 10^{-3}$ .

Otro parámetro de comparación es la presión del fluido en el punto de estancamiento, la cual tras ser normalizada por la energía cinética que posee el fluido debería ser igual a la unidad, es decir,  $(p_0 - p_{\infty})/(\frac{1}{2})$  $\frac{1}{2}\rho u_{\infty}^2$ ) = 1. Los resultados expuestos en la tabla (2) muestran nuevamente que el error en la aproximación es inversamente proporcional al número de Reynolds *Re<sup>P</sup>* con el cual está fijado el sistema.

| Re <sub>p</sub> | $(p_0-p_\infty)/\frac{1}{2}\rho u_\infty^2$ | Error    | Re <sub>p</sub> | $(p_0-p_\infty)/\frac{1}{2}\rho u_\infty^2$ | Error     |
|-----------------|---------------------------------------------|----------|-----------------|---------------------------------------------|-----------|
| 50              | 1.0874                                      | 8.74%    | 110             | 1.0160                                      | $1.60\%$  |
| 60              | 1.0656                                      | $6.56\%$ | 120             | 1.0104                                      | 1.04%     |
| 70              | 1.0497                                      | $4.97\%$ | 130             | 1.0060                                      | $0.06\%$  |
| 80              | 1.0391                                      | $3.91\%$ | 140             | 1.0018                                      | 0.18%     |
| 90              | 1.0309                                      | $3.09\%$ | 150             | 1.0011                                      | 0.11%     |
| 100             | 1.0217                                      | 2.17%    | 160             | 0.9982                                      | $-0.18\%$ |

Tabla 2: Comparación entre la presión de estancamiento normalizada con su valor teórico (*p*<sub>0</sub>−  $(p_{\infty})/\frac{1}{2}$  $\frac{1}{2}ρu^2_{\infty} = 1$ . Cálculos realizados sobre un dominio discretizado en 512<sup>2</sup> elementos y Δ*t* =  $5 \times 10^{-3}$ .

## Cilindro rotatorio en un flujo uniforme

A partir de el mismo cilindro del caso anterior, se introduce una rotación al cuerpo para estudiar el comportamiento del fluido en reacción a esta nueva condición. Se realizan simulaciones a razones de rotación adimensional  $\alpha = \omega R/u_{\infty} = \{0.0, 0.5, 1.0, 1.7, 1.8, 1.9\}$ , donde ω es la velocidad angular de la partícula y *R* es su radio. Las condiciones de contorno del problema se mantienen idénticas a las del caso estacionario. Además, la configuración del cilindro respecto al dominio de la simulación se mantiene constante. Variando la viscosidad del fluido, se impone un *Re<sup>P</sup>* = 200 que permite igualar las condiciones hidrodinámicas de la publicación de Mittal [6] con el fin de tener un patrón de referencia.

La figura (2) permite visualizar la naturaleza de los vórtices que son desprendidos desde el cilindro en movimiento. Con un incremento de  $\alpha$  la calle de vórtices de Von Kármán pierde su simetría y adquiere un sesgo hacia el extremo superior del dominio. Para  $\alpha = 1.8$  se observa que el desprendimiento de vórtices se ha detenido y que estos se tornan alargados aunque mantienen un comportamiento oscilatorio. Para  $\alpha = 1.90$  se observa que la vorticidad adquiere un estado estacionario. Lo anterior discrepa ligeramente del trabajo realizado por Mittal en cuanto sus hallazgos indican que el desprendimiento de vórtices debería ocurrir hasta un  $\alpha$  < 1.91.

## 4. CONCLUSIONES

Se ha desarrollado un código bidimensional para la resolución de las ecuaciones de Navier-Stokes en dominios cuadrados. La presente implementación es capaz de capturar la física de problemas estacionarios, con movimiento rotacional de los cuerpos sumergidos. Se ha observado a partir de las presentes simulaciones que el error en las variables estudiadas es inversamente proporcional al número de Reynolds. Además se verifica que, al menos de manera cualitativa, el método es capaz de capturar la física de la interacción entre el sólido y el fluido.

Finalmente, el presente documento deja abiertas muchas posibles extensiones a este trabajo, como por ejemplo la validación del movimiento traslacional de la partícula y sus correspondientes coeficientes de arrastre y sustentación en cada uno de los casos que han sido referidos anteriormente. Habiéndose estudiado todo lo anterior, el siguiente paso natural sería la implementación de un modelo de colisiones que permitirá, entre otras cosas, el estudio de suspensiones densas.

## Agradecimientos

El autor desea expresar su agradecimiento al Departamento de Ingeniería Mecánica y a la Dirección General de Investigación, Innovación y Postgrado de la Universidad Técnica Federico

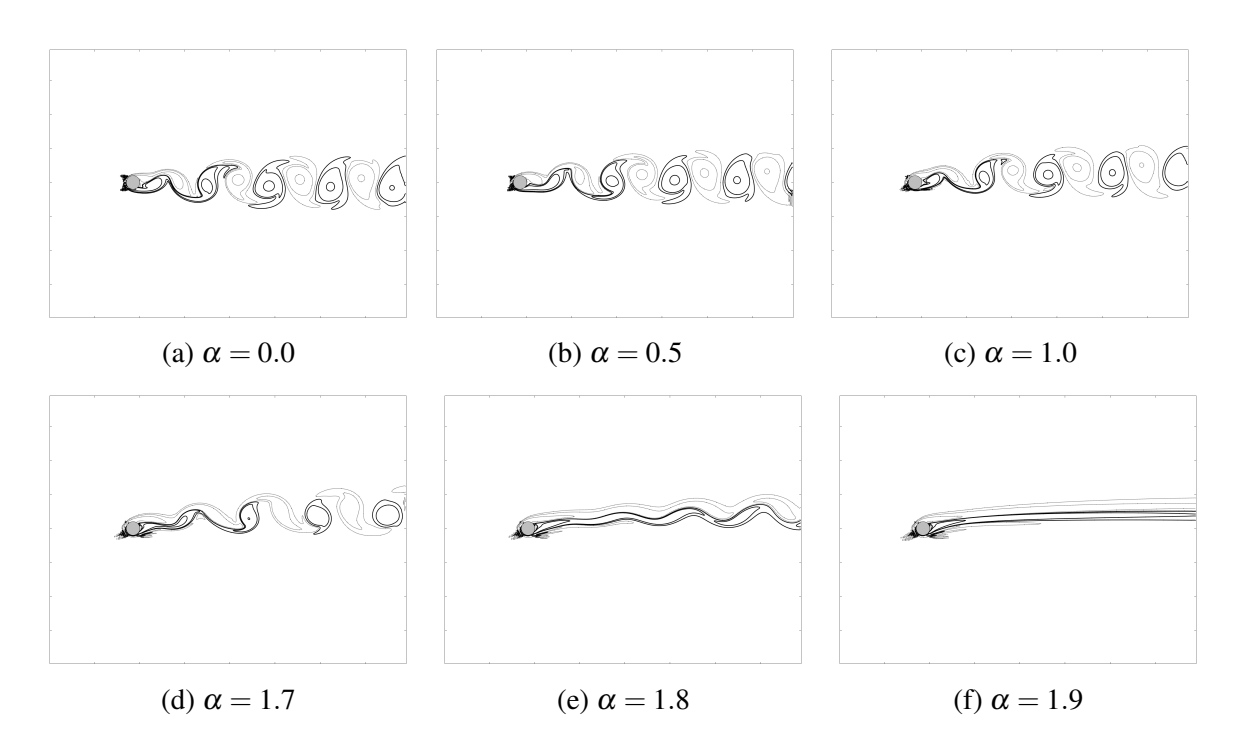

Figura 2: Curvas de isovorticidad para simulaciones de cilindros en rotación (*N* = 512) a un  $Re<sub>P</sub> = 200$  y  $\alpha$  variable. Lineas continuas denotan vorticidad positiva y segmentadas a vorticidad negativa.

Santa María y en particular, al Dr. Ing. Romain Gers por su apoyo durante el desarrollo de esta investigación. También se desea expresar la gratitud a la Comisión Nacional de Investigación Científica y Tecnológica - CONICYT por el financiamiento otorgado mediante la beca CONICYT-PCHA/MagísterNacional/2015.

#### REFERENCIAS

- [1] Uhlmann, M., "An immersed boundary method with direct forcing for the simulation of particulate flows". *Journal of Computational Physics*, Vol. 209, 448–476, (2005).
- [2] Breugem, W. P., "A second-order accurate immersed boundary method for fully resolved simulations of particle-laden flows". *Journal of Computational Physics*, Vol. 231, 4469– 4498, (2012).
- [3] Peskin, C. S., "Flow patterns around heart valves: A numerical method". *Journal of Computational Physics*, Vol. 10, 252–271, (1972)
- [4] Roma, A. M., Peskin, C. S., and Berger, M. J. . "An adaptive version of the immersed boundary method". *Journal of Computational Physics*, Vol. 153, 509–534, (1999).
- [5] Park, J., Kwon, K., and Choi, H., "Numerical solutions of flow past a circular cylinder at Reynolds numbers up to 160". *KSME International Journal*, Vol. 12, 1200–1205, (1998).
- [6] Mittal, S., and Kumar, B., "Flow past a rotating cylinder". *Journal of Fluid Mechanics*, 476, 303–334, (2003).

**Cuadernos de Mecánica Computacional**

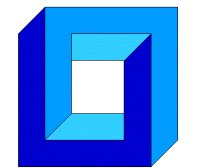

**Sociedad Chilena de Mecánica Computacional** 

# **Vol. 14 nº1, 2016**

# **VALIDACIÓN DE DISEÑO DE CHUTE DE TRASPASO EN FAENA MINERA UTILIZANDO EL MÉTODO DE ELEMENTOS DISCRETOS**

# **Paula Pinto\* , Eduardo Rojas+**

\* Escuela Universitaria de Ingeniería Mecánica - Universidad de Tarapacá 18 de Septiembre 2222 - Arica - CHILE e-mail : paula.pinto.le@gmail.com + Departamento de Ingeniería Mecánica - Universidad de Antofagasta Calle Universidad de Antofagasta sin número - Antofagasta - CHILE e-mail : eduardo.rojas@uantof.cl

# **RESUMEN**

Las faenas de la gran minería del cobre generan una gran cantidad de material de desecho una vez extraído el mineral. El volumen más importante corresponde al mineral ya procesado denominado *ripio*. Este material debe ser transportado a grandes distancias a través de correas para su remoción, lo que implica la incorporación de elementos de traspaso denominados *chutes* [1,2]. El objetivo del presente estudio es validar el diseño de un chute de traspaso del área remoción de ripios de la División Gabriela Mistral de Codelco. La validación es en base al cumplimiento de las condiciones operacionales necesarias para un traspaso efectivo de material, tales como evitar derrames de material y atollos del chute. Para lo anterior se utilizó el método de elementos discretos para simular el flujo de material dentro del chute [3] y el modelo de desgaste de *Archard* [4], adaptado a la escala de partícula.

# **1. INTRODUCCIÓN.**

Hoy en día la minería del cobre atraviesa por una de las crisis más grandes en su historia. La baja en el precio del cobre y la disminución de su capitalización son las directrices que contribuyen al escenario actual [5]. Se hace necesario entonces, encontrar alternativas que permitan aumentar la productividad y ser más eficientes. La implementación de nuevas tecnologías en la minería contribuyen a conseguir los objetivos antes nombrados. Un ejemplo de esto es el uso del método de elementos (DEM) discretos para la optimización de equipos mineros (ver [3] para una descripción detallada del método de elementos discretos).

Este trabajo se enfoca en la aplicación del DEM para la validación del diseño de un chute de traspaso (ver [1][2] para descripción de chute de traspaso y deflector) localizado en el área remoción de ripios de la División Gabriela Mistral de Codelco, situada en la segunda región del país. Este transportador de traspaso o chute de traspaso es el elemento vinculante entre dos correas transportadoras, transfiriendo el material de una correa a otra, evitando derramamiento y obstrucción. El mineral manejado en esta área es el ripio que corresponde al desecho generado posterior a la lixiviación del cobre.

En la actualidad el chute de traspaso instalado presenta dificultades las cuales comprometen la continuidad operacional. Por su parte el nuevo diseño para este traspaso descarta problemas operacionales y de diseño. Los parámetros utilizados dentro de la simulación fueron el desgaste (ver [4] para tener una descripción más detallada del modelo de desgaste utilizado), además de condiciones operacionales tales como una obstrucción (ver [1][2] para conocer una descripción explicativa de una obstrucción en chutes de traspaso).

# **2. CHUTE DE TRASPASO.**

# **2.1. GEOMETRÍA.**

El chute de traspaso instalado (Figura 1), se compone de un cajón que evita la fuga de material, un deflector dentro del cajón el cual direcciona el flujo, un embudo unido al cajón y una tolva receptora la cual ordena la carga. El chute de traspaso tiene una caída entre correas transportadoras de 5 [m]. Las dimensiones del cajón son de 3,3 [m] de largo, 2,1 [m] de ancho y 2,6 [m] de alto. Por su parte la tolva receptora tiene una altura de 1,5 [m] y 9,8 [m] de largo.

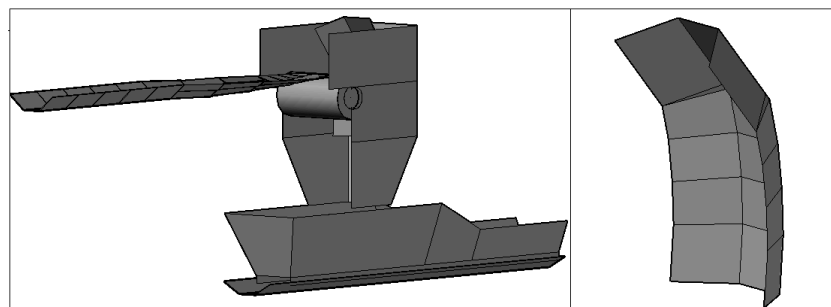

**Figura 1.** Diseño actual de chute de traspaso con deflector.

El nuevo diseño de chute de traspaso (Figura 2) a validar conserva una forma similar en su cajón, pero se extiende 500 [mm] en su largo. Lo mismo para su embudo. Por otra parte, el deflector cambia completamente, el cual direcciona la carga por medio de su geometría curva por secciones . Éste posee una mayor capacidad de movilidad lineal y angular.
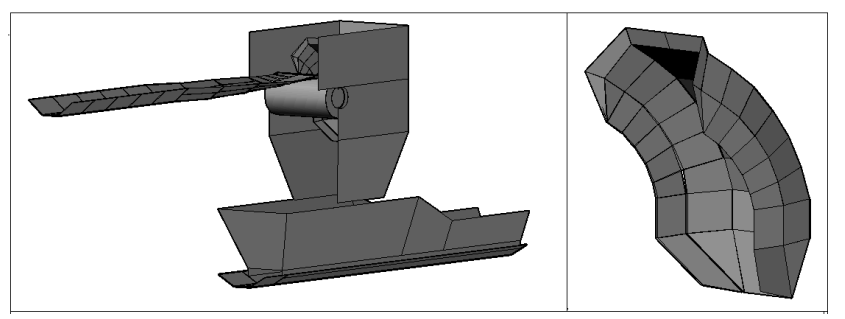

**Figura 2.** Diseño nuevo de chute de traspaso con deflector.

Las correas transportadoras a las que vincula el chute de traspaso poseen características similares. Ambas operan a una velocidad no variable de 5,3 [m/s] y un ancho de 1600 [mm].

El material a transportar es mineral ripio, el cual posee entre un 14% y un 18% de humedad. Su densidad es de 1.900  $\lceil \text{kg/m}^3 \rceil$ .

# **2.2. PROCESO.**

El proceso por el cual atraviesa el flujo es el mismo para ambos diseños. Este proceso se compone de tres partes: descarga, transición y carga. La descarga comienza con el material despedido por la correa formando una trayectoria curva hasta impactar con el deflector. El ángulo de impacto entre el material y el deflector varía, de acuerdo a la posición que pueda adoptar el deflector. Luego de que el material es recibido por el deflector comienza la transición, donde el flujo adquiere una nueva dirección y velocidad.

En la tercera y última etapa, la tolva recibe el flujo y lo centra en la correa receptora. Por lo general el material cae a una velocidad menor a la de la correa, sin embargo, transcurrido un periodo, alcanza la misma velocidad. Para que el flujo se centre en la correa, hay placas de desgaste instaladas bajo la tolva, las cuales guían la carga para que conserve su perfil de carga o área transversal, hasta llegar a la descarga de la correa.

# **3. MODELOS MATEMÁTICOS.**

# **3.1. MÉTODO DE ELEMENTOS DISCRETOS.**

El modelo de contacto utilizado en este trabajo es el modelo visco elástico [3]. El valor de la componente normal de la constante elástica de rigidez  $k_n$  es de 1 ⋅ 10<sup>5</sup>[N/m] y la componente tangencial de esta constante  $k_t$  es un medio de la componente normal.

La constante de amortiguamiento normal  $c_n$  se ajustó a un valor de 400 [N⋅s/m] lo que permite obtener un coeficiente de restitución de 0,005 entre una partícula (d=60 [mm]) y una superficie plana, lo que está en concordancia con la alta disipación de energía al chocar el material contra el deflector y la correa de carga. La constante de amortiguamiento tangencial  $c_t$  se consideró igual a la normal, mientras que el ángulo de roce del material, para el cálculo de la fuerza de roce, se fijo en 45°.

# **3.2. MODELO DE DESGASTE.**

El chute de traspaso sufre desgaste principalmente en el deflector, el cual se encuentra revestido por elementos de desgaste. El modelo utilizado es el de Archard [4]. De acuerdo a este modelo, se puede obtener el volumen desgastado de material entre dos superficies en contacto a través de la ecuación  $V = K \frac{F_n \cdot X}{H}$ , donde K es el coeficiente de desgaste,  $F_n$  es la fuerza normal, X es el desplazamiento relativo entre las superficies en contacto y  $H$  la dureza del material mas blando.

En este trabajo se calculó un parámetro de desgaste sobre la superficie del deflector, el cual es proporcional al valor del desgaste absoluto, igual a  $F_n \cdot X$  durante el contacto de la partícula con la superficie del deflector. Donde  $F_n = f_c \cdot n$  es la fuerza normal, con  $f_c$ como la fuerza de contacto ejercida por la partícula sobre la superficie del chute y  $n$  el vector unitario perpendicular a la superficie.

# **4. VALIDACIÓN DEL DISEÑO DEL CHUTE DE TRASPASO.**

La validación del diseño del chute de traspaso se realizó en base a condiciones que se deben cumplir para garantizar la continuidad operacional. Entre sus funciones, el deflector debe direccionar el flujo del material a través del chute para descargarlo de forma centrada y a una velocidad y dirección cercana a la de la correa [2,6]. De no ser así, la carga podría caer descentrada en comparación al centro de la correa, lo que podría desalinear la banda.

El flujo de material, luego de ser recibido por el deflector debe ser entregado en su mayoría a la correa receptora, controlando el flujo para evitar la fuga de material. Cumpliendo estas condiciones, el diseño para el chute de traspaso es válido.

# **5. RESULTADOS DE LA VALIDACIÓN.**

# **5.1. ANÁLISIS DE SENSIBILIDAD.**

Los recursos computacionales necesarios para realizar simulaciones representativas fueron optimizados por medio del análisis de sensibilidad del modelo de desgaste con respecto al tamaño de partícula considerado. Para esto, se modeló con tres tamaños de partículas diferentes, 40 [mm], 60 [mm] y 80 [mm] de diámetro, cercanos a la granulometría real del flujo la cual tiene un promedio de tamaño de partícula de aproximadamente ½" y un tamaño de 2" para la partícula más grande.

Se buscó la convergencia del mapa de desgaste, además de que los recursos computacionales fueran menores. Como se observa en la Figura 3, el parámetro de desgaste fue similar en los tres casos, localizándose en la misma zona pero con

intensidades diferentes por lo que se escogió la partícula de 60 [mm] de diámetro para realizar las siguientes simulaciones.

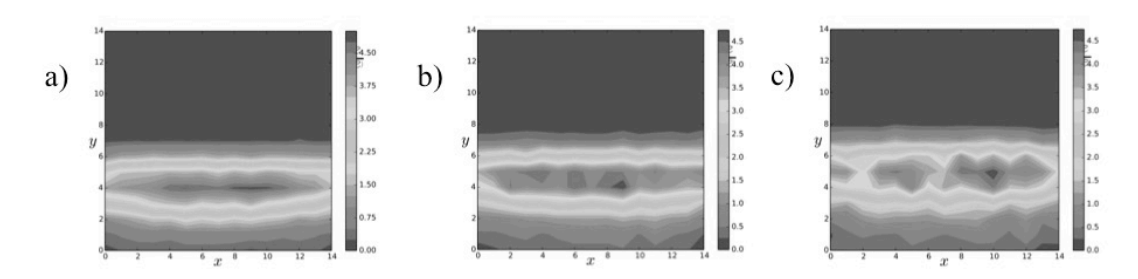

**Figura 3.** Mapas de parámetro de desgaste  $(F_n \cdot X)$  del deflector donde los ejes x e y indican el número de partes en el que se separo el campo analizado. El rango de grises indica el parámetro desgastado en la zona analizada. Las figuras a), b) y c) corresponden a las simulaciones hechas para los diámetros y un diámetro de 40 [mm], 60 [mm] y 80 [mm] respectivamente, con un flujo de 8.500 [Tn/hr].

# **5.2. MODELACIÓN DEL CHUTE DE TRASPASO**

Se realizaron cinco simulaciones en total para un flujo de 8.500 [Tn/hr] y un diámetro de partícula de 60 [mm]. Dentro de estas simulaciones se contempló un cambio en la posición lineal y angular del nuevo deflector con el fin de alcanzar la validación del nuevo diseño.

El primer caso es la simulación del diseño actual del chute de traspaso. Desde el segundo al quinto se observan las simulaciones para el nuevo diseño de chute de traspaso variando la posición del deflector. El segundo caso corresponde al deflector en su posición de diseño. En el tercer caso hay una traslación de 300 [mm] a la derecha y para el cuarto caso hay una inclinación de más 18º respecto a su posición inicial y traslación de 400 [mm] a la izquierda y por último una inclinación de más 11º respecto a su posición inicial y traslación de 500 [mm] a la izquierda para el quinto caso. Estos resultados se observan en la Figura 4.

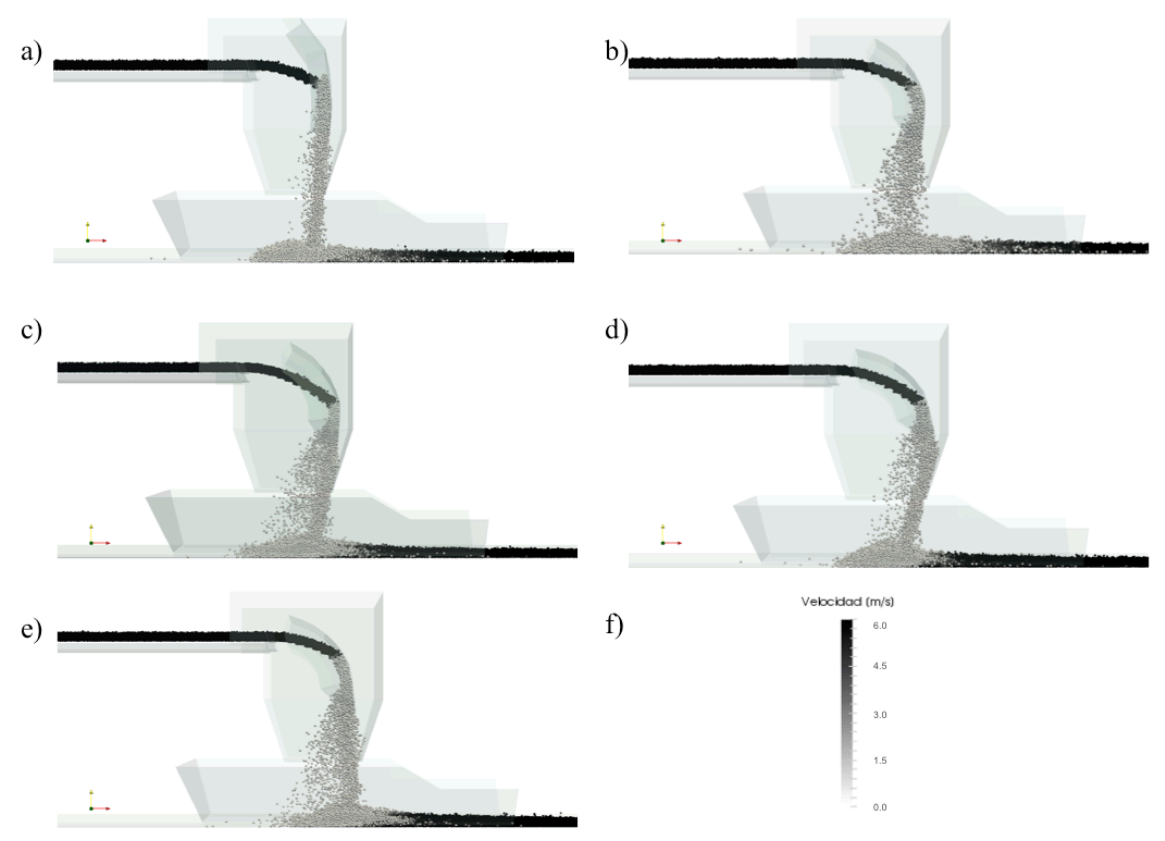

**Figura 4.** Visualización modelaciones del chute de traspaso con el rango de velocidades horizontales que alcanzan las esferas como se aprecia en la Figura f). La Figura a) muestra la simulación del diseño actual del chute de traspaso. La Figura b) muestra la simulación del nuevo diseño del chute de traspaso con el deflector en su posición de diseño. En la Figura c) se observa la simulación del diseño nuevo con el deflector trasladado 300 [mm] a la derecha. La Figura d) muestra el diseño nuevo con el deflector 400 [mm] a la izquierda con una inclinación de más 18º respecto a su posición inicial. Por último la Figura e) muestra el caso donde el deflector es posicionado 500 [mm] a la izquierda con una inclinación de más 11º respecto a su posición inicial.

La Figura 5 presenta la descarga y parte de la transición del proceso, para cada uno de los casos. Es posible apreciar que el ángulo de impacto en el primer caso es mayor a los cuatro otros casos. La velocidad del flujo para todos los casos disminuye y cambia de dirección luego del impacto con el deflector. No obstante, solo en el primer caso es donde el flujo se mantiene compacto luego de colisionar con el deflector.

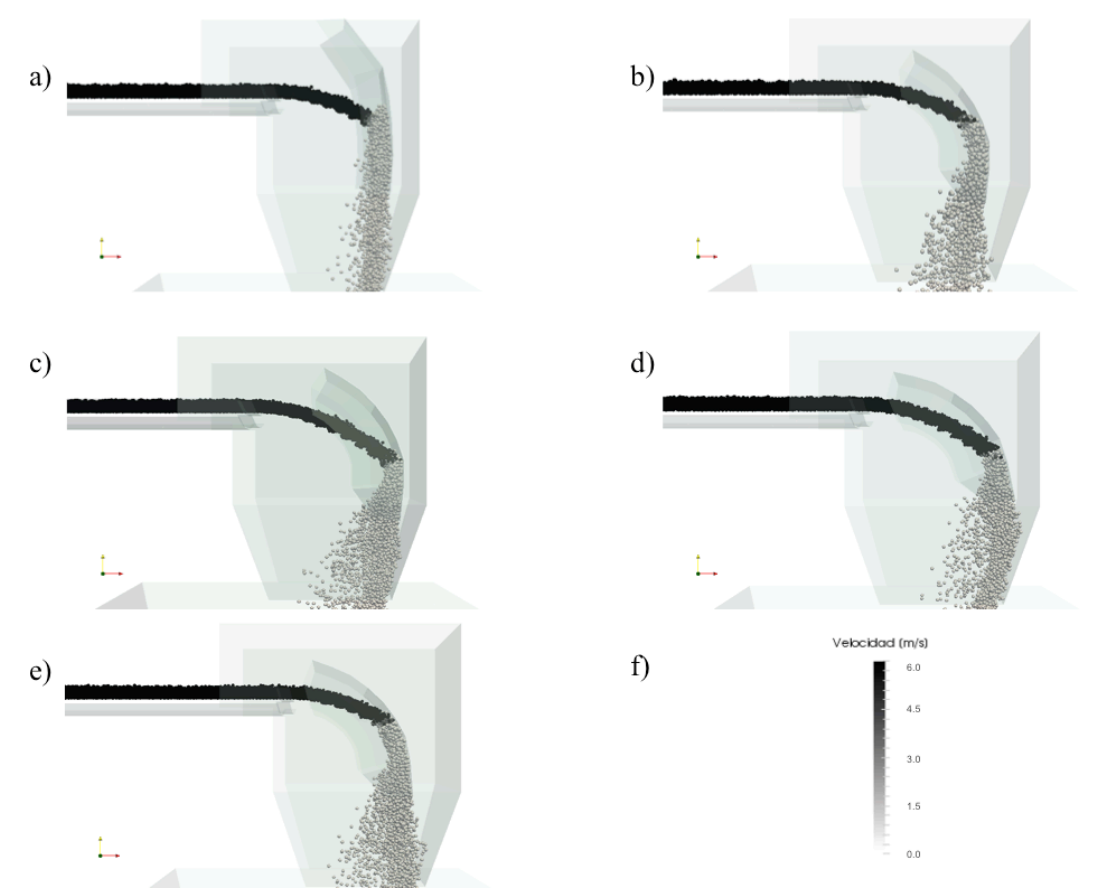

**Figura 5.** Visualización de la descarga y parte de la transición para los cinco casos con el rango de velocidades horizontales que alcanzan las esferas como se aprecia en la Figura f). La figura a) muestra la simulación del diseño actual del chute de traspaso. La Figura b) muestra la simulación del nuevo diseño del chute de traspaso con el deflector en su posición de diseño. En la Figura c) se observa la simulación del diseño nuevo con el deflector trasladado 300 [mm] a la derecha. La Figura d) muestra el diseño nuevo con el deflector 400 [mm] a la izquierda con una inclinación de más 18º respecto a su posición inicial . Por último la Figura e) muestra el caso donde el deflector es posicionado 500 [mm] a la izquierda con una inclinación de más 11º respecto a su posición inicial.

En la Figura 6 se observa la carga del material sobre la correa receptora para los cinco casos. En todos los casos el material es capturado por la correa receptora, sin embargo en el primer caso se observa una acumulación de material mayor a la de los otros casos. Además en el primer caso también se aprecia que el material demora más en alcanzar al velocidad de la correa, es decir 5,3 [m/s], no así en los otros casos. El material es descargado de forma más compacta en el primer caso, no así en los casos restantes.

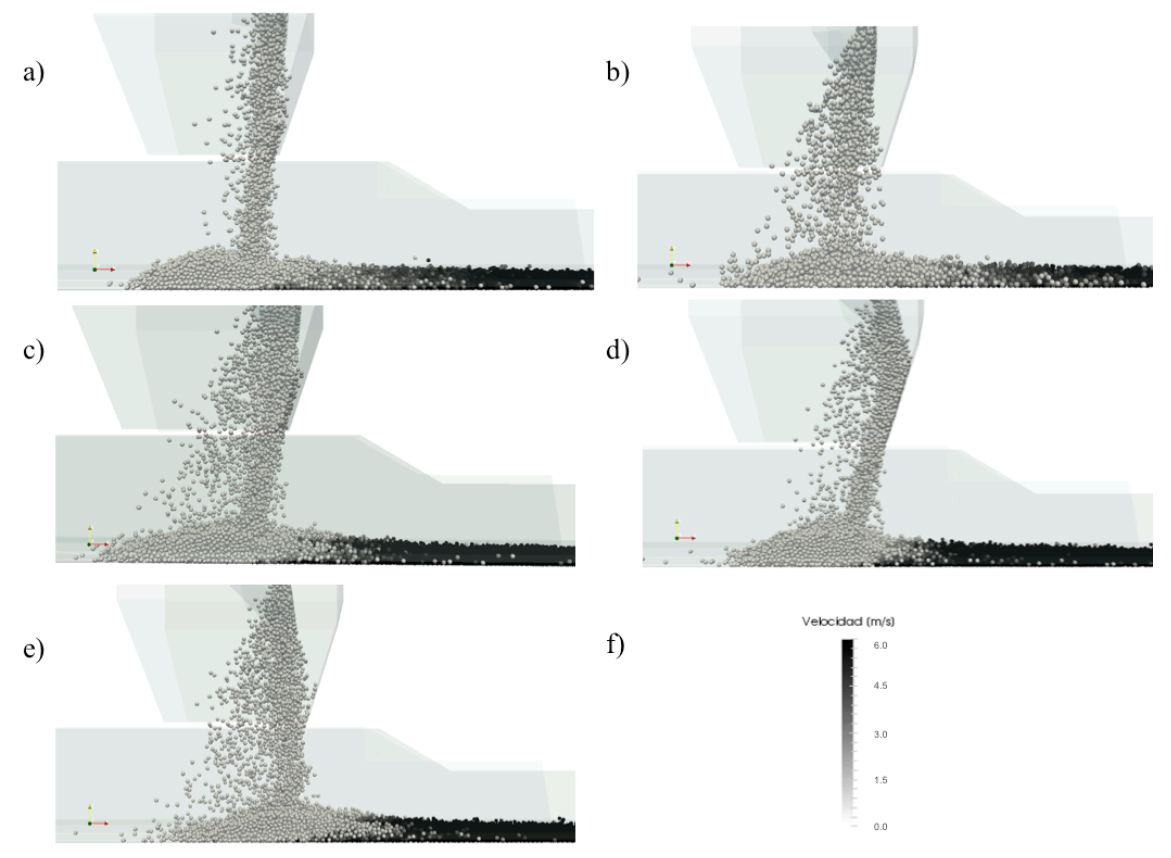

**Figura 6.** Visualización de la descarga y parte de la transición para los cinco casos con el rango de velocidades horizontales que alcanzan las esferas como se aprecia en la Figura f). La figura a) muestra la simulación del diseño actual del chute de traspaso. La Figura b) muestra la simulación del nuevo diseño del chute de traspaso con el deflector en su posición de diseño. En la Figura c) se observa la simulación del diseño nuevo con el deflector trasladado 300 [mm] a la derecha. La Figura d) muestra el diseño nuevo con el deflector 400 [mm] a la izquierda con una inclinación de más 18º respecto a su posición inicial. Por último la Figura e) muestra el caso donde el deflector es posicionado 500 [mm] a la izquierda con una inclinación de más 11º respecto a su posición inicial.

Cabe destacar que la cohesión no fue considerada, debido a que el modelo de contacto no lo contempla, por lo que un posible atollo debido a la cohesión del material no puede ser analizado.

# **6. CONCLUSIONES.**

En este trabajo se desarrollo la validación de un nuevo diseño de chute de traspaso el cual debe cumplir condiciones definidas en el punto 4, para garantizar una mayor continuidad operacional a la del chute actual. Las simulaciones realizadas arrojan diferencias entre el diseño del chute actual y el nuevo. Una de ellas es la mejora en la disminución del tiempo que demora el material en alcanzar la velocidad de la correa, apreciable en las simulaciones realizadas con el nuevo diseño, por lo que es probable que se reduzca el desgaste en la correa. Por otra parte para todos los casos del nuevo diseño de chute de traspaso, el ángulo de impacto es menor al recibir el material. Además las probabilidades de que exista alguna obstrucción o atollo disminuyen ya que el impacto con el deflector se produce a una mayor distancia desde el punto de expulsión del material de la correa como se observa en las simulaciones. Las proyecciones para esta investigación, actualmente en curso, están fijadas en realizar ajustes a las variables de diseño del traspaso.

## **Agradecimientos**

Se agradece a División Gabriela Mistral de Codelco su aporte para la concreción de este trabajo.

# **Referencias**

- [1] Belt conveyor for bulk materials. Conveyor equipment manufactures association. Rozentals.
- [2] J. Rozentals. Flow of Bulk Solids in Chute Design. (1991).
- [3] Šmilauer, V., & Chareyre, B. *Yade Documentation*, (2010).
- [4] Archard J F, Wear theory and mechanisms. Wear Control Handbook. ASME, (1980)
- [5] Estadística precio cobre nominal anual, Cochilco. [En línea]. Disponible en: http://www.cochilco.cl/estadisticas/precio-metales.asp
- [6] J.P.B.Sc. Examples of good and bad chute design , (1991).

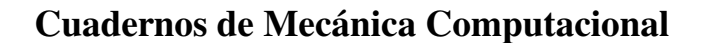

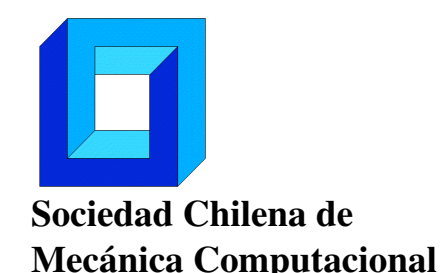

Vol. 14 n◦1, 2016

# MOVIMIENTO AXIAL DE TURBINA PELTON CON EJE HORIZONTAL

Sebastián Reyes<sup>1</sup> y Cristian G. Rodríguez<sup>1</sup>

<sup>1</sup> Departamento de Ingeniería Mecánica – Universidad de Concepción Edmundo Larenas 219 - Concepción - CHILE e-mail : sebareyes@udec.cl, crrodrig@udec.cl

# RESUMEN

Un problema que puede producirse en una turbina impulsiva Pelton horizontal es el movimiento axial excesivo del eje, el cual puede producir daños en los descansos que limitan el movimiento axial del eje. Para analizar este problema, se realiza un estudio de las fuerzas de origen hidráulico en la cuchara de la turbina y de las fuerzas de origen magnético en la unidad generadora, que son las principales fuerzas axiales sobre el rotor. Actualmente en la literatura existe gran variedad de publicaciones [1-4] que describen mediante el uso de CFD la interacción del fluido con la turbina Pelton, sin embargo se realizan en condiciones nominales y no presentan movimiento ni fuerzas axiales. En el presente trabajo se propone un modelo dinámico de un grado de libertad, en donde se presenta su desarrollo, solución y simulación. Los parámetros utilizados para la simulación consideran la geometría de una turbina Pelton real, sin embargo no fue posible conseguir las condiciones de operación por lo que las simulaciones realizadas solo representan el comportamiento del sistema. Los resultados obtenidos presentan diferencias entre los casos considerados, y plantean un primer paso en el análisis de un problema que no se encuentra disponible en la literatura.

# 1. INTRODUCCIÓN

La industria de generación de energía es una de las más importantes en nuestra sociedad, debido a esto es de vital importancia el correcto funcionamiento de instalaciones de generación de energía. Un problema encontrado en turbinas Pelton con configuración de eje horizontal es el movimiento oscilatorio del rotor en su dirección axial, el cual puede llegar a ser significativo y dañar descansos o incluso la unidad generadora. En la

literatura está bien documentado el funcionamiento de la turbina Pelton en condiciones nominales, [1] estudia el chorro de agua a la salida del inyector, [2-3] estudian el comportamiento del rodete mediante métodos CFD, y [4] estudia el uso de un método de partículas finitas para simular el comportamiento de la turbina Pelton. Sin embargo no existe actualmente un estudio donde se analice el problema descrito, debido a esto no hay herramientas que permitan explicar su causa raíz, ni como cuantificar su severidad.

El objetivo principal del presente trabajo es generar un modelo dinámico que describa el movimiento en la dirección axial, de manera que a futuro sea posible obtener información relevante que permita detectar el problema y cuantificar su intensidad.

# **2. FUERZA HIDRÁULICA AXIAL**

En condiciones normales, la cuchara de la turbina Pelton es impactada por un chorro de agua a alta velocidad, dicho chorro se divide de manera uniforme en dos partes debido al corta aguas de la cuchara. Si se desplaza la cuchara en una distancia z en la dirección axial con respecto al chorro de agua, el chorro no es dividido de manera uniforme como se observa en la figura 1:

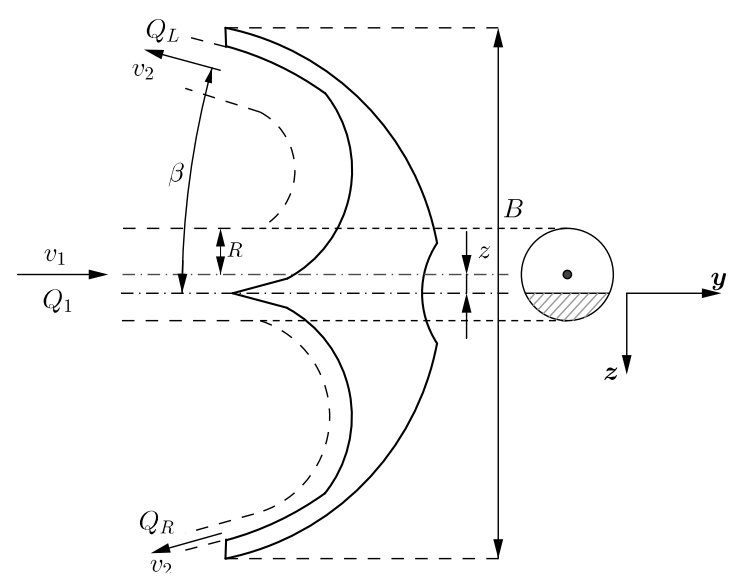

Figura 1. Chorro de agua sobre la cuchara.

A partir de la conservación de la cantidad de movimiento la fuerza sobre el chorro de agua está dada por:

$$
F = \frac{d(\dot{m} \, v)}{dt} = (\dot{m} \, v)_{sal} - (\dot{m} \, v)_{en} \tag{1}
$$

Cuando el chorro de agua está apropiadamente alineado con el corta aguas, la velocidad a la entrada de la cuchara en la dirección axial es cero, mientras que a la salida, debido a que el flujo se divide de manera uniforme en ambos sentidos de la dirección axial, se cancelan entre sí, y por lo tanto la fuerza en la dirección axial es nula. En el caso de estudio este no es el caso, tomando la figura 1 como ejemplo se puede observar en el área proyectada del chorro de agua que  $A_L > A_R$ , lo que implica  $Q_L > Q_R$ , por lo tanto reemplazando en la ecuación (1) se tiene la siguiente expresión:

$$
F_{h,axial} = \rho v_2 \, \text{sen}(\beta) \left( Q_L - Q_R \right) \tag{2}
$$

Se desarrolla la ecuación (2) utilizando el área proyectada del chorro de agua, de esta forma y reordenando los términos se llega a la siguiente expresión que representa la fuerza que ejerce el chorro de agua sobre la cuchara, en la dirección del movimiento:

$$
F_{h,axial}(z) = \rho v_2^2 \operatorname{sen}(\beta) R^2 \left(\pi - 2\operatorname{Arccos}\left(\frac{z}{R}\right) + 2\frac{z}{R} \operatorname{sen}(\operatorname{Arccos}\left(\frac{z}{R}\right)\right) \tag{3}
$$

La ecuación (3) describe el comportamiento cuando una cuchara es impactada directamente por el chorro de agua, sin embargo en la realidad el movimiento rotatorio del rodete provoca que el chorro esté en contacto con una o múltiples cucharas al mismo tiempo, por lo tanto la fuerza axial no solo depende del desplazamiento.

Para incorporar el efecto se utiliza de referencia un estudio realizado en CFD [4], en donde la interacción del chorro de agua con la cuchara son el enfoque principal, en donde el torque ejercido sobre la cuchara se puede representar como una función periódica que se repite a la frecuencia de paso de la cuchara de la turbina, y por lo tanto puede ser representada como una serie de Fourier:

$$
x(t) = a_0 + \sum_{n=1}^{\infty} a_n \cos(n2\pi f_0 t) + \sum_{n=1}^{\infty} b_n \sin(n2\pi f_0 t)
$$
 (4)

Suponiendo a modo de simplificación que la fuerza axial varía en la misma proporción que el torque sobre la cuchara, se puede representar entonces la fuerza hidráulica axial total como la suma de la fuerza axial determinada en la ecuación (3), y la variación de la fuerza con respecto al tiempo producto del giro del rodete:

$$
F_{h,axial}(z,t) = F_{h,axial}(z) + F_{h,var}(t)
$$
\n<sup>(5)</sup>

## **3. FUERZA MAGNÉTICA AXIAL**

El movimiento en la dirección axial genera una reacción en el sistema rotor-estator del generador, la cual busca mantener al rotor y al estator magnéticamente alineados en su posición de mínima reluctancia. Para cuantificar la fuerza de origen magnético se utiliza el proceso de conversión de energía electromecánica, en donde la energía eléctrica entregada a un circuito magnético cerrado se convierte en energía mecánica.

$$
dW_{fld} = dW_{elec} - dW_{mec} \tag{6}
$$

La variación de la energía magnética  $W_{\text{fld}}$  almacenada en el circuito magnético es igual a la variación de energía mecánica  $W_{mec}$  producida por la energía eléctrica  $W_{elec}$ , teniendo además en cuenta que el movimiento axial del rotor es pequeño en comparación con el

tamaño del generador, el problema es considerado con un flujo magnético  $\phi$  constante, y la fuerza depende de la variación de la reluctancia ℛ, producto del movimiento:

$$
F_{m,axial}(z) = -\frac{1}{2}\phi^2 \frac{\partial \mathcal{R}(z)}{\partial z}
$$
 (7)

La reluctancia del sistema depende de la geometría del sistema en donde interactúa el flujo magnético, por lo tanto la geometría propuesta para desarrollar la ecuación (7) corresponde a la figura 2, considerando el rotor como un cilindro interno y el estator como un cilindro externo de diámetros  $D_r$  y  $D_s$  respectivamente, esta simplificación es realizada para generalizar el generador, cuya geometría fina no siempre está disponible, otra simplificación realizada es que el flujo magnético que fluye entre el rotor y el estator no es perturbado, es decir, no existen fugas de flujo.

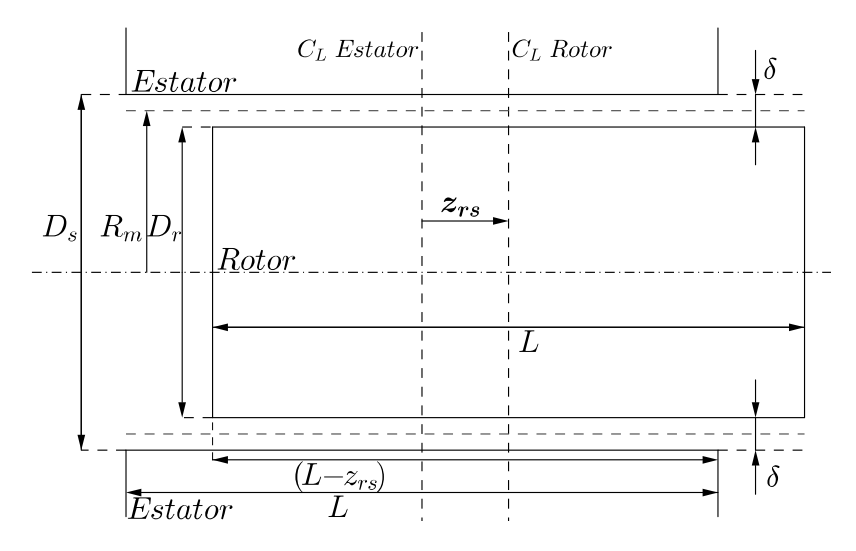

Figura 2. Geometría representación sistema rotor-estator.

La reluctancia de la geometría propuesta depende del radio medio  $R<sub>m</sub>$  entre el rotor y el estator, además del juego  $\delta$  que existe entre ambos. Suponiendo además que el rotor y el estator poseen el mismo largo  $L$ , se tiene entonces:

$$
\mathcal{R}(z_{rs}) = \frac{\delta}{\mu_0 2\pi \left( L R_m - |z_{rs}| \left( R_m - \delta \right) \right)} \tag{8}
$$

Reemplazando (8) en la ecuación (7), y derivando se obtiene la fuerza axial que ejerce el estator sobre el rotor, además teniendo en cuenta que esto corresponde a un solo polo, la fuerza es multiplicada por el número de polos del generador:

$$
F_{m,axial}\left(z\right) = -\frac{1}{4} \left(\frac{z_{rs}}{|z_{rs}|}\right) N_{pp} \frac{\phi^2 \delta \left(R_m - \delta\right)}{\mu_0 \pi \left(L \, R_m - |z_{rs}|\left(R_m - \delta\right)\right)^2} \tag{9}
$$

### **4. MODELO DE UN GRADO DE LIBERTAD**

Se propone utilizar un sistema dinámico de un grado de libertad para describir el movimiento, en donde el rotor de la turbina tiene un comportamiento rígido en la dirección axial. En donde la rigidez y el amortiguamiento del sistema es aportado por los descansos de la instalación, y la masa del sistema corresponde a la turbina. Las fuerzas que excitan el sistema corresponden a las vistas anteriormente en el capítulo 2 y 3 las cuales tienen origen hidráulico y magnético, representando el sistema en la figura 3:

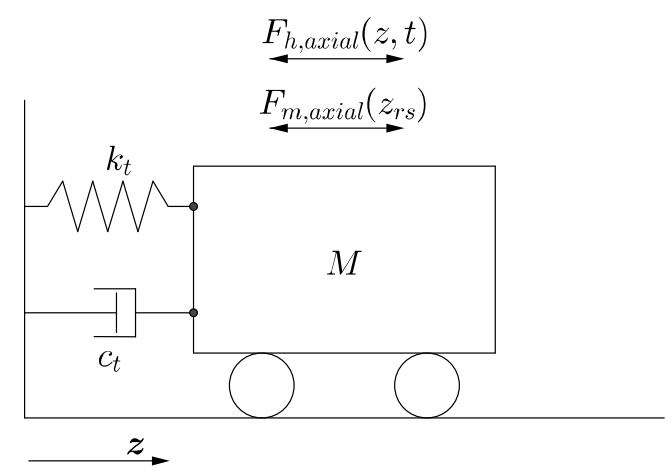

Figura 3. Modelo de un grado de libertad.

Se desarrolla la ecuación del movimiento del sistema de un grado de libertad utilizando la segunda ley de Newton, por lo tanto se reemplaza (5) y (9) en (10), y se obtiene:

$$
M\ddot{z} = \sum F \tag{10}
$$

$$
M\ddot{z} + c_t\,\dot{z} + k_t\,z = \rho\,v_2^2\,\text{sen}(\beta)\,R^2\,\left[\pi - 2rccos\left(\frac{z}{R}\right) + 2\frac{z}{R}\,\text{sen}\left(\arccos\left(\frac{z}{R}\right)\right)\right]\,(11) \\ + F_{h,var}\left(t\right) - \frac{1}{4}\,\left(\frac{z_{rs}}{|z_{rs}|}\right)\frac{N_{pp}\,\phi^2\,\delta\left(R_m - \delta\right)}{\mu_0\,\pi\left(L\,R_m - |z_{rs}|(R_m - \delta)\right)^2}
$$

Una particularidad del problema es que los descansos utilizados en turbinas Pelton de gran tamaño, son descansos hidrodinámicos para soportar las cargas requeridas y mantener factores como la fricción al mínimo. Sin embargo, el comportamiento de dichos descansos en la dirección axial no se encuentra documentado en la literatura, lo que entrega dificultades a la hora de determinar los coeficientes de rigidez y amortiguamiento que los descansos le ofrecen al sistema. Una suposición sobre lo que ocurre en la realidad es que tanto la rigidez como el amortiguamiento tienen un comportamiento similar a las componentes en la dirección radial, teniendo un comportamiento no lineal que aumenta con rapidez llegado cierto límite en la excentricidad, o en el caso de la dirección axial el desplazamiento. Debido a que no se tiene información confiable que permita verificar lo que ocurre, y además como no es el enfoque de este trabajo, se utilizan valores constantes para ambos coeficientes a manera de simplificación.

### **5. SIMULACIONES**

La ecuación del movimiento (11) que describe el comportamiento del sistema es una ecuación diferencial de segundo orden, la cual se resuelve numéricamente utilizando el método de Adam-Bashforth de orden variable y paso múltiple. Previo a realizar las simulaciones se identifican dos casos distintos para el movimiento, el primero supone que la línea de centro del chorro de agua y la línea de centro de la cuchara de la turbina se encuentran alineadas, y lo mismo es cierto para el sistema rotor estator, es decir  $z = z_{rs}$ , por lo que se le da un desplazamiento inicial al sistema  $z_0$  para evaluar su respuesta.

El segundo caso supone que la línea de centro del chorro de agua y la línea del centro de la cuchara de la turbina se encuentran alineadas, sin embargo el sistema rotor estator se encuentra desalineado, es decir  $z = 0$  y  $z_{rs} = z_0$ , lo que provoca el movimiento de la instalación. Esta situación que se presenta para el segundo caso proviene del hecho que durante el montaje de las instalaciones el chorro de agua y la cuchara son alineados correctamente, sin embargo esta operación se realiza sin poner en marcha el generador, por lo que no se puede asegurar que el generador se encuentra magnéticamente alineado previo a poner en marcha la instalación. Ambos casos son representados en la figura 4 y 5 respectivamente con un desplazamiento exagerado solo para ilustrar la situación:

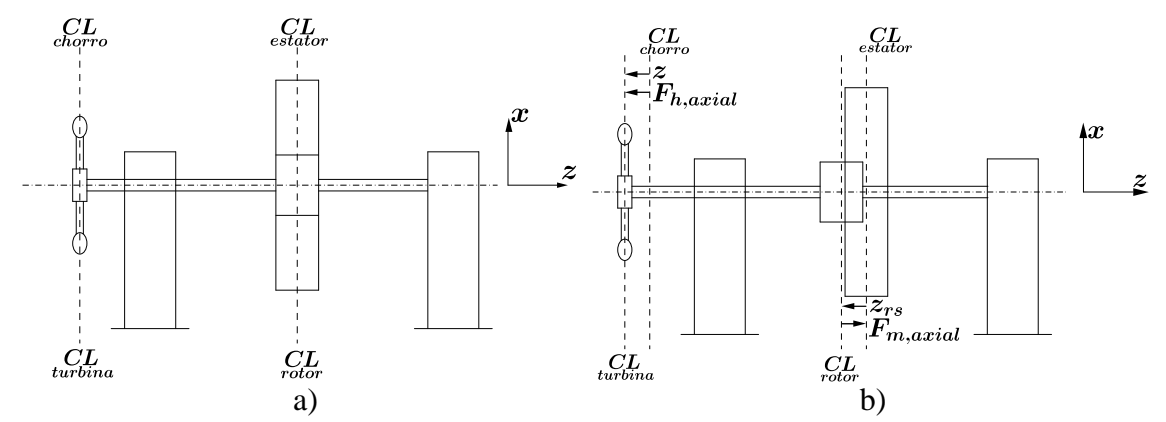

Figura 4. a) Posición inicial b) Desplazamiento inicial  $z_0$ .

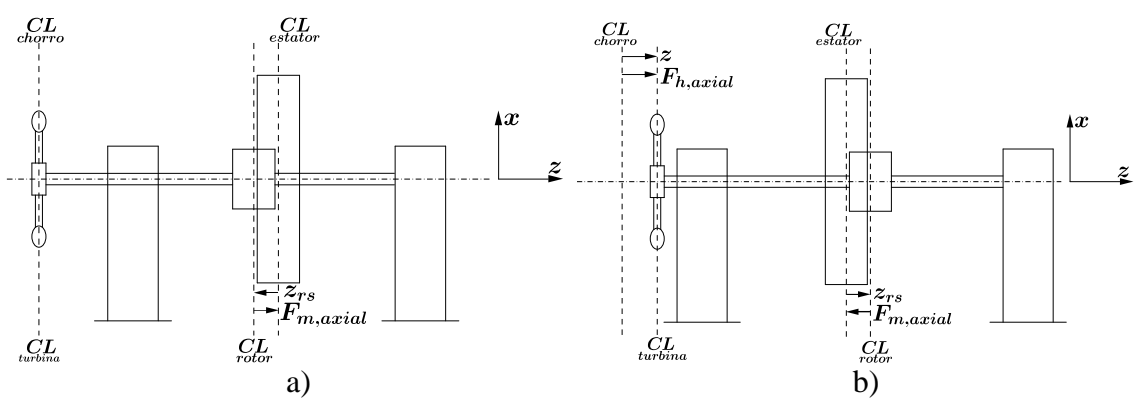

Figura 5. a) Desalineamiento magnético inicial  $z_0$ . b) Posición de equilibrio estático.

Los parámetros geométricos elegidos para la simulación fueron basados en una turbina real, sin embargo no fue posible conseguir los parámetros de operación, por lo que se realiza una simulación suponiendo las condiciones de operación para observar el comportamiento del sistema:

| Fuerza axial hidráulica                |                                                 | raona 1.1 anumetros escognos para na simunación.<br><b>Fuerza axial Magnética</b> |                |
|----------------------------------------|-------------------------------------------------|-----------------------------------------------------------------------------------|----------------|
| Radio del chorro de agua<br>R[m]       | 0.1                                             | Densidad de flujo magnético<br>máximo<br>$B_{max}$ [T]                            | 0.8            |
| Altura neta<br>$H_N$ [m]               | 200                                             | Longitud del generador<br>$L \lfloor m \rfloor$                                   | 0.5            |
| Velocidad angular<br>$\omega$ [RPM]    | 360                                             | Diámetro del estator<br>$D_s$ [m]                                                 | 1.0            |
| Diámetro medio del rodete<br>$D_m$ [m] | 2.0                                             | Diámetro del rotor<br>$D_r[m]$                                                    | 0.9            |
| Número de cucharas<br>Ζ                | 19                                              | Frecuencia eléctrica<br>$f_{elec}$ [Hz]                                           | 60             |
| <b>Datos Turbina</b>                   | Masa <i>M</i> [ $kg$ ]                          |                                                                                   | 12,400         |
|                                        | Rigidez Descansos $k_t\left[\frac{N}{m}\right]$ |                                                                                   | $1 \cdot 10^6$ |
|                                        | $N$ s<br>Amortiguamiento Descansos $c_t$<br>m.  |                                                                                   |                |

Tabla 1. Parámetros escogidos para la simulación.

El caso simulado corresponde a una vibración no amortiguada, la respuesta del sistema se puede observar en las figuras 6 y 7, en donde se indica el caso utilizado para la simulación. Como se puede observar el sistema en el primer caso tiene un comportamiento parecido al de un resorte duro o blando, en donde presenta múltiplos impares de la frecuencia de oscilación del rotor de la turbina.

Una diferencia notoria en el comportamiento es que en el segundo caso se presentan tanto múltiplos pares como impares de la frecuencia de oscilación. En el segundo caso se observa además que se desplaza la posición con respecto a la cual oscila el rotor, debido al desalineamiento del sistema rotor-estator. La presencia de bandas laterales que se pueden observar en el espectro con escala logarítmica en ambos casos son producto de la fuerza magnética, la cual no es una función continua, y de la modulación de la fuerza hidráulica axial.

Cabe destacar que la velocidad de giro del rotor, y la frecuencia de la oscilación no están relacionadas directamente, en donde las componentes múltiplos de la velocidad de giro del rotor solo aparecen como consecuencia de la modulación de la fuerza hidráulica en el modelo propuesto a una baja amplitud.

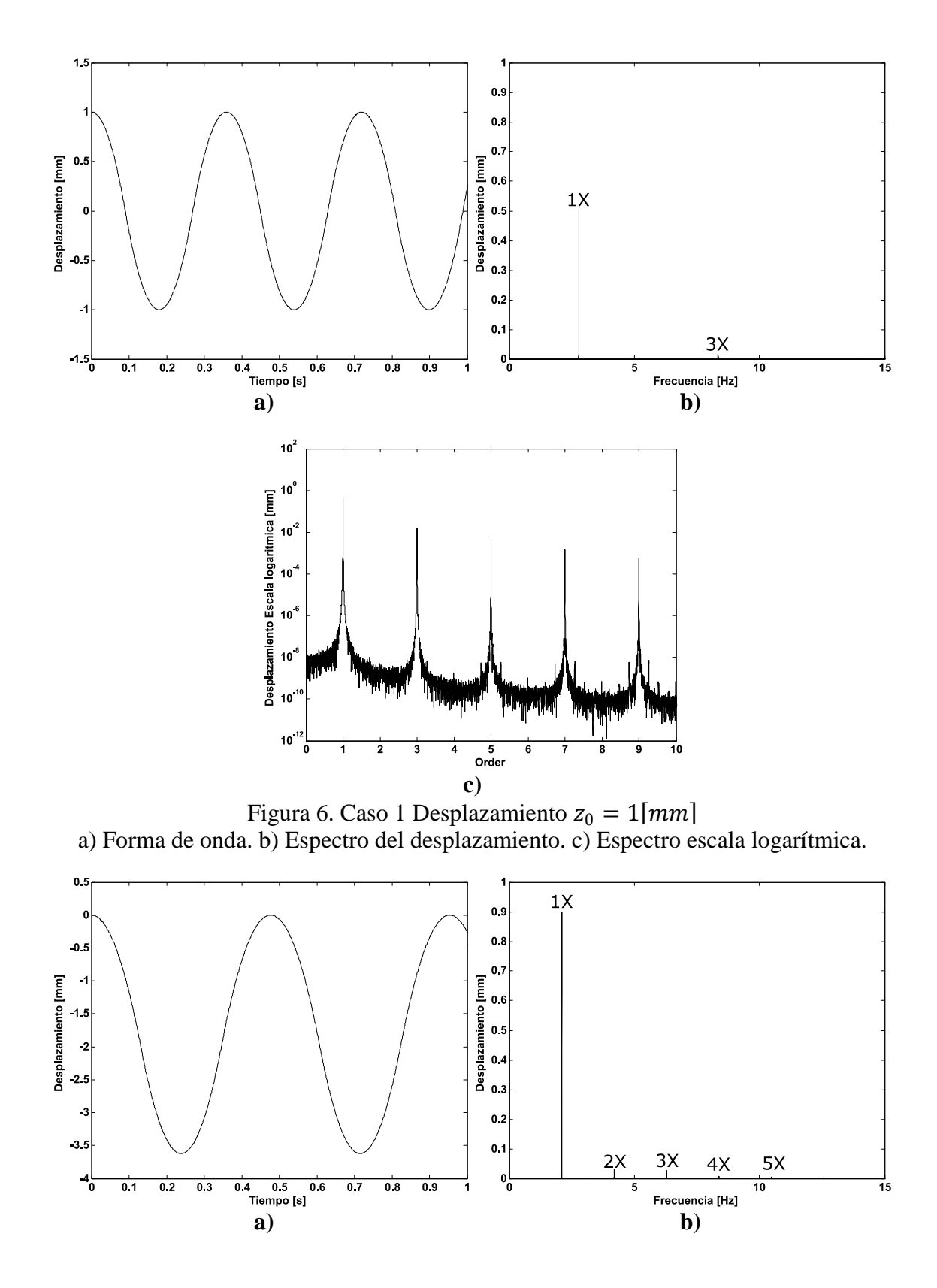

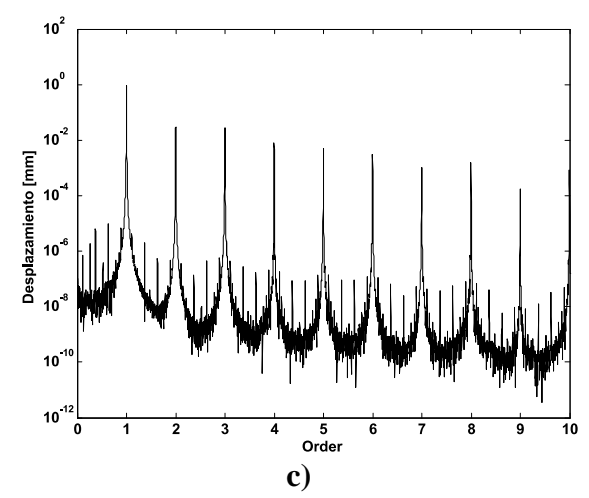

Figura 7. Caso 2 Desplazamiento  $z_0 = 1$ [mm] a) Forma de onda. b) Espectro del desplazamiento. c) Espectro escala logarítmica.

# **6. CONCLUSIONES**

- Los factores considerados por el modelo propuesto en el presente trabajo son la fuerza hidráulica en la dirección axial, y la fuerza magnética en la dirección axial, las cuales son las principales responsables del movimiento.
- Si bien fue posible llegar a un modelo que permite representar el movimiento, actualmente no existe información suficiente sobre fenómenos en la dirección axial, como es en el caso de los descansos hidrodinámicos, por lo que se realizaron simplificaciones que pudieran afectar la efectividad del modelo.
- Las simulaciones muestran que el comportamiento del modelo frente al caso uno muestra un comportamiento similar al de un resorte duro o blando, en donde su rigidez varía con el desplazamiento y se reconoce por sus componentes a múltiplos impares de la frecuencia de oscilación. Mientras que el segundo caso también presenta dichas componentes, además de la presencia de múltiplos pares de la frecuencia de oscilación del rotor.
- El movimiento se produce principalmente a la frecuencia del movimiento axial 1X, en donde sus demás componentes son pequeñas en comparación. Se atribuye los múltiplos impares de la frecuencia 1X al comportamiento de resorte duro.

### **REFERENCIAS**

[1] Perrig, A. "Hydrodynamics of the free surface flow in pelton turbine buckets" (2007).

[2] Barstad, L. F. "CFD Analysis of a Pelton Turbine (June)" (2012).

[3] Panthee, A., Neopane, H. P., & Thapa, B. "CFD Analysis of Pelton Runner" *4*(8), 4– 9. (2014).

[4] Vessaz, C. "Finite Particle Flow Simulation of Free Jet Deviation by Rotating Pelton Buckets PAR" *6470*. (2015).

Cuadernos de Mecánica Computacional

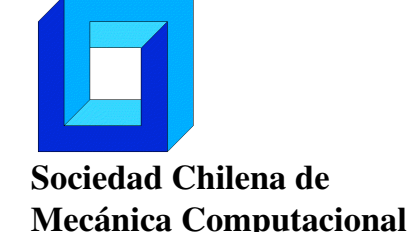

Vol. 14 n◦1, 2016

# ESTIMACIÓN DEL DESGASTE POR ABRASIÓN SOBRE LA SUPERFICIE INFERIOR DE UNA TOLVA DE UN CAMIÓN MINERO A TRAVÉS DEL MÉTODO DE ELEMENTOS DISCRETOS

### Eduardo Rojas∗

∗ Departamento de Ingeniería Mecánica - Universidad de Antofagasta Calle Universidad de Antofagasta - Antofagasta - CHILE e-mail : eduardo.rojas@uantof.cl

### RESUMEN

El intensivo uso de camiones para trasportar mineral en faenas de extracción de cobre a rajo abierto, unido al alto costo de las tolvas (aproximadamente 120.000 USD), son poderosas razones para estudiar el deterioro durante la operación de los equipos involucrados en este proceso. Específicamente, dentro de las fases del transporte de material en camiones, la descarga resulta ser la más agresiva en términos de abrasión [1]. En este proceso las placas de la superficie inferior de la tolva resultan fuertemente dañadas, principalmente en la zona cercana al borde de salida del material. El objetivo de este estudio es crear un modelo que prediga las zonas de mayor desgaste relativo de la superficie inferior de la tolva. Con este fin se utilizó el método de elementos discretos para simular el flujo de material durante la descarga de la tolva [2] y el modelo de desgaste de Archard [3], adaptado a escala micro, para aplicarlo a la colisión entre las partículas de material y la superficie de la tolva.

### 1. INTRODUCCIÓN

El costo de las pérdidas por abrasión ha sido estimado en un 4% del producto bruto nacional de una nación industrializada [4]. Específicamente, las aplicaciones industriales de movimiento de tierras, rocas o diferentes minerales deben lidear con los problemas causados por la abrasión en un área donde los volúmenes de producción están constantemente subiendo [5].

El fuerte proceso de desgaste en tolvas de camiones en la industria minera tiene relación directa con el flujo de material granular durante la operación de la tolva [1]. Recientemente ha sido introducido en Método de Elementos Discretos para establecer la relación entre el flujo de material granular y el desgaste sobre la superficie de las tolvas [1].

El objetivo del presente estudio es crear un modelo para predecir el área de mayor desgaste relativo sobre la superficie inferior de una tolva de transporte de mineral. Con este propósito se simuló el flujo de material granular a través del Método de Elementos Discretos durante la descarga de material. Además, se incorporó una adaptación al modelo de desgaste de Archard [3], para calcular el desgaste a escala micro durante cada colisión entre las partículas del mineral y la superficie de la tolva.

# 2. CONFIGURACIÓN NUMÉRICA

### 2.1. Geometría

La geometría de la tolva corresponde a una real, construida a partir de una base plana e inclinada, cerrada en todos sus lados por medio de paredes salvo en el lado correspondiente a la salida del material, como se muestra en la figura 1. Adicionalmente, la tolva posee una estructura de protección para la cabina del conductor. La placa base mide 8,3[*m*] de largo y posee un ancho de 7,5[*m*]. El ángulo de inclinación de la placa de fondo con respecto a la horizontal para la posición inicial es  $\beta_1 = -11,2^{\circ}$ , mientras que al final de la descarga corresponde a  $\beta_2 = 75^{\circ}$ (ver fig. 1).

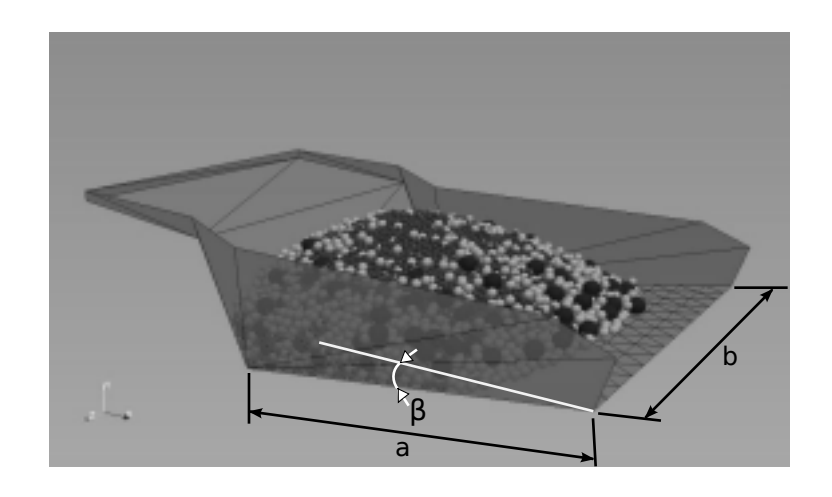

Figura 1: Geometría para tolva minera. La placa base mide  $a = 8,3[m]$  de largo y su ancho es  $b = 7,5[m]$ . El ángulo de inclinación de la placa de fondo con respecto a la horizontal para la posición inicial es <sup>β</sup><sup>1</sup> <sup>=</sup> <sup>−</sup>11,2*o*, mientras que al final de la descarga corresponde a  $\beta_2 = 75^\circ$ .

Dos grupos de partículas fueron consideradas en este estudio, ambas extraídas desde la distribución de tamaños de partícula muestreda en la faena. El primer grupo está dado por la distribución dada en la tabla 1.

| d m   | Volumen |
|-------|---------|
| 0,4   |         |
| 0,225 | 49      |
| 0,125 | 39      |

Tabla 1: Distribución de tamaño de partículas.

La distribución de la tabla 1 considera las partículas de mayor tamaño contenidas en el 78% en volumen de la muestra, para bajar el gran costo computacional asociado al cálculo de una gran cantidad de partículas pequeñas.

El segundo grupo de partículas simuladas posee un diámetro constante para todo el medio granular, el cual es  $d_m = 0.21[m]$  y se obtuvo desde la tabla 1 ponderando cada volumen relativo correspondiente a los diferentes tamaños de partícula.

### 2.2. Descripción del proceso

El trabajo de rutina para tolvas en una mina a rajo abierto tiene en general las siguientes etapas: carga de la tolva con mineral, transporte del mineral y descarga en el lugar designado. Las primeras dos etapas son menos agresivas en terminos de desgaste para las tolvas que la última. En la carga del camión por medio de palas mecánicas, la primera capa de mineral actúa como una capa protectora contra el impacto de las siguientes capas de material. Por su parte el trasporte del mineral no produce un desgaste significativo en la tolva, ya que en este proceso no existe desplazamiento relativo entre el mineral y la superficie de la tolva. Finalmente, durante la descarga de mineral el deslizamiento de material produce desgaste principalmente en la placa de fondo de la tolva [1].

La descarga de la tolva ocurre en dos fases. En la primera, la placa de fondo de la tolva pasa desde el ángulo más bajo hacia el más alto (de  $\beta_1$  a  $\beta_2$ ), con velocidad rotacional constante. Este proceso tarda aproximadamente 15 segundos para el caso de estudio analizado en el presente trabajo. Luego existe un corto lapso de tiempo, que va desde 5 hasta 10 segundos aproximadamente, donde la tolva permanece detenida en el ángulo  $\beta_2$ , para eliminar pequeñas cantidades de fino. Esta parte del proceso no produce un desgaste significativo sobre la tolva.

### 3. MODELO DE DESGASTE

### 3.1. Cálculo del desgaste

El modelo de desgaste se basa en el propuesto por Archard [3], el cual corresponde a una relación para estimar el desgaste entre dos superficies rugosas deslizando durante contacto permanente. Esta relación está dada por la ecuación  $V = K \frac{F_N X}{H}$ , donde *V* es el volumen desgastado, *K* es el coeficiente de desgaste,  $F_N$  es la fuerza normal, *H* es la dureza de la superficie más blanda y *X* es la distancia de deslizamiento.

En el presente trabajo el modelo de Archard fue adaptado para micro escala considerando las colisiones entre esfera y superficie con  $F_N = \vec{f}_c \cdot \vec{n}$ , donde  $\vec{f}_c$  corresponde a la fuerza de contacto ejercida por una esfera sobre la superficie *S* y �*n* es el vector unitario perpendicular al plano (ver figura 2). Un deslizamiento infinitesimal durante el contacto puede ser escrito como  $dX = |\vec{v}_c|\cos\theta dt$ , donde  $\vec{v}_c = \vec{v}_{cp} - \vec{v}_{cs}$  es la velocidad relativa en el punto de contacto entre la superficie (con velocidad  $\vec{v}_{cs}$ ) y la parte de la partícula que toca el plano (con velocidad  $\vec{v}_{cp}$ ), mientras que  $\theta$  es el ángulo entre  $\vec{v}_c$  y el plano *S* (ver figura 2).

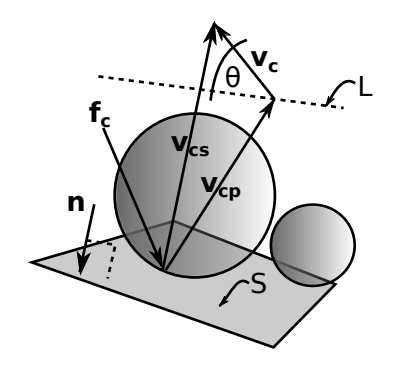

Figura 2: Colisión partícula-superficie indicando los vectores de velocidad, fuerza y normal al plano.

### 3.2. Modelo de elementos discretos

El modelo para simular las interacciones grano-grano y entre granos y la superficie de la tolva, corresponde a uno de dinámica molecular para partículas esféricas [2]. Las fuerzas de contacto aplicadas durante las colisiones son de tipo visco-elásticas en la dirección normal y tangencial, considerando además fricción tipo Coulomb en la dirección tangencial.

La constante elástica normal fue  $k_n = 1 \cdot 10^6 \left[ N/m \right]$ . Este valor fue fijado para permanecer dentro del límite de partículas duras. La constante elástica tangencial fue fijada en  $k_t = 0.5k_n$ , mientras que los términos disipativos fueron fijados en función de obtener un coeficiente de restitución en el rango de [0,26; 0,81]. La constante de roce de Coulomb fue  $\mu_p = 0.5$ .

### 4. RESULTADOS

Los resultados del modelo de desgaste propuesto en este trabajo fueron comparados con datos de desgaste recolectados desde una tolva industrial durante un periodo de operación de dos años. Las mediciones fueron hechas para una faena minera a tajo abierto ubicada en la Región de Antofagasta, Chile.

La figura 3 muestra las curvas de nivel para el espesor de desgaste relativo  $e/(e)$  sobre la placa base de la tolva. En la expresión anterior *e* corresponte al espesor desgastado y  $\langle e \rangle$  al desgaste promediado en toda la supeficie de la tolva. Estas curvas de nivel fueron obtenidas para las mediciones (figuras a y b) y el modelo (figura c y d). La figura 3.a muestra el desgaste relativo luego de un año de operación de la tolva, mientras que la figura 3.b considera dos años de operación. Existe una gran diferencia entre estas dos figuras dada por el mayor desgaste presente en la figura 3.b sobre los ejes *x* = −1,2[*m*] and *x* = 1,2[*m*]. La causa más probable de esta diferencia corresponde al daño estructural después de dos años de trabajo, especialmente por undimiento de las placas en esta zona. Por esta razón solo se consideró la figura 3.a para la comparación con el modelo numérico.

Por otro lado, la figura 3.c muestra las curvas de nivel del desgaste usando partículas con la distribución de tamaños dada en la tabla 1, mientras que la figura 3.d considera partículas con un diámetro *dm* = 0,21[*m*], el cual corresponde al promedio de esta tabla. Las curvas de nivel para estos dos casos son muy similares, lo cual significa que no existe un efecto de la distribución de tamaño sobre el desgaste asociado al modelo numérico.

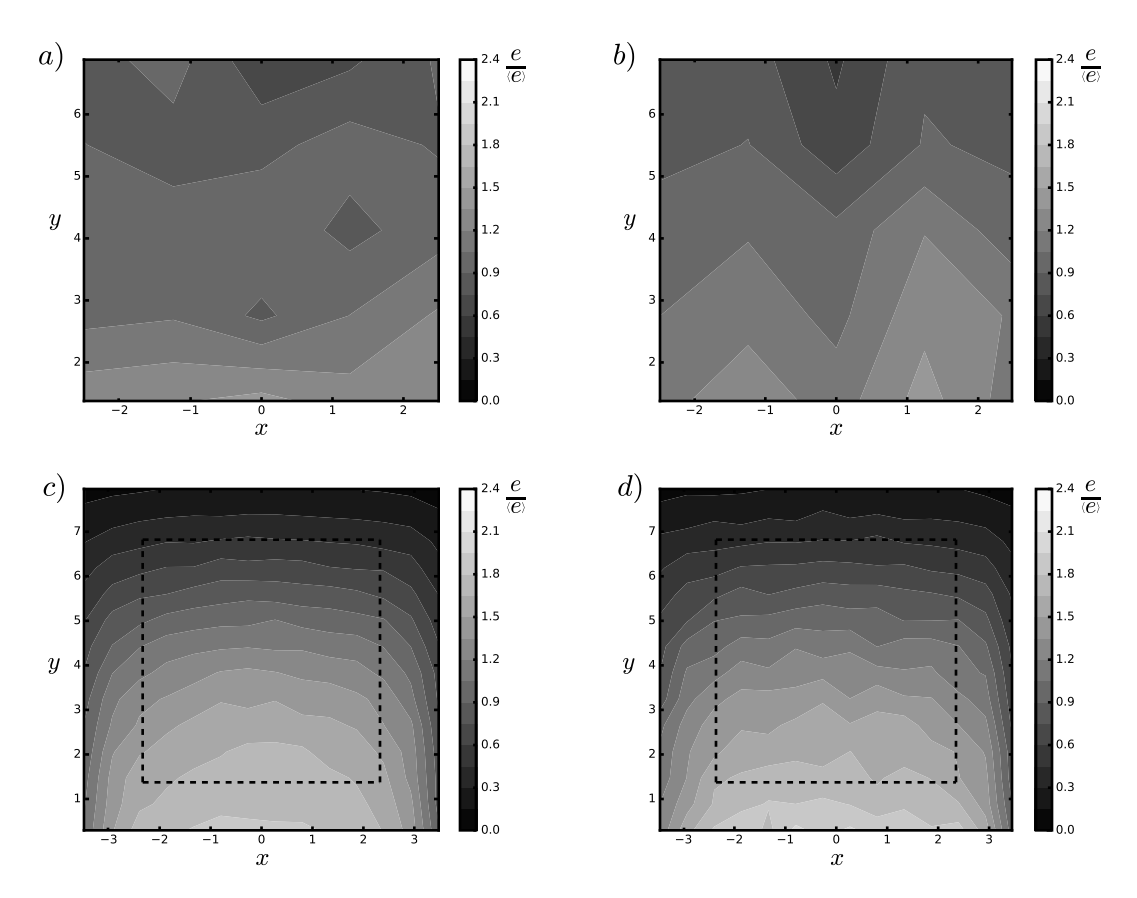

Figura 3: Curvas de nivel para el desgaste relativo sobre la placa de fondo de la tolva con *x* e *y* en metros. El eje *y* = 0 representa la zona de salida de la tolva. Las figuras a) y b) representan mediciones de el espesor desgastado *e* sobre el valor de la media espacial  $\langle e \rangle$ . La figura a) considera un año de trabajo, mientras que la figura b) considera dos años. La figura c) y d) representan los campos de la variable *e*/�*e*� obtenidos a través del modelo numérico. La figura c) considera la distribución de partículas dada en la tabla 1, mientras que la figura d) considera partículas con diámetro *dm* = 0,21[*m*], correspondiente al promedio ponderado de la tabla 1. Las líneas negras segmentadas en las figuras c) y d) representas los limites de la zona donde las mediciones fueron tomadas para la tolva real.

Se compararon además las figuras 3.a y 3.c dentro de la zona delimitada por la línea segmentada, la cual representa la zona donde fueron realizadas las mediciones de desgaste dentro de la tolva real. De esta comparación es posible constatar que solo existen gradientes de desgaste relativo en la dirección del eje *y*, tanto para las mediciones como para el modelo. Por otra parte, se aprecia una diferencia importante en la magnitud de estos gradientes, siendo bastante mayores para el modelo. Esta diferencia es más clara en la figura 4, donde se grafica el desgaste relativo para diferentes posiciones de la coordenada *y* en la zona central de la placa. En esta figura se aprecia que el modelo capta el aumento del desgaste en la zona de salida de la tolva, pero incrementa la pendiente de esta curva con respecto a los datos experimentales.

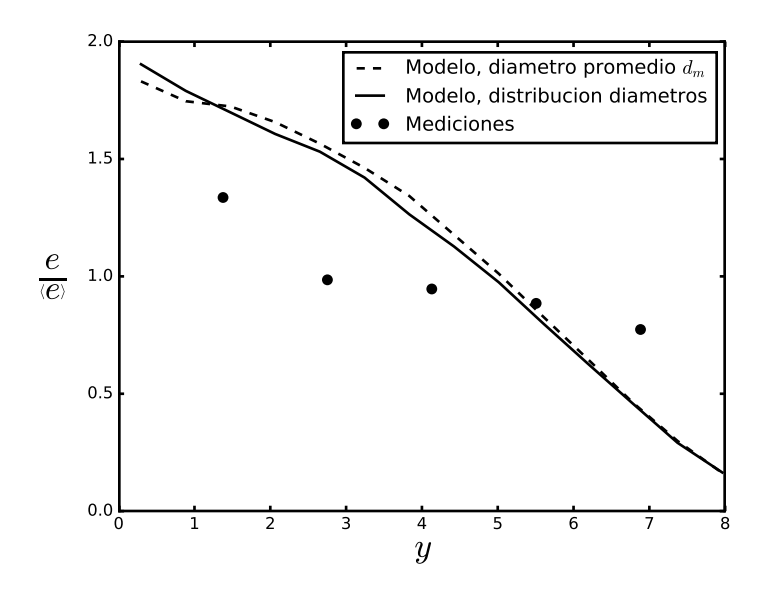

Figura 4: Desgaste relativo  $e/\langle e \rangle$  promediado para diferentes posiciones de la coordenada y tomando el 50% de la zona central de la placa de fondo de la tolva.

#### 5. **CONCLUSIONES**

La principal conclusión corresponde a que el modelo numérico entrega la tendencia de la curva de desgaste longitudinal de la tolva, pero incrementa el valor de la pendiente. Específicamente, el modelo captura el aumento del desgaste a la salida de la tolva pero exagera su valor. Otra conclusión es que no existe un efecto significativo sobre el desgaste asociado a considerar un medio granular con un solo tamaño promedio de partícula en vez que usar la distribución granulométrica. Esto es relevante para bajar el costo computacional, ya que el número de partículas disminuye usando un solo tamaño de grano.

### **REFERENCIAS**

- [1] Forsström, D., & Jonsén, P. Calibration and validation of a large scale abrasive wear model by coupling DEM-FEM: Local failure prediction from abrasive wear of tipper bodies during unloading of granular material. Engineering Failure Analysis, 66, 274-283 (2016).
- [2] Smilauer, V., & Chareyre, B. Yade Documentation, (2010).
- [3] Archard J F, Wear theory and mechanisms. In: M.B. Peterson, W.O. Winer (eds.). Wear Control Handbook . ASME. (1980)
- [4] Tylczak J.H., Abrasive Wear. ASM Handbook. Friction, Lubrication and Wear Technology/Peter J. Blau 183-190, The Materials Information Society 18 (1992).
- [5] Ojala, N., Valtonen, K., Heino, V., Kallio, M., Aaltonen, J., Siitonen, P., & Kuokkala, V. T.. Effects of composition and microstructure on the abrasive wear performance of quenched wear resistant steels. Wear, 317(1), 225-232 (2014).

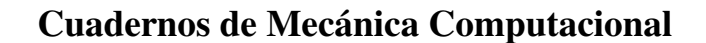

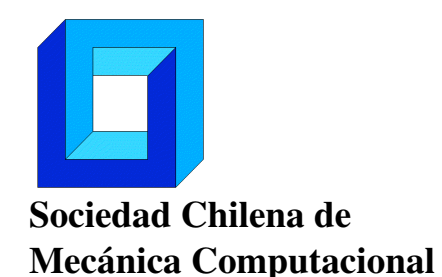

Vol. 14 n◦1, 2016

# MODELACIÓN DE UN SISTEMA DE CALEFACCIÓN CON BOMBA DE CALOR ACOPLADO A UNA VIVIENDA

Sebastián Uribe<sup>1</sup> y Cristian Cuevas<sup>1</sup>

<sup>1</sup> Departamento de Ingeniería Civil Mecánica – Universidad de Concepción Edmundo Larenas 219 - Concepción - CHILE e-mail : s.uribe.sanzana@gmail.com, crcuevas@udec.cl

## RESUMEN

Debido a las altas emisiones que producen los sistemas de calefacción que se utilizan actualmente en Chile, como estufas a leña y parafina, se hace necesario analizar el uso de sistemas de calefacción menos contaminantes y más eficientes como las bombas de calor. Las bombas de calor además de la calefacción pueden también usarse para el calentamiento de agua sanitaria y si son reversibles pueden utilizarse para enfriar la vivienda en época de verano, por lo que podrían suplir todas las demandas térmicas de una vivienda. Para evaluar el desempeño de este sistema se utiliza TRNSYS, el cual es un software utilizado para evaluar el desempeño dinámico de viviendas, equipos y sistemas utilizando una aproximación modular para modelar cada uno de sus componentes. Se simula la vivienda con una bomba de calor acoplada a esta, con el objetivo de evaluar el consumo energético anual en calefacción, energía eléctrica, rendimiento estacional y las emisiones de CO 2 equivalentes de este sistema. Se evalúa un sistema de calefacción con una bomba de calor aire-agua en la ciudad de Concepción con dos tipos de unidades terminales: radiador y piso radiante. Se simula el sistema acoplado considerando la interacción entre la vivienda, la bomba de calor, unidad terminal y el sistema de control. El sistema con bomba de calor y radiadores como unidad terminal arrojan un COP (Coefficient Of Performance) estacional de 2.31 con una emisión anual equivalente de CO 2 de 1,41 toneladas y el sistema con piso radiante un COP de 3.0 con una emisión de CO 2 anual de 1.16 toneladas. En términos de emisiones y consumo de energía primaria, la bomba de calor arroja los mejores indicadores.

# **1. INTRODUCCIÓN**

Considerando los altos costos de la energía y los problemas de contaminación ambiental que tiene nuestro país, se hace necesario investigar alternativas de calefacción domiciliaria que disminuyan tanto el uso de combustibles fósiles y de otros como la biomasa para reducir las emisiones locales de contaminantes. Por lo anterior se propone realizar un estudio mediante una simulación numérica de un sistema de calefacción con bomba de calor utilizando dos tipos de unidades terminales: radiador y piso radiante. De este modo, este artículo busca generar una evaluación preliminar de este tipo de sistema. La evaluación consiste en determinar el coeficiente de desempeño estacional (SCOP) y los flujos de energía asociados a este tipo de sistema. La modelación es realizada utilizando el programa TRNSYS [1] en el que se usan los datos meteorológicos entregados por Meteonorm [2] para un año típico.

# **2. DEFINICIÓN DE LOS MODELOS DE SIMULACIÓN**

# **2.1 MODELO DE LA CASA**

La vivienda simulada es la que se muestra en la Figura 1, corresponde a una casa pareada de 1 piso de 40,9 m<sup>2</sup>. En dicha Figura se muestra la orientación de esta vivienda.

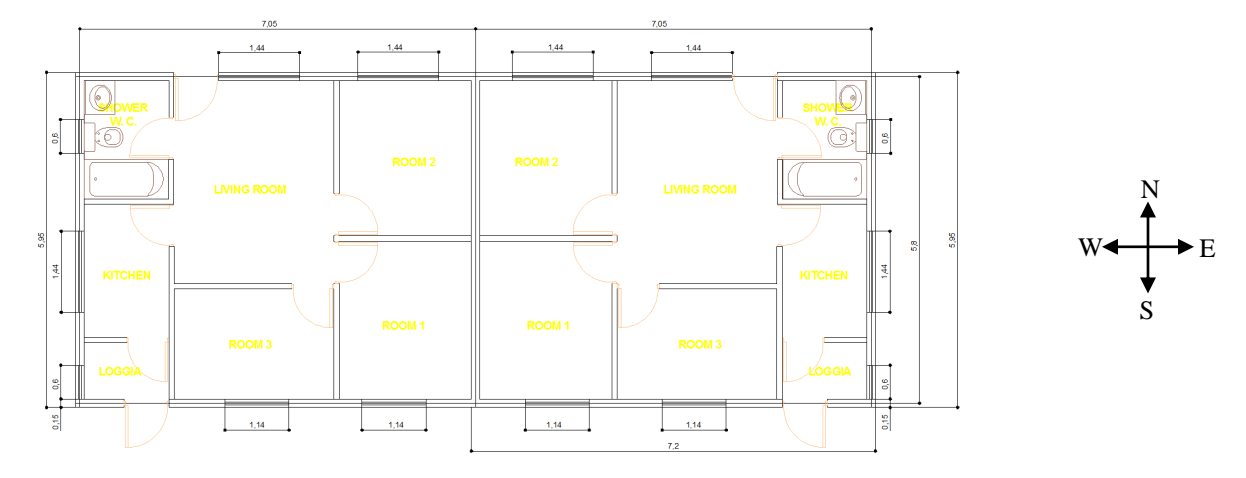

**Figura 1**: Modelo creado en Sketchup y TRNSYS TRNBuild.

El modelo geométrico de la vivienda es desarrollado en Google Sketchup [3] para considerar la sombra que pueden generar los alerones y el entorno de la casa, tal como se muestra en la Figura 2. Este modelo 3D es luego importando en TRNSYS TRNBuild, utilizando el modelo Type 56a multizona de TRNSYS. Se han considerado dos zonas térmicas para cada casa, una zona interior y una zona para el entretecho de la casa.

En este análisis sólo se considera que la vivienda ubicada del lado oeste es calefaccionada, la otra zona se dejan con una temperatura flotante.

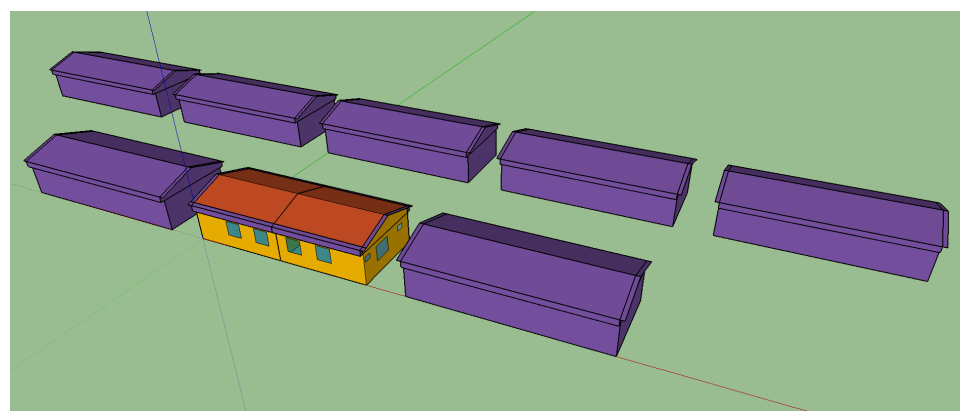

**Figura 2**: Modelo creado en Sketchup y TRNSYS TRNBuild.

# **2.2 MODELO DE LA BOMBA DE CALOR**

La bomba de calor es una bomba de tipo aire-agua y es modelada utilizando la proforma Type 917 de TRNSYS. En el modelo se ha considerado el efecto de la condensación de la humedad del aire ambiente sobre la superficie del evaporador. Este modelo determina el COP de la bomba de calor con la siguiente ecuación:

$$
COP_h = \frac{\dot{Q}_{liq} + \dot{Q}_{aux}}{\dot{W}_{compresor} + \dot{W}_{blower} + \dot{W}_{conroller} + \dot{W}_{aux}}
$$
(1)

En este caso no se ha considerado un equipo auxiliar por lo que el aporte y consumo asociado a este es igual a cero. Los parámetros del modelo se obtienen de una bomba de calor agua-aire de la marca Viessmann, manteniendo los factores de corrección por defecto que se proponen en este modelo. Esta corresponde a una bomba de calor de una potencia de calefacción de 4.5 kW para una temperatura de aire de 7ºC y una temperatura de agua caliente de 35ºC.

### **2.3 MODELO DE LAS UNIDADES TERMINALES**

En este estudio se consideran dos unidades terminales: un radiador y un piso radiante. El radiador es modelado usando la proforma Type 1231 de TRNSYS, la que considera la aproximación propuesta por la ASHRAE [4], donde el calor disipado por el radiador está dado por:

$$
\dot{Q}_{rad} = C \cdot (t_s - t_a)^n \tag{2}
$$

Donde *C* y *n* son parámetros del modelo. *C* es determinado de los catálogos del radiador y *n* depende del tipo de radiador. En este caso se eligió un radiador de la marca DeLonghi para definir los parámetros de este modelo, con una potencia de 4.238 kW para una temperatura de agua de entrada de 55ºC, una de salida de 45ºC y una temperatura ambiente de 20ºC. El aporte del radiador se considera como una ganancia de la zona térmica considerada, del calor total entregado se considera que un 30% se transfiere por radiación y un 70% por convección.

El piso radiante es simulado usando la proforma Type 653, y se considera que este está instalado en todo el piso de la casa. Se considera un espesor del piso de 10 cm. Las propiedades que se toman para el piso radiante para la densidad, calor específico y conductividad corresponden a las del hormigón armado. Al igual que en el caso anterior se considera que del calor transferido un 30% se transfiere por radiación y un 70% por convección. El balance de energía del piso radiante está dado por:

$$
M_{slab} \cdot c_{slab} \cdot \frac{dT_{slab}}{d\tau} = -UA_{top} \cdot (t_{slab} - t_{top}) - UA_{back} \cdot (t_{slab} - t_{back}) + \varepsilon \cdot C_{min} \cdot (t_{fluid,in} - t_{slab}) \tag{3}
$$

### **2.4 MODELO DEL SISTEMA COMPLETO**

El modelo del sistema completo se obtiene interconectando cada uno de los modelos considerados en este análisis, lo cual se realiza en la plataforma Simulation Studio de TRNSYS que se muestra en la Figura 3. En esta plataforma los modelos son presentados en forma modular, donde cada uno de estos tiene entradas y salidas que se van interconectando con los demás modelos. Cada modelo es caracterizado por sus parámetros los cuales son definidos en esta plataforma o en TRNBuild en el caso del modelo de la vivienda.

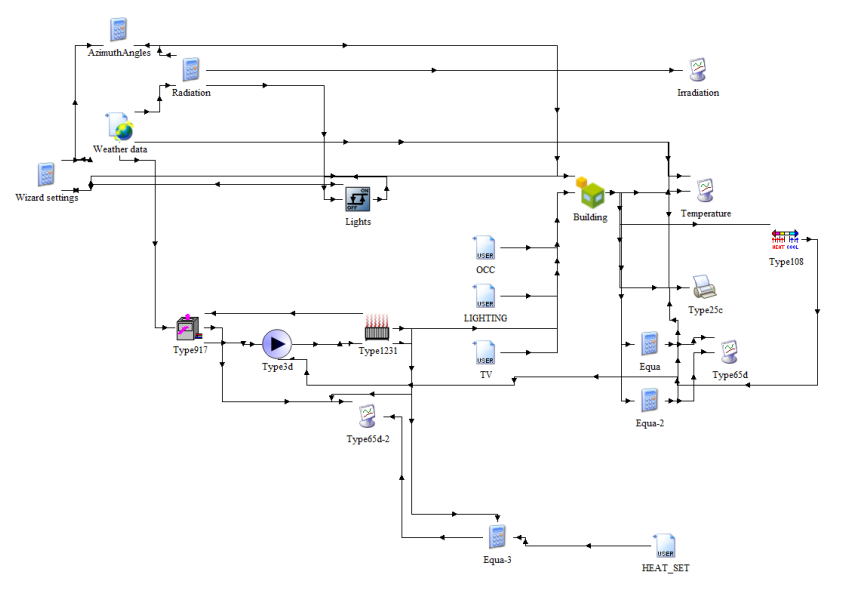

**Figura 3:** Modelo del sistema generado en TRNSYS Simulation Studio.

Para el modelado se ha considerado un control de temperatura, que es modelado con la proforma Type 108. El set-point de la temperatura ha sido fijado en 21ºC con una banda muerta de temperatura de 2ºC.

# **3. PRESENTACIÓN Y DISCUSIÓN DE RESULTADOS**

La simulación es realizada considerando que sólo una de las dos casas pareadas es calefaccionada con la bomba de calor. Se ha considerado un periodo de calefacción de abril a octubre, para el resto de los meses del año la temperatura se deja como flotante dentro de la zona calefaccionada. El paso de tiempo de la simulación es de 1 hora con un tiempo de simulación total de 8760 horas correspondientes a un año.

# **3.1 Resultados con radiadores**

La Figura 4 presenta los resultados de las temperaturas internas de la casa calefaccionada y la casa no calefaccionada para el periodo considerado.

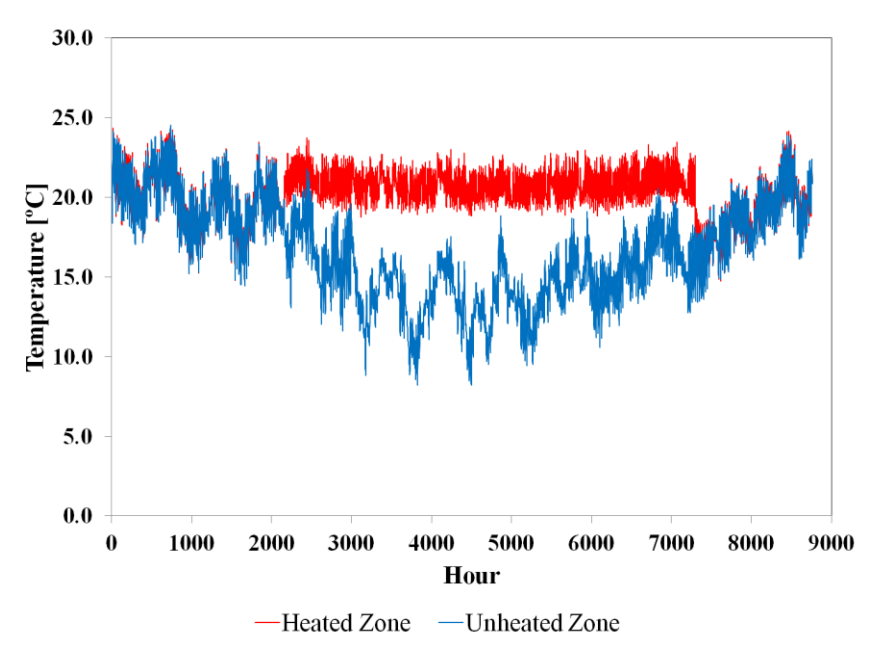

**Figura 4**: Temperaturas de la casa con calefacción y la casa sin calefacción.

De la simulación se obtiene que el COP de la bomba de calor en el periodo de calefacción considerado varía entre 0 y 3.2, la energía de calefacción entregada a la casa es de 9056 kWh y el consumo de energía eléctrica de la bomba de calor es de 3916 kWh, lo que da un COP estacional de 2.31.

Considerando una emisión promedio de  $CO<sub>2</sub>$  del sistema interconectado central de 0.36 ton  $CO<sub>2</sub>/MWh$ , se obtiene una emisión equivalente anual de la bomba de calor de 1.41 ton.

### **3.1 Resultados con piso radiante**

Para el caso de la simulación con piso radiante, se obtienen las temperaturas indicadas en la Figura 5 para la zona calefaccionada y la no calefaccionada. En este caso debido a la inercia del piso radiante se obtienen oscilaciones de temperatura más significativas que en el caso de la calefacción con radiador.

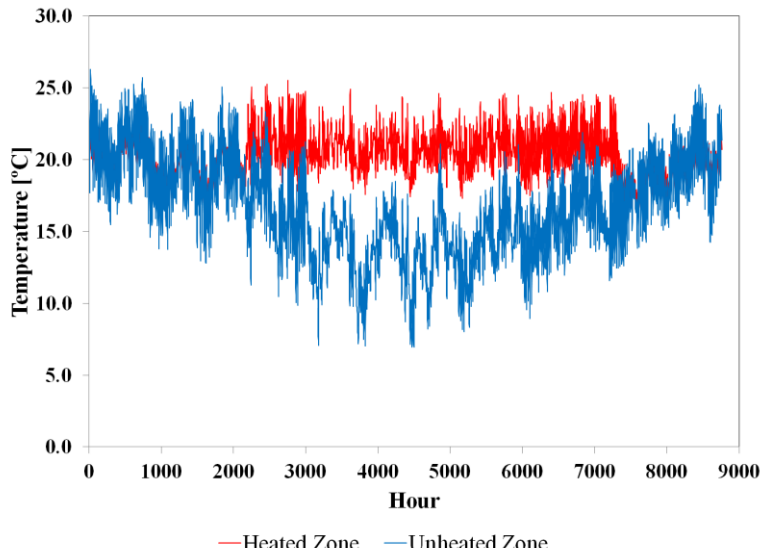

Figura 5: Temperaturas de la casa con calefacción y la casa sin calefacción.

Esto puede crear problemas de sobrecalentamiento dentro de la casa, tal como se indica en la Figura 6, donde se superponen la radiación solar con la temperatura interna de la zona calefaccionada. Los días soleados pueden provocar dicho problema, con temperaturas internas que pueden llegar hasta unos 26ºC.

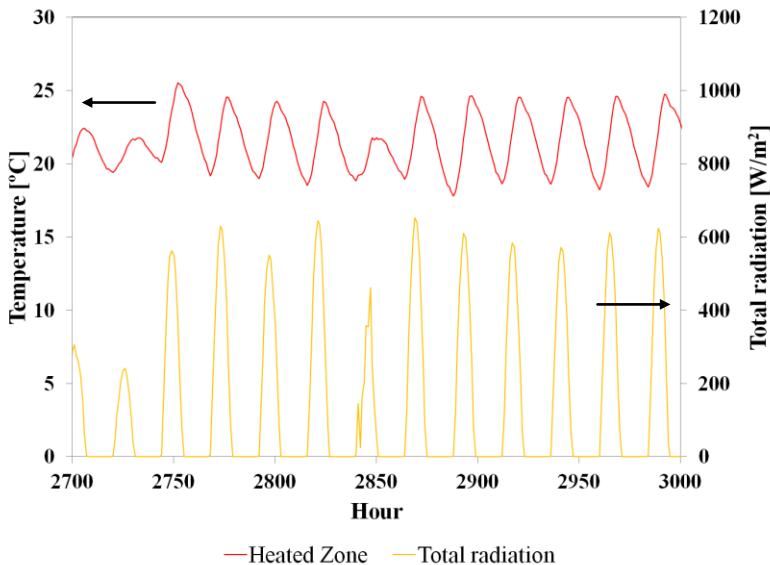

**Figura 6**: Temperaturas de la casa con calefacción y la casa sin calefacción.

En este caso el COP de la bomba de calor varía entre 0 y 4.4, con una energía térmica entregada por la bomba durante todo el periodo de calefacción de 9622 kWh y un consumo de energía eléctrica de 3214 kWh, lo que da un COP estacional de 3.0.

Realizando el mismo análisis anterior se tiene una emisión anual equivalente de  $CO<sub>2</sub>$  en este caso de 1,16 ton.

Para poder comparar este sistema con sistemas convencionales se determinarán las emisiones anuales equivalentes de  $CO<sub>2</sub>$  de estos sistemas y el consumo de energía primaria considerando otros tres sistemas de calefacción: leña, parafina, gas licuado, gas natural y electricidad. Los resultados se resumen en la Tabla 1.

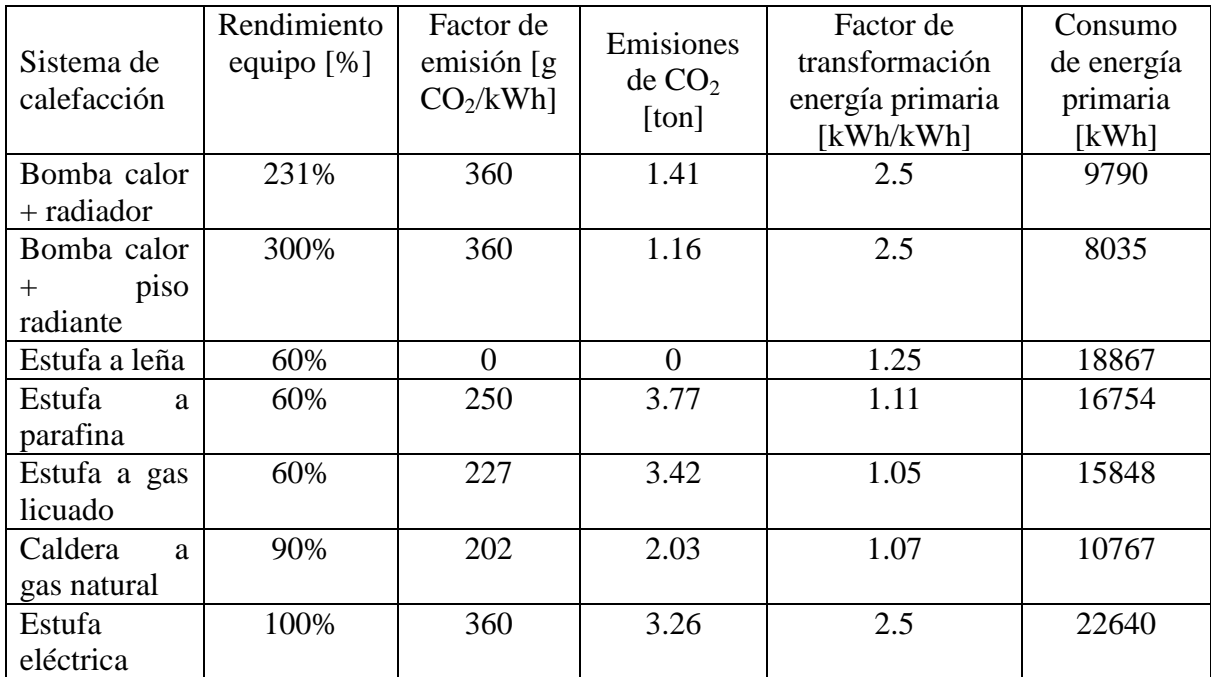

Nota: Se considera una demanda de calor anual de 9056 kWh (32602 MJ) para las alternativas a la bomba de calor

**Tabla 1**: Emisiones de  $CO<sub>2</sub>$  equivalentes y consumo de energía primaria

Según la Tabla 1 todas las alternativas de calefacción a la bomba de calor emiten más  $CO<sub>2</sub>$  que esta tecnología a excepción de las estufas a leña, pero que presenta problemas contaminación local. En cuanto al consumo de energía primaria las bombas de calor están en el rango más bajo, demostrando con esto que es la tecnología más eficiente y menos contaminante para la calefacción.

# **4. CONCLUSIONES**

Se ha realizado un estudio para determinar el desempeño de un sistema de calefacción con bomba de calor con dos tipos de unidades terminales. De acuerdo a los resultados, el sistema con radiador presenta un COP estacional de 2.31 y el sistema con piso radiante un COP de 3.0. Esta mejora en el COP se debe al hecho de que el piso radiante trabaja a menor temperatura lo que explica este resultado.

En cuanto a las emisiones de  $CO<sub>2</sub>$ , la bomba de calor es comparada a otras tecnologías, siendo estas las que se encuentran en el rango de menores emisiones, a excepción de la leña que tiene emisiones de  $CO<sub>2</sub>$  iguales a cero. Pero se sabe que el uso de la leña está siendo muy cuestionado por los altos niveles de contaminación que se producen debido a la quema de leña húmeda. En relación al consumo de energía primaria las bombas de calor son las que menos consumen, lo que demuestra que este tipo de tecnología es la más eficiente desde el punto de vista del consumo energético.

### **Agradecimientos**

Los autores agradecen a la Comisión Nacional de Investigación Científica y Tecnológica por el financiamiento del proyecto de investigación FONDECYT 1150965.

### **REFERENCIAS**

[1] Klein, S.A. et al, 2010, TRNSYS 17: A Transient System Simulation Program, Solar Energy Laboratory, University of Wisconsin, Madison, USA, http://sel.me.wisc.edu/trnsys.

[2] Meteonorm Software. http://meteonorm.com/.

[3] Google SketchUp, http://sketchup.google.com/, 2014.

[4] ASHRAE. 2000. 2000 ASHRAE handbook-HVAC Systems and Equipment. Atlanta: American Society of Heating, Refrigerating and Air-Conditioning Engineers, Inc.

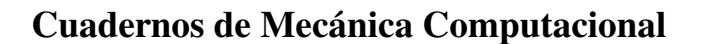

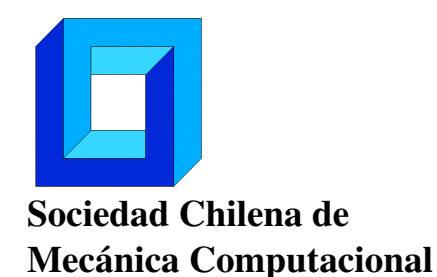

Vol. 14 n◦1, 2016

# ESTIMACIÓN DE LA CONFIABILIDAD DE SISTEMAS ESTRUCTURALES MODELADOS POR MEDIO DEL MÉTODO DE ELEMENTOS FINITOS ESTOCÁSTICO

Marcos A. Valdebenito∗ , Javier I. Correa∗ Héctor A. Jensen∗

∗ Departamento de Obras Civiles - Universidad Técnica Federico Santa María Avenida España 1680 - Valparaíso - CHILE e-mail : {marcos.valdebenito,hector.jensen}@usm.cl

# RESUMEN

La determinación de la confiabilidad de sistemas estructurales modelados por medio del método de elementos finitos estocástico puede ser muy demandante desde el punto de vista numérico. En esta contribución, se presenta una técnica para evaluar la confiabilidad de manera eficiente por medio de la aplicación de re-análisis estructural en combinación con una técnica de simulación eficiente denominada *Generalized Importance Sampling* (GIS). Las ventajas de la técnica propuesta se ilustran mediante un ejemplo que involucra una fundación sobre una capa de suelo elástico.

# 1. INTRODUCCIÓN

El método de elementos finitos estocástico permite establecer un modelo para representar un sistema estructural determinado, considerando de manera explícita la incertidumbre asociada a sus parámetros. De esta manera, la variabilidad espacial de uno o más parámetros del modelo puede ser capturada a través de un campo aleatorio [8].

La determinación de la confiabilidad (o su complemento, la probabilidad de falla) asociada a un modelo de elementos finitos estocástico es desafiante desde el punto de vista numérico. Esto se debe a dos factores. En primer lugar, el número de variables aleatorias involucradas puede ser bastante alto. En segundo lugar, es necesario resolver un problema determinista de análisis estructural en repetidas ocasiones para poder evaluar la probabilidad de falla [7].

Con el objeto de disminuir el costo numérico asociado a la evaluación de la probabilidad de falla de un modelo de elementos finitos estocástico, esta contribución presenta una estrategia eficiente basada en re-análisis estructural [3] y un método de simulación denominado *Generalized Importance Sampling* (GIS) [2, 5]. Por un lado, la aplicación de la técnica de re-análisis permite estimar la respuesta de un sistema estructural de forma aproximada y con esfuerzo numérico reducido. Por otro lado, la aplicación de GIS permite estimar la confiabilidad de un sistema estructural con gran precisión y un número relativamente pequeño de simulaciones de la respuesta estructural, lo que resulta ser muy eficiente desde el punto de vista numérico. En particular, GIS se aplica de manera tal que la mayoría de las muestras de la respuesta estructural se evalúa mediante la técnica de re-análisis; solo una fracción de las muestras debe ser evaluada utilizando el modelo de elementos finitos completo. La aplicación de la estrategia de re-análisis y GIS se ilustra estimando la probabilidad de falla asociada a un problema de una fundación sobre una capa de suelo elástica, que es modelada mediante el método de elementos finitos estocástico.

### 2. FORMULACIÓN DEL PROBLEMA

### 2.1. Respuesta del Sistema Estructural Considerando Incertidumbre

Considere un sistema estructural lineal y elástico, sometido a carga estática y que se modela utilizando el método de elementos finitos. Se asume que el sistema posee *N<sup>e</sup>* elementos y *N<sup>d</sup>* grados de libertad. Debido a la incertidumbre existente respecto de los parámetros del modelo de elementos finitos, se utiliza la teoría de probabilidad para caracterizarlos. Sin perder generalidad, en esta contribución se asume que el módulo de Young *E* de la estructura se modela como un campo aleatorio de tipo log-normal. Por lo tanto,  $E = E(\mathbf{x})$ , donde  $\mathbf{x}$  es un vector que describe la posición. Dado que el campo aleatorio sigue un modelo log-normal, éste queda totalmente descrito por su valor esperado y su covarianza. Para representar el campo aleatorio de manera discreta, se utiliza el método del punto medio [8]. Por lo tanto, el módulo de Young del *p*-ésimo elemento finito del modelo es representado mediante la siguiente expresión [8].

$$
E_p = e^{\mu_p + \sum_{i=1}^{M} \zeta_{p,i} \xi_i}, \ p = 1, \dots, N_e
$$
 (1)

En la ecuación,  $\mu_p$  y  $\zeta_{p,i}$  son constantes reales que dependen del valor esperado y la matriz de covarianza del campo aleatorio discreto, *M* es el número de términos considerados cuando se representa el campo aleatorio usando la expansión de Karhunen-Loève (K-L) [8] y ξ*<sup>i</sup>* , *i* = 1,...,*M*, son variables aleatorias independientes, cuya distribución es normal estándar.

Además de la incertidumbre en el módulo de Young, se considera que las cargas que actúan sobre el sistema estructural también pueden estar afectas a incertidumbre. Esto se modela a través de un vector de variables aleatorias independientes normal estándar θ . Note que en caso que las cargas sean descritas por variables aleatorias de tipo no Gaussiano, siempre es posible introducir una transformación apropiada para representarlas mediante variables normales estándar (por ejemplo, por medio del modelo de Nataf [8]).

La ecuación de equilibrio del modelo es:

$$
K(z)u(z) = f(z) \tag{2}
$$

donde *K*, *f* y *u* representan la matriz de rigidez (de dimensión  $N_d \times N_d$ ), el vector de cargas y el vector de desplazamiento (ambos de dimensión *N<sup>d</sup>* × 1), respectivamente; mientras *z* es un vector que agrupa todas las variables aleatorias del problema, i.e.  $z = \langle \boldsymbol{\xi}^T, \boldsymbol{\theta}^T \rangle^T$ .

De la ecuación 2, es posible notar que la incertidumbre en los parámetros estructurales y cargas afectan al vector de desplazamientos. Es decir, cada una de las componentes del vector de desplazamientos  $u_l(z)$ ,  $l = 1, ..., N_d$  es una variable aleatoria. Por lo tanto, en general, las distintas respuestas de interés del sistema estructural (desplazamientos, esfuerzos, fuerzas internas, etc.) también serán variables aleatorias.

### 2.2. Confiabilidad Estructural

Con el objeto de cuantificar la incertidumbre asociada al desempeño del sistema estructural, es posible calcular cantidades tales como las estadísticas de segundo orden (valor esperado y varianza) o una probabilidad de excedencia o falla (que se denota como *pF*). Esta última mide la probabilidad que una respuesta de interés *r*(*z*) exceda un umbral preestablecido *b*; la respuesta de interés puede corresponder, por ejemplo, a un desplazamiento, i.e.  $r(z) = u_l(z)$ . Matemáticamente, la probabilidad de falla se define mediante la siguiente integral.

$$
p_F = \int_{z \in \mathbb{R}^{n_z}} I_F(z) f(z) dz \tag{3}
$$

En esta ecuación,  $f(z)$  representa la función de densidad de probabilidad normal estándar en  $n_z$ dimensiones y *IF*(*z*) es la función indicatriz, que se define como:

$$
I_F(z) = \begin{cases} 1 & \text{si } r(z) \ge b \\ 0 & \text{si } r(z) < b \end{cases}
$$
 (4)

En general, la evaluación de la integral de la ecuación 3 resulta muy desafiante, debido a que puede involucrar un número alto de dimensiones *n<sup>z</sup>* y a que la función indicatriz solo se conoce punto a punto (y no de manera analítica). Por lo tanto, los métodos de simulación son una alternativa muy conveniente para evaluar esta integral [7]. Por ejemplo, si se aplica el método de simulación Monte Carlo, la probabilidad de falla es evaluada aproximadamente como:

$$
p_F \approx \hat{p}_F = \frac{1}{N} \sum_{j=1}^{N} I_F\left(\mathbf{z}^{(j)}\right), \ \mathbf{z}^{(j)} \sim f(\mathbf{z}), \ j = 1, \dots, N \tag{5}
$$

donde *z* (*j*) , *j* = 1,...,*N* son muestras independientes, idénticamente distribuidas según *f*(*z*) y  $\hat{p}_F$  denota el estimador de la probabilidad. Si bien el método Monte Carlo es robusto y posee un espectro de aplicación muy amplio, su mayor desventaja es que requiere de un alto número de muestras (proporcional a 1/*pF*) para producir un estimador confiable de la probabilidad de falla. Con el objeto de superar esta desventaja, en las siguientes secciones se proponen dos estrategias: calcular la respuesta estructural de manera aproximada y aplicar una técnica especial de simulación que se denomina *Generalized Importance Sampling* (GIS).

### 3. EVALUACIÓN APROXIMADA DE LA RESPUESTA MEDIANTE RE-ANÁLISIS

Al aplicar la técnica de simulación Monte Carlo, es necesario calcular la respuesta estructural para un número *N* de realizaciones de los parámetros inciertos del problema (parámetros estructurales y cargas). De acuerdo a lo expuesto en la ecuación 2, esto implica que la matriz de rigidez debe ser factorizada *N* veces. El costo numérico de estas factorizaciones puede ser alto para aquellos sistemas estructurales de dimensiones considerables que involucran una discretización muy fina (es decir, donde *N<sup>d</sup>* es muy alto). Una posible estrategia para reducir el costo numérico asociado a la resolución de la ecuación de equilibrio consiste en aproximar el vector de desplazamientos como la combinación lineal de una serie de vectores  $\phi_m$ ,  $m = 1, \ldots, N_r$ , tal que  $N_r \ll N_d$  [3]. Se asume (por el momento) que estos vectores son conocidos. Luego, la aproximación del vector de desplazamientos toma la forma:

$$
\boldsymbol{u}(z) = \boldsymbol{\phi}_1 \beta_1(z) + \boldsymbol{\phi}_2 \beta_2(z) + \ldots + \boldsymbol{\phi}_{N_r} \beta_{N_r}(z) = \boldsymbol{\Phi} \boldsymbol{\beta}(z)
$$
(6)

donde  $\beta_m$ ,  $m = 1, \ldots, N_r$  son coeficientes reales (desconocidos por el momento) y  $\Phi$  es una matriz de dimensión  $N_d \times N_r$  que agrupa los vectores  $\phi_m$ ,  $m = 1, ..., N_r$ . Esta última matriz constituye una *base reducida* [3, 4]. Al reemplazar la ecuación 6 en la ecuación 2, se obtiene el siguiente sistema de ecuaciones sobredeterminado.

$$
\mathbf{K}(z)\mathbf{\Phi}\mathbf{\beta}(z) = \mathbf{f}(z) \tag{7}
$$

Una forma de resolver el sistema sobredeterminado de ecuaciones es por un criterio de mínimos cuadrados. En tal caso, el vector  $\beta$  resulta ser igual a:

$$
\boldsymbol{\beta}(z) = (\boldsymbol{K}_R(z))^{-1} \boldsymbol{f}_R(z) \tag{8}
$$

donde *K<sup>R</sup>* y *f <sup>R</sup>* son la matriz de rigidez reducida y el vector de cargas reducido, respectivamente, que se definen como:

$$
\boldsymbol{K}_R(z) = \boldsymbol{\Phi}^T \boldsymbol{K}(z) \boldsymbol{\Phi}
$$
 (9)

$$
\boldsymbol{f}_R(\boldsymbol{z}) = \boldsymbol{\Phi}^T \boldsymbol{f}(\boldsymbol{z}) \tag{10}
$$

La ventaja de utilizar una base reducida  $\Phi$  es la siguiente: para resolver la ecuación 8, es necesario factorizar la matriz de rigidez reducida, de dimensión  $N_r \times N_r$ . Dado que  $N_r \ll N_d$ , resolver la ecuación 8 resulta mucho más conveniente desde un punto de vista numérico que resolver la ecuación 2 (que implica factorizar la matriz de rigidez de dimensión  $N_d \times N_d$ ).

Indudablemente, el desempeño de la técnica descrita anteriormente para desarrollar re-análisis estructural depende de la calidad de la base reducida. En la literatura, se han propuesto varios esquemas para escoger dicha base [3]. En particular, en esta contribución, se utiliza el esquema propuesto en [4], donde la base está conformada por los términos de la serie de Taylor asociada al vector de desplazamientos. Este esquema resulta particularmente ventajoso para problemas de elementos finitos estocásticos donde el campo aleatorio posee una correlación relativamente alta. Esto se debe a que al utilizar la expansión de Karhunen-Loève (K-L), los primeros términos de la expansión son los que más contribuyen a la variabilidad total del campo aleatorio. Por lo tanto, la base reducida debe incluir solo unos pocos términos.

En el caso particular de esta contribución, la base reducida a ser considerada involucra el vector de desplazamientos y sus primeras derivadas con respecto a las primeras *N<sup>r</sup>* variables aleatorias de la expansión de K-L, evaluados en el punto nominal  $z_0 = \langle 0, \ldots, 0 \rangle^T$ .

$$
\mathbf{\Phi} = \left[ \boldsymbol{u}\left(\boldsymbol{z}_0\right), \frac{\partial \boldsymbol{u}\left(\boldsymbol{z}_0\right)}{\partial \boldsymbol{\xi}_1}, \dots, \frac{\partial \boldsymbol{u}\left(\boldsymbol{z}_0\right)}{\partial \boldsymbol{\xi}_{N_r}} \right] \tag{11}
$$

### 4. GENERALIZED IMPORTANCE SAMPLING (GIS)

### 4.1. Descripción General

La mayor desventaja de la técnica de simulación Monte Carlo para estimar probabilidades de falla pequeñas (que son habituales en ingeniería) es que se requiere de un alto número de muestras para poder simular un evento de falla (tal que  $I_F = 1$ ). Una forma de incrementar la eficiencia del proceso de simulación es aplicar la técnica *Importance Sampling* (IS), en la que se introduce una función de densidad de probabilidad especial *fIS*(*z*) que permita generar muestras de falla de manera más frecuente. De esta manera, la probabilidad de falla se estima según:

$$
p_F = \int_{\mathbf{z} \in \mathbb{R}^{n_z}} I_F(\mathbf{z}) \frac{f(\mathbf{z})}{f_{IS}(\mathbf{z})} f_{IS}(\mathbf{z}) d\mathbf{z} \approx \frac{1}{N} \sum_{j=1}^N I_F\left(\mathbf{z}^{(j)}\right) \frac{f\left(\mathbf{z}^{(j)}\right)}{f_{IS}\left(\mathbf{z}^{(j)}\right)}, \ \mathbf{z}^{(j)} \sim f_{IS}(\mathbf{z}), \ j = 1, \ldots, N \tag{12}
$$

En este contexto, existe una función de densidad IS óptima  $f_{IS}^{opt}(z)$  [2], que se define como:

$$
f_{IS}^{opt}(z) = \frac{I_F(z)f(z)}{p_F}
$$
\n(13)

Esta función de densidad de probabilidad IS permite estimar la probabilidad de falla sin generar muestras. No obstante, no tiene aplicación práctica, pues demanda conocer a priori la probabilidad *pF*, que es precisamente lo que se busca determinar. No obstante, la forma que tiene esta función de densidad IS óptima sugiere que es posible construir una función subóptima *f*α(*z*) que sea similar a ella, tal como se propone en [1, 2]:

$$
f_{\alpha}(z) = \frac{I_{\alpha}(z)f(z)}{Z_{\alpha}}
$$
\n(14)

donde *Z*<sup>α</sup> es una constante real (desconocida por el momento) que asegura que *f*α(*z*) integre a 1 y *I*α(*z*) es una función indicatriz *suavizada*:

$$
I_{\alpha}(z) = \min\left(1, e^{-\alpha(b-r(z))^3}\right)
$$
 (15)

donde α es una constante real tal que  $\alpha$  ∈ [0,∞[. Evidentemente, la indicatriz suavizada *I*α(*z*) tiende a la indicatriz de falla  $I_F(z)$  cuando  $\alpha \rightarrow \infty$ . Por otro lado, también es posible verificar que cuando  $\alpha = 0$ ,  $I_{\alpha}(z) = 1$ ,  $Z_{\alpha} = 1$  y  $f_{\alpha}(z)$  es igual a  $f(z)$  [1, 2].

De acuerdo a lo expuesto anteriormente, el concepto detrás del *Generalized Importance Sampling* (GIS) es introducir una secuencia de funciones de densidad de probabilidad IS en vez de una sola (ver ecuación 12). Al introducir esta secuencia, es posible *acercarse* gradualmente a la función de densidad de probabilidad IS óptima. Por lo tanto, en el contexto de GIS, la probabilidad de falla se expresa de la siguiente manera.

$$
p_F = \int_{z \in \mathbb{R}^{n_z}} I_F(z) \left( \prod_{k=0}^{N_{ID}-1} \frac{f_{\alpha_k}(z)}{f_{\alpha_{k+1}}(z)} \right) f_{\alpha_{N_{ID}}}(z) dz \tag{16}
$$

En esta ecuación, *NID* denota el número de distribuciones de densidad de probabilidad IS *f*α*<sup>k</sup>* consideradas en la secuencia; además, los valores de  $\alpha$  se seleccionan tal que  $\alpha_0 = 0 < \alpha_1 <$  $\ldots < \alpha_{N_{ID}}$ . Claramente, cuando  $N_{ID} = 0$ , la ecuación 16 se reduce a la definición de la probabilidad de falla de la ecuación 3.

Al reemplazar la ecuación 14 en 16, es posible obtener la siguiente expresión de la probabilidad de falla y su estimador.

$$
p_F = \left(\prod_{k=0}^{N_{ID}-1} \frac{Z_{\alpha_{k+1}}}{Z_{\alpha_k}}\right) \int_{z \in \mathbb{R}^{n_z}} \frac{I_F(z)}{I_{\alpha_{N_{ID}}}(z)} f_{\alpha_{N_{ID}}}(z) dz \tag{17}
$$

$$
p_F \approx \hat{p}_F = \left(\prod_{k=0}^{N_{ID}-1} \frac{\hat{Z}_{\alpha_{k+1}}}{\hat{Z}_{\alpha_k}}\right) \left(\frac{1}{N} \sum_{j=1}^N \frac{I_F\left(\mathbf{z}^{(j)}\right)}{I_{\alpha_{N_{ID}}}(\mathbf{z}^{(j)})}\right), \ \mathbf{z}^{(j)} \sim f_{\alpha_{N_{ID}}}(\mathbf{z}), \ j = 1, \dots, N \tag{18}
$$

Una característica saliente del estimador de la ecuación 18 es que la probabilidad de falla se expresa como el producto de varios estimadores, que involucran la razón entre constantes de integración y una razón entre funciones indicatrices. Por lo tanto, la tarea de estimar una probabilidad de falla pequeña se transforma en la estimación de un producto de varias cantidades, que pueden tener un valor numérico mucho mayor que *pF*.

La aplicación práctica del estimador de la ecuación 18 demanda enfrentar tres desafíos de implementación: la estimación de las razones entre las constantes de integración; la selección de las constantes α*<sup>k</sup>* y la generación de muestras de acuerdo a las distintas funciones de densidad IS *f*α*<sup>k</sup>* (*z*). Estos desafíos se discuten en la sección siguiente.

### 4.2. Implementación Práctica de GIS

La generación de muestras de *z* de acuerdo a *f*α*<sup>k</sup>* (*z*) puede ser realizada mediante una estrategia basada en el algoritmo de Metropolis propuesta en [5]. Esta estrategia se resume a continuación.

- 1. Se asume que hay disponibles *N* muestras de *z* distribuidas según  $f_{\alpha_{k-1}}(z)$ , i.e.  $z^{(j)} \sim$ *f*α*k*−<sup>1</sup> (*z*), *j* = 1,...,*N*. Note que para *k* = 1, las muestras requeridas se generan utilizando simulación Monte Carlo.
- 2. Para cada una de las muestras del paso anterior, se calcula un peso  $\omega^{(j)}$  tal que:

$$
\boldsymbol{\omega}^{(j)} \propto \frac{f_{\alpha_k}\left(\boldsymbol{z}^{(j)}\right)}{f_{\alpha_{k-1}}\left(\boldsymbol{z}^{(j)}\right)}, \ j = 1, \ldots, N \tag{19}
$$

- 3. Del conjunto de muestras  $z^{(j)} \sim f_{\alpha_{k-1}}(z)$ ,  $j = 1, \ldots, N$ , se escoge con reemplazo un total de  $N_c$  muestras con probabilidad proporcional a los pesos  $\boldsymbol{\omega}^{(j)}$ . Esto corresponde a una etapa de remuestreo [6]. Para que la etapa sea exitosa, la razón *N*/*N<sup>c</sup>* debe ser mayor que 1; en esta contribución, se escoge  $N/N_c = 50$ .
- 4. Las muestras escogidas en el punto anterior se denominan *semillas*. A partir de cada una de estas semillas, se generan (*N*/*Nc*−1) muestras distribuidas según *f*α*<sup>k</sup>* (*z*) mediante una versión modificada del algoritmo de Metropolis. Detalles de este algoritmo pueden ser encontrados en [5].

Para el cálculo de las razones entre las constantes de integración y el valor de las constantes α*k* , *k* = 1,...,*NID*, se utiliza un estrategia que vincula ambas cantidades. La razón entre las constantes de integración *Z*α*k*+<sup>1</sup> y *Z*α*<sup>k</sup>* se asume como un valor fijo, igual a *p*<sup>0</sup> [1, 2]. En esta contribución, se selecciona  $p_0 = 0.1$ . Por otro lado, es posible derivar la siguiente expresión a partir de la ecuación 14 para calcular la razón entre las constantes de integración.

$$
\frac{Z_{\alpha_{k+1}}}{Z_{\alpha_k}} = p_0 = \int_{z \in \mathbb{R}^{n_z}} \frac{I_{\alpha_{k+1}}(z)}{I_{\alpha_{\alpha_k}}(z)} f_{\alpha_k}(z) dz
$$
\n(20)

Claramente, la última expresión puede ser evaluada convenientemente utilizando las muestras generadas en el paso 4 del algoritmo descrito anteriormente (que están distribuidas según  $f_{\alpha_k}(z)$ ).

$$
\frac{Z_{\alpha_{k+1}}}{Z_{\alpha_k}} \approx \frac{\hat{Z}_{\alpha_{k+1}}}{\hat{Z}_{\alpha_k}} = p_0 = \frac{1}{N} \sum_{j=1}^N \frac{I_{\alpha_{k+1}}\left(\mathbf{z}^{(j)}\right)}{I_{\alpha_k}\left(\mathbf{z}^{(j)}\right)}, \ \mathbf{z}^{(j)} \sim f_{\alpha_k}(\mathbf{z}), \ j = 1, \dots, N \tag{21}
$$

Luego, asumiendo que  $\alpha_k$  es conocido (note que  $\alpha_0 = 0$ ), es posible determinar el valor de  $\alpha_{k+1}$ resolviendo la ecuación 21.

# 5. ESTIMACIÓN DE LA PROBABILIDAD DE FALLA UTILIZANDO GIS Y RE-ANÁLISIS

Una forma numéricamente eficiente de estimar la probabilidad de falla de la ecuación 3 consiste en aplicar la técnica de simulación GIS descrita en la sección 4 en conjunto con re-análisis estructural, tal como se describe en la sección 3. Es decir, cada vez que es necesario evaluar la respuesta estructural en el contexto de GIS, se aplica re-análisis en vez de calcular la respuesta estructural mediante la ecuación 2. La implementación de este enfoque demanda definir una
función de densidad IS tal que:

$$
f_{\alpha}^{A}(z) = \frac{I_{\alpha}^{A}(z)f(z)}{Z_{\alpha}^{A}}
$$
 (22)

donde el superíndice *A* indica que se trata de una cantidad asociada al cálculo aproximado de la respuesta. De hecho, *I A*  $\alpha^A(z)$  se define como:

$$
I_{\alpha}^{A}(z) = \min\left(1, e^{-\alpha(b - r_{A}(z))^{3}}\right)
$$
\n(23)

donde *r<sup>A</sup>* es la respuesta aproximada, calculada mediante la técnica de re-análisis de la sección 3. Considerando estas definiciones, el estimador de la probabilidad de falla es el siguiente:

$$
p_F \approx \hat{p}_F^A = p_0^{N_D - 1} \left( \frac{1}{N} \sum_{j=1}^N \frac{I_F^A \left( \mathbf{z}^{(j)} \right)}{I_{\alpha_{N_D}}^A \left( \mathbf{z}^{(j)} \right)} \right), \ \mathbf{z}^{(j)} \sim f_{\alpha_{N_D}}^A(\mathbf{z}), \ j = 1, \dots, N \tag{24}
$$

Si bien el estimador de la ecuación 24 es válido, posee una desventaja importante: la precisión de la probabilidad de falla estimada dependerá de la calidad de la aproximación de la respuesta estructural. Si  $r_A(z)$  aproxima a  $r(z)$  de buena manera, se espera que  $p_F \approx \hat{p}_F^A$ . No obstante, cálculos de validación han indicado que, en general, la diferencia entre  $p_F$  y  $\hat{p}_F^A$  puede ser considerable. Esto se debe a que para probabilidades de falla pequeña, las realizaciones de los parámetros que ocasionan que la respuesta estructural exceda el umbral preestablecido corresponden a eventos extremos. En tales casos, el modelo aproximado no permite aproximar la respuesta estructural con suficiente precisión.

Una alternativa muy simple para evitar el problema de la precisión en la estimación de *p<sup>F</sup>* es la siguiente. La técnica GIS se aplica considerando la respuesta aproximada en las distintas etapas (funciones de densidad IS) y solo en la última etapa, se evalúa la respuesta estructural de manera exacta. El estimador asociado a esta última estrategia se denomina  $\hat{p}_F^P$ , donde el superíndice P denota que es el estimador propuesto. La expresión de  $\hat{p}_F^P$  es la siguiente.

$$
p_F \approx \hat{p}_F^P = p_0^{N_D - 1} \left( \frac{1}{N} \sum_{j=1}^N \frac{I_F\left(z^{(j)}\right)}{I_{\alpha_{N_D}}^A\left(z^{(j)}\right)} \right), \ z^{(j)} \sim f_{\alpha_{N_D}}^A(z), \ j = 1, \dots, N \tag{25}
$$

La evaluación del estimador de la ecuación 25 requiere realizar un total de:

- $N_{ID}N$  análisis estructurales aproximados utilizando la estrategia propuesta en la sección 3 más un análisis estructural exacto (para calcular la base reducida).
- *N* análisis estructurales exactos.

La ventaja del estimador de la ecuación 25 es que permite calcular la probabilidad de falla de manera exacta, pero utilizando el modelo aproximado en gran parte del proceso de simulación.

#### 6. EJEMPLO

Con el objeto de ilustrar las distintas metodologías descritas en este trabajo, se estudia un problema de confiabilidad estructural que consiste en una fundación que descansa sobre una capa de suelo elástico de 30 [m] de espesor. Un esquema ilustrativo de este problema se muestra en la figura 1, donde se puede apreciar que la capa de suelo descansa sobre un estrato rocoso que se asume extremadamente rígido. La fundación posee 20 [m] de ancho e impone una carga distribuida de intensidad uniforme sobre el suelo. La intensidad de carga se modela como una variable aleatoria log-normal, con valor esperado  $\mu_q = 0.2 \times 10^6$  [Pa] y desviación estándar

 $\sigma_q$  =  $0.2 \times 10^5$  [Pa]. La capa de suelo se asume lineal y elástica. El módulo de Young de la capa de suelo se modela como un campo aleatorio log-normal homogéneo, cuyo valor esperado es  $\mu_E = 30 \times 10^6$  [Pa] y su desviación estándar es  $\sigma_E = 12 \times 10^6$  [Pa]. La estructura de correlación del campo aleatorio se modela mediante la expresión:

$$
\rho_E(\mathbf{x}_1, \mathbf{x}_2) = e^{-\frac{d(\mathbf{x}_1, \mathbf{x}_2)^2}{L^2}}
$$
\n(26)

donde  $\rho_E(\mathbf{x}_1, \mathbf{x}_2)$  es la correlación del módulo de Young entre los puntos  $\mathbf{x}_1 \times \mathbf{x}_2$ ,  $d(\mathbf{x}_1, \mathbf{x}_2)$  es la distancia entre los puntos *x*<sup>1</sup> y *x*<sup>2</sup> y *L* es el largo de correlación, que se considera igual a 10  $[m]$ .

Para modelar la capa de suelo, se utiliza un modelo de elementos finitos, que involucra elementos rectangulares tipo membrana (en tensión plana) de 4 nodos. El número total de elementos y grados de libertad del problema son 160 y 320, respectivamente.

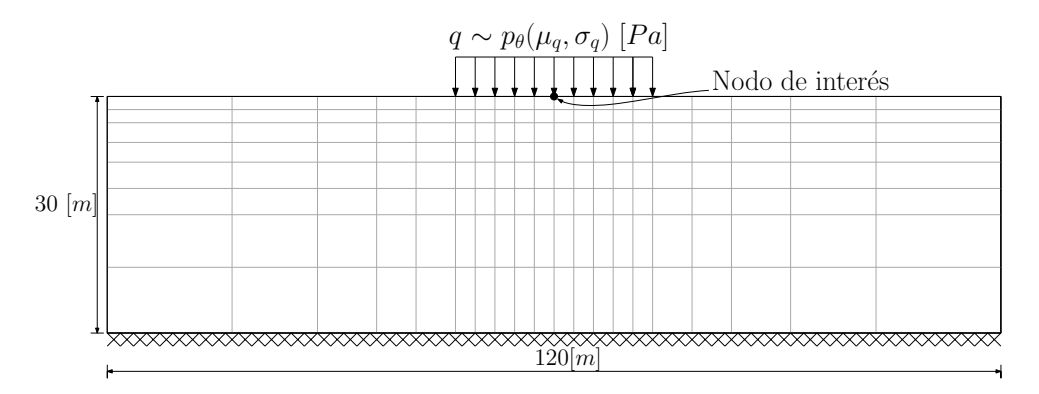

Figura 1: Fundación sobre capa de suelo elástico

El objetivo del problema es determinar la probabilidad que el desplazamiento vertical bajo la fundación  $r(z)$  (ver nodo de interés en la figura 1) exceda un umbral  $b = 0.3$  [m]. Debe notarse que para representar el campo aleatorio asociado al módulo de Young mediante la expansión K-L, se consideran todos los términos posibles, es decir,  $M = N_e = 320$ .

Para estimar la probabilidad de falla, se aplica GIS considerando  $N = 1000$  muestras asociadas a cada una de las funciones de densidad de probabilidad IS. La respuesta estructural se calcula de manera aproximada utilizando *N<sup>r</sup>* = 5 términos en la base reducida, dado que la mayor parte de la variabilidad del campo aleatorio se puede representar considerando las primeras cinco componentes de la expansión de K-L. Además, se consideran 3 variantes para el cálculo de la respuesta: cálculo de la respuesta exacta (GIS exacto); cálculo de la respuesta de manera aproximada mediante re-análisis (GIS aproximado); y cálculo de la respuesta de manera aproximada para las primeras *NIDN* muestras y cálculo de la respuesta exacta para las últimas *N* muestras (GIS propuesto). Los resultados obtenidos para la estimación de la probabilidad de falla *p<sup>F</sup>* y su correspondiente coeficiente de variación (CoV) se detallan en la tabla 1. En esta tabla, también se incluyen los resultados obtenidos con simulación Monte Carlo considerando un total de  $N = 10<sup>6</sup>$  muestras. Debe notarse que en dicha tabla, cada vez que se hace alusión a una evaluación utilizando *base reducida*, se hace un análisis estructural aproximado según se propone en la ecuación 8.

Los resultados obtenidos indican que la técnica GIS involucrando el método propuesto (cálculo de la respuesta de manera aproximada y luego de forma exacta) permite estimar la probabilidad de falla con un buen nivel de precisión y de manera muy eficiente.

| Método de      |                        | CoV    | Número de evaluaciones |                            |  |
|----------------|------------------------|--------|------------------------|----------------------------|--|
| Simulación     | $p_F$                  |        | Respuesta aproximada   | Respuesta Exacta           |  |
| Monte Carlo    | $4.290 \times 10^{-4}$ | 5%     |                        | 10 <sup>6</sup>            |  |
| GIS exacto     | $4.415 \times 10^{-4}$ | $29\%$ |                        | 4000                       |  |
| GIS aproximado | $2.706 \times 10^{-4}$ | $29\%$ | 4000                   | 1 (base reducida)          |  |
| GIS propuesto  | $4.269 \times 10^{-4}$ | $27\%$ | 4000                   | $1000 + 1$ (base reducida) |  |

Tabla 1: Estimación de la probabilidad de falla - resultados

# 7. CONCLUSIONES

La técnica propuesta permite estimar probabilidades de falla calculando la respuesta estructural mediante un modelo aproximado, cuya evaluación no es demandante desde el punto de vista numérico. Solo en la etapa final de la simulación, se requiere calcular la respuesta estructural de manera exacta. Esto es muy ventajoso, pues los resultados producidos por la técnica propuesta son comparables a los que se obtienen en caso que no se considere ninguna aproximación de la respuesta estructural.

# Agradecimientos

Los autores agradecen el apoyo de la Comisión Nacional de Investigación Científica y Tecnológica (CONICYT) a través del proyecto 1150009 para realizar esta contribución.

# REFERENCIAS

- [1] P. Beaurepaire, H.A. Jensen, G.I. Schuëller, and M.A. Valdebenito. Reliability-based optimization using bridge importance sampling. *Probabilistic Engineering Mechanics*, 34:48– 57, 2013.
- [2] L.S. Katafygiotis and K.M. Zuev. Estimation of small failure probabilities in high dimensions by adaptive linked importance sampling. In M. Papadrakakis, D.C. Charmpis, N.D. Lagaros, and Y. Tsompanakis, editors, *ECCOMAS Thematic Conference on Computational Methods in Structural Dynamics and Earthquake Engineering (COMPDYN)*, Rethymno, Crete, Greece, June 2007.
- [3] U. Kirsch. *Reanalysis of Structures: A Unified Approach for Linear, Nonlinear, Static and Dynamic Systems*, volume 151 of *Solid Mechanics And Its Applications*. Springer Netherlands, 2008.
- [4] A.K. Noor and H.E. Lowder. Approximate techniques of structural reanalysis. *Computers & Structures*, 4(4):801–812, 1974.
- [5] I. Papaioannou, C. Papadimitriou, and D. Straub. Sequential importance sampling for structural reliability analysis. *Structural Safety*, 62:66–75, 2016.
- [6] D.B. Rubin. Using the SIR algorithm to simulate posterior distributions. In J.M. Bernardo, M.H. DeGroot, D.V. Lindley, and A.F.M. Smith, editors, *Bayesian statistics 3*, pages 395– 402. Oxford University Press Inc, 1988.
- [7] G.I. Schuëller and H.J. Pradlwarter. Benchmark study on reliability estimation in higher dimensions of structural systems – An overview. *Structural Safety*, 29:167–182, 2007.
- [8] B. Sudret. Stochastic finite element methods and reliability: A state-of-the-art report. Technical report, University of California, Berkeley, 2000.

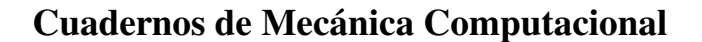

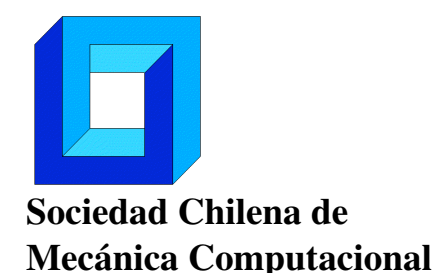

Vol. 14 n◦1, 2016

# MODELACIÓN DE UN SISTEMA COMBINADO SOLAR Y BOMBA DE CALOR PARA CALEFACCIÓN DE AGUA CALIENTE SANITARIA DE UN EDIFICIO RESIDENCIAL DE MEDIANA ALTURA

Javier Vega<sup>1</sup> y Cristian Cuevas<sup>1</sup>

<sup>1</sup> Departamento de Ingeniería Civil Mecánica – Universidad de Concepción Edmundo Larenas 219 - Concepción - CHILE e-mail : javvega@udec.cl, crcuevas@udec.cl

## RESUMEN

La creciente demanda mundial por crear sistemas energéticamente más amigables con el medio ambiente no sólo abarca el sector industrial, sino que también crea la necesidad de diseñar ciudades sustentables y más eficientes. En este contexto, los sistemas de energía solar y bombas de calor han cobrado mayor importancia desde el comienzo del presente milenio. El desempeño de estos equipos es muy sensible a factores como tipologías de construcción, condiciones meteorológicas, sistemas de control y equipos seleccionados, por lo que la optimización de su desempeño debe evaluarse para cada caso en particular. Dicho esto, el presente trabajo tiene como objetivo predecir el comportamiento de un sistema combinado solar térmico y de bombas de calor. El objeto de estudio es un complejo residencial, específicamente un conjunto de edificios de mediana altura ubicado en Concepción, Chile. Se modela en el software TRNSYS el conjunto residencial y se determina el comportamiento térmico y las cargas térmicas relacionadas con la demanda de calefacción y de preparación de ACS. Luego, se asocia al complejo residencial un sistema SHP y se modelado en TRNSYS. De esto, se obtienen indicadores energéticos favorables del sistema. En calefacción, se obtiene un SPF sits,calef que puede alcanzar valores de 1.86; mientras que en la labor de preparación de agua caliente sanitaria se espera un rendimiento de SPF sist,ACS de 4.41. Por otro lado, se determina que el aporte solar posible es alto, llegando a una fracción solar de 0.79 en preparación de ACS.

# **1. DEFINICIÓN DEL COMPLEJO RESIDENCIAL Y CARACTERIZACIÓN DE CARGAS TÉRMICAS.**

El complejo residencial donde se evalúa el sistema SHP es un edificio de departamentos ubicado en la Región del Bío Bío, Chile, en la comuna de San Pedro de la Paz. El edificio cumple con los decretos normativos de aislación térmica de la Ordenanza General de Urbanismo y Construcciones del Ministerio de Vivienda y Urbanismo. Consta de dos edificios de 5 pisos, denominados *Alerce* y *Roble,* con 42 y 34 departamentos respectivamente.

Se realizan dos modelos para calcular la capacidad requerida del sistema de calefacción y la demanda energética anual. Es de interés conocer la magnitud de estos requerimientos, con el fin de tomar correctas decisiones de diseño del sistema SHP en su conjunto. Luego, por un lado se crea un modelo de cálculo en que cada departamento se considera una zona térmica en régimen estacionario y en condiciones desfavorables. Este modelo ha sido resuelto numéricamente con el programa *Engineering Equation Solver (EES)* [1]. En segundo lugar, se ha realizado un modelo del conjunto residencial en el programa *TRNSYS* [2]*.* Este modelo también considera cada departamento como una zona térmica y considera el sistema en régimen transiente con un paso de tiempo de 1 hora para un año típico. La demanda de calefacción se estima considerando una condición de confort térmico. Para esto, se trabaja en base al modelo del *Predicted Mean Vote* [3]*.* Los resultados del modelo en régimen estacionario se presentan a continuación. La [Tabla 1](#page-256-0) y la [Tabla 2](#page-256-1) presentan los resultados del modelo estacionario.

<span id="page-256-0"></span>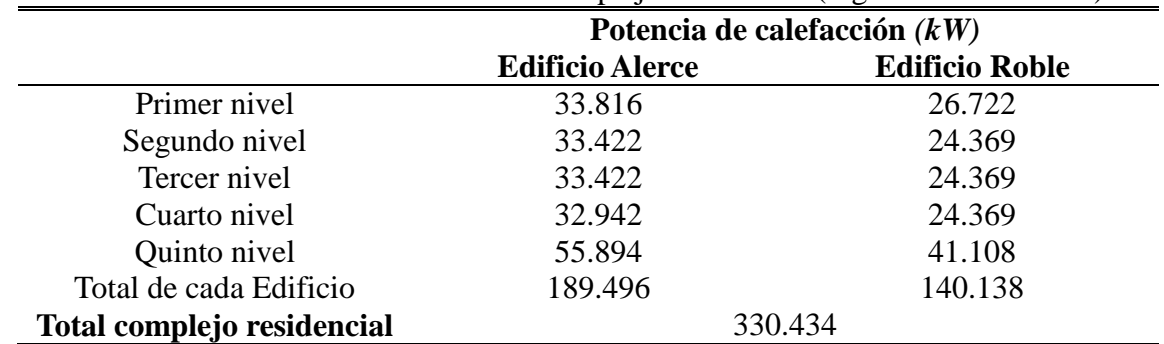

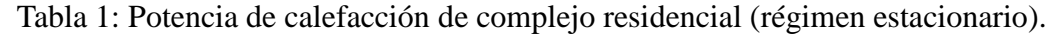

Tabla 2: Requerimientos máximos y mínimos según modelo en régimen estacionario.

<span id="page-256-1"></span>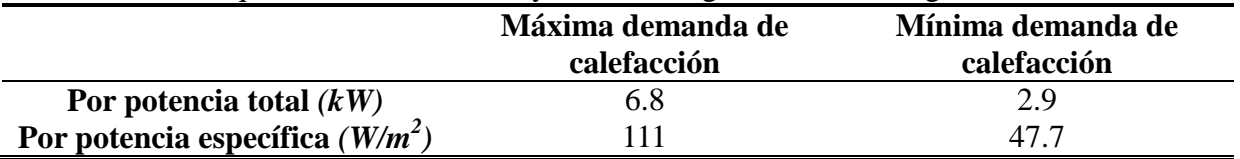

Para determinar la demanda en régimen dinámico del edificio se usa el módulo *Type 56a* de *TRNSYS* creando 89 zonas térmicas. Por otro lado, en cada nivel de los edificios se genera una zona térmica para los recintos no calefaccionados, tales como los pasillos. Además, este modelo considera el subterráneo del edificio roble, representado por una zona térmica independiente. En resumen, 78 zonas térmicas son creadas para caracterizar los departamentos, 10 otras representan los pasillos y zonas no calefaccionadas y 1 describe el comportamiento del subterráneo. Se observa que los resultados presentados en la [Figura 1](#page-257-0) poseen poca variabilidad diaria de temperatura con respecto a la temperatura exterior, dando cuenta de la alta inercia térmica del edificio. Esto es beneficioso para el consumo energético si se aplica una correcta estrategia de calefacción es aplicada. La Tabla 3 presenta los resultados anuales de la simulación.

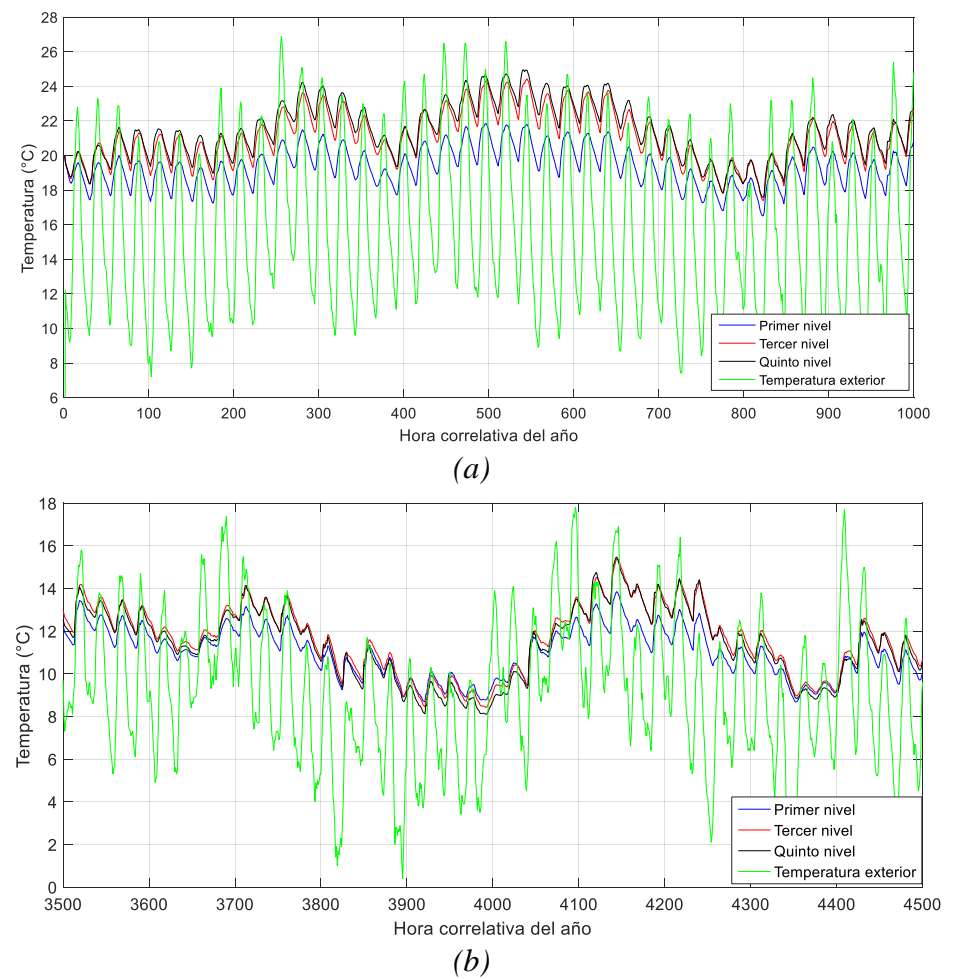

<span id="page-257-0"></span>Figura 1: Comportamiento térmico de tres departamentos idénticos orientados al Este en verano (a) y en invierno (b).

Por otro lado, la demanda de agua caliente sanitaria se estima en base a dos normas, de la *Domestic Water Heating Design Manual* de la *ASPE* [4] y del estándar *ASHRAE 90.2* [5]. La razón de esto es que la norma *ASPE* entrega información más detallada y realista acerca del consumo promedio diario de ACS y los peaks de demanda por cada consumidor; mientras que la *ASHRAE* entrega perfiles detallados de la distribución del consumo diario y

de la estimación de habitantes en un complejo residencial. La [Figura 2](#page-258-0) resume los valores utilizados en este estudio.

|                            | <b>Edificio Alerce</b> | <b>Edificio Roble</b> |  |
|----------------------------|------------------------|-----------------------|--|
| Primer nivel               | 218 810                | 150 820               |  |
| Segundo nivel              | 100 770                | 73 130                |  |
| Tercer nivel               | 85 4 69                | 63 930                |  |
| Cuarto nivel               | 88 169                 | 65 808                |  |
| Quinto nivel               | 161 240                | 109 570               |  |
| Total de cada Edificio     | 654 450                | 463 260               |  |
| Total complejo residencial |                        | 1 117 700             |  |

Tabla 3: Demanda energética anual en *kWh* del complejo residencial para mantenerla temperatura como mínimo a 22 (°C) a toda hora.

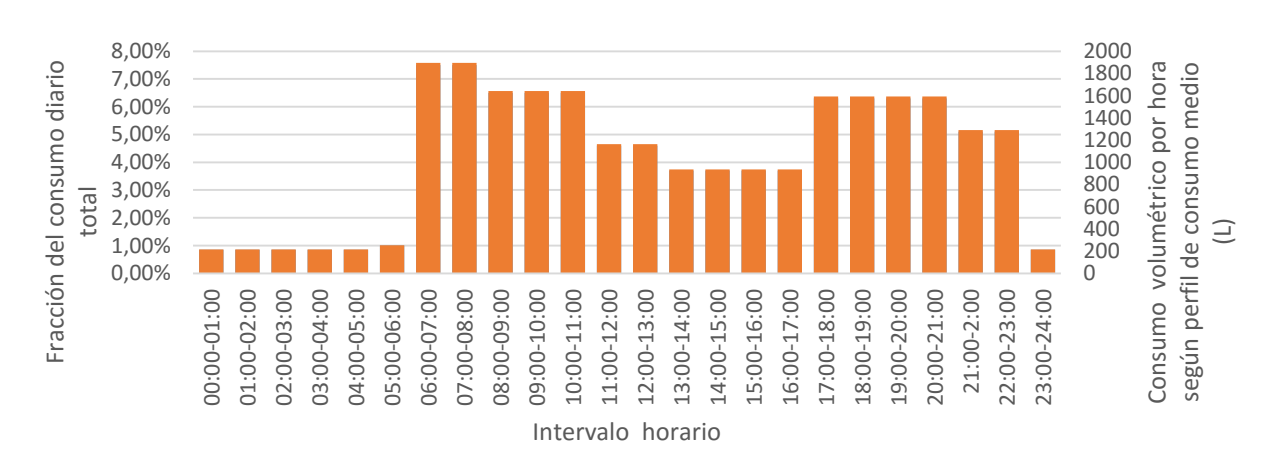

Figura 2: Perfil de consumo de ACS utilizado [5].

<span id="page-258-0"></span>Se poseen datos de temperatura promedio mensuales de la red de agua potable que son combinados con los datos disponibles de temperatura del suelo de Concepción. Así, se crea un archivo datos ingresados al modelo *TRNSYS* que describe la variabilidad anual de temperatura. Por otro lado, el sistema de ACS se dimensiona para alcanzar una temperatura de agua de 50 *(°C)*. Luego, se determina que se necesita un sistema con una capacidad de 188.3 *(kW).*

## **2. DISEÑO Y MODELADO DEL SISTEMA SHP**

El modelo se desarrolla de forma de predecir el comportamiento global del sistema sin entrar en detalles de diseño de los estanques y los circuitos de transporte de fluido, ver Figura 3. Para simplificar el control de operación de los sistemas, los equipos destinados a calefacción y preparación de ACS son independientes. Para facilitar la ejecución del modelo, el sistema de calefacción de cada departamento es simulado de forma

independiente. Así, se busca determinar el comportamiento promedio del complejo residencial evaluando cada zona térmica de forma separada. Así, el diseño y predicción de un sistema centralizado de gran escala puede realizarse en base a los resultados obtenidos de forma separada.

Cada sistema de calefacción consta de un loop cerrado entre una bomba de calor y un estanque de agua de almacenamiento de energía. A través del estanque circula agua en circuito cerrado que conecta con un piso radiante que lleva a cabo el transporte de calor hacia el recinto. Se ha optado por un piso radiante para realizar la calefacción de los departamentos para que el sistema pueda operar a menores temperaturas; de esta forma, la bomba de calor puede realizar el transporte de calor funcionando con un mejor *COP*.

Tanto la bomba de calor como el estanque son idénticos para todos los departamentos. Así mismo, las características del piso radiante son invariantes con excepción de su superficie y el largo total de las tuberías que pasan por la losa.

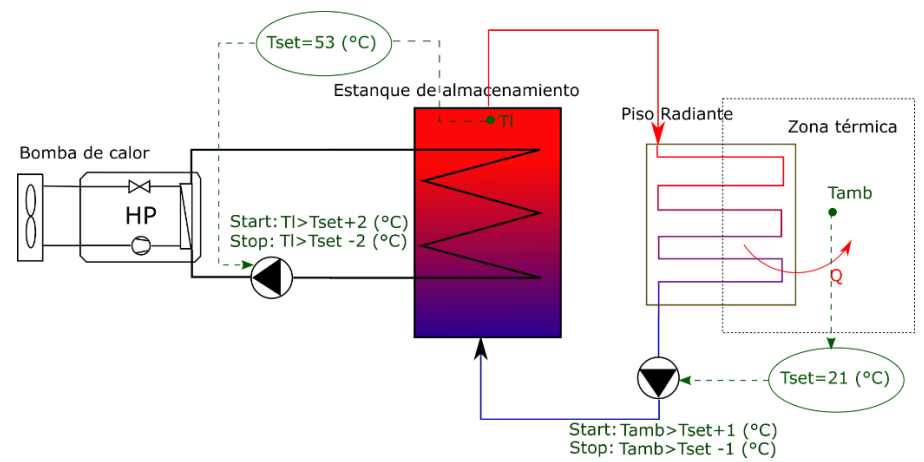

Figura 3: Esquema simplificado del sistema de calefacción de cada departamento.

La bomba de calor utilizada en el diseño y modelado del sistema de calefacción y preparación de ACS corresponde a un equipo cuyo rendimiento se especifica en base a un equipo comercial seleccionado. Esto se realiza tomando en cuenta que el rendimiento de una bomba de calor no es considerablemente dependiente de la capacidad o dimensión del equipo [6]. El equipo seleccionado es marca *Panasonic*, modelo *Aquarea Monobloc Air to Water WH-MDF16C9E8*. Los equipos han sido ingresados al modelo con una capacidad de 6.8 *(kW)* en el sistema de calefacción y 188 *(kW)* en el sistema de ACS.

Por otro lado, el modelo utilizado en *TRNSYS* para simular el comportamiento del equipo corresponde a *Type 941.* Este módulo simula la bomba de calor aire-agua sin considerar los efectos de la humedad del aire sobre el evaporador del equipo. En este modelo, el rendimiento del equipo para cada par de temperaturas de la fuente y sumidero de calor es interpolado a partir de datos proporcionados al módulo.

El volumen total del estanque y la capacidad de los calentadores eléctricos auxiliares se ingresan al modelo en base a un equipo comercial seleccionado. El estanque seleccionado es marca *Nibe* y modelo *VPB 500* de 500 *(L)* de almacenamiento. El módulo utilizado para simular el comportamiento del equipo es *Type 4e*. Esta unidad modela un estanque estratificado de agua con entradas y salidas de flujo designadas por el usuario. Las pérdidas térmicas del estanque son consideradas uniformes. Por otro lado, la estratificación se modela dividiendo el estanque verticalmente en varios nodos de temperatura uniforme.

En *TRNSYS*, el piso radiante se modela mediante el módulo *Type 653.* Este modelo simula el sistema como un piso radiante simplificado con una superficie de temperatura uniforme. El módulo no considera almacenamiento de energía en el suelo que se encuentra por debajo de la losa, es decir, el piso se considera perfectamente aislado por debajo. Para modelar la transferencia de calor por convección y radiación hacia el recinto, el módulo es alimentado con la temperatura ambiental de la zona térmica evaluada; es decir, se asume que las superficies radiantes y el aire de la zona térmica están a misma temperatura. Por su lado, el *output* del modelo es la energía total transferida en la superficie superior del piso radiante; luego, el proceso de calefacción es modelado separando esta transferencia de calor en flujo por convección y radiación a una proporción constante de 40% y 60% respectivamente. Luego, el calor es inyectado a la zona térmica en el módulo *Type 56* como una ganancia externa.

Con respecto al sistema de preparación de ACS (Figura 4), el estanque estratificado se modela escalando el equipo del sistema de calefacción hasta un volumen total de 50.5 *(m<sup>3</sup> )*  de almacenamiento. Debido a la falta de disponibilidad de un modelo adecuado, el estanque ha sido modelado utilizando dos módulos *Type 4e* para implementar dos fuentes de calor.

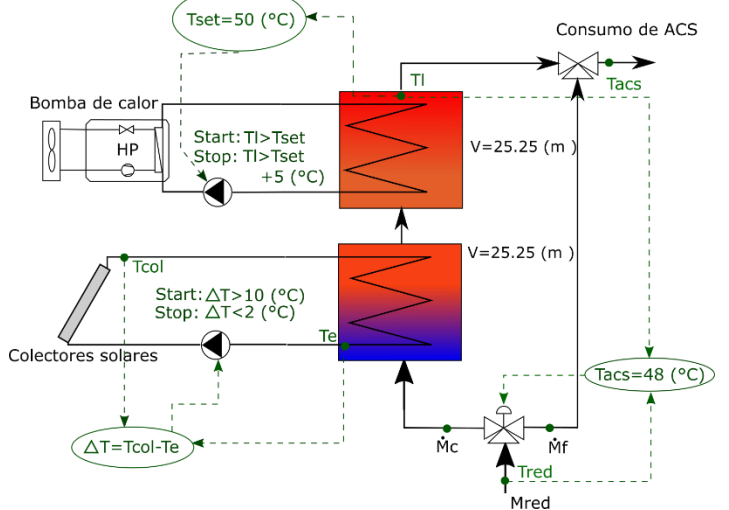

Figura 4: Esquema simplificado del sistema hidrónico simulado en TRNSYS.

Se ha seleccionado un colector solar comercial de tipo plano y cubierto. El tipo de colector se ha elegido debido a su amplia utilización comercial y su balance entre rendimiento máximo y pérdidas por convección. El colector seleccionado es de alto rendimiento según

*DIN 4757* y ha sido homologado según la norma *EN-12975-2* [7]. La modelación de los colectores se realiza en base a su curva de rendimiento determinada según la norma *EN-12975-2* con el modelo *Type 1a* en *TRNSYS.*

## **3. PRESENTACIÓN Y DISCUSIÓN DE RESULTADOS DEL SISTEMA SHP**

En cada simulación del sistema de calefacción, la zona térmica evaluada es la única del complejo en recibir la ganancia de calefacción del modelo de piso radiante. El resto de las zonas térmicas se mantienen en *22 (°C)* en cada simulación. Las zonas térmicas evaluadas corresponden a 19 departamentos, seleccionados debido a su disposición en el complejo residencial. Se selecciona para evaluación el 1er, 3er y 5to nivel debido a sus distintas cargas térmicas. Luego, en cada nivel se evalúan los dos departamentos extremos norte, los dos extremos sur y dos ubicados en la zona media de los edificios. Además, se evalúa también la zona térmica que arroja mayor requerimiento de calefacción por unidad de superficie. La Tabla 4 presenta el resumen del sistema de calefacción y la Tabla 5 del sistema de ACS.

Tabla 4: Indicadores de rendimiento de las simulaciones del sistema de calefacción.

|                     | SPF<br>sist.calef | $\mathbf{F}$ HP.calef |
|---------------------|-------------------|-----------------------|
| <b>Promedio</b>     | l.86              | າ 1 1                 |
| Desviación estándar | 0.216             | 0.047                 |

En los resultados, se aprecian tendencias claras definidas por la ubicación espacial de cada zona térmica. Debido al contacto con el suelo más frío, los departamentos ubicados en el primer nivel son los que requieren de mayor energía en calefacción. En demanda de calefacción les sigue el 5to nivel y luego el 3er nivel. La baja demanda de este último se debe a su baja superficie de transferencia de calor con zonas no calefaccionadas. Por otro lado, con respecto a los valores de *SPFHP* se aprecia que la bomba de calor trabaja en promedio con un *COP* bastante menor que su valor nominal*.* Esto se debe a que las temperaturas de operación requeridas en el estanque son mayores que las nominales en el diseño del equipo, disminuyendo el rendimiento de la bomba de calor. No obstante, el *SPFHP* sí posee una desviación estándar considerable. Además, se observa que a menor requerimiento de calefacción, el *SPFHP* es menor. Esto podría explicarse por las pérdidas energéticas en el estanque de almacenamiento. En otras palabras, la energía almacenada, al no usarse en el circuito de calefacción, se pierde al ambiente.

Tabla 5: Integración anual e indicadores de rendimiento anuales de sistema de ACS.

| $\eta_{prom,col}$ | $SPF_{sist,ACS}$ $SPF_{HPACS}$ |      | <b>Fsolar</b> | $Q_{ACS}$<br>(kWh) | $\boldsymbol{Q}_{util,col}$<br>(kWh) | $\boldsymbol{Q}_{util,HP,ACS}$<br>(kWh) | $W_{el,tot,aux,ACS}$<br>(kWh) |
|-------------------|--------------------------------|------|---------------|--------------------|--------------------------------------|-----------------------------------------|-------------------------------|
| 0.295             | 4.41                           | 3.52 | 0.79          | 380<br>767         | 342<br>931                           | 78 630                                  | 258                           |

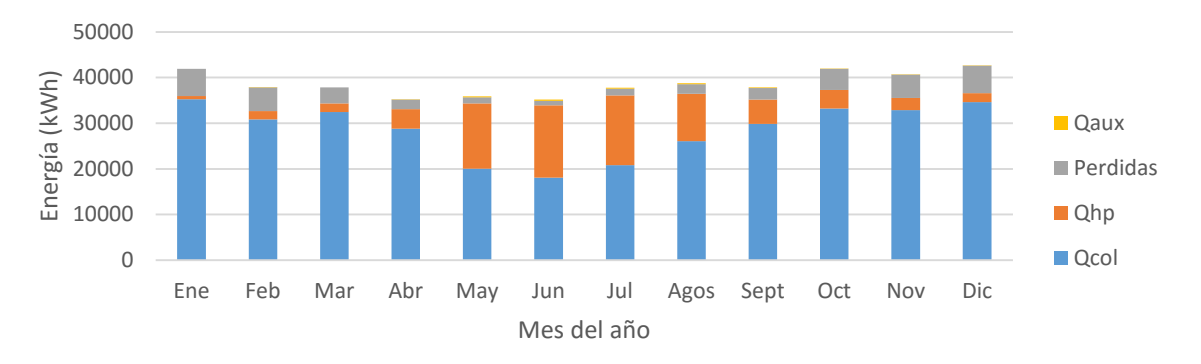

Figura 5: Balance energético mensual del sistema de agua caliente sanitaria.

<span id="page-262-0"></span>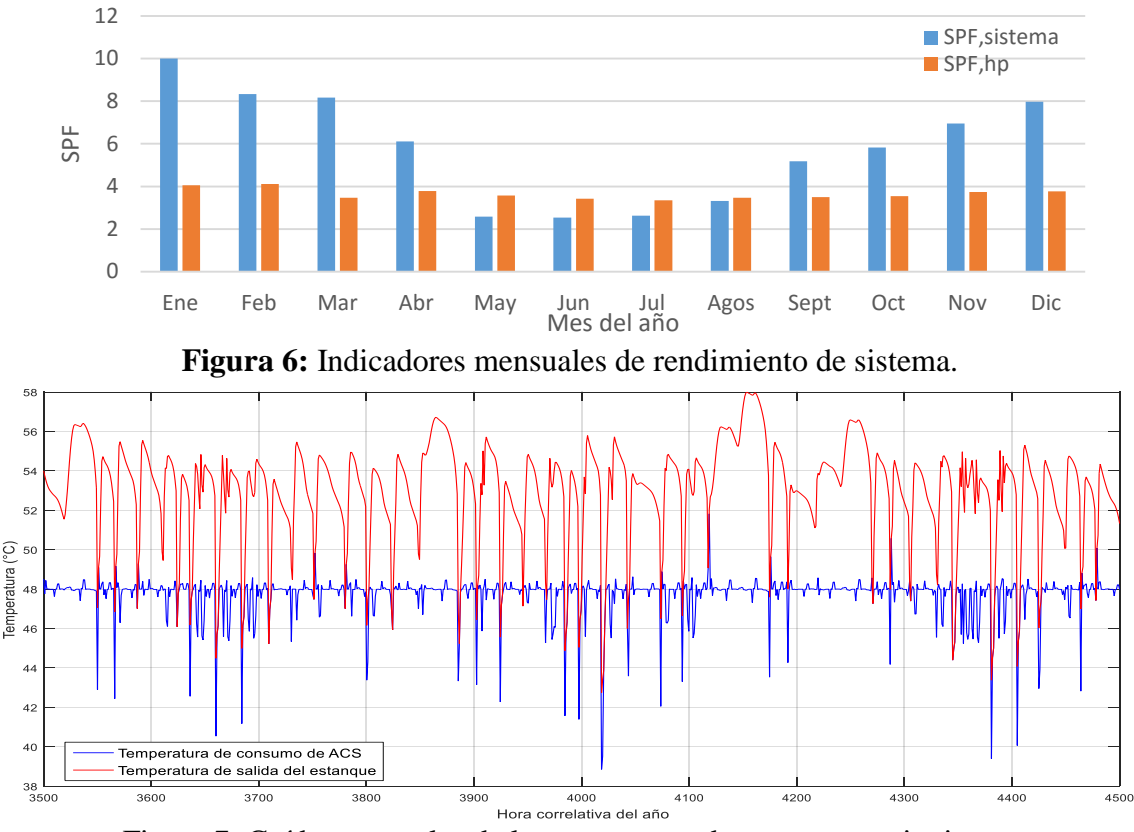

Figura 7: Caídas puntuales de la temperatura de consumo en invierno.

<span id="page-262-1"></span>El modelo arroja que el sistema presenta un buen rendimiento. La mayor parte de la energía requerida para preparación de ACS es suplida por los colectores solares. Asimismo, se observa que la bomba de calor entra en operación y realiza un aporte energético considerable al sistema sólo en invierno, es decir, cuando los colectores solares no dan abasto. Por otro lado, se observa que las pérdidas energéticas del sistema pueden llegar a ser considerables, sobre todo en los periodos cercanos al verano donde el estanque de almacenamiento logra operar a mayores temperaturas. Luego, una definición más detallada de las pérdidas puede realizarse en el modelo. Por último, de la [Figura 5: Balance](#page-262-0)  [energético mensual del sistema de agua caliente sanitaria.](#page-262-0) y la [Figura 7](#page-262-1) se concluye que a pesar de dimensionar el sistema para suplir la demanda máxima de ACS, este no da abasto en periodo de invierno en instantes puntuales.

## **4. CONCLUSIONES**

En el análisis del complejo residencial realizado mediante *TRNSYS* se observa una alta inercia térmica del sistema debido a los materiales de construcción y a la magnitud de este. Por otro lado, se observa que la demanda energética de calefacción es dramáticamente dependiente de la vivienda en cuestión: los departamentos en contacto con el piso requieren de mayor energía debido a la fría temperatura de este. El último nivel del edificio también presenta una alta demanda debido a la exposición al aire ambiente, sin embargo, es atenuada por la ganancia solar en la techumbre. La demanda de energía en calefacción entre el departamento de menor y mayor requerimiento puede variar en más de 4 veces.

Por otro lado, con respecto al modelo de sistema SHP, se estima que en caso de escalar el sistema de calefacción diseñado a un sistema centralizado para el complejo residencial, el rendimiento debe rondar alrededor de un *SPFsistema,calef =1.86*. Así, este sistema del sistema de calefacción centralizado e independiente al de ACS, implicaría 21 bombas de calor del modelo seleccionado y un estanque de almacenamiento de unos 38 *(m<sup>3</sup> )* para ser análogo al ingresado en la simulación. El sistema de ACS es el que presenta mejores indicadores de rendimiento, alcanzando un *SPFsistema,ACS*=4.41. Además, cabe destacar que debido a la gran superficie disponible en la techumbre de los edificios para la instalación de colectores solares, se puede alcanzar una alta fracción solar de *Fsolar=0.79.* Por otro lado, la bomba de calor teórica utilizada corresponde a 12 de los equipos comerciales seleccionados y opera mayormente en invierno, cuando la capacidad de los colectores disminuye.

#### **Agradecimientos**

Los autores agradecen el financiamiento otorgado por el proyecto FONDECYT 1150965.

#### **REFERENCIAS**

1. S.A. Klein. EES-Engineering Equation Solver. Academic Version. F-Chart Software, Middleton, WI (2016).

2. Klein, S.A. et al, 2010, TRNSYS 17: A Transient System Simulation Program, Solar Energy Laboratory, University of Wisconsin, Madison, USA, http://sel.me.wisc.edu/trnsys. 3. Fanger, P. O. (1970). Thermal Confort, Analysis and applications y environomental

engineering. McGraw-Hill.

4. American Society of Plumbing Engineers. (2015). Domestic Hot Water Systems. American Society of Plumbing Engineers.

5. American Society of Heating, Refrigerating and Air Conditioning Engineers. (2007). Energy Efficient Design of Low-Rise Residential Buildings.

6. Thermal Energy Systems Specialists. (2016). HVAC Library Mathematical Reference. TESS.

7. Wolf Ibérica, S.A. (s.f.). Sistemas de Energía Solar Wolf. Madrid: Wolf Ibérica, S.A.

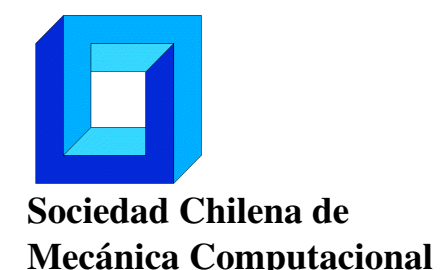

Cuadernos de Mecánica Computacional

Vol. 14 n◦1, 2016

# SHEAR STUD ANCHOR BEHAVIOR USING FINITE ELEMENT MODELS

Sergio J. Yanez $^1$  , Josefina Maldonado $^1$  y Constanza A. González $^1$ 

<sup>1</sup> Departamento de Ingeniería en Obras Civiles - Universidad de Santiago de Chile Av. Ecuador 3659 - Santiago - CHILE e-mail : sergio.yanez.c@usach.cl, josefina.maldonado@usach.cl, contanza.gonzalezm@usach.cl

# RESUMEN

A commonly used experimental method to obtain the shear stud anchor behavior is the push-out test presented in [1]. However, the method does not address the incorporation of the steel metal deck currently used in the vast majority of composite systems. In order to tackle this problem, we used a modified version of the push-out experiment. Furthermore, a Finite Element model using ANSYS is presented to replicate the experimental procedure. Results from the modified configuration of the push-out are presented and compare to the Finite Element model. Variations in stud diameter (13 mm. and 16 mm.) and stud position relative to the deck stiffener (strong and weak) are studied. Maximum displacements and the stress profile using this model are calculated and compared to experimental results. The shear stud failure and the overall pushout test behavior can be adequately predicted using the Finite Element model when the stud is welded through a steel deck sheet.

## 1. INTRODUCCIÓN

The Finite Element technique has substantially improved the speed process and analysis of new structures, reducing the time and the cost of analysis. This paper is concerned to investigate the shear stud anchor behavior using nonlinear material definitions. It can be shown that numerical modeling can be used in lieu of expensive experimental testing. Few researchers have investigated the stud behavior. [2] developed an accurate and efficient nonlinear three-dimensional Finite Element model that investigates the behavior of large shear stud connectors. This parametric study was also conducted to determine the effects of the change in stud diameter and concrete strength on the behavior of the shear connection in composite beams with solid slabs. The results were also compared to

[1] and [3] design strengths for shear stud connections in composite bridges. The study consisted of 24 push-out specimens and measured the ductility and capacities of shear stud connections. It was found that [3] overestimate the capacity of the stud connectors by up to 27%. It also showed that [1] was conservative for stud diameters of 22 and 25 mm but less conservative for 27 mm stud diameters. [1] also overestimated the design strength of the 30 mm diameter stud up to 8.7% except in some cases where the concrete strengths were higher. [4] tested various shear connectors shapes and sizes using both an experimental process and ANSYS. A nonlinear three-dimensional Finite analysis was carried out on twelve composite columns segments. Load-slip behaviors, equivalent stress distribution, concrete cracking patterns were obtained. The defined numerical modeling included using the eight node isoparametric brick element with smeared reinforcement (SOLID65) and the eight node isoparametric steel brick element (SOLID45), to model the reinforced concrete medium and the steel section and shear connectors, respectively, considering perfect bond between concrete and steel reinforcing bars. Nonlinear properties including cracking and crushing of concrete, yielding of steel section and reinforcement, and nonlinear bond-slip at interface were also considered. Based on that principle the degree of mesh refinement for each of the twelve composite segments was determined, then the number of the three dimensional elements for each component of the composite segment was obtained. However, no attempt was made to incorporate the steel deck influence over the stud anchor behavior. In this paper, results from a modified push-out tests configuration are presented [5], and compare to a Finite Element model. Variations in stud diameter (13 mm. and 16 mm.) and stud position relative to the deck stiffener (strong and weak) are studied. The novelty of this proposed setup is the utilization of stud anchors of 13 mm and 16 mm in diameter welded through a steel deck sheet. As a consequence, the effect of the weak and strong side stud position can be studied.

# **2. MODIFIED VERSION OF THE PUSH-OUT TEST SETUP**

Full-scaled composite steel joist systems can be a costly and time-consuming option to study the stud behavior [6]. Therefore, many recognize the benefits of predicting the stud anchor behavior by conducting small-scale tests. However, it has been reported the inadequacy of the push-out test setup presented in the European code [7]. The limited shape, size, and strength of the concrete, the steel section profile, and the use of steel deck can be inconvenient when higher concrete strength, steel joist profiles, and different steel deck dimensions are used.

Details of the modified push-out specimen are shown in Figure 1. Two concrete slabs of dimensions 610 mm wide, 660 mm long, and 114 mm thickness are connected to a pair of steel angles to form a push-out specimen. A 2.0CD/20 steel deck profile was used as a formwork and reinforcement for the concrete. Two studs of the same diameter (13 mm or 16 mm) were placed in the same trough to predict the behavior of the system when they are located in the weak or strong side of the stiffener.

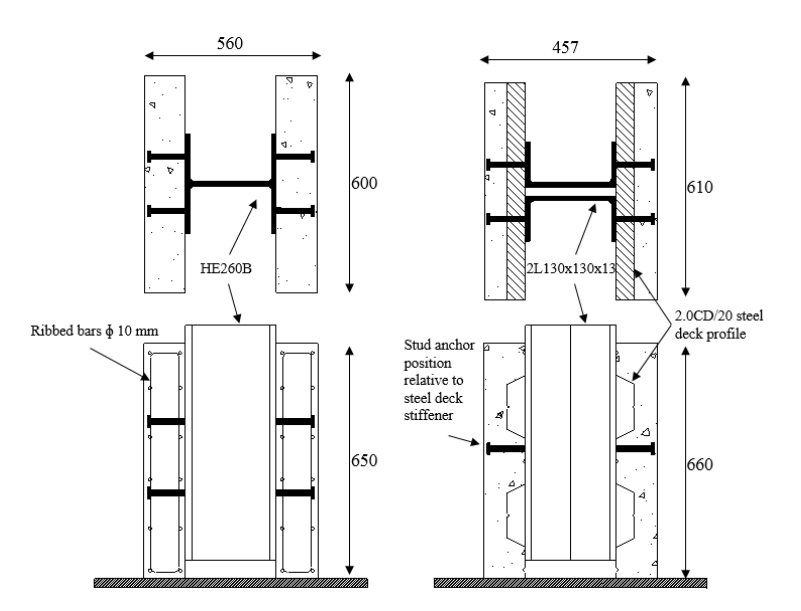

**Figure 1.** Details of the standard and modified push-out test setup

Average values for two different concrete batches after 276 days were calculated in four groups resulting in an average concrete strength of 44 MPa, and the corresponding elastic modulus of 30,900 MPa.

A 650 kN capacity, single ended actuator connected to both a force transducer and a hydraulic manifold, was used to load the specimen in compression. Lateral bracing system was placed at a distance of 152 mm from the bottom of the specimen to prevent the overturning moment at the base. The hydraulic actuator was connected to a MTS Flextest 100 scanner equipment that controlled the applied force and displacement procedures. Additionally, a StrainSmart® Data Acquisition System software was used to acquire, reduce, and store data from a Vishay scanner model 5100B connected to four string potentiometers.

According to clause B.2.4 from [1], load was first applied in increments up to 40% of the expected failure capacity and then cycled 25 times between 5% and 40% of the expected failure load. For this initial stage in the loading procedure, the actuator was running in a force controlled mode. After this stage was completed, the actuator was run in a displacement controlled mode at a rate of 0.5 mm/minute (0.02 in/minute) up to a relative end level displacement of 13 mm (0.5 in). This procedure was done to ensure that the failure did not occur in less than 15 minutes, as stipulated in the code. The longitudinal slip between each concrete slab and the steel section was measured continuously during loading. The slip was measured until the load dropped to 20% below the maximum load. A typical load-slip curve for the shear stud anchor in profiled metal decking slab with pair of studs are shown in Figure 2. The characteristic resistance, *PRk*, was taken as 90% of the minimum failure load (divided by the number of shear studs) obtained from all

tests, and slip was determined at two different load levels; slip measured at 0.5*PMax* [7,8], and the slip at 0.7*PRk* [1]. *Pmax* corresponds to the maximum load attained from all the specimens. The stiffness of the shear stud anchor should be taken as the load divided by

the slip at that load level. In Figure 2, the stiffness coefficient *ksc* corresponds to the stiffness of the shear connector at the characteristic resistance level, while *k<sup>s</sup>* corresponds to the stiffness of the shear connector at 0.5*Pmax*.

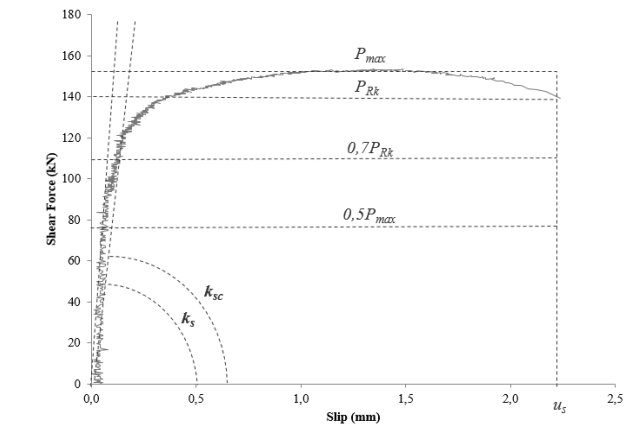

**Figure 2.** Stiffness definitions based on % of the maximum load attained by the specimens

#### **3. FINITE ELEMENT MODEL**

A 3-D Finite Element model was developed using ANSYS to simulate the behavior of headed shear stud anchor in push-out tests. The model is validated against experimental results from twenty-four push out tests. Maximum displacements and the stress profile using this model are calculated and compared to experimental results. The displaced shape is obtained and superposed to the experimental displaced configuration. Variation on the stud diameter and shear stud position results on four cases to model: 13mm-Strong, 13mm-Weak, 16mm-Strong, and 16mm-Weak.

The push-out specimen used to describe the stud anchor behavior corresponds to the experimental model presented in Section 2. Due to the symmetric nature of the model, only half of the specimen is modeled in the Finite Element program as shown in Figure 3. The model includes the two steel angles connected to a concrete slab by a pair of shear anchors. Placed in between the concrete and steel joist angles, a steel deck profile acts a supporting platform for the concrete deck. Slip between the steel member and the slab is measured at specified load increments, and the average slip is typically plotted against the load per connector. The predicted shear capacity can be obtained for two different stud diameters and two stud positions, by adjusting the Finite Element model without changing the concrete dimensions.

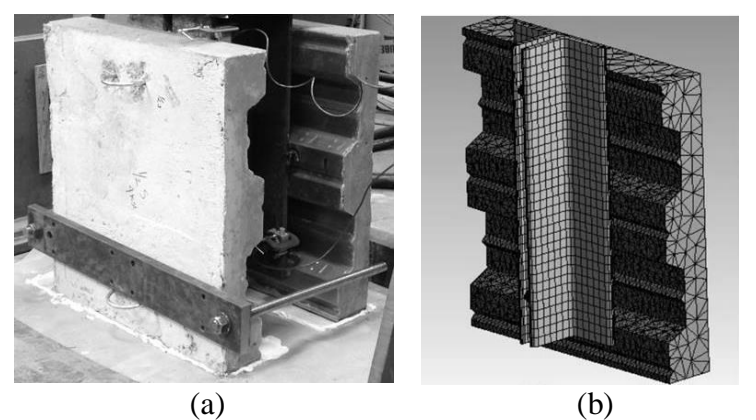

**Figure 3.** (a) Experimental and (b) Finite Element Model of the modified version of a push-out test

Newton-Raphson method evaluates the out-of-balance load vector, which is the difference between the restoring forces (the loads corresponding to the element stresses) and the applied loads. The program then performs a linear solution, using the out-ofbalance loads, and checks for convergence. If convergence criteria are not satisfied, the out-of-balance load vector is re-evaluated, the stiffness matrix is updated, and a new solution is obtained. This iterative procedure continues until the problem converges.

Material properties are defined for each element in the structural mechanical model prior the solution is obtained. A higher order 3-D 20-node solid element, SOLID186, which exhibits quadratic displacement behavior, is used to model the steel sections and the round stocks attached to the steel. The element is defined by 20 nodes having three degrees of freedom per node: translations in the nodal x, y, and z directions. The element supports plasticity, hyperelasticity, creep, stress stiffening, large deflection, and large strain capabilities. It also has mixed formulation capability for simulating deformations of nearly incompressible elastoplastic materials, and fully incompressible hyperelastic materials. A higher order 3-D10-node element, SOLID187, which has a quadratic displacement behavior and is well suited to modeling irregular meshes (such as those produced from various CAD/CAM systems) is used to define the stud anchors, metal deck profile, and the concrete deck. The element is defined by 10 nodes having three degrees of freedom at each node: translations in the nodal x, y, and z directions. The element has plasticity, hyperelasticity, creep, stress stiffening, large deflection, and large strain capabilities. It also has mixed formulation capability for simulating deformations of nearly incompressible elastoplastic materials, and fully incompressible hyperelastic materials.

ANSYS requires the uniaxial stress-strain relationship for concrete in compression. Numerical expressions [9], Eqs. 1-2 are used along with Eq. 3 [10] to construct the uniaxial compressive stress-strain curve for concrete in this study:

$$
f = \frac{E_c \varepsilon}{1 + \left(\frac{\varepsilon}{\varepsilon_0}\right)^2}
$$
 (1)

$$
\varepsilon_0 = \frac{2f_c'}{E_c} \tag{2}
$$

$$
E_c = \frac{f}{\varepsilon} \tag{3}
$$

where

 $f =$  stress at any strain  $\varepsilon$ ; *ε* = strain at stress *f*; and

 $\varepsilon_0$  = strain at the ultimate stress *f'c*.

The simplified stress-strain curve for the concrete model is shown in Figure 4(a). The curve starts at zero stress and strain. Point 1, at 0.30 *f 'c*, is calculated for the stress-strain relationship of the concrete in the linear range. Points 2, 3, and 4 are obtained from Eq. (1), in which  $\varepsilon_0$  is calculated from Eq. (3). Point 5 is at  $\varepsilon_0$  and  $f'$ . After Point 5 it was assumed a perfectly plastic behavior.

A structural steel model assuming bilinear isotropic hardening behavior is used as in Figure 4(b). The steel modulus of elasticity is 200 GPa, Poisson's ratio of 0.3, and density of  $7,750 \text{ kg/m}^3$ .

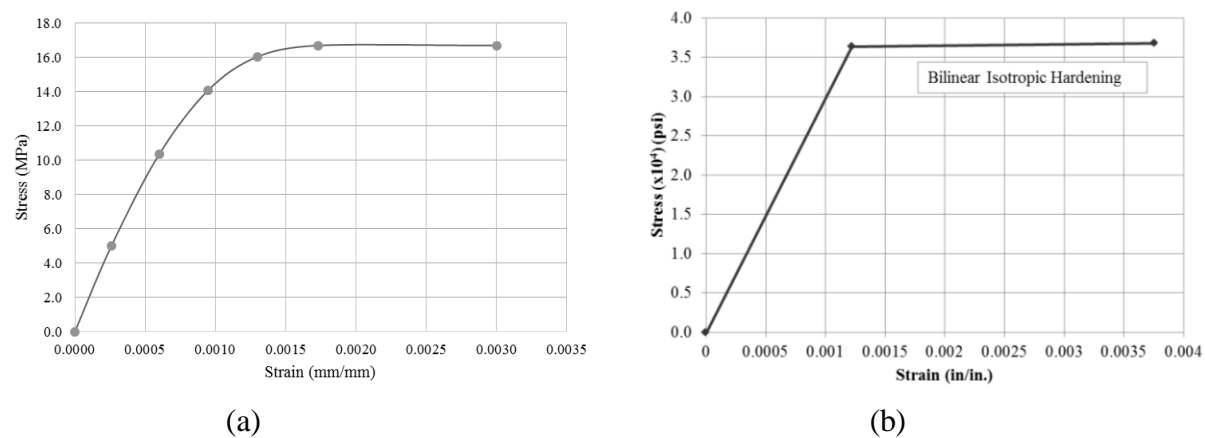

**Figure 4.** (a) Experimental stress – strain curve for concrete, and (b) Experimental bilinear curve for structural steel

Elastic-plastic bilinear model is used for the steel used in stud connectors. AISI 1018 Mid/Low Carbon Steel is used to describe the material properties of the stud anchor. ASTM 1008 or ASTM A653 is used to describe the steel deck profile material properties. Defined from isotropic elasticity characteristics, the steel deck is defined to have a

Young's Modulus of 200 GPa, Poisson's ratio of 0.30, a Bulk Modulus of 170 GPa, and a Shear Modulus of 78 GPa.

An automated sweep meshing was generated to include tetrahedral cells in the concrete, steel deck profile, and stud anchor elements. Edge increment assignment and side matching/mapping were done automatically. Mapped meshing was used on both shear connectors to increase the hex-dominant elements.

The loading procedure used to analyze the push-out specimen was defined to correlate the time procedure define in [1], and the experimental procedure. One hundred step sizes were defined to induce a better convergence of the model. Each step size is defined as the current load plus 220 kPa, to end at 2,200 kPa. This final load condition overpassed the expected failure load; therefore comparisons between the experimental push-out and the Finite Element model failure mode could be made.

#### **4. RESULTS**

Maximum displacements and stress profiles were obtained for 13mm-Weak, 13mm-Strong, 16mm-Weak, and 16mm-Strong cases. Figure 5(a) illustrates the maximum displacements obtained from the linear elastic response of the model. 16mm-Strong attained the greater initial stiffness of 1,626,280 lb/in per unit length. The lowest value obtained corresponded to the 13mm-Weak case with an initial stiffness of 1,349,046 lb/in per unit length. An average stiffness was recorded as 1,486,215 lb/in per unit length. Figure 5(b) compares the average stiffness and the experimental mean stiffness value. It is evident that the results are in good agreement with the Finite Element model, with maximums of 24%.

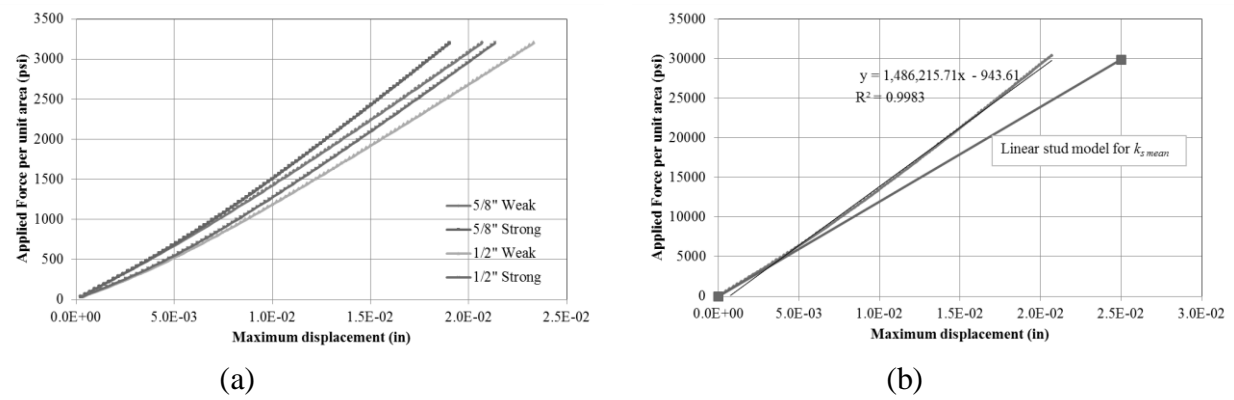

**Figure 5.** (a) Applied force per unit area versus maximum displacement at midspan, and (b) Comparison between experimental mean stiffness and Finite Element model

Maximum stress at the base of the shear stud anchor were obtained from four different models in order to compare the accuracy of the Finite Element program on predicting the failure mode and behavior of the experimental push-out test. Figures 6(a-d) shows the stress resultant at the shear stud level when 16 mm  $(5/8 \text{ in.})$  and 13 mm  $(1/2 \text{ in.})$  diameter stud connectors are placed in the strong position and weak position.

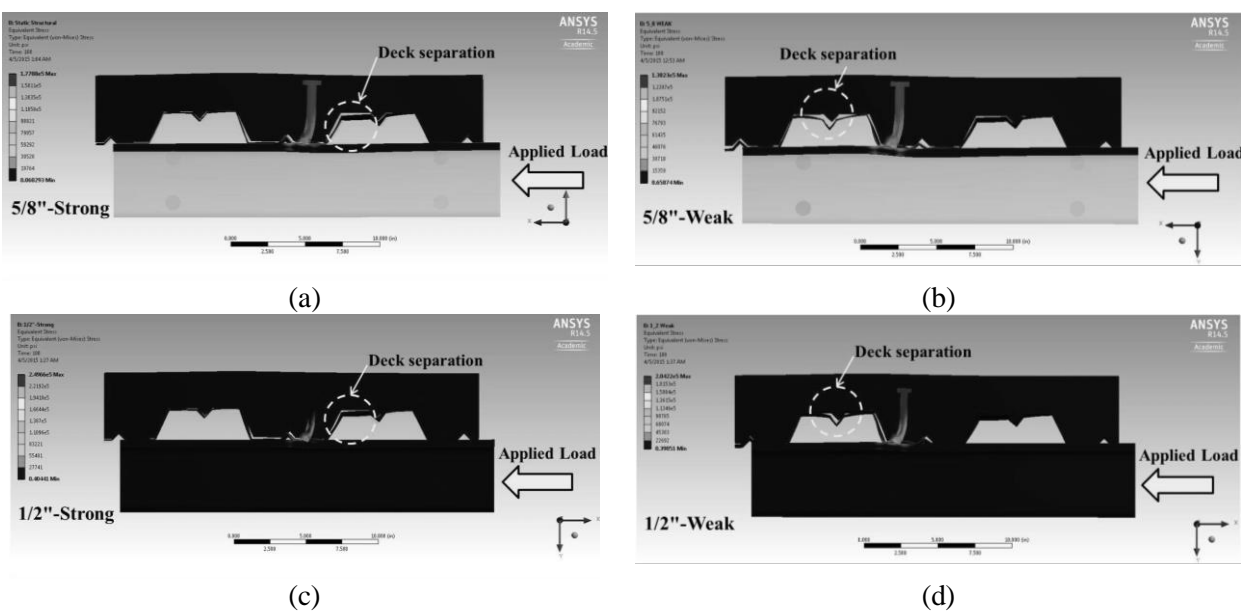

**Figure 6.** Shear stud anchor stress contour for (a) 16mm-strong; (b) 16mm-weak; (c) 13mm-strong; (d) 13mm-weak

The overall behavior of the Finite Element model reveals close agreement between the predicted values form [11] and the Finite Element model described herein. The predicted behavior follows the experimental deformation as anticipated, and it modeled the deformed steel deck profile. Moreover, similar behavior was captured when the stud anchor deformation was determined from the computer analysis.

# **5. CONCLUSIONS**

In this paper, a Finite Element analysis was carried out using ANSYS to predict the shear stud failure and the overall push-out test behavior. Advance material properties were included into the Finite Element analysis to replicate the nonlinear behavior of the concrete and steel section Stresses and deformation at the stud anchor level compare well with the experimental data. Therefore, the Finite Element model can replace a more expensive experimental investigation.

The maximum stresses obtained at the same load level were 34,583 psi and 35,247 psi for 1/2" stud diameters placed in the weak and strong position, and 52,851 psi and 52,952 psi for 5/8" stud diameters placed in the weak and strong position, respectively.

The predicted stress values from ANSYS were compared to the ultimate stress calculated from the stud capacities defined in the [11]. The stress prediction are in good agreement with the American code. As a consequence, the proposed Finite Element model is a feasible alternative to describe any type of stud anchor behavior for elastic behavior.

#### **Agradecimientos**

S.J. Yanez, J. Maldonado, and C.A. González acknowledge the support from the Department of Civil Engineering, University of Santiago, and from the Vicerrectoría de Investigación y Desarrollo, University of Santiago, through grant DICYT N° 051618YC "Utilización de la Modelación en Elementos Finitos para la Caracterización Mecánica del Conector de Corte Usado en Sistemas Compuestos de Hormigón y Vigas de Acero Reticuladas" (2016).

## **REFERENCIAS**

- [1] EN-1994 (2004). Eurocode 4: Design of composite steel and concrete structures Part 1-1: General rules and rules for buildings. Brussels.
- [2] Nguyen, H. T. and S. E. Kim (2009). "Finite element modeling of push-out tests for large stud shear connectors." Journal of Constructional Steel Research 65(10-11): 1909-1920.
- [3] AASHTO LRFD Bridge Design Specifications, 7th Edition, American Association of State Highway and Transportation Officials, 2014.
- [4] Al Hadithy, L. K., et al. (2009). "Experimental and Finite Element Investigation on the Load-Slip Behavior of Composite Push Out Segments Using Various Shear Connectors." Journal of Engineering Vol. 15(3): 25.
- [5] Yanez, S. "Linear and Nonlinear Analytical Stud Anchor Models for Application to Composite Steel Joist", PhD Thesis, Villanova University, 2015.
- [6] Lam, D. and El-Lobody, E. (2005). "Behavior of Headed Stud Shear Connectors in Composite Beam." J. Struct. Eng., 10.1061/(ASCE)0733-9445(2005)131:1(96), 96- 107
- [7] Prakash, A., et al. (2012). "Modified Push-Out Tests for Determining Shear Strength and Stiffness of HSS Stud Connector-Experimental Study." International Journal of Composite Materials.
- [8] Oehlers, D. J. and R. P. Johnson (1987). "The strength of stud shear connections in composite beams." The Structural Engineer Vol 65B(No. 2): 4.
- [9] Desayi, P. and Krishnan, S., Equation for the Stress-Strain Curve of Concrete, ACI Journal, Proc. 61(3): 345-350 (1964).
- [10] Gere, J.M., Timoshenko, Mechanics of materials, General Engineering Series, PWS Pub Co., 1997.
- [11] AISC (2011). Steel Construction Manual, 14th Edition. USA.

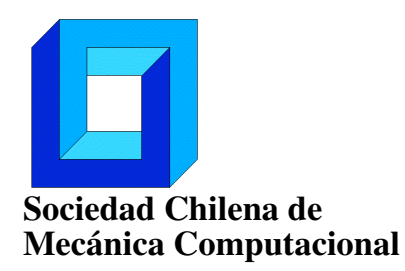

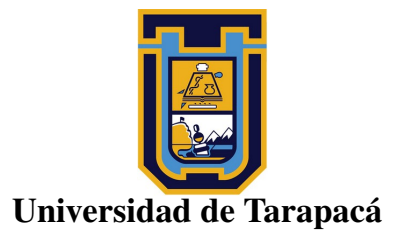

# JORNADAS DE MECÁNICA COMPUTACIONAL 2016

La Escuela Universitaria de Ingeniería Mecánica y la Universidad de Tarapacá están orgullosas de ser organizadores y anfitriones de la XV Jornadas de Mecánica Computacional 2016, punto de encuentro natural de la Sociedad Chilena de Mecánica Computacional, nacida en 1995 en la Universidad de Concepción.

El año 2003 se realizó el segundo encuentro organizado por la Universidad de Los Andes. Desde ese año se ha mantenido de forma anual organizando los encuentros la Universidad de Santiago (2004 y 2013), Universidad Técnica Federico Santa María (2005 y 2012), Universidad de Concepción (2006 y 2015), Universidad de Chile (2007), Pontificia Universidad Católica de Chile (2008 y 2011), Universidad de La Frontera (2009), Universidad de La Serena (2010) y la Universidad de Talca (2014).

La versión XV de las Jornadas de Mecánica Computacional 2016 se pudieron realizar gracias al apoyo de la Sociedad Chilena de Mecánica Computacional, el proyecto *Computación de Alto Desempeño en Ingeniería* CYTED 516RT0512, Terminal Puerto Arica, ARID y el apoyo institucional de la Universidad de Tarapacá y la Dirección General de Investigación mediante los proyectos UTA-Mayor 8718-16 y UTA-Pregrado 8714-15 y 8715-15.

Un especial agradecimiento a los expositores plenarios Mariano Vázquez del Super Computer Center Barcelona y Mario Storti de la Universidad Nacional del Litoral.

En nombre del comité organizador agradecemos profundamente la participación e interés de los más de 100 participantes en los dos días de sesiones que se materializó en 60 presentaciones orales y 30 artículos extendidos publicados en este Cuaderno. Esperamos en el futuro cercano ser nuevamente organizadores de este atractivo punto de encuentro.

Comité Organizador

Cristóbal Castro Edgar Estupiñan Ricardo Fuentes Ricardo Mendoza

Arica, Octubre 2016

# ÍNDICE DE RESÚMENES

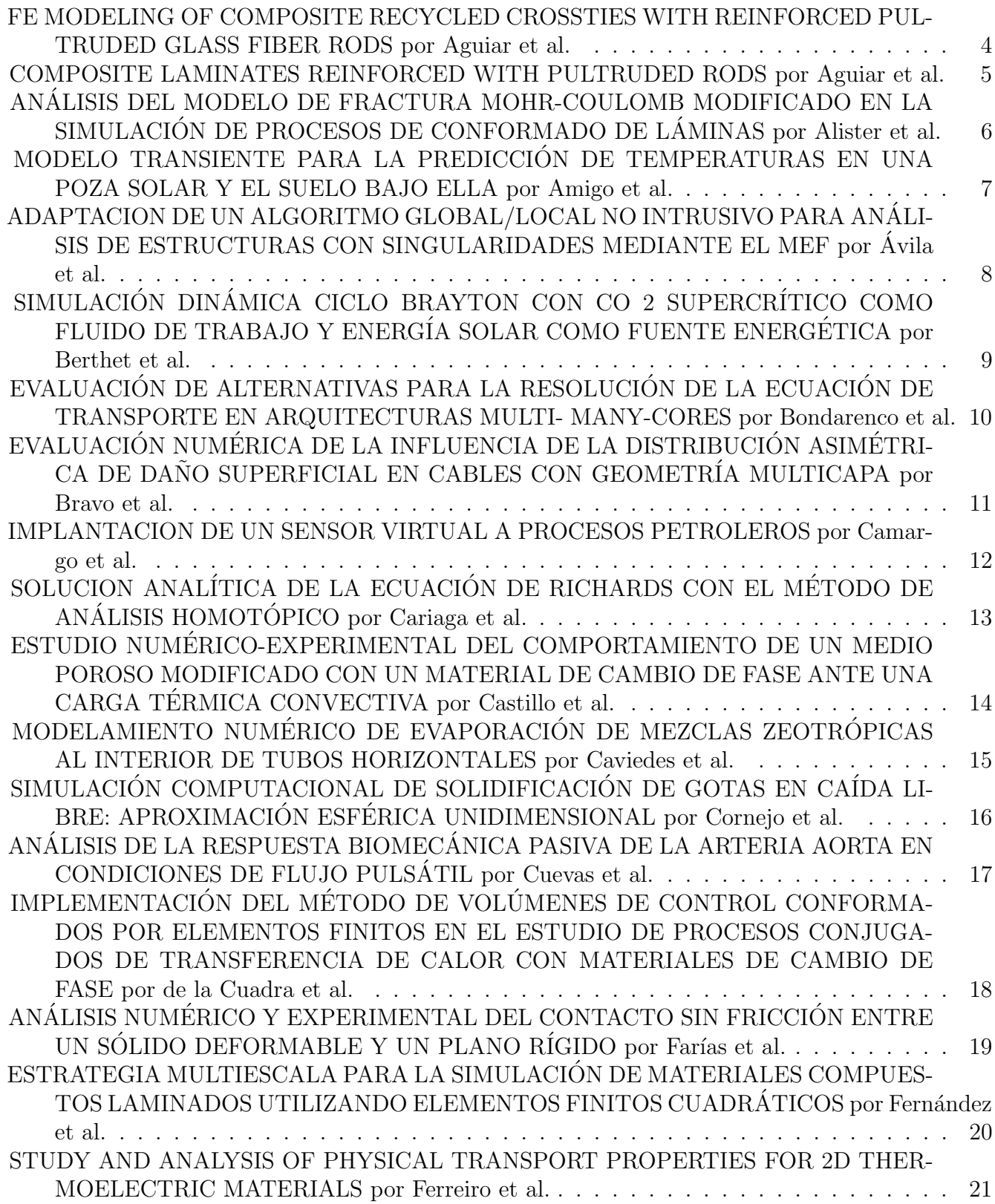

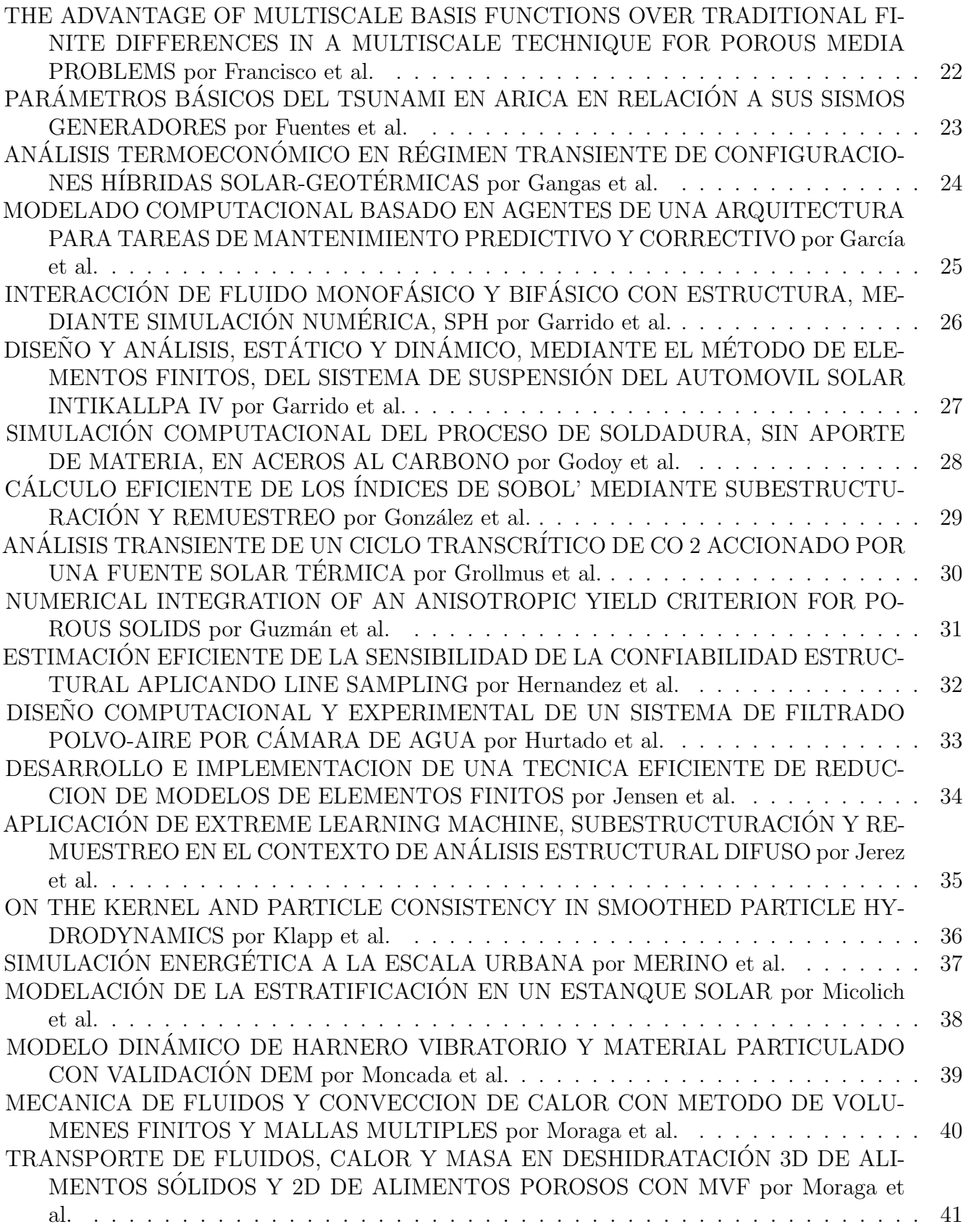

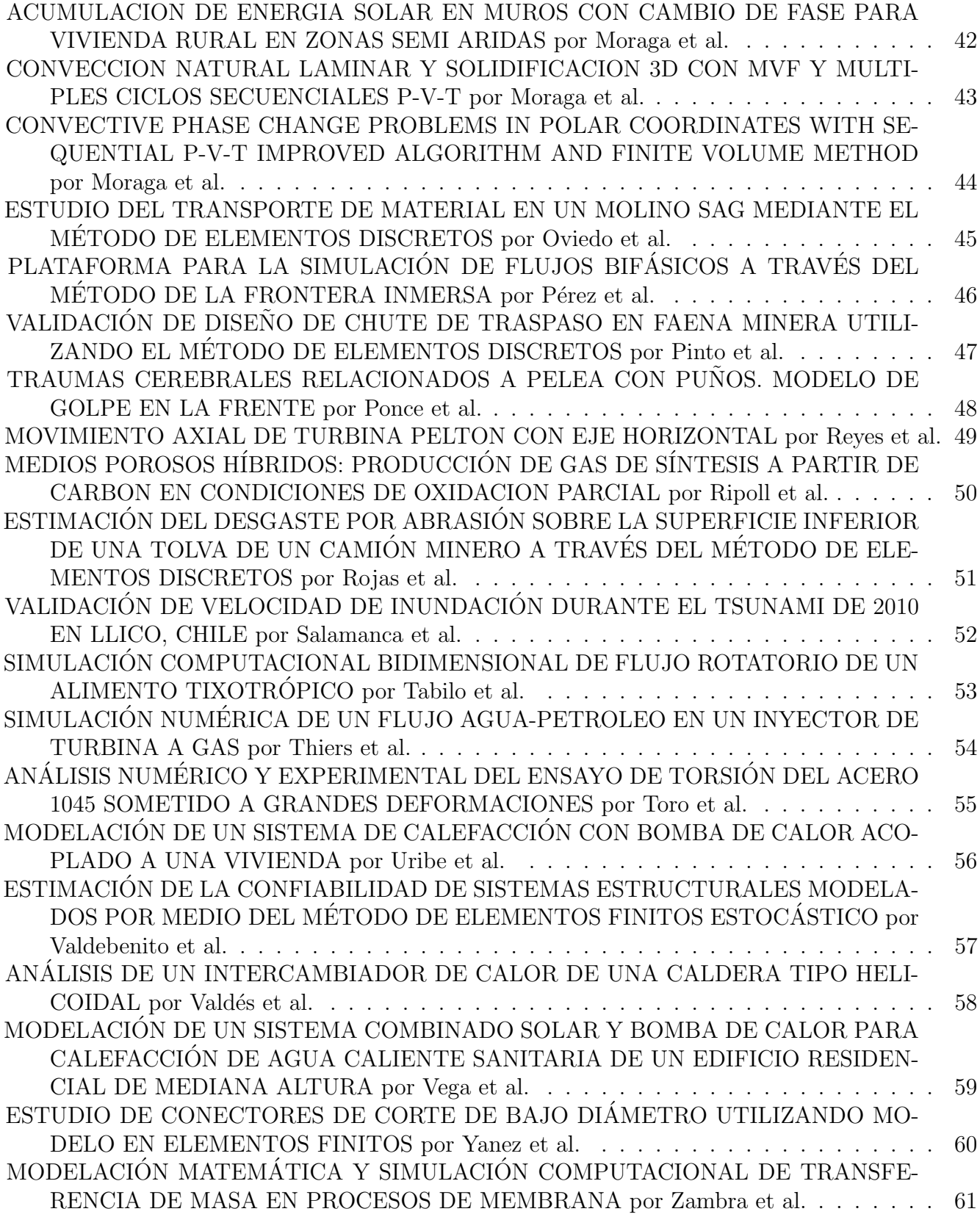

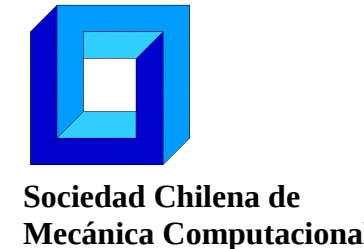

# **FE MODELING OF COMPOSITE RECYCLED CROSSTIES WITH REINFORCED PULTRUDED GLASS FIBER RODS.**

**de Aguiar, José M.\* , de Aguiar, João B.**<sup>+</sup>

\* Faculdade de Tecnologia de São Paulo FATEC-SP - CEETEPS Praça Coronel Fernando Prestes, 30. Bom Retiro. São Paulo – SP - Brasil e-mail : josemaguiar@gmail.com, joao.aguiar@ufabc.edu.br <sup>+</sup>Departamento de Engenharia Aeroespacial – Universidade Federal do ABC - SP Av. dos Estados, 5001. Bangu – Santo André – SP - Brasil

## **ABSTRACT**

In the last two decades, railroads worldwide have gone through remarkable changes. The conventional wood crossties have been replaced gradually by steel reinforced composite recycled plastic sleepers. The driving force behind the replacement has been the longevity of composite recycled crossties. The possibility of replacing the steel rebars by composite solid rods made of unidirectional glass fibers pultruded in epoxy resins is investigated here. Unidirectional composite glass fiber rods obtained by pultrusion have higher elastic module and flexural stiffness. A 3D finite element model compares the performance of crossties made of steel reinforcement against the ones made of composite glass fibers pultruded rods reinforcement on a recycled core. Experimental results are reported also.

Key Words: Glass fiber, Epoxy resin, Pultruded rods, Finite Element , Composites.

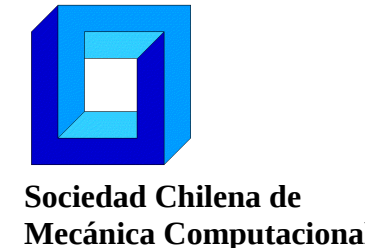

# **COMPOSITE LAMINATES REINFORCED WITH PULTRUDED RODS.**

**de Aguiar, José M.\* , de Aguiar, João B.**<sup>+</sup>

\* Faculdade de Tecnologia de São Paulo FATEC-SP - CEETEPS Praça Coronel Fernando Prestes, 30. Bom Retiro. São Paulo – SP - Brasil e-mail : josemaguiar@gmail.com, joao.aguiar@ufabc.edu.br <sup>+</sup>Departamento de Engenharia Aeroespacial – Universidade Federal do ABC - SP Av. dos Estados, 5001. Bangu – Santo André – SP - Brasil

## **ABSTRACT**

The manufacturing of wind turbine blades relies on composite laminates. Strong wind load produces large curvature leading to delamination and fracture. The inclusion of reinforcement rods in the composite laminates increase blade stiffness. Multiple pultruded thin rods cured side-by-side forms stiffeners in the laminates. A finite element model of the reinforced laminate is developed. The mechanical performance of the reinforced laminate shows several advantages. The article presents a comparison between the reported experimental results and finite element model.

Key Words: Stiffners, Pultruded rods, Finite Element , Laminate Composites.

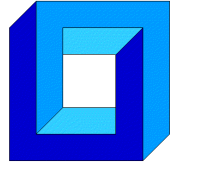

# **ANÁLISIS DEL MODELO DE FRACTURA MOHR-COULOMB MODIFICADO EN LA SIMULACIÓN DE PROCESOS DE CONFORMADO DE LÁMINAS**

**Francisco Alister\* , Diego Celentano\* , Javier Signorelli\*\*, Tomasz Wierzbicki<sup>+</sup> , Marcela Cruchaga++, Alberto Monsalve\*\*\***

\* Departamento de Ingeniería Mecánica y Metalúrgica Pontificia Universidad Católica de Chile - Av. Vicuña Mackenna 4860 - Santiago - CHILE e-mail: [dcelentano@ing.puc.cl](mailto:dcelentano@ing.puc.cl)

\*\* Instituto de Física Rosario Universidad Nacional de Rosario - Bv. 27 de Febrero 210b - Rosario (S2000BTP) - ARGENTINA

> <sup>+</sup>Impact and Crashworthiness Lab Massachusetts Institute of Technology - Cambridge, MA 02139 - USA

++ Departamento de Ingeniería Mecánica Universidad de Santiago de Chile - Av. Bdo. O'Higgins 3363 - Santiago - CHILE

<sup>++</sup> Departamento de Ingeniería Metalúrgica Universidad de Santiago de Chile - Av. Bdo. O'Higgins 3363 - Santiago - CHILE

#### **RESUMEN**

El presente trabajo presenta el análisis del modelo de fractura Mohr-Coulomb Modificado (MMC por sus siglas en inglés) en la simulación de procesos de conformado de láminas metálicas. El modelo MMC considera la influencia de la triaxialidad y el ángulo de Lode (a través del parámetro de Lode). A su vez, este modelo se define en el espacio de la deformación equivalente gracias a su mayor resolución comparado con el de la tensión en el rango plástico. La aplicación de este modelo, basado en las tres variables indicadas (triaxialidad, parámetro de Lode y deformación equivalente), permite establecer un "lugar de fractura" de manera análoga a los diagramas de conformado límite. La estimación completa del comportamiento de los materiales para conformado contempla la aplicación de un criterio de fluencia Hill 48 asociado, una función de endurecimiento tipo exponencial (Hollomon) y el ya descrito criterio de fractura MMC.

La caracterización de este modelo llevada a cabo en este trabajo se basa principalmente en la determinación de los coeficientes de Lankford para las tres direcciones principales de laminación (0°, 45° y 90°) y las constantes c<sub>1</sub>, c<sub>2</sub> y c<sub>3</sub> del modelo de fractura MMC. Determinadas dichas constantes, el modelo se implementa en un código de elementos finitos propio. Se analiza la respuesta del modelo en casos de tracción simple, de tracción con probetas entalladas y de punzonado. Se espera aplicar este modelo en un caso real de estampado, verificar su precisión y compararlo a otros criterios utilizados hasta el momento.

#### **Agradecimientos**

Los autores agradecen el apoyo de los proyectos Fondecyt 1130404 y MISTI-PUC 2014.

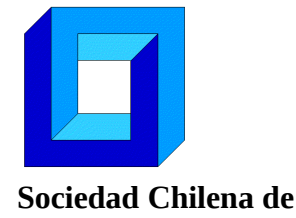

# **MODELO TRANSIENTE PARA LA PREDICCIÓN DE TEMPERATURAS EN UNA POZA SOLAR Y EL SUELO BAJO ELLA**

**José Amigo\* y Francisco Suárez\***

\* Departamento de Ingeniería Hidráulica y Ambiental – Pontificia Universidad Católica de Chile Av. Vicuña Mackenna 4860, Macul - Santiago - CHILE e-mail : jmamigo@uc.cl, fsuarez@uc.cl

## **RESUMEN**

Las pozas solares son colectores solares de bajo costo que permiten recolectar y almacenar calor en el largo plazo. Para el diseño y evaluación de las pozas, es importante contar con herramientas computacionales que permitan representar el comportamiento térmico de éstas. Dado a que altas temperaturas se alcanzan en el fondo de las pozas, parte del calor almacenado se pierde hacia el suelo, por lo que es relevante tener una representación adecuada de estos flujos. En la siguiente investigación, un modelo unidimensional transiente es desarrollado en Matlab 2013a para representar la evolución térmica de una poza solar y el suelo bajo ella, utilizando el método implícito de diferencias finitas. Para calibrar y validar el modelo se utilizan mediciones de una poza solar experimental bajo techo de 2,82 m<sup>2</sup> de superficie, en la que se utilizan luces de alta intensidad para representar la radiación solar. Además, el modelo es validado con mediciones de tres pozas solares adicionales disponibles en la literatura [1-3].

## **Agradecimientos**

Los autores agradecen a la Comisión Nacional de Investigación Científica y Tecnológica (CONICYT), Chile, por fundar el proyecto Fondecyt de Iniciación N°11121208, al Centro de Desarrollo Urbano Sustentable (CEDEUS – CONICYT/FONDAP/15110020) y al Centro de Tecnologías para la Energía Solar (CSET – CORFO CEI2-21803), que han apoyado a esta investigación.

## **Referencias**

1. Ali, H.M., 1986. Mathematical modelling of salt gradient solar pond performance. Energy Res. 10, 377–384

2. Huanmin, Lu., John, C.W., Andrew, H.P., 2001. Desalination coupled with salinity gradient solar ponds. Desalination 136, 13–23.

3. Tundee S., Terdtoon P., Sakulchangsatjatai P., Singh R., Akbarzadeh A., 2010. Heat extraction from salinity-gradient solar ponds using heat pipe heat exchangers. Solar Energy 84,1706-1716.

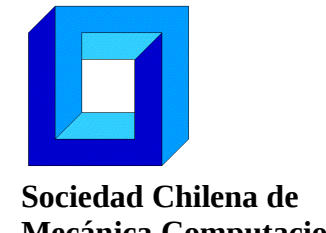

# **ADAPTACION DE UN ALGORITMO GLOBAL/LOCAL NO INTRUSIVO PARA ANÁLISIS DE ESTRUCTURAS CON SINGULARIDADES MEDIANTE EL MEF**

**Rocío Ávila\* , Luis Quiroz\*** 

\* Departamento de Ingeniería Mecánica - Universidad de Concepción Edmuno Larenas 219 - Concepción - CHILE e-mail : ravila@udec.cl, lquiroz@udec.cl

#### **RESUMEN**

Este estudio tiene como propósito la adaptación y ensayo de un algoritmo que permite realizar un análisis global/local no intrusivo de una estructura elástica lineal con singularidades, utilizando software de análisis de elementos finitos. Se define como esquema de análisis un proceso iterativo que busca minimizar los desequilibrios en la interfaz global/local mediante la compensación de los efectos de la flexibilidad entregados por el dominio local [1,2]. Luego de la selección de un software (Code Aster), se escribe el algoritmo en ambiente Python. Este se valida mediante un análisis realizado previamente a una estructura simple con un software comercial (Samcef) y comparando con el resultado del algoritmo. Se observa a través de un análisis del error residual relativo que el sistema tiende a la convergencia desde el principio y que a partir de la octava iteración ambos sistemas se estabilizan bajo un mismo valor [3,4]. Para los otros ensayos realizados se encuentra un comportamiento similar. Se discuten los resultados desde el punto de vista del tiempo de procesamiento y las ventajas del algoritmo en la modelación en estructuras complejas con singularidades.

#### **REFERENCIAS**

- [1] L. Gendre, O. Allix, P. Gosselet y F. Comte, «Non-intrusive and exact global/local techniques for structural problems with local plasticity,» *Computational Mechanics,* vol. 44, nº 2, pp. 233-245, 2009.
- [2] L. Gendre, O. Allix y P. Gosselet, «A two-scale approximation of the Schur complement and its use for non-intrusive coupling,» Paris, France, 2010.
- [3] C. Brooks, K. Honeycutt y S. Prost Domasky, «Crack growth and stress intensity prediction techniques,» St. Louis, 2006.
- [4] C. C. Jara-Almonte y C. Knight, «The specified boundary stiffness/force SBSF method for finite element subregion analysis,» *International Journal for Numerical Methods in Engineering,* vol. 26, pp. 1567-1578, 1988.

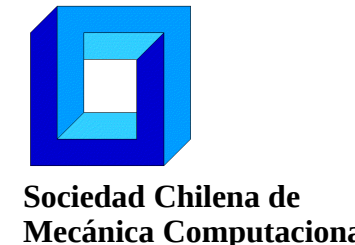

# **SIMULACIÓN DINÁMICA CICLO BRAYTON CON CO<sup>2</sup> SUPERCRÍTICO COMO FLUIDO DE TRABAJO Y ENERGÍA SOLAR COMO FUENTE ENERGÉTICA**

## **Gregory Berthet Couso<sup>1</sup> , Rodrigo Barraza Vicencio<sup>1</sup> y Ricardo Vasquez Padilla<sup>2</sup>**

<sup>1</sup>Departamento de Ingeniería Civil Mecánica – Universidad Técnica Federico Santa María Av. Vicuña Mackenna 3939 - San Joaquín - Santiago - CHILE e-mail: [gregory.berthet@alumnos.usm.cl,](mailto:gregory.berthet@alumnos.usm.cl) rodrigo.barraza@usm.cl

<sup>2</sup>School of Environment, Science and Engineering - Southern Cross University PO Box 157, Lismore NSW 2480, Australia e-mail : [ricardo.vasquez.padilla@scu.edu.au](mailto:ricardo.vasquez.padilla@scu.edu.au)

## **RESUMEN**

Chile espera al año 2035 que el 60% de su electricidad provenga de fuentes renovables, para lo cual se requieren tecnologías eficientes y de operación continua. Las plantas concentradoras solares con acumulación de energía en sales y que utilizan un ciclo Rankine de generación son una alternativa, pero la eficiencia del ciclo se ve perjudicada por las altas temperaturas diurnas y la escasez de agua del norte. Una alternativa son los ciclos Brayton con  $CO<sub>2</sub>$  supercrítico (s $CO<sub>2</sub>$ ), los cuales presentan altas eficiencias y requerimientos de agua mínimos.

Este proyecto desarrolla un modelo numérico transiente de un ciclo Brayton con  $sCO<sub>2</sub>$ utilizando Simulink de Matlab. La energía térmica es suministrada desde una torre concentradora solar y no se contempla acumulación. El modelo permite el análisis de la planta con respecto a las variaciones en las condiciones ambientales (radiación solar y temperatura) durante todo un año, para así determinar su eficiencia, potencia y rangos de presiones más apropiados para distintas configuraciones y enfriamiento seco (debido a la escasez de agua). El modelo será validado utilizando los resultados descritos por Casella y Leva [1]. Los resultados permitirán discernir cuales son los parámetros, configuraciones y equipos claves para optimizar potencias, eficiencias y requerimiento de agua.

#### **Referencia**

[1] Casella, F., Leva, A. (2006) "Modelling of Thermo-Hydraulic Power Generation Processes Using Modelica". *Mathematical and Computer Modeling of Dynamical Systems*, vol. 12, n. 1, pp. 19-33.

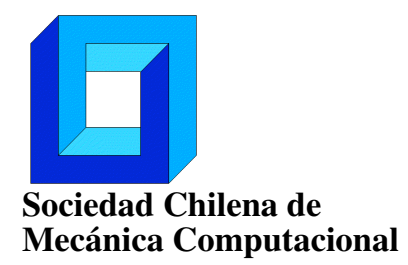

# EVALUACIÓN DE ALTERNATIVAS PARA LA RESOLUCIÓN DE LA ECUACIÓN DE TRANSPORTE EN ARQUITECTURAS MULTI-MANY-CORES

Marcelo Bondarenco<sup>∗</sup> , Pablo Gamazo<sup>∗</sup> y Pablo Ezzatti<sup>+</sup>

<sup>∗</sup> Departamento del agua, CENUR Noroeste, Universidad de la República,Salto, Uruguay e-mail : {mbondarenco,gamazo}@unorte.edu.uy <sup>+</sup> Instituto de Computación (INCO), Universidad de la República, Montevideo, Uruguay

e-mail : pezzatti@fing.edu.uy

#### RESUMEN

En este trabajo se aborda la resolución de la ecuación del transporte advectiva difusiva. Dicha ecuación es un sistema de ecuaciones en derivadas parciales con términos parabólicos e hiperbólicos,

$$
\frac{\partial c}{\partial t} = \nabla(\mathbf{D}\nabla c) - \nabla \mathbf{v}c
$$
 (1)

donde *D* es el coeficiente de difusión [longitud<sup>2</sup>/tiempo], *c* es la concentración [masa/longitud<sup>3</sup>], y *v* es la velocidad [longitud/tiempo].

Uno de los paradigmas numéricos más difundidos para la discretización (y posterior resolución) de este tipo de sistemas de ecuaciones es el método de las Diferencias Finitas. Dentro de los métodos de diferencias finitas se puede trabajar con diversos esquemas, así se pueden especificar métodos explícitos o implícitos en el tiempo o un promedio de ambos esquemas como es el caso de Crank-Nicolson. El objetivo del presente trabajo es evaluar la precision de los esquemas explícitos e implícitos para la resolución de la ecuación de transporte en 3D incluyendo técnicas de proceso paralelo en tarjetas gráficas (GPUs). La resolución de dicha ecuación en CUDA ha sido abordada por varios autores [1] [2], en este trabajo a diferencia de los mencionados, estudia la precisión de los esquemas implícitos y explícitos, con diferentes discretizaciones, en distintos puntos de la simulación y utilizando diferentes *deltat* para la resolución de la ecuación de transporte mediante la comparación con soluciones analíticas.

#### Agradecimientos

Los autores agradecen al proyecto CYTED 516RT0512 - COMPUTACIÓN DE ALTO DESEM-PEÑO EN INGENIERÍA (CAD-ING).

#### REFERENCIAS

- [1] B. G. Gonçalves, "Solution of the Transport Equation using Graphical Processing Units," Ph.D. dissertation, MSc thesis IST, 2009.
- [2] Y. Cotronis, E. Konstantinidis, and N. M. Missirlis, "A GPU Implementation for Solving the Convection Diffusion Equation Using the Local Modified SOR Method," in *Numerical Computations with GPUs*. Springer, 2014, pp. 207–221.

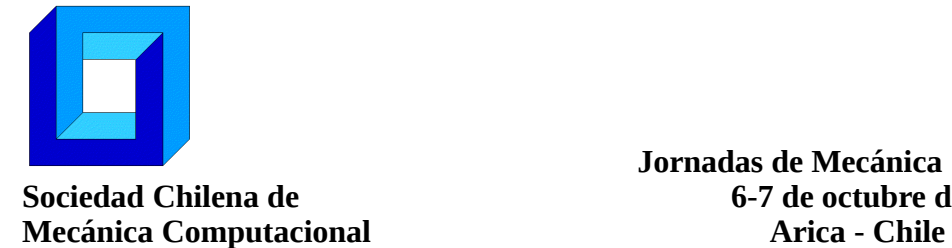

 **Jornadas de Mecánica Computacional Sociedad Chilena de 6-7 de octubre de 2016**

# **EVALUACIÓN NUMÉRICA DE LA INFLUENCIA DE LA DISTRIBUCIÓN ASIMÉTRICA DE DAÑO SUPERFICIAL EN CABLES CON GEOMETRÍA MULTICAPA**

**Tomás Bravo\* , Nicolás Ramírez\* y Juan Felipe Beltrán\*** 

\* Departamento de Ingeniería Civil – Universidad de Chile Av. Blanco Encalada 2002 – Santiago – CHILE e-mail: tomas.bravo@ing.uchile.cl, ramirez.guzman.n@gmail.com, jbeltran@ing.uchile.cl

#### **RESUMEN**

En el presente trabajo se estudia la influencia de la distribución asimétrica de daño superficial en la respuesta estática de cables dañados (presencia de componentes fracturados en la capa exterior del cable) con geometría multicapa. Para evaluar los efectos de la distribución asimétrica del daño en la sección transversal del cable, se utiliza un algoritmo numérico simplificado que considera el cable como una viga nolineal con pequeñas deformaciones e hipótesis de Bernoulli sometida a carga axial y flexión biaxial [1]. El contacto radial entre componentes de distintas capas en la sección del cable [2] es incluido en la formulación de manera de estimar el valor de la fuerza transversal por unidad de longitud resultante que actúa sobre el cable producto de la pérdida de su simetría, que induce la flexión biaxial. Este algoritmo es capaz de predecir la deformada del cable dañado y el gradiente de tensiones y deformaciones en la sección transversal producto de la concentración de tensiones y deformaciones en los componentes adyacentes al daño. Esta concentración puede producir una falla temprana de los componentes no fracturados del cable y por consiguiente reducir la carga axial máxima (resistencia residual) y la deformación axial de fractura en comparación a un cable sin daño. El algoritmo se utiliza en cables de acero comerciales cuyos diámetros varían entre 2 mm y 32 mm para estudiar el impacto del nivel de asimetría del daño, diámetro del cable y grado del daño (porcentaje de componentes fracturados) en la deformación de fractura y resistencia residual de éstos.

#### **REFERENCIAS**

- [1] J.F. Beltrán and E. De Vico: "Assessment of static rope behavior with asymmetric damage distribution", *Eng Struct*., Vol. 86, pp. 84-98 (2015).
- [2] R. LeClair: "Axial Response of Multilayered Strands with Compliant Layers," Journal of Engineering Mechanics, Vol. 117, No 12, pp. 2884-2903 (1991).

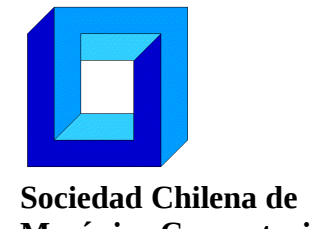

# **IMPLANTACION DE UN SENSOR VIRTUAL EN PROCESOS PETROLEROS**

**Edgar Camargo\* , Jose Aguilar+\$, Egner Aceros\* y Hector Lozada\***

\* Línea de Servicio de Automatización Industrial – AIT PDVSA Maracaibo - VENEZUELA e-mail : [camargoea@pdvsa.com,](mailto:camargoea@pdvsa.com) [acerose@pdvsa.com,](mailto:acerose@pdvsa.com) lozadah@pdvsa.com <sup>+</sup>CEMISID, Departamento de Ingeniería Sistema - Universidad de los Andes Mérida – VENEZUELA \$ Escuela Politécnica Nacional, Quito, ECUADOR e-mail : aguilar@ula.ve

#### **RESUMEN**

En este artículo se presenta la implantación de un sensor virtual que permite estimar parámetros operacionales en procesos petroleros. En particular, el proceso seleccionado como caso de estudio es un pozo con método de levantamiento artificial por Gas. Se plantea para ello, el uso de técnicas neuro-difusa que combinan las ventajas de las redes neuronales y de los sistemas difusos, como también métodos numéricos basados en ecuaciones diferenciales ordinarias (EDO). Los resultados obtenidos luego de la implementación, demuestran el buen desempeño del sensor virtual, en cuanto a la exactitud y generalización de la predicción de los gradientes de presión y energía, sujeto a condiciones de borde (presión, temperatura y tasas de flujo en superficie).

## **Agradecimientos**

Este trabajo ha sido parcialmente financiado por el Proyecto CYTED 516RT0512 "COMPUTACIÓN DE ALTO DESEMPEÑO EN INGENIERÍA (CAD-ING)". Dr. Aguilar ha sido parcialmente financiado por el Proyecto Prometeo del Ministerio de Educación Superior, Ciencia, Tecnología e Innovación de la República de Ecuador.

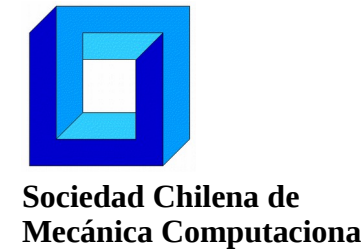

# **SOLUCION ANALÍTICA DE LA ECUACIÓN DE RICHARDS CON EL MÉTODO DE ANÁLISIS HOMOTÓPICO**

# **Emilio Cariaga\* , Joaquín Oporto\* y Stefan Berres\***

\* Departamento de Ciencias Matemáticas y Físicas - Universidad Católica de Temuco R.Ortega 02950 - Temuco - CHILE e-mail : ecariaga@uct.cl, joporto@uct.cl, sberres@uct.cl

#### **RESUMEN**

En este trabajo se considera el problema de construir una solución analítica de la ecuación de Richards, la cual ha sido ampliamente utilizada para modelar el flujo de una fase líquida a través de un medio poroso parcialmente saturado. Para tal efecto, se aplica el Método de Análisis Homotópico, recientemente introducido en [2-3], quien ha mostrado ser superior a las técnicas de perturbación tradicionales, en el sentido de que no depende de hipótesis sobre parámetros de magnitud pequeña. Por otro lado, esta técnica ha resultado ser muy versátil para resolver problemas no lineales de alta complejidad. Esta investigación sigue el enfoque utilizado en [1]. Habiendo constatado la dificultad del método para considerar en su formulación familias paramétricas arbitrarias tales como Brooks-Corey y van Genuchten, se amplian los resultados informados en [1], los cuales se basan en familias paramétricas muy simplificadas y sin significado físico. Finalmente, se completa el estudio de convergencia ralizado en [1].

## **Referencias**

[1] A. Ghotbi, M. Omidvar, A. Barari, Infiltration in unsaturated soils–An analytical approach, Computers and Geotechnics, 38, pp. 777–782, 2011.

[2] S.J. Liao, Proposed homotopy analysis techniques for the solution of nonlinear problems, Ph.D. Dissertation, Shanghai Jiao Tong University, Shanghai, 1992.

[3] S.J. Liao, Homotopy Analysis Method in Nonlinear Differential Equations, Springer, 2012.

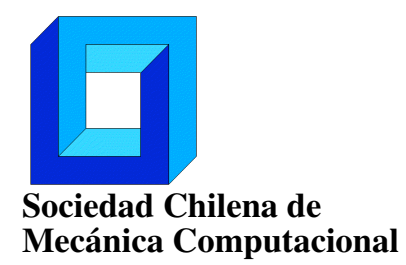

Jornadas de Mecánica Computacional 6-7 de octubre de 2016 Arica - Chile

# ESTUDIO NUMÉRICO-EXPERIMENTAL DEL COMPORTAMIENTO DE UN MEDIO POROSO MODIFICADO CON UN MATERIAL DE CAMBIO DE FASE ANTE UNA CARGA TÉRMICA CONVECTIVA

Claudia Castillo C.<sup>∗</sup> , Daniela Sellao C.<sup>∗</sup> , Diego A. Vasco<sup>∗</sup> , Ignacio Barra R.+, Carlos Salinas  $L^+$  y Nelson O. Moraga<sup>++</sup>

> <sup>∗</sup> Departamento de Ingeniería Mecánica - Universidad de Santiago de Chile Av. Bdo. O'Higgins 3363 - Santiago - CHILE e-mail : diego.vascoc@usach.cl <sup>+</sup> Departamento de Ingeniería Mecánica - Universidad del Bío-Bío Avda. Collao 1202 - Concepción - CHILE e-mail : ibarra@alumnos.ubiobio.cl, casali@ubiobio.cl ++ Departamento de Ingeniería Mecánica - Universidad de La Serena Benavente 980 - Santiago - CHILE e-mail : nmoraga@userena.cl

#### RESUMEN

Los materiales de cambio de fase (PCM) se han convertido en una alternativa para regular las variaciones de temperatura que se observan en diferentes recintos, por efectos de cargas térmicas externas e internas. La parte experimental conlleva la determinación de las propiedades termofísicas de madera de *pino radiata* impregnada con un PCM (octadecano) y la puesta en marcha de un montaje experimental, para el estudio del material poroso modificado con PCM ante una carga térmica convectiva. El proceso térmico de acumulación y liberación de energía acumulada en el trozo de madera con PCM, originado por convección forzada de aire, se modela mediante un código basado en el método de volúmenes finitos. La situación física consiste de un ducto de 2 m de longitud y 0.1 m de diámetro hidráulico. La pieza rectangular de material modificado se ubica en posición horizontal a una distancia de 1.5 m, medidos desde el ingreso de aire. Los resultados de la variación de la temperatura en la madera impregnada con octadecano se comparan con datos medidos en esta investigación. La simulación ha permitido una comprensión más detallada del fenómeno de almacenamiento térmico, así como del proceso de carga y descarga térmica del material poroso modificado. Los resultados numéricos incluyen la variación transiente del número de Nusselt local en las superficies del material modificado, la distribución de temperaturas y velocidades al interior del ducto.

#### Agradecimientos

Los autores agradecen a CONICYT-Chile por el apoyo recibido en el proyecto FONDECYT 11130168.
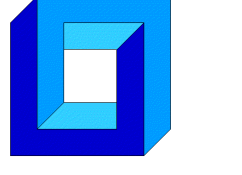

# **MODELAMIENTO NUMÉRICO DE EVAPORACIÓN DE MEZCLAS ZEOTRÓPICAS AL INTERIOR DE TUBOS HORIZONTALES**

## **Eduardo Caviedes Aedo, Rodrigo Barraza Vicencio**

Departamento de Ingeniería Mecánica - Universidad Técnica Federico Santa Maria Vicuña Mackenna 3939 - Santiago - CHILE e-mail : eduardo.caviedes@alumnos.usm.cl, rodrigo.barraza@usm.cl

## **RESUMEN**

Las mezclas zeotrópicas se caracterizan porque su temperatura cambia durante evaporación y condensación a presión constante. También, las composiciones de sus fases líquida y gaseosa son diferentes, en el equilibrio líquido-vapor. La utilización de estas mezclas ha mejorado sustancialmente la eficiencia de los ciclos de refrigeración Joule-Thomson.

El presente trabajo pretende realizar el modelamiento numérico de una mezcla metánoetáno (60%/40% en volumen) durante su evaporación como herramienta para estimar los coeficientes de transferencia de calor locales convectivos en el interior de tubos pequeños horizontales. Barraza et al. [1] sugiere que el flujo tiene un comportamiento anular durante la mayor parte de su evaporación, por lo que el modelo se enfoca en esta condición. En el análisis se incluyen los puntos de vista de la fluido dinámica y de la transferencia de calor. El modelamiento numérico se realiza utilizando el programa *Engineering Equation Solver.* 

Los resultados de este trabajo pretenden ser validados por medio de la comparación con los datos obtenidos experimentales proporcionados por Barraza [2] y se espera mejorar las predicciones de las correlaciones recomendadas por Barraza et al. [1]. El modelo permitirá mejorar el entendimiento de la transferencia de calor en el proceso de evaporación de mezclas zeotrópicas.

## **Referencias**

**[ 1 ]** Barraza, R., Nellis, G., Klein, S., & Reindl, D. (2016). "*Measured and predicted heat transfer coefficients for boiling zeotropic mixed refrigerants in horizontal tubes"*. International Journal of Heat and Mass Transfer, 97, 683-695.

**[ 2 ]** Barraza, R. (2015). "*Thermal-Fluid Behavior of Mixed Refrigerants for Cryogenic Applications".* THE UNIVERSITY OF WISCONSIN - MADISON, 2015.

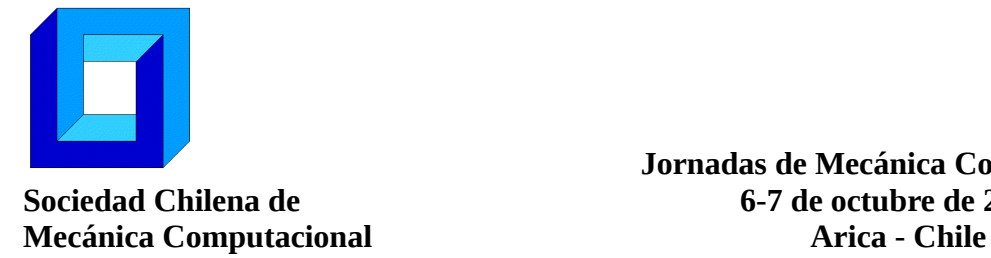

 **Jornadas de Mecánica Computacional Sociedad Chilena de 6-7 de octubre de 2016**

# **SIMULACIÓN COMPUTACIONAL DE SOLIDIFICACIÓN DE GOTAS EN CAÍDA LIBRE: APROXIMACIÓN ESFÉRICA UNIDIMENSIONAL**

### **Gonzalo Cornejo y Carlos Rosales**

Departamento de Ingeniería Mecánica - Universidad Técnica Federico Santa María Av. España 1680 - Valparaíso - CHILE e-mail :Gonzalo.cornejog@gmail.com Carlos.rosales@usm.cl

#### **RESUMEN**

El estudio de la solidificación de gotas en caída libre, motivada por un proceso de peletización de escoria, es un fenómeno que requiere de un desarrollo sistemático y una prolija revisión bibliográfica, condición dada principalmente por las dificultades que presenta su validación cuantitativa y experimental [1]. Por lo tanto, se escoge el modelo de recuperación de calor latente [2] como modelo de solidificación debido a que permite una validación experimental basada en la temperatura externa de la gota, facilitando el desarrollo e investigación del problema.

El algoritmo desarrollado arrojó resultados coherentes con la aproximación analítica obtenida como referencia [1], conteniendo desviaciones fundadas en la suposición de un coeficiente de convección y temperatura de borde constantes, validando el modelo en su capacidad global de predecir el comportamiento del fenómeno. Luego, la simulación de la solidificación de una gota de escoria determinó que esta requiere de una distancia de caída significativa para completarse, siendo además significativamente sensible al diámetro, adición de un contraflujo y disminución del porcentaje de solidificación de la gota. Finalmente, un análisis de sensibilidad adimensional determinó que, para obtener una aproximación del tiempo adimensional de solidificación, se requiere de un estudio que determine el porcentaje de solidificación en función de todas las propiedades térmicas, incluyendo las propiedades ambientales.

### **Agradecimientos**

Los autores agradecen el apoyo del Programa de Becas de Postgrado de la Dirección General de Investigación y Postgrado de la Universidad Técnica Federico Santa María.

- [1] Grugel, R. & Brush, L. (2007). "Solidification Dynamics of Spherical Drops in a Free Fall Environment". *Microgravity-Science and Technology*, XIX-1:32.
- [2] Hu, H. &. Argyropoulos, S. (1996). "Mathematical modelling of solidification and melting: a review". *Modelling and Simulation in Materials Science and Engineering*, 4:371.

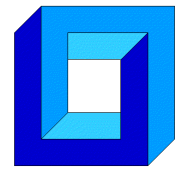

## **ANÁLISIS DE LA RESPUESTA BIOMECÁNICA PASIVA DE LA ARTERIA AORTA EN CONDICIONES DE FLUJO PULSÁTIL**

**Álvaro Cuevas\* , Claudio García-Herrera<sup>+</sup> , Diego Celentano\*\*, Sergio Uribe++**

\* Departamento de Ingeniería Mecánica Universidad de Santiago de Chile - Av. Bdo. O'Higgins 3363 - Santiago - CHILE e-mail: [alvaro.cuevas@usach.cl](mailto:alvaro.cuevas@usach.cl) <sup>+</sup>Facultad de Ingeniería y Ciencias Universidad Adolfo Ibáñez - Diagonal Las Torres 2640 - Santiago - CHILE e-mail: [claudio.garcia@uai.cl](mailto:claudio.garcia@usach.cl) \*\* Departamento de Ingeniería Mecánica y Metalúrgica, Instituto de Ingeniería Biológica y Médica Pontificia Universidad Católica de Chile - Av. Vicuña Mackenna 4860 - Santiago - CHILE e-mail: [dcelentano@ing.puc.cl](mailto:dcelentano@ing.puc.cl) ++ Departamento de Radiología, Instituto de Ingeniería Biológica y Médica Pontificia Universidad Católica de Chile - Av. Vicuña Mackenna 4860 - Santiago - CHILE

e-mail : [suribe@med.puc.cl](mailto:suribe@med.puc.cl)

### **RESUMEN**

La arteria aorta es sometida en condiciones fisiológicas a una onda de presión variable en el tiempo que provoca estados tensionales que afectan la respuesta biomecánica de su pared. Este trabajo presenta un estudio numérico y su validación experimental para cuantificar los esfuerzos y deformaciones presentes en la pared arterial durante un ciclo cardiaco. Los parámetros constitutivos se obtienen de ensayos de tracción uniaxial, los que permiten la caracterización biomecánica de este material biológico [1]. Se realiza también un ensayo de simulación cardiaca utilizando una bomba [2] que permite reproducir un ciclo cardiaco en una arteria aorta de cordero. Durante todo el ensayo se registra el caudal, presión y movimiento que sufre la arteria. Posteriormente, se realiza el análisis numérico del ensayo de simulación cardiaca, para ello se efectúa la reconstrucción geométrica de la arteria y para la respuesta mecánica del material se adopta un modelo hiperelástico caracterizado con los ensayos de tracción. El modelo se resuelve usando el método de elementos finitos. Los resultados numéricos son comparados con las deformaciones y la evaluación de la distensibilidad de la arteria.

### **Agradecimientos**

Los autores agradecen el apoyo de los proyectos Fondecyt 1151119 y Dicyt 051415GH.

### **REFERENCIAS**

[1] C. García-Herrera, D. Celentano "Modelling and numerical simulation of the human aortic arch under in vivo conditions". *Biomechanics and Modeling in Mechanobiology*, Vol. 12(6) 1143-1154 (2013). [2] J. Sotelo *et al.* "3D quantification of wall shear stress using finite-element interpolations from 4D flow MR data in the Thoracic Aorta". *Journal of Cardiovascular Magnetic Resonance*, Vol. 16(1) 356 (2014).

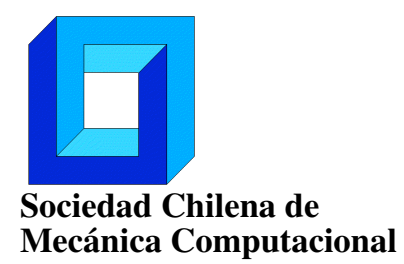

## ESTUDIO MEDIANTE DE CVFEM DE UN PROCESO CONJUGADO DE TRANSFERENCIA DE CALOR CON MATERIALES DE CAMBIO DE FASE

Gonzalo de la Cuadra, Diego A. Vasco, Roberto Ortega

Departamento de Ingeniería Mecánica - Universidad de Santiago de Chile Av. Bdo. O'Higgins 3363 - Santiago - CHILE gonzalo.delacuadra@usach.cl, diego.vascoc@usach.cl, roberto.ortega.a@usach.cl

### RESUMEN

Inicialmente, se lleva a cabo la evaluación del desempeño de un código computacional basado en CVFEM (*Control volume finite element method*), desde los tiempos de cálculo y la precisión de los resultados numéricos, obtenidos para un problema tipo *benchmark* de transferencia de calor. El código original implementa el algoritmo de almacenamiento de matrices dispersas CRS (*compressed row storage*) y Gauss-Seidel con sub-relajación como método de solución. El código, que además implementa el algoritmo de acoplamiento presión-velocidad PRIME, fue inicialmente desarrollado para estudiar problemas de transferencia de calor y mecánica de fluidos en dominios bidimensionales, discretizados a través de mallas estructuradas. El primer objetivo es realizar una versión mejorada del código, mediante la implementación del método de solución de ecuaciones *skyline matrix storage* con descomposición de *Cholesky*, mallas no estructuradas (*Gmsh*) y un algoritmo de acoplamiento más eficiente (SIMPLER). El segundo objetivo es implementar la herramienta computacional mejorada en el estudio de una aplicación conjugada con materiales de cambio de fase (PCM) en tubos concéntricos, como medio de almacenamiento energético en edificaciones y sistemas de refrigeración. Los principales resultados presentados son los tiempos de carga/descarga del PCM y el comportamiento transiente de los flujos de calor, distribución de temperaturas y posición de la interfaz sólido/líquido.

### Agradecimientos

Los autores agradecen a CONICYT-Chile por el apoyo recibido en el proyecto FONDECYT 11130168.

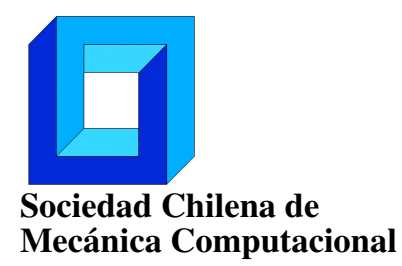

# ANÁLISIS NUMÉRICO Y EXPERIMENTAL DEL CONTACTO SIN FRICCIÓN ENTRE UN SÓLIDO DEFORMABLE Y UN PLANO RÍGIDO

Geraldine Farías, Roberto Ortega, Marcela Cruchaga

Departamento de Ingeniería Mecánica - Universidad de Santiago de Chile Av. Bdo. O'Higgins 3363 - Santiago - CHILE e-mail : roberto.ortega.a@usach.cl, geraldine.farias@gmail.com

## RESUMEN

Este trabajo presenta una metodología numérica y experimental para el análisis del contacto entre un sólido deformable y un plano rígido. El modelo de contacto sin fricción utilizado para definir la componente normal incluye un termino elástico y otro de amortiguamiento viscoso. La restricción de contacto se incorpora en las ecuaciones que gobiernan el comportamiento dinámico mediante la técnica de penalización [1]. Dicha restricción se formula a partir de una ecuación de superficie que describe la geometría del sólido rígido, facilitando la detección del contacto y proporcionando una ecuación continua y diferenciable para el desarrollo del modelo matemático. El sólido deformable se describe con un modelo de material hiperelástico y el sólido rígido se parametriza usando coordenadas cartesianas, facilitando la implementación numérica del problema de contacto. Por último, se presenta el procedimiento experimental, que consiste en registrar el impacto de un sólido deformable (fabricado en poliuretano) sobre una placa rígida (fabricada en acero inoxidable). Para capturar el movimiento y deformaciones durante el impacto se usa una cámara de alta velocidad. Mediante un procesamiento de imágenes se obtiene el desplazamiento del sólido deformable. Los resultados experimentales son comparados con la simulación para validar los modelos adoptados.

### Agradecimientos

Los autores agradecen al proyecto de investigación CONICYT-PAI79130042 por el soporte brindado.

## REFERENCIAS

[1] FLORES, Paulo and LANKARANI, Hamid M. Contact Force Models for Multibody Dynamics [online]. Cham : Springer International Publishing, 2016. Solid Mechanics and Its Applications. ISBN 978-3-319-30896-8.

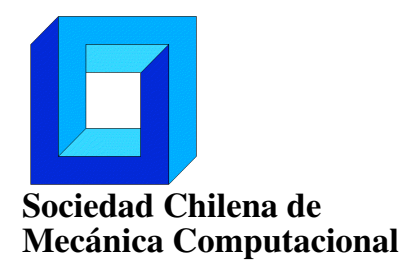

## ESTRATEGIA MULTIESCALA PARA LA SIMULACIÓN DE MATERIALES COMPUESTOS LAMINADOS UTILIZANDO ELEMENTOS FINITOS CUADRÁTICOS

Jorge Fernández $^{+\dagger}$ , Karin Saavedra $^*$ , Jorge Hinojosa $^*$  y Paulo Flores $^+$ 

<sup>+</sup> Departamento de Ingeniería Mecánica - Universidad de Concepción Edmundo Larenas 219 - Concepción - Chile e-mail : {jorgefernandez,pfloresv}@udec.cl <sup>∗</sup> Departamento de Tecnologías Industriales - Universidad de Talca Camino a Los Niches km 1 - Curicó - Chile e-mail: {ksaavedra,jhinojosa}@utalca.cl † Departamento de Ingeniería Mecánica - Universidad del Bío Bío Av. Collao N◦ 1202, Concepción, Chile

### RESUMEN

El método de descomposición de dominios multiescala introducido en [1] ha sido recientemente adaptado para la simulación de delaminación y pandeo de materiales compuestos laminados [2, 3]. En estas contribuciones se han utilizado elementos finitos lineales dentro de la estrategia, imponiendo la necesidad de 8 o más elementos en el espesor para capturar correctamente la flexión y el pandeo de placas 3D. En este trabajo, se propone la incorporación de un elemento finito cuadrático y la respectiva adaptación de las interfaces de la descomposición de dominios, con la finalidad de reducir el número de grados de libertad. Estas modificaciones se estudian en problemas de placas 3D en pandeo.

#### Agradecimientos

Los autores agradecen el financiamiento de CONICYT a través del proyecto FONDECYT de Iniciación n◦11130623.

- [1] K. Saavedra, O. Allix, P. Gosselet. On a multiscale strategy and its optimization for the simulation of combined delamination and buckling. *International Journal for Numerical Methods in Engineering*, 91(7):772–798, 2012.
- [2] E.I. Saavedra, K. Saavedra, J. Hinojosa, Y. Chandra and R. Das. Multi-scale modelling of rolling shear failure in cross-laminated timber structures by homogenisation and cohesive zone models. *International Journal of Solids and Structures*, 81:219–232, 2016.
- [3] K. Saavedra, O. Allix, P. Gosselet, J. Hinojosa, A. Viard. An enhanced non-linear multiscale strategy for the simulation of buckling and delamination on 3D composite plates. *Submitted to Computer Methods in Applied Mechanics and Engineering*, 2016.

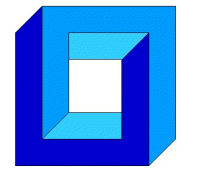

## STUDY AND ANALYSIS OF PHYSICAL TRANSPORT PROPERTIES FOR 2D THERMOELECTRIC MATERIALS

J. Morales Ferreiro<sup>1,3</sup>, Tengfei Luo<sup>1,2</sup>, D. Celentano<sup>3,5</sup>, and D.E. Diaz-Droguet<sup>4,5</sup>

<sup>1</sup> Aerospace and Mechanical Engineering Department, University of Notre Dame. Notre Dame - Indiana 46556 – USA - e-mail : tluo@nd.edu <sup>2</sup>Center for Sustainable Energy of Notre Dame (cSEND), University of Notre Dame, USA. Notre Dame - Indiana 46556 - USA <sup>3</sup>Departamento de Ingeniería Mecánica, Pontificia Universidad Católica de Chile. Av. Vicuña Mackenna 4860, Macul – Santiago – Chile 4 Instituto de Física, Facultad de Física, Pontificia Universidad Católica de Chile Av. Vicuña Mackenna 4860, Macul – Santiago – Chile <sup>5</sup>Centro de nanotecnología y Materiales Avanzados (CIEN-UC), Pontificia Universidad Católica de Chile Av. Vicuña Mackenna 4860, Macul – Santiago – Chile

### ABSTRACT

A first-principles study by using density functional theory and Boltzmann transport theory have been performed to evaluate the thermoelectric properties of single layer 2D materials. The compounds studied belong to the IV-VI chalcogenides family. SnSe, SnS, GeSe, GeS have an orthorhombic crystal structure, while  $SnS<sub>2</sub>$  and  $SnSe<sub>2</sub><sup>1-4</sup>$  exist in hexagonal crystal structures. These materials are studied due to their potential applications in thermoelectrics, energy harvesting, optoelectronic devices, telecommunications, and etc. Generalized gradient approximation (GGA-PBE) is used as an exchange-correlation functional for the electronic band and density of states calculations. The post DFT calculations, by using BoltzTraP package, are performed to calculate Seebeck coefficient, electrical and electronic thermal conductivity, and power factor as a function of temperature.

#### Acknowledgments

We wish to thank: The Aerospace and Mechanical Engineering Department at University of Notre Dame, the Center for Sustainable Energy at University of Notre Dame, the Mechanical Engineering Department of Pontificia Universidad Catolica de Chile, the Physics Institute and Engineering School of Pontificia Universidad Catolica de Chile and finally to the Research Center on Nanotechnology and Advanced Materials, CIEN UC.

#### References

1. Wang, F. Q., Zhang, S., Yu, J. & Wang, Q. Thermoelectric properties of single-layered SnSe sheet. Nanoscale 7, 15962–15970 (2015).

2. Sun, B.-Z., Ma, Z., He, C. & Wu, K. Anisotropic thermoelectric properties of layered compounds in SnX <sup>2</sup>  $(X = S, Se)$ : a promising thermoelectric material. *Phys. Chem. Chem. Phys.* 17, 29844–29853 (2015).

3. Guo, R., Wang, X., Kuang, Y. & Huang, B. First-principles study of anisotropic thermoelectric transport properties of IV-VI semiconductor compounds SnSe and SnS. Phys. Rev. B - Condens. Matter Mater. Phys. 92, 1–42 (2015).

4. Ding, G., Gao, G. & Yao, K. High-efficient thermoelectric materials: The case of orthorhombic IV-VI compounds. Sci. Rep. 5, 9567 (2015).

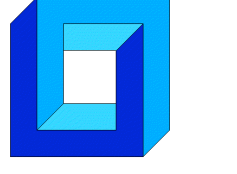

# **THE ADVANTAGE OF MULTISCALE BASIS FUNCTIONS OVER TRADITIONAL FINITE DIFFERENCES IN A MULTISCALE TECHNIQUE FOR POROUS MEDIA PROBLEMS**

**Alexandre Francisco\* , Jorge Trujillo\* y Leonardo Sacramento\***

\* Escola de Engenharia Industrial Metalurgica – Universidade Federal Fluminense Avenida dos Trabalhadores, 420 – Volta Redonda - BRASIL e-mail: afrancisco@metal.eeimvr.uff.br, jjuarezt@hotmail.com, leonardo\_sacra@hotmail.com

## **ABSTRACT**

We have developed a multiscale technique to compute efficiently the discrete solution for highly heterogeneous porous media problems [1]. Such technique allows for incorporating the fine-scale heterogeneity information into a coarse-scale iteration procedure. Global problems are solved with an overlapping iterative domain decomposition procedure based on the Dirichlet intraface condition. In the subdomains, local problems are solved with linear combination of a family of multiscale basis functions. In order to evaluate the computational advantage of this multiscale technique, we perform simulations to compare numerical results in which local problems are solved by employing two schemes: the multiscale basis functions and the traditional finite difference discretization. Aspects of comparison include grid refinement and heterogeneity level analysis. The same computational advantage is to be observed when implementing the multiscale technique in parallel computation.

## **REFERENCE**

1. A. S. Francisco, J. J. Trujillo, and L. M. Sacramento: "A multiscale finite difference method for linear elliptic problems in heterogeneous media", *Revista de Engenharia da Universidade Católica de Petrópolis - REUCP*, Vol 9, pp. 31-41 (2015)

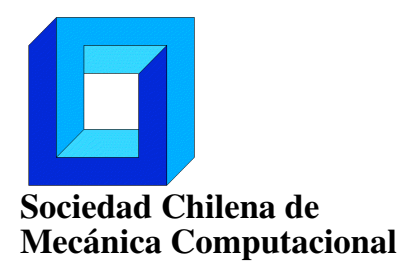

# PARÁMETROS BÁSICOS DEL TSUNAMI EN ARICA EN RELACIÓN A SUS SISMOS GENERADORES

## Ricardo Fuentes R.<sup>∗</sup> , Ricardo Salazar y Cristóbal E. Castro

<sup>∗</sup> Escuela Universitaria de Ingeniería Mecánica - Universidad de Tarapacá 18 de Septiembre 2222 - Arica - CHILE e-mail : rfuentes@academicos.uta.cl, ricardo.salflores@gmail.com, ccastro@academicos.uta.cl

## RESUMEN

Por la ubicación geográfica y con la historia telúrica que tenemos, es claro que vivimos en uno de los países más sísmicos del mundo. La teoría de placas y de la deriva de los continentes, junto con el registro histórico de los grandes sismos, evidencian también que Arica está en alto riesgo de sufrir un terremoto de gran magnitud con un tsunami del tipo devastador.

Si bien la población de la ciudad de Arica está altamente consciente de este riesgo y se han realizado numerosos simulacros de tsunami y ensayos de evacuación, en general la gente no sabe el comportamiento ni la dinámica de los tsunamis que pueden afectar a nuestras costas.

El objetivo de este proyecto es la búsqueda de parámetros que caractericen los tsunamis en las costas de nuestra ciudad de Arica y establecer (si existe) una correlación con los sismos generadores de ellos.

Con el modelo numérico computacional trabajado en el Proyecto UTA 8710-11, se modelarán los posibles tsunamis en nuestras costas, buscando patrones de comportamiento ligados a los parámetros sísmicos que se puedan producir. Se espera lograr resultados que permitan estimar las zonas inundables según la dirección y comportamiento de las masas de agua en la ciudad de Arica, según el sismo que lo haya generado, determinando si existen patrones en estos comportamientos ligados a los parámetros del sismo.

Se espera generar información sobre el comportamiento y la dinámica de los posibles tsunamis que pueden afectar a las costas de nuestra ciudad, que provean información para establecer planes de evacuación de la población hacia zonas seguras, y planes de contingencia de los servicios especializados (ONEMI, Puerto, establecimientos del borde costero, etc) en escenarios sísmico- tsunámicos previamente estudiados.

## Agradecimientos

Los autores agardecen el financiamento de la Universidad de Tarapacá mediante el proyecto Pregrado-UTA 2015 cod: 8715-15

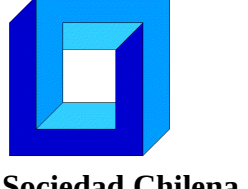

## **ANÁLISIS TERMOECONÓMICO EN RÉGIMEN TRANSIENTE DE CONFIGURACIONES HÍBRIDAS SOLAR-GEOTÉRMICAS**

## **Mariana Gangas\* , José Miguel Cardemil\***

\* Escuela de Ingeniería Civil Industrial - Universidad Diego Portales Ejercito 441 - Santiago - CHILE e-mail: [mariana.gangas@mail.udp.cl,](mailto:mariana.gangas@mail.udp.cl) [jose.cardemil@udp.cl](mailto:jose.cardemil@udp.cl)

## **RESUMEN**

El norte de Chile presenta los mayores niveles de radiación solar a nivel mundial[1], adicionalmente se encuentra ubicado en el cinturón de fuego del pacífico, zona con gran potencial geotérmico[2]. Dado lo anterior, se plantea la utilización del recurso solar y geotérmico, evaluando potenciales sinergias.

Algunos autores han demostrado a través de modelos termodinámicos en estado estacionario que la hibridación solar-geotérmica permite entregar un aumento de potencia del ciclo [3]. Sin embargo, dado que el recurso solar se comporta de forma transiente, variando a través del tiempo, un modelo que capture tal dinámica ha sido desarrollado utilizando la plataforma TRNSYS, para la localidad de Apacheta, Región de Antofagasta. El objetivo de dicha simulación es evaluar el desempeño anual, considerando las variaciones de temperatura ambiente y disponibilidad de radiación solar, de una planta *single-flash* con asistencia de colectores cilindro-parabólicos, donde el recurso solar es utilizado para sobrecalentar el fluido geotérmico suministrado a la turbina.

Con el objetivo de analizar y cuantificar los beneficios de la integración de ambos sistemas, se establecen diferentes figuras de mérito que permiten determinar el grado de aprovechamiento de los recursos gracias a la hibridación, respecto de su utilización por separado. Dicho análisis se realiza con base en la potencia de salida, costo capital y costo exergético de los componentes. Los resultados avalan la existencia de sinergias gracias a la hibridación y la presencia de estrategias óptimas de integración.

- [1] R. A. Escobar, C. Cortés, A. Pino, E. B. Pereira, F. R. Martins, and J. M. Cardemil, "Solar energy resource assessment in Chile: Satellite estimation and ground station measurements," *Renew. Energy*, vol. 71, no. 2014, pp. 324–332, 2014.
- [2] S. Fox Hodgson, "Focus on Chile," *Geotherm. Resour. Counc. vol. 42*, vol. 16, no. 2, pp. 24–37, 2013.
- [3] Cardemil J.M, Cortés, F, Díaz, A, Escobar, R. (2015). Thermodynamic Evaluation and Optimization of a Solar- Geothermal Hybrid System in Northern Chile. In: Proccedings of the Solar World Congress, ISES. Daegu, Korea 2015.

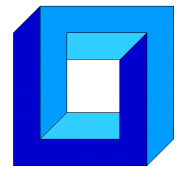

# **MODELADO COMPUTACIONAL BASADO EN AGENTES DE UNA ARQUITECTURA PARA TAREAS DE MANTENIMIENTO PREDICTIVO Y CORRECTIVO**

**Cristian García<sup>1</sup> , Jose Aguilar2, <sup>3</sup> , Mary Vergara<sup>4</sup> , Francklin Rivas<sup>2</sup>**

<sup>1</sup> Universidad Politécnica Salesiana, Carrera de Ingeniería Mecánica Automotriz. Grupo de Investigación de Ingeniera en Transporte (GIIT), Calle Turuhuayco 3-69 y Calle Vieja, Cuenca-Ecuador e-mail: cgarciag@ups.edu.ec, <sup>2</sup> Universidad de Los Andes, Escuela de Ing. de Sistemas, CEMISID, Mérida-Venezuela e-mail: {aguilar, rivas}@ula.ve <sup>3</sup>Escuela Politécnica Nacional, Quito, Ecuador <sup>4</sup> Universidad de Los Andes, Escuela de Ing. Mecánica. Grupo de Diseño y Modelado de Máquinas (DIMMA), Mérida-Venezuela e-mail: vmary@ula.ve

### **RESUMEN**

Debido a que la toma de decisiones en empresas de producción relacionadas al mantenimiento y operación de equipos se basa en muchas consideraciones diferentes, en la actualidad se diseñan sistemas de soporte a las decisiones, las cuales se basan en múltiples disciplinas, que incluye entre otras, la inteligencia artificial, los métodos de simulación, la teoría de supervisión industrial, y la ingeniería de software. En el presente trabajo se presenta un aporte al desarrollo de tales sistemas de toma de decisiones, proponiendo una arquitectura tolerante a fallos implementada como un Sistema Multiagente, destinada a establecer estrategias óptimas de mantenimiento predictivo y correctivo. La arquitectura apoyará los procesos de tolerancia a fallas en entornos industriales, y alimentará diferentes sistemas informáticos, a través de interfaces adecuadas. En particular, en todo lo referente a la toma de decisiones en la gestión óptima de activos. En este trabajo se presenta la arquitectura del sistema multiagente, para la gestión del mantenimiento asistido por el ordenador "GMAO", para tareas de mantenimiento basado en condición del tipo "MBC" (Mantenimiento Basado en Confiabilidad, o "RCM" por sus siglas en inglés). Dicha arquitectura es especificada usando la metodología MASINA, y sirve como base para la futura implementación y simulación del sistema de toma de decisiones GMAO.

## **Agradecimientos**

Este trabajo ha sido parcialmente financiado por el Proyecto CYTED 516RT0512 "COMPUTACIÓN DE ALTO DESEMPEÑO EN INGENIERÍA (CAD-ING)". Dr. Aguilar ha sido parcialmente financiado por el Proyecto Prometeo del Ministerio de Educación Superior, Ciencia, Tecnología e Innovación de la República de Ecuador.

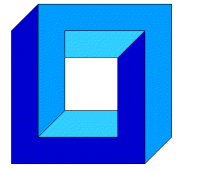

## **INTERACCIÓN DE FLUIDO MONOFÁSICO Y BIFÁSICO CON ESTRUCTURA MEDIANTE SIMULACIÓN NUMÉRICA SPH**

## **Carlos Garrido S., Mauricio Godoy S., Erick González A. y Bruno Castillo S.**

Departamento de Ingeniería Mecánica - Universidad de La Serena Benavente 980 – La Serena – CHILE e-mail: [cgarrido@userena.cl,](mailto:cgarrido@userena.cl) [mgodoy@userena.cl,](mailto:mgodoy@userena.cl) [erik.gdz@gmail.com,](mailto:erik.gdz@gmail.com) [brunmaz89@gmail.com](mailto:brunmaz89@gmail.com)

### **RESUMEN**

En este trabajo se estudia la interacción de fluido monofásico y bifásico con estructuras sólidas, mediante simulación computacional. Se emplea el método numérico sin malla SPH [1] (Smoothed Particle Hydrodynamics), implementado en el programa de cálculo OpenSources Dualsphysics, que utiliza una formulación Lagrangiana para describir el modelo. Se presentan tres casos de estudio, correspondiendo el primero de ellos a una turbina, cuyo movimiento se origina por la acción del fluido sobre sus álabes. Específicamente se evalúan diferentes posiciones de la turbina para optimizar la posición de impacto del agua sobre sus álabes. El segundo caso describe la mecánica de fluidos tridimensional de un tsunami en el monumento Faro de la ciudad de La Serena. Esto se calculó mediante la generación de un tren de olas constituido por tres ondas que impactan con la estructura del monumento. Finalmente, en el tercer caso y de forma bidimensional, se incorpora en la simulación y análisis del problema del tsunami, una comparación empleando un fluido monofásico y un fluido bifásico, que representa el arrastre producido con sedimento (agua y arena). Los resultados obtenidos son de velocidades y presiones, los que mediante técnicas de posproceso, se traducen en fuerzas, potencias y rendimiento desde un punto de vista energético.

### **Agradecimientos**

Los autores agradecen el apoyo recibido de la Dirección de Investigación de la Universidad de La Serena, a través de los Proyectos DIULS, registro PI14351 y DIULS, registro PI14352

## **REFERENCIAS**

[1] Crespo AJC, Dominguez JM, Rogers BD, Gómez-Gesteira M, Longshaw S, Canelas R, Vacondio R, Barreiro A, García-Feal O. 2015. DualSPHysics: open-source parallel CFD solver on Smoothed Particle Hydrodynamics (SPH). Computer Physics Communications, 187: 204-216. doi: 10.1016/j.cpc.2014.10.004

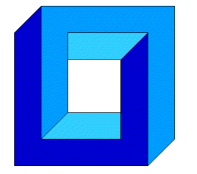

# **DISEÑO Y ANÁLISIS, ESTÁTICO Y DINÁMICO, MEDIANTE EL MÉTODO DE ELEMENTOS FINITOS, DEL SISTEMA DE SUSPENSIÓN DEL AUTOMOVIL SOLAR INTIKALLPA IV**

**Carlos Garrido S., Mauricio Godoy S. y Erick Reilich M.** 

Departamento de Ingeniería Mecánica - Universidad de La Serena Benavente 980 – La Serena – CHILE e-mail: [cgarrido@userena.cl,](mailto:cgarrido@userena.cl) [mgodoy@userena.cl,](mailto:mgodoy@userena.cl) [ereilich@alumnosuls.cl](mailto:ereilich@alumnosuls.cl)

## **RESUMEN**

La suspensión en un automóvil es el conjunto de elementos que absorben las irregularidades del terreno por el que circula para aumentar la comodidad y el control del vehículo. Este sistema mecánico actúa entre el chasis y las ruedas, las cuales reciben de forma directa los esfuerzos que es sometido por la superficie transitada. En el caso del Automóvil INTIKALLPA IV (IK 4) se espera que este sistema absorba las fuerzas que recibe el vehículo por las irregularidades del camino en las competencias y asegure la integridad del piloto, junto a los componentes frágiles del vehículo. En este trabajo, se presentan los principales aspectos del diseño del sistema de suspensión delantera y trasera del Automóvil Solar IK 4 de la Universidad de La Serena. La definición de este sistema mecánico requirió, junto con la decisión de los aspectos geométricos y de materiales, de un análisis estático y dinámico del conjunto completo, como de cada una de sus partes, basado en la simulación computacional del mismo. En el diseño y en la simulación computacional del sistema se utilizó el software ANSYS. Los resultados entregados corresponden a esfuerzos y deformaciones. Finalmente, estos estudios optimizan la fabricación, obteniendo sistemas más competitivos, de menor peso y más seguros, lo que ha permitido una presencia y liderazgo nacional e internacional de los vehículos solares INTIKALLPA.

### **Agradecimientos**

Los autores agradecen el apoyo recibido de la Dirección de Investigación de la Universidad de La Serena, a través de los Proyectos DIULS, registro PI14351 y DIULS, registro PI14352

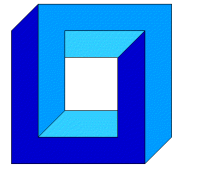

## **SIMULACIÓN COMPUTACIONAL DEL PROCESO DE SOLDADURA, SIN APORTE DE MATERIA, EN ACEROS AL CARBONO**

**Mauricio Godoy S., Carlos Garrido S., Luciano Hidalgo G. y David Joas T.** Departamento de Ingeniería Mecánica - Universidad de La Serena Benavente 980 – La Serena – CHILE e-mail: [mgodoy@userena.cl,](mailto:mgodoy@userena.cl) [cgarrido@userena.cl,](mailto:cgarrido@userena.cl) [lucianophg@gmail.com,](mailto:lucianophg@gmail.com) [d2tapia@gmail.com](mailto:d2tapia@gmail.com)

### **RESUMEN**

En este trabajo se presentan los resultados de la simulación numérica del proceso de soldadura GTA (sin aporte de materia) en diferentes aceros al carbono. Con la simulación se investiga la fenomenología del proceso y sus consecuencias posteriores sobre la unión soldada. La modelación físico-matemática del proceso de soldadura se basa en las ecuaciones de transporte, considerando cambio de fase, con zona líquida, sólida y pastosa. El proceso de convección en la pileta líquida se desarrolla a través de un flujo laminar, incompresible, newtoniano y transiente. La zona pastosa es modelada como zona porosa bajo modelos propuestos por Darcy-Brinkman-Forchheiner [1]. En la solución de las ecuaciones se empleó el método de volúmenes finitos, con el algoritmo SIMPLE programado en lenguaje FORTRAN. Las simulaciones fueron del tipo térmicas tridimensionales con fuente de calor estática y móvil; y modelación axi-simétricas con fuente de calor estática. También, se utilizó un modelo de estimación de microestructuras y para los modelos axi-simétricos, se empleó una "pileta líquida de incubación" para acoplar la mecánica de fluidos. Los resultados fueron validados a través de referencias bibliográficas y datos experimentales, obtenidos de experimentos publicados de los procesos de soldadura.

### **Agradecimientos**

Los autores agradecen el apoyo recibido de la Dirección de Investigación de la Universidad de La Serena, a través de los Proyectos DIULS, registro PI14351 y DIULS, registro PI14352

## **REFERENCIAS**

[1] Moraga. N., Godoy M. Simulación de Solidificación de Metales, con Modelo Poroso, Convección Natural Newtoniana y No Newtoniana. Cuadernos de Mecánica Computacional, Vol. 8 nº1. 2010. ISSN 0718-171X

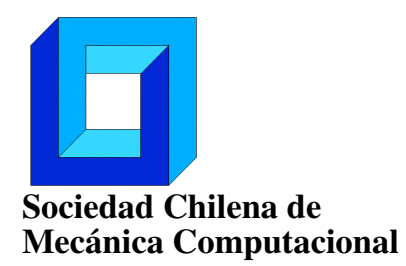

# CÁLCULO EFICIENTE DE LOS ÍNDICES DE SOBOL' MEDIANTE SUBESTRUCTURACIÓN Y REMUESTREO

Iván González<sup>∗</sup> y Marcos Valdebenito<sup>∗</sup>

<sup>∗</sup> Departamento de Obras Civiles - Universidad Técnica Federico Santa María Av. España 1680 - Valparaíso - CHILE e-mail : ivan.gonzalezb@alumnos.usm.cl, marcos.valdebenito@usm.cl

## RESUMEN

En aplicaciones de mecánica estructural, la incertidumbre de los parámetros de análisis puede ser incorporada mediante variables aleatorias cuyas características se transmiten a la respuesta del sistema, aumentando considerablemente la complejidad del problema. Es por esto que es de interés determinar el impacto de cada parámetro incierto en la variabilidad de la respuesta. Existen diversos enfoques y métodos para realizar este análisis de sensibilidad [1]. En esta contribución se aborda uno en particular: los índices de Sobol' [2]. La estimación de estos índices es numéricamente muy costosa, pues habitualmente es necesario recurrir al método de simulación de Monte Carlo. En este trabajo, se presenta un método para reducir este costo numérico. El método propuesto consiste en modelar la estructura aplicando subestructuración y generar un número limitado de muestras de cada subestructura. Luego, se realiza un remuestreo de este conjunto de subestructuras, aumentando así el número total de muestras disponibles para la estimación de los índices de Sobol', sin tener que realizar el análisis completo para cada una. Se demostrará este método aplicándolo a un modelo de elementos finitos, evaluando la calidad de la estimación de los índices.

### Agradecimientos

Los autores agradecen el apoyo de la Comisión Nacional de Investigación Científica y Tecnológica (CONICYT) a través del proyecto 1150009 para realizar esta contribución.

- [1] A. Saltelli, M. Ratto, T. Andres, F. Campolongo, J. Cariboni, D. Gatelli, M. Saisana y S. Tarantola: "Global sensitivity analysis: the primer". John Wiley & Sons, Ltd (2008).
- [2] I.M. Sobol': "Global sensitivity indices for nonlinear mathematical models and their Monte Carlo estimates". *Mathematics and Computers in Simulation*, Vol. 55(1–3), pp. 271–280 (2001)

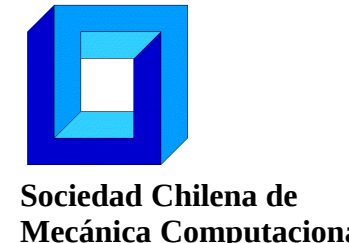

# **ANÁLISIS TRANSIENTE DE UN CICLO TRANSCRÍTICO DE CO<sup>2</sup> ACCIONADO POR UNA FUENTE SOLAR TÉRMICA.**

**Kim Grollmus A.\* y José Miguel Cardemil I.\***

\* Escuela de Ingeniería Civil Industrial, Facultad de Ingeniería, Universidad Diego Portales Av. Ejército 441- Santiago - CHILE e-mail: kim.grollmus@mail.udp.cl, jose.cardemil@udp.cl

## **RESUMEN**

Las características que posee el  $CO<sub>2</sub>$  presentan un gran potencial para ser utilizado en la generación de potencia, dado que, a diferencia de otros fluidos, carece de toxicidad, inflamabilidad y no genera daño en la capa de ozono. El presente trabajo describe el análisis de un ciclo transcrítico de  $CO<sub>2</sub>$ , debido a las ventajas que presenta para la generación directa de vapor, en el rango de temperatura media (hasta 400°C) [1] y accionado por colectores solares concentradores del tipo Fresnel. El sistema es evaluado en régimen transiente, a través del software TRNSYS, debido a la naturaleza del recurso solar, cuya potencia varia durante el día. Se analiza también la incorporación de un almacenamiento térmico de concreto, que permite una buena integración a las temperaturas de trabajo. el análisis se basa en la determinación de la mejor configuración de parámetros asociados al diseño del ciclo, tales como el calor especifico del  $CO<sub>2</sub>$  y la efectividad del recuperador. Los resultados muestran la existencia de óptimos en la eficiencia de segunda ley, dependiendo de las dimensiones físicas del recuperador [2], del campo solar y del almacenamiento térmico. Así, mediante optimización termoeconómica se minimiza la destrucción de exergía y los costos asociados al ciclo, concluyendo en una reducción del costo nivelado de energía, debido a la incorporación del almacenamiento térmico.

- [1] J. M. Cardemil and A. K. da Silva, "Parametrized overview of CO2 power cycles for different operation conditions and configurations – An absolute and relative performance analysis," *Appl. Therm. Eng.*, vol. 100, pp. 146–154, 2016.
- [2] E. Cayer, N. Galanis, M. Desilets, H. Nesreddine, and P. Roy, "Analysis of a carbon dioxide transcritical power cycle using a low temperature source," *Appl. Energy*, vol. 86, no. 7–8, pp. 1055–1063, Jul. 2009.

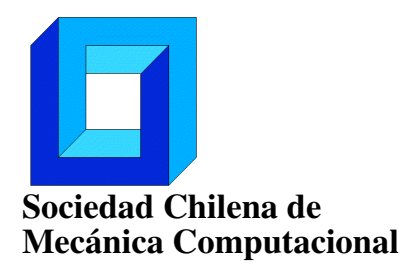

## NUMERICAL INTEGRATION OF AN ANISOTROPIC YIELD CRITERION FOR POROUS SOLIDS

Carlos Felipe Guzmán<sup>∗</sup> y Erick I. Saavedra Flores <sup>∗</sup>

<sup>∗</sup> Departamento de Ingeniería en Obras Civiles - Universidad de Santiago de Chile Av. Ecuador 3659 - Estación Central - Santiago - CHILE e-mail : cf.guzman@usach.cl, erick.saavedra@usach.cl

### RESUMEN

A porous yield criterion for porous solids of the Gurson[1] type is presented. This model is able to model ductile damage and fracture, dealing with material softening and strain localization. This usually leads to unwanted numerical features such as the loss of the ellipticity of equilibrium equations. The first step before dealing with these issues is for the damage model to already have a stable, accurate integration scheme. In this article, the numerical integration of an extended version of the Gurson model (incorporating plastic anisotropy and mixed isotropickinematic hardening) is revised. The main feature of this scheme is that all the variables are integrated in an implicit way based on the projection algorithm, while the consistent tangent matrix is analytically obtained. The efficiency of the implementation is assessed by comparing the numerical results of homogeneous cases with those obtained from the literature. Both results are in good agreement implying that the model can be used in more complex simulations which include heterogeneous strain paths.

### Agradecimientos

C.F. Guzmán and E.I. Saavedra Flores acknowledge the support from the Chilean National Commission for Scientific and Technological Research (CONICYT), through Grant FONDECYT REGULAR No.1160691.

### REFERENCIAS

[1] A. L. Gurson, "Continuum theory of ductile rupture by void nucleation and growth: Part I-Yield criteria and flow rules for porous ductile media," *Journal of Engineering Materials and Technology*, vol. 99, no. 1, pp. 2–15, 1977.

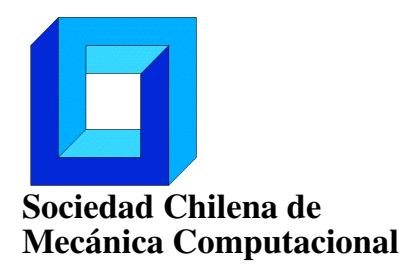

## ESTIMACIÓN EFICIENTE DE LA SENSIBILIDAD DE LA CONFIABILIDAD ESTRUCTURAL APLICANDO LINE SAMPLING

Herman Hernández<sup>∗</sup> , Marcos Valdebenito<sup>∗</sup> y Héctor Jensen<sup>∗</sup>

<sup>∗</sup> Departamento de Obras Civiles - Universidad Técnica Federico Santa María Casilla 110-V - Valparaíso - CHILE e-mail : herman.hernandez@alumnos.usm.cl, marcos.valdebenito@usm.cl, hector.jensen@usm.cl

## RESUMEN

Al generar un modelo que representa el comportamiento de una estructura, es habitual encontrar incertidumbre en las variables que describen el fenómeno físico (cargas, propiedades estructurales u otras). Una manera de caracterizar esta incertidumbre es a través de la teoría de probabilidad, utilizando variables aleatorias que tienen asociada una distribución y ciertos parámetros (por ejemplo, valor esperado, desviación estándar, etc.). De manera adicional, si se define un criterio de falla (asociado a un comportamiento estructural no deseado), es posible estimar la confiabilidad o probabilidad de falla del sistema estructural. Esta probabilidad permite verificar si el nivel de seguridad asociado a una estructura es adecuado o no.

De la descripción anterior, es evidente que la magnitud de la probabilidad de falla depende de los parámetros de distribución seleccionados al momento de caracterizar la incertidumbre. Por lo tanto, es de interés calcular no solo dicha probabilidad, sino que también su *sensibilidad* respecto de estos parámetros. Por lo tanto, esta contribución plantea una estrategia para calcular dicha *sensibilidad* de manera eficiente. En particular, la estrategia propuesta se plantea como una etapa de post procesamiento de la técnica de simulación *Line Sampling* [2], que permite estimar la probabilidad de falla de manera muy eficiente.

La estrategia propuesta para calcular sensibilidad se desarrolla en el marco de la regla de *Leibniz* y el teorema de la divergencia [1], lo que traduce en dos implementaciones equivalentes pero distintas. La eficiencia numérica de ambas implementaciones se investiga mediante un ejemplo práctico que involucra una fundación sobre una capa de suelo elástico.

### Agradecimientos

Los autores agradecen el apoyo de la Comisión Nacional de Investigación Científica y Tecnológica (CONICYT) a través del proyecto 1150009 para realizar esta contribución.

- [1] H. Flanders. Differentiation under the integral sign. *The American Mathematical Monthly*, 80(6):615–627, 1973.
- [2] H.J. Pradlwarter, G.I. Schuëller, P.S. Koutsourelakis, and D.C. Charmpis. Application of line sampling simulation method to reliability benchmark problems. *Structural Safety*, 29(3):208–221, 2007.

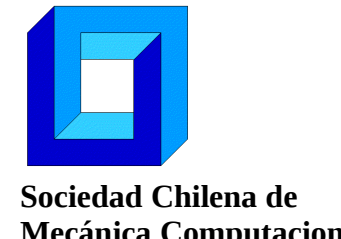

# **DISEÑO COMPUTACIONAL Y EXPERIMENTAL DE UN SISTEMA DE FILTRADO POLVO-AIRE POR CÁMARA DE AGUA**

**Juan Pablo Hurtado Cruz\* , Sebastián Pérez Cortés, Juan Pablo Vargas Norambuena\* y Andrés Sánchez González \***

**\*** Departamento de Ingeniería en Minas - Universidad de Santiago de Chile Av. Bdo. O'Higgins 3363 - Santiago - CHILE e-mail : juan.hurtado@usach.cl

### **RESUMEN**

El propósito de este estudio es cuantificar y analizar la eficiencia del sistema de depuración de aire que se diseña, construye y ensaya a partir de simulaciones y pruebas experimentales. Este estudio lo constituye, en primer lugar, la realización de diseños computacionales de la cámara de agua con diferentes difusores, los cuales son simulados posteriormente a través de Dinámica de Fluidos Computacional. Estas sucesivas simulaciones permiten definir un diseño definitivo. A partir de estudios realizados anteriormente, se dispone de las dimensiones y diseño de una cámara de agua, la cual se toma como base para este estudio. El sistema de filtrado consiste en el ingreso de aire con partículas de polvo a la cámara de agua utilizando un ventilador en modo extracción. Luego de varios diseños computacionales y pruebas experimentales se obtiene un diseño final. La utilización de un difusor de burbujas permite que el material particulado presente en el aire sea atrapado en la interfaz agua– aire, con lo que finalmente se consigue retener el material en el agua y por consiguiente liberar el aire limpio hacia el exterior. El material que se utiliza en las pruebas experimentales tiene un tamaño de partícula menor a 38 micrones.

## **Agradecimientos**

Se agradece el financiamiento para este estudio otorgado por la Dirección de Ciencia y Tecnología de la Universidad de Santiago de Chile a través de su proyecto Dicyt 051515HC.

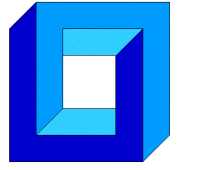

## **DESARROLLO E IMPLEMENTACION DE UNA TECNICA EFICIENTE DE REDUCCION DE MODELOS DE ELEMENTOS FINITOS**

**Héctor Jensen\* , Víctor Araya\* y Álvaro Muñoz\***

\* Departamento de Obras Civiles - Universidad Técnica Federico Santa María Av. España 1680 - Valparaíso - CHILE e-mail: hector.jensen@usm.cl, {victor.araya,alvaro.muñoz}@alumnos.usm.cl

### **RESUMEN**

La solución de muchos problemas complejos en ingeniería requiere de un gran número de re-análisis de modelos de elemento finitos. Este tipo de problemas incluye identificación Bayesiana, optimización estructural estocástica, simulación de sistemas dinámicos, cuantificación y manejo de incertidumbres mediante modelos de gran envergadura, diseño estructural y mecánico, análisis de sensibilidad, etc. [1,2]. Estos problemas poseen un amplio espectro de aplicaciones en varias áreas de la ingeniería tales como ingeniería sísmica, ingeniería mecánica, ingeniería nuclear, ciencias de materiales, ingeniería costa afuera, etc. Con el fin de abordar este tipo de problemas se presenta una técnica de reducción de modelos de elementos finitos que permite realizar los análisis en un espacio reducido de coordenadas generalizadas. En particular se presenta una generalización del método de subestructuras para análisis dinámico [3]. El espacio reducido se construye mediante modos normales internos y de interface, donde los modos internos de orden mayor se consideran explícitamente en el análisis mediante una corrección estática eficiente. Estudios de validación muestran que es posible obtener modelos con un orden de reducción sobre el 95% sin afectar la exactitud de los análisis. La metodología se ilustra mediante la estimación de las propiedades espectrales de un modelo de elementos finitos de gran dimensión bajo distintos escenarios de análisis y diseño.

- [1] HA. Jensen, E. Millas, D. Kusanovic, C. Papadimitriou, Model-reduction techniques for Bayesian finite element model updating using dynamic response data. Computer Methods in Applied Mechanics and Engineering. 279 (2014) 301-324.
- [2] C. Papadimitriou, D.Ch. Papadioti, Component mode synthesis techniques for finite element model updating. Computers and Structures. 126(2013) 15-28.
- [3] R.R Craig Jr., Structural Dynamics, An Introduction to Computer Methods, John Wiley & Sons. New York, 1981.

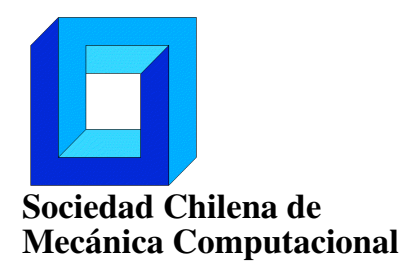

# APLICACIÓN DE EXTREME LEARNING MACHINE, SUBESTRUCTURACIÓN Y REMUESTREO EN EL CONTEXTO DE ANÁLISIS ESTRUCTURAL DIFUSO

Danko Jerez<sup>∗</sup> , Marcos Valdebenito<sup>∗</sup> y Héctor Jensen<sup>∗</sup>

<sup>∗</sup> Departamento de Obras Civiles - Universidad Técnica Federico Santa María Avda. España 1680 - Valparaíso - CHILE e-mail : danko.jerez@alumnos.usm.cl, {marcos.valdebenito,hector.jensen}@usm.cl

### RESUMEN

En problemas de ingeniería civil donde existe falta de información o un conocimiento vago de los parámetros de entrada de un modelo, sus características pueden ser representadas mediante variables difusas, en las cuales la incertidumbre se expresa a través de funciones de pertenencia. Obtener de manera directa las funciones de pertenencia de la respuesta de interés a menudo resulta numéricamente costoso, pues involucra resolver reiteradamente diversos problemas de optimización [1]. Una estrategia para enfrentar esta dificultad es mediante la implementación de modelos sustitutos para aproximar la función de respuesta, reduciendo el esfuerzo numérico. Dentro de este enfoque, en el presente trabajo se utiliza una clase de red neuronal artificial de una sola capa conocida como Extreme Learning Machine [2]. En ella, solo deben ajustarse los parámetros de la capa de salida, lo que hace que la etapa de entrenamiento sea más rápida con respecto al método tradicional de backpropagation. Los datos para ajustar el modelo se obtienen utilizando conceptos de remuestreo y subestructuración [3], lo que reduce el tiempo de cálculo en esta fase. La aplicación del método propuesto se estudia mediante el análisis del flujo estacionario de agua en un medio poroso bajo una represa.

### Agradecimientos

Los autores agradecen el apoyo de la Comisión Nacional de Investigación Científica y Tecnológica (CONICYT) a través del proyecto 1150009 para realizar esta contribución.

- [1] B. Möller, W. Graf, M. Beer, "Fuzzy structural analysis using  $\alpha$ -level optimization", *Computational Mechanics* 26, pp. 547-565 (2000).
- [2] G.-B. Huang, Q.-Y. Zhu, C.-K. Siew: "Extreme Learning Machine: Theory and Applications", *Neurocomputing*, Vol. l. 70(1), pp. 489-501 (2006).
- [3] G.I. Schuëller, B. Goller, H. J. Pradlwarter: "Model Reduction and Uncertainties in Structural Dynamics", *Computational Methods in Stochastic Dynamics*, pp. 1-24 (2011).

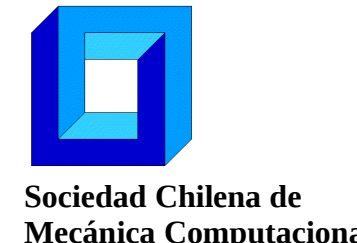

## **ON THE KERNEL AND PARTICLE CONSISTENCY IN SMOOTHED PARTICLE HYDRODYNAMICS**

**Jaime Klapp<sup>1</sup> , Leonardo Di G Sigalotti<sup>2</sup> , Otto Rendon<sup>3</sup> and Carlos Vargas<sup>2</sup>**

<sup>1</sup>Instituto Nacional de Investigaciones Nucleares, and CINVESTAV-Abacus, México e-mail : jaime.klapp@inin.gob.mx <sup>2</sup>Área de Física de Procesos Irreversibles, Departamento de Ciencias Básicas, Universidad Autónoma Metropolitana-Azcapotzalco (UAM-A), México e-mail : leonardo.sigalotti@gmail.com , carlovax@gmail.com <sup>3</sup>Centro de Física, Instituto Venezolano de Investigaciones Científicas (IVIC), Caracas, Venezuela

#### **RESUMEN**

The problem of consistency of smoothed particle hydrodynamics (SPH) has demanded considerable attention in the past few years due to the ever-increasing number of applications of the method in many areas of science and engineering. A loss of consistency leads to an inevitable loss of approximation accuracy. In this work, we revisit the issue of SPH kernel and particle consistency and demonstrate that SPH has a limiting secondorder convergence rate. Numerical experiments with suitably chosen test functions validate this conclusion. In particular, we find that when using the root mean square error as a model evaluation statistics, well-known corrective SPH schemes, which were thought to converge to second, or even higher order, are actually first-order accurate, or at best close to second order. We also find that observing the joint limit when the number of particles goes to infinity, the smoothing length tends to zero and, and the number of neighbors goes to infinity, standard SPH restores full  $C^0$  particle consistency for both the estimates of the function and its derivatives and becomes insensitive to particle disorder. We present some astrophysical applications of our method that indicates that a proper SPH implementation is necessary for avoiding non-physical results.

### **Acknowledgements**

This work was partially supported by ABACUS, CONACyT grant EDOMEX-2011-C01- 165873 and the Red Temática CYTED 516RT0512 Computación de alto desempeño en ingeniería (CADING-RED) CYTED.

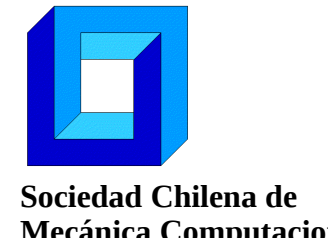

## **SIMULACIÓN COMPUTACIONAL PARA LA EVALUACIÓN DE LA DEMANDA ENERGÉTICA A LA ESCALA DEL BARRIO**

## **Luis Merino<sup>1</sup> , Thibaut Vermeulen<sup>1</sup> y Ángel Hernández<sup>1</sup>**

 $1$ Departamento de Ingeniería Civil - Universidad de Concepción Edmundo Larenas 219 - Concepción - CHILE e-mail : luis.merino@udec.cl, tvermeulen@udec.cl, angehernandez@udec.cl

### **RESUMEN**

El presente trabajo presenta los avances en el desarrollo de una herramienta de simulación la demanda energética de las edificaciones de un barrio tomando en cuenta su contexto urbano. Los datos de entrada de esta herramienta son la geometría del barrio generada a partir de un software de dibujo tridimensional, la caracterización de la envolvente (muros, ventanas, techo) y datos geográficos y climáticos del barrio (latitud, temperatura del aire y radiación solar). La geometría es discretizada para simular la energía solar incidente sobre la envolvente de los edificios del barrio tomando en cuenta su sombreamiento mutuo, la visibilidad del cielo (factor de vista) y las interreflexiones (radiosidad). El cálculo de la demanda energética usa un método estático y los modelos físico-matemáticos implantados en la herramienta han sido adaptados para simular los flujos energéticos [2]. Los datos de salida son el potencial de energía solar para el uso de energías renovables y la demanda energética de cada edificación. Se muestran aplicaciones de esta herramienta en las que se evalúan escenarios energéticos urbanos modificando las características de la zona de estudio tal como la geometría, materialidad de construcción y modificaciones a la normativa de urbanismo y construcción [3].

[1] Merino, L, T. Vermeulen, C. Cuevas, R. Naön, R. Medina (2015) Desarrollo de una herramienta computacional para la simulación energética de las ciudades chilenas. **Jornadas de Mecánica Computacional**. Concepción. Octubre.

[2] Robinson, D (2011) **Computer Modelling for Sustainable Urban Design: Physical Principles, Methods and Applications**. Earthscreen.

[3] Merino, L., T. Vermeulen, R. Medina, R. Nahön y L. Agurto (2016) Indicadores de Sustentabilidad Basados en el Metabolismo Urbano. En **Desarrollo Sustentable** (1era Ed.). Universidad de Concepción.

#### **Agradecimientos**

Los autores agradecen a CONICYT por el apoyo a través del proyecto FONDEF ID14i10208 para el desarrollo parcial de esta herramienta y a la Academia Finlandesa de Ciencias a través del proyecto AKA ERNC 007 sobre aplicaciones urbanas en Concepción.

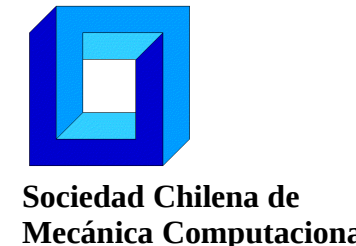

# **MODELACIÓN DE LA ESTRATIFICACIÓN EN UN ESTANQUE SOLAR**

**Carlos Micolich\* , Adelqui Fissore\* y Cristian Cuevas\***

\* Departamento de Ingeniería Civil Mecánica - Universidad de Concepción Edmundo Larenas 219 - Concepción - CHILE e-mail: cmicolich@udec.cl, afissore@udec.cl, crcuevas@udec.cl

### **RESUMEN**

El desempeño de un sistema de calentamiento de agua sanitaria basada en un sistema de paneles solares depende en gran medida del estanque de acumulación de agua caliente, el cual compensa las diferencias que se tienen entre la disponibilidad de radiación solar y el consumo de agua caliente. El estanque debe ser lo más estratificado posible para tener el agua más caliente en la zona superior, de donde se extrae hacia el consumo, y la más fría en la parte inferior. Para comprender de mejor forma el fenómeno de estratificación se realiza un estudio de dicho fenómeno en un estanque de mezcla directa mediante el método de volúmenes finitos utilizando el software ANSYS-Fluent. Se analiza el efecto de las condiciones de operación del sistema solar sobre la termoclina y el fenómeno de estratificación. Los resultados se compararán con los obtenidos de modelos unidimensionales simplificados de la literatura [1], como el incorporado en TRNSYS [2].

### **Agradecimientos**

Los autores agradecen a la Comisión Nacional de Investigación Científica y Tecnológica por el financiamiento del proyecto de investigación conjunta AKA-CONICYT AKA-ERNC 007.

### **REFERENCIAS**

[1] Klein, S.A., A Design Procedure for Solar Heating Systems, Ph.D. Thesis, Department of Chemical Engineering, University of Wisconsin-Madison, (1976).

[2] Klein, S.A. et al., 2010, TRNSYS 17: A Transient System Simulation Program, Solar Energy Laboratory, University of Wisconsin, Madison, USA, http://sel.me.wisc.edu/trnsys.

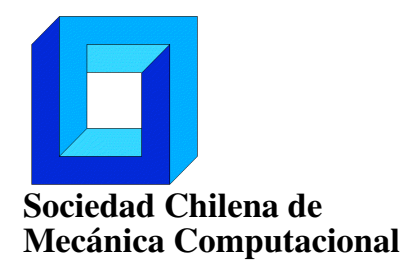

# MODELO DINÁMICO DE HARNERO VIBRATORIO Y MATERIAL PARTICULADO CON VALIDACIÓN DEM

Manuel Moncada<sup>∗</sup> , Cristian G. Rodríguez<sup>∗</sup>

<sup>∗</sup> Departamento de Ingeniería Mecánica - Universidad de Concepción Edmundo Larenas 219 - Concepción - CHILE e-mail : manuelmoncada@udec.cl, crrodrig@udec.cl

### RESUMEN

Existen varios métodos para estudiar los harneros vibratorios, como : FEM [1], DEM [2] y modelos dinámicos [3]. Mediante estos, se han analizado distintos parámetros operacionales por separado [4], sin considerar su interdependencia y tampoco se aprovechan los métodos acoplados. Por eso, se propone un modelo dinámico de un harnero vibratorio y material particulado con el objetivo de cuantificar la influencia de este último en las vibraciones de la máquina. Se considera un harnero de tres grados de libertad más uno del material particulado como conjunto. Para obtener los parámetros del material y su validación, se realizan distintas simulaciones con el software Rocky DEM. Con lo propuesto, se pretende: disminuir el costo computacional, al simplificar la modelación DEM; considerar el efecto de la interacción partícula-estructura en un modelo dinámico y lograr un enfoque holístico de la modelación. Se muestran resultados de un modelo simplificado de dos grados de libertad, uno del harnero y otro del material, logrando un buen ajuste del movimiento para distintas amplitudes vibratorias.

#### Agradecimientos

Los autores agradecen a CONICYT PCHA/Magíster Nacional/2016 - folio 22162452.

- [1] S. Baragetti, "Innovative structural solution for heavy loaded vibrating screens," *Miner. Eng.*, vol. 84, pp. 15–26, 2015.
- [2] M. Jahani, A. Farzanegan, and M. Noaparast, "Investigation of screening performance of banana screens using LIGGGHTS DEM solver," *Powder Technol.*, vol. 283, pp. 32–47, 2015.
- [3] X. M. He and C. S. Liu, "Dynamics and screening characteristics of a vibrating screen with variable elliptical trace," *Min. Sci. Technol.*, vol. 19, no. 4, pp. 508–513, 2009.
- [4] F. Elskamp, H. Kruggel-Emden, M. Hennig, and U. Teipel, "Discrete element investigation of process models for batch screening under altered operational conditions," *Powder Technol.*, may 2016.

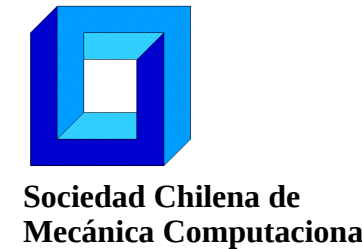

## **MECANICA DE FLUIDOS Y CONVECCION DE CALOR CON METODO DE VOLUMENES FINITOS Y MALLAS MULTIPLES**

## **Nelson Moraga\*y Marcelo Marambio\***

\* Departamento de Ingeniería Mecánica - Universidad de La Serena Benavente 980 - La Serena- CHILE e-mail : nmoraga@userena.cl

### **RESUMEN**

Este trabajo presenta el desarrollo e implementación computacional de la técnica de mallas múltiples para la solución de problemas de mecánica de fluidos y transferencia convectiva de calor empleando el método de volúmenes finitos. El desarrollo emplea una formulación geométrica, basada en la estructura de las mallas, con un ciclo V de restricción y prolongación. La eficiencia y precisión del uso de la técnica de mallas múltiples, con tres niveles de mallas, se investiga comparando los resultados de las variables dependientes: velocidad y temperatura, con los generados con una malla única equivalente a la malla de mayor cantidad de nodos. Los problemas investigados incluyen: difusión de calor unidimensional empleando alternativamente los algoritmos iterativos de Jacobi, Gauss-Seidel y método línea a línea; difusión 2D de calor con condiciones de borde de primera y segunda clase; convección natural 2D de aire en cavidad, permanente y transiente; y convección mixta en flujo inducido en cavidad conjugada con difusión de calor en sólido interno. En los cuatro problemas investigados, se concluye que la técnica de malla múltiple en V, de tres niveles, permite reducir los tiempos de cálculo, entre 20% y 60%, en relación al que requiere con una malla única, para generar resultados de igual precisión.

## **Agradecimientos**

Los autores agradecen el apoyo recibido en el proyecto FONDECYT 1140074.

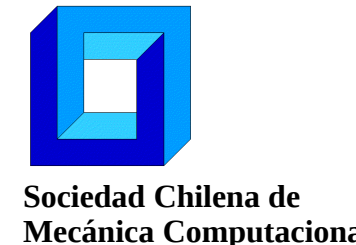

## **TRANSPORTE DE FLUIDOS, CALOR Y MASA EN DESHIDRATACIÓN 3D DE ALIMENTOS SÓLIDOS Y 2D DE ALIMENTOS POROSOS CON MVF**

**Nelson Moraga\* , Roberto Lemus<sup>+</sup> , David Gallardo\* y Ricardo Araya\***

\* Departamento de Ingeniería Mecánica - Universidad de La Serena Benavente 980 – La Serena - CHILE e-mail : nmoraga@userena.cl, rlemus@userena.cl <sup>+</sup>Departamento de Ingeniería en Alimentos - Universidad de La Serena

### **RESUMEN**

Este trabajo describe mecánica de fluidos, transferencia de calor y masa en alimentos en dos secadores. Se investiga secado 3D de papaya, por convección forzada, en un equipo con aire calentado mediante resistencias eléctricas y deshidratación 2D de un alimento granular (uva), en un secador solar. El proceso transiente conjugado de convección mixta en aire y difusión de calor y masa en el alimento se modela con las ecuaciones de continuidad, momento lineal, energía y de concentración de especies. La solución se obtiene empleando el MVF y un algoritmo secuencial para calcular la variación en el tiempo de velocidad, presión, temperatura y concentración de agua, con programas de código propio. La formulación es implícita, con relajación sucesiva en el cálculo de las variables dependientes. Los criterios de convergencia para la detención del proceso iterativo son de  $10^{-6}$  en el caso 2D y de  $10^{-4}$  en el estudio 3D. Los resultados de simulación: variación de la distribución de concentración de agua y de temperatura en alimentos se validan con datos experimentales. Ejemplos de variaciones geométricas en la forma de cada secador se investigan mediante simulaciones, logrando concluir que la mecánica computacional permite mejorar el diseño de este tipo de equipos.

### **Agradecimientos**

Los autores agradecen el apoyo recibido en el proyecto FONDECYT 1140074.

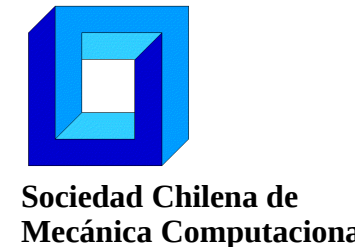

## **ACUMULACION DE ENERGIA SOLAR EN MUROS CON CAMBIO DE FASE PARA VIVIENDA RURAL EN ZONAS SEMI ARIDAS**

**Nelson Moraga\* , Richard Bugueño\* y Armando Mansilla<sup>+</sup>**

\* Departamento de Ingeniería Mecánica - Universidad de La Serena Benavente 980 – La Serena - CHILE e-mail : nmoraga@userena.cl <sup>+</sup>Departamento de Ingeniería en Obras Civiles - Universidad de La Serena

## **RESUMEN**

El empleo de mecánica computacional en la predicción de la temperatura del aire interior en viviendas es importante para lograr un diseño térmico energéticamente eficiente. En este trabajo se analiza el efecto de emplear materiales de cambio de fase en las paredes y techo de un prototipo de vivienda rural en la temperatura de confort. Las variaciones de irradiación solar, temperatura, humedad y velocidad del aire externo en el ciclo díanoche se incluyen en el modelo matemático para una vivienda en la ciudad de Vicuña, Región de Coquimbo. Simulaciones bidimensionales y tridimensionales transientes, en un día de julio y en diciembre, se efectúan con el Método de Volúmenes Finitos y códigos propios. El modelo computacional incluye conducción de calor, con variación de la energía interna en las paredes y techumbre, junto con la convección transiente de calor en el aire en el interior de la vivienda. Los resultados obtenidos describen la variación en el tiempo de la velocidad del aire interior y de la distribución de temperatura en los muros, techumbre y el aire para distintas alternativas de materiales de construcción. La influencia del uso de materiales de cambio de fase en el confort térmico se analiza y discute.

## **Agradecimientos**

Los autores agradecen el apoyo de CONICYT en el proyecto FONDECYT 1140074 y del Ministerio de Educación en el Proyecto MINEDUC-ULS en Eficiencia Energética.

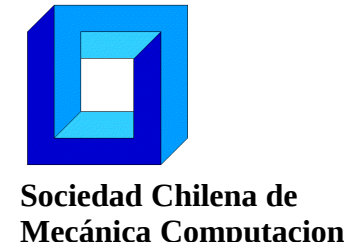

## **CONVECCION NATURAL LAMINAR Y SOLIDIFICACION 3D CON MVF Y MULTIPLES CICLOS SECUENCIALES P-V-T**

### **Nelson Moraga\*, Diego Rivera\*, Sebastián Durán\***

\* Departamento de Ingeniería Mecánica - Universidad de La Serena Benavente 980 - La Serena- CHILE e-mail : nmoraga@userena.cl

### **RESUMEN**

El empleo de sistemas de cálculo eficientes es fundamental para la solución de problemas complejos tridimensionales de mecánica de fluidos con transferencia convectiva de calor y cambio de fase sólido-líquida. Evaluar la rapidez de cálculo en la solución de estos problemas mediante un algoritmo predictor-corrector con múltiples ciclos iterativos de cálculo para resolver las ecuaciones de momento lineal, continuidad y energía es el objetivo de este trabajo. Solidificación de una aleación binaria en un molde cúbico y congelamiento de un trozo de carne, con convección natural 3D transiente del aire en el interior de un congelador, son los dos casos de estudio. La solución implícita del modelo discretizado mediante mallas traslapadas no uniformes se efectúa en un código implementado con el Método de Volúmenes Finitos y el algoritmo secuencial IDEAL [1]. Los resultados de variación en el tiempo de distribuciones de velocidad y temperatura obtenidos se presentan, analizan y discuten. La precisión del cálculo de las variables dependientes, velocidad y temperatura, se compara con la que se obtiene empleando el algoritmo clásico SIMPLE. La influencia del número de ciclos predicción-corrección del algoritmo IDEAL en el tiempo de cálculo se evalúa con respecto al que se obtiene empleando SIMPLE.

## **Agradecimientos**

Los autores agradecen el apoyo recibido en el proyecto FONDECYT 1140074.

## **REFERENCIAS**

[1] D.L. Sun, Z.Q. Qu, Y.J. He, W,Q. Tao, Performance analysis of IDEAL algorithm for three-dimensional incompressible fluid flow and heat transfer problems, *Int. J. Numer. Heat Transfer*, Vol 61, pp. 1132-1160 (2009).

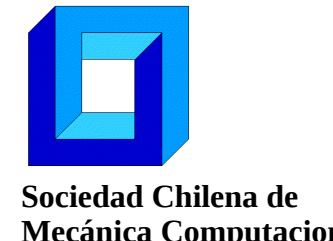

## **CONVECTIVE PHASE CHANGE PROBLEMS IN POLAR COORDINATES WITH SEQUENTIAL P-V-T IMPROVED ALGORITHM AND FINITE VOLUME METHOD**

**Nelson Moraga\* y Juan Jaime\***

\* Departamento de Ingeniería Mecánica - Universidad de La Serena Benavente 980 – La Serena - CHILE e-mail : nmoraga@userena.cl

### **RESUMEN**

A novel prediction-correction sequential algorithm to solve continuity, linear momentum and energy coupled equations for fluid mechanics and convective heat transfer problems in polar coordinates with the Finite Volume Method is presented. The objective of this paper is to analyze the efficiency in the solution procedure of the novel algorithm, measured in terms of the CPU time, in comparison with the SIMPLER, IDEAL [1] and PSIMPLER segregated algorithms. The problems of increasing degree of complexity investigated are: steady and transient natural convection in a cylindrical annulus with air, water and silicone for Rayleigh numbers  $Ra = 10<sup>3</sup>$  and  $10<sup>5</sup>$ , and solar energy storage by liquid-solid phase change with natural convection of octadecane. Accuracy of the numerical solutions is validated with previous experimental and numerical results in the first study. Results for the evolution of velocity and temperature distributions obtained with each algorithm are carefully examined. Numerical simulations with same meshes, time step and identical convergence criteria show that the new segregated algorithm for polar coordinates is faster and more accurate than the other three P-V-T sequential algorithms.

## **Agradecimientos**

Se agradece el apoyo de CONICYT al proyecto FONDECYT No. 1140074.

## **REFERENCIAS**

[1] D.L. Sun, Z.Q. Qu, Y.J. He, W,Q. Tao: "An efficient segregated algorithm for incompressible fluid flow and heat transfer problems-IDEAL (inner doubly-iterative efficient algorithm for linked-equations) part I: mathematical formulation and solution procedure", *Numerical Heat Transfer B*, Vol 53, pp. 1-17 (2008).

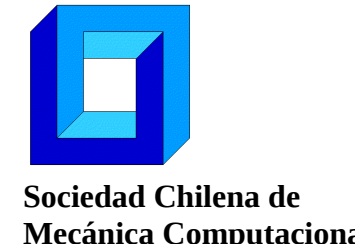

# **ESTUDIO DEL TRANSPORTE DE MATERIAL EN UN MOLINO SAG MEDIANTE EL MÉTODO DE ELEMENTOS DISCRETOS**

**Nicolás Oviedo\* , Esteban Guerrero\* y Alejandro Gutiérrez\***

\* Departamento de Ingeniería Mecánica - Universidad de Santiago de Chile Av. Bdo. O'Higgins 3363 - Santiago - CHILE e-mail : alejandro.gutierrez@usach.cl

#### **RESUMEN**

El presente trabajo se enfoca en el análisis del transporte de material granular en la molienda semiautógena (SAG) a través del método de elementos discretos (DEM) [1], [3], comparando parámetros físicos y dinámicos del mineral al interior del molino, al utilizar partículas esféricas y multiesféricas (ovoidales). Se hizo el estudio en tres diferentes casos, los que consistieron en comprobar la viabilidad del uso de material con forma ovoidal al contrastarlo con casos esféricos. El método de los elementos discretos fue utilizado a través del software LIGGGHTS [2], el cual permitió simular eficientemente el fenómeno analizado. Para los estudios realizados, se utilizó un modelo geométrico de molino SAG de 40x26 pies, el cual utilizó dos configuraciones geométricas de mineral, una esférica y otra ovoidal, manteniendo la misma cantidad de masa inicial y de partículas al interior del molino, con el cual se determinó la influencia de la forma y el tamaño de las partículas utilizadas al simular el proceso de molienda. Se concluyó que, a las mismas condiciones de entrada, se logró verificar un aumento en la descarga de mineral con forma ovoidal con respecto a uno de tipo esférico.

### **Agradecimientos**

Los autores están agradecidos por el soporte dado por el proyecto DICYT 051516GS Universidad de Santiago de Chile, USACH.

- [1] N.S. Weerasekara, M.S. Powell, "Performance characterization of AG/SAG mill pulp lifters using CFD techniques", Minerals Engineering 63, Pages 118-124, 2014.
- [2] LIGGGHTS®, Disponible en: [http://www.cfdem.com/about-cfdemrproject.](http://www.cfdem.com/about-cfdemrproject)
- [3] M. Maleki-Moghaddamet al., "A method to predict shape and trajectory of charge in industrial mills", Minerals Engineering, Volumes 46–47, Pages 157-166, June (2013).

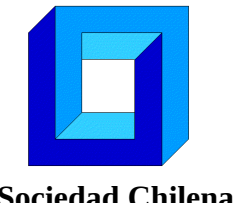

## **PLATAFORMA PARA LA SIMULACIÓN DE FLUJOS BIFÁSICOS A TRAVÉS DEL MÉTODO DE LA FRONTERA INMERSA.**

### **Agustín Pérez Fuentes**

Departamento de Ingeniería Mecánica - Universidad Técnica Federico Santa María Av. España 1680, Valparaíso, Chile. e-mail : agustin.perez@alumnos.usm.cl

### **RESUMEN**

Se presenta una plataforma numérica para el desarrollo de simulaciones 2D en dominios cuadrados sujetos a condiciones de contorno periódicas para fluidos newtonianos que cuentan con partículas circulares rígidas inmersas. La implementación impone la condición de no-deslizamiento sobre las superficie de los cuerpos mediante el método de la frontera inmersa según la formulación de Uhlmann[1] y las modificaciones posteriores introducidas por Kempe y Fröhlich[2]. Las colisiones entre las partículas son modeladas mediante el modelo propuesto por Kempe y Fröhlich[3], derivado de los *soft-sphere models* que dan origen al método de elementos discretos (DEM). La presente implementación pretende abrir las puertas al estudio de volúmenes de control representativos de alguna suspensión apropiada para estudiar su reología y la relación entre el comportamiento del campo de velocidades del fluido y el número de partículas sumergidas.

- [1] M. Uhlmann. An immersed boundary method with direct forcing fo the simulation of particulate flows. *Journal of Computational Physics,* 209(2):448-476, 2005. ISSN 00219991. doi:10.1016/j.jcp.2005.03.017.
- [2] T. Kempe y J. Fröhlich. An Improved immersed boundary method with direct forcing for the simulation of particle laden flows. *Journal of Computational Physics,* 231(9):3663-3684, 2012b, doi: 10.1016/j.jcp.2012.01.021.
- [3] T. Kempe y J. Fröhlich. Collision modelling for the interface-resolved simulation of spherical particles in viscous fluids. *Journal of Fluids Mechanics*, 709:445-489, 2012a, doi: 10.1017/jfm.2012.343.

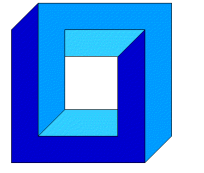

## **VALIDACIÓN DE DISEÑO DE CHUTE DE TRASPASO EN FAENA MINERA UTILIZANDO EL MÉTODO DE ELEMENTOS DISCRETOS**

**Paula Pinto\* , Eduardo Rojas<sup>+</sup>**

\* Escuela Universitaria de Ingeniería Mecánica - Universidad de Tarapacá 18 de Septiembre 2222 - Arica - CHILE e-mail : paula.pinto.le@gmail.com <sup>+</sup>Departamento de Ingeniería Mecánica - Universidad de Antofagasta Calle Universidad de Antofagasta sin número - Antofagasta - CHILE e-mail : eduardo.rojas@uantof.cl

### **RESUMEN**

Las faenas de la gran minería del cobre generan una gran cantidad de material de desecho una vez extraído el mineral. El volumen más importante corresponde al mineral ya procesado denominado *ripio*. Este material debe ser transportado a grandes distancias a través de correas para su remoción, lo que implica la incorporación de elementos de traspaso denominados *chutes* [1,2]. El objetivo del presente estudio es validar el diseño de un chute de traspaso del área remoción de ripios de la División Gabriela Mistral de Codelco. La validación es en base al cumplimiento de las condiciones operacionales necesarias para un traspaso efectivo de material, tales como evitar derrames de material y atollos del chute. Para lo anterior se utilizó el método de elementos discretos para simular el flujo de material dentro del chute [3] y el modelo de desgaste de *Archard* [4], adaptado a la escala de partícula.

## **Agradecimientos**

Se agradece a División Gabriela Mistral de Codelco su aporte para la concreción de este trabajo.

- [1] Belt conveyor for bulk materials. Conveyor equipment manufactures association. Rozentals.
- [2] Flow of Bulk Solids in Chute Design. Conference. Johannesburg, (1991).
- [3] Šmilauer, V., & Chareyre, B. (2010). *Yade Documentation*.
- [4] Archard J F, Wear theory and mechanisms. Wear Control Handbook. ASME. (1980)

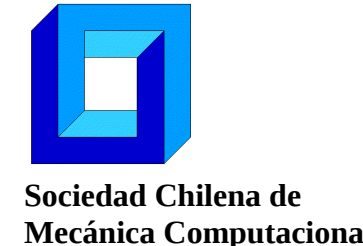

# **TRAUMAS CEREBRALES RELACIONADOS A PELEA CON PUÑOS. MODELO DE GOLPE EN LA FRENTE**

## **Ernesto Ponce <sup>1</sup> , Daniel Ponce<sup>2</sup> , Max Andresen<sup>3</sup>**

<sup>1</sup> Escuela Universitaria de Ingeniería Mecánica -Universidad de Tarapacá. 18 de Septiembre 2222 - Arica – CHILE. e-mail: eponce@uta.cl <sup>2</sup> Universidade Federal de Santa Catarina, Brazil. e-mail: daniel.alejandro@ufsc.br <sup>3</sup> Pontificia Universidad Católica de Chile. e-mail: andresen@med.puc.cl

### **RESUMEN**

En boxeo y otros deportes de contacto total, las lesiones externas son generalmente evidentes, pero también pueden ocurrir lesiones en el cerebro. Esos deportes involucran hombres jóvenes y fuertes que se dan puñetazos, la mayoría en la cabeza. Así, estas prácticas están asociados con exposición a traumas repetitivos, que pueden producir lesiones acumulativas y severas en el cerebro. El principal objetivo de este trabajo es modelar el efecto de un golpe de puño en la frente, dado por un profesional de peso completo. Se usó elementos finitos para simular cómo un golpe en la cabeza puede alterar el cerebro. La hipótesis es que mediante este método y simulando los efectos de un impacto dinámico, se puede predecir, localizar y cuantificar alteraciones cerebrales. Para validar esta simulación, se comparó con investigaciones médicas sobre lesiones cerebrales causadas por impactos en la cabeza. Entre el fluido céfalo raquídeo y el cerebro se probó una capa de rozamiento casi nulo y sin espesor, luego se comparó con los resultados de otra capa con rozamiento diez veces mayor que la anterior, en ambos casos no hubo una diferencia apreciable en los resultados. Un futuro trabajo debería incluir una capa tridimensional pero con espesor delgado.

## **Agradecimientos**

A la Universidad de Tarapacá, Proyecto DIPOG 8711-15 que financió la investigación.

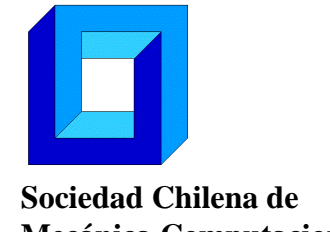

## **MOVIMIENTO AXIAL DE TURBINA PELTON CON EJE HORIZONTAL**

**Sebastián Reyes\* , Cristian G. Rodríguez\***

\* Departamento de Ingeniería Mecánica - Universidad de Concepción Edmundo Larenas 219 - Concepción - CHILE e-mail : sebareyes@udec.cl, crrodrig@udec.cl

#### **RESUMEN**

Un problema que puede producirse en una turbina impulsiva Pelton horizontal es el movimiento axial excesivo del eje, el cual puede producir daños en los descansos que limitan el movimiento axial del eje. Para analizar este problema, se realiza un estudio de las fuerzas de origen hidráulico en la cuchara de la turbina y de las fuerzas de origen magnético en la unidad generadora, que son las principales fuerzas axiales sobre el rotor. Actualmente en la literatura existe gran variedad de publicaciones [1-3] que describen mediante el uso de CFD la interacción del fluido con la turbina Pelton, sin embargo se realizan en condiciones nominales cuyo enfoque es determinar la distribución de presiones y torque sobre el rodete, y no presentan movimiento ni fuerzas axiales. Las fuerzas axiales magnéticas se atribuyen a parámetros geométricos y eléctricos del generador, y a la diferencia entre la posición axial del centro magnético del estator y rotor del generador. El objetivo de este trabajo es cuantificar los factores responsables del movimiento, proponer un modelo dinámico que represente el movimiento del eje, resolver numéricamente el movimiento axial y compararlo con los resultados con un caso real y de esa manera, determinar la validez del modelo.

- [1] Barstad, L. F. (2012). CFD Analysis of a Pelton Turbine, (June).
- [2] Panthee, A., Neopane, H. P., & Thapa, B. (2014). CFD Analysis of Pelton Runner, *4*(8), 4–9.
- [3] Vessaz, C. (2015). Finite Particle Flow Simulation of Free Jet Deviation by Rotating Pelton Buckets PAR, *6470*.

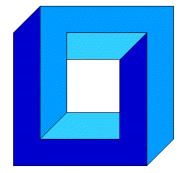

## **MEDIOS POROSOS HÍBRIDOS: PRODUCCIÓN DE GAS DE SÍNTESIS A PARTIR DE CARBON EN CONDICIONES DE OXIDACION PARCIAL**

## **Nicolás Ripoll\* y Mario Toledo\***

\*Departamento de Ingeniería Mecánica, Universidad Técnica Federico Santa María, Avenida España 1680 – Valparaíso – CHILE e-mails: nicolas.ripoll@alumnos.usm.cl; mario.toledo@usm.cl

### **RESUMEN**

La creciente demanda energética y el agotamiento de los recursos fósiles [1] exigen nuevas alternativas o mejoras sustanciales en su uso. El proceso de gasificar carbón permite tanto ampliar su espectro de utilización como mejorar su eficiencia de quemado. Sin embargo, existe una brecha técnico-económica entre la combustión directa y la gasificación. Brecha, que la tecnología en medios porosos híbridos ha reducido [2].

La generación de hidrógeno (H2) y los perfiles térmicos obtenidos de la combustión de carbón bituminoso y sub-bituminoso, en un reactor híbrido de medios porosos, fue estudiada numérica y experimentalmente, bajo condiciones de oxidación parcial con un flujo de aire/vapor. La modelación numérica implementada se basa en el modelo de 2 temperaturas presentado en [3], utilizando un esquema de gasificación de un paso propuesto por Maffei [4]. Las variables consideradas son la fracción de vapor en el flujo de aire y el porcentaje de carbón en el medio poroso. Se encontró un punto óptimo de generación de  $H_2$ , para el carbón bituminoso, al usar un 50% de fracción de carbón, una velocidad de filtración de 0.49 m/s y una fracción de vapor de 3.81. Notablemente, la utilización de carbón demostró un mayor potencial de generación de  $H_2$  en comparación con otros combustibles sólidos, como la biomasa forestal o cereal. Las condiciones para obtener las temperaturas máximas correspondieron a un 50% de carbón, una fracción de vapor de 0.95 y una velocidad de filtración de 0.33 m/s para ambos carbones.

## **Agradecimientos**

Los autores agradecen el financiamiento otorgado por los proyectos Fondap "Solar Energy Research Center (SERC-Chile)" N°15110019 y FONDECYT 1121188.

### **Referencias**

- [1] British Petroleum:, "BP Energy Outlook 2016 edition. Outlook to 2035", (2016)
- [2] M. Toledo T., K. Araus S., D. Vasconcelo A.:, "Syngas production from coal in presence of steam using filtration combustion", *Int. J. Hydrogen Energy*, 40 (2015) 6340–6345
- [3] M. Toledo Torres, C. Rosales Huerta:, Hybrid Filtration Combustion, in: Hydrog. Energy - Challenges Perspect., InTech, 2012: pp. 201 – 222
- [4] T. Maffei, P.D.I. Milano:, Kinetic Model of Coal Combustion, Politecnico di Milano, 2013
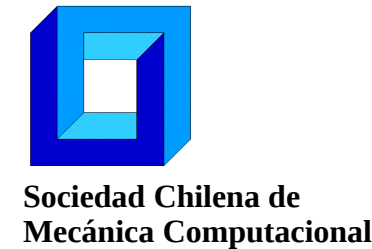

## **ESTIMACIÓN DEL DESGASTE POR ABRASIÓN SOBRE LA SUPERFICIE INFERIOR DE UNA TOLVA DE UN CAMIÓN MINERO A TRAVÉS DEL MÉTODO DE ELEMENTOS DISCRETOS**

#### **Eduardo Rojas\***

\* Departamento de Ingeniería Mecánica - Universidad de Antofagasta Calle Universidad de Antofagasta sin número - Antofagasta - CHILE e-mail : eduardo.rojas@uantof.cl

#### **RESUMEN**

El intensivo uso de camiones para trasportar mineral en faenas de extracción de cobre a rajo abierto, unido al alto costo de las tolvas (aproximadamente 120.000 USD), son poderosas razones para estudiar el deterioro durante la operación de los equipos involucrados en este proceso. Específicamente, dentro de las fases del transporte de material en camiones, la descarga resulta ser la más agresiva en términos de abrasión [1]. En este proceso las placas de la superficie inferior de la tolva resultan fuertemente dañadas, principalmente en la zona cercana al borde de salida del material. El objetivo de este estudio es crear un modelo que prediga las zonas de mayor desgaste relativo de la superficie inferior de la tolva. Con este fin se utilizó el método de elementos discretos para simular el flujo de material durante la descarga de la tolva [2] y el modelo de desgaste de *Archard* [3], adaptado a escala micro, para aplicarlo a la colisión entre las partículas de material y la superficie de la tolva.

#### **REFERENCIAS**

[1] Forsström, D., & Jonsén, P. (2016). Calibration and validation of a large scale abrasive wear model by coupling DEM-FEM. Engineering Failure Analysis, *66*, 274- 283.

[2] Šmilauer, V., & Chareyre, B. (2010). Yade Documentation.

[3] Archard J F, Wear theory and mechanisms. Wear Control Handbook. ASME. (1980)

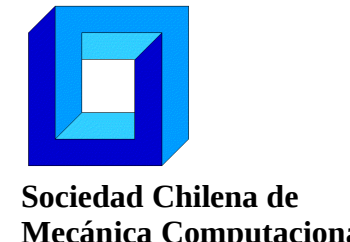

## **VALIDACIÓN DE VELOCIDAD DE INUNDACIÓN DURANTE EL TSUNAMI DE 2010 EN LLICO, CHILE**

#### **José Miguel Salamanca<sup>+</sup> , Rafael Aránguiz\***

<sup>+</sup>Programa Ingeniería Civil, Universidad Católica de la Ssma Concepción e-mail : jmsalamanca@ing.ucsc.cl \* Departamento de Ingeniería Civil - Universidad Católica de la Ssma Concepción y Centro Nacional de Investigación para la Gestión Integrada de Desastres Naturales (CIGIDEN) Alonso de Ribera 2850 - Concepción - CHILE e-mail : raranguiz@ucsc.cl

#### **RESUMEN**

El presente trabajo analiza el comportamiento del tsunami de Febrero de 2010 en la localidad de Llico, Región del Biobio. La modelación del tsunami se realizó mediante el modelo NEOWAVE con 5 mallas anidadas de hasta 10 m de resolución. Este modelo utiliza las ecuaciones de aguas someras lineales y no lineales, además se utilizó un coeficiente de rugosidad de manning de 0.025 y tiempos de integración de hasta 0.25s. Las salidas del modelo fueron alturas de inundación y velocidades de corriente cada 2 s. La inundación se validó usando mediciones de campo y las velocidades se contrastaron con velocidades obtenidas a partir de un video de 25fps y duración de 57.05s grabado durante la máxima inundación del tsunami. Para ello, el video se estabilizó usando el software Adobe After Effects y se definieron puntos fijos identificados en terreno. Los resultados mostraron un buen ajuste de las alturas de inundación con un RMSE de 0.8m y una razón de alturas medidas y calculadas  $K=1.02\times1.05$ . La velocidad obtenida del video para una sección definida fue de 3.94 m/s, mientras que la velocidad simulada estuvo en el rango 3.3-3.7 m/s, lo que implica una diferencia menor al 12%.

#### **Agradecimientos**

Los Autores agradecen a CONICYT por el financiamiento otorgado a través de los proyectos FONDAP 15110017 y FONDECYT 11140424.

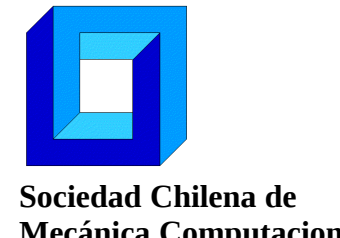

## **SIMULACIÓN COMPUTACIONAL BIDIMENSIONAL DE FLUJO ROTATORIO DE UN ALIMENTO TIXOTRÓPICO**

**Edgardo Tabilo\* , Nelson Moraga\* y Roberto Lemus<sup>+</sup>**

\* Departamento de Ingeniería en Alimentos - Universidad de La Serena, Av. Raúl Bitrán 1305 – La Serena - CHILE e-mail : eddtabilo@gmail.com, rlemus@userena.cl <sup>+</sup>Departamento de Ingeniería Mecánica - Universidad de La Serena, Benavente 980 – La Serena - CHILE e-mail : nmoraga@userena.cl

#### **RESUMEN**

El objetivo de este trabajo fue simular computacionalmente el movimiento rotatorio de un alimento líquido considerando un modelo de fluido tixotrópico para yogurt en un recipiente cilíndrico. El modelo bidimensional se formula en base a las ecuaciones de continuidad y momento lineal y se resuelve con el método de elementos finitos mediante el programa comercial POLYFLOW (ANSYS Inc., v.15). La simulación de yogurt considera que su reología se puede describir por una viscosidad efectiva variable en el tiempo y en el espacio que se construye combinando un modelo tixotrópico con uno de Herschel-Bulkley. Los resultados describen la mecánica de fluidos mediante la variación en el tiempo de las distribuciones de velocidad, líneas de corriente, viscosidad y esfuerzos de corte en las paredes y en la superficie del agitador. La capacidad predictiva del modelo matemático y del método de cálculo se verifica con resultados experimentales.

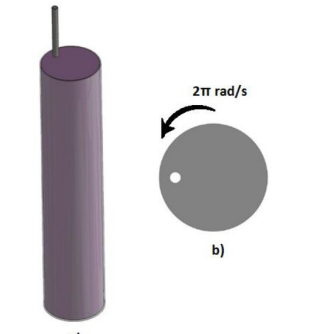

Figura 1. (a) Problema en 3D. (b) Dominio considerado para el cálculo. Comportamiento tixotrópico del yogurt.

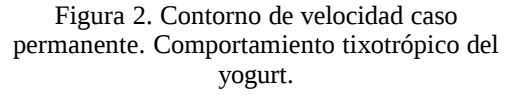

#### **Agradecimientos**

Los autores agradecen el apoyo de CONICYT a través del proyecto FONDECYT N°11110097 y Proyecto DIULS PEQ15331.

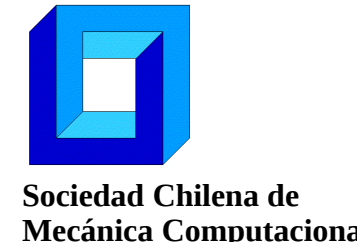

## **SIMULACIÓN NUMÉRICA DE UN FLUJO AGUA-PETROLEO EN UN INYECTOR DE TURBINA A GAS**

**Nicolas Thiers\* , Romain Gers\***

\* Departamento Mecánica UTFSM – Universidad Técnica Federico Santa María Avenida España 1680 - Valparaiso - CHILE e-mail : nicolas.thiers@alumnos.usm.cl, romain.gers@usm.cl

#### **RESUMEN**

Con el objetivo de disminuir las emisiones de NOx térmico y cumplir asi con las nuevas normas de emisiones de contaminantes para las centrales térmicas, una de las alternativas disponibles consiste en pre-mezclar el combustible con agua previo a la inyección en la cámara de combustión con el fin que esta absorba parte de la energía liberada durante la combustión, disminuyendo la temperatura de la combustión y los gases de escapes, inhibiendo el mecanismo de formación de NOx térmico. Se ha observado en la practica que este proceso genera una inestabilidad termoacústica en la cámara de combustión, la cual genera daños sobre el inyector provocando su destrucción. En el presente trabajo se presenta una simulación numérica del proceso de mezclado de ambos fluidos al interior de la cámara de pre-mezclado del inyector para distintos caudales mediante la implementación y validación de un código basado en el software libre OpenFOAM para flujos turbulentos multifásicos acoplado a la ecuación de energía. Se analizó las estructuras coherentes del campo turbulento desarrollado y las fluctuaciones en el campo de presión al interior de la cámara. Finalmente se realizó una descripción de la morfología caracterizando de la fase dispersa.

#### **Agradecimientos**

Nicolas Thiers agradece a CONICYT Chile por apoyar sus estudios de postgrado. CONICYT-PCHA/MagisterNacional/2014-66201 CCTVal (Yuri Ivanov) por facilitar acceso al centro de computación de alto rendimiento para la realización de las simulaciones.

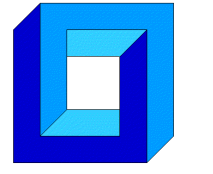

# **ANÁLISIS NUMÉRICO Y EXPERIMENTAL DEL ENSAYO DE TORSIÓN DEL ACERO 1045 SOMETIDO A GRANDES DEFORMACIONES**

**Sebastián Toro Campos\* , Claudio García-Herrera\*\* y Diego Celentano\*\*\***

\* Departamento de Ingeniería Mecánica - Universidad de Santiago de Chile Av. Bdo. O'Higgins 3363 - Santiago - CHILE e-mail : sebastian.toroc@usach.cl \*\* Facultad de Ingeniería y Ciencias - Universidad Adolfo Ibáñez Diagonal Las Torres 2640 - Santiago - CHILE e-mail : [claudio.garcia@uai.cl](mailto:claudio.garcia@uai.cl) \*\*\* Departamento de Ingeniería Mecánica y Metalúrgica Pontificia Universidad Católica de Chile - Av. Vicuña Mackenna 4860 - Santiago - CHILE e-mail : dcelentano@ing.puc.cl

#### **RESUMEN**

Muchos elementos de máquina y procesos de fabricación someten a materiales a estados de torsión. Sin embargo, no existen muchos estudios que analizan numéricamente la respuesta elastoplástica del acero 1045 a grandes deformaciones de corte.

En este trabajo se analiza la respuesta elastoplástica de un acero 1045 a grandes deformaciones angulares. Para ello se realizan ensayos de tracción uniaxial y de torsión. A través del ensayo de tracción se caracteriza el comportamiento mecánico y se calibra un modelo constitutivo adecuado a la respuesta elastoplástica del material. Posteriormente, se modela numéricamente el ensayo de torsión validando la respuesta obtenida con los resultados experimentales. Numéricamente se utiliza un método de elementos finitos por medio de un modelo de Galerkin discontinuo [1] para la descripción de la fractura.

#### **Agradecimientos**

Los autores agradecen al Proyecto Fondecyt 1130404 por el soporte brindado en este trabajo.

#### **REFERENCIAS**

[1] L. Noels, R. Radovitzky, A general discontinuous Galerkin method for finite hyperelasticity. Formulation and numerical application. International Journal for Numerical Methods in Engineering. Vol. 68, 64-97, 2006

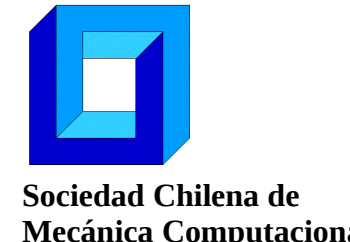

## **MODELACIÓN DE UN SISTEMA DE CALEFACCIÓN CON BOMBA DE CALOR ACOPLADO A UNA VIVIENDA**

**Sebastián Uribe\* y Cristian Cuevas\***

\* Departamento de Ingeniería Civil Mecánica - Universidad de Concepción Edmundo Larenas 219 - Concepción - CHILE e-mail : s.uribe.sanzana@gmail.com, crcuevas@udec.cl

#### **RESUMEN**

Debido a las altas emisiones que producen los sistemas de calefacción que se utilizan actualmente en Chile, como estufas a leña y parafina, se hace necesario analizar el uso de sistemas de calefacción menos contaminantes y más eficientes como las bombas de calor. Las bombas de calor además de la calefacción pueden también usarse para el calentamiento de agua sanitaria y si son reversibles pueden utilizarse para enfriar la vivienda en época de verano, por lo que podrían suplir todas las demandas térmicas de una vivienda. Para evaluar el desempeño de este sistema se utiliza TRNSYS[1], el cual es un software utilizado para evaluar el desempeño dinámico de viviendas, equipos y sistemas utilizando una aproximación modular para modelar cada uno de sus componentes. Se simula la vivienda con una bomba de calor acoplada a esta, con el objetivo de evaluar el consumo energético anual en calefacción, energía eléctrica, rendimiento estacional y las emisiones de  $CO<sub>2</sub>$  equivalentes de este sistema. Se evalúa un sistema de calefacción con una bomba de calor aire-agua en la ciudad de Concepción con dos tipos de unidades terminales: radiador y piso radiante. Se simula el sistema acoplado considerando la interacción entre la vivienda, la bomba de calor, unidad terminal y el sistema de control. Resultados preliminares de un sistema con bomba de calor y radiadores como unidad terminal arrojan un COP (Coefficient Of Performance) estacional del orden de 3,15 con una emisión anual equivalente de  $CO<sub>2</sub>$  de 1,56 toneladas.

#### **Agradecimientos**

Los autores agradecen el financiamiento otorgado por el proyecto FONDECYT 1150965.

#### **REFERENCIAS**

[1] Klein, S.A. et al, 2010, TRNSYS 17: A Transient System Simulation Program, Solar Energy Laboratory, University of Wisconsin, Madison, USA, http://sel.me.wisc.edu/trnsys.

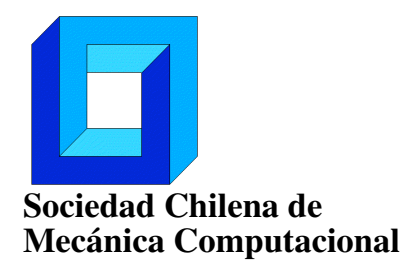

## ESTIMACIÓN DE LA CONFIABILIDAD DE SISTEMAS ESTRUCTURALES MODELADOS POR MEDIO DEL MÉTODO DE ELEMENTOS FINITOS ESTOCÁSTICO

Marcos A. Valdebenito<sup>∗</sup> , Javier I. Correa<sup>∗</sup> Héctor A. Jensen<sup>∗</sup>

<sup>∗</sup> Departamento de Obras Civiles - Universidad Técnica Federico Santa María Avenida España 1680 - Valparaíso - CHILE e-mail : {marcos.valdebenito,hector.jensen}@usm.cl

#### RESUMEN

El método de elementos finitos estocástico permite establecer un modelo para representar un sistema estructural determinado, considerando de manera explícita la incertidumbre asociada a sus parámetros. De esta manera, la variabilidad espacial de uno o más parámetros del modelo puede ser capturada a través de un campo aleatorio.

La determinación de la confiabilidad asociada a un modelo de elementos finitos estocástico es demandante desde el punto de vista numérico. Por ejemplo, al calcular la confiabilidad utilizando técnicas simulación, es necesario resolver un problema determinista de análisis estructural en repetidas ocasiones. Con el objeto de controlar el costo numérico, esta contribución presenta una estrategia de re-análisis estructural [2], que permite estimar la respuesta de un sistema de forma aproximada y con esfuerzo numérico reducido. La aplicación de esta estrategia de reanálisis se complementa con la utilización de una técnica especial de simulación, denominada *Generalized Importance Sampling* (GIS) [1]. La aplicación de GIS permite estimar la confiabilidad de un sistema estructural con gran precisión y un número reducido de simulaciones de la respuesta estructural, lo que resulta ser muy eficiente desde el punto de vista numérico. La aplicación de la estrategia de re-análisis y GIS se ilustra estimando la confiabilidad asociada a un problema de una fundación sobre una capa de suelo elástica, que es modelada mediante el método de elementos finitos estocástico.

#### Agradecimientos

Los autores agradecen el apoyo de la Comisión Nacional de Investigación Científica y Tecnológica (CONICYT) a través del proyecto 1150009 para realizar esta contribución.

#### REFERENCIAS

- [1] L.S. Katafygiotis and K.M. Zuev. Estimation of small failure probabilities in high dimensions by adaptive linked importance sampling. In M. Papadrakakis, D.C. Charmpis, N.D. Lagaros, and Y. Tsompanakis, editors, *ECCOMAS Thematic Conference on Computational Methods in Structural Dynamics and Earthquake Engineering (COMPDYN)*, Rethymno, Crete, Greece, June 2007.
- [2] U. Kirsch. *Reanalysis of Structures: A Unified Approach for Linear, Nonlinear, Static and Dynamic Systems*, volume 151 of *Solid Mechanics And Its Applications*. Springer Netherlands, 2008.

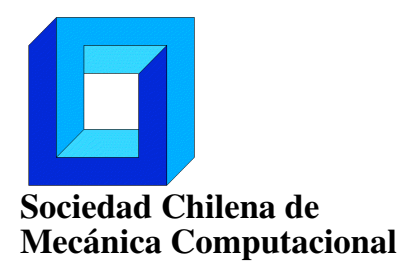

Jornadas de Mecánica Computacional 6-7 de octubre de 2016 Arica - Chile

# ANÁLISIS DE UN INTERCAMBIADOR DE CALOR DE UNA CALDERA TIPO HELICOIDAL

#### Felipe Valdés, Ambrosio Martinich, Johan Guzman, Karin Saavedra, Jorge Hinojosa

Departamento de Tecnologías Industriales - Universidad de Talca Camino a Los Niches km 1 - Curicó - CHILE e-mail: fvaldes10@alumnos.utalca.cl, {ambrosio, jguzmand, ksaavedra,jhinojosa}@utalca.cl

#### RESUMEN

Las calderas de lecho fluidizado permiten utilizar combustibles con alto contenido de humedad y reducir el tamaño respecto a las calderas convencionales [1], siendo apropiadas para la producción de energía térmica o eléctrica a partir de la incineración de desechos domiciliarios. El proyecto FIC-R N◦ 30.342.385-0 propone utilizar esta tecnología para implementar una planta piloto móvil con capacidad de generación de 50kW para el aprovechamiento de residuos. Sin embargo, en la actualidad no existen soluciones comerciales para el tamaño y la potencia deseados.

El objetivo de este trabajo es el diseño de un arreglo helicoidal de tubos para el intercambiador de calor de una caldera de lecho fluidizado. A través de un análisis por elementos finitos (ANSYS), se estudió si la geometría y material de los tubos propuestos soportan las solicitaciones de presión y temperatura a las que estarían expuestos al interior de la caldera. Estas cargas han sido estimadas a partir de informaciones empíricas y estudios térmicos iniciales.

Se observó que es necesario utilizar soportes para mantener los desplazamientos dentro de límites admisibles. Así, se analizan numéricamente diferentes configuraciones para los soportes, variando geometría y posición, y se entrega una solución con desplazamientos mínimos y esfuerzos bajo el límite de fluencia.

#### Agradecimientos

Este trabajo ha sido realizado gracias al financiamiento brindado por el Gobierno Regional del Maule a través del proyecto FIC-R "Planta Piloto para Aprovechamiento de Residuos del Maule", código BIP N◦ 30.342.385-0.

#### REFERENCIAS

[1] D. Tesoro-Martinez, T.U. Ganiron Jr, H.S. Taylor. Use of Fluidized Bed Technology in Solid Waste Management. *International Journal of u- and e- Service, Science and Technology*, 7(1):223–232, 2014.

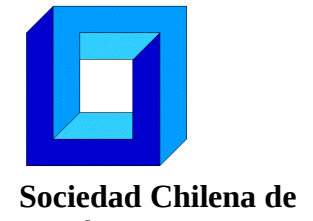

## **MODELACIÓN DE UN SISTEMA COMBINADO SOLAR Y BOMBA DE CALOR PARA CALEFACCIÓN DE AGUA CALIENTE SANITARIA DE UN EDIFICIO RESIDENCIAL DE MEDIANA ALTURA**

**Javier Vega\* y Cristian Cuevas\***

\* Departamento de Ingeniería Civil Mecánica - Universidad de Concepción Edmundo Larenas 219 - Concepción - CHILE e-mail : javvega@udec.cl, crcuevas@udec.cl

#### **RESUMEN**

La creciente demanda mundial por crear sistemas energéticamente más amigables con el medio ambiente no sólo abarca el sector industrial, sino que también crea la necesidad de diseñar ciudades sustentables y más eficientes. Con miras al futuro, varias propuestas buscan suplir la demanda energética domiciliaria utilizando energías y equipos más eficientes y menos contaminantes. Dentro de tales propuestas, los sistemas de energía solar y bombas de calor han cobrado mayor importancia desde el comienzo del presente milenio. El desempeño de estos equipos es muy sensible a factores como tipologías de construcción, condiciones meteorológicas, sistemas de regulación y equipos, por lo que la optimización de su desempeño debe evaluarse para cada caso en particular. Para este análisis se modela en TRNSYS un conjunto residencial ubicado en Concepción del cual se determinan su demanda de calefacción y de agua caliente sanitaria de cada uno de sus departamentos. Este edificio está compuesto de 5 pisos y un subterráneo. Se asocia a dicho edificio un sistema combinado solar y bomba de calor para suplir las demandas térmicas del edificio con el objetivo de determinar el desempeño energético de este sistema durante un año típico.

#### **Agradecimientos**

Los autores agradecen el financiamiento otorgado por el proyecto FONDECYT 1150965.

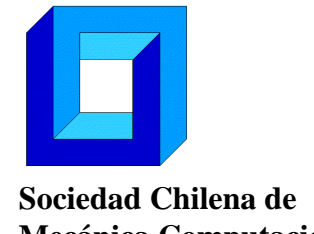

# **ESTUDIO DE CONECTORES DE CORTE DE BAJO DIÁMETRO UTILIZANDO MODELO EN ELEMENTOS FINITOS**

**Sergio J. Yanez\* , Josefina Maldonado\* y Constanza A. González\***

\* Departamento de Ingeniería en Obras Civiles - Universidad de Santiago de Chile Av. Ecuador 3659 - Santiago - CHILE e-mail : sergio.yanez.c@usach.cl, josefina.maldonado@usach.cl, contanza.gonzalezm@usach.cl

#### **RESUMEN**

En un sistema estructural colaborante, la interacción entre losa de hormigón y viga metálica se produce por la incorporación de un sistema de conexión mecánico, usualmente un conector de corte. Este conector proporciona al sistema colaborante mayor rigidez y capacidad soportante. Como consecuencia, el sistema colaborante ofrece un número de potenciales ventajas: (a) sistema más eficiente posibilita la utilización de vigas con secciones menores; (b) ahorro en el peso total de la estructura reduce el costo de la construcción; (c) reducción de fundaciones reduce el costo de movimiento de tierra. La norma europea EN-1994 [1] especifica el procedimiento para determinar la capacidad resistente y ductilidad de conectores de 19 mm de diámetro. Sin embargo, existen pocos estudios para conectores de diámetros menores [2]. En el presente trabajo se realiza un estudio de conectores de bajo diámetro utilizando un programa de elementos finitos para replicar el procedimiento experimental indicado en [1]. Además, se propone la utilización de un panel de acero galvanizado con nervios trapezoidales para estudiar el efecto de la posición del conector relativo al atiesador incorporado en los valles de la placa.

#### **Agradecimientos**

El presente trabajo ha sido financiado por la Vicerrectoría de Investigación y Desarrollo de la Universidad de Santiago de Chile en el marco del proyecto DICYT "Utilización de la Modelación en Elementos Finitos para la Caracterización Mecánica del Conector de Corte Usado en Sistemas Compuestos de Hormigón y Vigas de Acero Reticuladas" (2016).

#### **Referencias**

1. EN-1994 (2004). Eurocode 4: Design of composite steel and concrete structures – Part 1-1: General rules and rules for buildings. Brussels.

2. Yanez, S., "Linear and Nonlinear Analytical Stud Anchor Models for Application to Composite Steel Joists", Doctoral Thesis, Villanova University, 2015.

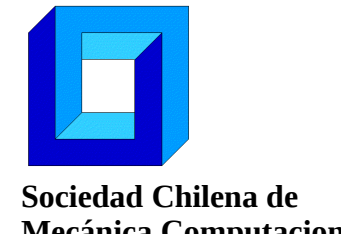

## **MODELACIÓN MATEMÁTICA Y SIMULACIÓN COMPUTACIONAL DE TRANSFERENCIA DE MASA EN PROCESOS DE MEMBRANA**

#### **Carlos E. Zambra**

Centro de Estudios en Alimentos Procesados, CEAP. Av. Lircay s/n, Talca - CHILE e-mail : carlos.zambra.s@gmail.com

#### **RESUMEN**

En el presente trabajo se propone un modelo generalizado para la transferencia de masa en procesos de membrana no convencionales y un ejemplo de simulación computacional. Los actuales modelos matemáticos presentados en la literatura para la transferencia de masa en los procesos de membrana [1] son principalmente basados en ecuaciones fenomenológicas y correlaciones empíricas las que describen los efectos globales de las velocidades y concentraciones de los fluidos en los flujos transmembrana y con esto la productividad total y eficiencia del proceso. Estos modelos son incapaces de describir las variaciones locales en la transferencia de masa las cuales dependen de la geometría de la membrana. El conocimiento de estas variaciones permitirá mejorar las predicciones de los modelos ya que entregará información para construir módulos de membranas con geometrías óptimas lo cual es muy importante para la eficiencia, escalabilidad y durabilidad de estos módulos. En este trabajo el modelo matemático generalizado fue adaptado para un proceso 2D de perstracción de laboratorio. El modelo fue resuelto utilizando el método de volúmenes finitos programado en FORTRAN. Los resultados numéricos reproducen adecuadamente los datos de flujos transmembrana obtenidos experimentalmente. La simulación numérica permite obtener las concentraciones de masa que pierde el líquido que se alimenta al proceso y se difunde en la membrana. Estos estudios pueden ser usados para optimizar la transferencia de masa en procesos de perstracción.

#### **Agradecimientos**

Se agradece el apoyo para esta investigación a CONICYT mediante el proyecto FONDECYT 1161093.

[1] Zambra, C., Romero, J., Pino, L., Saavedra, A., Sanchez, J. Concentration of<br>cranberry juice by osmotic distillation process. Journal of Food Engineering 144 (2015)

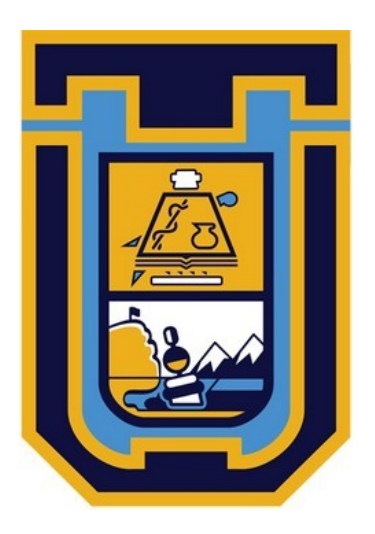

# Universidad de Tarapacá Arica

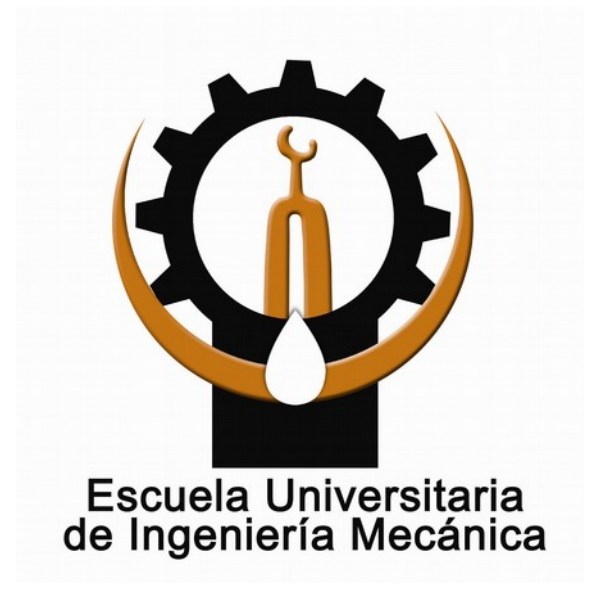